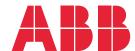

ABB INDUSTRIAL DRIVES

# ACS880 position control program (+N5700)

# Firmware manual

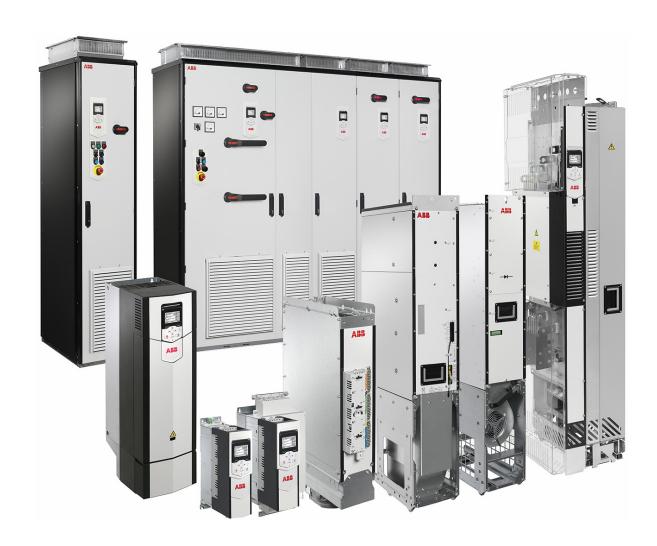

# List of related manuals

| *Lists of hyperlinks to product manuals                                                         | Code            |
|-------------------------------------------------------------------------------------------------|-----------------|
| ACS880-01 drives                                                                                | 9AKK105408A7004 |
| ACS880-04 drive modules (200 to 710 kW, 300 to 700 hp)                                          | 9AKK105713A4819 |
| ACS880-07 drives (45 to 710 kW, 50 to 700 hp)                                                   | 9AKK105408A8149 |
| ACS880-07 drives (560 to 2800 kW)                                                               | 9AKK105713A6663 |
| A <i>CS880-11 drives</i>                                                                        | 9AKK106930A9565 |
| ACS880-14 drive modules (132 to 400 kW, 200 to 450 hp)                                          | 9AKK107045A8023 |
| ACS880-17 drives (132 to 400 kW, 200 to 450 hp)                                                 | 9AKK106930A3466 |
| ACS880-17 drives (160 to 3200 kW)                                                               | 9AKK106354A1499 |
| A <i>CS880-31 drives</i>                                                                        | 9AKK106930A9564 |
| ACS880-34 drive modules (132 to 400 kW, 200 to 450 hp)                                          | 9AKK107045A8025 |
| ACS880-37 drives (132 to 400 kW, 200 to 450 hp)                                                 | 9AKK106930A3467 |
| ACS880-37 drives (160 to 3200 kW)                                                               | 9AKK106354A1500 |
| Other drive hardware manuals                                                                    |                 |
| ACS880-M04 drive hardware manual                                                                | 3AXD50000028613 |
| ACS880-04XT drive module packages (500 to 1200 kW)<br>hardware manual                           | 3AXD50000025169 |
| ACS880-04 single drive module packages hardware<br>manual                                       | 3AUA0000138495  |
| ACS880-07CLC drives hardware manual                                                             | 3AXD50000131457 |
| ACS880-14 and -34 single drive packages hardware<br>manual                                      | 3AXD50000022021 |
| ACS880-104 inverter modules hardware manual                                                     | 3AUA0000104271  |
| ACS880-104LC inverter modules hardware manual                                                   | 3AXD50000045610 |
| ACS880-107 inverter units hardware manual                                                       | 3AUA0000102519  |
| Drive firmware manuals and guides                                                               |                 |
| ACS880 position control program (+N5700) firmware<br>manual                                     | 3AXD50000453573 |
| ACS880 primary control program firmware manual                                                  | 3AUA0000085967  |
| ACS880 drives with primary control program, quick start-<br>up guide                            | 3AUA0000098062  |
| Adaptive programming application guide                                                          | 3AXD50000028574 |
| Drive application programming manual (IEC 61131-3)                                              | 3AUA0000127808  |
| ACS880 diode supply control program firmware manual                                             | 3AUA0000103295  |
| ACS880 IGBT supply control program firmware manual                                              | 3AUA0000131562  |
| ACS880 distributed I/O bus supplement                                                           | 3AXD50000126880 |
| Option manuals and guides                                                                       |                 |
| ACX-AP-x assistant control panels user's manual                                                 | 3AUA0000085685  |
| Drive composer Start-up and maintenance PC tool user's<br>manual                                | 3AUA0000094606  |
| Manuals and quick guides for I/O extension modules, fieldbus adapters, encoder interfaces, etc. |                 |

You can find manuals and other product documents in PDF format on the Internet. See section *Document library on the Internet* on the inside of the back cover. For manuals not available in the Document library, contact your local ABB representative.

# Firmware manual

ACS880 position control program (+N5700)

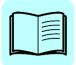

| 1. Introduction to the manual                              |      |
|------------------------------------------------------------|------|
| What this chapter contains                                 | . 11 |
| Licensing                                                  |      |
| Safety instructions                                        |      |
| Target audience                                            |      |
| Contents of the manual                                     |      |
| Related documents                                          |      |
| Cybersecurity disclaimer                                   | . 16 |
| 2. Using the control panel                                 |      |
| 3. Control locations and operating modes                   |      |
| What this chapter contains                                 | . 19 |
| Local control vs. external control                         | . 20 |
| Local control                                              |      |
| External control                                           |      |
| Operating modes of the drive                               | . 22 |
| Speed control mode                                         |      |
| Torque control mode                                        |      |
| Position (synchron, homing, profile velocity) control mode |      |
| Special control modes                                      | . 23 |
| 4. Default control connections                             |      |
| What this chapter contains                                 | . 25 |
| General                                                    | . 25 |
| Standard connections for position control                  | . 25 |
| Standard connections for speed control                     | . 25 |
| Default control connections in speed control               | . 27 |
| 5. Program features                                        |      |
| What this chapter contains                                 | . 29 |
| Drive configuration and programming                        | . 30 |
| Programming via parameters                                 | . 30 |
| Adaptive programming                                       | . 31 |
| Application programming                                    | . 31 |
| Control interfaces                                         |      |
| Encoder support                                            | . 32 |
| Programmable analog inputs                                 | . 32 |
| Programmable analog outputs                                | . 33 |
| Programmable digital inputs and outputs                    |      |
| Programmable relay outputs                                 |      |

| Programmable I/O extensions                                |     |
|------------------------------------------------------------|-----|
| Fieldbus control                                           |     |
| Master/follower functionality for speed and torque control |     |
| Control of a supply unit (LSU)                             |     |
| Position control features                                  |     |
| General                                                    |     |
| Position control commands                                  |     |
| Actual position                                            |     |
| Modulo operation                                           | _   |
| Position limits                                            |     |
| Position latching                                          |     |
| Homing                                                     |     |
| Position controller                                        | -   |
| Master reference                                           |     |
| Motor control                                              |     |
| Direct torque control (DTC)                                |     |
| Reference ramping                                          |     |
| Constant speeds                                            |     |
| Speed controller autotune                                  |     |
| Oscillation damping                                        |     |
| Resonance frequency elimination                            |     |
| Rush control                                               |     |
| Jogging (speed control mode)                               |     |
| Scalar motor control                                       |     |
| Autophasing                                                |     |
| Flux braking                                               | _   |
| DC magnetization                                           |     |
| Hexagonal motor flux pattern                               |     |
| Application control                                        |     |
| Application macros                                         |     |
| Mechanical brake control                                   |     |
| DC voltage control                                         |     |
| Overvoltage control                                        |     |
| Undervoltage control (power loss ride-through)             | 93  |
| Voltage control and trip limits                            |     |
| Brake chopper                                              | 95  |
| Safety and protections                                     | 97  |
| Emergency stop                                             | 97  |
| Motor thermal protection                                   | 98  |
| Thermal protection of motor cable                          | 101 |
| Automatic fault resets                                     | 101 |
| Other programmable protection functions                    | 101 |
| Diagnostics                                                | 104 |
| Fault and warning messages, data logging                   | 104 |
| Signal supervision                                         | 104 |
| Maintenance timers and counters                            | 104 |
| Load analyzer                                              | 104 |
| Miscellaneous                                              | 106 |
| User parameter sets                                        | 106 |
| Parameter checksum calculation                             | 106 |

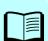

| User lock                       | 108<br>108 |
|---------------------------------|------------|
| Sine filter support             |            |
| 6. Parameters                   |            |
| What this chapter contains      |            |
| Terms and abbreviations         |            |
| Summary of parameter groups     |            |
| Parameter listing               |            |
| 01 Actual values                |            |
| 03 Input references             |            |
| 04 Warnings and faults          |            |
| 05 Diagnostics                  |            |
| 06 Control and status words     |            |
| 07 System info                  |            |
| 11 Standard DIO, FI, FO         |            |
| 12 Standard Al                  |            |
| 13 Standard AO                  |            |
| 14 I/O extension module 1       |            |
| 15 I/O extension module 2       |            |
| 16 I/O extension module 3       |            |
| 19 Operation mode               |            |
| 20 Start/stop/direction         |            |
| 21 Start/stop mode              |            |
| 22 Speed reference selection    |            |
| 23 Speed reference ramp         | 218        |
| 24 Speed reference conditioning | 224        |
| 25 Speed control                | 229        |
| 26 Torque reference chain       | 240        |
| 30 Limits                       | 248        |
| 31 Fault functions              |            |
| 32 Supervision                  |            |
| 33 Generic timer & counter      |            |
| 35 Motor thermal protection     |            |
| 36 Load analyzer                |            |
| 43 Brake chopper                |            |
| 44 Mechanical brake control     |            |
| 45 Energy efficiency            |            |
| 46 Monitoring/scaling settings  |            |
| 47 Data storage                 |            |
| ·                               |            |
| 50 Fieldbus adapter (FBA)       |            |
| 52 FBA A data in                |            |
| 53 FBA A data out               |            |
| 54 FBA B settings               |            |
|                                 |            |

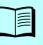

| 56 FBA B data out 58 Embedded fieldbus 60 DDCS communication 61 D2D and DDCS transmit data 62 D2D and DDCS receive data 74 Position status & control words 75 Position profile 76 Position indexing | 316<br>317<br>317<br>325<br>338<br>342<br>350<br>359<br>365<br>367 |
|----------------------------------------------------------------------------------------------------|--------------------------------------------------------------------|
|                                                                                                    | 368                                                                |
| · ·                                                                                                    | 375                                                                |
| 1                                                                                                    | 380                                                                |
|                                                                                                    | 384                                                                |
|                                                                                                    | 389                                                                |
|                                                                                                    | 392                                                                |
|                                                                                                    | 398                                                                |
| 94 LSU control                                                                                                    | 400                                                                |
|                                                                                                    | 402                                                                |
| 96 System                                                                                                    | 408                                                                |
| 97 Motor control                                                                                                    | 419                                                                |
| 98 User motor parameters                                                                                                    | 423                                                                |
|                                                                                                    | 425                                                                |
|                                                                                                    | 432                                                                |
|                                                                                                    | 432                                                                |
|                                                                                                    | 432                                                                |
|                                                                                                    | 432                                                                |
| 209 I/O bus fan identification                                                                                                    | 432                                                                |
| 7. Additional parameter data                                                                                                    |                                                                    |
| What this chapter contains                                                                                                    | 433                                                                |
| Terms and abbreviations                                                                                                    | 433                                                                |
| Parameter groups 19                                                                                                    | 434                                                                |
| Parameter groups 1099                                                                                                    | 440                                                                |
| 8. Fault tracing                                                                                                    |                                                                    |
| - \M/bet this abouter centains                                                                                                    | 405                                                                |
|                                                                                                    | 485                                                                |
| ,                                                                                                    | 485                                                                |
|                                                                                                    | 485                                                                |
| 9                                                                                                    | 485<br>486                                                         |
|                                                                                                    | 400<br>486                                                         |
| <b>5</b>                                                                                                    | 486                                                                |
| g , ,                                                                                                    | 486                                                                |
| 3                                                                                                    | 487                                                                |
|                                                                                                    | 487                                                                |
| · · · · · · · · · · · · · · · · · · ·                                                                                                    | <del>4</del> 88                                                    |
| · · · · · · · · · · · · · · · · · · ·                                                                                                    | 489                                                                |
| 5 5                                                                                                    | 507                                                                |

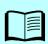

| Auxiliary codes for line-side converter warnings                  |     |
|-------------------------------------------------------------------|-----|
| 9. Fieldbus control through the embedded fieldbus interface (EFB) |     |
| What this chapter contains                                        |     |
| System overview                                                   |     |
| Connecting the fieldbus to the drive                              |     |
| Setting up the embedded fieldbus interface                        |     |
| Setting the drive control parameters                              |     |
| Basics of the embedded fieldbus interface                         |     |
| Control word and Status word                                      |     |
| References                                                        |     |
| Actual values                                                     |     |
| Data input/outputs                                                |     |
| Register addressing                                               |     |
| About the control profiles                                        |     |
| The ABB Drives profile                                            |     |
| Control Word                                                      |     |
| Status Word                                                       |     |
| State transition diagram                                          |     |
| References                                                        |     |
| Actual values                                                     |     |
| Modbus holding register addresses                                 |     |
| The Transparent profile                                           |     |
| Modbus function codes                                             |     |
| Exception codes                                                   |     |
| Coils (0xxxx reference set)                                       |     |
| Discrete inputs (1xxxx reference set)                             |     |
| Error code registers (holding registers 400090400100)             | 557 |
| 10. Fieldbus control through a fieldbus adapter                   |     |
| What this chapter contains                                        | 559 |
| System overview                                                   |     |
| Basics of the fieldbus control interface                          | 561 |
| Control word and Status word                                      | 562 |
| References                                                        | 562 |
| Actual values                                                     | 563 |
| Contents of the fieldbus Control word (ABB Drives profile)        | 565 |
| Contents of the fieldbus Status word (ABB Drives profile)         | 566 |
| The state diagram (ABB Drives profile)                            | 567 |
| Setting up the drive for fieldbus control                         | 568 |
| Parameter setting example: FPBA (PROFIBUS DP)                     | 569 |
| 11. Control chain diagrams                                        |     |
| What this chapter contains                                        | 571 |
| Position reference profile selection                              |     |
| Master reference source selection and modification                |     |
| PI control for master velocity correction                         |     |

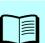

| Position controller                                | 575 |
|----------------------------------------------------|-----|
| Actual position feedback configuration             | 576 |
| Motor feedback configuration                       | 577 |
| Speed reference source selection I                 | 578 |
| Speed reference source selection II                | 579 |
| Speed reference ramping and shaping                | 580 |
| Speed error calculation                            | 581 |
| Speed controller                                   | 582 |
| Torque reference source selection and modification | 583 |
| Reference selection for torque controller          | 584 |
| Operating mode selection                           | 585 |
| Torque limitation                                  | 586 |
| Torque controller                                  | 587 |
| Master/Follower communication I (Master)           | 588 |
| Master/Follower communication II (Follower)        | 589 |

# Further information

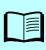

# Introduction to the manual

# What this chapter contains

This chapter describes the contents of the manual. It also contains information on the compatibility, safety and intended audience.

# **Applicability**

This manual applies to the ACS880 Position control program (option +N5700) version 1.00 (loading package APCLx 1.00) or later; see detailed version information below.

The version information can be checked from parameter group 07 System info, or from System info using the Drive composer PC tool or an ACS-AP-x control panel.

| Parameter                      | Version   | Information                                                                                                    |
|--------------------------------|-----------|----------------------------------------------------------------------------------------------------|
| 07.06 Loading package name     | APCLC/B   | C = ZCU target, B = BCU target                                                                                        |
| 07.07 Loading package version  | 1.0.0.1   |                                                                                                    |
| 07.04 Firmware name            | APCFC/B   | C = ZCU target, B = BCU target                                                                                        |
| 07.05 Firmware version         | 2.82.7.29 |                                                                                                    |
| 07.23 Application name         | APCAP     |                                                                                                    |
| 07.24 Application version      | 1.0.0.1   |                                                                                                    |
| 07.28 Position control library | 1.0.0.1   | APCAL (Position control library) version                                                                              |
| version                        |           | <b>Note:</b> Not visible at the moment, but can be seen in Drive composer PC tool (Application - More - System info). |

# Licensing

The Position control program comes with license keys on the ZMU-02 memory unit. The program activates only after recognizing the key, and correspondingly registers itself with the position control program.

See below for the needed licenses included with the +N5700 option code. With +N5700, the licenses are not included in the product order code (type code).

| License key                       | Description                                       |
|-----------------------------------|---------------------------------------------------|
| N8010 MU License for Appl Prog    | Memory unit (ZMU) license key for IEC programming |
| N8049 MU Interlock key – Position | Memory unit (ZMU) license key for APCFx           |

You can see the license information in the Drive composer PC tool or on the ACS-AP-x control panel in System info - Licenses.

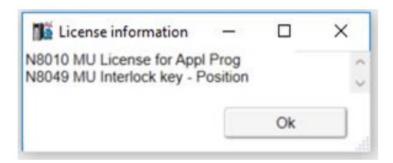

The control program (APCLx) can be downloaded to the memory unit (ZCU) with the needed licenses. If the program was downloaded to the memory unit without the license key, then the drive indicates a fault (64A5 Licensing fault). See the auxiliary fault code in the Event logger to know the plus code of the missing license, in this case N8015. For further assistance, contact your local ABB representative.

# Safety instructions

Follow all safety instructions delivered with the drive.

- Read the complete safety instructions before you install, commission, or use the drive. The complete safety instructions are delivered with the drive as either part of the *Hardware manual*, or, in the case of ACS880 multidrives, as a separate document.
- Read the firmware function-specific warnings and notes before changing parameter values. These warnings and notes are included in the parameter descriptions presented in chapter *Parameters*.

# Target audience

This manual is intended for people who design, commission, or operate the drive system.

### Contents of the manual

This manual contains the following chapters:

- *Using the control panel* provides basic instructions for the use of the control panel.
- Control locations and operating modes describes the control locations and operating modes of the drive.
- *Program features* contains descriptions of the features of the control program.
- Default control connections contains a short description of each macro together with a connection diagram. Macros are pre-defined applications which will save the user time when configuring the drive.
- *Parameters* describes the parameters used to program the drive.
- Additional parameter data contains further information on the parameters.
- Fault tracing lists the warning and fault messages with possible causes and remedies.
- Fieldbus control through the embedded fieldbus interface (EFB) describes the communication to and from a fieldbus network using the embedded fieldbus interface of the drive.
- Fieldbus control through a fieldbus adapter describes the communication to and from a fieldbus network using an optional fieldbus adapter module.
- Control chain diagrams showing the parameter structure within the drive.
- Application examples.

#### Related documents

**Note:** A quick start-up sequence for a speed control application is provided by ACS880 drives with primary control program, Quick start-up guide (3AUA0000098062), delivered with the drive.

A list of related manuals is printed on the inside of the front cover.

#### Terms and abbreviations

| Term/abbre-<br>viation | Definition                                                                                                    |
|------------------------|----------------------------------------------------------------------------------------------------|
| AC 800M                | Type of programmable controller manufactured by ABB.                                                                   |
| ACS800                 | A product family of ABB drives                                                                                         |
| ACS-AP-I               | Types of control panel used with ACS880 drives                                                                         |
| ACS-AP-W               |                                                                                                    |
| Al                     | Analog input; interface for analog input signals                                                                       |
| AO                     | Analog output; interface for analog output signals                                                                     |
| BCU                    | Type of control unit used in ACS880 drive systems, primarily those with parallel-connected inverter or supply modules. |

| Term/abbre-<br>viation | Definition                                                                                                    |
|------------------------|----------------------------------------------------------------------------------------------------|
| D2D                    | Drive-to-drive; communication link between drives that is implemented by application programming. See <i>Drive application programming manual</i> (IEC 61131-3) (3AUA0000127808 [English]).                                                                                                    |
| DC link                | DC circuit between rectifier and inverter                                                                                                    |
| DDCS                   | Distributed drives communication system; a protocol used in communication between ABB drive equipment                                                                                                    |
| DI                     | Digital input; interface for digital input signals                                                                                                    |
| DIO                    | Digital input/output; interface that can be used as a digital input or output                                                                                                    |
| DO                     | Digital output; interface for digital output signals                                                                                                    |
| Drive                  | Frequency converter for controlling AC motors. The drive consists of a rectifier and an inverter connected together by the DC link. In drives up to approximately 500 kW, these are integrated into a single module (drive module). Larger drives typically consist of separate supply and inverter units. The control program is used to control the inverter part of the drive. |
| DriveBus               | A communication link used by, for example, ABB controllers. ACS880 drives can be connected to the DriveBus link of the controller. See page 44.                                                                                                    |
| DTC                    | Direct torque control. See page 72.                                                                                                    |
| EFB                    | Embedded fieldbus interface. See page 535.                                                                                                    |
| EFB                    | Embedded fieldbus interface                                                                                                    |
| FAIO-01                | Optional analog I/O extension module                                                                                                    |
| FBA                    | Fieldbus adapter                                                                                                    |
| FCAN-01                | Optional CANopen adapter                                                                                                    |
| FCNA-01                | Optional ControlNet adapter                                                                                                    |
| FDCO-0x                | Optional DDCS communication module                                                                                                    |
| FDIO-01                | Optional digital I/O extension module                                                                                                    |
| FDNA-01                | Optional DeviceNet™ adapter                                                                                                    |
| FEA-03                 | Optional I/O extension adapter                                                                                                    |
| FECA-01                | Optional EtherCAT® adapter                                                                                                    |
| FEN-01                 | Optional TTL encoder interface module                                                                                                    |
| FEN-11                 | Optional absolute encoder interface module                                                                                                    |
| FEN-21                 | Optional resolver interface module                                                                                                    |
| FEN-31                 | Optional HTL encoder interface module                                                                                                    |
| FENA-11                | Optional Ethernet/IP, Modbus/TCP and PROFINET IO adapter                                                                                                    |
| FENA-21                | Optional dual-port Ethernet/IP, Modbus/TCP and PROFINET IO adapter                                                                                                    |
| FEPL-02                | Optional POWERLINK adapter                                                                                                    |
| FIO-01                 | Optional digital I/O extension module                                                                                                    |
| FIO-11                 | Optional analog I/O extension module                                                                                                    |
| FPBA-01                | Optional PROFIBUS DP adapter                                                                                                    |
| FPTC-01                | Optional thermistor protection module.                                                                                                    |

| Term/abbre-<br>viation | Definition                                                                                                    |  |  |  |  |
|------------------------|----------------------------------------------------------------------------------------------------|--|--|--|--|
| FPTC-02                | Optional ATEX-certified thermistor protection module for potentially explosive atmospheres.                                                                                                    |  |  |  |  |
| FSCA-01                | Optional Modbus/RTU adapter                                                                                                    |  |  |  |  |
| FSO-xx                 | Optional safety functions module                                                                                                    |  |  |  |  |
| HTL                    | High-threshold logic                                                                                                    |  |  |  |  |
| ID run                 | Motor identification run. During the identification run, the drive will identify the characteristics of the motor for optimum motor control.                                                                                                    |  |  |  |  |
| IGBT                   | Insulated gate bipolar transistor; a voltage-controlled semiconductor type widely used in inverters and IGBT supply units due to their easy controllability and high switching frequency                                                                                                    |  |  |  |  |
| INU-LSU                | Type of optical <i>DDCS</i> communication link between two converters, for example the <i>supply unit</i> and the <i>inverter unit</i> of a drive system.                                                                                                    |  |  |  |  |
| Inverter unit          | The part of the drive that converts DC to AC for the motor.                                                                                                    |  |  |  |  |
| I/O                    | Input/Output                                                                                                    |  |  |  |  |
| ISU                    | An IGBT supply unit; type of supply unit implemented using IGBT switching components, used in regenerative and low-harmonic drives.                                                                                                    |  |  |  |  |
| Line-side converter    | See supply unit.                                                                                                    |  |  |  |  |
| LSU                    | See supply unit.                                                                                                    |  |  |  |  |
| ModuleBus              | A communication link used by, for example, ABB controllers. ACS880 drives can be connected to the optical ModuleBus link of the controller.                                                                                                    |  |  |  |  |
| Motor-side converter   | See inverter unit.                                                                                                    |  |  |  |  |
| Network<br>control     | With fieldbus protocols based on the Common Industrial Protocol (CIP <sup>TM</sup> ), such as DeviceNet and Ethernet/IP, denotes the control of the drive using the Net Ctrl and Net Ref objects of the ODVA AC/DC Drive Profile. For more information, see <a href="https://www.odva.org">www.odva.org</a> , and the following manuals:  • FDNA-01 DeviceNet adapter module User's manual (3AFE68573360 [English]), and  • FENA-01/-11 Ethernet adapter module User's manual (3AUA0000093568 [English]). |  |  |  |  |
| Parameter              | User-adjustable operation instruction to the drive, or signal measured or calculated by the drive                                                                                                    |  |  |  |  |
| PID controller         | Proportional-integral-derivative controller. Drive speed control is based on PID algorithm.                                                                                                    |  |  |  |  |
| PLC                    | Programmable logic controller                                                                                                    |  |  |  |  |
| Power unit             | Contains the power electronics and power connections of the drive (or inverter module). The drive control unit is connected to the power unit.                                                                                                    |  |  |  |  |
| PSL2                   | Protocol used in communication between the drive control unit and the <i>power</i> unit                                                                                                    |  |  |  |  |
| PTC                    | Positive temperature coefficient                                                                                                    |  |  |  |  |

| Term/abbre-<br>viation | Definition                                                                                                    |  |  |  |  |
|------------------------|----------------------------------------------------------------------------------------------------|--|--|--|--|
| PU                     | See power unit.                                                                                                    |  |  |  |  |
| RDCO-0x                | DDCS communication module                                                                                                    |  |  |  |  |
| RFG                    | Ramp function generator.                                                                                                    |  |  |  |  |
| RO                     | Relay output; interface for a digital output signal. Implemented with a relay.                                                                                                    |  |  |  |  |
| SSI                    | Synchronous serial interface                                                                                                    |  |  |  |  |
| STO                    | Safe torque off                                                                                                    |  |  |  |  |
| Supply unit            | The part of the drive that converts AC to DC. An IGBT supply unit ( <i>ISU</i> ) is als capable of feeding regenerative energy back into the supply network.                                  |  |  |  |  |
| TTL                    | Transistor-transistor logic                                                                                                    |  |  |  |  |
| UPS                    | Uninterruptible power supply; power supply equipment with battery to maintain output voltage during power failure                                                                             |  |  |  |  |
| ZCU                    | Type of control unit used in ACS880 drives (primarily in drive modules, or inverter/supply units consisting of a single power module). Consists of an I/O board built into a plastic housing. |  |  |  |  |
|                        | Depending on the type of hardware, the control unit may be integrated into or fitted onto the drive/inverter module, or installed separately.                                                 |  |  |  |  |

# **Cybersecurity disclaimer**

This product is designed to be connected to and to communicate information and data via a network interface. It is Customer's sole responsibility to provide and continuously ensure a secure connection between the product and Customer network or any other network (as the case may be). Customer shall establish and maintain any appropriate measures (such as but not limited to the installation of firewalls, application of authentication measures, encryption of data, installation of anti-virus programs, etc) to protect the product, the network, its system and the interface against any kind of security breaches, unauthorized access, interference, intrusion, leakage and/or theft of data or information. ABB and its affiliates are not liable for damages and/or losses related to such security breaches, any unauthorized access, interference, intrusion, leakage and/or theft of data or information.

See also section *User lock* (page 107).

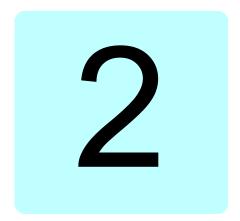

# Using the control panel

Refer to ACX-AP-x assistant control panels user's manual (3AUA0000085685 [English]).

# **Control locations and** operating modes

# What this chapter contains

This chapter describes the control locations and operating modes supported by the control program.

#### Local control vs. external control

The ACS880 has two main control locations: external and local. The control location is selected with the Loc/Rem key on the control panel or in the PC tool. The control program also has Local control words (parameters 75.60...75.62) which can be used when the drive is in external control mode.

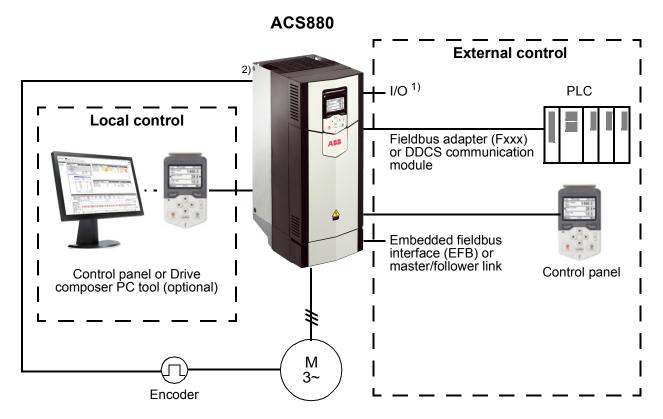

- 1) Extra inputs/outputs can be added by installing optional I/O extension modules (FIO-xx) in drive slots.
- 2) Encoder or resolver interface module(s) (FEN-xx) installed in drive slots.

#### Local control

The control commands are given from the control panel keypad or from a PC equipped with Drive composer when the drive is set to local control. Speed and torque control modes are available for local control; frequency mode is available when scalar motor control mode is used (see parameter 19.16 Local control mode).

Local control is mainly used during commissioning and maintenance. The control panel always overrides the external control signal sources when used in local control. Changing the control location to local can be prevented by parameter 19.17 Local control disable.

The user can select by a parameter (49.05 Communication loss action) how the drive reacts to a control panel or PC tool communication break. (The parameter has no effect in external control.)

#### External control

When the drive is in external control, control commands are given through

- the I/O terminals (digital and analog inputs), or optional I/O extension modules
- the embedded fieldbus interface or an optional fieldbus adapter module
- the external (DDCS) controller interface
- the master/follower link, and/or
- the control panel.

Two external control locations, EXT1 and EXT2, are available. The user can select the sources of the start and stop commands separately for each location by parameters 20.01...20.10. The operating mode can be selected separately for each location (in parameter group 19 Operation mode), which enables guick switching between different operating modes, for example speed and torque control. Selection between EXT1 and EXT2 is done via any binary source such as a digital input or fieldbus control word (see parameter 19.11 Ext1/Ext2 selection). The source of reference is selectable for each operating mode separately.

The control location selection is checked on a 2 ms time level.

#### Using the control panel as an external control source

The control panel can also be used as a source of start/stop commands and/or reference in external control. Selections for the control panel are available in the start/stop command source and reference source selection parameters.

Reference source selection parameters (except PID setpoint selectors) have two selections for the control panel. The difference between the two selections is in the initial reference value after the reference source switches to the control panel.

The panel reference is saved whenever another reference source is selected. If the reference source selection parameter is set to Control panel (ref saved), the saved value is used as the initial reference when control switches back to the panel. Note that only one type of reference can be saved at a time: for example, attempting to use the same saved reference with different operating modes (speed, torque, etc.) causes the drive to trip on 7083 Panel reference conflict. The panel reference can be separately limited by parameters in group 49 Panel port communication.

With the reference source selection parameter set to Control panel (ref copied), the initial panel reference value depends on whether the operating mode changes with the reference source. If the source switches to the panel and the operating mode does not change, the last reference from the previous source is adopted. If the operating mode changes, the drive actual value corresponding to the new mode is adopted as the initial value.

# Operating modes of the drive

The drive can operate in several operating modes with different types of reference. The mode is selectable for each control location (Local, EXT1 and EXT2) in parameter group 19 Operation mode.

The diagram below represents the reference control chains. The page numbers refer to detailed diagrams in chapter Control chain diagrams.

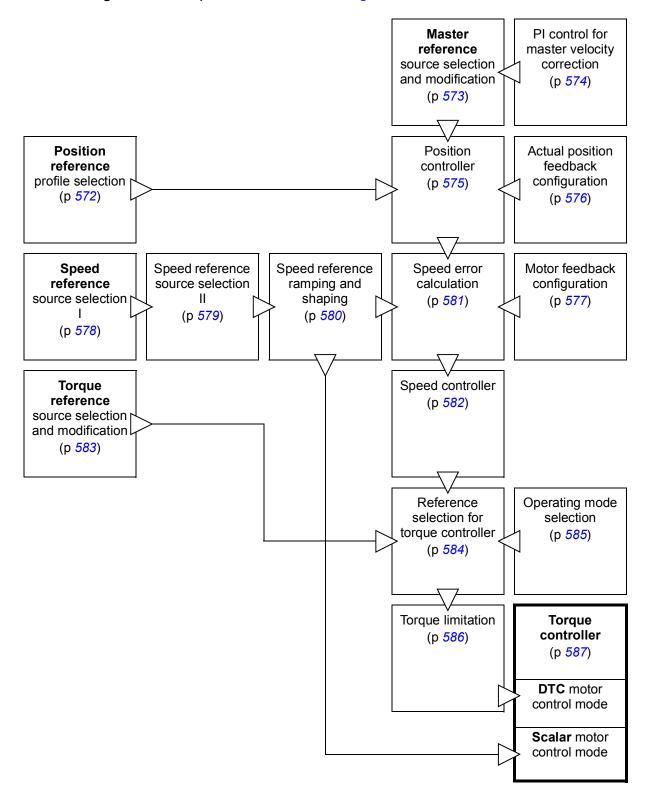

### Speed control mode

The motor follows a speed reference given to the drive. This mode can be used either with estimated speed as feedback, or with an encoder or resolver for better speed control accuracy.

Speed control mode is available in both local and external control. It is also available both in DTC (Direct Torque Control) and scalar motor control modes.

### **Torque control mode**

Motor torque follows a torque reference given to the drive. Torque control is possible without feedback, but is much more dynamic and accurate when used in conjunction with a feedback device such as an encoder or a resolver. It is recommended that a feedback device is used in crane, winch or lift control situations.

Torque control mode is available in DTC motor control mode for both local and external control locations.

### Position (synchron, homing, profile velocity) control mode

The position, synchron, homing and profile velocity modes activate the parameters in groups 74...88. All of these modes currently enable full position control – for example, there is no need to switch from position operating mode to homing operating mode for homing functions.

The position control mode covers various movements activated by the position control word (parameter group 74) to have a profiled move, velocity, or synchronized operation with a master reference. In addition, several different homing modes are supported. For descriptions of the motion commands, see section *Position control* features (page 47).

Position control is available in DTC motor control mode for the external control locations.

# Special control modes

In addition to the control modes mentioned above, the following special control modes are available:

- Emergency stop modes Off1 and Off3: Drive stops along the defined deceleration ramp and drive modulation stops.
- Jogging mode: Drive starts and accelerates to the defined speed when the jogging signal is activated. The control program has two different methods for jogging:
  - Jogging in position control mode, running in velocity control using the position controller. See section Jog forward, Jog reverse (page 48).
  - Jogging in speed control mode. See section *Jogging* (speed control mode) (page 78).

| 24 | trol locations and operating modes |  |  |  |  |  |  |
|----|------------------------------------|--|--|--|--|--|--|
|    |                                    |  |  |  |  |  |  |
|    |                                    |  |  |  |  |  |  |
|    |                                    |  |  |  |  |  |  |
|    |                                    |  |  |  |  |  |  |
|    |                                    |  |  |  |  |  |  |
|    |                                    |  |  |  |  |  |  |
|    |                                    |  |  |  |  |  |  |
|    |                                    |  |  |  |  |  |  |
|    |                                    |  |  |  |  |  |  |
|    |                                    |  |  |  |  |  |  |
|    |                                    |  |  |  |  |  |  |
|    |                                    |  |  |  |  |  |  |
|    |                                    |  |  |  |  |  |  |
|    |                                    |  |  |  |  |  |  |
|    |                                    |  |  |  |  |  |  |
|    |                                    |  |  |  |  |  |  |
|    |                                    |  |  |  |  |  |  |
|    |                                    |  |  |  |  |  |  |
|    |                                    |  |  |  |  |  |  |
|    |                                    |  |  |  |  |  |  |
|    |                                    |  |  |  |  |  |  |
|    |                                    |  |  |  |  |  |  |
|    |                                    |  |  |  |  |  |  |
|    |                                    |  |  |  |  |  |  |
|    |                                    |  |  |  |  |  |  |
|    |                                    |  |  |  |  |  |  |
|    |                                    |  |  |  |  |  |  |

# **Default control connections**

# What this chapter contains

This chapter describes the intended use, operation and default control connections.

More information on the connectivity of the control unit is given in the *Hardware* manual of the drive.

## General

Position control is set as the default operating mode when the drive is in external control (19.11 Ext1/Ext2 selection = EXT1, 19.12 Ext1 control mode = Position).

In local control, the default operating mode is speed control (19.16 Local control mode = Speed).

# Standard connections for position control

Position control can be used only when external control is active (bit 9 of 06.11 Main status word = 1).

In position control mode, some commands are pre-configured by parameters 74.20...74.50 to the bits of 74.07 User position control word 1. However, position control commands or references are not linked to any local I/O by default.

When enabled by 75.60 Local control enable, local position control words 75.61 and 75.62 can be used by directly setting the command bits.

# Standard connections for speed control

In speed control mode with default settings, the reference signal is connected to analog input Al1. The start/stop commands are given through digital input DI1; running direction is determined by DI2. This macro uses control location EXT1.

Faults are reset through digital input DI3.

DI4 switches between acceleration/deceleration time sets 1 and 2. The acceleration and deceleration times, as well as ramp shapes, are defined by parameters 23.12...23.19.

DI5 activates constant speed 1.

### Default control connections in speed control

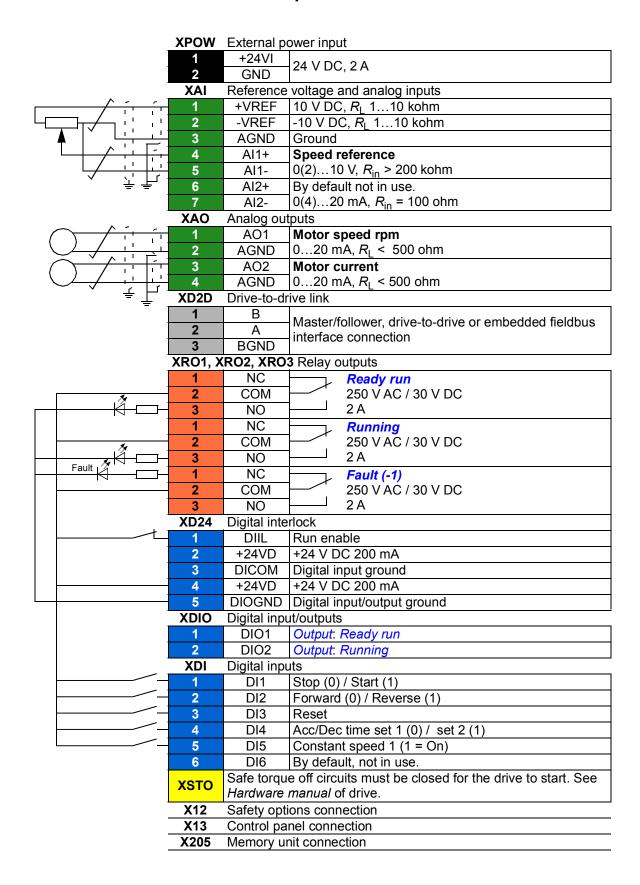

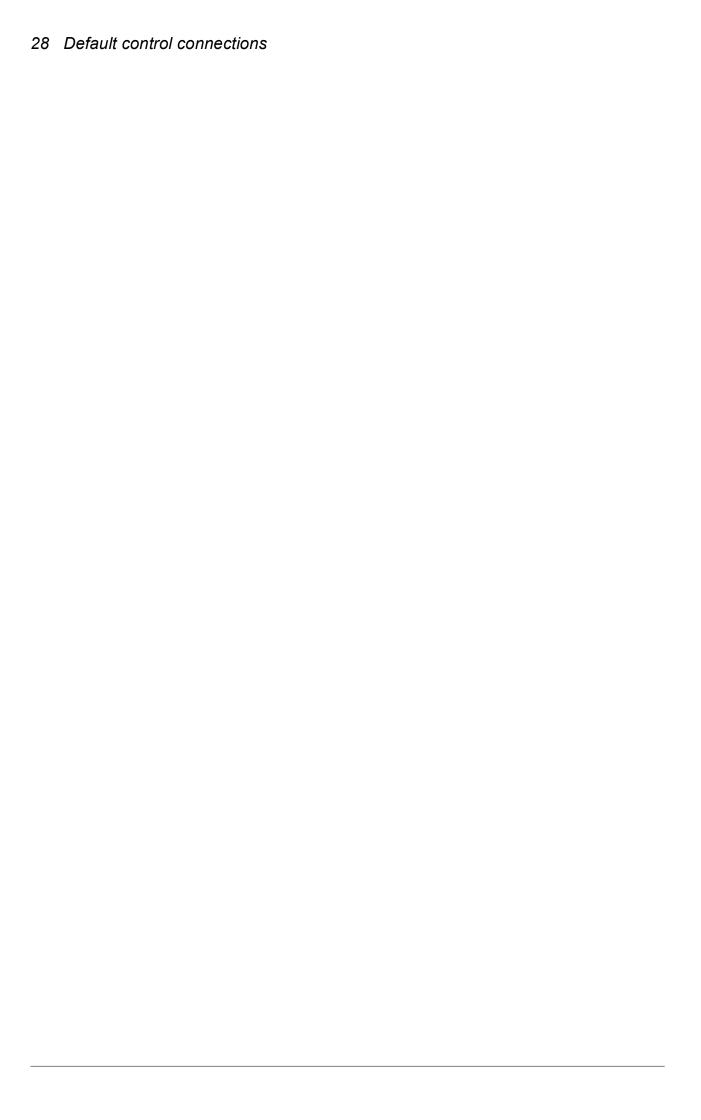

# **Program features**

# What this chapter contains

The control program contains all of the parameters (including actual signals) within the drive. This chapter describes some of the more important functions within the control program, how to use them and how to program them to operate.

**WARNING!** Make sure that the machinery into which the drive is integrated If the frequency converter (a) fulfils the frequency converter (a) Complete Drive Module or a Basic Drive Module, as defined in IEC 61800-2), is not considered as a safety device mentioned in the European Machinery Directive and related harmonized standards. Thus, the personnel safety of the complete machinery must not be based on a specific frequency converter feature, but it has to be implemented as defined in the application specific regulations.

# **Drive configuration and programming**

The drive control program is divided into two parts:

- firmware program
- application program.

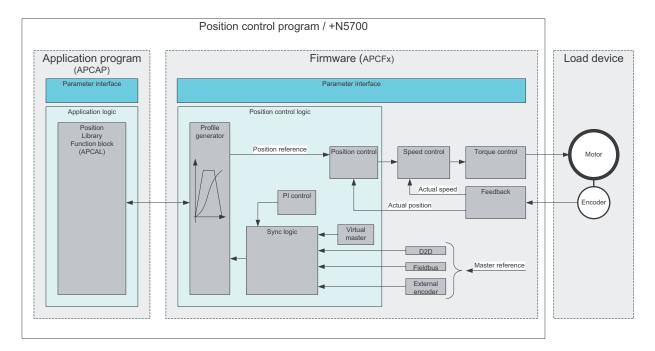

The firmware program performs the main control functions, including position, speed and torque control, drive logic (start/stop), I/O, feedback, communication and protection functions. Firmware functions are configured and programmed with parameters. The application program calculates position profiles for movements and sends a reference to position control in the firmware for execution.

# **Programming via parameters**

Parameters configure all of the standard drive operations and can be set via

- the ACS-AP-x control panel
- the Drive composer PC tool, as described in Drive composer user's manual (3AUA0000094606 [English]), or
- the fieldbus interface, as described in chapters *Fieldbus control through the* embedded fieldbus interface (EFB) and Fieldbus control through a fieldbus adapter, and the respective fieldbus adapter manuals.

All parameter settings are stored automatically to the permanent memory of the drive. However, if an external +24 V DC power supply is used for the drive control unit, it is highly recommended to force a save by using parameter 96.07 Parameter save manually before powering down the control unit after any parameter changes have been made.

If necessary, the default parameter values can be restored by parameter 96.06 Parameter restore

### Adaptive programming

Conventionally, the user can control the operation of the drive by parameters. However, the standard parameters have a fixed set of choices or a setting range. To further customize the operation of the drive, an adaptive program can be constructed out of a set of function blocks.

The Drive composer PC tool has an Adaptive programming feature with a graphical user interface for building the custom program. The function blocks include the usual arithmetic and logical functions, as well as eg. selection, comparison and timer blocks. The program can contain a maximum of 20 blocks. The adaptive program is executed on a 10 ms time level.

For selecting input to the program, the user interface has pre-selections for the physical inputs, common actual values, and other status information of the drive. Parameter values as well as constants can also be defined as inputs. The output of the program can be used eg. as a start signal, external event or reference, or connected to the drive outputs. Note that connecting the output of the adaptive program to a selection parameter will write-protect the parameter.

The status of the adaptive program is shown by parameter 07.30 Adaptive program status. The adaptive program can be disabled by 96.70 Disable adaptive program.

Please note that sequential programming is not supported.

For more information, see the Adaptive programming application guide (3AXD50000028574 [English]).

# **Application programming**

The Position control program includes a ready-made application program for position control applications. The application program project file and motion library, both needed to modify the program, are not yet available for ABB customers. If modification is needed, contact your local ABB representative for support.

**Note:** Application programmability (license +N8010) is standard with the position control program. It is possible to download a new IEC application program to the memory unit, but this will replace the original +N5700 application program, and is not recommended because operation with the APCFx firmware requires expert programming knowledge. If the application program is inadvertently downloaded, it is recommended to download the original loading package (APCLx) again.

For more information, see *Programming manual: Drive application programming* (IEC 61131-3) (3AUA0000127808 [English]).

#### **Control interfaces**

## **Encoder support**

The program supports two encoders for the control. The two encoders can be of different types. The following optional interface modules are available:

- TTL encoder interface FEN-01: two TTL inputs, TTL output (for encoder emulation and echo) and two digital inputs
- Absolute encoder interface FEN-11: absolute encoder input, TTL input, TTL output (for encoder emulation and echo) and two digital inputs
- Resolver interface FEN-21: resolver input, TTL input, TTL output (for encoder emulation and echo) and two digital inputs
- HTL encoder interface FEN-31: HTL encoder input, TTL output (for encoder emulation and echo) and two digital inputs
- HTL/TTL encoder interface FSE-31 (for use with an FSO-xx safety functions module): Two HTL/TTL encoder inputs (one HTL input supported at the time of publication).

The interface module is to be installed onto one of the option slots on the drive control unit. The module (except the FSE-31) can also be installed onto an FEA-03 extension adapter.

#### **Encoder echo and emulation**

Both encoder echo and emulation are supported by the above-mentioned FEN-xx interfaces.

Encoder echo is available with TTL, TTL+ and HTL encoders. The signal received from the encoder is relayed to the TTL output unchanged. This enables the connection of one encoder to several drives.

Encoder emulation also relays the encoder signal to the output, but the signal is either scaled, or position data converted to pulses. Emulation can be used when absolute encoder or resolver position needs to be converted to TTL pulses, or when the signal must be converted to a different pulse number than the original.

#### **Settings**

Parameter groups 90 Feedback selection (page 384), 91 Encoder module settings (page 389), 92 Encoder 1 configuration (page 392) and 93 Encoder 2 configuration (page 398).

# Programmable analog inputs

The control unit has two programmable analog inputs. Each of the inputs can be independently set as a voltage (0/2...10 V or -10...10 V) or current (0/4...20 mA) input by a jumper or switch on the control unit. Each input can be filtered, inverted and scaled. The analog inputs on the control unit are read on a 0.5 ms time level.

The number of analog inputs can be increased by installing FIO-11 or FAIO-01 I/O extensions (see *Programmable I/O extensions* below). The analog inputs on extension modules are read on a 2 ms time level.

The drive can be set to perform an action (for example, to generate a warning or fault) if the value of an analog input moves out of a predefined range.

#### **Settings**

Parameter group 12 Standard AI (page 160).

## Programmable analog outputs

The control unit has two current (0...20 mA) analog outputs. Each output can be filtered, inverted and scaled. The analog outputs on the control unit are updated on a 0.5 ms time level.

The number of analog outputs can be increased by installing FIO-11 or FAIO-01 I/O extensions (see *Programmable I/O extensions* below). The analog outputs on extension modules are updated on a 2 ms time level.

#### Settings

Parameter group 13 Standard AO (page 164).

### Programmable digital inputs and outputs

The control unit has six digital inputs, a digital start interlock input, and two digital input/outputs (I/O that can be set as either an input or an output). The digital inputs on the control unit are read on a 0.5 ms time level.

One digital input (DI6) doubles as a PTC thermistor input. See section *Motor thermal* protection (page 98).

Digital input/output DIO1 can be used as a frequency input, DIO2 as a frequency output.

The number of digital inputs/outputs can be increased by installing FIO-01, FIO-11 or FDIO-01 I/O extensions (see *Programmable I/O extensions* below). The digital inputs on extension modules are read on a 2 ms time level.

#### Settings

Parameter groups 10 Standard DI, RO (page 149) and 11 Standard DIO, FI, FO (page 155).

# Programmable relay outputs

The control unit has three relay outputs. The signal to be indicated by the outputs can be selected by parameters. The relay outputs on the control unit are updated on a 0.5 ms time level.

Relay outputs can be added by installing FIO-01 or FDIO-01 I/O extensions. The relay outputs on extension modules are updated on a 2 ms time level.

#### Settings

Parameter group 10 Standard DI, RO (page 149).

### Programmable I/O extensions

Inputs and outputs can be added by using I/O extension modules. One to three modules can be mounted on the slots of the control unit. Slots can be added by connecting an FEA-03 I/O extension adapter.

The table below shows the number of I/O on the control unit as well as optional I/O extension modules.

| Location     | Digital<br>inputs<br>(DI) | Digital I/Os<br>(DIO) | Analog<br>inputs<br>(AI) | Analog<br>outputs<br>(AO) | Relay<br>outputs<br>(RO) |
|--------------|---------------------------|-----------------------|--------------------------|---------------------------|--------------------------|
| Control unit | 6 + DIIL                  | 2                     | 2                        | 2                         | 3                        |
| FIO-01       | -                         | 4                     | -                        | -                         | 2                        |
| FIO-11       | -                         | 2                     | 3                        | 1                         | -                        |
| FAIO-01      | -                         | -                     | 2                        | 2                         | -                        |
| FDIO-01      | 3                         | -                     | -                        | -                         | 2                        |

Three I/O extension modules can be activated and configured using parameter groups 14...16.

**Note:** Each configuration parameter group contains parameters that display the values of the inputs on that particular extension module. These parameters are the only way of utilizing the inputs on I/O extension modules as signal sources. To connect to an input, choose the setting *Other* in the source selector parameter, then specify the appropriate value parameter (and bit, for digital signals) in group 14, 15 or 16.

#### **Settings**

- Parameter groups 14 I/O extension module 1 (page 168), 15 I/O extension module 2 (page 187), 16 I/O extension module 3 (page 191).
- Parameter 60.41 (page 333).

#### Fieldbus control

The drive can be connected to several different automation systems through its fieldbus interfaces. See chapters *Fieldbus control through the embedded fieldbus interface (EFB)* (page 535) and *Fieldbus control through a fieldbus adapter* (page 559).

## Settings

Parameter groups 50 Fieldbus adapter (FBA) (page 305), 51 FBA A settings (page 313), 52 FBA A data in (page 314), and 53 FBA A data out (page 315), 54 FBA B settings (page 315), 55 FBA B data in (page 316), 56 FBA B data out (page 317), and 58 Embedded fieldbus (page 317).

## Master/follower functionality for speed and torque control

#### General

The master/follower functionality can be used to link several drives together so that the load can be evenly distributed between the drives. This is ideal in applications where the motors are coupled to each other via gearing, chain, belt, etc.

The external control signals are typically connected to one drive only which acts as the master. The master controls up to 10 followers by sending broadcast messages over an electrical cable or fiber optic link. The master can read feedback signals from up to 3 selected followers.

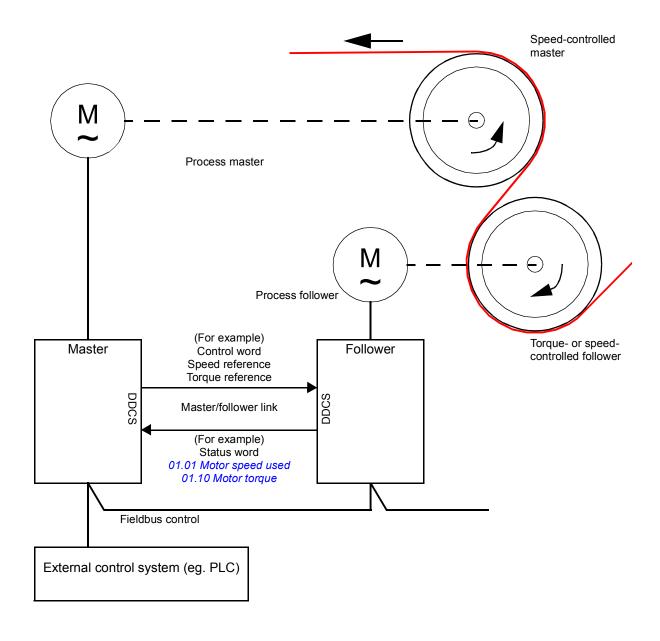

The master drive is typically speed-controlled and the other drives follow its torque or speed reference. In general, a follower should be

- torque-controlled when the motor shafts of the master and the follower are rigidly coupled by gearing, chain etc. so that no speed difference between the drives is possible
- speed-controlled when the motor shafts of the master and the follower are flexibly coupled so that a slight speed difference is possible. When both the master and the follower are speed-controlled, drooping is also typically used (see parameter 25.08 Drooping rate). The distribution of load between the master and follower can alternatively be adjusted as described under Load share function with a speed-controlled follower below.

**Note:** With a speed-controlled follower (without load sharing), pay attention to the acceleration and deceleration ramp times of the follower. If the ramp times are set longer than in the master, the follower will follow its own acceleration/deceleration ramp times rather than those from the master. In general, it is recommended to set identical ramp times in both the master and the follower(s). Any ramp shape settings (see parameters 23.16...23.19) should only be applied in the master.

In some applications, both speed control and torque control of the follower are required. In those cases, the operating mode can be switched by parameter (19.12 Ext1 control mode or 19.14 Ext2 control mode). Another method is to set one external control location to speed control mode, the other to torque control mode. Then, a digital input of the follower can be used to switch between the control locations. See chapter Control locations and operating modes (page 19).

With torque control, follower parameter 26.15 Load share can be used to scale the incoming torque reference for optimal load sharing between the master and the follower. Some torque-controlled follower applications, eg. where the torque is very low, or very low speed operation is required, may require encoder feedback.

If a drive needs to quickly switch between master and follower statuses, one user parameter set (see page 106) can be saved with the master settings, another with the follower settings. The suitable settings can then be activated using eg. digital inputs.

### Load share function with a speed-controlled follower

Load sharing between the master and a speed-controlled follower can be used in various applications. The load share function is implemented by fine-tuning the follower speed reference with an additional trim signal based on a torque reference. The torque reference is selected by parameter 23.42 Follower speed corr torq source (by default, reference 2 received from the master). Load share is adjusted by parameter 26.15 Load share and activated by the source selected by 23.40 Follower speed correction enable. Parameter 23.41 Follower speed correction gain provides a gain adjustment for the speed correction. The final correction signal added to the speed reference is shown by 23.39 Follower speed correction out. See the block diagram on page 581.

#### Notes:

- The function can be enabled only when the drive is a speed-controlled follower in remote control mode.
- Drooping (25.08 Drooping rate) is ignored when the load share function is active.
- The master and follower should have the same speed control tuning values.
- The speed correction term is limited by the speed error window parameters 24.44 Speed error window low and 24.43 Speed error window high. An active limitation is indicated by 06.19 Speed control status word.
- For a reliable ramp stop of a follower,
  - both 24.43 Speed error window high and 24.44 Speed error window low must be set smaller than 21.06 Zero speed limit (or speed error window control disabled altogether by 24.41 Speed error window control enable), and
  - 24.11 Speed correction must be set smaller than 21.06 Zero speed limit.

### Communication

A master/follower link can be built by connecting the drives together with fiber optic cables (may require additional equipment depending on existing drive hardware), or by wiring together the XD2D connectors of the drives. The medium is selected by parameter 60.01 M/F communication port.

Parameter 60.03 M/F mode defines whether the drive is the master or a follower on the communication link. Typically, the speed-controlled process master drive is also configured as the master in the communication.

The communication on the master/follower link is based on the DDCS protocol, which employs data sets (specifically, data set 41). One data set contains three 16-bit words. The contents of the data set sent to the follower(s) are freely configurable using parameters 61.01...61.03. The data set broadcast by the master typically contains the control word, speed reference and torque reference, while the followers return a status word with two actual values.

The default setting of parameter 61.01 M/F data 1 selection is Follower CW. With this setting in the master, a word consisting of bits 0...11 of 06.01 Main control word and four bits selected by parameters 06.45...06.48 is broadcast to the followers. However, bit 3 of the follower control word is modified so that it remains on as long as the master is modulating, and its switching to 0 causes the follower to coast to a stop. This is to synchronize the stopping of both master and follower.

**Note:** When the master is ramping down to a stop, the follower observes the decreasing reference but receives no stop command until the master stops modulating and clears bit 3 of the follower control word. Because of this, the maximum and minimum speed limits on the follower drive should not have the same sign – otherwise the follower would be pushing against the limit until the master finally stops.

Three words of additional data can optionally be read from each follower. The followers from which data is read are selected by parameter 60.14 M/F follower selection in the master. In each follower drive, the data to be sent is selected by parameters 61.01...61.03. The data is transferred in integer format over the link, and displayed by parameters 62.28...62.36 in the master. The data can then be forwarded to other parameters using 62.04...62.12.

To indicate faults in the followers, each follower must be configured to transmit its status word as one of the above-mentioned data words. In the master, the corresponding target parameter must be set to *Follower SW*. The action to be taken when a follower is faulted is selected by 60.17 Follower fault action. External events (see parameter group 31 Fault functions) can be used to indicate the status of other bits of the status word.

Block diagrams of the master/follower communication are presented on pages 588 and 589.

#### Construction of the master/follower link

The master/follower link is formed by connecting the drives together using either

- shielded twisted-pair cable between the XD2D terminals of the drives\*, or
- fiber optic cables. Drives with a **ZCU** control unit require an additional FDCO DDCS communication module; drives with a BCU control unit require an RDCO module.

\*This connection cannot co-exist with, and is not to be confused with, drive-to-drive (D2D) communication implemented by application programming (detailed in Drive application programming manual (IEC 61131-3), 3AUA0000127808 [English]).

Connection examples are shown below. Note that a star configuration using fiber optic cables requires an NDBU-95C DDCS branching unit.

# Master/follower wiring with electrical cable

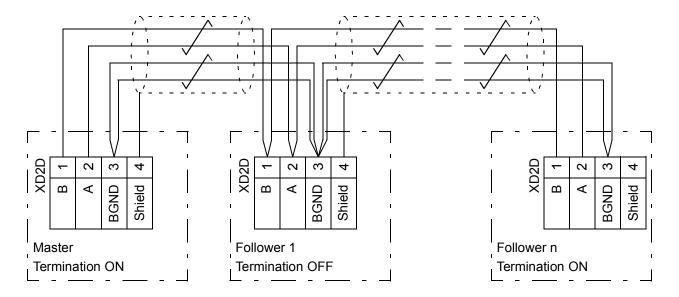

See the hardware manual of the drive for wiring and termination details.

# Ring configuration with fiber optic cables

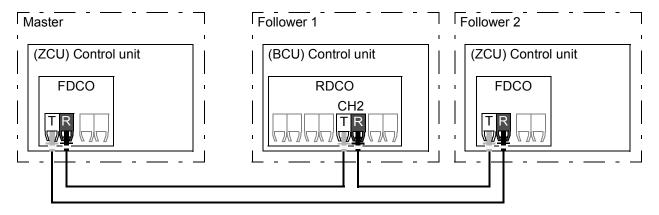

T = Transmitter; R = Receiver

# Star configuration with fiber optic cables (1)

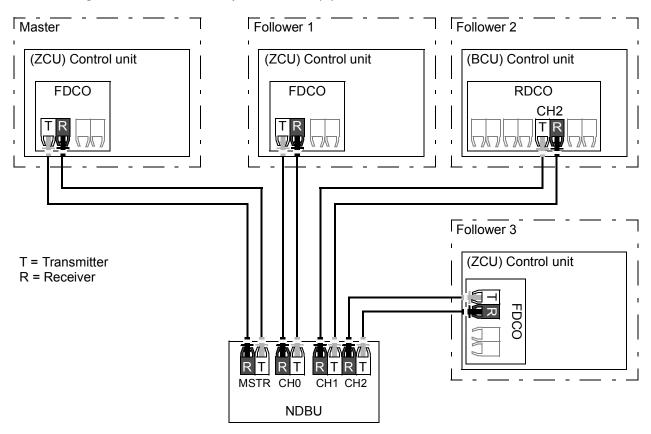

# Star configuration with fiber optic cables (2)

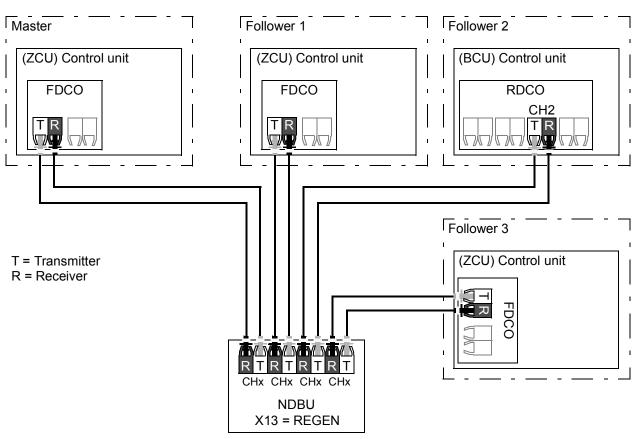

### **Example parameter settings**

The following is a checklist of parameters that need to be set when configuring the master/follower link. In this example, the master broadcasts the Follower control word, a speed reference and a torque reference. The follower returns a status word and two actual values (this is not compulsory but is shown for clarity).

### Master settings:

- Master/follower link activation
  - 60.01 M/F communication port (fiber optic channel or XD2D selection)
  - (60.02 M/F node address = 1)
  - 60.03 M/F mode = DDCS master (for both fiber optic and wire connection)
  - 60.05 M/F HW connection (Ring or Star for fiber optic, Star for wire)
- Data to be broadcast to the followers
  - 61.01 M/F data 1 selection = Follower CW (Follower control word)
  - 61.02 M/F data 2 selection = Used speed reference
  - 61.03 M/F data 3 selection = Torque reference act 5
- Data to be read from the followers (optional)
  - 60.14 M/F follower selection (selection of followers that data is read from)
  - 62.04 Follower node 2 data 1 sel ... 62.12 Follower node 4 data 3 sel (mapping of data received from followers)

### Follower settings:

- Master/follower link activation
  - 60.01 M/F communication port (fiber optic channel or XD2D selection)
  - 60.02 M/F node address = 2...60
  - 60.03 M/F mode = DDCS follower (for both fiber optic and wire connection)
  - 60.05 M/F HW connection (Ring or Star for fiber optic, Star for wire)
- Mapping of data received from master
  - 62.01 M/F data 1 selection = CW 16bit
  - 62.02 M/F data 2 selection = Ref1 16bit
  - 62.03 M/F data 3 selection = Ref2 16bit
- Selection of operating mode and control location
  - 19.12 Ext1 control mode = Speed or Torque
  - 20.01 Ext1 commands = M/F link
  - 20.02 Ext1 start trigger type = Level
- Selection of reference sources
  - 22.11 Speed ref1 source = M/F reference 1
  - 26.11 Torque ref1 source = M/F reference 2
- Selection of data to be sent to master (optional)
  - 61.01 M/F data 1 selection = SW 16bit
  - 61.02 M/F data 2 selection = Act1 16bit
  - 61.03 M/F data 3 selection = Act2 16bit

### Specifications of the fiber optic master/follower link

- Maximum fiber optic cable length:
  - FDCO-01/02 or RDCO-04 with POF (Plastic Optic Fiber): 30 m
  - FDCO-01/02 or RDCO-04 with HCS (Hard-clad Silica Fiber): 200 m
  - For distances up to 1000 m, use two NOCR-01 optical converter/repeaters with glass optic cable (GOF, 62.5 micrometers, Multi-Mode)
- Maximum shielded twisted-pair cable length: 50 m
- Transmission rate: 4 Mbit/s
- Total performance of the link: < 5 ms to transfer references between the master and followers.
- Protocol: DDCS (Distributed Drives Communication System)

### **Settings and diagnostics**

Parameter groups 60 DDCS communication (page 325), 61 D2D and DDCS transmit data (page 338) and 62 D2D and DDCS receive data (page 342).

#### External controller interface

#### General

The drive can be connected to an external controller (such as the ABB AC 800M) using either fiber optic or twisted-pair cable. The ACS880 is compatible with both the ModuleBus and DriveBus connections. Note that some features of DriveBus (such as BusManager) are not supported.

### **Topology**

An example connection with either a ZCU-based or BCU-based drive using fiber optic cables is shown below.

Drives with a *ZCU* control unit require an additional FDCO DDCS communication module; drives with a *BCU* control unit require an RDCO or FDCO module. The BCU has a dedicated slot for the RDCO – an FDCO module can also be used with a BCU control unit but it will reserve one of the three universal option module slots. Ring and star configurations are also possible much in the same way as with the master/follower link (see section *Master/follower functionality* on page *44*); the notable difference is that the external controller connects to channel CH0 on the RDCO module instead of CH2. The channel on the FDCO communication module can be freely selected.

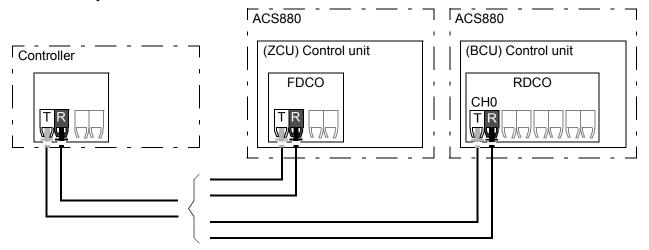

T = Transmitter; R = Receiver

The external controller can also be wired to the D2D (RS-485) connector using shielded, twisted-pair cable. The selection of the connection is made by parameter 60.51 DDCS controller comm port.

The transfer rate can be selected by parameter 60.56 DDCS controller baud rate.

#### Communication

The communication between the controller and the drive consists of data sets of three 16-bit words each. The controller sends a data set to the drive, which returns the next data set to the controller.

The communication uses data sets 10...33. The contents of the data sets are freely configurable, but data set 10 typically contains the control word and one or two references, while data set 11 returns the status word and selected actual values. For ModuleBus communication, the ACS880 can be set up as a "standard drive" or an "engineered drive" by parameter 60.50 DDCS controller drive type. ModuleBus communication uses data sets 1...4 with a "standard drive" and data sets 10...33 with an "engineered drive".

The word that is defined as the control word is internally connected to the drive logic; the coding of the bits is as presented in section Contents of the fieldbus Control word (ABB Drives profile) (page 565). Likewise, the coding of the status word is as shown in section Contents of the fieldbus Status word (ABB Drives profile) (page 566).

By default, data sets 32 and 33 are dedicated for the mailbox service, which enables the setting or inquiry of parameter values as follows:

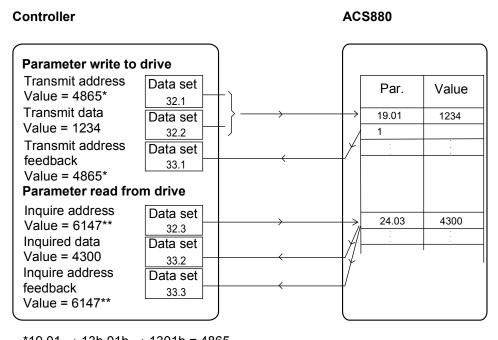

\*19.01  $\rightarrow$  13h.01h  $\rightarrow$  1301h = 4865

\*\*24.03  $\rightarrow$  18h.03h  $\rightarrow$  1803h = 6147

By parameter 60.64 Mailbox dataset selection, data sets 24 and 25 can be selected instead of data sets 32 and 33.

The update intervals of the data sets are as follows:

- Data sets 10...11: 2 ms
- Data sets 12...13: 4 ms
- Data sets 14...17: 10 ms
- Data sets 18...25, 32, 33: 100 ms.

## **Settings**

Parameter groups 60 DDCS communication (page 325), 61 D2D and DDCS transmit data (page 338) and 62 D2D and DDCS receive data (page 342).

# Control of a supply unit (LSU)

#### General

If the drive has separately-controlled supply and inverter units (also known as lineside and motor-side converters), the supply unit can be controlled through the inverter unit. For example, the inverter unit can send a control word and references to the supply unit, enabling the control of both units from the interfaces of one control program.

With ACS880 single drives, the two control units are connected at the factory. In ACS880 multidrives (drive systems with one supply unit and multiple inverter units), the feature is not typically used.

#### Communication

The communication between the converters and the drive consists of data sets of three 16-bit words each. The inverter unit sends a data set to the supply unit, which returns the next data set to the inverter unit.

The communication uses data sets 10 and 11, updated at 2 ms intervals. Data sets 10 is sent by the inverter unit to the supply unit, while data set 11 is sent by the supply unit to the inverter unit. The contents of the data sets are freely configurable, but data set 10 typically contains the control word, while data set 11 returns the status word.

The basic communication is initialized by parameter 95.20 HW options word 1. This will make several parameters visible (see below).

If the supply unit is regenerative (such as an IGBT supply unit), it is possible to send a DC voltage and/or reactive power reference to it from inverter parameter group 94 LSU control. A regenerative supply unit will also send actual signals to the inverter unit which are visible in parameter group 01 Actual values.

### **Settings**

- Parameters 01.102...01.164 (page 121), 05.111...05.121 (page 131), 06.36...06.43 (page 139), 06.116...06.118 (page 145), 07.106...07.107 (page 148), 30.101...30.149 (page 254), 31.120...31.121 (page 266), 95.20 HW options word 1 (page 407) and 96.108 LSU control board boot (page 418).
- Parameter groups 60 DDCS communication (page 325), 61 D2D and DDCS transmit data (page 338), 62 D2D and DDCS receive data (page 342) and 94 LSU control (page 400).

### Position control features

### General

The control program is implemented with PLC Open motion control function blocks. The motion states also follow the PLC Open motion state machine guidelines. The main states and transitions are shown in the diagram below.

The actual position control status is visible in parameter 74.10 Position control actual status. When the drive is not in a positioning operating mode, the status shown is Disable. When the drive is powered up, the first status is *Initialization*. The status will then move to *Disable* until the enable signal is activated.

To activate any position control states, the status shown by 19.01 Actual operation mode must be Position. See section Operating modes of the drive (page 22).

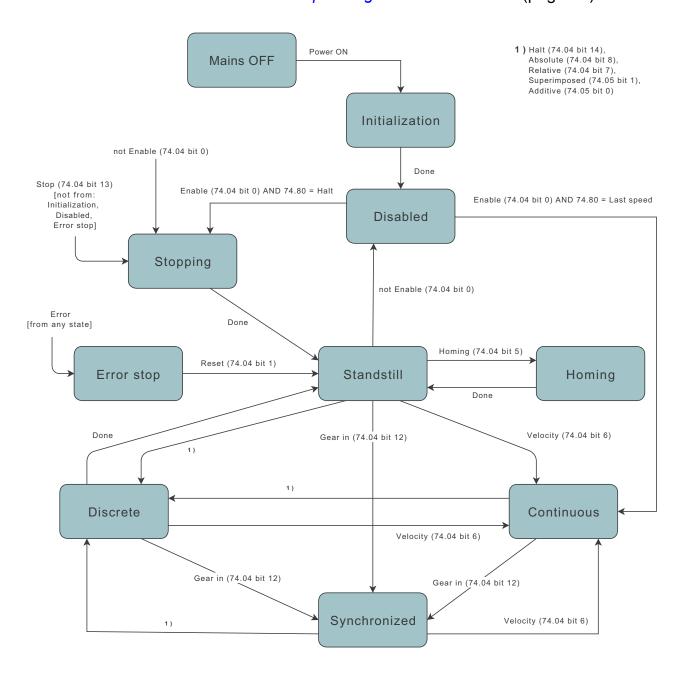

### Position control commands

Positioning movements and operations are activated with position control commands. There are two 16-bit control words with freely configurable bits, 74.07 User position control word 1 and 74.08 User position control word 2. Parameters 74.20...74.50 can be used to assign the command source either to the user control words or to any other binary source such as a digital input.

The resulting command status can be seen in parameters 74.04 Position command status 1 and 74.05 Position command status 2. The status of position control is displayed by 74.01 Position status word 1 and 74.02 Position status word 2.

The position control commands in parameter group 74 are not active when a local position control word (75.61 or 75.62) has been enabled by 75.60 Local control enable.

#### **Enable**

Before any movement can be commanded, the drive must be in enabled (ie. operational) state. The enable signal is level-type. When the signal is removed, any movement is stopped by ramping. It is possible to use the enable signal to also control the start signal of the drive by setting parameter 20.03 Ext1 in1 source to Position CW enable and parameter 20.01 Ext1 commands to In1 Start.

#### Fault reset

Position control logic-related errors can be reset by setting bit 1 in parameter 74.04 Position command status 1. (The source of the reset signal is defined by 74.21 Fault reset sel.) The same bit can be used to reset all drive faults by selecting Position CW reset in 31.11 Fault reset selection.

### Jog forward, Jog reverse

Jogging can be activated separately in either the positive (74.22 Jog forward sel) or negative (74.23 Jog reverse sel) direction. The jog status is displayed by bits 2 and 3 in 74.04 Position command status 1 respectively.

The profile used for jogging is defined with parameters 75.21 Jogging velocity, 75.22 Jogging acceleration, 75.23 Jogging deceleration and 75.24 Jogging jerk.

### Set position

The value of 86.02 Actual position or 87.03 Master position reference geared can be set to another value according to 75.35 Preset position and 75.36 Preset position mode (see page 360).

The source for the position preset command is selected by 74.24 Set position sel.

The preset position can be set in axis states (74.10 Position control actual status)

Disable or Standstill. The status of the command is visible as bit 4 of 74.04 Position command status 1.

### Homing

The homing command starts the procedure of homing 86.02 Actual position to 86.30 Homing preset position. The source of the command is selected by 74.25 Homing sel.

The homing mode is selected by 86.31 Homing mode. The acceleration and jerk rates are defined by 86.37 Homing acceleration and 86.38 Homing jerk respectively.

During some homing modes, the velocity changes from 86.35 Homing velocity 1 to 86.36 Homing velocity 2 according to the state of the homing switch.

The status of the homing command is visible in bit 5 of 74.04 Position command status 1; the operational status is visible in bits 5 (Homing) and 4 (Homing done) in 74.01 Position status word 1. Homing can be aborted by issuing a stop command.

See also section *Homing* (page 61).

### **Velocity**

This command starts a continuous movement at constant velocity. The source of the command is selected by 74.26 Velocity sel. The status of the command is visible in bit 6 of 74.04 Position command status 1.

During the acceleration or deceleration phase, the axis status (74.10 Position control actual status) will be Discrete. After target velocity (75.12 Target velocity) has been released, the status will change to *Continuous*.

The acceleration, deceleration and jerk rates are defined by 75.13 Acceleration, 75.14 Deceleration and 75.15 Jerk respectively.

### Relative

This command starts a movement relative to the current reference position. The source of the command is selected by 74.27 Relative sel. The status of the command is visible in bit 7 of 74.04 Position command status 1.

The relative distance is defined in 75.11 Target position. The sign of the value will determine the direction of movement.

The acceleration, deceleration and jerk rates are defined by 75.13 Acceleration, 75.14 Deceleration and 75.15 Jerk respectively.

#### **Absolute**

This command starts a movement to an absolute position. The source of the command is selected by 74.28 Absolute sel. The status of the command is visible in bit 8 of 74.04 Position command status 1.

The target position is defined in 75.11 Target position. In a linear-axis configuration (86.18 Modulo range numerator = 0), the direction of movement is inherently determined by the given target position value. In a roll-over axis configuration (86.18 *Modulo range numerator* > 0), the direction is determined by parameters 74.30 Path direction bit 0 sel and 74.31 Path direction bit 1 sel.

The acceleration, deceleration and jerk rates are defined by 75.13 Acceleration, 75.14 Deceleration and 75.15 Jerk respectively.

#### **Position index**

This command starts a movement according to the position index functionality, configured in parameter 76 Position indexing.

#### Gear in

This command starts synchronization to a master reference selected by 87.11 Master reference source. The source of the command is selected by 74.32 Gear in sel. The status of the command is visible in bit 12 of 74.04 Position command status 1.

The acceleration and deceleration rates are defined by 75.13 Acceleration and 75.14 Deceleration respectively. The gear-in ratio is defined by 87.35 Gear-in ratio numerator and 87.36 Gear-in ratio denominator.

For details, see section *Master reference* (page 67).

### Stop

The stop command will decelerate the axis until it is stopped. Once the command is active, it cannot be aborted by any other command until the axis state changes to Standstill.

The source of the command is selected by 74.33 Stop sel. The deceleration and jerk rates are defined by 75.31 Stop deceleration and 75.32 Stop jerk respectively.

Note that 75.31 Stop deceleration should have a higher value than 75.14 Deceleration, 75.23 Jogging deceleration and 75.43 Superimposed deceleration. 75.32 Stop jerk should either be set to zero, or have a higher value than 75.15 Jerk, 75.24 Jogging jerk and 75.44 Superimposed jerk. The stop parameters are used for stopping the axis within the software limits 86.60 Maximum position and 86.61 Minimum position.

#### Halt

The halt command will decelerate the axis until it is stopped. It is possible to abort the halt command with another command. The source of the command is selected by 74.34 Halt sel. The deceleration and jerk rates are defined by 75.14 Deceleration and 75.15 Jerk respectively.

### Watchdog

The watchdog function enables the supervision of the communication between the drive and a remote control source.

The source of the watchdog signal is selected by 74.35 Watchdog sel. Whenever the supervision is activated by 74.70 Watchdog enable, the signal must be toggled within the time defined by 74.71 Watchdog timeout. If the timeout expires, a warning is generated and motion commands are inhibited.

The enabled/disabled status of the supervision is visible in bit 15 of 74.04 Position command status 1. The status of the watchdog signal is visible in bit 15 of 74.01 Position status word 1.

#### **Additive**

This command adds the distance specified by 75.17 Additive position to an ongoing discrete (relative, absolute, etc.) movement. The source of the command is selected by 74.40 Additive sel.

The acceleration, deceleration and jerk rates are defined by 75.13 Acceleration, 75.14 Deceleration and 75.15 Jerk respectively.

The status of the command is visible in bit 0 of 74.05 Position command status 2.

### Superimposed

This command creates an overlaying discrete movement on top of the base movement. The source of the command is selected by 74.41 Superimposed sel.

The superimposed distance is defined by 75.40 Superimposed position, and the velocity by 75.41 Superimposed velocity. The acceleration, deceleration and jerk rates are defined by 75.42 Superimposed acceleration, 75.43 Superimposed deceleration and 75.44 Superimposed jerk respectively.

The status of the command is visible in bit 1 of 74.05 Position command status 2.

### Phasing relative

This command shifts the actual master position by a given distance in a profiled way. The source of the command is selected by 74.43 Phasing relative sel.

The relative phasing distance is defined by 75.50 Phasing phase shift, and the velocity by 75.51 Phasing velocity. The acceleration, deceleration and jerk rates are defined by 75.52 Phasing acceleration, 75.53 Phasing deceleration and 75.54 *Phasing jerk* respectively.

The status of the command is visible in bit 3 of 74.05 Position command status 2.

### Latching

Latching enables position monitoring or correction based on external events such as proximity switches. The control program supports two configurable latching sources which are activated by 74.45 Latch 1 sel and 74.46 Latch 2 sel, or bits 5 and 6 of 75.62 Local position control word 2. Latch activation status is shown by 86.52 Latch enable. Latching is configured by 86.50 Latch 1 trigger and 86.51 Latch 2 trigger. The latching parameters are active only when homing is not active as homing has higher priority.

For more information on latching, see section *Position latching* (page 60).

#### Virtual master

As an alternative to an external encoder, a virtual master can be selected by parameter 87.11 Master reference source. Once selected, the virtual master can be operated using 74.47 Virtual master run sel, 74.48 Virtual master jog forward sel, 74.49 Virtual master jog reverse sel and 74.50 Virtual master stop sel.

The virtual master is configured by parameters 87.50 Virtual master velocity ref, 87.51 Virtual master max velocity, 87.52 Virtual master jog velocity ref, 87.53 Virtual master ramp time and 87.54 Virtual master stop ramp time.

The actual values of the virtual master are shown in 87.07 Virtual master actual velocity and 87.08 Virtual master actual position raw.

### **Actual position**

Actual position is provided by the position feedback device selected by 86.13 Actual position source. The source can be mounted on the motor shaft or on the load side. In addition, speed feedback – typically received from the motor – is also used for the control.

ACS880 drives can have two different feedback devices for speed and position, and various combinations are supported. See section *Encoder support* (page 32) as well as FEN-xx interface module documentation for details.

Position feedback can be configured to come from encoder 1, encoder 2, or an estimate. The configuration is done in parameter groups 90...93.

The actual position can be set to a predefined value using these methods:

- "Set position" command (74.24 Set position sel). The new value is defined by 75.35 Preset position and 75.36 Preset position mode.
- Configuration of actual position after power-up (86.69 Position offset retention).
- Configuration of actual position after homing sequence (86.30 Homing preset position). See section Homing (page 61).

Actual position in linear movement can be limited by software and hardware limits. See section *Position limits* (page 60).

#### Position calculation

The actual position of the drive is measured using a position feedback device. During normal operation, the actual position is measured by keeping track of the change in position between the last known position and the current time. The position calculation is non-saturating: after the upper boundary of the range has been

reached, the value rolls over to the maximum negative value (or zero if modulo range is being used).

The actual measured position is shown by these parameters:

- Encoder 1 (revolutions): 90.11...90.13
- Encoder 1 (raw position, 1 revolution =  $2^{24}$ ): 90.14...90.15
- Encoder 2 (revolutions): 90.21...90.23
- Encoder 2 (raw position, 1 revolution =  $2^{24}$ ): 90.24...90.25

The resolution used for position control calculation is defined by parameters. It is recommended to use the native resolution of the feedback device, but other values can also be used.

- 86.11 Enc1 increments per revolution
- 86.12 Enc2 increments per revolution

The actual encoder position in increments (based on the resolution settings) is shown by these parameters:

- 86.04 Encoder 1 position
- 86.05 Encoder 2 position
- 86.06 Estimated position

Actual position for the control is selected by 86.13 Actual position source, and shown as a raw value (increments according to the defined resolution) and as a scaled value (units).

- 86.08 Actual position raw
- 86.02 Actual position

### **Actual position scaling**

When position is not measured directly from the load, it must be scaled to match the actual load position. Actual position can also be scaled to correspond to the scale and range of desired load units.

The feedback for position control is scaled by the load gear (86.14/86.15) and feed constant (86.16/86.17). If no scaling (load gear × feed constant = 1) is applied, then 86.02 Actual position is identical to revolutions of the position feedback source. The position controller output is in units/s, so it will be additionally converted by load encoder scaling parameters 86.21 and 86.22 to corresponding motor shaft speed in rpm, which is in turn used as a reference for the speed controller.

Instead of the maximum range, a modulo range (86.18/86.19) can be defined for a repeated, application-specific position range. See section *Modulo operation* (page <del>59</del>).

### Terms and definitions

```
86.08 Actual position raw
                                                    × Load gear × Feed constant × Modulo range
86.02 Actual position =
                        Resolution (increments/rev)
                  Load revs
Load gear =
             Load encoder revs
                   Load units
Feed constant =
                   Load revs
Modulo range = factor to define load units range for modulo operation
                                  Load units
Load gear × Feed constant =
                              Load encoder revs
                           Motor revs
Load encoder scale =
                       Load encoder revs
Load encoder revs = encoder revs of position feedback source
             Motor revs
Gear ratio =
              Load revs
Load revs = load-side revolutions after gear ratio
Motor revs = motor-side revolutions before gear ratio
Load units = load-side distance in rotary or linear movement
```

#### Overview

The drawing below is an overview of the main items related to position feedback scaling, depending on the location of the feedback device. The device can be located on

- (A) the motor shaft,
- (B) the load shaft behind a gear, or
- (C) the load side behind the mechanical transmission.

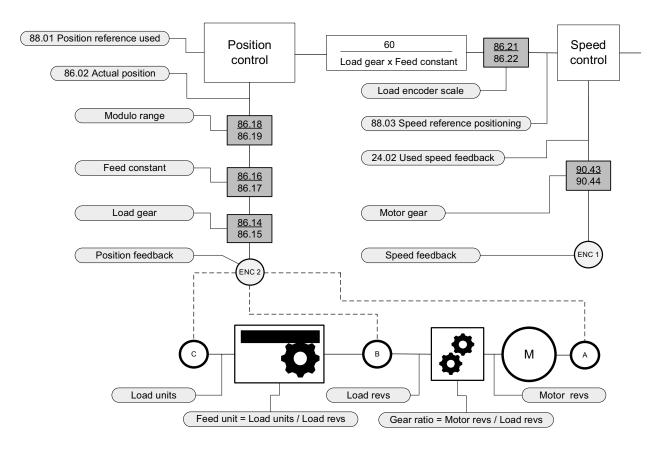

This table contains formulas for setting the actual position scaling in the three configurations.

| Feedback           | Motor shaft (A)      | Load shaft (B)       | Load (C)                                 |
|--------------------|----------------------|----------------------|------------------------------------------|
|                    | Rotary encoder       | Rotary encoder       | Linear (rotary) encoder                  |
| Load gear          | 1<br>Gear ratio      | 1                    | 1                                        |
| Feed constant      | Load units Load revs | Load units Load revs | Load units  Load encoder revs            |
| Modulo range       | Gear ratio *         | 1 *                  | 0                                        |
| Load encoder scale | 1                    | Gear ratio           | Gear ratio × Load revs Load encoder revs |

<sup>\*</sup>Modulo operation is typically used for repeating rotary movement (eg. rotary table). The modulo settings here provide the feed constant as a repeated position range (eg. actual position in the range of 0...360, when Feed constant = 360).

Note: The combination (product) of Load gear and Feed constant can be set in either one of these to reduce the number of required parameter settings.

# Example 1 - Pulley transmission with position feedback from motor encoder

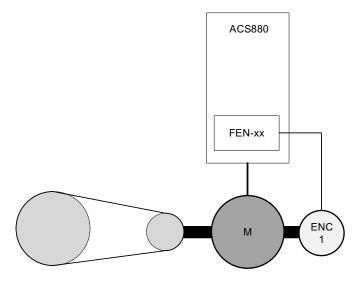

- · Drive-side pulley diameter: 200 mm
- · Load-side pulley diameter: 500 mm
- · Load units:

1 unit = 1.000 degree / 360 degrees as modulo (1 turn of load-side pulley)

- · Position feedback: Motor encoder
- · Speed feedback: Motor encoder

### Settings:

Load gear = 
$$\frac{86.14}{86.15}$$
 =  $\frac{\text{Load revs}}{\text{Load encoder revs}}$  =  $\frac{1}{\text{Gear ratio}}$  =  $\frac{200}{500}$  (or  $\frac{1}{1}$ , see note)

Feed constant =  $\frac{86.16}{86.17}$  =  $\frac{\text{Load units}}{\text{Load revs}}$  =  $\frac{360}{1}$  (or  $\frac{360}{1}$  ×  $\frac{200}{500}$ , see note)

Modulo range =  $\frac{86.18}{86.19}$  = Gear ratio =  $\frac{500}{200}$ 

Load encoder scale =  $\frac{86.21}{86.22}$  =  $\frac{\text{Motor revs}}{\text{Load encoder revs}}$  =  $\frac{1}{1}$ 

**Note:** The figure in brackets is an alternative factor that combines the effects of Feed constant and Load gear.

# Example 2 - Pulley transmission with position feedback from load-side encoder

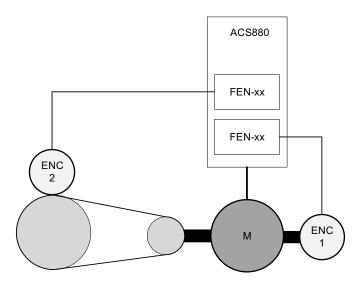

- Drive-side pulley diameter: 200 mm
- Load-side pulley diameter: 500 mm
- Load units: 1 unit = 1.000 mm / Loadside pulley circumference range as modulo
- Position feedback: Pulley load disk
- · Speed feedback: Motor encoder

# Settings:

| Load gear = $\frac{86.14}{86.15}$ = $\frac{\text{Load revs}}{\text{Load encoder revs}}$ = $\frac{1}{1}$            |
|----------------------------------------------------------------------------------------------------|
| Feed constant = $\frac{86.16}{86.17} = \frac{\text{Load units}}{\text{Load revs}} \times \frac{500 \times \pi}{1}$ |
| Modulo range = $\frac{86.18}{86.19} = \frac{1}{1}$                                                                 |
| Load encoder scale = $\frac{86.21}{86.22}$ = Gear ratio = $\frac{500}{200}$                                        |

# Example 3 - Linear screw with laser distance measurement

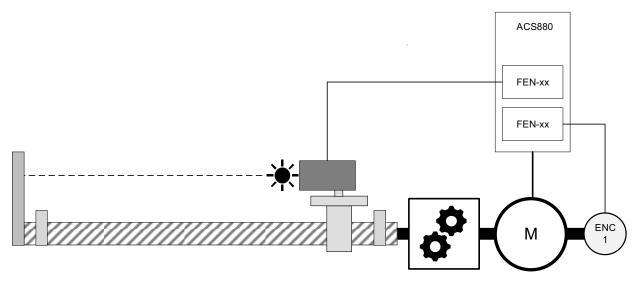

- · Gear ratio: 5
- Screw pitch: 8 mm (load travel per one revolution of load)
- Load units: 1 unit = 1 mm, linear
- Position feedback: 24-bit linear (laser) encoder with a resolution of 0.1 mm
- · Speed feedback: Motor encoder

# Settings:

| Load gear = $\frac{86.14}{86.15}$ =  | $\frac{\text{Load revs}}{\text{Load encoder revs}} = \frac{1}{1}$                                                                            |
|--------------------------------------|----------------------------------------------------------------------------------------------------|
| Feed constant = $\frac{86.1}{86.1}$  | $\frac{6}{7} = \frac{\text{Load units}}{\text{Load revs}} \times \frac{16,777,216}{10}$                                                      |
| Modulo range = $\frac{86.18}{86.19}$ |                                                                                                    |
| Load encoder scale =                 | $\frac{86.21}{86.22} = \text{Gear ratio} \times \frac{\text{Load revs}}{\text{Load encoder revs}} = \frac{5 \times 16,777,216}{10 \times 8}$ |

### Modulo operation

Modulo operation is used when a position range is repeated cyclically and could be run continuously in one direction. The position range is typically the full mechanical sequence of the load, such as one turn of the load shaft, or a full rotation of a belt. A typical application is a rotary table, a turn of which corresponds to a repeated position range of 0 to 360 degrees.

Parameters 86.18 Modulo range numerator and 86.19 Modulo range denominator define the repeated range. The product of load gear, feed constant and modulo range defines the operating range in units. If 86.18 is set to zero, modulo operation is disabled and 86.02 Actual position uses its default range.

Target positions within a modulo operation range will move the load by less than one full sequence (eg. turn). If the difference between the target position and the actual position is greater than the modulo operating range, the load will move by more than one sequence to reach the target.

The direction of movement is defined by bits 10 and 11 of parameter 74.04 Position command status 1. The sources of these bits are defined by 74.30 Path direction bit 0 sel and 74.31 Path direction bit 1 sel.

The software limits for actual position (86.60 Maximum position and 86.61 Minimum position) are not active in modulo operation.

### **Example**

If the feed constant is set to 360, load gear to 1 and modulo range to 1, the actual position range is limited to 0...360 (360  $\times$  1  $\times$  1), excluding 360. The target position can be set to a higher value, but actual position will roll over to zero at 360.

The graph below shows the values of 86.02 Actual position and 86.04 Encoder 1 position in a situation where the starting position is 180 and the target position is 540, requiring a movement of 1.5 turns. At target position, the value of 86.02 is 360 (180 + 360 = 540), and 86.04 has increased linearly by increments within the 1.5 turns.

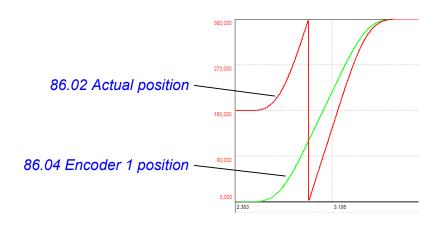

### **Position limits**

The control program has software limits (86.60 Maximum position and 86.61 Minimum position) as well as support for hardware limits (86.63 Maximum position limit source and 86.64 Minimum position limit source).

If a limit is reached, 74.10 Position control actual status will indicate the status Error stop. To exit this status, a reset command (74.21 Fault reset sel) must be given or the enable signal (74.20 Enable sel) cycled.

#### **Software limits**

- For activation, it is required that bit 4 of 74.01 Position status word 1 is set, and parameters 86.60 and 86.61 are set to different values. A completed homing routine or position preset movement is necessary for non-absolute position feedback in order to set bit 4 of 74.01.
- Software limits are not active in modulo operation.
- Axis speed and position are supervised during operation. If the axis is approaching a limit, the axis will begin stopping before the limit, and stop close to the limit. The deceleration and jerk rates are defined by 75.31 Stop deceleration and 75.32 Stop jerk respectively.
- 75.31 and 75.32 must have higher values than the corresponding rates for the base movement.

#### **Hardware limits**

With limit switches of the normally-closed type, it is expected that the state of the switch is true within the limits, and false outside the limits.

# Position latching

Position latching is a functionality in which the motor position is captured when a triggering condition is fulfilled. The drive has two registers for latched positions from encoders 1 and 2, and the values (in increments) are stored in parameters 86.53 Latched position 1 and 86.54 Latched position 2 respectively. These values correspond to parameters 86.04 Encoder 1 position and 86.04 Encoder 1 position at the moment of triggering. Bits 4 and 5 of 86.01 Axis status indicate whether latching has occurred.

There are two latching modes, hardware and software latching. In hardware latching, a digital input of the FEN-xx encoder interface module (or encoder Z-pulse) is used for triggering, and the position value received from the encoder becomes the latched position. In software latching, a digital source – such as a digital input of the drive control unit – is used for triggering, and the position value is received from the actual position source of the axis, selectable by a parameter.

When a digital input of the FEN-xx module is being used for triggering, a low-pass filter time can be applied by parameters 91.35 Module 1 latch trigger filter time and 91.45 Module 2 latch trigger filter time to counteract any noise in the triggering signal. Latch activation status is shown by 86.52 Latch enable.

It is possible to choose whether latching occurs only once (that is, the first time the latching conditions are met) or continuously (every time the latching conditions are met). See parameters 86.50 Latch 1 trigger and 86.51 Latch 2 trigger for the different configurations.

## **Homing**

Homing is started by activating the source selected by 74.25 Homing sel. During homing, bit 5 of 74.01 Position status word 1 is set and 74.10 Position control actual status indicates the status Homing.

During homing, the triggering parameters (86.50 Latch 1 trigger, 86.51 Latch 2 trigger and 86.52 Latch enable) are used. Existing latched values will be overwritten. After the homing finishes, bit 4 of 74.01 Position status word 1 will be set.

In case a standard digital input is used as the homing switch source, set 86.33 Homing switch source to Latch 1 SW input, then select the input in 86.56 Latch 1 SW input source.

It is possible to use the same switch for homing that is configured as a hardware limit switch (86.63 Maximum position limit source or 86.64 Minimum position limit source). In this case, during homing, the switch will function as a homing switch rather than a limit switch.

Homing must be completed to activate the software limits.

### **Homing modes**

The diagrams below show the movement of the load with each homing mode.

| Symbol or abbreviation | Information                                |  |  |
|------------------------|--------------------------------------------|--|--|
| DI                     | Status of home switch                      |  |  |
| NC                     | Normally-closed                            |  |  |
| NO                     | Normally-open                              |  |  |
| Z                      | Status of zero pulse received from encoder |  |  |
|                        | Movement at homing velocity 1              |  |  |
|                        | Movement at homing velocity 2              |  |  |

Switch type: NO – Direction: Forward

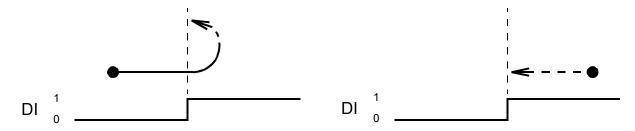

Switch type: NO – Direction: Reverse

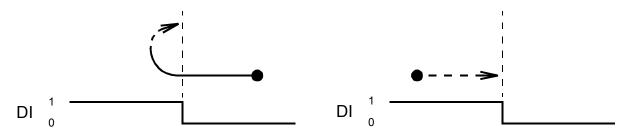

Switch type: NC - Direction: Forward

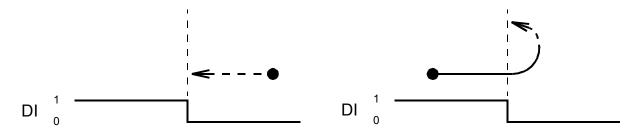

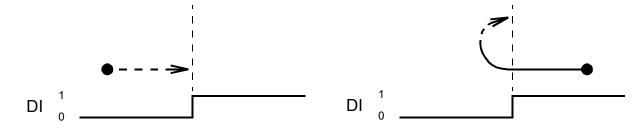

Switch type: NO – Direction: Forward

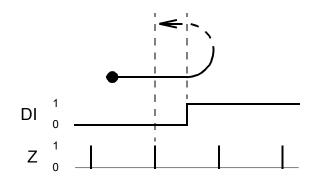

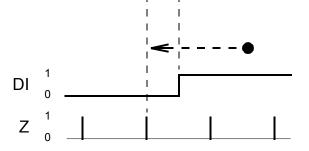

Switch type: NO - Direction: Reverse

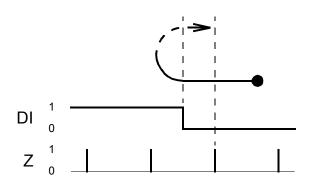

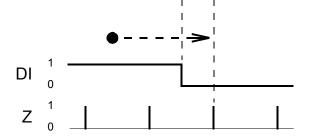

Switch type: NC – Direction: Forward

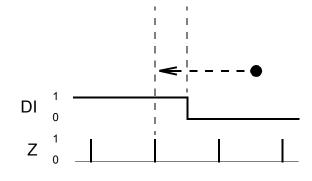

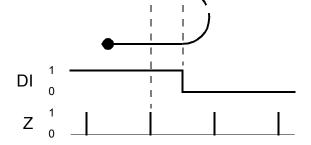

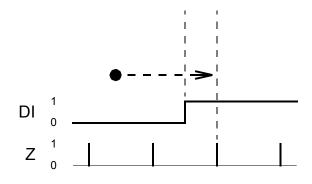

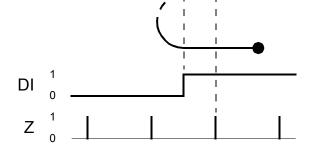

Switch type: NO - Direction: Forward

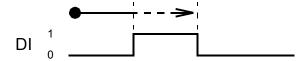

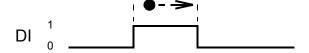

Switch type: NO – Direction: Reverse

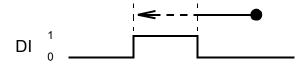

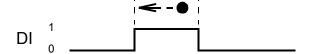

Switch type: NC – Direction: Forward

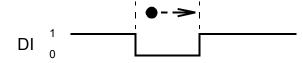

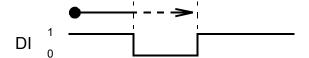

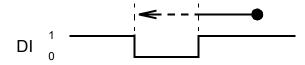

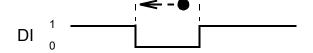

Switch type: NO – Direction: Forward

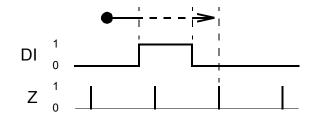

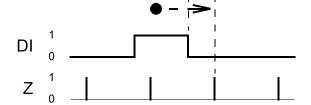

Switch type: NO - Direction: Reverse

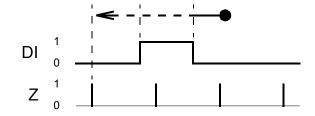

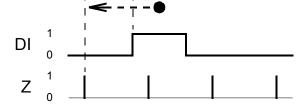

Switch type: NC – Direction: Forward

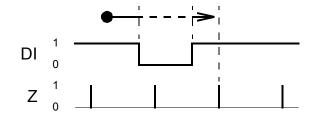

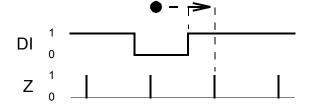

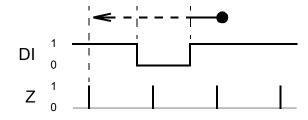

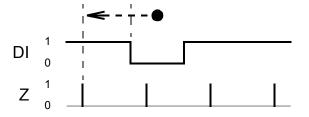

Direction: Forward

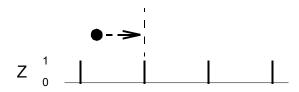

Direction: Reverse

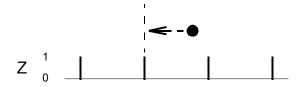

### Position controller

The position controller calculates a velocity reference (88.03 Speed reference positioning) that is used as the feed forward term (88.04 Speed feed forward) to minimize the difference between position reference and actual values. The position controller is a P-type controller. The user can set the controller gain (88.10 Position control gain), the feed forward value gain (88.11 Position control feed gain), and a cycle delay (88.12 Reference delaying) between the reference and actual value. The delay can be used to minimize system position error especially in master-follower setups.

The output of the position controller has a gear function (86.21 Load encoder scale numerator and 86.22 Load encoder scale denominator) for transferring position and speed date from the load side to the motor side.

The position controller also supervises the error (88.06 Position error) between the reference position (88.01 Position reference used) and actual position (86.02 Actual position). The maximum positive and negative error values are stored into resettable parameters 88.33 Following error watch max and 88.32 Following error watch min for fine-tuning purposes. If the position error exceeds the limit set by 88.30 Following error limit, the action selected by 88.31 Following error limit event is taken.

#### Master reference

Parameter group 87 Master position contains several settings to define the reference source and operation in synchronized mode. The master reference source is selected by parameter 87.11 Master reference source and provides various selections:

- analog input (AI1/AI2)
- fieldbus reference
- master encoder (encoder 1/2)
- master/follower link
- virtual master.

The follower axis is synchronized with master reference by the "Gear in" command, whose source is defined by 74.32 Gear in sel. (See also section Gear in on page 50.) The gear-in ratio (87.35/87.36) defines the fixed velocity ratio between the follower and master axes. These parameters cannot be changed during operation, but 87.31 External sync ratio can be used to adjust the velocity ratio on the fly. A new gear-in ratio can be activated by a new gear-in command during operation when 74.15 Position command trigger type is set to Edge and 74.16 Change set immediately is set to *True*.

In addition to the synchronization ratio, PI control (see page 71) or an external source (87.30 External sync velocity correction) can be used to adjust the follower's velocity in synchronized mode. 87.25 Master velocity filter time and 87.26 Master position filter time can be used for master reference filtering. Any undesired delays caused by the filtering can be compensated by 87.27 Master compensation time. When the axes have been synchronized, it is also possible to activate a phasing relative or superimposed move of the follower axis.

With a master encoder (encoder 1 or 2), also the setting of increments per revolution will affect the gear-in ratio. For adjustments, see 86.11 Enc1 increments per revolution, 86.12 Enc2 increments per revolution and 87.10 Master increments per *revolution*. The actual gear-in ratio between the master reference and axis position is based on their raw position values.

The diagram below is an overview of master reference handling. A more detailed diagram is presented on page 573.

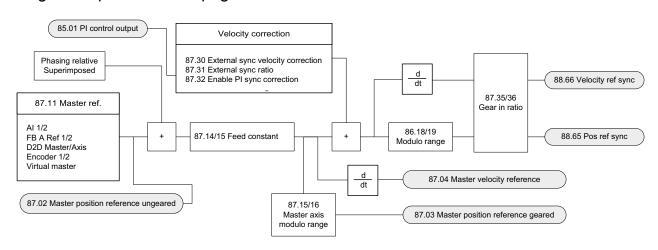

#### Virtual master

With the virtual master, a physical master source (eg. master encoder) is not needed for synchronized operation. The follower will generate its own master reference by converting the velocity reference into a position reference by integration. The virtual master has its own settings for the velocity profile, including jogging and stopping profiles.

- 87.50 Virtual master velocity ref
- 87.51 Virtual master max velocity
- 87.52 Virtual master jog velocity ref
- 87.53 Virtual master ramp time
- 87.54 Virtual master stop ramp time

The virtual master can be started and stopped by its own command bits in the control word. The sources of these bits are selected by

- 74.47 Virtual master run sel
- 74.48 Virtual master jog forward sel
- 74.49 Virtual master jog reverse sel
- 74.50 Virtual master stop sel.

The virtual master can also used as a common master reference source for several drives when connected by the master/follower link.

### Master/follower functionality for position control

The master/follower (M/F) link can be used to synchronize several axes for so-called "electrical shaft" operation. The external control and reference signals are typically connected to one drive which acts as the master. The master axis has its own position profile or can be synchronized with its own master reference (see section Master reference on page 67). Followers can be synchronized to the actual position of the master, position reference (profile) of the master, or the master reference of the master (master and followers synchronized to the same master reference). The master/follower link can be made using electrical cable between the XD2D connectors, or using fiber optic cable (via FDCO/RDCO options). See the hardware manual of the drive for wiring instructions.

Compared to the standard master/follower functionality of the ACS880 (as described under Master/follower functionality for speed and torque control, page 36), the ACS880 position control program has additional settings to enable fast and synchronized communication. 60.33 Fast M/F comm mode activates a 500microsecond time cycle for the master/follower link. 96.35 Kernel sync mode is used to synchronize the time levels of control loops in the drives on the link; this parameter needs to be set to **DDCS** sync in both master and follower drives to avoid time level drifting. The time level offset between the master and follower can be fine-tuned with 96.36 Kernel sync offset.

The following drawing is an overview of the parameters that configure the master/follower link.

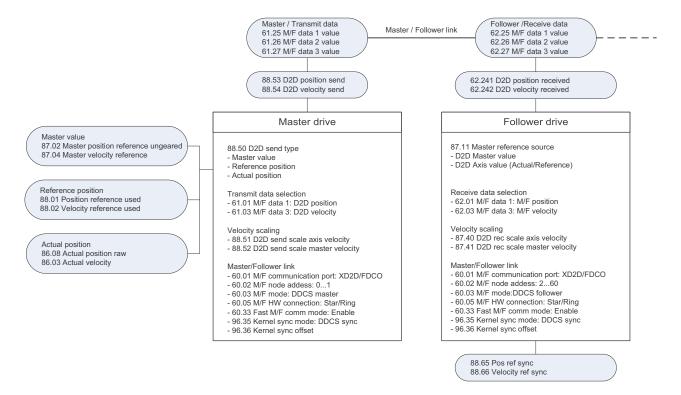

### Communication parameters for transmitting data to follower drives

The communication on the master/follower link is based on the DDCS protocol, which employs data sets. Position control uses one data set containing three 16-bit words. The content of the data set is configurable by selection parameters 61.01...61.03. The data is broadcast by the master and it typically consists of a 32-bit position value (88.53 D2D position send) and a 16-bit velocity value (88.54 D2D velocity send). As data words only have 16 bits, the position value will be transmitted in two consecutive data words. In effect, selecting the 32-bit value <u>D2D position</u> for data word 1 in parameter 61.01 also reserves data word 2. In this case, D2D velocity can only be selected for data word 3 in 61.03. Similarly, choosing D2D position for data word 2 in 61.02 also reserves data word 3, leaving only data word 1 available for the velocity value. D2D position cannot be selected for data word 3.

The three data words sent onto the master/follower link are displayed by parameters 61.25 61.27

It is possible to send only the position data to follower drives without sending the velocity value. However, it is then not possible to adjust follower velocity during synchronized operation.

### Communication parameters for receiving data from the master drive

In the follower drive, parameters 62.01...62.03 must be configured according to the settings of master drive parameters 61.01...61.03. This means that M/F position should be selected for the same data word in the follower as D2D position is selected in the master. Similarly, *M/F velocity* should be selected in the follower for the same data word as *D2D velocity* is selected in the master.

The three data words received through the master/follower link are displayed by parameters 62.25...62.27. The two 16-bit words containing the position are merged back into a 32-bit value, and displayed in 62.241 D2D position received. The received velocity value is displayed in 62.242 D2D velocity received.

### **Example**

The XD2D connectors of the master and follower drives are connected by electrical cable. The actual position of the master axis is used as a master reference for the followers, and the master axis is synchronized to a virtual master.

The following table shows the main parameter settings. The settings labeled "Check" mean application-specific values, to be set according to the actual system and its limitations.

In case there are several followers operating in the same manner, the settings for each follower are the same except for the node address (60.02).

| Davamatar                            | Setting         |                  | Nada                                                                                   |
|--------------------------------------|-----------------|------------------|----------------------------------------------------------------------------------------|
| Parameter                            | Master          | Follower         | Notes                                                                                  |
| 60.01 M/F communication port         | XD2D            | XD2D             | Connector on drive control unit                                                        |
| 60.02 M/F node address               | 1               | 2                | Master 01, followers 260                                                               |
| 60.03 M/F mode                       | DDCS<br>master  | DDCS<br>follower |                                                                                        |
| 60.05 M/F HW connection              | Star            | Star             | Wired between XD2D connectors                                                          |
| 60.33 Fast M/F comm mode             | Enable          | Enable           | Enable 500 µs communication cycle                                                      |
| 61.01 M/F data 1 selection           | D2D<br>position |                  | 32-bit position value defined by 88.50.<br>Automatically reserves data word 2 (61.02). |
| 61.03 M/F data 3 selection           | D2D velocity    |                  | 16-bit velocity value                                                                  |
| 62.01 M/F data 1 selection           |                 | M/F position     | Same value as in 61.01 of master                                                       |
| 62.03 M/F data 3 selection           |                 | M/F velocity     | Same value as in 61.03 of master                                                       |
| 74.20 Enable sel                     | Check           | Check            | Start master/follower axis to standstill state                                         |
| 74.32 Gear in sel                    | Check           | Check            | Change to synchronized state                                                           |
| 74.47 Virtual master run sel         | Check           |                  | Run virtual master with 87.50 Virtual master velocity ref                              |
| 74.48 Virtual master jog forward sel | Check           |                  | Run virtual master forward with 87.52<br>Virtual master jog velocity ref               |
| 74.49 Virtual master jog reverse sel | Check           |                  | Run virtual master forward with 87.52<br>Virtual master jog velocity ref               |
| 74.50 Virtual master stop sel        | Check           |                  | Virtual master ramp stop                                                               |
| 75.13 Acceleration                   | Check           |                  | Acceleration rate from actual to synchronized velocity                                 |
| 75.14 Deceleration                   | Check           |                  | Deceleration rate from actual to synchronized velocity                                 |

| Parameter                             | Setting           |                   | Notes                                                                                                    |  |
|---------------------------------------|-------------------|-------------------|----------------------------------------------------------------------------------------------------|--|
| Parameter                             | Master            | Follower          | Notes                                                                                                    |  |
| 87.11 Master reference source         | Virtual<br>master | D2D axis<br>value | Reference source for synchronized operation. Master synchronized to virtual master, followers to master axis value defined by 88.50 |  |
| 87.40 D2D rec scale axis velocity     |                   | Check             | Scales the value from the range of -32768 32767. Should match master drive parameter 88.51                                          |  |
| 87.41 D2D rec scale master velocity   |                   | Check             | Scales the value from the range of -32768 32767. Should match master drive parameter 88.52                                          |  |
| 87.50 Virtual master velocity ref     | Check             |                   |                                                                                                    |  |
| 87.51 Virtual master max velocity     | Check             |                   |                                                                                                    |  |
| 87.52 Virtual master jog velocity ref | Check             |                   |                                                                                                    |  |
| 87.53 Virtual master ramp time        | Check             |                   |                                                                                                    |  |
| 87.54 Virtual master stop ramp time   | Check             |                   |                                                                                                    |  |
| 88.50 D2D send type                   | Actual position   |                   | Master actual position used as reference for followers                                                                              |  |
| 88.51 D2D send scale axis velocity    | Check             |                   | Scales the value into the range of -32768 32767. Should match follower drive parameter 87.40                                        |  |
| 88.52 D2D send scale master velocity  | Check             |                   | Scales the value into the range of -32768 32767. Should match follower drive parameter 87.41                                        |  |
| 96.35 Kernel sync mode                | DDCS sync         | DDCS sync         | Drives on M/F link synchronized to DDCS communication cycle                                                                         |  |

#### PI control

A generic PI controller is available in parameter group 87 Master position for sync correction. The controller is enabled by parameter 87.32 Enable PI sync correction, and configured in group 85 PI control.

The value of the controller output is defined in percent (1 = 100%) to be added based on follower speed. For example, a value of 0 will not change the axis speed while a value of 1 will increase the speed by 100%. -1 will stop the axis and -2 invert the direction.

### Motor control

## **Direct torque control (DTC)**

The motor control of the ACS880 is based on direct torque control (DTC), the ABB premium motor control platform. The switching of the output semiconductors is controlled to achieve the required stator flux and motor torque. The reference value for the torque controller comes from the speed controller or directly from an external torque reference source.

Motor control requires measurement of the DC voltage and two motor phase currents. Stator flux is calculated by integrating the motor voltage in vector space. Motor torque is calculated as a cross product of the stator flux and the rotor current. By utilizing the identified motor model, the stator flux estimate is improved. Actual motor shaft speed is not needed for the motor control.

The main difference between traditional control and DTC is that torque control operates on the same time level as the power switch control. There is no separate voltage and frequency controlled PWM modulator; the output stage switching is wholly based on the electromagnetic state of the motor.

The best motor control accuracy is achieved by activating a separate motor identification run (ID run).

See also section Scalar motor control (page 81).

### **Settings**

Parameters 99.04 Motor control mode (page 426) and 99.13 ID run requested (page **428**).

# Reference ramping

Acceleration and deceleration ramping times can be set individually for speed and torque reference.

With a speed reference, the ramps are defined as the time it takes for the drive to accelerate or decelerate between zero speed and the value defined by parameter 46.01 Speed scaling. The user can switch between two preset ramp sets using a binary source such as a digital input. For speed reference, also the shape of the ramp can be controlled.

With a torque reference, the ramps are defined as the time it takes for the reference to change between zero and nominal motor torque (parameter 01.30 Nominal torque scale).

### Special acceleration/deceleration ramps

The acceleration/deceleration times for the jogging function can be defined separately; see section Jogging (speed control mode) (page 78).

A deceleration ramp can be defined for emergency stop ("Off3" mode).

# **Settings**

- Speed reference ramping: Parameters 23.11...23.19 and 46.01 (pages 219 and 297).
- Torque reference ramping: Parameters 01.30, 26.18 and 26.19 (pages 120 and 243).
- Jogging: Parameters 23.20 and 23.21 (page 221).
- Emergency stop ("Off3" mode): Parameter 23.23 Emergency stop time (page 221).

# Constant speeds

Constant speeds are predefined references that can be quickly activated, for example, through digital inputs. It is possible to define up to 7 constant speeds for speed control.

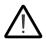

**WARNING:** Constant speeds override the normal reference irrespective of where the reference is coming from.

The constant speeds function operates on a 2 ms time level.

### **Settings**

Parameter group 22 Speed reference selection (page 213).

# Speed controller autotune

The speed controller of the drive can be automatically adjusted using the autotune function. Autotuning is based on an estimation of the mechanical time constant (inertia) of the motor and machine.

The autotune routine will run the motor through a series of acceleration/deceleration cycles, the number of which can be adjusted by parameter 25.40 Autotune repeat times. Higher values will produce more accurate results, especially if the difference between initial and maximum speeds is small.

The maximum torque reference used during autotuning will be the initial torque (ie. torque when the routine is activated) plus 25.38 Autotune torque step, unless limited by the maximum torque limit (parameter group 30 Limits) or the nominal motor torque (99 Motor data). The calculated maximum speed during the routine is the initial speed (ie. speed when the routine is activated) + 25.39 Autotune speed step, unless limited by 30.12 Maximum speed or 99.09 Motor nominal speed.

The diagram below shows the behavior of speed and torque during the autotune routine. In this example, *25.40 Autotune repeat times* is set to 2.

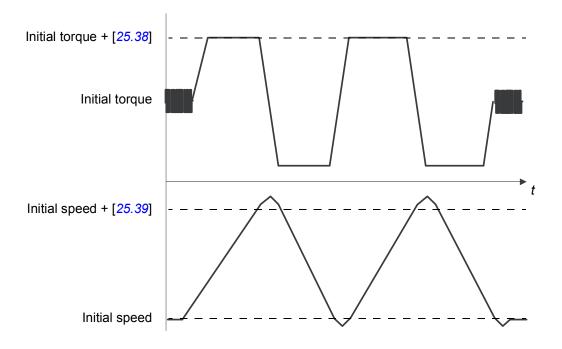

#### Notes:

- If the drive cannot produce the requested braking power during the routine, the results will be based on the acceleration stages only, and not as accurate as with full braking power.
- The motor will exceed the calculated maximum speed slightly at the end of each acceleration stage.

## Before activating the autotune routine

The prerequisites for performing the autotune routine are:

- The motor identification run (ID run) has been successfully completed
- Speed and torque limits (parameter group 30 Limits) have been set
- The speed feedback has been monitored for noise, vibrations and other disturbances caused by the mechanics of the system, and
  - speed feedback filtering (parameter group 90 Feedback selection)
  - speed error filtering (24 Speed reference conditioning) and
  - zero speed (parameters 21.06 and 21.07) have been set to eliminate these disturbances.
- The drive has been started and is running in speed control mode.

After these conditions have been fulfilled, autotuning can be activated by parameter 25.33 Speed controller autotune (or the signal source selected by it).

#### **Autotune modes**

Autotuning can be performed in three different ways depending on the setting of parameter 25.34 Speed controller autotune mode. The selections Smooth, Normal and *Tight* define how the drive torque reference should react to a speed reference step after tuning. The selection *Smooth* will produce a slow but robust response; *Tight* will produce a fast response but possibly too high gain values for some applications. The figure below shows speed responses at a speed reference step (typically 1...20%).

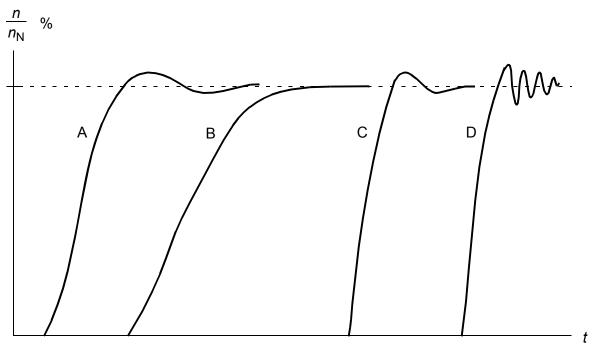

- A: Undercompensated
- B: Normally tuned (autotuning)
- C: Normally tuned (manually). Better dynamic performance than with B
- D: Overcompensated speed controller

#### **Autotune results**

At the end of a successful autotune routine, its results are automatically transferred into parameters

- 25.02 Speed proportional gain (proportional gain of the speed controller)
- 25.03 Speed integration time (integration time of the speed controller)
- 25.37 Mechanical time constant (mechanical time constant of the motor and machine).

Nevertheless, it is still possible to manually adjust the controller gain, integration time and derivation time.

The figure below is a simplified block diagram of the speed controller. The controller output is the reference for the torque controller.

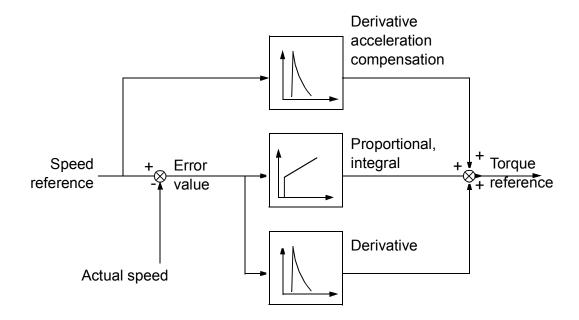

## Warning indications

A warning message, *AF90 Speed controller autotuning*, will be generated if the autotune routine does not complete successfully. See chapter *Fault tracing* (page 485) for further information.

### **Settings**

Parameters 25.33...25.40 (page 238).

# Oscillation damping

The oscillation damping function can be used to cancel out oscillations caused by mechanics or an oscillating DC voltage. The input – a signal reflecting the oscillation – is selected by parameter 26.53 Oscillation compensation input. The oscillation damping function outputs a sine wave (26.58 Oscillation damping output) which can be summed with the torque reference with a suitable gain (26.57 Oscillation damping gain) and phase shift (26.56 Oscillation damping phase).

The oscillation damping algorithm can be activated without connecting the output to the reference chain, which makes it possible to compare the input and output of the function and make further adjustments before applying the result.

# Tuning procedure for oscillation damping

- Select the input by 26.53 Oscillation compensation input
- Activate algorithm by 26.51 Oscillation damping
- Set 26.57 Oscillation damping gain to 0
- Calculate the oscillation frequency from the signal (use the Drive composer PC tool) and set 26.55 Oscillation damping frequency
- Set 26.56 Oscillation damping phase\*
- Increase 26.57 Oscillation damping gain gradually so that the algorithm starts to take effect.

oscillation amplitude decreases

Increase 26.57 Oscillation damping gain and adjust 26.56 Oscillation damping phase if necessary

oscillation amplitude increases

Try other values for 26.56 Oscillation damping phase

Increase 26.57 Oscillation damping gain to suppress the oscillation totally.

\*If the phasing of a DC oscillation cannot be determined by measuring, the value of 0 degrees is usually a suitable initial value.

**Note:** Changing the speed error low-pass filter time constant or the integration time of the speed controller can affect the tuning of the oscillation damping algorithm. It is recommended to tune the speed controller before the oscillation damping algorithm. (The speed controller gain can be adjusted after the tuning of this algorithm.)

# **Settings**

Parameters 26.51...26.58 (page 245).

# Resonance frequency elimination

The control program contains a notch filter function for removing the resonance frequencies from the speed error signal.

## **Settings**

Parameters 24.13...24.17 (page 225).

### Rush control

In torque control, the motor could potentially rush if the load were suddenly lost. The control program has a rush control function that decreases the torque reference whenever the motor speed exceeds 30.11 Minimum speed or 30.12 Maximum speed.

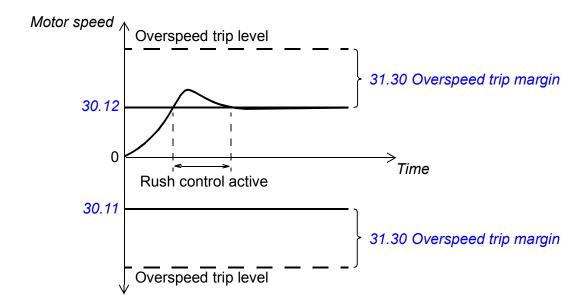

The function is based on a PI controller. The proportional gain and integration time can be defined by parameters. Setting these to zero disables rush control.

## Settings

Parameters 26.81 Rush control gain and 26.82 Rush control integration time (page 247).

# Jogging (speed control mode)

The jogging function enables the use of a momentary switch to briefly rotate the motor. The jogging function is typically used during servicing or commissioning to control the machinery locally.

For jogging in position control mode, see page 48.

In speed control mode, two jogging functions (1 and 2) are available, each with their own activation sources and references. The signal sources are selected by parameters 20.26 Jogging 1 start source and 20.27 Jogging 2 start source. When jogging is activated, the drive starts and accelerates to the defined jogging speed (22.42 Jogging 1 ref or 22.43 Jogging 2 ref) along the defined jogging acceleration ramp (23.20 Acc time jogging). After the activation signal switches off, the drive decelerates to a stop along the defined jogging deceleration ramp (23.21 Dec time jogging).

The figure and table below provide an example of how the drive operates during jogging. In the example, the ramp stop mode is used (see parameter 21.03 Stop mode).

Jog cmd = State of source set by 20.26 Jogging 1 start source or 20.27 Jogging 2 start source

Jog enable = State of source set by 20.25 Jogging enable Start cmd = State of drive start command.

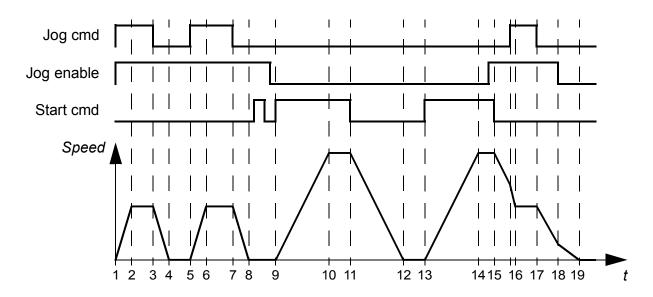

| Phase | Jog<br>cmd | Jog<br>enable | Start<br>cmd | Description                                                                                                    |  |  |  |  |
|-------|------------|---------------|--------------|----------------------------------------------------------------------------------------------------|--|--|--|--|
| 1-2   | 1          | 1             | 0            | Drive accelerates to the jogging speed along the acceleration ramp of the jogging function.                                                             |  |  |  |  |
| 2-3   | 1          | 1             | 0            | Drive follows the jog reference.                                                                                                    |  |  |  |  |
| 3-4   | 0          | 1             | 0            | Drive decelerates to zero speed along the deceleration ram of the jogging function.                                                                     |  |  |  |  |
| 4-5   | 0          | 1             | 0            | Drive is stopped.                                                                                                    |  |  |  |  |
| 5-6   | 1          | 1             | 0            | Drive accelerates to the jogging speed along the accelerat ramp of the jogging function.                                                                |  |  |  |  |
| 6-7   | 1          | 1             | 0            | Drive follows the jog reference.                                                                                                    |  |  |  |  |
| 7-8   | 0          | 1             | 0            | Drive decelerates to zero speed along the deceleration ramp of the jogging function.                                                                    |  |  |  |  |
| 8-9   | 0          | 1→0           | 0            | Drive is stopped. As long as the jog enable signal is on, start commands are ignored. After jog enable switches off, a fresh start command is required. |  |  |  |  |
| 9-10  | х          | 0             | 1            | Drive accelerates to the speed reference along the selected acceleration ramp (parameters 23.1123.19).                                                  |  |  |  |  |
| 10-11 | х          | 0             | 1            | Drive follows the speed reference.                                                                                                    |  |  |  |  |
| 11-12 | х          | 0             | 0            | Drive decelerates to zero speed along the selected deceleration ramp (parameters 23.1123.19).                                                           |  |  |  |  |
| 12-13 | Х          | 0             | 0            | Drive is stopped.                                                                                                    |  |  |  |  |
| 13-14 | Х          | 0             | 1            | Drive accelerates to the speed reference along the selected acceleration ramp (parameters 23.1123.19).                                                  |  |  |  |  |

| Phase | Jog<br>cmd | Jog<br>enable | Start<br>cmd | Description                                                                                                    |  |  |  |
|-------|------------|---------------|--------------|----------------------------------------------------------------------------------------------------|--|--|--|
| 14-15 | х          | 0→1           | 1            | Drive follows the speed reference. As long as the start command is on, the jog enable signal is ignored. If the jog enable signal is on when the start command switches off, jogging is enabled immediately. |  |  |  |
| 15-16 | 0→1        | 1             | 0            | Start command switches off. The drive starts to decelerate along the selected deceleration ramp (parameters 23.1123.19).                                                                                     |  |  |  |
|       |            |               |              | When the jog command switches on, the decelerating drive adopts the deceleration ramp of the jogging function.                                                                                               |  |  |  |
| 16-17 | 1          | 1             | 0            | Drive follows the jog reference.                                                                                                    |  |  |  |
| 17-18 | 0          | 1→0           | 0            | Drive decelerates along the deceleration ramp of the jogging function.                                                                                                    |  |  |  |
| 18-19 | 0          | 0             | 0            | Drive decelerates to zero speed along the selected deceleration ramp (parameters 23.1123.19).                                                                                                    |  |  |  |

See also the block diagram on page 580.

The jogging function operates on a 2 ms time level.

#### Notes:

- Jogging is not available when the drive is in local control.
- Jogging cannot be enabled when the drive start command is on, or the drive started when jogging is enabled. Starting the drive after the jog enable switches off requires a fresh start command.

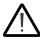

**WARNING!** If jogging is enabled and activated while the start command is on, , jogging will activate as soon as the start command switches off.

- If both jogging functions are activated, the one that was activated first has priority.
- Jogging uses the speed control mode.
- Ramp shape times (parameters 23.16...23.19) do not apply to jogging acceleration/deceleration ramps.
- The inching functions activated through fieldbus (see *06.01 Main control word*, bits 8...9) use the references and ramp times defined for jogging, but do not require the jog enable signal.

#### **Settings**

Parameters 20.25 Jogging enable (page 205), 20.26 Jogging 1 start source (page 205), 20.27 Jogging 2 start source (page 206), 22.42 Jogging 1 ref (page 217), 22.43 Jogging 2 ref (page 217), 23.20 Acc time jogging (page 221) and 23.21 Dec time jogging (page 221).

### Scalar motor control

It is possible to select scalar control as the motor control method instead of DTC (Direct Torque Control). In scalar control mode, the drive is controlled with a speed reference. However, the outstanding performance of DTC is not achieved in scalar control.

It is recommended to activate scalar motor control mode

- if the nominal current of the motor is less than 1/6 of the nominal output current of the drive
- if the drive is used without a motor connected (for example, for test purposes)
- if the drive runs a medium-voltage motor through a step-up transformer, or
- in multimotor drives, if
  - the load is not equally shared between the motors,
  - the motors are of different sizes, or
  - the motors are going to be changed after motor identification (ID run)

In scalar control, some standard features are not available.

See also section *Operating modes of the drive* (page 22).

# IR compensation for scalar motor control

IR compensation (also known as voltage boost) is available only when the motor control mode is scalar. When IR compensation is activated, the drive gives an extra voltage boost to the motor at low speeds. IR compensation is useful in applications that require a high breakaway torque. In step-up applications, voltage cannot be fed through the transformer at 0 Hz, so an additional breakpoint is available for defining the compensation near zero frequency.

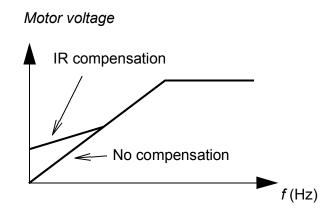

In Direct Torque Control (DTC), no IR compensation is possible or needed as it is applied automatically.

### Settings

Parameters 97.12 IR comp step-up frequency (page 421), 97.13 IR compensation (page 422) and 99.04 Motor control mode (page 426).

# Autophasing

Autophasing is an automatic measurement routine to determine the angular position of the magnetic flux of a permanent magnet synchronous motor or the magnetic axis of a synchronous reluctance motor. The motor control requires the absolute position of the rotor flux in order to control motor torque accurately.

Sensors like absolute encoders and resolvers indicate the rotor position at all times after the offset between the zero angle of rotor and that of the sensor has been established. On the other hand, a standard pulse encoder determines the rotor position when it rotates but the initial position is not known. However, a pulse encoder can be used as an absolute encoder if it is equipped with Hall sensors, albeit with coarse initial position accuracy. Hall sensors generate so-called commutation pulses that change their state six times during one revolution, so it is only known within which 60° sector of a complete revolution the initial position is.

**Note:** Position control program version APCLx v1.0 does not support Hall sensors (or so-called commutation signals). With a permanent magnet motor, the autophasing routine is needed after each power-up.

Many encoders give a zero pulse (also called Z-pulse) once during each rotation. The position of the zero pulse is fixed. If this position is known with respect to zero position used by motor control, the rotor position at the instant of the zero pulse is also known.

Using the zero pulse improves the robustness of the rotor position measurement. The rotor position must be determined during starting because the initial value given by the encoder is zero. The autophasing routine determines the position, but there is a risk of some position error. If the zero pulse position is known in advance, the position found by autophasing can be corrected as soon as the zero pulse is detected for the first time after starting.

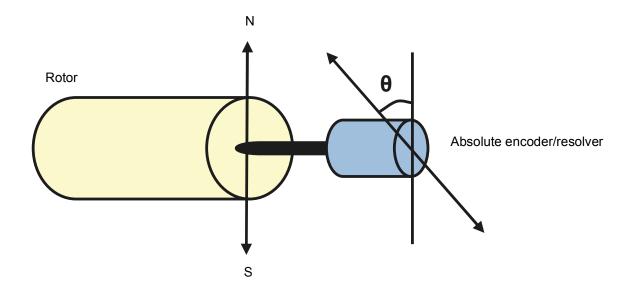

The autophasing routine is performed with permanent magnet synchronous motors and synchronous reluctance motors in the following cases:

- 1. One-time measurement of the rotor and encoder position difference when an absolute encoder, a resolver, or an encoder with commutation signals is used
- 2. At every power-up when an incremental encoder is used
- 3. With open-loop motor control, repetitive measurement of the rotor position at every start
- 4. When the position of the zero pulse must be measured before the first start after power-up.

**Note:** In closed-loop control, autophasing is performed automatically after the motor identification run (ID run). Autophasing is also performed automatically before starting when necessary.

In open-loop control, the zero angle of the rotor is determined before starting. In closed-loop control, the actual angle of the rotor is determined with autophasing when the sensor indicates zero angle. The offset of the angle must be determined because the actual zero angles of the sensor and the rotor do not usually match. The autophasing mode determines how this operation is done both in open-loop and closed-loop control.

The rotor position offset used in motor control can also be given by the user – see parameter 98.15 Position offset user. Note that the autophasing routine also writes its result into this parameter. The results are updated even if user settings are not enabled by 98.01 User motor model mode.

**Note:** In open-loop control, the motor always turns when it is started as the shaft is turned towards the remanence flux.

Bit 4 of *06.21 Drive status word 3* indicates if the rotor position has already been determined.

### **Autophasing modes**

Several autophasing modes are available (see parameter 21.13 Autophasing mode).

The turning mode (*Turning*) is recommended especially with case 1 (see the list above) as it is the most robust and accurate method. In turning mode, the motor shaft is turned back and forward (±360/polepairs)° in order to determine the rotor position. In case 3 (open-loop control), the shaft is turned only in one direction and the angle is smaller.

Another turning mode, *Turning with Z-pulse*, can be used if there is difficulty using the normal turning mode, for example, because of significant friction. With this mode, the rotor is turned slowly until a zero pulse is detected from the encoder. When the zero pulse is detected for the first time, its position is stored into parameter 98.15 Position offset user, which can be edited for fine-tuning. Note that it is not mandatory to use

this mode with a zero pulse encoder. In open-loop control, the two turning modes are identical.

The standstill modes (*Standstill 1*, *Standstill 2*) can be used if the motor cannot be turned (for example, when the load is connected). As the characteristics of motors and loads differ, testing must be done to find out the most suitable standstill mode.

The drive is capable of determining the rotor position when started into a running motor in open-loop or closed-loop control. In this situation, the setting of *21.13 Autophasing mode* has no effect.

The autophasing routine can fail and therefore it is recommended to perform the routine several times and check the value of parameter 98.15 Position offset user.

An autophasing fault (3385 Autophasing) can occur with a running motor if the estimated angle of the motor differs too much from the measured angle. This could be caused by, for example, the following:

- · The encoder is slipping on the motor shaft
- An incorrect value has been entered into 98.15 Position offset user
- · The motor is already turning before the autophasing routine is started
- Turning mode is selected in 21.13 Autophasing mode but the motor shaft is locked
- Turning with Z-pulse mode is selected in 21.13 Autophasing mode but no zero pulse is detected within a revolution of the motor
- The wrong motor type is selected in 99.03 Motor type
- Motor ID run has failed.

### Settings and diagnostics

Parameters 06.21 Drive status word 3 (page 137), 21.13 Autophasing mode (page 211), 98.15 Position offset user (page 425) and 99.13 ID run requested (page 428).

# Flux braking

The drive can provide greater deceleration by raising the level of magnetization in the motor. By increasing the motor flux, the energy generated by the motor during braking can be converted to motor thermal energy.

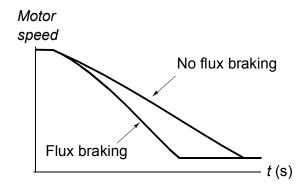

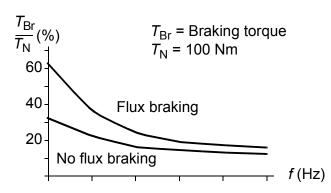

The drive monitors the motor status continuously, also during flux braking. Therefore, flux braking can be used both for stopping the motor and for changing the speed. The other benefits of flux braking are:

- The braking starts immediately after a stop command is given. The function does not need to wait for the flux reduction before it can start the braking.
- The cooling of the induction motor is efficient. The stator current of the motor increases during flux braking, not the rotor current. The stator cools much more efficiently than the rotor.
- Flux braking can be used with induction motors and permanent magnet synchronous motors.

Two braking power levels are available:

- Moderate braking provides faster deceleration compared to a situation where flux braking is disabled. The flux level of the motor is limited to prevent excessive heating of the motor.
- Full braking exploits almost all available current to convert the mechanical braking energy to motor thermal energy. Braking time is shorter compared to moderate braking. In cyclic use, motor heating may be significant.

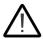

**WARNING:** The motor needs to be rated to absorb the thermal energy generated by flux braking.

## Settings

Parameter 97.05 Flux braking (page 419).

# DC magnetization

DC magnetization can be applied to the motor to

- heat the motor to remove or prevent condensation, or
- to lock the rotor at, or near, zero speed.

#### **Pre-heating**

A motor pre-heating function is available to prevent condensation in a stopped motor, or to remove condensation from the motor before start. Pre-heating involves feeding a DC current into the motor to heat up the windings.

Pre-heating is deactivated at start, or when one of the other DC magnetization functions is activated. With the drive stopped, pre-heating is disabled by the safe torque off function, a drive fault state, or the process PID sleep function. Pre-heating can only start after one minute has elapsed from stopping the drive.

A digital source to control pre-heating is selected by parameter 21.14 Pre-heating input source. The heating current is set by 21.16 Pre-heating current.

## **Pre-magnetization**

Pre-magnetization refers to DC magnetization of the motor before start. Depending on the selected start mode (21.01 Start mode or 21.19 Scalar start mode), premagnetization can be applied to guarantee the highest possible breakaway torque, up to 200% of the nominal torque of the motor. By adjusting the pre-magnetization time (21.02 Magnetization time), it is possible to synchronize the motor start and, for example, the release of a mechanical brake.

#### DC hold

The function makes it possible to lock the rotor at (near) zero speed in the middle of normal operation. DC hold is activated by parameter 21.08 DC current control. When both the reference and motor speed drop below a certain level (parameter 21.09 DC hold speed), the drive will stop generating sinusoidal current and start to inject DC into the motor. The current is set by parameter 21.10 DC current reference. When the reference exceeds parameter 21.09 DC hold speed, normal drive operation continues.

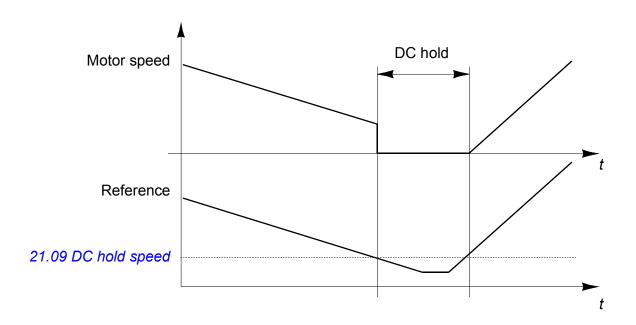

#### Notes:

- DC hold is only available in speed control in DTC motor control mode (see page **22**).
- The function applies the DC current to one phase only, depending on the position of the rotor. The return current will be shared between the other phases.

### Post-magnetization

This feature keeps the motor magnetized for a certain period (parameter 21.11 Post magnetization time) after stopping. This is to prevent the machinery from moving under load, for example before a mechanical brake can be applied. Postmagnetization is activated by parameter 21.08 DC current control. The magnetization current is set by parameter 21.10 DC current reference.

**Note:** Post-magnetization is only available in speed control in DTC motor control mode (see page 22), and only when ramping is the selected stop mode (see parameter 21.03 Stop mode).

## Continuous magnetization

A digital signal, such as a user bit in the fieldbus control word, can be selected to activate continuous magnetization. This can be especially useful in processes requiring motors to be stopped (for example, to stand by until new material is processed), then quickly started without magnetizing them first.

Note: Continuous magnetization is only available in speed control in DTC motor control mode (see page 22), and only when ramping is the selected stop mode (see parameter 21.03 Stop mode).

**WARNING:** The motor must be designed to absorb or dissipate the thermal energy generated by continuous magnetization, for example by forced ventilation.

## Settings

Parameters 06.21 Drive status word 3 (page 137), 21.01 Start mode, 21.02 Magnetization time, 21.08...21.12, 21.14 Pre-heating input source and 21.16 Preheating current (page 206).

# Hexagonal motor flux pattern

**Note:** This feature is only available in scalar motor control mode (see page 22).

Typically, the drive controls the motor flux so that the rotating flux vector follows a circular pattern. This is ideal for most applications. However, when operating above the field weakening point (FWP), it is not possible to reach 100% of the output voltage. This reduces the peak load capacity of the drive.

Using a hexagonal motor flux vector pattern, the maximum output voltage can be reached above the field weakening point. This increases the peak load capacity compared to the circular pattern, but the continuous load capacity in the range of FWP ... 1.6 × FWP is reduced because of increasing losses. With hexagonal motor flux active, the pattern changes from circular to hexagonal gradually as the frequency rises from 100% to 120% of the FWP.

#### **Settings**

Parameters 97.18 Hexagonal field weakening and 97.19 Hexagonal field weakening *point* (page 422).

# **Application control**

# **Application macros**

Application macros are predefined application parameter edits and I/O configurations. See chapter *Default control connections* (page 25).

## **Mechanical brake control**

A mechanical brake can be used for holding the motor and driven machinery at zero speed when the drive is stopped, or not powered. The brake control logic observes the settings of parameter group 44 Mechanical brake control as well as several external signals, and moves between the states presented in the diagram on page 89. The tables below the state diagram detail the states and transitions. The timing diagram on page 91 shows an example of a close-open-close sequence.

The mechanical brake control logic operates on a 10 ms time level.

### Inputs of the brake control logic

The start command of the drive (bit 5 of 06.16 Drive status word 1) is the main control source of the brake control logic. An optional external open/close signal can be selected by 44.12 Brake close request. The two signals interact as follows:

- Start command = 1 **AND** signal selected by 44.12 Brake close request = 0 → Request brake to open
- Start command = 0 **OR** signal selected by 44.12 Brake close request = 1 → Request brake to **close**

Another external signal – for example, from a higher-level control system – can be connected via parameter 44.11 Keep brake closed to prevent the brake from opening.

Other signals that affect the state of the control logic are

- brake status acknowledgement (optional, defined by 44.07 Brake acknowledge selection),
- bit 2 of 06.11 Main status word (indicates whether the drive is ready to follow the given reference or not).
- bit 6 of 06.16 Drive status word 1 (indicates whether the drive is modulating or not),
- optional FSO-xx safety functions module.

## Outputs of the brake control logic

The mechanical brake is to be controlled by bit 0 of parameter 44.01 Brake control status. This bit should be selected as the source of a relay output (or a digital input/output in output mode) which is then wired to the brake actuator through a relay. See the wiring example on page 92.

The brake control logic, in various states, will request the drive control logic to hold the motor, increase the torque, or ramp down the speed. These requests are visible in parameter 44.01 Brake control status.

# **Settings**

Parameter group 44 Mechanical brake control (page 293).

# **Brake state diagram**

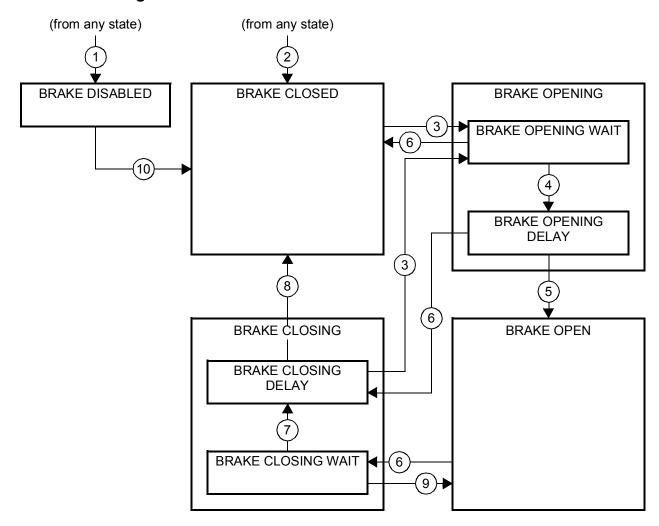

#### State descriptions

| State name         | Description                                                                                                    |  |  |  |  |
|--------------------|----------------------------------------------------------------------------------------------------|--|--|--|--|
| BRAKE DISABLED     | Brake control is disabled (parameter 44.06 Brake control enable = 0, and 44.01 Brake control status b4 = 0). The brake is closed (44.01 Brake control status b0 = 0).                                                                                                    |  |  |  |  |
| BRAKE OPENING:     | •                                                                                                    |  |  |  |  |
| BRAKE OPENING WAIT | Brake has been requested to open. The drive logic is requested to increase the torque up to opening torque to hold the load in place (44.01 Brake control status b1 = 1 and b2 = 1). The state of 44.11 Keep brake closed is checked; if it is not 0 within a reasonable time, the drive trips on a 71A5 Mechanical brake opening not allowed fault*. |  |  |  |  |

| State name                   | Description                                                                                                    |
|------------------------------|----------------------------------------------------------------------------------------------------|
| BRAKE OPENING DELAY          | Opening conditions have been met and open signal activated (44.01 Brake control status b0 is set). The opening torque request is removed (44.01 Brake control status b1 → 0). The load is held in place by the speed control of the drive until 44.08 Brake open delay elapses.  At this point, if 44.07 Brake acknowledge selection is set to No acknowledge, the logic proceeds to BRAKE OPEN state. If an acknowledgement signal source has been selected, its state is checked; if the state is not "brake open", |
|                              | the drive trips on a 71A3 Mechanical brake opening failed fault*.                                                                                                    |
| BRAKE OPEN                   | The brake is open (44.01 Brake control status b0 = 1). Hold request is removed (44.01 Brake control status b2 = 0), and the drive is allowed to follow the reference.                                                                                                    |
| BRAKE CLOSING:               |                                                                                                    |
| BRAKE CLOSING WAIT           | Brake has been requested to close. The drive logic is requested to ramp down the speed to a stop (44.01 Brake control status b3 = 1). The open signal is kept active (44.01 Brake control status b0 = 1). The brake logic will remain in this state until the motor speed has remained below 44.14 Brake close level for the time defined by 44.15 Brake close level delay.                                                                                                    |
| BRAKE CLOSING DELAY          | Closing conditions have been met. The open signal is deactivated (44.01 Brake control status b0 $\rightarrow$ 0) and the closing torque written into 44.02 Brake torque memory. The ramp-down request is maintained (44.01 Brake control status b3 = 1). The brake logic will remain in this state until 44.13 Brake close delay has elapsed.                                                                                                    |
|                              | At this point, if 44.07 Brake acknowledge selection is set to No acknowledge, the logic proceeds to BRAKE CLOSED state. If an acknowledgement signal source has been selected, its state is checked; if the state is not "brake closed", the drive generates an A7A1 Mechanical brake closing failed warning. If 44.17 Brake fault function = Fault, the drive will trip on a 71A2 Mechanical brake closing failed fault after 44.18 Brake fault delay.                                                               |
| BRAKE CLOSED                 | The brake is closed (44.01 Brake control status b0 = 0). The drive is not necessarily modulating.                                                                                                    |
|                              | Note concerning open-loop (encoderless) applications: If the brake is kept closed by a brake close request (either from parameter 44.12 or an FSO-xx safety functions module) against a modulating drive for longer than 5 seconds, the brake is forced to closed state and the drive trips on a fault, 71A5 Mechanical brake opening not allowed.                                                                                                    |
| *A warning can alternatively | be selected by 44.17 Brake fault function; if so, the drive will keep modulating                                                                                                    |

# State change conditions ((n))

and remain in this state.

- 1 Brake control disabled (parameter 44.06 Brake control enable  $\rightarrow$  0).
- 2 06.11 Main status word, bit 2 = 0 or brake is forced to close by optional FSO-xx safety functions module.
- 3 Brake has been requested to open and 44.16 Brake reopen delay has expired.
- 4 Brake open conditions (such as 44.10 Brake open torque) fulfilled and 44.11 Keep brake closed = 0.
- 5 44.08 Brake open delay has elapsed and brake open acknowledgement (if chosen by 44.07 Brake acknowledge selection) has been received.
- 6 Brake has been requested to close.
- 7 Motor speed has remained below closing speed 44.14 Brake close level for the duration of 44.15 Brake close level delay.
- 8 44.13 Brake close delay has elapsed and brake close acknowledgement (if chosen by 44.07 Brake acknowledge selection) has been received.
- 9 Brake has been requested to open.
- Brake control enabled (parameter 44.06 Brake control enable → 1).

# **Timing diagram**

The simplified timing diagram below illustrates the operation of the brake control function. Refer to the state diagram above.

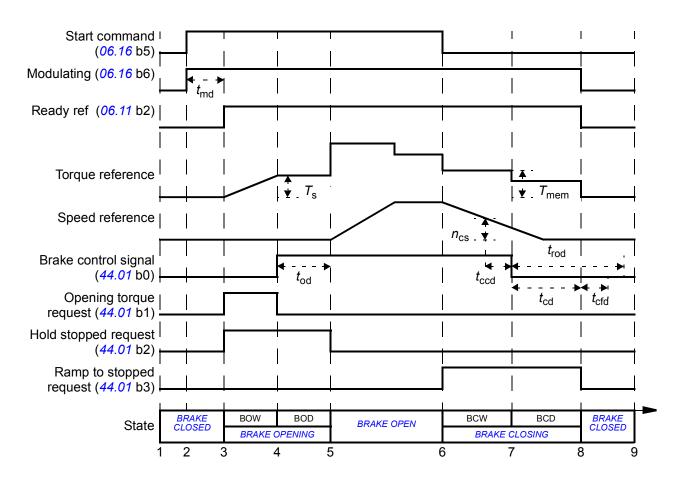

 $T_{s}$ Start torque at brake open (parameter 44.03 Brake open torque reference)  $T_{\text{mem}}$ Stored torque value at brake close (44.02 Brake torque memory) Motor magnetization delay  $t_{\sf md}$ Brake open delay (parameter 44.08 Brake open delay)  $t_{od}$ Brake close speed (parameter 44.14 Brake close level)  $n_{cs}$ Brake close command delay (parameter 44.15 Brake close level delay)  $t_{\rm ccd}$ Brake close delay (parameter 44.13 Brake close delay)  $t_{cd}$ Brake close fault delay (parameter 44.18 Brake fault delay)  $t_{\rm cfd}$ Brake reopen delay (parameter 44.16 Brake reopen delay)  $t_{\rm rod}$ **BOW** BRAKE OPENING WAIT BOD **BRAKE OPENING DELAY BCW** BRAKE CLOSING WAIT BCD BRAKE CLOSING DELAY

## Wiring example

The figure below shows a brake control wiring example. The brake control hardware and wiring is to be sourced and installed by the customer.

**WARNING!** Make sure that the machinery into which the drive with brake control function is integrated fulfils the personnel safety regulations. Note that the frequency converter (a Complete Drive Module or a Basic Drive Module, as defined in IEC 61800-2), is not considered as a safety device mentioned in the European Machinery Directive and related harmonised standards. Thus, the personnel safety of the complete machinery must not be based on a specific frequency converter feature (such as the brake control function), but it has to be implemented as defined in the application specific regulations.

The brake is controlled by bit 0 of parameter 44.01 Brake control status. The source of brake acknowledge (status supervision) is selected by parameter 44.07 Brake acknowledge selection. In this example,

- parameter 10.24 RO1 source is set to Open brake command (ie. bit 0 of 44.01 Brake control status), and
- parameter 44.07 Brake acknowledge selection is set to DI5.

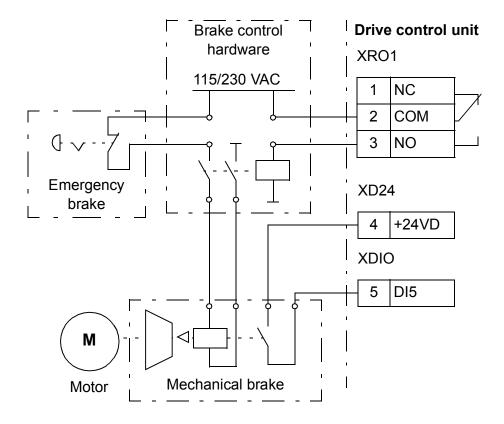

# DC voltage control

# Overvoltage control

Overvoltage control of the intermediate DC link is typically needed when the motor is in generating mode. The motor can generate when it decelerates or when the load overhauls the motor shaft, causing the shaft to turn faster than the applied speed. To prevent the DC voltage from exceeding the overvoltage control limit, the overvoltage controller automatically decreases the generating torque when the limit is reached. The overvoltage controller also increases any programmed deceleration times if the limit is reached; to achieve shorter deceleration times, a brake chopper and resistor may be required.

# **Undervoltage control (power loss ride-through)**

If the incoming supply voltage is cut off, the drive will continue to operate by utilizing the kinetic energy of the rotating motor. The drive will be fully operational as long as the motor rotates and generates energy to the drive.

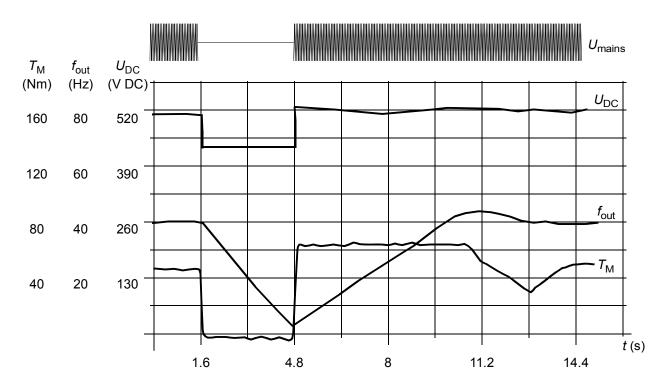

 $U_{\rm DC}$ = intermediate circuit voltage of the drive,  $f_{\rm out}$  = output frequency of the drive,  $T_{\rm M}$  = motor torque Loss of supply voltage at nominal load ( $f_{out}$  = 40 Hz). The intermediate circuit DC voltage drops to the minimum limit. The controller keeps the voltage steady as long as the mains is switched off. The drive runs the motor in generator mode. The motor speed falls but the drive is operational as long as the motor has enough kinetic energy.

#### **Automatic restart**

It is possible to restart the drive automatically after a short (max. 5 seconds) power supply failure by using the Automatic restart function provided that the drive is allowed to run for 5 seconds without the cooling fans operating.

When enabled, the function takes the following actions upon a supply failure to enable a successful restart:

- The undervoltage fault is suppressed (but a warning is generated)
- Modulation and cooling is stopped to conserve any remaining energy
- DC circuit pre-charging is enabled.

If the DC voltage is restored before the expiration of the period defined by parameter 21.18 Auto restart time and the start signal is still on, normal operation will continue. However, if the DC voltage remains too low at that point, the drive trips on a fault, 3280 Standby timeout.

WARNING! Before you activate the function, make sure that no dangerous situations can occur. The function restarts the drive automatically and continues operation after a supply break.

# Voltage control and trip limits

The control and trip limits of the intermediate DC voltage regulator are relative to the supply voltage as well as drive/inverter type. The DC voltage is approximately 1.35 times the line-to-line supply voltage, and is displayed by parameter 01.11 DC voltage.

All levels are relative to the supply voltage range selected in parameter 95.01 Supply voltage. The following table shows the values of selected DC voltage levels in volts and in percent of  $U_{DCmax}$  (the DC voltage at the upper bound of the supply voltage range).

|                                                                        | Supply voltage range [V AC] (see 95.01 Supply voltage) |           |           |           |            |            |  |  |
|------------------------------------------------------------------------|--------------------------------------------------------|-----------|-----------|-----------|------------|------------|--|--|
| Level [V DC (% of U <sub>DCmax</sub> )]                                | 208240                                                 | 380415    | 440480    | 500       | 525600     | 660690     |  |  |
| Overvoltage fault limit                                                | 489/440*                                               | 800       | 878       | 880       | 1113       | 1218       |  |  |
| Overvoltage control limit                                              | 405 (125)                                              | 700 (125) | 810 (125) | 810 (120) | 1013 (125) | 1167 (125) |  |  |
| Internal brake chopper at 100% pulse width                             | 403 (124)                                              | 697 (124) | 806 (124) | 806 (119) | 1008 (124) | 1159 (124) |  |  |
| Internal brake chopper at 0% pulse width                               | 375 (116)                                              | 648 (116) | 749 (116) | 780 (116) | 936 (116)  | 1077 (116) |  |  |
| Overvoltage warning limit                                              | 373 (115)                                              | 644 (115) | 745 (115) | 776 (115) | 932 (115)  | 1071 (115) |  |  |
| U <sub>DCmax</sub> = DC voltage at upper bound of supply voltage range | 324 (100)                                              | 560 (100) | 648 (100) | 675 (100) | 810 (100)  | 932 (100)  |  |  |
| DC voltage at lower bound of supply voltage range                      | 281                                                    | 513       | 594       | 675       | 709        | 891        |  |  |
| Undervoltage control and warning limit                                 | 239 (85)                                               | 436 (85)  | 505 (85)  | 574 (85)  | 602 (85)   | 757 (85)   |  |  |
| Charging activation/standby limit                                      | 225 (80)                                               | 410 (80)  | 475 (80)  | 540 (80)  | 567 (80)   | 713 (80)   |  |  |
| Undervoltage fault limit                                               | 168 (60)                                               | 308 (60)  | 356 (60)  | 405 (60)  | 425 (60)   | 535 (60)   |  |  |

<sup>\*489</sup> V with frames R1...R3, 440 V with frames R4...R8.

# **Settings**

Parameters 01.11 DC voltage (page 118), 30.30 Overvoltage control (page 254), 30.31 Undervoltage control (page 254), 95.01 Supply voltage (page 402), and 95.02 Adaptive voltage limits (page 403).

# Brake chopper

A brake chopper can be used to handle the energy generated by a decelerating motor. When the DC voltage rises high enough, the chopper connects the DC circuit to an external brake resistor. The chopper operates on the pulse width modulation principle.

Some ACS880 drives have an internal brake chopper as standard, some have a brake chopper available as an internal or external option. See the appropriate hardware manual or sales catalog.

The internal brake choppers of ACS880 drives start conducting when the DC link voltage reaches 1.156  $\times$   $U_{DCmax}$ . 100% pulse width is reached at approximately 1.2  $\times$ *U*<sub>DCmax</sub>, depending on supply voltage range – see table under *Voltage control and trip limits* above. ( $U_{DCmax}$  is the DC voltage corresponding to the maximum of the AC supply voltage range.) For information on external brake choppers, refer to their documentation.

**Note:** For runtime braking, overvoltage control (parameter 30.30 Overvoltage control) needs to be disabled for the chopper to operate.

# Settings

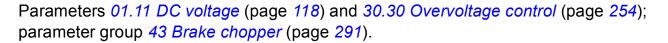

# Safety and protections

# Emergency stop

The emergency stop signal is connected to the input selected by parameter 21.05 Emergency stop source. An emergency stop can also be generated through fieldbus (parameter 06.01 Main control word, bits 0...2).

The mode of the emergency stop is selected by parameter 21.04 Emergency stop *mode*. The following modes are available:

- Off1: Stop along the standard deceleration ramp defined for the particular reference type in use
- Off2: Stop by coasting
- Off3: Stop by the emergency stop ramp defined by parameter 23.23 Emergency stop time.

With Off1 or Off3 emergency stop modes, the ramp-down of the motor speed can be supervised by parameters 31.32 Emergency ramp supervision and 31.33 Emergency ramp supervision delay.

#### Notes:

- For SIL 3 / PL e-level emergency stop functions, the drive can be fitted with a TÜV-certified FSO-xx safety options module. The module can then be incorporated into certified safety systems.
- The installer of the equipment is responsible for installing the emergency stop devices and all additional devices needed for the emergency stop function to fulfill the required emergency stop categories. For more information, contact your local ABB representative.
- After an emergency stop signal is detected, the emergency stop function cannot be canceled even though the signal is canceled.
- If the minimum (or maximum) torque limit is set to 0%, the emergency stop function may not be able to stop the drive.
- Speed and torque reference additives (parameters 22.15, 22.17, 26.16, 26.25 and 26.41) and reference ramp shapes (23.16...23.19) are ignored in case of emergency ramp stops.

## **Settings**

Parameters 06.17 Drive status word 2 (page 134), 06.18 Start inhibit status word (page 135), 21.04 Emergency stop mode (page 208), 21.05 Emergency stop source (page 208), 23.23 Emergency stop time (page 221), 25.13 Min torg sp ctrl em stop (page 235), 25.14 Max torg sp ctrl em stop (page 235), 25.15 Proportional gain em stop (page 235), 31.32 Emergency ramp supervision (page 263) and 31.33 Emergency ramp supervision delay (page 264).

# **Motor thermal protection**

The control program features two separate motor temperature monitoring functions. The temperature data sources and warning/trip limits can be set up independently for each function.

The motor temperature can be monitored using

- the motor thermal protection model (estimated temperature derived internally inside the drive), or
- sensors installed in the windings. This will result in a more accurate motor model.

In addition to temperature monitoring, a protection function is available for 'Ex' motors installed in a potentially explosive atmosphere.

## Motor thermal protection model

The drive calculates the temperature of the motor on the basis of the following assumptions:

- 1. When power is applied to the drive for the first time, the motor is assumed to be at ambient temperature (defined by parameter 35.50 Motor ambient temperature). After this, when power is applied to the drive, the motor is assumed to be at the estimated temperature.
- 2. Motor temperature is calculated using the user-adjustable motor thermal time and motor load curve. The load curve should be adjusted in case the ambient temperature exceeds 30 °C.

Note: The motor thermal model can be used when only one motor is connected to the inverter.

### Temperature monitoring using PTC sensors

One PTC sensor can be connected to digital input DI6.

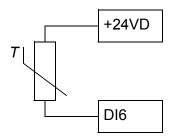

The resistance of the PTC sensor increases when its temperature rises. The increasing resistance of the sensor decreases the voltage at the input, and eventually its state switches from 1 to 0, indicating overtemperature.

1...3 PTC sensors can also be connected in series to an analog input and an analog output. The analog output feeds a constant excitation current of 1.6 mA through the sensor. The sensor resistance increases as the motor temperature rises, as does the voltage over the sensor. The temperature measurement function calculates the resistance of the sensor and generates an indication if overtemperature is detected.

For wiring of the sensor, refer to the *Hardware Manual* of the drive.

The figure below shows typical PTC sensor resistance values as a function of temperature.

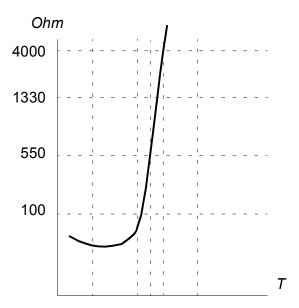

In addition to the above, optional FEN-xx encoder interfaces, and FPTC-xx modules have connections for PTC sensors. Refer to the module-specific documentation for more information.

## **Temperature monitoring using Pt100 or Pt1000 sensors**

1...3 Pt100 or Pt1000 sensors can be connected in series to an analog input and an analog output.

The analog output feeds a constant excitation current of 9.1 mA (Pt100) or 1 mA (Pt1000) through the sensor. The sensor resistance increases as the motor temperature rises, as does the voltage over the sensor. The temperature measurement function reads the voltage through the analog input and converts it into degrees Celsius.

The warning and fault limits can be adjusted by parameters.

For the wiring of the sensor, refer to the *Hardware Manual* of the drive.

### Temperature monitoring using KTY84 sensors

One KTY84 sensor can be connected to an analog input and an analog output on the control unit.

The analog output feeds a constant excitation current of 2.0 mA through the sensor. The sensor resistance increases as the motor temperature rises, as does the voltage over the sensor. The temperature measurement function reads the voltage through the analog input and converts it into degrees Celsius.

FEN-xx encoder interfaces (optional) also have a connection for one KTY84 sensor.

The figure and table below show typical KTY84 sensor resistance values as a function of the motor operating temperature.

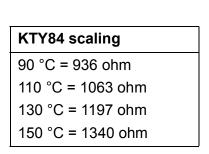

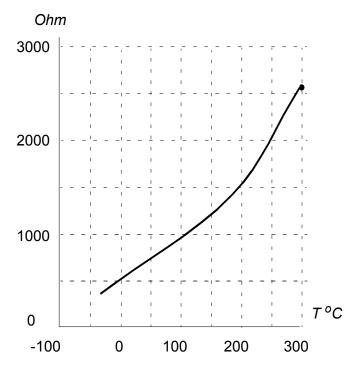

The warning and fault limits can be adjusted by parameters.

For the wiring of the sensor, refer to the *Hardware Manual* of the drive.

#### Motor fan control logic (parameters 35.100...35.106)

If the motor has an external cooling fan, it is possible to use a drive signal (for example, running/stopped) to control the starter of the fan via a relay or digital output. A digital input can be selected for fan feedback. A loss of the feedback signal will optionally cause a warning or a fault.

Start and stop delays can be defined for the fan. In addition, a feedback delay can be set to define the time within which feedback must be received after the fan starts.

#### Ex motor support (parameter 95.15, bit 0)

The control program has a temperature protection function for Ex motors located in a potentially explosive atmosphere. The protection is enabled by setting bit 0 of parameter *95.15 Special HW settings*.

### **Settings**

Parameter groups 35 Motor thermal protection (page 277) and 91 Encoder module settings (page 389); parameter 95.15 Special HW settings (page 405).

# Thermal protection of motor cable

The control program contains a thermal protection function for the motor cable. This function should be used, for example, when the nominal current of the drive exceeds the current-carrying capacity of the motor cable.

The program calculates the temperature of the cable on the basis of the following data:

- Measured output current (parameter *01.07 Motor current*)
- Nominal continuous current rating of the cable, specified by 35.61 Cable nominal current, and
- Thermal time constant of the cable, specified by 35.62 Cable thermal rise time.

When the calculated temperature of the cable reaches 102% of the rated maximum, a warning (A480 Motor cable overload) is given. The drive trips on a fault (4000 Motor cable overload) when 106% is reached.

## Settings

Parameters 35.60...35.62 (page 285).

#### **Automatic fault resets**

The drive can automatically reset itself after overcurrent, overvoltage, undervoltage and external faults. The user can also specify a fault (excluding Safe torque off related faults) to be reset automatically.

By default, automatic resets are off and must be specifically activated by the user.

**WARNING!** Before you activate the function, make sure that no dangerous situations can occur. The function resets the drive automatically and continues operation after a fault.

### Settings

Parameters 31.12...31.16 (page 259).

# Other programmable protection functions

#### External events (parameters 31.01...31.10)

Five different event signals from the process can be connected to selectable inputs to generate trips and warnings for the driven equipment. When the signal is lost, an external event (fault, warning, or a mere log entry) is generated. The contents of the messages can be edited on the control panel by selecting Menu - Settings - Edit texts.

### Motor phase loss detection (parameter 31.19)

The parameter selects how the drive reacts whenever a motor phase loss is detected.

### Earth (Ground) fault detection (parameter 31.20)

The earth fault detection function is based on sum current measurement. Note that

- an earth fault in the supply cable does not activate the protection
- in a grounded supply, the protection activates within 2 milliseconds
- in an ungrounded supply, the supply capacitance must be 1 microfarad or more
- the capacitive currents caused by shielded motor cables up to 300 meters will not activate the protection
- the protection is deactivated when the drive is stopped.

## Safe torque off detection (parameter 31.22)

The drive monitors the status of the Safe torque off input, and this parameter selects which indications are given when the signals are lost. (The parameter does not affect the operation of the Safe torque off function itself). For more information on the Safe torque off function, see the *Hardware manual*.

# Swapped supply and motor cabling (parameter 31.23)

The drive can detect if the supply and motor cables have accidentally been swapped (for example, if the supply is connected to the motor connection of the drive). The parameter selects if a fault is generated or not. Note that the protection should be disabled in drive/inverter hardware supplied from a common DC bus.

#### Stall protection (parameters 31.24...31.28)

The drive protects the motor in a stall situation. It is possible to adjust the supervision limits (current, frequency and time) and choose how the drive reacts to a motor stall condition.

#### Overspeed protection (parameter 31.30)

The user can set overspeed limits by specifying a margin that is added to the currently-used maximum and minimum speed limits.

#### Ramp stop supervision (parameters 31.32, 31.33, 31.37 and 31.38)

The control program has a supervision function for both the normal and emergency stop ramps. The user can either define a maximum time for stopping, or a maximum deviation from the expected deceleration rate. If the drive fails to stop in the expected manner, a fault is generated and the drive coasts to a stop.

#### Main cooling fan supervision (parameter 31.35)

The parameter selects how the drive reacts to a loss of the main cooling fan.

With an inverter unit consisting of frame R8i inverter modules, it may be possible to continue operation even if a cooling fan of an inverter module stops. See the description of the parameter.

## Custom motor current fault limit (parameter 31.42)

The control program sets a motor current limit based on drive hardware. In most cases, the default value is appropriate. However, a lower limit can be manually set by the user, for example, to protect a permanent magnet motor from demagnetization.

# Local control loss detection (parameter 49.05)

The parameter selects how the drive reacts to a control panel or PC tool communication break.

# **Diagnostics**

# Fault and warning messages, data logging

See chapter Fault tracing (page 485).

# Signal supervision

Three signals can be selected to be supervised by this function. Whenever a supervised signal exceeds or falls below predefined limits, a bit in 32.01 Supervision status is activated, and a warning or fault generated. The contents of the message can be edited on the control panel by selecting **Menu - Settings - Edit texts**.

The supervised signal is low-pass filtered. The supervision operates on a 2 ms time level. The configuration parameters are scanned for changes on a 10 ms time level.

## **Settings**

Parameter group 32 Supervision (page 266).

#### Maintenance timers and counters

The program has six different maintenance timers or counters that can be configured to generate a warning when a pre-defined limit is reached. The contents of the message can be edited on the control panel by selecting **Menu - Settings - Edit texts**.

The timer/counter can be set to monitor any parameter. This feature is especially useful as a service reminder.

There are three types of counters:

- On-time timers. Measures the time a binary source (for example, a bit in a status word) is on.
- Signal edge counters. The counter is incremented whenever the monitored binary source changes state.
- Value counters. The counter measures, by integration, the monitored parameter.
   A warning is given when the calculated area below the signal peak exceeds a user-defined limit.

## **Settings**

Parameter group 33 Generic timer & counter (page 269).

# Load analyzer

### Peak value logger

The user can select a signal to be monitored by a peak value logger. The logger records the peak value of the signal along with the time the peak occurred, as well as

motor current, DC voltage and motor speed at the time of the peak. The peak value is sampled at 2 ms intervals.

## **Amplitude loggers**

The control program has two amplitude loggers. Depending on the setting of parameter 36.08 Logger function, the loggers are active continuously or only when the drive is modulating.

For amplitude logger 2, the user can select a signal to be sampled at 200 ms intervals, and specify a value that corresponds to 100%. The collected samples are sorted into 10 read-only parameters according to their amplitude. Each parameter represents an amplitude range 10 percentage points wide, and displays the percentage of the collected samples that have fallen within that range. Note that the lowest range also contains the negative values (if any), while the highest range also contains the values above 100%.

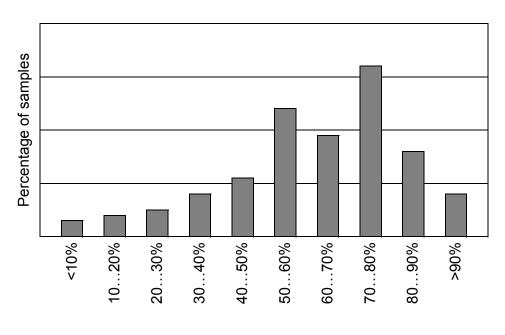

Amplitude ranges (parameters 36.40...36.49)

Amplitude logger 1 is fixed to monitor motor current, and cannot be reset. With amplitude logger 1, 100% corresponds to the maximum output current of the drive  $(I_{\text{max}})$ , as given in the hardware manual). The distribution of collected samples is shown by parameters 36.20...36.29.

## Settings

Parameter group 36 Load analyzer (page 287).

# **Miscellaneous**

# User parameter sets

The drive supports four user parameter sets that can be saved to the permanent memory and recalled using drive parameters. It is also possible to use digital inputs to switch between user parameter sets.

A user parameter set contains all editable values in parameter groups 10...99 except

- forced I/O values such as parameters 10.03 DI force selection and 10.04 DI force data
- I/O extension module settings (groups 14...16)
- fieldbus communication enable parameters (50.01 FBA A enable and 50.31 FBA B enable)
- other fieldbus communication settings (groups 51...56 and 58)
- encoder configuration settings (groups 92...93),
- some hardware settings in parameter group 95 HW configuration, and
- user set selection parameters 96.11...96.13.

As the motor settings are included in the user parameter sets, make sure the settings correspond to the motor used in the application before recalling a user set. In an application where different motors are used with the drive, the motor ID run needs to be performed with each motor and the results saved to different user sets. The appropriate set can then be recalled when the motor is switched.

If no parameter sets have been saved, attempting to load a set will create all sets from the currently active parameter settings.

Switching between user parameter sets is only possible with the drive stopped.

#### **Settings**

Parameters 96.10...96.13 (page 411).

#### Parameter checksum calculation

A parameter checksum can be calculated from a user-definable set of parameters to monitor changes in the drive configuration. The calculated checksum is compared to 1...4 reference checksums; in case of a mismatch, an event (a pure event, warning or fault) is generated.

By default, the set of parameters included in the calculation contain most parameters with the exception of

- actual signals
- parameter group 47 Data storage
- parameters that are activated to validate new settings (such as 51.27 and 96.07)
- parameters that are not saved to the flash memory (such as 96.24...96.26)
- parameters that are internally calculated from others (such as 98.09...98.14).
- dynamic parameters (eg. parameters that vary according to hardware), and
- application program parameters.

The default set can be edited using the Drive customizer PC tool.

## **Settings**

Parameters 96.53...96.59 (page 415).

#### User lock

For better cybersecurity, it is highly recommended that you set a master pass code to prevent eg. the changing of parameter values and/or the loading of firmware and other files.

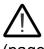

WARNING! ABB will not be liable for damages or losses caused by the failure to activate the user lock using a new pass code. See Cybersecurity disclaimer (page 16).

To activate the user lock for the first time,

- Enter the default pass code, 10000000, into 96.02 Pass code. This will make parameters 96.100...96.102 visible.
- Enter a new pass code into 96.100 Change user pass code. Always use eight digits; if using Drive composer, finish with Enter.
- Confirm the new pass code in 96.101 Confirm user pass code.

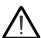

**WARNING!** Store the pass code in a safe place – the user lock cannot be opened even by ABB if the pass code is lost.

- In 96.102 User lock functionality, define the actions that you want to prevent (we recommend you select all the actions unless otherwise required by the application).
- Enter an invalid (random) pass code into 96.02 Pass code.
- Activate 96.08 Control board boot, or cycle the power to the control unit.
- Check that parameters 96.100...96.102 are hidden. If they are not, enter another random pass code into 96.02.

To reopen the lock, enter your pass code into 96.02 Pass code. This will again make parameters 96.100...96.102 visible.

## Settings

Parameters 96.02 (page 409) and 96.100...96.102 (page 417).

# Data storage parameters

Twenty-four (sixteen 32-bit, eight 16-bit) parameters are reserved for data storage. These parameters are unconnected by default and can be used for eg. linking, testing and commissioning purposes. They can be written to and read from using other parameters' source or target selections.

Note that only 32-bit floating point (type *real32*) parameters can be selected as the source of another parameter value. In other words, parameters 47.01...47.08 can be used as value sources of other parameters while 47.11...47.28 cannot.

To use a 16-bit integer (received in DDCS data sets) as the source of another parameter, write the value into one of the *real32* type storage parameters (47.01...47.08). Select the storage parameter as the source, and define a suitable scaling method between the 16-bit and 32-bit values in parameters 47.31...47.38.

## **Settings**

Parameter group 47 Data storage (page 300).

# Reduced run function

A "reduced run" function is available for inverter units consisting of parallel-connected inverter modules. The function makes it possible to continue operation with limited current even if one (or more) module is out of service, for example, because of maintenance work. In principle, reduced run is possible with only one module, but the physical requirements of operating the motor still apply; for example, the modules remaining in use must be able to provide the motor with enough magnetizing current.

#### Activation of the reduced run function

**Note:** For cabinet-built drives, the wiring accessories and the air baffle needed during the procedure are available from ABB, and are included in the delivery.

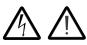

**WARNING!** Follow the safety instructions provided for the drive or inverter unit in question.

- 1. Disconnect the supply voltage and all auxiliary voltages from the drive/inverter unit.
- 2. If the inverter control unit is powered from the faulty module, install an extension to the wiring and connect it to one of the remaining modules.
- 3. Remove the module to be serviced from its bay. See the appropriate hardware manual for instructions.
- 4. If the Safe torque off (STO) function is in use, install jumpering in the STO wiring in place of the missing module (unless the module was the last on the chain).
- 5. Install an air baffle to the top module guide to block the airflow through the empty module bay.
- 6. In case the inverter unit has a DC switch with a charging circuit, disable the appropriate channel on the xSFC-xx charging controller.
- 7. Switch on the power to the drive/inverter unit.
- 8. Enter the number of inverter modules present into parameter 95.13 Reduced run mode.
- 9. Reset all faults and start the drive/inverter unit. The maximum current is now automatically limited according to the new inverter configuration. A mismatch between the number of detected modules (95.14) and the value set in 95.13 will generate a fault.

After all modules have been reinstalled, parameter 95.13 Reduced run mode must be reset to 0 to disable the reduced run function. In case the inverter is equipped with a charging circuit, the charging monitoring must be reactivated for all modules. If the Safe torque off (STO) function is in use, an acceptance test must be performed (see the hardware manual of the drive/inverter unit for instructions).

### **Settings**

Parameters 06.17 (page 134) and 95.13...95.14 (page 405).

### du/dt filter support

With an external du/dt filter connected to the output of the drive, bit 13 of 95.20 HW options word 1 must be switched on. The setting limits the output switching frequency. With frame size R5i...R7i inverter modules, the setting also forces the drive/inverter module fan to full speed. Note that the setting is not to be activated with inverter modules with internal du/dt filters.

### Settings

Parameter 95.20 HW options word 1 (page 407).

### Sine filter support

The control program has a setting that enables the use of sine filters (available separately from ABB and others).

With an ABB sine filter connected to the output of the drive, bit 1 of 95.15 Special HW settings must be switched on. The setting limits the switching and output frequencies to

- prevent the drive from operating at filter resonance frequencies, and
- protect the filter from overheating.

With a custom sine filter, bit 3 of 95.15 Special HW settings must be switched on. (The setting does not limit the output frequency.) Additional parameters must be set according to the properties of the filter as listed below.

### **Settings**

Parameters 95.15 Special HW settings (page 405), 97.01 Switching frequency reference, 97.02 Minimum switching frequency (page 419), 99.18 Sine filter inductance and 99.19 Sine filter capacitance (page 431).

### Router mode for BCU control unit

The BCU control unit of an inverter unit can be set to a "router mode" to allow the control of locally-connected power units (for example, inverter modules) by another BCU. Using the router mode and some hardware switching, it is possible to have the same modules alternate between inverter and, for example, supply use.

The router mode involves connecting the two BCUs together by their PSL2 channels. When router mode is active, the channels coming from the other BCU are forwarded to the local modules.

In the example configuration shown below, BCU 1 has routing enabled by parameter 95.16 Router mode and channels CH3 and CH4 selected by parameter 95.17 Router

channel config. All four modules, including those connected to BCU 1, are now controlled by BCU 2.

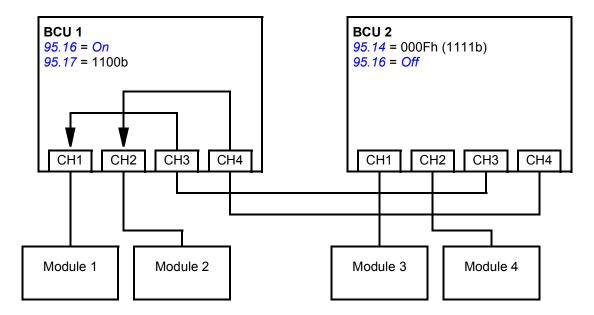

### Notes:

- The local modules must be connected to successive channels starting from CH1. The immediately following channels are connected to the other BCU and routed to the local modules. There must be at least as many local modules as there are routed channels.
- In PLC control, any switchovers must be done in stopped state, and so that at least one BCU is in router mode at any given time.

### **Settings**

Parameters 95.16 Router mode and 95.17 Router channel config (page 405).

# **Parameters**

### What this chapter contains

The chapter describes the parameters, including actual signals, of the control program.

### Terms and abbreviations

| Term          | Definition                                                                                                    |
|---------------|----------------------------------------------------------------------------------------------------|
| Actual signal | Type of <i>parameter</i> that is the result of a measurement or calculation by the drive, or contains status information. Most actual signals are read-only, but some (especially counter-type actual signals) can be reset.                                                                                                    |
| Def           | (In the following table, shown on the same row as the parameter name)  The default value of a <i>parameter</i> when used in the Factory macro. For information on other macro-specific parameter values, see chapter <i>Default control connections</i> (page 25). <b>Note:</b> Certain configurations or optional equipment may require specific default values. These are labelled as follows:  (95.20 bx) = Default changed or write-protected by parameter 95.20, bit x.           |
| FbEq16        | (In the following table, shown on the same row as the parameter range, or for each selection) 16-bit fieldbus equivalent: The scaling between the integer used in communication and the value shown on the panel when a 16-bit value is selected for transmission to an external system.  A dash (-) indicates that the parameter is not accessible in 16-bit format. The corresponding 32-bit scalings are listed in chapter <i>Additional parameter data</i> (page 433).             |
| Other         | The value is taken from another parameter. Choosing "Other" displays a parameter list in which the user can specify the source parameter.  Note: The source parameter must be of the <i>real32</i> (32-bit floating point) type. To use a 16-bit integer (for example, received from an external device in data sets) as the source, data storage parameters 47.0147.08 (page 300) can be used. The parameter types are listed in chapter <i>Additional parameter data</i> (page 433). |
| Other [bit]   | The value is taken from a specific bit in another parameter. Choosing "Other" displays a parameter list in which the user can specify the source parameter and bit.                                                                                                    |
| Parameter     | Either a user-adjustable operating instruction for the drive, or an actual signal.                                                                                                    |
| p.u.          | Per unit                                                                                                    |

# **Summary of parameter groups**

| Group                           | Contents                                                                                                    | Page |
|---------------------------------|----------------------------------------------------------------------------------------------------|------|
| 01 Actual values                | Basic signals for monitoring the drive.                                                                                                    | 118  |
| 03 Input references             | Values of references received from various sources.                                                                                         | 122  |
| 04 Warnings and faults          | Information on warnings and faults that occurred last.                                                                                      | 124  |
| 05 Diagnostics                  | Various run-time-type counters and measurements related to drive maintenance.                                                               | 130  |
| 06 Control and status words     | Drive control and status words.                                                                                                    | 131  |
| 07 System info                  | Information on drive hardware, firmware and application program.                                                                            | 146  |
| 10 Standard DI, RO              | Configuration of digital inputs and relay outputs.                                                                                          | 149  |
| 11 Standard DIO, FI, FO         | Configuration of digital input/outputs and frequency inputs/outputs.                                                                        | 155  |
| 12 Standard Al                  | Configuration of standard analog inputs.                                                                                                    | 160  |
| 13 Standard AO                  | Configuration of standard analog outputs.                                                                                                   | 164  |
| 14 I/O extension module 1       | Configuration of I/O extension module 1.                                                                                                    | 168  |
| 15 I/O extension module 2       | Configuration of I/O extension module 2.                                                                                                    | 187  |
| 16 I/O extension module 3       | Configuration of I/O extension module 3.                                                                                                    | 191  |
| 19 Operation mode               | Selection of local and external control location sources and operating modes.                                                               | 195  |
| 20 Start/stop/direction         | Start/stop/direction and run/start/jog enable signal source selection; positive/negative reference enable signal source selection.          | 197  |
| 21 Start/stop mode              | Start and stop modes; emergency stop mode and signal source selection; DC magnetization settings; autophasing mode selection.               | 206  |
| 22 Speed reference selection    | Speed reference selection.                                                                                                    | 213  |
| 23 Speed reference ramp         | Speed reference ramp settings (programming of the acceleration and deceleration rates for the drive).                                       | 218  |
| 24 Speed reference conditioning | Speed error calculation; speed error window control configuration; speed error step.                                                        | 224  |
| 25 Speed control                | Speed controller settings.                                                                                                    | 229  |
| 26 Torque reference chain       | Settings for the torque reference chain.                                                                                                    | 240  |
| 30 Limits                       | Drive operation limits.                                                                                                    | 248  |
| 31 Fault functions              | Configuration of external events; selection of behavior of the drive upon fault situations.                                                 | 256  |
| 32 Supervision                  | Configuration of signal supervision functions 13.                                                                                           | 266  |
| 33 Generic timer & counter      | Configuration of maintenance timers/counters.                                                                                               | 269  |
| 35 Motor thermal protection     | Motor thermal protection settings such as temperature measurement configuration, load curve definition and motor fan control configuration. | 277  |
| 36 Load analyzer                | Peak value and amplitude logger settings.                                                                                                   | 287  |
| 43 Brake chopper                | Settings for the internal brake chopper.                                                                                                    | 291  |
| 44 Mechanical brake control     | Configuration of mechanical brake control.                                                                                                  | 293  |
| 45 Energy efficiency            | Energy optimizer enable/disable.                                                                                                    | 297  |
| 46 Monitoring/scaling settings  | Speed supervision settings; actual signal filtering; general scaling settings.                                                              | 297  |

### 116 Parameters

| Group                              | Contents                                                                                                    | Page |
|------------------------------------|----------------------------------------------------------------------------------------------------|------|
| 47 Data storage                    | Data storage parameters that can be written to and read from using other parameters' source and target settings.                                                                                             | 300  |
| 49 Panel port communication        | Communication settings for the control panel port on the drive.                                                                                                    | 303  |
| 50 Fieldbus adapter (FBA)          | Fieldbus communication configuration.                                                                                                    | 305  |
| 51 FBA A settings                  | Fieldbus adapter A configuration.                                                                                                    | 313  |
| 52 FBA A data in                   | Selection of data to be transferred from drive to fieldbus controller through fieldbus adapter A.                                                                                                    | 314  |
| 53 FBA A data out                  | Selection of data to be transferred from fieldbus controller to drive through fieldbus adapter A.                                                                                                    | 315  |
| 54 FBA B settings                  | Fieldbus adapter B configuration.                                                                                                    | 315  |
| 55 FBA B data in                   | Selection of data to be transferred from drive to fieldbus controller through fieldbus adapter B.                                                                                                    | 316  |
| 56 FBA B data out                  | Selection of data to be transferred from fieldbus controller to drive through fieldbus adapter B.                                                                                                    | 317  |
| 58 Embedded fieldbus               | Configuration of the embedded fieldbus (EFB) interface.                                                                                                    | 317  |
| 60 DDCS communication              | DDCS communication configuration.                                                                                                    | 325  |
| 61 D2D and DDCS transmit data      | Defines the data sent to the DDCS link.                                                                                                    | 338  |
| 62 D2D and DDCS receive data       | Mapping of data received through the DDCS link.                                                                                                    | 342  |
| 74 Position status & control words | Position status and control words.                                                                                                    | 350  |
| 75 Position profile                | Definition of motion profiles.                                                                                                    | 359  |
| 76 Position indexing               | Definition of positioning indexes (tasks).                                                                                                    | 365  |
| 85 PI control                      | Configuration of a generic PI controller for use by the PI sync correction functionality (see group 87 Master position).                                                                                     | 367  |
| 86 Axis position                   | Configuration of axis position calculation, homing, and position limits.                                                                                                    | 368  |
| 87 Master position                 | Master position settings and values.                                                                                                    | 375  |
| 88 Position control                | Position controller settings and values; position supervision; position reference settings for master/follower.                                                                                              | 380  |
| 90 Feedback selection              | Motor and load feedback configuration.                                                                                                    | 384  |
| 91 Encoder module settings         | Configuration of encoder interface modules.                                                                                                    | 389  |
| 92 Encoder 1 configuration         | Settings for encoder 1.                                                                                                    | 392  |
| 93 Encoder 2 configuration         | Settings for encoder 2.                                                                                                    | 398  |
| 94 LSU control                     | Control of the supply unit of the drive, such as DC voltage and reactive power reference.                                                                                                    | 398  |
| 95 HW configuration                | Various hardware-related settings.                                                                                                    | 402  |
| 96 System                          | Language selection; access levels; macro selection; parameter save and restore; control unit reboot; user parameter sets; unit selection; data logger triggering; parameter checksum calculation; user lock. | 408  |
| 97 Motor control                   | Motor model settings.                                                                                                    | 419  |
| 98 User motor parameters           | Motor values supplied by the user that are used in the motor model.                                                                                                    | 423  |
| 99 Motor data                      | Motor configuration settings.                                                                                                    | 425  |

| Group                                                                                                    | Contents                      | Page |
|----------------------------------------------------------------------------------------------------|-------------------------------|------|
| 200 Safety                                                                                                    | FSO-xx settings.              | 432  |
| 206 I/O bus configuration<br>207 I/O bus service<br>208 I/O bus diagnostics<br>209 I/O bus fan identification | Distributed I/O bus settings. | 432  |

# **Parameter listing**

| No.    | Name/Value                   | Description                                                                                                    | DeflFbEq16        |
|--------|------------------------------|----------------------------------------------------------------------------------------------------|-------------------|
| 01 Act | tual values                  | Basic signals for monitoring the drive. All parameters in this group are read-only unless otherwise noted.                                                                                                    |                   |
| 01.01  | Motor speed used             | Measured or estimated motor speed depending on which type of feedback is used (see parameter 90.41 Motor feedback selection). A filter time constant for this signal can be defined by parameter 46.11 Filter time motor speed. | -                 |
|        | -30000.00<br>30000.00 rpm    | Measured or estimated motor speed.                                                                                                    | See par.<br>46.01 |
| 01.02  | Motor speed estimated        | Estimated motor speed in rpm. A filter time constant for this signal can be defined by parameter 46.11 Filter time motor speed.                                                                                                 | -                 |
|        | -30000.00<br>30000.00 rpm    | Estimated motor speed.                                                                                                    | See par.<br>46.01 |
| 01.03  | Motor speed %                | Shows the value of <i>01.01 Motor speed used</i> in percent of the synchronous speed of the motor.                                                                                                    | 10 = 1%           |
|        | -1000.00<br>1000.00%         | Measured or estimated motor speed.                                                                                                    | See par.<br>46.01 |
| 01.04  | Encoder 1 speed filtered     | Speed of encoder 1 in rpm. A filter time constant for this signal can be defined by parameter 46.11 Filter time motor speed.                                                                                                    | -                 |
|        | -30000.00<br>30000.00 rpm    | Encoder 1 speed.                                                                                                    | See par.<br>46.01 |
| 01.05  | Encoder 2 speed filtered     | Speed of encoder 2 in rpm. A filter time constant for this signal can be defined by parameter 46.11 Filter time motor speed.                                                                                                    | -                 |
|        | -30000.00<br>30000.00 rpm    | Encoder 2 speed.                                                                                                    | See par.<br>46.01 |
| 01.06  | Output frequency             | Estimated drive output frequency in Hz. A filter time constant for this signal can be defined by parameter 46.12 Filter time output frequency.                                                                                  | -                 |
|        | -500.00 500.00<br>Hz         | Estimated output frequency.                                                                                                    | See par.<br>46.02 |
| 01.07  | Motor current                | Measured (absolute) motor current in A.                                                                                                    | -                 |
|        | 0.00 30000.00 A              | Motor current.                                                                                                    | See par.<br>46.05 |
| 01.08  | Motor current % of motor nom | Motor current (drive output current) in percent of the nominal motor current.                                                                                                    | -                 |
|        | 0.0 1000.0%                  | Motor current.                                                                                                    | 1 = 1%            |
| 01.10  | Motor torque                 | Motor torque in percent of the nominal motor torque. See also parameter <i>01.30 Nominal torque scale</i> .  A filter time constant for this signal can be defined by parameter <i>46.13 Filter time motor torque</i> .         | -                 |
|        | -1600.0 1600.0%              | Motor torque.                                                                                                    | See par.<br>46.03 |
| 01.11  | DC voltage                   | Measured DC link voltage.                                                                                                    | -                 |
|        | 0.00 2000.00 V               | DC link voltage.                                                                                                    | 10 = 1 V          |
| 01.13  | Output voltage               | Calculated motor voltage in V AC.                                                                                                    | -                 |
|        | 02000 V                      | Motor voltage.                                                                                                    | 1 = 1 V           |

| No.   | Name/Value                     | Description                                                                                                    | DeflFbEq16        |
|-------|--------------------------------|----------------------------------------------------------------------------------------------------|-------------------|
| 01.14 | Output power                   | Drive output power. The unit is selected by parameter 96.16  Unit selection. A filter time constant for this signal can be defined by parameter 46.14 Filter time power out.                                                                                                 | -                 |
|       | -32768.00<br>32767.00 kW or hp | Output power.                                                                                                    | See par.<br>46.04 |
| 01.15 | Output power % of motor nom    | Shows the value of <i>01.14 Output power</i> in percent of the nominal power of the motor.                                                                                                    | -                 |
|       | -300.00 300.00%                | Output power.                                                                                                    | 10 = 1%           |
| 01.17 | Motor shaft power              | Estimated mechanical power at motor shaft. The unit is selected by parameter 96.16 Unit selection. A filter time constant for this signal can be defined by parameter 46.14 Filter time power out.                                                                           | -                 |
|       | -32768.00<br>32767.00 kW or hp | Motor shaft power.                                                                                                    | 1 = 1 unit        |
| 01.18 | Inverter GWh<br>motoring       | Amount of energy that has passed through the drive (towards the motor) in full gigawatt-hours. The minimum value is zero.                                                                                                    | -                 |
|       | 032767 GWh                     | Motoring energy in GWh.                                                                                                    | 1 = 1 GWh         |
| 01.19 | Inverter MWh<br>motoring       | Amount of energy that has passed through the drive (towards the motor) in full megawatt-hours. Whenever the counter rolls over, 01.18 Inverter GWh motoring is incremented. The minimum value is zero.                                                                       | -                 |
|       | 0999 MWh                       | Motoring energy in MWh.                                                                                                    | 1 = 1 MWh         |
| 01.20 | Inverter kWh<br>motoring       | Amount of energy that has passed through the drive (towards the motor) in full kilowatt-hours. Whenever the counter rolls over, 01.19 Inverter MWh motoring is incremented. The minimum value is zero.                                                                       | -                 |
|       | 0999 kWh                       | Motoring energy in kWh.                                                                                                    | 10 = 1 kWh        |
| 01.21 | U-phase current                | Measured U-phase current.                                                                                                    | -                 |
|       | -30000.00<br>30000.00 A        | U-phase current.                                                                                                    | See par.<br>46.05 |
| 01.22 | V-phase current                | Measured V-phase current.                                                                                                    | -                 |
|       | -30000.00<br>30000.00 A        | V-phase current.                                                                                                    | See par.<br>46.05 |
| 01.23 | W-phase current                | Measured W-phase current.                                                                                                    | -                 |
|       | -30000.00<br>30000.00 A        | W-phase current.                                                                                                    | See par.<br>46.05 |
| 01.24 | Flux actual %                  | Used flux reference in percent of nominal flux of motor.                                                                                                    | -                 |
|       | 0200%                          | Flux reference.                                                                                                    | 1 = 1%            |
| 01.25 | INU momentary cos ?            | Momentary cosphi of the drive.                                                                                                    | -                 |
|       | -1.00 1.00                     | Cosphi.                                                                                                    | 100 = 1           |
| 01.29 | Speed change rate              | Rate of actual speed change. Positive values indicate acceleration, negative values indicate deceleration.  See also parameters 31.32 Emergency ramp supervision, 31.33 Emergency ramp supervision delay, 31.37 Ramp stop supervision and 31.38 Ramp stop supervision delay. | -                 |
|       | -15000 15000<br>rpm/s          | Rate of speed change.                                                                                                    | 1 = 1 rpm/s       |

| No.   | Name/Value                   | Description                                                                                                    | DeflFbEq16        |
|-------|------------------------------|----------------------------------------------------------------------------------------------------|-------------------|
| 01.30 | Nominal torque<br>scale      | Torque that corresponds to 100% of nominal motor torque. The unit is selected by parameter <i>96.16 Unit selection</i> <b>Note:</b> This value is copied from parameter <i>99.12 Motor nominal torque</i> if entered. Otherwise the value is calculated from other motor data. | -                 |
|       | 0.000 N·m or lb·ft           | Nominal torque.                                                                                                    | 1 = 1 unit        |
| 01.31 | Ambient<br>temperature       | Measured temperature of incoming cooling air. The unit is selected by parameter 96.16 Unit selection.                                                                                                    | -                 |
|       | -40.0<br>200.0 °C or °F      | Cooling air temperature.                                                                                                    | 1 = 1°            |
| 01.32 | Inverter GWh regenerating    | Amount of energy that has passed through the drive (towards the supply) in full gigawatt-hours. The minimum value is zero.                                                                                                    | -                 |
|       | 032767 GWh                   | Regenerative energy in GWh.                                                                                                    | 1 = 1 GWh         |
| 01.33 | Inverter MWh<br>regenerating | Amount of energy that has passed through the drive (towards the supply) in full megawatt-hours. Whenever the counter rolls over, 01.32 Inverter GWh regenerating is incremented. The minimum value is zero.                                                                    | -                 |
|       | 0999 MWh                     | Regenerative energy in MWh.                                                                                                    | 1 = 1 MWh         |
| 01.34 | Inverter kWh<br>regenerating | Amount of energy that has passed through the drive (towards the supply) in full kilowatt-hours. Whenever the counter rolls over, 01.33 Inverter MWh regenerating is incremented. The minimum value is zero.                                                                    | -                 |
|       | 0999 kWh                     | Regenerative energy in kWh.                                                                                                    | 10 = 1 kWh        |
| 01.35 | Mot - regen energy<br>GWh    | Amount of net energy (motoring energy - regenerating energy) that has passed through the drive in full gigawatthours.                                                                                                    | -                 |
|       | -3276832767<br>GWh           | Energy balance in GWh.                                                                                                    | 1 = 1 GWh         |
| 01.36 | Mot - regen energy<br>MWh    | Amount of net energy (motoring energy - regenerating energy) that has passed through the drive in full megawatthours. Whenever the counter rolls over, 01.35 Mot - regenency GWh is incremented or decremented.                                                                | -                 |
|       | -999999 MWh                  | Energy balance in MWh.                                                                                                    | 1 = 1 MWh         |
| 01.37 | Mot - regen energy<br>kWh    | Amount of energy (motoring energy - regenerating energy) that has passed through the drive in full kilowatt-hours. Whenever the counter rolls over, 01.36 Mot - regen energy MWh is incremented or decremented.                                                                | -                 |
|       | -999999 kWh                  | Energy balance in kWh.                                                                                                    | 10 = 1 kWh        |
| 01.61 | Abs motor speed used         | Absolute value of 01.01 Motor speed used.                                                                                                    | -                 |
|       | 0.00 30000.00<br>rpm         | Measured or estimated motor speed.                                                                                                    | See par.<br>46.01 |
| 01.62 | Abs motor speed %            | Absolute value of 01.03 Motor speed %.                                                                                                    | -                 |
|       | 0.00 1000.00%                | Measured or estimated motor speed.                                                                                                    | 10 = 1%           |
| 01.63 | Abs output frequency         | Absolute value of 01.06 Output frequency.                                                                                                    | -                 |
|       | 0.00 500.00 Hz               | Estimated output frequency.                                                                                                    | See par.<br>46.02 |

| No.    | Name/Value                   | Description                                                                                                    | DeflFbEq16        |
|--------|------------------------------|----------------------------------------------------------------------------------------------------|-------------------|
| 01.64  | Abs motor torque             | Absolute value of 01.10 Motor torque.                                                                                                    | -                 |
|        | 0.0 1600.0%                  | Motor torque.                                                                                                    | See par.<br>46.03 |
| 01.65  | Abs output power             | Absolute value of 01.14 Output power.                                                                                                    | -                 |
|        | 0.00 32767.00<br>kW or hp    | Output power.                                                                                                    | 1 = 1 unit        |
| 01.66  | Abs output power % motor nom | Absolute value of 01.15 Output power % of motor nom.                                                                                              | -                 |
|        | 0.00 300.00%                 | Output power.                                                                                                    | 10 = 1%           |
| 01.68  | Abs motor shaft power        | Absolute value of 01.17 Motor shaft power.                                                                                                    | -                 |
|        | 0.00 32767.00<br>kW or hp    | Motor shaft power.                                                                                                    | 1 = 1 unit        |
| 01.70  | Ambient<br>temperature %     | Measured temperature of incoming cooling air. The amplitude range of 0100% corresponds to 060 °C or 32140 °F. See also 01.31 Ambient temperature. | -                 |
|        | -200.00 200.00%              | Cooling air temperature.                                                                                                    | 1 = 1%            |
| 01.72  | U-phase RMS current          | U-phase rms current.                                                                                                    | -                 |
|        | 0.00 30000.00 A              | U-phase rms current.                                                                                                    | See par.<br>46.05 |
| 01.73  | V-phase RMS current          | V-phase rms current.                                                                                                    | -                 |
|        | 0.00 30000.00 A              | V-phase rms current.                                                                                                    | See par.<br>46.05 |
| 01.74  | W-phase RMS current          | W-phase rms current.                                                                                                    | -                 |
|        | 0.00 30000.00 A              | W-phase rms current.                                                                                                    | See par.<br>46.05 |
| 01.102 | Line current                 | (Only visible when IGBT supply unit control activated by 95.20)                                                                                   | -                 |
|        |                              | Estimated line current flowing through the supply unit.                                                                                           |                   |
|        | 0.00 30000.00 A              | Estimated line current.                                                                                                    | See par.<br>46.05 |
| 01.104 | Active current               | (Only visible when IGBT supply unit control activated by 95.20)                                                                                   | -                 |
|        |                              | Estimated active current flowing through the supply unit.                                                                                         |                   |
|        | 0.00 30000.00 A              | Estimated active current.                                                                                                    | See par. 46.05    |
| 01.106 | Reactive current             | (Only visible when IGBT supply unit control activated by 95.20) Estimated reactive current flowing through the supply unit.                       | -                 |
|        | 0.00 30000.00 A              | Estimated reactive current.                                                                                                    | See par.<br>46.05 |

| No.    | Name/Value                 | Description                                                                                                    | DeflFbEq16        |
|--------|----------------------------|----------------------------------------------------------------------------------------------------|-------------------|
| 01.108 | Grid frequency             | (Only visible when IGBT supply unit control activated by 95.20) Estimated frequency of the power supply network.                    | -                 |
|        | 0.00 100.00 Hz             | Estimated supply frequency.                                                                                                    | See par.          |
|        | 0.00 100.00 112            | Louinated supply modulates.                                                                                                    | 46.02             |
| 01.109 | Grid voltage               | (Only visible when IGBT supply unit control activated by 95.20) Estimated voltage of the power supply network.                      | -                 |
|        | 0.00 2000.00 V             | Estimated supply voltage.                                                                                                    | 10 = 1 V          |
| 01.110 | Grid apparent<br>power     | (Only visible when IGBT supply unit control activated by 95.20) Estimated apparent power being transferred through the supply unit. | -                 |
|        | -30000.00<br>30000.00 kVA  | Estimated apparent power.                                                                                                    | See par.<br>46.04 |
| 01.112 | Grid power                 | (Only visible when IGBT supply unit control activated by 95.20)                                                                     | -                 |
|        |                            | Estimated power being transferred through the supply unit.                                                                          |                   |
|        | -30000.00<br>30000.00 kW   | Estimated supply power.                                                                                                    | See par.<br>46.04 |
| 01.114 | Grid reactive power        | (Only visible when IGBT supply unit control activated by 95.20) Estimated reactive power being transferred through the supply unit. | -                 |
|        | -30000.00<br>30000.00 kvar | Estimated reactive power.                                                                                                    | 10 = 1 kvar       |
| 01.116 | LSU cos ?                  | (Only visible when IGBT supply unit control activated by 95.20)  Power factor of the supply unit.                                   | -                 |
|        | -1.00 1.00                 | Power factor.                                                                                                    | 100 = 1           |
| 01.164 | LSU nominal power          | (Only visible when IGBT supply unit control activated by 95.20)  Nominal power of the supply unit.                                  | -                 |
|        | 030000 kW                  | Nominal power.                                                                                                    | 1 = 1 kW          |
|        |                            | ·                                                                                                    |                   |
| 03 Inp | ut references              | Values of references received from various sources.  All parameters in this group are read-only unless otherwise noted.             |                   |
| 03.01  | Panel reference            | Local reference given from the control panel or PC tool.                                                                            | -                 |
|        | -100000.00<br>100000.00    | Local control panel or PC tool reference.                                                                                           | 1 = 10            |
| 03.02  | Panel reference 2          | Remote reference given from the control panel or PC tool.                                                                           | -                 |
|        | -30000.00<br>30000.00      | Remote control panel or PC tool reference.                                                                                          | 1 = 10            |
| 03.05  | FB A reference 1           | Reference 1 received through fieldbus adapter A. See also chapter <i>Fieldbus control through a fieldbus adapter</i> (page 559).    | -                 |
|        | -100000.00<br>100000.00    | Reference 1 from fieldbus adapter A.                                                                                                | 1 = 10            |

| No.   | Name/Value                | Description                                                                                                    | DeflFbEq16 |
|-------|---------------------------|----------------------------------------------------------------------------------------------------|------------|
| 03.06 | FB A reference 2          | Reference 2 received through fieldbus adapter A.                                                                                                    | -          |
|       | -100000.00<br>100000.00   | Reference 2 from fieldbus adapter A.                                                                                                    | 1 = 10     |
| 03.07 | FB B reference 1          | Reference 1 received through fieldbus adapter B.                                                                                                    | -          |
|       | -100000.00<br>100000.00   | Reference 1 from fieldbus adapter B.                                                                                                    | 1 = 10     |
| 03.08 | FB B reference 2          | Reference 2 received through fieldbus adapter B.                                                                                                    | -          |
|       | -100000.00<br>100000.00   | Reference 2 from fieldbus adapter B.                                                                                                    | 1 = 10     |
| 03.09 | EFB reference 1           | Scaled reference 1 received through the embedded fieldbus interface. The scaling is defined by 58.26 EFB ref1 type.                                                                                   | 1 = 10     |
|       | -30000.00<br>30000.00     | Reference 1 received through the embedded fieldbus interface.                                                                                                    | 1 = 10     |
| 03.10 | EFB reference 2           | Scaled reference 2 received through the embedded fieldbus interface. The scaling is defined by 58.27 EFB ref2 type.                                                                                   | 1 = 10     |
|       | -30000.00<br>30000.00     | Reference 2 received through the embedded fieldbus interface.                                                                                                    | 1 = 10     |
| 03.11 | DDCS controller ref<br>1  | Reference 1 received from the external (DDCS) controller. The value has been scaled according to parameter 60.60 DDCS controller ref1 type. See also section External controller interface (page 44). | 1 = 10     |
|       | -30000.00<br>30000.00     | Scaled reference 1 received from external controller.                                                                                                    | 1 = 10     |
| 03.12 | DDCS controller ref       | Reference 2 received from the external (DDCS) controller. The value has been scaled according to parameter 60.61 DDCS controller ref2 type.                                                           | 1 = 10     |
|       | -30000.00<br>30000.00     | Scaled reference 2 received from external controller.                                                                                                    | 1 = 10     |
| 03.13 | M/F or D2D ref1           | Master/follower reference 1 received from the master. The value has been scaled according to parameter 60.10 M/F ref1 type.  See also section Master/follower functionality (page 44).                | 1 = 10     |
|       | -30000.00<br>30000.00     | Scaled reference 1 received from master.                                                                                                    | 1 = 10     |
| 03.14 | M/F or D2D ref2           | Master/follower reference 2 received from the master. The value has been scaled according to parameter 60.11 M/F ref2 type.                                                                           | 1 = 10     |
|       | -30000.00<br>30000.00     | Scaled reference 2 received from master.                                                                                                    | 1 = 10     |
| 03.30 | FB A reference 1 int32    | Reference 1 received through fieldbus adapter A as a 32-bit integer.                                                                                                    | -          |
|       | -2147483648<br>2147483647 | Reference 1 from fieldbus adapter A.                                                                                                    | -          |
| 03.31 | FB A reference 2 int32    | Reference 2 received through fieldbus adapter A as a 32-bit integer.                                                                                                    | -          |
|       | -2147483648<br>2147483647 | Reference 2 from fieldbus adapter A.                                                                                                    | -          |

| No.   | Name/Value                      | Description                                                                                                    | Def/FbEq16 |
|-------|---------------------------------|----------------------------------------------------------------------------------------------------|------------|
| 03.51 | IEC application panel reference | Panel reference defined in the application program.                                                                                                    | -          |
|       | -100000.0<br>100000.0           | Panel reference in the application program.                                                                                                    | 1 = 1      |
| 04 Wa | rnings and faults               | Information on warnings and faults that occurred last. For explanations of individual warning and fault codes, see chapter <i>Fault tracing</i> . All parameters in this group are read-only unless otherwise noted. |            |
| 04.01 | Tripping fault                  | Code of the 1st active fault (the fault that caused the current trip).                                                                                                    | -          |
|       | 0000hFFFFh                      | 1st active fault.                                                                                                    | 1 = 1      |
| 04.02 | Active fault 2                  | Code of the 2nd active fault.                                                                                                    | -          |
|       | 0000hFFFFh                      | 2nd active fault.                                                                                                    | 1 = 1      |
| 04.03 | Active fault 3                  | Code of the 3rd active fault.                                                                                                    | -          |
|       | 0000hFFFFh                      | 3rd active fault.                                                                                                    | 1 = 1      |
| 04.04 | Active fault 4                  | Code of the 4th active fault.                                                                                                    | -          |
|       | 0000hFFFFh                      | 4th active fault.                                                                                                    | 1 = 1      |
| 04.05 | Active fault 5                  | Code of the 5th active fault.                                                                                                    | -          |
|       | 0000hFFFFh                      | 5th active fault.                                                                                                    | 1 = 1      |
| 04.06 | Active warning 1                | Code of the 1st active warning.                                                                                                    | -          |
|       | 0000hFFFFh                      | 1st active warning.                                                                                                    | 1 = 1      |
| 04.07 | Active warning 2                | Code of the 2nd active warning.                                                                                                    | -          |
|       | 0000hFFFFh                      | 2nd active warning.                                                                                                    | 1 = 1      |
| 04.08 | Active warning 3                | Code of the 3rd active warning.                                                                                                    | -          |
|       | 0000hFFFFh                      | 3rd active warning.                                                                                                    | 1 = 1      |
| 04.09 | Active warning 4                | Code of the 4th active warning.                                                                                                    | -          |
|       | 0000hFFFFh                      | 4th active warning.                                                                                                    | 1 = 1      |
| 04.10 | Active warning 5                | Code of the 5th active warning.                                                                                                    | -          |
|       | 0000hFFFFh                      | 5th active warning.                                                                                                    | 1 = 1      |
| 04.11 | Latest fault                    | Code of the 1st stored (non-active) fault.                                                                                                    | -          |
|       | 0000hFFFFh                      | 1st stored fault.                                                                                                    | 1 = 1      |
| 04.12 | 2nd latest fault                | Code of the 2nd stored (non-active) fault.                                                                                                    | -          |
|       | 0000hFFFFh                      | 2nd stored fault.                                                                                                    | 1 = 1      |
| 04.13 | 3rd latest fault                | Code of the 3rd stored (non-active) fault.                                                                                                    | -          |
|       | 0000hFFFFh                      | 3rd stored fault.                                                                                                    | 1 = 1      |
| 04.14 | 4th latest fault                | Code of the 4th stored (non-active) fault.                                                                                                    | -          |
|       | 0000hFFFFh                      | 4th stored fault.                                                                                                    | 1 = 1      |
| 04.15 | 5th latest fault                | Code of the 5th stored (non-active) fault.                                                                                                    | -          |
|       | 0000hFFFFh                      | 5th stored fault.                                                                                                    | 1 = 1      |
| 04.16 | Latest warning                  | Code of the 1st stored (non-active) warning.                                                                                                    | -          |
|       | 0000hFFFFh                      | 1st stored warning.                                                                                                    | 1 = 1      |
|       |                                 |                                                                                                    | i          |

1 = 1

| No.   | Name/Value         | Description                                                                                                    | DeflFbEq16 |
|-------|--------------------|----------------------------------------------------------------------------------------------------|------------|
| 04.17 | 2nd latest warning | Code of the 2nd stored (non-active) warning.                                                                                                    | -          |
|       | 0000hFFFFh         | 2nd stored warning.                                                                                                    | 1 = 1      |
| 04.18 | 3rd latest warning | Code of the 3rd stored (non-active) warning.                                                                                                    | -          |
|       | 0000hFFFFh         | 3rd stored warning.                                                                                                    | 1 = 1      |
| 04.19 | 4th latest warning | Code of the 4th stored (non-active) warning.                                                                                                    | -          |
|       | 0000hFFFFh         | 4th stored warning.                                                                                                    | 1 = 1      |
| 04.20 | 5th latest warning | Code of the 5th stored (non-active) warning.                                                                                                    | -          |
|       | 0000hFFFFh         | 5th stored warning.                                                                                                    | 1 = 1      |
| 04.21 | Fault word 1       | ACS800-compatible fault word 1. The bit assignments of this word correspond to FAULT WORD 1 in the ACS800. Parameter 04.120 Fault/Warning word compatibility determines whether the bit assignments are according to the ACS800 Standard or ACS800 System control program.  Each bit can indicate several ACS880 events as listed below. This parameter is read-only. | -          |

|     | ACS800                                        | fault name                                  |                                                                   |  |
|-----|-----------------------------------------------|---------------------------------------------|-------------------------------------------------------------------|--|
| Bit | (04.120 = ACS800<br>Standard ctrl<br>program) | (04.120 = ACS800<br>System ctrl<br>program) | ACS880 events indicated by this bit (see Fault tracing, page 485) |  |
| 0   | SHORT CIRC                                    | SHORT CIRC                                  | 2340                                                              |  |
| 1   | OVERCURRENT                                   | OVERCURRENT                                 | 2310                                                              |  |
| 2   | DC OVERVOLT                                   | DC OVERVOLT                                 | 3210                                                              |  |
| 3   | ACS800 TEMP                                   | ACS800 TEMP                                 | 2381, 4210, 4290, 42F1, 4310, 4380                                |  |
| 4   | EARTH FAULT                                   | EARTH FAULT                                 | 2330, 2392, 3181                                                  |  |
| 5   | THERMISTOR                                    | MOTOR TEMP M                                | 4981                                                              |  |
| 6   | MOTOR TEMP                                    | MOTOR TEMP                                  | 4982                                                              |  |
| 7   | SYSTEM_FAULT                                  | SYSTEM_FAULT                                | 6481, 6487, 64A1, 64A2, 64A3, 64B1, 64E1, 6881, 6882, 6883, 6885  |  |
| 8   | UNDERLOAD                                     | UNDERLOAD                                   | -                                                                 |  |
| 9   | OVERFREQ                                      | OVERFREQ                                    | 7310                                                              |  |
| 10  | Reserved                                      | MPROT SWITCH                                | 9081                                                              |  |
| 11  | Reserved                                      | CH2 COMM LOSS                               | 7582                                                              |  |
| 12  | Reserved                                      | SC (INU1)                                   | 2340 (XXYY YY01)                                                  |  |
| 13  | Reserved                                      | SC (INU2)                                   | 2340 (XXYY YY02)                                                  |  |
| 14  | Reserved                                      | SC (INU3)                                   | 2340 (XXYY YY03)                                                  |  |
| 15  | Reserved                                      | SC (INU4)                                   | 2340 (XXYY YY04)                                                  |  |

ACS800-compatible fault word 1. 0000h...FFFFh

0000h...FFFFh

| ).  | Name/   | Value Descri                                    | Description                                                                                                    |                                                              | DeflFbEq16 |  |
|-----|---------|-------------------------------------------------|----------------------------------------------------------------------------------------------------|--------------------------------------------------------------|------------|--|
| .22 | Fault v | The bit 2 in the compara accordi prograr Each b | 00-compatible fault word 2. it assignments of this word correspond to FAULT WORD to ACS800. Parameter 04.120 Fault/Warning word atibility determines whether the bit assignments are ding to the ACS800 Standard or ACS800 System control am. bit can indicate several ACS880 events as listed below. parameter is read-only. |                                                              | -          |  |
|     |         | ACS800 fault name                               |                                                                                                    |                                                              |            |  |
|     | Bit     | (04.120 = ACS800<br>Standard ctrl<br>program)   | (04.120 = ACS800<br>System ctrl<br>program)                                                                                                    | ACS880 events indicated by the (see Fault tracing, page 485) | is bit     |  |
|     | 0       | SUPPLY PHASE                                    | SUPPLY PHASE                                                                                                    | 3130                                                         |            |  |
|     | 1       | NO MOT DATA                                     | NO MOTOR DATA                                                                                                    | -                                                            |            |  |
|     | 2       | DC UNDERVOLT                                    | DC UNDERVOLT                                                                                                    | 3220                                                         |            |  |
|     | 3       | Reserved                                        | CABLE TEMP                                                                                                    | 4000                                                         |            |  |
|     | 4       | RUN ENABLE                                      | RUN DISABLE                                                                                                    | AFEB                                                         |            |  |
|     | 5       | ENCODER ERR                                     | ENCODER ERR                                                                                                    | 7301, 7380, 7381, 73A0, 73A1                                 |            |  |
|     | 6       | I/O COMM                                        | IO COMM ERR                                                                                                    | 7080, 7082                                                   |            |  |
|     | 7       | CTRL B TEMP                                     | CTRL B TEMP                                                                                                    | -                                                            |            |  |
|     | 8       | EXTERNAL FLT                                    | SELECTABLE                                                                                                    | 9082                                                         |            |  |
|     | 9       | OVER SWFREQ                                     | OVER SWFREQ                                                                                                    | -                                                            |            |  |
|     | 10      | AI < MIN FUNC                                   | AI <min func<="" td=""><td>80A0</td><td></td></min>                                                                                                    | 80A0                                                         |            |  |
|     | 11      | PPCC LINK                                       | PPCC LINK                                                                                                    | 5681, 5682, 5690, 5691, 5692, 5<br>5695                      | 693, 5694, |  |
|     | 12      | COMM MODULE                                     | COMM MODULE                                                                                                    | 6681, 7510, 7520, 7581                                       |            |  |
|     | 13      | PANEL LOSS                                      | PANEL LOSS                                                                                                    | 7081                                                         |            |  |
|     | 14      | MOTOR STALL                                     | MOTOR STALL                                                                                                    | 7121                                                         |            |  |
|     | 15      | MOTOR PHASE                                     | MOTOR PHASE                                                                                                    | 3381                                                         |            |  |

ACS800-compatible fault word 2.

1 = 1

1 = 1

| No.   | Name/Value     | Description                                                                                                    | DeflFbEq16 |
|-------|----------------|----------------------------------------------------------------------------------------------------|------------|
| 04.31 | Warning word 1 | ACS800-compatible warning (alarm) word 1.  The bit assignments of this word correspond to ALARM WORD 1 in the ACS800. Parameter 04.120 Fault/Warning word compatibility determines whether the assignments are according to the ACS800 Standard or ACS800 System control program.  Each may indicate several ACS880 warnings as listed below. This parameter is read-only. | -          |

|     | ACS800 a                                      | larm name                                   |                                                                   |
|-----|-----------------------------------------------|---------------------------------------------|-------------------------------------------------------------------|
| Bit | (04.120 = ACS800<br>Standard ctrl<br>program) | (04.120 = ACS800<br>System ctrl<br>program) | ACS880 events indicated by this bit (see Fault tracing, page 485) |
| 0   | START INHIBIT                                 | START INHIBI                                | A5A0                                                              |
| 1   | Reserved                                      | EM STOP                                     | AFE1, AFE2                                                        |
| 2   | THERMISTOR                                    | MOTOR TEMP M                                | A491                                                              |
| 3   | MOTOR TEMP                                    | MOTOR TEMP                                  | A492                                                              |
| 4   | ACS800 TEMP                                   | ACS800 TEMP                                 | A2BA, A4A9, A4B0, A4B1, A4F6                                      |
| 5   | ENCODER ERR                                   | ENCODER ERR                                 | A797, A7B0, A7B1, A7E1                                            |
| 6   | T MEAS ALM                                    | T MEAS CIRC                                 | A490, A5EA, A782, A8A0                                            |
| 7   | Reserved                                      | DIGITAL IO                                  | -                                                                 |
| 8   | Reserved                                      | ANALOG IO                                   | -                                                                 |
| 9   | Reserved                                      | EXT DIGITAL IO                              | -                                                                 |
| 10  | Reserved                                      | EXT ANALOG IO                               | A6E5, A7AA, A7AB                                                  |
| 11  | Reserved                                      | CH2 COMM LOSS                               | A7CB, AF80                                                        |
| 12  | COMM MODULE                                   | MPROT SWITCH                                | A981                                                              |
| 13  | Reserved                                      | EM STOP DEC                                 | -                                                                 |
| 14  | EARTH FAULT                                   | EARTH FAULT                                 | A2B3                                                              |
| 15  | Reserved                                      | SAFETY SWITC                                | A983                                                              |

ACS800-compatible warning (alarm) word 1.

0000h...FFFFh

| lo.   | Name/        | /Value                                 | Descri                                      | otion                                                                                                    |                                                                                                    | Def/FbEq16     |  |
|-------|--------------|----------------------------------------|---------------------------------------------|----------------------------------------------------------------------------------------------------|----------------------------------------------------------------------------------------------------|----------------|--|
| 04.32 | Warnir       | ng word 2                              | The bit WORD word co are acc control Each m | 2 in the ACS800. Pa<br>compatibility determined<br>ording to the ACS800<br>program.                                                                                                    | y (alarm) word 2. word correspond to ALARM rameter 04.120 Fault/Warning es whether the bit assignments 0 Standard or ACS800 System CS880 warnings as listed below. | -              |  |
|       |              | Δ                                      | CS800 a                                     | larm name                                                                                                    |                                                                                                    |                |  |
|       | Bit          | (04.120 = A<br>Standard co<br>program) |                                             | (04.120 = ACS800<br>System ctrl<br>program)                                                                                                    | ACS880 events indicated by the (see Fault tracing, page 485)                                                                                                    | is bit         |  |
|       | 0            | Reserved                               |                                             | MOTOR FAN                                                                                                    | A781                                                                                                    |                |  |
|       | 1 UNDERLO    |                                        | AD                                          | UNDERLOAD                                                                                                    | -                                                                                                    |                |  |
|       | 2            | Reserved                               |                                             | INV OVERLOAD                                                                                                    | -                                                                                                    |                |  |
|       | 3            | Reserved                               |                                             | CABLE TEMP                                                                                                    | A480                                                                                                    |                |  |
|       | 4 ENCODER    |                                        |                                             | ENCODER A<>B                                                                                                    | -                                                                                                    |                |  |
|       | 5            | Reserved                               |                                             | FAN OVERTEMP                                                                                                    | A984                                                                                                    |                |  |
|       | 6            | Reserved                               |                                             | Reserved                                                                                                    | -                                                                                                    |                |  |
|       | 7            | POWFAIL F                              | FILE                                        | POWFAIL FILE                                                                                                    | -                                                                                                    |                |  |
|       | 8            | ALM (OS_                               |                                             | POWDOWN FILE                                                                                                    | -                                                                                                    |                |  |
|       | 9            | MOTOR S                                |                                             | NC AI <min a8a0<="" func="" td=""></min>                                                                                                    |                                                                                                    |                |  |
|       | 10           | AI < MIN F                             | JNC                                         |                                                                                                    |                                                                                                    |                |  |
|       | 11           | Reserved                               |                                             | COMM MODULE   A6D1, A6D2, A7C1, A7C2, A7C                                                                                                    |                                                                                                    | <i>A, A7CE</i> |  |
|       | 12           | Reserved                               |                                             | BATT FAILURE                                                                                                    | -                                                                                                    |                |  |
|       | 13           |                                        |                                             | PANEL LOSS                                                                                                    | A7EE                                                                                                    |                |  |
|       | 14           | Reserved                               |                                             | DC UNDERVOLT A3A2                                                                                                    |                                                                                                    |                |  |
|       | 15 Reserved  |                                        | RESTARTED -                                 |                                                                                                    | -                                                                                                    |                |  |
|       | 0000h        | FFFFh                                  | ACS800-compatible warning (alarm) word 2.   |                                                                                                    | 1 = 1                                                                                                    |                |  |
| 1.40  | Event word 1 |                                        | events<br>parame<br>For each<br>for filter  | er-defined event word. This word collects the status of the ents (warnings, faults or pure events) selected by ameters 04.4104.72.  each event, an auxiliary code can optionally be specified filtering.  s parameter is read-only. |                                                                                                    | -              |  |
|       | Bit          | Name                                   |                                             | Description                                                                                                    |                                                                                                    |                |  |
|       | 0            | User bit 0                             |                                             | 1 = Event selected by parameters 04.41 (and 04.42) is 1 = Event selected by parameters 04.43 (and 04.44) is                                                                                                    |                                                                                                    | 2) is active   |  |
|       | 1            | User bit 1                             |                                             |                                                                                                    |                                                                                                    | ·              |  |
|       | <br>15       | <br>User bit 15                        |                                             | <br>1 = Event selecte                                                                                                    | ed by parameters <i>04.71</i> (and <i>04.77</i>                                                                                                    | 2) is active   |  |
|       |              | 1                                      |                                             |                                                                                                    |                                                                                                    |                |  |
|       |              | FFFFh                                  | 11                                          | efined event word.                                                                                                    |                                                                                                    | 1 = 1          |  |

| No.    | Name/Value                       | Description                                                                                                    | DeflFbEq16 |
|--------|----------------------------------|----------------------------------------------------------------------------------------------------|------------|
| 04.41  | Event word 1 bit 0 code          | Selects the hexadecimal code of an event (warning, fault or pure event) whose status is shown as bit 0 of 04.40 Event word 1. The event codes are listed in chapter Fault tracing (page 485).                                                                                                    | 0000h      |
|        | 0000hFFFFh                       | Code of event.                                                                                                    | 1 = 1      |
| 04.42  | Event word 1 bit 0 aux code      | Specifies an auxiliary code for the event selected by the previous parameter. The selected event is indicated by the event word only if its auxiliary code matches the value of this parameter.  With a value of 0000 0000h, the event word will indicate the event regardless of the auxiliary code. | 0000 0000h |
|        | 0000 0000h<br>FFFF FFFFh         | Code of warning, fault or pure event.                                                                                                    | 1 = 1      |
| 04.43  | Event word 1 bit 1 code          | Selects the hexadecimal code of an event (warning, fault or pure event) whose status is shown as bit 1 of 04.40 Event word 1. The event codes are listed in chapter Fault tracing (page 485).                                                                                                    | 0000h      |
|        | 0000hFFFFh                       | Code of event.                                                                                                    | 1 = 1      |
| 04.44  | Event word 1 bit 1 aux code      | Specifies an auxiliary code for the event selected by the previous parameter. The selected event is indicated by the event word only if its auxiliary code matches the value of this parameter.  With a value of 0000 0000h, the event word will indicate the event regardless of the auxiliary code. | 0000 0000h |
|        | 0000 0000h<br>FFFF FFFFh         | Code of warning, fault or pure event.                                                                                                    | 1 = 1      |
|        |                                  |                                                                                                    |            |
| 04.71  | Event word 1 bit 15 code         | Selects the hexadecimal code of an event (warning, fault or pure event) whose status is shown as bit 15 of <i>04.40 Event word 1</i> . The event codes are listed in chapter <i>Fault tracing</i> (page <i>485</i> ).                                                                                 | 0000h      |
|        | 0000hFFFFh                       | Code of event.                                                                                                    | 1 = 1      |
| 04.72  | Event word 1 bit 15 aux code     | Specifies an auxiliary code for the event selected by the previous parameter. The selected event is indicated by the event word only if its auxiliary code matches the value of this parameter.  With a value of 0000 0000h, the event word will indicate the event regardless of the auxiliary code. | 0000 0000h |
|        | 0000 0000h<br>FFFF FFFFh         | Code of warning, fault or pure event.                                                                                                    | 1 = 1      |
| 04.120 | Fault/Warning word compatibility | Selects whether the bit assignments of parameters 04.2104.32 correspond to the ACS800 Standard control program or the ACS800 System control program.                                                                                                    | False      |
|        | ACS800 Standard ctrl program     | The bit assignments of parameters 04.2104.32 correspond to the ACS800 Standard control program as follows: 04.21 Fault word 1: 03.05 FAULT WORD 1 04.22 Fault word 2: 03.06 FAULT WORD 2 04.31 Warning word 1: 03.08 ALARM WORD 1 04.32 Warning word 2: 03.09 ALARM WORD 2                            | 0          |

| No.    | Name/V              | alue                | Description                                                                                                    | DeflFbEq16 |
|--------|---------------------|---------------------|----------------------------------------------------------------------------------------------------|------------|
|        | ACS800<br>ctrl prog |                     | The bit assignments of parameters 04.2104.32 correspond to the ACS800 System control program as follows: 04.21 Fault word 1: 09.01 FAULT WORD 1 04.22 Fault word 2: 09.02 FAULT WORD 2 04.31 Warning word 1: 09.04 ALARM WORD 1 04.32 Warning word 2: 09.05 ALARM WORD 2                                                                                     | 1          |
| 05 Dia | ngnostics           | 6                   | Various run-time-type counters and measurements related to drive maintenance.  All parameters in this group are read-only unless otherwise noted.                                                                                                    |            |
| 05.01  | On-time             | counter             | On-time counter. The counter runs when the drive is powered.                                                                                                    | -          |
|        | 06553               | 5 d                 | On-time counter.                                                                                                    | 1 = 1 d    |
| 05.02  | Run-time            | e counter           | Motor run-time counter. The counter runs when the inverter modulates.                                                                                                    | -          |
|        | 06553               | 5 d                 | Motor run-time counter.                                                                                                    | 1 = 1 d    |
| 05.04  | Fan on-t            | ime                 | Running time of the drive cooling fan. Can be reset from the control panel by keeping Reset depressed for over 3 seconds.                                                                                                    | -          |
|        | 06553               | 5 d                 | Cooling fan run-time counter.                                                                                                    | 1 = 1 d    |
| 05.09  | Time from power-up  |                     | 500-microsecond ticks elapsed since the last boot of the control unit.                                                                                                    | -          |
|        | 04294               | 967295              | 500-microsecond ticks since last boot.                                                                                                    | 1 = 1      |
| 05.11  | Inverter<br>tempera | ture                | Estimated drive temperature in percent of fault limit. The actual trip temperature varies according to the type of the drive.  0.0% = 0 °C (32 °F)  94% approx. = Warning limit  100.0% = Fault limit                                                                                                    | -          |
|        | -40.0               | 160.0%              | Drive temperature in percent.                                                                                                    | 1 = 1%     |
| 05.22  | Diagnos             | tic word 3          | Diagnostic word 3.                                                                                                    | -          |
|        | Bit                 | Name                | Value                                                                                                    |            |
|        | 010                 | Reserved            | Value                                                                                                    |            |
|        | 11                  | Fan comma           | and 1 = Drive fan is rotating above idle speed                                                                                                    |            |
|        | 12                  | Fan service counter | <u> </u>                                                                                                    |            |
|        | 1315                | Reserved            |                                                                                                    |            |
|        | 0000hFFFFh          |                     | Diagnostic word 3.                                                                                                    | 1 = 1      |
| 05.41  | Main fan<br>counter | service             | Displays the age of the main cooling fan as a percentage of its estimated lifetime. The estimate is based on the duty, operating conditions and other operating parameters of the fan. When the counter reaches 100%, a warning (A8C0 Fan service counter) is generated.  Can be reset from the control panel by keeping Reset depressed for over 3 seconds. | -          |
|        | 0150%               | 6                   | Main cooling fan age.                                                                                                    | 1 = 1%     |
|        |                     |                     |                                                                                                    | •          |

| No.    | Name/Value                    | Description                                                                                                    | DeflFbEq16 |
|--------|-------------------------------|----------------------------------------------------------------------------------------------------|------------|
| 05.42  | Aux. fan service<br>counter   | Displays the age of the auxiliary cooling fan as a percentage of its estimated lifetime. The estimate is based on the duty, operating conditions and other operating parameters of the fan. When the counter reaches 100%, a warning (A8C0 Fan service counter) is generated.  Can be reset from the control panel by keeping Reset depressed for over 3 seconds.                                                                                                    | -          |
|        | 0150%                         | Auxiliary cooling fan age.                                                                                                    | 1 = 1%     |
| 05.111 | Line converter<br>temperature | (Only visible when IGBT supply unit control activated by 95.20) Estimated supply unit temperature in percent of fault limit.  0.0% = 0 °C (32 °F) 94% approx. = Warning limit  100.0% = Fault limit                                                                                                    | -          |
|        | -40.0 160.0%                  | Supply unit temperature in percent.                                                                                                    | 1 = 1%     |
| 05.121 | MCB closing counter           | (Only visible when IGBT supply unit control activated by 95.20) Counts the closures of the main circuit breaker of the supply unit.                                                                                                    | -          |
|        | 04294967295                   | Count of closures of main circuit breaker.                                                                                                    | 1 = 1      |
| 06 Col | ntrol and status              | Drive control and status words.                                                                                                    |            |
| 06.01  | Main control word             | The main control word of the drive. This parameter shows the control signals as received from the selected sources (such as digital inputs, the fieldbus interfaces and the application program).  The bit assignments of the word are as described on page 565. The related status word and state diagram are presented on pages 566 and 567 respectively.  Notes:  Bits 1215 can be used to carry additional control data, and used as a signal source by any binary-source selector parameter.  In fieldbus control, this parameter value is not exactly the same as the control word that the drive receives from the PLC. See parameter 50.12 FBA A debug mode.  This parameter is read-only. | -          |
|        | 0000hFFFFh                    | Main control word.                                                                                                    | 1 = 1      |
| 06.02  | Application control word      | The drive control word received from the application program (if any). The bit assignments are described on page 565.  This parameter is read-only.                                                                                                    | -          |
|        | 0000hFFFFh                    | Application program control word.                                                                                                    | 1 = 1      |
| 06.03  | FBA A transparent             | Displays the unaltered control word received from the PLC                                                                                                    | -          |

through fieldbus adapter A when a transparent

Control word received through fieldbus adapter A.

(page 562).

This parameter is read-only.

communication profile is selected eg. by parameter group 51 FBA A settings. See section Control word and Status word

control word

0000000h ...

FFFFFFFh

### 132 Parameters

| No.   | Name/Value                        | Description                                                                                                    | Def/FbEq16 |
|-------|-----------------------------------|----------------------------------------------------------------------------------------------------|------------|
| 06.04 | FBA B transparent<br>control word | Displays the unaltered control word received from the PLC through fieldbus adapter B when a transparent communication profile is selected eg. by parameter group 54 FBA B settings. See section Control word and Status word (page 562).  This parameter is read-only.                                                                                                    | -          |
|       | 00000000h<br>FFFFFFFFh            | Control word received through fieldbus adapter B.                                                                                                    | 1 = 1      |
| 06.05 | EFB transparent control word      | Displays the unaltered control word received from the PLC through the embedded fieldbus interface when a transparent communication profile is selected in parameter 58.25 Control profile. See section <i>The Transparent profile</i> (page 551). This parameter is read-only.                                                                                            | -          |
|       | 00000000h<br>FFFFFFFh             | Control word received through the embedded fieldbus interface.                                                                                                    | 1 = 1      |
| 06.11 | Main status word                  | Main status word of the drive. The bit assignments are described on page 566. The related control word and state diagram are presented on pages 565 and 567 respectively.  Note: In fieldbus control, this parameter value is not exactly the same as the status word that the drive sends to the PLC. See parameter 50.12 FBA A debug mode. This parameter is read-only. | -          |
|       | 0000hFFFFh                        | Main status word.                                                                                                    | 1 = 1      |

| No.   | Name/Value          | Description                  | DeflFbEq16 |
|-------|---------------------|------------------------------|------------|
| 06.16 | Drive status word 1 | Drive status word 1.         | -          |
|       |                     | This parameter is read-only. |            |

| Bit  | Name                | Description                                                                                                    |
|------|---------------------|----------------------------------------------------------------------------------------------------|
| 0    | Enabled             | 1 = Both run enable (see par. 20.12) and start enable (20.19) signals are present, and Safe torque off has not been activated.                                      |
|      |                     | Notes:                                                                                                    |
|      |                     | • In I/O or local control, clearing this bit makes the drive enter the                                                                                              |
|      |                     | SWITCH-ON INHIBITED state (see page 566).                                                                                                    |
| _    |                     | This bit is not affected by the presence of a fault.                                                                                                    |
| 1    | Inhibited           | 1 = Start inhibited. See parameters <i>06.18</i> and <i>06.25</i> for the source of the inhibiting signal.                                                          |
| 2    | DC charged          | 1 = DC circuit has been charged. If present, the DC switch is closed, and charging switch is open.                                                                  |
|      |                     | 0 = Charging not complete. If the inverter unit is not equipped with a DC switch (option +F286), check setting of 95.09.                                            |
| 3    | Ready to start      | 1 = Drive is ready to receive a start command                                                                                                    |
| 4    | Following reference | 1 = Drive is ready to follow given reference                                                                                                    |
| 5    | Started             | 1 = Drive has been started                                                                                                    |
| 6    | Modulating          | 1 = Drive is modulating (output stage is being controlled)                                                                                                    |
| 7    | Limiting            | 1 = Any operating limit (speed, torque, etc.) is active                                                                                                    |
| 8    | Local control       | 1 = Drive is in local control                                                                                                    |
| 9    | Network ctrl        | 1 = Drive is in <i>network control</i> (see page 15)                                                                                                    |
| 10   | Ext1 active         | 1 = Control location EXT1 active                                                                                                    |
| 11   | Ext2 active         | 1 = Control location EXT2 active                                                                                                    |
| 12   | Reserved            |                                                                                                    |
| 13   | Start request       | 1 = Start requested                                                                                                    |
|      |                     | <b>Note:</b> At the time of publishing, a start request from the control panel does not activate this bit if any start-inhibiting condition (see bit 1) is present. |
| 1415 | Reserved            |                                                                                                    |

| 0000hFFFFh | Drive status word 1. | 1 = 1 |
|------------|----------------------|-------|

0000h...FFFFh

| o.    | Name/Value Descr |                       | Description               | on                                                                                                    | DeflFbEq16 |  |
|-------|------------------|-----------------------|---------------------------|----------------------------------------------------------------------------------------------------|------------|--|
| 06.17 | Drive s          | status word 2         | Drive statu<br>This param | s word 2.<br>neter is read-only.                                                                                                    | -          |  |
|       | Bit              | Name                  |                           | Description                                                                                                    |            |  |
|       | 0                | Identification        | n run done                | 1 = Motor identification (ID) run has been performe                                                                                     | ed         |  |
|       | 1                | Magnetized            |                           | 1 = The motor has been magnetized 1 = Torque control mode active 1 = Speed control mode active                                          |            |  |
|       | 2                | Torque cont           | rol                       |                                                                                                    |            |  |
|       | 3                | Speed cont            | ol                        |                                                                                                    |            |  |
|       | 4                | Power contr           | ol                        | Reserved.                                                                                                    |            |  |
|       | 5                | Safe reference active |                           | 1 = A "safe" reference is being applied by functions such as parameters 49.05 and 50.02                                                 |            |  |
|       | 6                | Last speed active     |                           | 1 = A "last speed" reference is being applied by functions such as parameters 49.05 and 50.02                                           |            |  |
|       | 7                | Loss of reference     |                           | 1 = Reference signal lost                                                                                                    |            |  |
|       | 8                | Emergency stop failed |                           | 1 = Emergency stop failed (see parameters 31.32 and 31.33)                                                                              |            |  |
|       | 9                | Jogging act           | ve                        | 1 = Jogging enable signal is on                                                                                                    |            |  |
|       | 10               | Above limit           |                           | 1 = Actual speed, frequency or torque equals or exceeds limit (defined by parameters 46.3146.33). Valid in both directions or rotation. |            |  |
|       | 11               | Emergency             | stop active               | 1 = An emergency stop command signal is active, or the drive i stopping after receiving an emergency stop command.                      |            |  |
|       | 12               | Reduced ru            | n                         | 1 = Reduced run active (see section <i>Reduced run function</i> on page <i>108</i> )                                                    |            |  |
|       | 13               | Reserved              |                           | 1                                                                                                    |            |  |
|       | 14               | Stop failed           |                           | 1 = Stopping failed (see parameters 31.37 and 31.38)                                                                                    |            |  |
|       | 15               | Reserved              |                           | ı                                                                                                    |            |  |

1 = 1

Drive status word 2.

| No.   | Name/Value                   | Description                                                                                                    | DeflFbEq16 |
|-------|------------------------------|----------------------------------------------------------------------------------------------------|------------|
| 06.18 | Start inhibit status<br>word | Start inhibit status word. This word specifies the source of the inhibiting condition that is preventing the drive from starting. After the condition is removed, the start command must be cycled. See bit-specific notes.  See also parameter 06.25 Drive inhibit status word 2, and 06.16 Drive status word 1, bit 1.  This parameter is read-only. | -          |

| Bit | Name                      | Description                                                                                                    | Note |
|-----|---------------------------|----------------------------------------------------------------------------------------------------|------|
| 0   | Not ready run             | 1 = DC voltage is missing or drive has not been parametrized correctly. Check the parameters in groups 95 and 99. | а    |
| 1   | Ctrl location changed     | 1 = Control location has changed                                                                                  | a,c  |
| 2   | SSW inhibit               | 1 = Control program is keeping itself in inhibited state                                                          | а    |
| 3   | Fault reset               | 1 = A fault has been reset                                                                                        | а,с  |
| 4   | Lost start enable         | 1 = Start enable signal missing                                                                                   | а    |
| 5   | Lost run enable           | 1 = Run enable signal missing                                                                                     | а    |
| 6   | FSO inhibit               | 1 = Operation prevented by FSO-xx safety functions module                                                         | b    |
| 7   | STO                       | 1 = Safe torque off active                                                                                        | b    |
| 8   | Current calibration ended | 1 = Current calibration routine has finished                                                                      | b,c  |
| 9   | ID run ended              | 1 = Motor identification run has finished                                                                         | b,c  |
| 10  | Auto phase ended          | 1 = Autophasing routine has finished                                                                              | b,c  |
| 11  | Em Off1                   | 1 = Emergency stop signal (mode Off1)                                                                             | b    |
| 12  | Em Off2                   | 1 = Emergency stop signal (mode Off2)                                                                             | b    |
| 13  | Em Off3                   | 1 = Emergency stop signal (mode Off3)                                                                             | b    |
| 14  | Auto reset inhibit        | 1 = The autoreset function is inhibiting operation                                                                |      |
| 15  | Jogging active            | 1 = The jogging enable signal is inhibiting operation                                                             | b    |

### Notes:

- If bit 1 of 06.16 Drive status word 1 is still set after the removal of the inhibiting condition, and edge triggering is selected for the active external control location, a fresh rising-edge start signal is required. See parameters 20.02, 20.07 and 20.19.
- If bit 1 of 06.16 Drive status word 1 is still set after the removal of the inhibiting condition, a b fresh rising-edge start signal is required.
- Informative bit. The inhibiting condition need not be removed by the user. С

| 0000hFFFFh | Start inhibit status word. | 1 = 1 |
|------------|----------------------------|-------|

| No.   | Name/\  | /alue                       | Description |                                                                                                    | Def/FbEq16     |  |
|-------|---------|-----------------------------|-------------|----------------------------------------------------------------------------------------------------|----------------|--|
| 06.19 | Speed o |                             |             | ed control status word. parameter is read-only.                                                                                                    | -              |  |
|       | Bit     | Name                        |             | Description                                                                                                    |                |  |
|       | 0       | Zero speed                  |             | <ul> <li>1 = Drive is running at zero speed, ie. the absolute value of par. 90.01 Motor speed for control has remained below 21.06 Zero speed limit for longer than 21.07 Zero speed delay.</li> <li>Notes:</li> <li>This bit is not updated when mechanical brake control is enabled by</li> </ul> |                |  |
|       |         |                             |             | <ul> <li>par. 44.06 and the drive is modulating.</li> <li>During a ramp stop when the drive is running forward, count runs whenever [90.01] &lt; [21.06]. From the reverthe delay count runs whenever 90.01 &gt; -[21.06].</li> </ul>                                                               | the delay      |  |
|       | 1       | Forward                     |             | <ul> <li>1 = Drive is running in forward direction above zero speed limit, ie. [90.01] &gt; +[21.06].</li> <li>1 = Drive is running in reverse direction above zero speed limit, ie. [90.01] &lt; -[21.06].</li> </ul>                                                                              |                |  |
|       | 2       | Reverse                     |             |                                                                                                    |                |  |
|       | 3       | Out of wind                 | dow         | 1 = Speed error window control active (see par. 24.41)                                                                                                    |                |  |
|       | 4       | Internal spo<br>feedback    | eed         | 1 = Estimated speed feedback used in motor control, ie. speed is selected by par. 90.41 or 90.46, or selected enc faulted (par. 90.45) 0 = Encoder 1 or 2 used for speed feedback                                                                                                    |                |  |
|       | 5       | Encoder 1<br>feedback       |             | 1 = Encoder 1 used for speed feedback in motor control 0 = Encoder 1 faulted or not selected as source of speed feed (see par. 90.41 and 90.46)                                                                                                    |                |  |
|       | 6       | Encoder 2<br>feedback       |             | 1 = Encoder 2 used for speed feedback in motor control 0 = Encoder 2 faulted or not selected as source of speed (see par. 90.41 and 90.46)                                                                                                    | feedback       |  |
|       | 7       | Any consta<br>speed requ    |             | <ul> <li>1 = A constant speed or frequency has been selected; see par. 06.20.</li> <li>1 = Minimum limit of speed correction (in a speed-controlled follower) has been reached (see par. 23.3923.41).</li> </ul>                                                                                    |                |  |
|       | 8       | Follower sp<br>corr min lin |             |                                                                                                    |                |  |
|       | 9       | Follower sp<br>corr max lir |             | 1 = Maximum limit of speed correction (in a speed-control has been reached (see par. 23.3923.41).                                                                                                    | lled follower) |  |
|       | 1015    | Reserved                    |             | •                                                                                                    |                |  |
|       |         |                             | 1_          |                                                                                                    | T              |  |
|       | 0000h.  | FFFFh                       | Spe         | ed control status word.                                                                                                    | 1 = 1          |  |

|       | Name/Value Description                           |                                                                          | Description                                                                                                    | on                                                                                                    | DeflFbEq16 |  |
|-------|--------------------------------------------------|--------------------------------------------------------------------------|----------------------------------------------------------------------------------------------------|----------------------------------------------------------------------------------------------------|------------|--|
| 06.20 | Consta<br>status                                 | ant speed<br>word                                                        | Constant speed/frequency status word. Indicates which constant speed or frequency is active (if any). See also parameter 06.19 Speed control status word, bit 7, and section Constant speeds (page 73).  This parameter is read-only. |                                                                                                    | -          |  |
|       | Bit                                              | Name                                                                     |                                                                                                    | Description                                                                                                    |            |  |
|       | 0                                                | Constant s                                                               | peed 1                                                                                                    | 1 = Constant speed or frequency 1 selected                                                                                                    |            |  |
|       | 1                                                | Constant s                                                               | peed 2                                                                                                    | 1 = Constant speed or frequency 2 selected                                                                                                    |            |  |
|       | 2                                                | Constant s                                                               | peed 3                                                                                                    | 1 = Constant speed or frequency 3 selected                                                                                                    |            |  |
|       | 3                                                | Constant s                                                               | peed 4                                                                                                    | 1 = Constant speed or frequency 4 selected                                                                                                    |            |  |
|       | 4                                                | Constant s                                                               | peed 5                                                                                                    | 1 = Constant speed or frequency 5 selected                                                                                                    |            |  |
|       | 5                                                | Constant sp                                                              | peed 6                                                                                                    | 1 = Constant speed or frequency 6 selected                                                                                                    |            |  |
|       | 6                                                | Constant s                                                               | peed 7                                                                                                    | 1 = Constant speed or frequency 7 selected                                                                                                    |            |  |
|       | 715                                              | 715 Reserved                                                             |                                                                                                    |                                                                                                    |            |  |
|       | 0000hFFFFh Constant speed/frequency status word. |                                                                          |                                                                                                    |                                                                                                    | 1 = 1      |  |
|       |                                                  |                                                                          |                                                                                                    | · · · · · · · · · · · · · · · · · · ·                                                                                                    | 1 - 1      |  |
| 06.21 | Drive s                                          | Drive status word 3                                                      |                                                                                                    | Drive status word 3. This parameter is read-only.                                                                                                    |            |  |
|       | Rit Name                                         |                                                                          |                                                                                                    |                                                                                                    |            |  |
|       | Bit                                              | Name                                                                     |                                                                                                    | Description                                                                                                    |            |  |
|       | <b>Bit</b>                                       | Name<br>DC hold ac                                                       | tive                                                                                                    | Description 1 = DC hold is active (see par. 21.08)                                                                                                    |            |  |
|       |                                                  |                                                                          |                                                                                                    | <u> </u>                                                                                                    |            |  |
|       | 0                                                | DC hold ac                                                               | etizing                                                                                                    | 1 = DC hold is active (see par. 21.08)                                                                                                    |            |  |
|       | 0                                                | DC hold ac Post-magne active Motor pre-h                                 | etizing                                                                                                    | 1 = DC hold is active (see par. 21.08) 1 = Post-magnetizing is active (see par. 21.08)                                                                                                    |            |  |
|       | 0 1 2                                            | DC hold ac<br>Post-magne<br>active<br>Motor pre-h                        | etizing<br>neating<br>int active                                                                                                    | 1 = DC hold is active (see par. 21.08) 1 = Post-magnetizing is active (see par. 21.08) 1 = Motor pre-heating is active (see par. 21.14)                                                                                                    | ng not     |  |
|       | 0 1 2 3                                          | DC hold ac Post-magnactive Motor pre-hactive Smooth sta                  | etizing neating ort active on known                                                                                                    | 1 = DC hold is active (see par. 21.08)  1 = Post-magnetizing is active (see par. 21.08)  1 = Motor pre-heating is active (see par. 21.14)  Reserved.  1 = Rotor position has been determined (autophasin                                             | ng not     |  |
|       | 0 1 2 3 4                                        | DC hold ac Post-magneractive Motor pre-ractive Smooth state Rotor positi | etizing neating ort active on known                                                                                                    | 1 = DC hold is active (see par. 21.08)  1 = Post-magnetizing is active (see par. 21.08)  1 = Motor pre-heating is active (see par. 21.14)  Reserved.  1 = Rotor position has been determined (autophasin needed). See section Autophasing (page 81). | ng not     |  |
|       | 0<br>1<br>2<br>3<br>4                            | DC hold ac Post-magneractive Motor pre-ractive Smooth state Rotor positi | etizing neating ort active on known                                                                                                    | 1 = DC hold is active (see par. 21.08)  1 = Post-magnetizing is active (see par. 21.08)  1 = Motor pre-heating is active (see par. 21.14)  Reserved.  1 = Rotor position has been determined (autophasin needed). See section Autophasing (page 81). | ng not     |  |

| No.   | Name/Value                     | Description                                                                                                    | DeflFbEq16 |
|-------|--------------------------------|----------------------------------------------------------------------------------------------------|------------|
| 06.25 | Drive inhibit status<br>word 2 | Drive inhibit status word 2. This word specifies the source of the inhibiting condition that is preventing the drive from starting. After the condition is removed, the start command must be cycled. See bit-specific notes.  See also parameter 06.18 Start inhibit status word, and 06.16 Drive status word 1, bit 1.  This parameter is read-only. | -          |

| Bit | Name                       | Description                                                                                                    | Note |
|-----|----------------------------|----------------------------------------------------------------------------------------------------|------|
| 0   | Follower drive             | 1 = A follower is preventing the master from starting.                                                                                                    | а    |
| 1   | Application                | 1 = The application program is preventing the drive from starting.                                                                                          | b    |
| 2   | Reserved                   |                                                                                                    |      |
| 3   | Encoder feedback           | 1 = The encoder feedback configuration is preventing the drive from starting.                                                                               | а    |
| 4   | Ref source parametrization | 1 = A reference source parametrization conflict is preventing the drive from starting. See warning <i>A6DA Reference source</i> parametrization (page 495). | b    |
| 515 | Reserved                   |                                                                                                    |      |

### Notes:

- a If bit 1 of 06.16 Drive status word 1 is still set after the removal of the inhibiting condition, and edge triggering is selected for the active external control location, a fresh rising-edge start signal is required. See parameters 20.02, 20.07 and 20.19.
- b If bit 1 of 06.16 Drive status word 1 is still set after the removal of the inhibiting condition, a fresh rising-edge start signal is required.

|       | 0000hFFFFh     | Start inhibit status word 2.                                                             | 1 = 1          |
|-------|----------------|------------------------------------------------------------------------------------------|----------------|
| 06.29 | MSW bit 10 sel | Selects a binary source whose status is transmitted as bit 10 of 06.11 Main status word. | Above limit    |
|       | False          | 0.                                                                                       | 0              |
|       | True           | 1.                                                                                       | 1              |
|       | Above limit    | Bit 10 of 06.17 Drive status word 2 (see page 134).                                      | 2              |
|       | Other [bit]    | Source selection (see <i>Terms and abbreviations</i> on page <i>114</i> ).               | -              |
| 06.30 | MSW bit 11 sel | Selects a binary source whose status is transmitted as bit 11 of 06.11 Main status word. | Ext ctrl loc   |
|       | False          | 0.                                                                                       | 0              |
|       | True           | 1.                                                                                       | 1              |
|       | Ext ctrl loc   | Bit 11 of 06.01 Main control word (see page 131).                                        | 2              |
|       | Other [bit]    | Source selection (see <i>Terms and abbreviations</i> on page <i>114</i> ).               | -              |
| 06.31 | MSW bit 12 sel | Selects a binary source whose status is transmitted as bit 12 of 06.11 Main status word. | Ext run enable |
|       | False          | 0.                                                                                       | 0              |
|       | True           | 1.                                                                                       | 1              |
|       | Ext run enable | Inverted bit 5 of 06.18 Start inhibit status word (see page 135).                        | 2              |
|       | Other [bit]    | Source selection (see <i>Terms and abbreviations</i> on page <i>114</i> ).               | -              |

| No.   | Name/V         | alue       | Description                                                                                                    | DeflFbEq1 |  |
|-------|----------------|------------|----------------------------------------------------------------------------------------------------|-----------|--|
| 06.32 | MSW bit 13 sel |            | Selects a binary source whose status is transmitted as bit 13 of 06.11 Main status word.                                            | False     |  |
|       | False          |            | 0.                                                                                                    | 0         |  |
|       | True           |            | 1.                                                                                                    | 1         |  |
|       | Other [b       | it]        | Source selection (see <i>Terms and abbreviations</i> on page 114).                                                                  | -         |  |
| 06.33 | MSW bi         | t 14 sel   | Selects a binary source whose status is transmitted as bit 14 of 06.11 Main status word.                                            | False     |  |
|       | False          |            | 0.                                                                                                    | 0         |  |
|       | True           |            | 1.                                                                                                    | 1         |  |
|       | Other [b       | it]        | Source selection (see <i>Terms and abbreviations</i> on page 114).                                                                  | -         |  |
|       |                |            | See also section Control of a supply unit (LSU) (page 46), and parameter group 60 DDCS communication.  This parameter is read-only. |           |  |
|       | Bit            | Name       | Description                                                                                                    |           |  |
|       | 0              | Ready on   | 1 = Ready to switch on                                                                                                    |           |  |
|       | 1              | Ready run  | 1 = Ready to operate, DC link charged                                                                                               |           |  |
|       | 2              | Ready ref  | 1 = Operation enabled                                                                                                    |           |  |
|       | 3              | Tripped    | 1 = A fault is active                                                                                                    |           |  |
|       | 46             | Reserved   |                                                                                                    |           |  |
|       | 7              | Warning    | 1 = A warning is active                                                                                                    |           |  |
|       | 8              | Modulating | 1 = The supply unit is modulating                                                                                                   |           |  |
|       | 9              | Remote     | 1 = Remote control (EXT1 or EXT2) 0 = Local control                                                                                 |           |  |
|       | 10             | Net ok     | 1 = Supply network voltage OK                                                                                                    |           |  |
|       | 1112           | Reserved   |                                                                                                    |           |  |
|       | 4.0            | Charaina   | 4 - Dit 4 on hit 4.4 onting                                                                                                    |           |  |

|     |      |          | 0 = Charging circuit inactive |          |
|-----|------|----------|-------------------------------|----------|
| 15  |      | Reserved |                               |          |
|     | •    |          |                               | <u> </u> |
| 000 | 00hF | FFFh     | Supply unit status word.      | 1 = 1    |

1 = Bit 1 or bit 14 active

1 = Charging circuit active

13

14

Charging or ready run

Charging

| No.   | Name/\                           | ame/Value Description |                                                                                                    | DeflFbEq16     |  |
|-------|----------------------------------|-----------------------|----------------------------------------------------------------------------------------------------|----------------|--|
| 06.39 | Internal state<br>machine LSU CW |                       | (Only visible when supply unit control activated by 95.20) Shows the control word sent to the supply unit from the INU-LSU (inverter unit/supply unit) state machine. This parameter is read-only. | -              |  |
|       | Bit                              | Name                  | Description                                                                                                    |                |  |
|       | 0                                | ON/OFF                | 1 = Start charging<br>0 = Open main contactor (switch power off)                                                                                                    |                |  |
|       | 1                                | OFF 2                 | 0 = Emergency stop (Off2)                                                                                                    |                |  |
|       | 2                                | OFF 3                 | 0 = Emergency stop (Off3)                                                                                                    |                |  |
|       | 3                                | START                 | 1 = Start modulating<br>0 = Stop modulating                                                                                                    |                |  |
|       | 46                               | Reserved              |                                                                                                    |                |  |
|       | 7                                | RESET                 | 0?1 = Reset an active fault. A fresh start command is required                                                                                                    | d after reset. |  |
|       | 811                              | Reserved              | . 10                                                                                                    |                |  |
|       | 12                               | USER BIT 0            | '                                                                                                    |                |  |
|       | 13                               | USER BIT 1            | '                                                                                                    |                |  |
|       | 14                               | USER BIT 2            | '                                                                                                    |                |  |
|       | 15                               | USER BIT 3            | See parameter 06.43 LSU CW user bit 3 selection.                                                                                                    |                |  |
|       | 0000hFFFFh                       |                       | Supply unit control word.                                                                                                    | 1 = 1          |  |
| 06.40 | LSU CW user bit 0 selection      |                       | (Only visible when supply unit control activated by 95.20) Selects a binary source whose status is transmitted as bit 12 of 06.39 Internal state machine LSU CW to the supply unit.                | MCW user bit   |  |
|       | False                            |                       | 0.                                                                                                    | 0              |  |
|       | True                             |                       | 1.                                                                                                    | 1              |  |
|       | MCW u                            | ser bit 0             | Bit 12 of 06.01 Main control word (see page 131).                                                                                                    | 2              |  |
|       | MCW u                            | ser bit 1             | Bit 13 of 06.01 Main control word (see page 131).                                                                                                    | 3              |  |
|       | MCW u                            | ser bit 2             | Bit 14 of 06.01 Main control word (see page 131).                                                                                                    | 4              |  |
|       | MCW u                            | ser bit 3             | Bit 15 of 06.01 Main control word (see page 131).                                                                                                    | 5              |  |
|       | Other [l                         | bit]                  | Source selection (see <i>Terms and abbreviations</i> on page <i>114</i> ).                                                                                                    | -              |  |
| 06.41 | LSU CW user bit 1 selection      |                       | (Only visible when supply unit control activated by 95.20) Selects a binary source whose status is transmitted as bit 13 of 06.39 Internal state machine LSU CW to the supply unit.                | MCW user bit   |  |
|       | False                            |                       | 0.                                                                                                    | 0              |  |
|       | True                             |                       | 1.                                                                                                    | 1              |  |
|       | MCW u                            | ser bit 0             | Bit 12 of 06.01 Main control word (see page 131).                                                                                                    | 2              |  |
|       | MCW u                            | ser bit 1             | Bit 13 of 06.01 Main control word (see page 131).                                                                                                    | 3              |  |
|       | MCW u                            | ser bit 2             | Bit 14 of 06.01 Main control word (see page 131).                                                                                                    | 4              |  |
|       | MCW u                            | ser bit 3             | Bit 15 of 06.01 Main control word (see page 131).                                                                                                    | 5              |  |
|       | Other [l                         | bit]                  | Source selection (see <i>Terms and abbreviations</i> on page <i>114</i> ).                                                                                                    | -              |  |
| 06.42 | LSU CV<br>selection              | W user bit 2<br>on    | (Only visible when supply unit control activated by 95.20) Selects a binary source whose status is transmitted as bit 14 of 06.39 Internal state machine LSU CW to the supply unit.                | MCW user bit   |  |
|       | False                            |                       | 0.                                                                                                    | 0              |  |
|       | True                             |                       | 1.                                                                                                    | 1              |  |

| No.   | Name/Value                          | Description                                                                                                    | DeflFbEq16   |
|-------|-------------------------------------|----------------------------------------------------------------------------------------------------|--------------|
|       | MCW user bit 0                      | Bit 12 of 06.01 Main control word (see page 131).                                                                                                    | 2            |
|       | MCW user bit 1                      | Bit 13 of 06.01 Main control word (see page 131).                                                                                                    | 3            |
|       | MCW user bit 2                      | Bit 14 of 06.01 Main control word (see page 131).                                                                                                    | 4            |
|       | MCW user bit 3                      | Bit 15 of 06.01 Main control word (see page 131).                                                                                                    | 5            |
|       | Other [bit]                         | Source selection (see <i>Terms and abbreviations</i> on page 114).                                                                                                    | -            |
| 06.43 | LSU CW user bit 3 selection         | (Only visible when supply unit control activated by 95.20) Selects a binary source whose status is transmitted as bit 15 of 06.39 Internal state machine LSU CW to the supply unit.                                                                       | MCW user bit |
|       | False                               | 0.                                                                                                    | 0            |
|       | True                                | 1.                                                                                                    | 1            |
|       | MCW user bit 0                      | Bit 12 of 06.01 Main control word (see page 131).                                                                                                    | 2            |
|       | MCW user bit 1                      | Bit 13 of 06.01 Main control word (see page 131).                                                                                                    | 3            |
|       | MCW user bit 2                      | Bit 14 of 06.01 Main control word (see page 131).                                                                                                    | 4            |
|       | MCW user bit 3                      | Bit 15 of 06.01 Main control word (see page 131).                                                                                                    | 5            |
|       | Other [bit]                         | Source selection (see <i>Terms and abbreviations</i> on page <i>114</i> ).                                                                                                    | -            |
| 06.45 | Follower CW user<br>bit 0 selection | Selects a binary source whose status is transmitted as bit 12 of the Follower control word to follower drives. (Bits 011 of the Follower control word are taken from 06.01 Main control word.)  See also section Master/follower functionality (page 44). | MCW user bit |
|       | False                               | 0.                                                                                                    | 0            |
|       | True                                | 1.                                                                                                    | 1            |
|       | MCW user bit 0                      | Bit 12 of 06.01 Main control word (see page 131).                                                                                                    | 2            |
|       | MCW user bit 1                      | Bit 13 of 06.01 Main control word (see page 131).                                                                                                    | 3            |
|       | MCW user bit 2                      | Bit 14 of 06.01 Main control word (see page 131).                                                                                                    | 4            |
|       | MCW user bit 3                      | Bit 15 of 06.01 Main control word (see page 131).                                                                                                    | 5            |
|       | Other [bit]                         | Source selection (see <i>Terms and abbreviations</i> on page <i>114</i> ).                                                                                                    | -            |
| 06.46 | Follower CW user bit 1 selection    | Selects a binary source whose status is transmitted as bit 13 of the Follower control word to follower drives. (Bits 011 of the Follower control word are taken from 06.01 Main control word.)                                                            | MCW user bit |
|       | False                               | 0.                                                                                                    | 0            |
|       | True                                | 1.                                                                                                    | 1            |
|       | MCW user bit 0                      | Bit 12 of 06.01 Main control word (see page 131).                                                                                                    | 2            |
|       | MCW user bit 1                      | Bit 13 of 06.01 Main control word (see page 131).                                                                                                    | 3            |
|       | MCW user bit 2                      | Bit 14 of 06.01 Main control word (see page 131).                                                                                                    | 4            |
|       | MCW user bit 3                      | Bit 15 of 06.01 Main control word (see page 131).                                                                                                    | 5            |
|       | Other [bit]                         | Source selection (see <i>Terms and abbreviations</i> on page <i>114</i> ).                                                                                                    | -            |
| 06.47 | Follower CW user bit 2 selection    | Selects a binary source whose status is transmitted as bit 14 of the Follower control word to follower drives. (Bits 011 of the Follower control word are taken from 06.01 Main control word.)                                                            | MCW user bit |
|       | False                               | 0.                                                                                                    | 0            |
|       | True                                | 1.                                                                                                    | 1            |
|       | MCW user bit 0                      | Bit 12 of 06.01 Main control word (see page 131).                                                                                                    | 2            |

Other [bit]

| No.   | Name/Value                       |                   | Description                                                                                                    |                                                                  | DeflFbEq16            |  |
|-------|----------------------------------|-------------------|----------------------------------------------------------------------------------------------------|------------------------------------------------------------------|-----------------------|--|
|       | MCW user bit 1                   |                   | Bit 13 of 06.01 Main control word (see page 131).                                                                                                    |                                                                  | 3                     |  |
|       | MCW user bit 2                   |                   | Bit 14 of 0                                                                                                    | 6.01 Main control word (see page 131).                           | 4                     |  |
|       | MCW user bit 3                   |                   | Bit 15 of 06.01 Main control word (see page 131).                                                                                                    |                                                                  | 5                     |  |
|       | Other [bit]                      |                   | Source sel                                                                                                    | ection (see <i>Terms and abbreviations</i> on page <i>114</i> ). | -                     |  |
| 06.48 | Follower CW user bit 3 selection |                   | Selects a binary source whose status is transmitted as bit 15 of the Follower control word to follower drives. (Bits 011 of the Follower control word are taken from 06.01 Main control word.) |                                                                  | MCW user bit          |  |
|       | False                            |                   | 0.                                                                                                    |                                                                  | 0                     |  |
|       | True                             |                   | 1.                                                                                                    |                                                                  | 1                     |  |
|       | MCW user bit 0                   |                   | Bit 12 of 06.01 Main control word (see page 131).                                                                                                    |                                                                  | 2                     |  |
|       | MCW user bit 1                   |                   | Bit 13 of 06.01 Main control word (see page 131).                                                                                                    |                                                                  | 3                     |  |
|       | MCW user bit 2                   |                   |                                                                                                    | 6.01 Main control word (see page 131).                           | 4                     |  |
|       | MCW user bit 3                   |                   | Bit 15 of 06.01 Main control word (see page 131).                                                                                                    |                                                                  | 5                     |  |
|       | Other [bit]                      |                   | Source selection (see <i>Terms and abbreviations</i> on page <i>114</i> ).                                                                                                    |                                                                  | -                     |  |
| 06.50 | User status word 1               |                   | User-defined status word. This word shows the status of the binary sources selected by parameters 06.6006.75. This parameter is read-only.                                                     |                                                                  | -                     |  |
|       | Bit                              | Name              |                                                                                                    | Description                                                      |                       |  |
|       | 0                                | User status       | bit 0                                                                                                    | Status of source selected by parameter <i>06.60</i>              |                       |  |
|       | 1                                | User status bit 1 |                                                                                                    | Status of source selected by parameter 06.61                     |                       |  |
|       |                                  |                   |                                                                                                    |                                                                  |                       |  |
|       | 15                               | User status       | Status of source selected by parameter <i>06.75</i>                                                                                                    |                                                                  |                       |  |
|       | 0000hFFFFh                       |                   | User-defined status word.                                                                                                    |                                                                  | 1 = 1                 |  |
| 06.60 | User status word 1<br>bit 0 sel  |                   | Selects a binary source whose status is shown as bit 0 of 06.50 User status word 1.                                                                                                    |                                                                  | False                 |  |
|       | False                            |                   | 0.                                                                                                    |                                                                  | 0                     |  |
|       | True                             |                   | 1.                                                                                                    |                                                                  | 1                     |  |
|       | Other [bit]                      |                   | Source selection (see <i>Terms and abbreviations</i> on page <i>114</i> ).                                                                                                    |                                                                  | -                     |  |
| 06.61 | User status word 1 bit 1 sel     |                   | Selects a binary source whose status is shown as bit 1 of 06.50 User status word 1.                                                                                                    |                                                                  | Out of window         |  |
|       | False                            |                   | 0.                                                                                                    |                                                                  | 0                     |  |
|       | True                             |                   | 1.                                                                                                    | 1                                                                |                       |  |
|       | Out of window                    |                   | Bit 3 of 06.                                                                                                    | 2                                                                |                       |  |
|       | Other [bit]                      |                   | Source sel                                                                                                    | -                                                                |                       |  |
| 06.62 | User status word 1 bit 2 sel     |                   | Selects a binary source whose status is shown as bit 2 of 06.50 User status word 1.                                                                                                    |                                                                  | Emergency stop failed |  |
|       | False                            |                   | 0.                                                                                                    |                                                                  | 0                     |  |
|       | True                             |                   | 1.                                                                                                    |                                                                  | 1                     |  |
|       | Emergency stop                   |                   |                                                                                                    | 17 Drive status word 2 (see page 134).                           | 2                     |  |
|       | failed                           |                   |                                                                                                    | ( b-2- '-').                                                     | _                     |  |

Source selection (see *Terms and abbreviations* on page *114*).

| No.   | Name/Value                       | Description                                                                          | DeflFbEq16              |  |
|-------|----------------------------------|--------------------------------------------------------------------------------------|-------------------------|--|
| 06.63 | User status word 1<br>bit 3 sel  | Selects a binary source whose status is shown as bit 3 of 06.50 User status word 1.  | Magnetized              |  |
|       | False                            | 0.                                                                                   | 0                       |  |
|       | True                             | 1.                                                                                   | 1                       |  |
|       | Magnetized                       | Bit 1 of 06.17 Drive status word 2 (see page 134).                                   | 2                       |  |
|       | Other [bit]                      | Source selection (see <i>Terms and abbreviations</i> on page <i>114</i> ).           | -                       |  |
| 06.64 | User status word 1<br>bit 4 sel  | Selects a binary source whose status is shown as bit 4 of 06.50 User status word 1.  | Run disable             |  |
|       | False                            | 0.                                                                                   | 0                       |  |
|       | True                             | 1.                                                                                   | 1                       |  |
|       | Run disable                      | Bit 5 of 06.18 Start inhibit status word (see page 135).                             | 2                       |  |
|       | Other [bit]                      | Source selection (see <i>Terms and abbreviations</i> on page <i>114</i> ).           | -                       |  |
| 06.65 | User status word 1<br>bit 5 sel  | Selects a binary source whose status is shown as bit 5 of 06.50 User status word 1.  | False                   |  |
|       | False                            | 0.                                                                                   | 0                       |  |
|       | True                             | 1.                                                                                   | 1                       |  |
|       | Other [bit]                      | Source selection (see <i>Terms and abbreviations</i> on page <i>114</i> ).           | -                       |  |
| 06.66 | User status word 1<br>bit 6 sel  | Selects a binary source whose status is shown as bit 6 of 06.50 User status word 1.  | False                   |  |
|       | False                            | 0.                                                                                   | 0                       |  |
|       | True                             | 1.                                                                                   | 1                       |  |
|       | Other [bit]                      | Source selection (see <i>Terms and abbreviations</i> on page <i>114</i> ).           | -                       |  |
| 06.67 | User status word 1<br>bit 7 sel  | Selects a binary source whose status is shown as bit 7 of 06.50 User status word 1.  | Identification run done |  |
|       | False                            | 0.                                                                                   | 0                       |  |
|       | True                             | 1.                                                                                   | 1                       |  |
|       | Identification run done          | Bit 0 of 06.17 Drive status word 2 (see page 134).                                   | 2                       |  |
|       | Other [bit]                      | Source selection (see <i>Terms and abbreviations</i> on page <i>114</i> ).           | -                       |  |
| 06.68 | User status word 1<br>bit 8 sel  | Selects a binary source whose status is shown as bit 8 of 06.50 User status word 1.  | Start inhibition        |  |
|       | False                            | 0.                                                                                   | 0                       |  |
|       | True                             | 1.                                                                                   | 1                       |  |
|       | Start inhibition                 | Bit 7 of 06.18 Start inhibit status word (see page 135).                             | 2                       |  |
|       | Other [bit]                      | Source selection (see <i>Terms and abbreviations</i> on page <i>114</i> ).           | -                       |  |
| 06.69 | User status word 1<br>bit 9 sel  | Selects a binary source whose status is shown as bit 9 of 06.50 User status word 1.  | Limiting                |  |
|       | False                            | 0.                                                                                   | 0                       |  |
|       | True                             | 1.                                                                                   | 1                       |  |
|       | Limiting                         | Bit 7 of 06.16 Drive status word 1 (see page 133).                                   | 2                       |  |
|       | Other [bit]                      | Source selection (see <i>Terms and abbreviations</i> on page <i>114</i> ).           | -                       |  |
| 06.70 | User status word 1<br>bit 10 sel | Selects a binary source whose status is shown as bit 10 of 06.50 User status word 1. | Torque control          |  |
|       | False                            | 0.                                                                                   | 0                       |  |

| No.    | Name/Value                       |                           | Description                                                                          |                                                              | DeflFbEq16                    |  |
|--------|----------------------------------|---------------------------|--------------------------------------------------------------------------------------|--------------------------------------------------------------|-------------------------------|--|
|        | True                             |                           | 1.                                                                                   |                                                              | 1                             |  |
|        | Torque                           | control                   | Bit 2 of 06.17                                                                       | Drive status word 2 (see page 134).                          | 2                             |  |
|        | Other [b                         | oit]                      | Source selecti                                                                       | on (see <i>Terms and abbreviations</i> on page <i>114</i> ). | -                             |  |
| 06.71  | User status word 1 bit 11 sel    |                           | Selects a binary source whose status is shown as bit 11 of 06.50 User status word 1. |                                                              | Zero speed                    |  |
|        | False                            |                           | 0.                                                                                   |                                                              | 0                             |  |
|        | True                             |                           | 1.                                                                                   |                                                              | 1                             |  |
|        | Zero speed                       |                           | Bit 0 of 06.19 Speed control status word (see page 136).                             |                                                              | 2                             |  |
|        | Other [bit]                      |                           | Source selection (see <i>Terms and abbreviations</i> on page <i>114</i> ).           |                                                              | -                             |  |
| 06.72  | User status word 1<br>bit 12 sel |                           | Selects a binary source whose status is shown as bit 12 of 06.50 User status word 1. |                                                              | Internal<br>speed<br>feedback |  |
|        | False                            |                           | 0.                                                                                   |                                                              | 0                             |  |
|        | True                             |                           | 1.                                                                                   |                                                              | 1                             |  |
|        | Internal speed feedback          |                           | Bit 4 of <i>06.1</i> 9                                                               | Speed control status word (see page 136).                    | 2                             |  |
|        | Other [bit]                      |                           | Source selecti                                                                       | on (see <i>Terms and abbreviations</i> on page 114).         | -                             |  |
| 06.73  | User status word 1 bit 13 sel    |                           | Selects a binary source whose status is shown as bit 13 of 06.50 User status word 1. |                                                              | False                         |  |
|        | False                            |                           | 0.                                                                                   |                                                              | 0                             |  |
|        | True                             |                           | 1.                                                                                   |                                                              | 1                             |  |
|        | Other [bit]                      |                           | Source selection (see <i>Terms and abbreviations</i> on page <i>114</i> ).           |                                                              | -                             |  |
| 06.74  | User status word 1<br>bit 14 sel |                           | Selects a binary source whose status is shown as bit 14 of 06.50 User status word 1. |                                                              | False                         |  |
|        | False                            |                           | 0.                                                                                   |                                                              | 0                             |  |
|        | True                             |                           | 1.                                                                                   |                                                              | 1                             |  |
|        | Other [bit]                      |                           | Source selecti                                                                       | on (see <i>Terms and abbreviations</i> on page <i>114</i> ). | -                             |  |
| 06.75  | User status word 1<br>bit 15 sel |                           | Selects a binary source whose status is shown as bit 15 of 06.50 User status word 1. |                                                              | False                         |  |
|        | False                            |                           | 0.                                                                                   |                                                              | 0                             |  |
|        | True                             |                           | 1.                                                                                   |                                                              | 1                             |  |
|        | Other [bit]                      |                           | Source selection (see <i>Terms and abbreviations</i> on page <i>114</i> ).           |                                                              | -                             |  |
| 06.100 | User control word 1              |                           | User-defined control word 1.                                                         |                                                              | -                             |  |
|        | Bit Name                         |                           |                                                                                      | Description                                                  |                               |  |
|        | 0                                | User control word 1 bit 0 |                                                                                      | User-defined bit.                                            |                               |  |
|        | 1                                | User contro               | l word 1 bit 1                                                                       | User-defined bit.                                            |                               |  |
|        |                                  |                           |                                                                                      |                                                              |                               |  |
|        | 15 User contro                   |                           | Word 1 bit 15 User-defined bit.                                                      |                                                              |                               |  |
|        | 0000hFFFFh                       |                           | User-defined                                                                         | control word 1.                                              | 1 = 1                         |  |

1 = 1

| No.    | Name/Va                 | alue              | Description                    |                                                                                                    | DeflFbEq16 |
|--------|-------------------------|-------------------|--------------------------------|----------------------------------------------------------------------------------------------------|------------|
| 06.101 | User con                | ntrol word 2      | User-defined o                 | control word 2.                                                                                                  | -          |
|        | Bit                     | Name              |                                | Description                                                                                                    |            |
|        | 0                       | User control      | word 2 bit 0                   | User-defined bit.                                                                                                |            |
|        | 1                       | User control      |                                | User-defined bit.                                                                                                |            |
|        |                         |                   |                                |                                                                                                    |            |
|        | 15                      | User control      | word 2 bit 15                  | User-defined bit.                                                                                                |            |
|        | 0000h                   | FFFFh             | User-defined o                 | control word 2.                                                                                                  | 1 = 1      |
| 06.105 | IEC Appl<br>control w   |                   | Reserved.                      |                                                                                                    | -          |
| 06.116 | LSU drive status word 1 |                   | (Only visible w<br>95.20)      | vhen IGBT supply unit control activated by                                                                       | -          |
|        |                         | S                 | See also section parameter gro | ord 1 received from the supply unit. on Control of a supply unit (LSU) (page 46), and oup 60 DDCS communication. |            |
|        |                         |                   | This paramete                  | r is read-only.                                                                                                  |            |
|        | Bit                     | Name              | Descriptio                     | n                                                                                                    |            |
|        | 0                       | Enabled           | 1 = Run en                     | able and start enable signals are present                                                                        |            |
|        | 1                       | Inhibited         | 1 = Start in                   | hibited                                                                                                    |            |
|        | 2                       | Operation allowed | 1 = Drive is                   | s ready to operate                                                                                               |            |
|        | 3                       | Ready to star     | rt 1 = Drive is                | ready to receive a start command                                                                                 |            |
|        | 4                       | Running           | 1 = Drive is                   | ready to follow given reference                                                                                  |            |
|        | 5                       | Started           | 1 = Drive h                    | as been started                                                                                                  |            |
|        | 6                       | Modulating        | 1 = Drive is                   | s modulating (output stage is being controlled)                                                                  |            |
|        | 7                       | Limiting          |                                | erating limit is active                                                                                          |            |
|        | 8                       | Local control     | 1 = Drive is                   | s in local control                                                                                               |            |
|        | 9                       | Network control   | 1 = Drive is                   | s in network control                                                                                             |            |
|        | 10                      | Ext1 active       | 1 = Control                    | location Ext1 active                                                                                             |            |
|        | 11                      | Ext2 active       | 1 = Control                    | location Ext2 active                                                                                             |            |
|        | 12                      | Charging rela     | ay 1 = Chargir                 | ng relay is closed                                                                                               |            |
|        | 13                      | MCB relay         | 1 = MCB rε                     | elay is closed                                                                                                   |            |
|        | 1.0                     |                   |                                |                                                                                                    |            |

0000h...FFFFh

Drive status word 1.

| No.    | Name/Value                       | Descrip                                 | otion                                                                                                    | DeflFbEq16 |
|--------|----------------------------------|-----------------------------------------|----------------------------------------------------------------------------------------------------|------------|
| 06.118 | LSU start inhibit<br>status word | 95.20) This wo is preve See also parame | rd specifies the source of the inhibiting condition that nting the supply unit from starting. Section Control of a supply unit (LSU) (page 46), and ter group 60 DDCS communication. | -          |
|        |                                  | Bit                                     | Name                                                                                                    |            |
|        |                                  | 0                                       | Not ready run                                                                                                    |            |
|        |                                  | 1                                       | Ctrl location changed                                                                                                    |            |
|        |                                  | 2                                       | SSW inhibit                                                                                                    |            |
|        |                                  | 3                                       | Fault reset                                                                                                    |            |
|        |                                  | 4                                       | Lost start enable                                                                                                    |            |
|        |                                  | 5                                       | Lost run enable                                                                                                    |            |
|        |                                  | 68                                      | Reserved                                                                                                    |            |
|        |                                  | 9                                       | Charging overload                                                                                                    |            |
|        |                                  | 1011                                    | Reserved                                                                                                    |            |
|        |                                  | 12<br>13                                | Em Off2 Em Off3                                                                                                    |            |
|        |                                  | 14                                      | Auto reset inhibit                                                                                                    |            |
|        |                                  | 15                                      | Reserved                                                                                                    |            |
|        |                                  |                                         |                                                                                                    |            |
|        | 0000hFFFFh                       | Start inh                               | nibit status word of supply unit.                                                                                                    | 1 = 1      |
| 07 Sys | tem info                         | program                                 | tion on drive hardware, firmware and application  n.  meters in this group are read-only.                                                                                            |            |
| 07.03  | Drive rating id                  | Type of                                 | the drive/inverter unit.                                                                                                    | -          |
| 07.04  | Firmware name                    | The forr                                | re identification. mat is APCFX, where X denotes the control unit type = BCU-x2, 6 or C = ZCU-12/14).                                                                                | -          |
| 07.05  | Firmware version                 | The form                                | number of the firmware.<br>mat is A.BB.C.D, where A = major version, B = minor<br>C = patch (ie. firmware variant code), D = 0.                                                      | -          |
| 07.06  | Loading package<br>name          | The form                                | f the firmware loading package.<br>mat is APCLX, where X denotes the control unit type<br>= BCU-x2, 6 or C = ZCU-12/14).                                                             | -          |
| 07.07  | Loading package version          |                                         | number of the firmware loading package. See ter 07.05.                                                                                                    | -          |
| 07.08  | Bootloader version               | Version                                 | number of the firmware bootloader.                                                                                                    | -          |
| 07.11  | Cpu usage                        | Micropro                                | ocessor load in percent.                                                                                                    | -          |
|        | 0100%                            | Micropro                                | ocessor load.                                                                                                    | 1 = 1%     |
| 07.13  | PU logic version<br>number       | The value                               | number of the power unit logic. ue of FFFF indicates that the version numbers of connected power units are different. See the drive tion on the control panel.                       | -          |
| 07.15  | FPGA logic version number        | Version                                 | number of the FPGA logic of the control unit.                                                                                                    | -          |

| No.    | Name/V                              | alue        | Description                                                             | n                                                                                                    | DeflFbEq16 |
|--------|-------------------------------------|-------------|-------------------------------------------------------------------------|----------------------------------------------------------------------------------------------------|------------|
| 07.30  | Adaptive<br>status                  | e program   |                                                                         | status of the adaptive program.  n Adaptive programming (page 31).                                                                                                    | -          |
|        | Bit                                 | Name        |                                                                         | Description                                                                                                    |            |
|        | 0                                   | Initialized |                                                                         | 1 = Adaptive program initialized                                                                                                    |            |
|        | 1                                   | Editing     |                                                                         | 1 = Adaptive program is being edited                                                                                                    |            |
|        | 2                                   | Edit done   |                                                                         | 1 = Editing of adaptive program finished                                                                                                    |            |
|        | 3                                   | Running     |                                                                         | 1 = Adaptive program running                                                                                                    |            |
|        | 413                                 | Reserved    |                                                                         |                                                                                                    |            |
|        | 14                                  | State chang | ging                                                                    | Reserved                                                                                                    |            |
|        | 15                                  | Faulted     |                                                                         | 1 = Error in adaptive program                                                                                                    |            |
|        | 0000h                               | FFFFh       | Adaptive p                                                              | rogram status.                                                                                                    | 1 = 1      |
| 07.40  | IEC application Cpu<br>usage peak   |             | Displays the application used to chefunctionality. The value Can be res | the peak loading of the microprocessor caused by tion program. This parameter can, for example, be eck the effect of a given application program y on the CPU load.  It is in percent of an internal quota.  It is in the control panel by keeping Reset for over 3 seconds. | -          |
|        | 0.0 10                              | 00.0%       | Peak micro                                                              | processor loading caused by application program.                                                                                                    | 10 = 1%    |
| 07.41  | IEC application Cpu<br>load average |             |                                                                         | le average loading of the microprocessor caused lication program. The value is in percent of an ota.                                                                                                    | -          |
|        | 0.0 10                              | 00.0%       | Average m program.                                                      | icroprocessor loading caused by application                                                                                                    | 10 = 1%    |
| 07.51  | Slot 1 op<br>module                 | otion       | Displays the                                                            | e type of module detected in slot 1 of the drive                                                                                                    | No option  |
|        | No option                           |             | No module                                                               | detected.                                                                                                    | 0          |
|        | [module                             | tvpel       | Type of mo                                                              | odule detected.                                                                                                    | _          |
| 07.52  | Slot 2 op<br>module                 | <u> </u>    | , ' ·                                                                   | e type of module detected in slot 2 of the drive                                                                                                    | No option  |
|        | No optio                            | n           | No module                                                               |                                                                                                    | 0          |
|        | [module                             |             | Type of mo                                                              | odule detected.                                                                                                    | -          |
| 07.53  | Slot 3 op<br>module                 | otion       | Displays th                                                             | te type of module detected in slot 3 of the drive                                                                                                    | No option  |
|        | No optio                            | n           | No module                                                               | detected.                                                                                                    | 0          |
|        | [module                             |             | Type of mo                                                              | odule detected.                                                                                                    | -          |
| 07.106 | LSU load                            | ding        | (Only visib 95.20)                                                      | le when IGBT supply unit control activated by ne loading package of the supply unit firmware.                                                                                                    | -          |
| 07.107 | LSU load<br>package                 |             | (Only visib<br>95.20)                                                   | the loading package of the supply unit limitware.  Ile when IGBT supply unit control activated by mber of the loading package of the supply unit                                                                                                    | -          |

| No.    | Name/V                   | alue        | Description                                                                                                    | DeflFbEq16 |
|--------|--------------------------|-------------|----------------------------------------------------------------------------------------------------|------------|
| 10 Sta | ndard D                  | I, RO       | Configuration of digital inputs and relay outputs.                                                                                                    |            |
| 10.01  | DI statu                 | S           | Displays the electrical status of digital inputs DIIL and DI6DI1. The activation/deactivation delays of the inputs (if any are specified) are ignored. A filtering time can be defined by parameter 10.51 DI filter time.  Bits 05 reflect the status of DI1DI6; bit 15 reflects the status of the DIIL input. <b>Example:</b> 1000000000010011b = DIIL, DI5, DI2 and DI1 are on, DI3, DI4 and DI6 are off. This parameter is read-only. | -          |
|        | 0000h                    | .FFFFh      | Status of digital inputs.                                                                                                    | 1 = 1      |
| 10.02  | DI delay                 | red status  | Displays the status of digital inputs DIIL and DI6DI1. This word is updated only after activation/deactivation delays (if any are specified).  Bits 05 reflect the delayed status of DI1DI6; bit 15 reflects the delayed status of the DIIL input.  This parameter is read-only.                                                                                                    | -          |
|        | 0000h                    | .FFFFh      | Delayed status of digital inputs.                                                                                                    | 1 = 1      |
| 10.03  | 10.03 DI force selection |             | The electrical statuses of the digital inputs can be overridden for eg. testing purposes. A bit in parameter 10.04 DI force data is provided for each digital input, and its value is applied whenever the corresponding bit in this parameter is 1.                                                                                                    | 0000h      |
|        | Bit                      | Value       |                                                                                                    |            |
|        | 0                        | 1 = Force D | DI1 to value of bit 0 of parameter 10.04 DI force data.                                                                                                    |            |
|        | 1                        | 1 = Force D | DI2 to value of bit 1 of parameter 10.04 DI force data.                                                                                                    |            |
|        | 2                        | 1 = Force D | DI3 to value of bit 2 of parameter 10.04 DI force data.                                                                                                    |            |
|        | 3                        | 1 = Force D | 014 to value of bit 3 of parameter 10.04 DI force data.                                                                                                    |            |
|        | 4                        | 1 = Force D | DI5 to value of bit 4 of parameter 10.04 DI force data.                                                                                                    |            |
|        | 5                        | 1 = Force D | 016 to value of bit 5 of parameter 10.04 DI force data.                                                                                                    |            |
|        | 614                      | Reserved    |                                                                                                    |            |
|        | 15                       | 1 = Force D | DIIL to value of bit 15 of parameter 10.04 DI force data.                                                                                                    |            |
|        | 00006                    |             | Override colection for digital inputs                                                                                                    | 1 = 1      |
| 10.01  | 0000h                    |             | Override selection for digital inputs.                                                                                                    |            |
| 10.04  | DI force                 | aata        | Contains the values that the digital inputs are forced to when selected by 10.03 DI force selection.  Bit 0 is the forced value for DI1; bit 15 is the forced value for the DIIL input.                                                                                                    | 0000h      |
|        |                          |             |                                                                                                    |            |

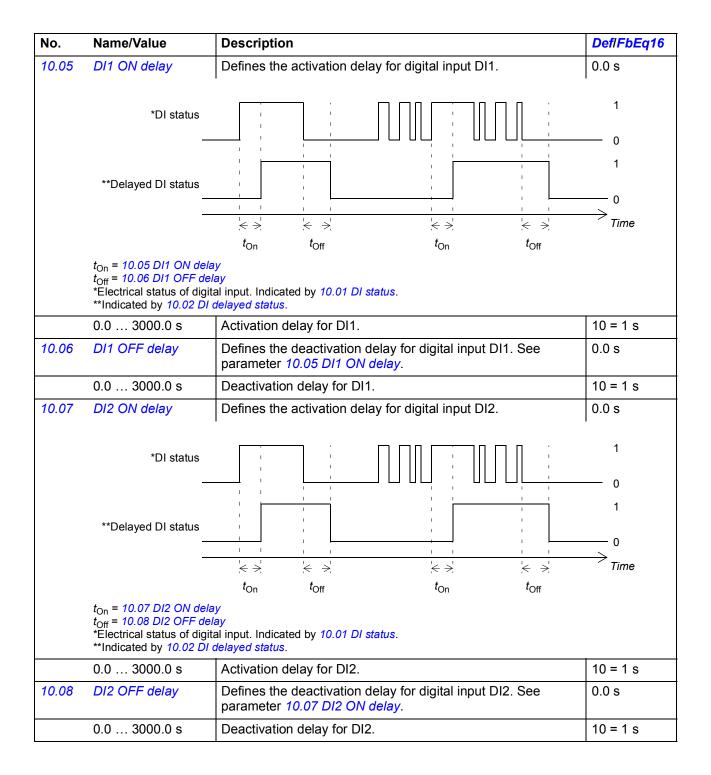

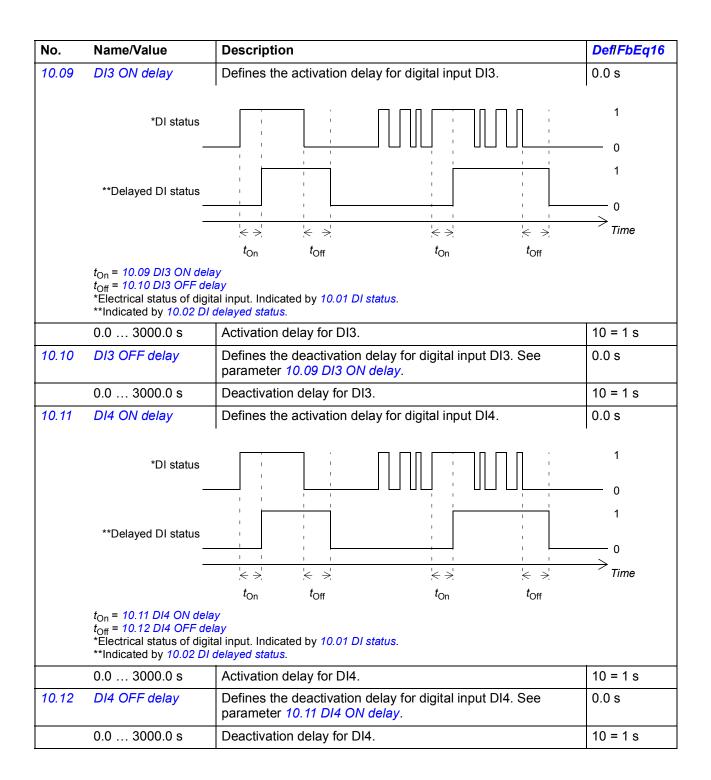

| No.   | Name/Value                                                                                                    | Description                                                                                            | DeflFbEq16                                                                                                    |
|-------|----------------------------------------------------------------------------------------------------|----------------------------------------------------------------------------------------------------|----------------------------------------------------------------------------------------------------|
| 10.13 | DI5 ON delay                                                                                                    | Defines the activation delay for digital input DI5.                                                    | 0.0 s                                                                                                    |
|       | *DI status<br>—<br>**Delayed DI status<br>—                                                                                                    | $\begin{array}{cccccccccccccccccccccccccccccccccccc$                                                   | $ \begin{array}{ccc}  & 1 & & \\  & & 0 & \\  & & 1 & \\  & & \longrightarrow & 0 \\  & & \longrightarrow & Time \end{array} $       |
|       | $t_{\rm On}$ = 10.13 DI5 ON delated to the status of digitation of the status of digitation of the status of the status of the st | ay<br>al input. Indicated by <i>10.01 DI status</i> .                                                  |                                                                                                    |
|       | 0.0 3000.0 s                                                                                                    | Activation delay for DI5.                                                                              | 10 = 1 s                                                                                                    |
| 10.14 | DI5 OFF delay                                                                                                    | Defines the deactivation delay for digital input DI5. See parameter 10.13 DI5 ON delay.                | 0.0 s                                                                                                    |
|       | 0.0 3000.0 s                                                                                                    | Deactivation delay for DI5.                                                                            | 10 = 1 s                                                                                                    |
| 10.15 | DI6 ON delay                                                                                                    | Defines the activation delay for digital input DI6.                                                    | 0.0 s                                                                                                    |
|       | **DI status  **Delayed DI status  **Delayed DI status  ton = 10.15 DI6 ON delaton  ton = 10.16 DI6 OFF del  **Flectrical status of digit                                                                                                    |                                                                                                    | $ \begin{array}{ccc}  & 1 & & \\  & & 0 & & \\  & & 1 & & \\  & & \longrightarrow & 0 & \\  & & \longrightarrow & Time \end{array} $ |
|       | **Indicated by 10.02 DI                                                                                                    | delayed status.                                                                                        | 1.0                                                                                                    |
| 40.40 | 0.0 3000.0 s                                                                                                    | Activation delay for DI6.                                                                              | 10 = 1 s                                                                                                    |
| 10.16 | DI6 OFF delay                                                                                                    | Defines the deactivation delay for digital input DI6. See parameter 10.15 DI6 ON delay.                | 0.0 s                                                                                                    |
|       | 0.0 3000.0 s                                                                                                    | Deactivation delay for DI6.                                                                            | 10 = 1 s                                                                                                    |
| 10.21 | RO status                                                                                                    | Status of relay outputs RO8RO1. <b>Example:</b> 00000001b = RO1 is energized, RO2RO8 are de-energized. | -                                                                                                    |
|       | 0000hFFFFh                                                                                                    | Status of relay outputs.                                                                               | 1 = 1                                                                                                    |
| 10.24 | RO1 source                                                                                                    | Selects a drive signal to be connected to relay output RO1.                                            | Ready run;<br>10.01 b3 (-1)<br>(95.20 b2);<br>35.105 b1<br>(95.20 b6);<br>06.16 b6<br>(95.20 b9)                                     |
|       | Not energized                                                                                                    | Output is not energized.                                                                               | 0                                                                                                    |
|       | Energized                                                                                                    | Output is energized.                                                                                   | 1                                                                                                    |
|       | Ready run                                                                                                    | Bit 1 of 06.11 Main status word (see page 132).                                                        | 2                                                                                                    |

| No.   | Name/Value                                                     | Description                                                                | DeflFbEq16                                                            |
|-------|----------------------------------------------------------------|----------------------------------------------------------------------------|-----------------------------------------------------------------------|
|       | Enabled                                                        | Bit 0 of 06.16 Drive status word 1 (see page 133).                         | 4                                                                     |
|       | Started                                                        | Bit 5 of 06.16 Drive status word 1 (see page 133).                         | 5                                                                     |
|       | Magnetized                                                     | Bit 1 of 06.17 Drive status word 2 (see page 134).                         | 6                                                                     |
|       | Running                                                        | Bit 6 of 06.16 Drive status word 1 (see page 133).                         | 7                                                                     |
|       | Ready ref                                                      | Bit 2 of 06.11 Main status word (see page 132).                            | 8                                                                     |
|       | At setpoint                                                    | Bit 8 of 06.11 Main status word (see page 132).                            | 9                                                                     |
|       | Reverse                                                        | Bit 2 of 06.19 Speed control status word (see page 136).                   | 10                                                                    |
|       | Zero speed                                                     | Bit 0 of 06.19 Speed control status word (see page 136).                   | 11                                                                    |
|       | Above limit                                                    | Bit 10 of 06.17 Drive status word 2 (see page 134).                        | 12                                                                    |
|       | Warning                                                        | Bit 7 of 06.11 Main status word (see page 132).                            | 13                                                                    |
|       | Fault                                                          | Bit 3 of 06.11 Main status word (see page 132).                            | 14                                                                    |
|       | Fault (-1)                                                     | Inverted bit 3 of 06.11 Main status word (see page 132).                   | 15                                                                    |
|       | Start request                                                  | Bit 13 of 06.16 Drive status word 1 (see page 133).                        | 16                                                                    |
|       | Open brake command                                             | Bit 0 of 44.01 Brake control status (see page 293).                        | 22                                                                    |
|       | Ext2 active                                                    | Bit 11 of 06.16 Drive status word 1 (see page 133).                        | 23                                                                    |
|       | Remote control                                                 | Bit 9 of 06.11 Main status word (see page 132).                            | 24                                                                    |
|       | Supervision 1                                                  | Bit 0 of 32.01 Supervision status (see page 266).                          | 33                                                                    |
|       | Supervision 2                                                  | Bit 1 of 32.01 Supervision status (see page 266).                          | 34                                                                    |
|       | Supervision 3                                                  | Bit 2 of 32.01 Supervision status (see page 266).                          | 35                                                                    |
|       | RO/DIO control word bit0                                       | Bit 0 of 10.99 RO/DIO control word (see page 155).                         | 40                                                                    |
|       | RO/DIO control word bit1                                       | Bit 1 of 10.99 RO/DIO control word (see page 155).                         | 41                                                                    |
|       | RO/DIO control word bit2                                       | Bit 2 of 10.99 RO/DIO control word (see page 155).                         | 42                                                                    |
|       | RO/DIO control word bit8                                       | Bit 8 of 10.99 RO/DIO control word (see page 155).                         | 43                                                                    |
|       | RO/DIO control word bit9                                       | Bit 9 of 10.99 RO/DIO control word (see page 155).                         | 44                                                                    |
|       | Other [bit]                                                    | Source selection (see <i>Terms and abbreviations</i> on page <i>114</i> ). | -                                                                     |
| 10.25 | RO1 ON delay                                                   | Defines the activation delay for relay output RO1.                         | 0.0 s                                                                 |
|       | Status of selected source                                      |                                                                            | 1<br>— 0                                                              |
|       | RO status<br>—                                                 |                                                                            | $ \begin{array}{c} 1\\ \hline \\ \longrightarrow\\ Time \end{array} $ |
|       |                                                                | $t_{\text{On}}$ $t_{\text{Off}}$ $t_{\text{On}}$                           | TITIG                                                                 |
|       | $t_{\rm On}$ = 10.25 RO1 ON de $t_{\rm Off}$ = 10.26 RO1 OFF d | lay                                                                        |                                                                       |
|       | 0.0 3000.0 s                                                   | Activation delay for RO1.                                                  | 10 = 1 s                                                              |

| No.   | Name/Value                                                                                 | Description                                                                                                    | DeflFbEq16            |
|-------|--------------------------------------------------------------------------------------------|----------------------------------------------------------------------------------------------------|-----------------------|
| 10.26 | RO1 OFF delay                                                                              | Defines the deactivation delay for relay output RO1. See parameter 10.25 RO1 ON delay.                                                                                                    | 0.0 s                 |
|       | 0.0 3000.0 s                                                                               | Deactivation delay for RO1.                                                                                                    | 10 = 1 s              |
| 10.27 | RO2 source                                                                                 | Selects a drive signal to be connected to relay output RO2. For the available selections, see parameter 10.24 RO1 source.                                                                                                    | Running<br>(95.20 b3) |
| 10.28 | RO2 ON delay                                                                               | Defines the activation delay for relay output RO2.                                                                                                    | 0.0 s<br>(95.20 b3)   |
|       | Status of selected source                                                                  |                                                                                                    | 1                     |
|       |                                                                                            |                                                                                                    | → ·                   |
|       |                                                                                            | $t_{\text{On}}$ $t_{\text{Off}}$ $t_{\text{On}}$ $t_{\text{Off}}$                                                                                                    | Time                  |
|       | $t_{\text{On}} = 10.28 \text{ RO2 ON det}$<br>$t_{\text{Off}} = 10.29 \text{ RO2 OFF det}$ | lay                                                                                                    |                       |
|       | 0.0 3000.0 s                                                                               | Activation delay for RO2.                                                                                                    | 10 = 1 s              |
| 10.29 | RO2 OFF delay                                                                              | Defines the deactivation delay for relay output RO2. See parameter 10.28 RO2 ON delay.                                                                                                    | 0.0 s<br>(95.20 b3)   |
|       | 0.0 3000.0 s                                                                               | Deactivation delay for RO2.                                                                                                    | 10 = 1 s              |
| 10.30 | RO3 source                                                                                 | Selects a drive signal to be connected to relay output RO3. For the available selections, see parameter 10.24 RO1 source.                                                                                                    | Fault (-1)            |
| 10.31 | RO3 ON delay                                                                               | Defines the activation delay for relay output RO3.                                                                                                    | 0.0 s                 |
|       | Status of selected source                                                                  |                                                                                                    | 1 0                   |
|       | RO status                                                                                  |                                                                                                    | 0                     |
|       | _                                                                                          | $ +\rangle$ $ +\rangle$ | Time                  |
|       | $t_{\rm On}$ = 10.31 RO3 ON det<br>$t_{\rm Off}$ = 10.32 RO3 OFF de                        | lay<br>elay                                                                                                    |                       |
|       | 0.0 3000.0 s                                                                               | Activation delay for RO3.                                                                                                    | 10 = 1 s              |
| 10.32 | RO3 OFF delay                                                                              | Defines the deactivation delay for relay output RO3. See parameter 10.31 RO3 ON delay.                                                                                                    | 0.0 s                 |
|       | 0.0 3000.0 s                                                                               | Deactivation delay for RO3.                                                                                                    | 10 = 1 s              |
| 10.51 | DI filter time                                                                             | Defines a filtering time for parameter 10.01 DI status.                                                                                                    | 10.0 ms               |
|       | 0.3 100.0 ms                                                                               | Filtering time for 10.01.                                                                                                    | 10 = 1 ms             |

0

1

2

4

5

6 7

| No.    | Name/Va                 | alue        | Description                                                                                                    | DeflFbEq1     |  |
|--------|-------------------------|-------------|----------------------------------------------------------------------------------------------------|---------------|--|
| 10.99  | RO/DIO<br>word          | control     | Storage parameter for controlling the relay outputs and digital input/outputs eg. through the embedded fieldbus interface. To control the relay outputs (RO) and the digital input/outputs (DIO) of the drive, send a control word with the bit assignments shown below as Modbus I/O data. Set the target selection parameter of that particular data (58.10158.124) to RO/DIO control word. In the source selection parameter of the desired output, select the appropriate bit of this word. | 0000h         |  |
|        | Bit                     | Name        | Description                                                                                                    |               |  |
|        | 0                       | RO1         | Source bits for relay outputs RO1RO3 (see parameters 10.2                                                                                                    | 24, 10.27 and |  |
| i      | 1                       | RO2         | 10.30).                                                                                                    |               |  |
|        | 2                       | RO3         |                                                                                                    |               |  |
|        | 37                      | Reserved    |                                                                                                    |               |  |
|        | 8                       | DIO1        | Source bits for digital input/outputs DIO1DIO3 (see parame                                                                                                    | ters 11.06    |  |
|        | 9                       | DIO2        | and 11.10).                                                                                                    |               |  |
|        | 1015                    | Reserved    |                                                                                                    |               |  |
|        | 0000h                   | FFFFh       | RO/DIO control word.                                                                                                    | 1 = 1         |  |
| 11 Sta | 11 Standard DIO, FI, FO |             | Configuration of digital input/outputs and frequency inputs/outputs.                                                                                                    |               |  |
| 11.01  | DIO stat                | us          | Displays the status of digital input/outputs DIO2 and DIO1. The activation/deactivation delays (if any are specified) are ignored. A filtering time (for input mode) can be defined by parameter 10.51 DI filter time.  Example: 0010 = DIO2 is on, DIO1 is off. This parameter is read-only.                                                                                                    | -             |  |
|        | 0000b                   | 0011b       | Status of digital input/outputs.                                                                                                    | 1 = 1         |  |
| 11.02  | DIO dela                | ayed status | Displays the delayed status of digital input/outputs DIO2 and DIO1. This word is updated only after activation/deactivation delays (if any are specified).  Example: 0010 = DIO2 is on, DIO1 is off. This parameter is read-only.                                                                                                    | -             |  |
|        | 0000b                   | 0011b       | Delayed status of digital input/outputs.                                                                                                    | 1 = 1         |  |
| 11.05  | DIO1 fur                | nction      | Selects whether DIO1 is used as a digital output or input, or a frequency input.                                                                                                    | Output        |  |
|        | Output                  |             | DIO1 is used as a digital output.                                                                                                    | 0             |  |
|        | Input                   |             | DIO1 is used as a digital input.                                                                                                    | 1             |  |
|        | Frequen                 | су          | DIO1 is used as a frequency input.                                                                                                    | 2             |  |
| 11.06  | DIO1 ou                 | tput source | Selects a drive signal to be connected to digital input/output DIO1 when parameter 11.05 DIO1 function is set to Output.                                                                                                    | Ready run     |  |
|        |                         |             | I .                                                                                                    | 1             |  |

Bit 1 of 06.11 Main status word (see page 132).

Bit 0 of 06.16 Drive status word 1 (see page 133).

Bit 5 of 06.16 Drive status word 1 (see page 133).

Bit 1 of 06.17 Drive status word 2 (see page 134).

Bit 6 of 06.16 Drive status word 1 (see page 133).

Not energized

Energized

Ready run

Magnetized

Enabled

Started

Running

Output is off.

Output is on.

| No.   | Name/Value                                                                                                    | Description                                                                                                    | DeflFbEq16          |
|-------|----------------------------------------------------------------------------------------------------|----------------------------------------------------------------------------------------------------|---------------------|
|       | Ready ref                                                                                                    | Bit 2 of 06.11 Main status word (see page 132).                                                                                                    | 8                   |
|       | At setpoint                                                                                                    | Bit 8 of 06.11 Main status word (see page 132).                                                                                                    | 9                   |
|       | Reverse                                                                                                    | Bit 2 of 06.19 Speed control status word (see page 136).                                                                                                    | 10                  |
|       | Zero speed                                                                                                    | Bit 0 of 06.19 Speed control status word (see page 136).                                                                                                    | 11                  |
|       | Above limit                                                                                                    | Bit 10 of 06.17 Drive status word 2 (see page 134).                                                                                                    | 12                  |
|       | Warning                                                                                                    | Bit 7 of 06.11 Main status word (see page 132).                                                                                                    | 13                  |
|       | Fault                                                                                                    | Bit 3 of 06.11 Main status word (see page 132).                                                                                                    | 14                  |
|       | Fault (-1)                                                                                                    | Inverted bit 3 of 06.11 Main status word (see page 132).                                                                                                    | 15                  |
|       | Start request                                                                                                    | Bit 13 of 06.16 Drive status word 1 (see page 133).                                                                                                    | 16                  |
|       | Open brake command                                                                                                    | Bit 0 of 44.01 Brake control status (see page 293).                                                                                                    | 22                  |
|       | Ext2 active                                                                                                    | Bit 11 of 06.16 Drive status word 1 (see page 133).                                                                                                    | 23                  |
|       | Remote control                                                                                                    | Bit 9 of 06.11 Main status word (see page 132).                                                                                                    | 24                  |
|       | Supervision 1                                                                                                    | Bit 0 of 32.01 Supervision status (see page 266).                                                                                                    | 33                  |
|       | Supervision 2                                                                                                    | Bit 1 of 32.01 Supervision status (see page 266).                                                                                                    | 34                  |
|       | Supervision 3                                                                                                    | Bit 2 of 32.01 Supervision status (see page 266).                                                                                                    | 35                  |
|       | RO/DIO control word bit0                                                                                                    | Bit 0 of 10.99 RO/DIO control word (see page 155).                                                                                                    | 40                  |
|       | RO/DIO control word bit1                                                                                                    | Bit 1 of 10.99 RO/DIO control word (see page 155).                                                                                                    | 41                  |
|       | RO/DIO control word bit2                                                                                                    | Bit 2 of 10.99 RO/DIO control word (see page 155).                                                                                                    | 42                  |
|       | RO/DIO control word bit8                                                                                                    | Bit 8 of 10.99 RO/DIO control word (see page 155).                                                                                                    | 43                  |
|       | RO/DIO control word bit9                                                                                                    | Bit 9 of 10.99 RO/DIO control word (see page 155).                                                                                                    | 44                  |
|       | Other [bit]                                                                                                    | Source selection (see <i>Terms and abbreviations</i> on page <i>114</i> ).                                                                                                    | -                   |
| 11.07 | DIO1 ON delay                                                                                                    | Defines the activation delay for digital input/output DIO1 (when used as a digital output or digital input).                                                                                                    | 0.0 s               |
|       | *DIO status<br>_                                                                                                    |                                                                                                    | 1<br>— 0<br>1       |
|       | **Delayed DIO status<br>_<br>_<br>_                                                                                           | $\langle \cdot \rangle$ $\langle \cdot \rangle$ $\langle \cdot $ | ── 0<br>──><br>Time |
|       | $t_{\rm On}$ = 11.07 DIO1 ON do<br>$t_{\rm Off}$ = 11.08 DIO1 OFF of<br>*Electrical status of DIC<br>**Indicated by 11.02 DIO | elay<br>delay<br>I (in input mode) or status of selected source (in output mode). Indicated by                                                                                                    | 11.01 DIO statu     |
|       | 0.0 3000.0 s                                                                                                    | Activation delay for DIO1.                                                                                                    | 10 = 1 s            |

| No.   | Name/Value                                                                                                    | Description                                                                                                    | DeflFbEq16                  |
|-------|----------------------------------------------------------------------------------------------------|----------------------------------------------------------------------------------------------------|-----------------------------|
| 11.08 | DIO1 OFF delay                                                                                                    | Defines the deactivation delay for digital input/output DIO1 (when used as a digital output or digital input). See parameter 11.07 DIO1 ON delay.                                              | 0.0 s                       |
|       | 0.0 3000.0 s                                                                                                    | Deactivation delay for DIO1.                                                                                                    | 10 = 1 s                    |
| 11.09 | DIO2 function                                                                                                    | Selects whether DIO2 is used as a digital output or input, or a frequency output.                                                                                                    | Output                      |
|       | Output                                                                                                    | DIO2 is used as a digital output.                                                                                                    | 0                           |
|       | Input                                                                                                    | DIO2 is used as a digital input.                                                                                                    | 1                           |
|       | Frequency                                                                                                    | DIO2 is used as a frequency output.                                                                                                    | 2                           |
| 11.10 | DIO2 output source                                                                                                    | Selects a drive signal to be connected to digital input/output DIO2 when parameter 11.09 DIO2 function is set to Output. For the available selections, see parameter 11.06 DIO1 output source. | Running                     |
| 11.11 | DIO2 ON delay                                                                                                    | Defines the activation delay for digital input/output DIO2 (when used as a digital output or digital input).                                                                                   | 0.0 s                       |
|       | *DIO status<br>—                                                                                                    |                                                                                                    | 1<br>0<br>1                 |
|       | **Delayed DIO status                                                                                                    | $t_{\text{On}}$ $t_{\text{Off}}$                                                                                                    | ── 0<br>──> <sub>Time</sub> |
|       | $t_{\rm On}$ = 11.11 DIO2 ON det<br>$t_{\rm Off}$ = 11.12 DIO2 OFF det<br>*Electrical status of DIO<br>**Indicated by 11.02 DIO | lay<br>elay<br>(in input mode) or status of selected source (in output mode). Indicated by                                                                                                    | 11.01 DIO status.           |
|       | 0.0 3000.0 s                                                                                                    | Activation delay for DIO2.                                                                                                    | 10 = 1 s                    |
| 11.12 | DIO2 OFF delay                                                                                                    | Defines the deactivation delay for digital input/output DIO2 (when used as a digital output or digital input). See parameter 11.11 DIO2 ON delay.                                              | 0.0 s                       |
|       | 0.0 3000.0 s                                                                                                    | Deactivation delay for DIO2.                                                                                                    | 10 = 1 s                    |
| 11.38 | Freq in 1 actual<br>value                                                                                                    | Displays the value of frequency input 1 (via DIO1 when it is used as a frequency input) before scaling. See parameter 11.42 Freq in 1 min.  This parameter is read-only.                       | -                           |
|       | 0 16000 Hz                                                                                                    | Unscaled value of frequency input 1.                                                                                                    | 1 = 1 Hz                    |
| 11.39 | Freq in 1 scaled                                                                                                    | Displays the value of frequency input 1 (via DIO1 when it is used as a frequency input) after scaling. See parameter 11.42 Freq in 1 min.  This parameter is read-only.                        | -                           |
|       | -32768.000<br>32767.000                                                                                                    | Scaled value of frequency input 1.                                                                                                    | 1 = 1                       |

| No.   | Name/Value              | Description                                                                                                    | DeflFbEq16                          |
|-------|-------------------------|----------------------------------------------------------------------------------------------------|-------------------------------------|
| 11.42 | Freq in 1 min           | Defines the minimum for the frequency actually arriving at frequency input 1 (DIO1 when it is used as a frequency input). The incoming frequency signal (11.38 Freq in 1 actual value) is scaled into an internal signal (11.39 Freq in 1 scaled) by parameters 11.4211.45 as follows:  11.45  11.46 | 0 Hz                                |
|       | 0 16000 Hz              | 11.42 	 11.43 	 fin (11.38) Minimum frequency of frequency input 1 (DIO1).                                                                                                    | 1 = 1 Hz                            |
| 11.43 |                         |                                                                                                    | 16000 Hz                            |
| 11.43 | Freq in 1 max           | Defines the maximum for the frequency actually arriving at frequency input 1 (DIO1 when it is used as a frequency input). See parameter 11.42 Freq in 1 min.                                                                                                    | 16000 HZ                            |
|       | 0 16000 Hz              | Maximum frequency for frequency input 1 (DIO1).                                                                                                    | 1 = 1 Hz                            |
| 11.44 | Freq in 1 at scaled min | Defines the value that is required to correspond internally to the minimum input frequency defined by parameter 11.42 Freq in 1 min. See diagram at parameter 11.42 Freq in 1 min.                                                                                                    | 0.000                               |
|       | -32768.000<br>32767.000 | Value corresponding to minimum of frequency input 1.                                                                                                    | 1 = 1                               |
| 11.45 | Freq in 1 at scaled max | Defines the value that is required to correspond internally to the maximum input frequency defined by parameter 11.43  Freq in 1 max. See diagram at parameter 11.42 Freq in 1 min.                                                                                                    | 1500.000;<br>1800.000<br>(95.20 b0) |
|       | -32768.000<br>32767.000 | Value corresponding to maximum of frequency input 1.                                                                                                    | 1 = 1                               |
| 11.54 | Freq out 1 actual value | Displays the value of frequency output 1 after scaling. See parameter 11.58 Freq out 1 src min. This parameter is read-only.                                                                                                    | -                                   |
|       | 0 16000 Hz              | Value of frequency output 1.                                                                                                    | 1 = 1                               |
| 11.55 | Freq out 1 source       | Selects a signal to be connected to frequency output 1.                                                                                                    | Motor speed used                    |
|       | Zero                    | None.                                                                                                    | 0                                   |
|       | Motor speed used        | 01.01 Motor speed used (page 118).                                                                                                    | 1                                   |
|       | Output frequency        | 01.06 Output frequency (page 118).                                                                                                    | 3                                   |
|       | Motor current           | 01.07 Motor current (page 118).                                                                                                    | 4                                   |
|       | Motor torque            | 01.10 Motor torque (page 118).                                                                                                    | 6                                   |
|       | DC voltage              | 01.11 DC voltage (page 118).                                                                                                    | 7                                   |
|       | Power inu out           | 01.14 Output power (page 119).                                                                                                    | 8                                   |

| No.   | Name/Value               | Description                                                                                                    | DeflFbEq16                          |
|-------|--------------------------|----------------------------------------------------------------------------------------------------|-------------------------------------|
|       | Speed ref ramp in        | 23.01 Speed ref ramp input (page 218).                                                                                                    | 10                                  |
|       | Speed ref ramped         | 23.02 Speed ref ramp output (page 218).                                                                                                    | 11                                  |
|       | Speed ref used           | 24.01 Used speed reference (page 224).                                                                                                    | 12                                  |
|       | Torq ref used            | 26.02 Torque reference used (page 240).                                                                                                    | 13                                  |
|       | Other                    | Source selection (see <i>Terms and abbreviations</i> on page <i>114</i> ).                                                                                                    | -                                   |
| 11.58 | Freq out 1 src min       | Defines the real value of the signal (selected by parameter 11.55 Freq out 1 source and shown by parameter 11.54 Freq out 1 actual value) that corresponds to the minimum value of frequency output 1 (defined by parameter 11.60 Freq out 1 at src min).  fout (11.54)  11.60  11.60  11.59  Signal (real) selected by par. 11.55  Signal (real) selected by par. 11.55 | 0.000                               |
|       | -32768.000<br>32767.000  | Real signal value corresponding to minimum value of frequency output 1.                                                                                                    | 1 = 1                               |
| 11.59 | Freq out 1 src max       | Defines the real value of the signal (selected by parameter 11.55 Freq out 1 source and shown by parameter 11.54 Freq out 1 actual value) that corresponds to the maximum value of frequency output 1 (defined by parameter 11.61 Freq out 1 at src max). See parameter 11.58 Freq out 1 src min.                                                                        | 1500.000;<br>1800.000<br>(95.20 b0) |
|       | -32768.000<br>32767.000  | Real signal value corresponding to maximum value of frequency output 1.                                                                                                    | 1 = 1                               |
| 11.60 | Freq out 1 at src<br>min | Defines the minimum value of frequency output 1. See diagrams at parameter 11.58 Freq out 1 src min.                                                                                                    | 0 Hz                                |
|       | 016000 Hz                | Minimum value of frequency output 1.                                                                                                    | 1 = 1 Hz                            |

| No.    | Name/Value               | Description                                                                                                    | Def/FbEq16 |
|--------|--------------------------|----------------------------------------------------------------------------------------------------|------------|
| 11.61  | Freq out 1 at src<br>max | Defines the maximum value of frequency output 1. See diagrams at parameter 11.58 Freq out 1 src min.                                                                                                    | 16000 Hz   |
|        | 016000 Hz                | Maximum value of frequency output 1.                                                                                                    | 1 = 1 Hz   |
| 11.81  | DIO filter time          | Defines a filtering time for parameter 11.01 DIO status. The filtering time will only affect the DIOs that are in input mode.                                                                                                    | 10.0 ms    |
|        | 0.3 100.0 ms             | Filtering time for 11.01.                                                                                                    | 10 = 1 ms  |
| 12 Sta | andard Al                | Configuration of standard analog inputs.                                                                                                    |            |
| 12.01  | Al tune                  | Triggers the analog input tuning function.  Connect the signal to the input and select the appropriate tuning function.                                                                                                    |            |
|        | No action                | Al tune is not activated.                                                                                                    | 0          |
|        | Al1 min tune             | Current analog input Al1 signal value is set as minimum value of Al1 into parameter 12.17 Al1 min. The value reverts back to No action automatically.                                                                                                    | 1          |
|        | Al1 max tune             | Current analog input Al1 signal value is set as maximum value of Al1 into parameter 12.18 Al1 max. The value reverts back to No action automatically.                                                                                                    | 2          |
|        | Al2 min tune             | Current analog input Al2 signal value is set as minimum value of Al2 into parameter 12.27 Al2 min. The value reverts back to No action automatically.                                                                                                    | 3          |
|        | Al2 max tune             | Current analog input Al2 signal value is set as maximum value of Al2 into parameter 12.28 Al2 max. The value reverts back to No action automatically.                                                                                                    | 4          |
| 12.03  | AI supervision function  | Selects how the drive reacts when an analog input signal moves out of the minimum and/or maximum limits specified for the input.  The supervision applies a margin of 0.5 V or 1.0 mA to the limits. For example, if the maximum limit for the input is 7.000 V, the maximum limit supervision activates at 7.500 V. The inputs and the limits to be observed are selected by parameter 12.04 Al supervision selection.  Note: Analog input signal supervision is only active when  • the analog input is set as the source (using the Al1 scaled or Al2 scaled selection) in parameter 22.11, 22.12, 22.15, 22.17, 23.42, 26.11, 26.12, 26.16, 26.25, 30.21, 30.22 or 44.09, and is being used as the active source, or  • supervision is forced using parameter 12.05 Al supervision force. | No action  |
|        | No action                | No action taken.                                                                                                    | 0          |
|        | Fault                    | Drive trips on 80A0 AI supervision.                                                                                                    | 1          |
|        | Warning                  | Drive generates an A8A0 AI supervision warning.                                                                                                    | 2          |
|        | Last speed               | Drive generates a warning (A8A0 AI supervision) and freezes the speed (or frequency) to the level the drive was operating at. The speed/frequency is determined on the basis of actual speed using 850 ms low-pass filtering.  WARNING! Make sure that it is safe to continue operation in case of a communication break.                                                                                                    | 3          |

operation in case of a communication break.

| No.   | Name/V                | alue         | Desc                                      | ription                                                                                                    | DeflFbEq16          |
|-------|-----------------------|--------------|-------------------------------------------|----------------------------------------------------------------------------------------------------|---------------------|
|       | Speed re              | ef safe      |                                           | generates a warning (A8A0 AI supervision) and sets the d to the speed defined by parameter 22.41 Speed ref                                                                                                    | 4                   |
|       |                       |              | $\triangle$                               | <b>WARNING!</b> Make sure that it is safe to continue operation in case of a communication break.                                                                                                    |                     |
| 12.04 | AI super<br>selection |              |                                           | ifies the analog input limits to be supervised. See meter 12.03 Al supervision function.                                                                                                    | 0000b               |
|       | Bit                   | Name         |                                           | Description                                                                                                    |                     |
|       | 0                     | AI1 < MIN    |                                           | 1 = Minimum limit supervision of Al1 active.                                                                                                    |                     |
|       | 1                     | AI1 > MAX    |                                           | 1 = Maximum limit supervision of Al1 active.                                                                                                    |                     |
|       | 2                     | Al2 < MIN    |                                           | 1 = Minimum limit supervision of AI2 active.                                                                                                    |                     |
|       | 3                     | Al2 > MAX    |                                           | 1 = Maximum limit supervision of Al2 active.                                                                                                    |                     |
|       | 415                   | Reserved     |                                           | '                                                                                                    |                     |
|       | <u></u>               | 1            |                                           |                                                                                                    |                     |
|       | 0000b                 | 1111b        | Activ                                     | ation of analog input supervision.                                                                                                    | 1 = 1               |
| 12.05 | Al super              | vision force | locati<br>page<br>The p<br>super<br>progr | ates analog input supervision separately for each control on (see section <i>Local control vs. external control</i> on 20).  Description when the input is connected to the application am and not selected as a control source by drive meters. | 0000 0000Ь          |
|       | Bit                   | Name         |                                           | Description                                                                                                    |                     |
|       | 0                     | Al1 Ext1     |                                           | 1 = Al1 supervision active when EXT1 is being used.                                                                                                    |                     |
|       | 1                     | Al1 Ext2     |                                           | 1 = AI1 supervision active when EXT2 is being used.                                                                                                    |                     |
|       | 2                     | Al1 Local    |                                           | 1 = AI1 supervision active when local control is being use                                                                                                    | ed.                 |
|       | 3                     | Reserved     |                                           |                                                                                                    |                     |
|       | 4                     | Al2 Ext1     |                                           | 1 = Al2 supervision active when EXT1 is being used.                                                                                                    |                     |
|       | 5                     | Al2 Ext2     |                                           | 1 = Al2 supervision active when EXT2 is being used.                                                                                                    |                     |
|       | 6                     | Al2 Local    |                                           | 1 = Al2 supervision active when local control is being use                                                                                                    | ed.                 |
|       | 715                   | Reserved     |                                           |                                                                                                    |                     |
| 12.11 | Al1 actu              | al value     | on wh                                     | ays the value of analog input Al1 in mA or V (depending nether the input is set to current or voltage by a hardware g). parameter is read-only.                                                                                                  | -                   |
|       | -22.000<br>mA or V    | 22.000       | Value                                     | e of analog input AI1.                                                                                                    | 1000 = 1 mA<br>or V |
| 12.12 | Al1 scale             | ed value     | parar<br>at Al                            | ays the value of analog input Al1 after scaling. See meters 12.19 Al1 scaled at Al1 min and 12.20 Al1 scaled 1 max. parameter is read-only.                                                                                                    | -                   |
|       | -32768.0<br>32767.0   |              |                                           | ed value of analog input AI1.                                                                                                    | 1 = 1               |

| No.   | Name/Value                | Description                                                                                                    | DeflFbEq16               |
|-------|---------------------------|----------------------------------------------------------------------------------------------------|--------------------------|
| 12.15 | Al1 unit selection        | Selects the unit for readings and settings related to analog input Al1. <b>Note:</b> This setting must match the corresponding hardware setting on the drive control unit (see the hardware manual of the drive). Control board reboot (either by cycling the power or through parameter 96.08 Control board boot) is required to validate any changes in the hardware settings. | V                        |
|       | V                         | Volts.                                                                                                    | 2                        |
|       | mA                        | Milliamperes.                                                                                                    | 10                       |
| 12.16 | Al1 filter time           | Defines the filter time constant for analog input Al1.  "Unfiltered signal  100 63  Filtered signal                                                                                                    | 0.100 s                  |
|       | 0.000 30.000 s            | Filter time constant.                                                                                                    | 1000 = 1 s               |
| 12.17 | Al1 min                   | Defines the minimum site value for analog input AI1. Set the value actually sent to the drive when the analog signal from plant is wound to its minimum setting. See also parameter 12.01 AI tune.                                                                                                    | 0.000 mA or<br>V         |
|       | -22.000 22.000<br>mA or V | Minimum value of Al1.                                                                                                    | 1000 = 1 mA<br>or V      |
| 12.18 | Al1 max                   | Defines the maximum site value for analog input Al1. Set the value actually sent to the drive when the analog signal from plant is wound to its maximum setting. See also parameter 12.01 Al tune.                                                                                                    | 20.000 mA or<br>10.000 V |
|       | -22.000 22.000<br>mA or V | Maximum value of Al1.                                                                                                    | 1000 = 1 mA<br>or V      |

| No.   | Name/Value                | Description                                                                                                    | DeflFbEq16                          |
|-------|---------------------------|----------------------------------------------------------------------------------------------------|-------------------------------------|
| 12.19 | Al1 scaled at Al1 min     | Defines the real internal value that corresponds to the minimum analog input Al1 value defined by parameter 12.17 Al1 min. (Changing the polarity settings of 12.19 and 12.20 can effectively invert the analog input.)  Al <sub>scaled</sub> (12.12)  12.17  12.18                                                                                                    | 0.000                               |
|       |                           |                                                                                                    |                                     |
|       | -32768.000<br>32767.000   | Real value corresponding to minimum Al1 value.                                                                                                    | 1 = 1                               |
| 12.20 | Al1 scaled at Al1<br>max  | Defines the real internal value that corresponds to the maximum analog input Al1 value defined by parameter 12.18 Al1 max. See the drawing at parameter 12.19 Al1 scaled at Al1 min.                                                                                                    | 1500.000;<br>1800.000<br>(95.20 b0) |
|       | -32768.000<br>32767.000   | Real value corresponding to maximum Al1 value.                                                                                                    | 1 = 1                               |
| 12.21 | Al2 actual value          | Displays the value of analog input AI2 in mA or V (depending on whether the input is set to current or voltage by a hardware setting).  This parameter is read-only.                                                                                                    | -                                   |
|       | -22.000 22.000<br>mA or V | Value of analog input Al2.                                                                                                    | 1000 = 1 mA<br>or V                 |
| 12.22 | Al2 scaled value          | Displays the value of analog input Al2 after scaling. See parameters 12.29 Al2 scaled at Al2 min and 12.30 Al2 scaled at Al2 max.  This parameter is read-only.                                                                                                    | -                                   |
|       | -32768.000<br>32767.000   | Scaled value of analog input Al2.                                                                                                    | 1 = 1                               |
| 12.25 | Al2 unit selection        | Selects the unit for readings and settings related to analog input Al2.  Note: This setting must match the corresponding hardware setting on the drive control unit (see the hardware manual of the drive). Control board reboot (either by cycling the power or through parameter 96.08 Control board boot) is required to validate any changes in the hardware settings. | mA                                  |
|       | V                         | Volts.                                                                                                    | 2                                   |
|       | mA                        | Milliamperes.                                                                                                    | 10                                  |
| 12.26 | AI2 filter time           | Defines the filter time constant for analog input Al2. See parameter 12.16 Al1 filter time.                                                                                                    | 0.100 s                             |
|       | 0.000 30.000 s            | Filter time constant.                                                                                                    | 1000 = 1 s                          |

| No.    | Name/Value                | Description                                                                                                    | DeflFbEq16               |
|--------|---------------------------|----------------------------------------------------------------------------------------------------|--------------------------|
| 12.27  | Al2 min                   | Defines the minimum site value for analog input Al2. Set the value actually sent to the drive when the analog signal from plant is wound to its minimum setting. See also parameter 12.01 Al tune.                                                         | 0.000 mA or<br>V         |
|        | -22.000 22.000<br>mA or V | Minimum value of Al2.                                                                                                    | 1000 = 1 mA<br>or V      |
| 12.28  | Al2 max                   | Defines the maximum site value for analog input AI2. Set the value actually sent to the drive when the analog signal from plant is wound to its maximum setting. See also parameter 12.01 AI tune.                                                         | 20.000 mA or<br>10.000 V |
|        | -22.000 22.000<br>mA or V | Maximum value of Al2.                                                                                                    | 1000 = 1 mA<br>or V      |
| 12.29  | Al2 scaled at Al2 min     | Defines the real value that corresponds to the minimum analog input Al2 value defined by parameter 12.27 Al2 min. (Changing the polarity settings of 12.29 and 12.30 can effectively invert the analog input.)  Al <sub>scaled</sub> (12.22)  12.27  12.28 | 0.000                    |
|        | -32768.000<br>32767.000   | Real value corresponding to minimum Al2 value.                                                                                                    | 1 = 1                    |
| 12.30  | Al2 scaled at Al2 max     | Defines the real value that corresponds to the maximum analog input Al2 value defined by parameter 12.28 Al2 max. See the drawing at parameter 12.29 Al2 scaled at Al2 min.                                                                                | 100.000                  |
|        | -32768.000<br>32767.000   | Real value corresponding to maximum Al2 value.                                                                                                    | 1 = 1                    |
| 13 Sta | ndard AO                  | Configuration of standard analog outputs.                                                                                                    |                          |
| 13.11  | AO1 actual value          | Displays the value of AO1 in mA. This parameter is read-only.                                                                                                    | -                        |
|        | 0.000 22.000 mA           | Value of AO1.                                                                                                    | 1000 = 1 mA              |
| 13.12  | AO1 source                | Selects a signal to be connected to analog output AO1. Alternatively, sets the output to excitation mode to feed a constant current to a temperature sensor.                                                                                               | Motor speed used         |
|        | Zero                      | None.                                                                                                    | 0                        |
|        | Motor speed used          | 01.01 Motor speed used (page 118).                                                                                                    | 1                        |
|        | Output frequency          | 01.06 Output frequency (page 118).                                                                                                    | 3                        |
|        | Motor current             | 01.07 Motor current (page 118).                                                                                                    | 4                        |

| No.   | Name/Value                 | Description                                                                                                    | DeflFbEq16 |
|-------|----------------------------|----------------------------------------------------------------------------------------------------|------------|
|       | Motor torque               | 01.10 Motor torque (page 118).                                                                                                | 6          |
|       | DC voltage                 | 01.11 DC voltage (page 118).                                                                                                  | 7          |
|       | Power inu out              | 01.14 Output power (page 119).                                                                                                | 8          |
|       | Speed ref ramp in          | 23.01 Speed ref ramp input (page 218).                                                                                        | 10         |
|       | Speed ref ramp out         | 23.02 Speed ref ramp output (page 218).                                                                                       | 11         |
|       | Speed ref used             | 24.01 Used speed reference (page 224).                                                                                        | 12         |
|       | Torq ref used              | 26.02 Torque reference used (page 240).                                                                                       | 13         |
|       | Force Pt100 excitation     | The output is used to feed an excitation current to 13 Pt100 sensors. See section <i>Motor thermal protection</i> (page 98).  | 20         |
|       | Force KTY84 excitation     | The output is used to feed an excitation current to a KTY84 sensor. See section <i>Motor thermal protection</i> (page 98).    | 21         |
|       | Force PTC excitation       | The output is used to feed an excitation current to 13 PTC sensors. See section <i>Motor thermal protection</i> (page 98).    | 22         |
|       | Force Pt1000<br>excitation | The output is used to feed an excitation current to 13 Pt1000 sensors. See section <i>Motor thermal protection</i> (page 98). | 23         |
|       | AO1 data storage           | 13.91 AO1 data storage (page 168).                                                                                            | 37         |
|       | AO2 data storage           | 13.92 AO2 data storage (page 168).                                                                                            | 38         |
|       | Other                      | Source selection (see <i>Terms and abbreviations</i> on page <i>114</i> ).                                                    | -          |
| 13.16 | AO1 filter time            | Defines the filtering time constant for analog output AO1.  "Unfiltered signal  100  63  Filtered signal                      | 0.100 s    |
|       | 0.000 30.000 s             | Filter time constant.                                                                                                    | 1000 = 1 s |

| No.   | Name/Value                | Description                                                                                                    | DeflFbEq16                      |
|-------|---------------------------|----------------------------------------------------------------------------------------------------|---------------------------------|
| 13.17 | AO1 source min            | Defines the real minimum value of the signal (selected by parameter 13.12 AO1 source) that corresponds to the minimum required AO1 output value (defined by parameter 13.19 AO1 out at AO1 src min).    I_AO1 (mA)                       | 0.0                             |
|       | -32768.0<br>32767.0       | Real signal value corresponding to minimum AO1 output value.                                                                                                    | 1 = 1                           |
| 13.18 | AO1 source max            | Defines the real maximum value of the signal (selected by parameter 13.12 AO1 source) that corresponds to the maximum required AO1 output value (defined by parameter 13.20 AO1 out at AO1 src max). See parameter 13.17 AO1 source min. | 1500.0;<br>1800.0<br>(95.20 b0) |
|       | -32768.0<br>32767.0       | Real signal value corresponding to maximum AO1 output value.                                                                                                    | 1 = 1                           |
| 13.19 | AO1 out at AO1 src<br>min | Defines the minimum output value for analog output AO1. See also drawing at parameter 13.17 AO1 source min.                                                                                                    | 0.000 mA                        |
|       | 0.000 22.000 mA           | Minimum AO1 output value.                                                                                                    | 1000 = 1 mA                     |
| 13.20 | AO1 out at AO1 src<br>max | Defines the maximum output value for analog output AO1. See also drawing at parameter 13.17 AO1 source min.                                                                                                    | 20.000 mA                       |
|       | 0.000 22.000 mA           | Maximum AO1 output value.                                                                                                    | 1000 = 1 mA                     |

| No.   | Name/Value          | Description                                                                                                    | DeflFbEq16    |
|-------|---------------------|----------------------------------------------------------------------------------------------------|---------------|
| 13.21 | AO2 actual value    | Displays the value of AO2 in mA. This parameter is read-only.                                                                                                    | -             |
|       | 0.000 22.000 mA     | Value of AO2.                                                                                                    | 1000 = 1 mA   |
| 13.22 | AO2 source          | Selects a signal to be connected to analog output AO2. Alternatively, sets the output to excitation mode to feed a constant current to a temperature sensor.  For the selections, see parameter 13.12 AO1 source.                                                                                                    | Motor current |
| 13.26 | AO2 filter time     | Defines the filtering time constant for analog output AO2. See parameter 13.16 AO1 filter time.                                                                                                    | 0.100 s       |
|       | 0.000 30.000 s      | Filter time constant.                                                                                                    | 1000 = 1 s    |
| 13.27 | AO2 source min      | Defines the real minimum value of the signal (selected by parameter 13.22 AO2 source) that corresponds to the minimum required AO2 output value (defined by parameter 13.29 AO2 out at AO2 src min).  I <sub>AO2</sub> (mA)  13.27  13.28  Signal (real) selected by 13.22  Programming 13.27 as the maximum value and 13.28 as the minimum value inverts the output.  I <sub>AO2</sub> (mA)  13.30 | 0.0           |
|       |                     | 13.29 13.27 Signal (real) selected by 13.22                                                                                                    |               |
|       | -32768.0<br>32767.0 | Real signal value corresponding to minimum AO2 output value.                                                                                                    | 1 = 1         |

| No.            | Name/Value                | Description                                                                                                    | DeflFbEq16  |
|----------------|---------------------------|----------------------------------------------------------------------------------------------------|-------------|
| 13.28          | AO2 source max            | Defines the real maximum value of the signal (selected by parameter 13.22 AO2 source) that corresponds to the maximum required AO2 output value (defined by parameter 13.30 AO2 out at AO2 src max). See parameter 13.27 AO2 source min.                                                                                                | 100.0       |
|                | -32768.0<br>32767.0       | Real signal value corresponding to maximum AO2 output value.                                                                                                    | 1 = 1       |
| 13.29          | AO2 out at AO2 src<br>min | Defines the minimum output value for analog output AO2. See also drawing at parameter 13.27 AO2 source min.                                                                                                    | 0.000 mA    |
|                | 0.000 22.000 mA           | Minimum AO2 output value.                                                                                                    | 1000 = 1 mA |
| 13.30          | AO2 out at AO2 src<br>max | Defines the maximum output value for analog output AO2. See also drawing at parameter 13.27 AO2 source min.                                                                                                    | 20.000 mA   |
|                | 0.000 22.000 mA           | Maximum AO2 output value.                                                                                                    | 1000 = 1 mA |
| 13.91          | AO1 data storage          | Storage parameter for controlling analog output AO1 eg. through fieldbus.  In 13.12 AO1 source, select AO1 data storage. Then set this parameter as the target of the incoming value data.  With the embedded fieldbus interface, simply set the target selection parameter of that particular data (58.10158.124) to AO1 data storage. | 0.00        |
|                | -327.68 327.67            | Storage parameter for AO1.                                                                                                    | 100 = 1     |
| 13.92          | AO2 data storage          | Storage parameter for controlling analog output AO2 eg. through fieldbus.  In 13.22 AO2 source, select AO2 data storage. Then set this parameter as the target of the incoming value data.  With the embedded fieldbus interface, simply set the target selection parameter of that particular data (58.10158.124) to AO2 data storage. | 0.00        |
|                | -327.68 327.67            | Storage parameter for AO2.                                                                                                    | 100 = 1     |
| 14 I/O<br>modu | extension<br>le 1         | Configuration of I/O extension module 1. See also section <i>Programmable I/O extensions</i> (page 34). <b>Note:</b> The contents of the parameter group vary according to the selected I/O extension module type.                                                                                                    |             |
| 14.01          | Module 1 type             | Activates (and specifies the type of) I/O extension module 1.                                                                                                    | None        |
|                | None                      | Inactive.                                                                                                    | 0           |
|                | FIO-01                    | FIO-01.                                                                                                    | 1           |
|                | FIO-11                    | FIO-11.                                                                                                    | 2           |
|                | FDIO-01                   | FDIO-01.                                                                                                    | 3           |
|                | FAIO-01                   | FAIO-01.                                                                                                    | 4           |
| 14.02          | Module 1 location         | Specifies the slot (13) on the control unit of the drive into which the I/O extension module is installed. Alternatively, specifies the node ID of the slot on an FEA-03 extension adapter.                                                                                                    | Slot 1      |
|                | Slot 1                    | Slot 1.                                                                                                    | 1           |
|                | Slot 2                    | Slot 2.                                                                                                    | 2           |
|                | Slot 3                    | Slot 3.                                                                                                    | 3           |
|                | 4254                      | Node ID of the slot on the FEA-03 extension adapter.                                                                                                    | 1 = 1       |

| No.   | Name/Value         | Description                                                                                                    | DeflFbEq16 |
|-------|--------------------|----------------------------------------------------------------------------------------------------|------------|
| 14.03 | Module 1 status    | Displays the status of I/O extension module 1.                                                                                                    | No option  |
|       | No option          | No module detected in the specified slot.                                                                                                    | 0          |
|       | No communication   | A module has been detected but cannot be communicated with.                                                                                                    | 1          |
|       | Unknown            | The module type is unknown.                                                                                                    | 2          |
|       | FIO-01             | An FIO-01 module has been detected and is active.                                                                                                    | 15         |
|       | FIO-11             | An FIO-11 module has been detected and is active.                                                                                                    | 20         |
|       | FAIO-01            | An FAIO-01 module has been detected and is active.                                                                                                    | 24         |
| 14.05 | DI status          | (Visible when 14.01 Module 1 type = FDIO-01) Displays the status of the digital inputs on the extension module. The activation/deactivation delays (if any are specified) are ignored. A filtering time (for input mode) can be defined by parameter 14.08 DI filter time.  Bit 0 indicates the status of DI1.  Note: The number of active bits in this parameter depends on the number of digital input/outputs on the extension module.  Example: 0101b = DI1 and DI3 are on, remainder are off. This parameter is read-only.                     | -          |
|       | 0000b1111b         | Status of digital inputs.                                                                                                    | 1 = 1      |
| 14.05 | DIO status         | (Visible when 14.01 Module 1 type = FIO-01 or FIO-11) Displays the status of the digital input/outputs on the extension module. The activation/deactivation delays (if any are specified) are ignored. A filtering time (for input mode) can be defined by parameter 14.08 DIO filter time.  Bit 0 indicates the status of DIO1.  Note: The number of active bits in this parameter depends on the number of digital input/outputs on the extension module.  Example: 1001b = DIO1 and DIO4 are on, remainder are off. This parameter is read-only. | -          |
|       | 0000b1111b         | Status of digital input/outputs.                                                                                                    | 1 = 1      |
| 14.06 | DI delayed status  | (Visible when 14.01 Module 1 type = FDIO-01) Displays the delayed status of the digital inputs on the extension module. The word is updated only after activation/deactivation delays (if any are specified). Bit 0 indicates the status of DI1.  Note: The number of active bits in this parameter depends on the number of digital inputs on the extension module.  Example: 0101b = DI1 and DI3 are on, remainder are off. This parameter is read-only.                                                                                          | -          |
|       | 0000b1111b         | Delayed status of digital inputs.                                                                                                    | 1 = 1      |
| 14.06 | DIO delayed status | (Visible when 14.01 Module 1 type = FIO-01 or FIO-11) Displays the delayed status of the digital input/outputs on the extension module. This word is updated only after activation/deactivation delays (if any are specified). Bit 0 indicates the status of DIO1.  Note: The number of active bits in this parameter depends on the number of digital input/outputs on the extension module.  Example: 1001b = DIO1 and DIO4 are on, remainder are off. This parameter is read-only.                                                               | -          |
|       | 0000b1111b         | Delayed status of digital input/outputs.                                                                                                    | 1 = 1      |

| No.   | Name/Value                  | Description                                                                                                    | DeflFbEq16       |
|-------|-----------------------------|----------------------------------------------------------------------------------------------------|------------------|
| 14.08 | DI filter time              | (Visible when 14.01 Module 1 type = FDIO-01) Defines a filtering time for parameters 14.05 DI status and 14.06 DI delayed status.                                                                                 | 10.0 ms          |
|       | 0.8 100.0 ms                | Filtering time for DI status parameters.                                                                                                    | 10 = 1 ms        |
| 14.08 | DIO filter time             | (Visible when 14.01 Module 1 type = FIO-01 or FIO-11) Defines a filtering time for parameters 14.05 DIO status and 14.06 DIO delayed status. The filtering time will only affect the DIOs that are in input mode. | 10.0 ms          |
|       | 0.8 100.0 ms                | Filtering time for DIO status parameters.                                                                                                    | 10 = 1 ms        |
| 14.09 | DIO1 function               | (Visible when 14.01 Module 1 type = FIO-01 or FIO-11) Selects whether DIO1 of the extension module is used as a digital input or output.                                                                          | Input            |
|       | Output                      | DIO1 is used as a digital output.                                                                                                    | 0                |
|       | Input                       | DIO1 is used as a digital input.                                                                                                    | 1                |
| 14.11 | DIO1 output source          | (Visible when 14.01 Module 1 type = FIO-01 or FIO-11) Selects a drive signal to be connected to digital input/output DIO1 of the extension module when parameter 14.09 DIO1 function is set to Output.            | Not<br>energized |
|       | Not energized               | Output is not energized.                                                                                                    | 0                |
|       | Energized                   | Output is energized.                                                                                                    | 1                |
|       | Ready run                   | Bit 1 of 06.11 Main status word (see page 132).                                                                                                    | 2                |
|       | Enabled                     | Bit 0 of 06.16 Drive status word 1 (see page 133).                                                                                                    | 4                |
|       | Started                     | Bit 5 of 06.16 Drive status word 1 (see page 133).                                                                                                    | 5                |
|       | Magnetized                  | Bit 1 of 06.17 Drive status word 2 (see page 134).                                                                                                    | 6                |
|       | Running                     | Bit 6 of 06.16 Drive status word 1 (see page 133).                                                                                                    | 7                |
|       | Ready ref                   | Bit 2 of 06.11 Main status word (see page 132).                                                                                                    | 8                |
|       | At setpoint                 | Bit 8 of 06.11 Main status word (see page 132).                                                                                                    | 9                |
|       | Reverse                     | Bit 2 of 06.19 Speed control status word (see page 136).                                                                                                    | 10               |
|       | Zero speed                  | Bit 0 of 06.19 Speed control status word (see page 136).                                                                                                    | 11               |
|       | Above limit                 | Bit 10 of 06.17 Drive status word 2 (see page 134).                                                                                                    | 12               |
|       | Warning                     | Bit 7 of 06.11 Main status word (see page 132).                                                                                                    | 13               |
|       | Fault                       | Bit 3 of 06.11 Main status word (see page 132).                                                                                                    | 14               |
|       | Fault (-1)                  | Inverted bit 3 of 06.11 Main status word (see page 132).                                                                                                    | 15               |
|       | Start request               | Bit 13 of 06.16 Drive status word 1 (see page 133).                                                                                                    | 16               |
|       | Open brake command          | Bit 0 of 44.01 Brake control status (see page 293).                                                                                                    | 22               |
|       | Ext2 active                 | Bit 11 of 06.16 Drive status word 1 (see page 133).                                                                                                    | 23               |
|       | Remote control              | Bit 9 of 06.11 Main status word (see page 132).                                                                                                    | 24               |
|       | Supervision 1               | Bit 0 of 32.01 Supervision status (see page 266).                                                                                                    | 33               |
|       | Supervision 2               | Bit 1 of 32.01 Supervision status (see page 266).                                                                                                    | 34               |
|       | Supervision 3               | Bit 2 of 32.01 Supervision status (see page 266).                                                                                                    | 35               |
|       | RO/DIO control<br>word bit0 | Bit 0 of 10.99 RO/DIO control word (see page 155).                                                                                                    | 40               |
|       | RO/DIO control word bit1    | Bit 1 of 10.99 RO/DIO control word (see page 155).                                                                                                    | 41               |

| No.   | Name/Value              | Description                                                                                                    | DeflFbEq16       |
|-------|-------------------------|----------------------------------------------------------------------------------------------------|------------------|
| 14.14 | DIO2 function           | (Visible when 14.01 Module 1 type = FIO-01 or FIO-11) Selects whether DIO2 of the extension module is used as a digital input or output.                                                                                                    | Input            |
|       | Output                  | DIO2 is used as a digital output.                                                                                                    | 0                |
|       | Input                   | DIO2 is used as a digital input.                                                                                                    | 1                |
| 14.16 | DIO2 output source      | (Visible when 14.01 Module 1 type = FIO-01 or FIO-11) Selects a drive signal to be connected to digital input/output DIO2 when parameter 14.14 DIO2 function is set to Output. For the available selections, see parameter 14.11 DIO1 output source.                                                                               | Not<br>energized |
| 14.17 | DI2 ON delay            | (Visible when 14.01 Module 1 type = FDIO-01) Defines the activation delay for digital input DI2. See parameter 14.12 DI1 ON delay.                                                                                                    | 0.00 s           |
|       | 0.00 3000.00 s          | Activation delay for DI2.                                                                                                    | 10 = 1 s         |
| 14.17 | DIO2 ON delay           | (Visible when 14.01 Module 1 type = FIO-01 or FIO-11) Defines the activation delay for digital input/output DIO2. See parameter 14.12 DIO1 ON delay.                                                                                                    | 0.00 s           |
|       | 0.00 3000.00 s          | Activation delay for DIO2.                                                                                                    | 10 = 1 s         |
| 14.18 | DI2 OFF delay           | (Visible when 14.01 Module 1 type = FDIO-01) Defines the deactivation delay for digital input DI2. See parameter 14.12 DI1 ON delay.                                                                                                    | 0.00 s           |
|       | 0.00 3000.00 s          | Deactivation delay for DI2.                                                                                                    | 10 = 1 s         |
| 14.18 | DIO2 OFF delay          | (Visible when 14.01 Module 1 type = FIO-01 or FIO-11) Defines the deactivation delay for digital input/output DIO2. See parameter 14.12 DIO1 ON delay.                                                                                                    | 0.00 s           |
|       | 0.00 3000.00 s          | Deactivation delay for DIO2.                                                                                                    | 10 = 1 s         |
| 14.19 | DIO3 function           | (Visible when 14.01 Module 1 type = FIO-01) Selects whether DIO3 of the extension module is used as a digital input or output.                                                                                                    | Input            |
|       | Output                  | DIO3 is used as a digital output.                                                                                                    | 0                |
|       | Input                   | DIO3 is used as a digital input.                                                                                                    | 1                |
| 14.19 | AI supervision function | (Visible when 14.01 Module 1 type = FIO-11 or FAIO-01) Selects how the drive reacts when an analog input signal moves out of the minimum and/or maximum limits specified for the input.  The inputs and the limits to be observed are selected by parameter 14.20 Al supervision selection.                                        | No action        |
|       | No action               | No action taken.                                                                                                    | 0                |
|       | Fault                   | Drive trips on 80A0 Al supervision.                                                                                                    | 1                |
|       | Warning                 | Drive generates an A8A0 AI supervision warning.                                                                                                    | 2                |
|       | Last speed              | Drive generates a warning ( <i>A8A0 AI supervision</i> ) and freezes the speed (or frequency) to the level the drive was operating at. The speed/frequency is determined on the basis of actual speed using 850 ms low-pass filtering.  WARNING! Make sure that it is safe to continue operation in case of a communication break. | 3                |

| No.   | Name/V                                   | alue         | Desc        | ription                                                                                                    | DeflFbEq16 |
|-------|------------------------------------------|--------------|-------------|----------------------------------------------------------------------------------------------------|------------|
|       | Speed ref safe                           |              |             | generates a warning (A8A0 AI supervision) and sets the d to the speed defined by parameter 22.41 Speed ref                                                   | 4          |
|       |                                          |              | $\triangle$ | <b>WARNING!</b> Make sure that it is safe to continue operation in case of a communication break.                                                            |            |
| 14.20 | Al supe                                  | rvision      | (Visib      | le when 14.01 Module 1 type = FIO-11 or FAIO-01)                                                                                                    | 0000 0000b |
|       | selectio                                 | n            |             | ifies the analog input limits to be supervised. See                                                                                                    |            |
|       |                                          |              |             | neter <i>14.19 AI supervision function</i> .  The number of active bits in this parameter depends on                                                         |            |
|       |                                          |              |             | umber of inputs on the extension module.                                                                                                    |            |
|       | Bit                                      | Name         |             | Description                                                                                                    |            |
|       | 0                                        | Al1 < MIN    |             | 1 = Minimum limit supervision of Al1 active.                                                                                                    |            |
|       | 1                                        | AI1 > MAX    |             | 1 = Maximum limit supervision of Al1 active.                                                                                                    |            |
|       | 2                                        | AI2 < MIN    |             | 1 = Minimum limit supervision of Al2 active.                                                                                                    |            |
|       | 3                                        | AI2 > MAX    |             | 1 = Maximum limit supervision of Al2 active.                                                                                                    |            |
|       | 4                                        | AI3 < MIN    |             | 1 = Minimum limit supervision of Al3 active (FIO-11 only).                                                                                                   |            |
|       | 5                                        | AI3 > MAX    |             | 1 = Maximum limit supervision of Al3 active (FIO-11 only)                                                                                                    |            |
|       | 615                                      | Reserved     |             |                                                                                                    |            |
|       |                                          | •            | 1           |                                                                                                    | <u> </u>   |
|       | 0000 00<br>0011 11                       |              | Activa      | ation of analog input supervision.                                                                                                    | 1 = 1      |
| 14.21 | DIO3 ou                                  | utput source | (Visib      | le when 14.01 Module 1 type = FIO-01)                                                                                                    | Not        |
|       |                                          |              |             | ets a drive signal to be connected to digital input/output when parameter 14.19 DIO3 function is set to Output.                                              | energized  |
|       |                                          |              | For th      | ne available selections, see parameter 14.11 DIO1 output re.                                                                                                 |            |
| 14.21 | Al tune                                  |              |             | le when 14.01 Module 1 type = FIO-11 or FAIO-01)                                                                                                    | No action  |
|       |                                          |              | use o       | ers the analog input tuning function, which enables the f actual measurements as the minimum and maximum values instead of potentially inaccurate estimates. |            |
|       |                                          |              |             | the minimum or maximum signal to the input and select                                                                                                    |            |
|       |                                          |              | the a       | opropriate tuning function.                                                                                                    |            |
|       |                                          |              | See a       | also the drawing at parameter 14.35 Al1 scaled at Al1                                                                                                    |            |
|       | No actio                                 | on           |             | g action completed or no action has been requested.                                                                                                    | 0          |
|       |                                          |              |             | parameter automatically reverts to this value after any g action.                                                                                            |            |
|       | Al1 min                                  | tune         |             | neasured value of AI1 is set as the minimum value of AI1 arameter 14.33 AI1 min.                                                                             | 1          |
|       | Al1 max tune  Al2 min tune  Al2 max tune |              |             | neasured value of Al1 is set as the maximum value of ato parameter 14.34 Al1 max.                                                                            | 2          |
|       |                                          |              |             | neasured value of Al2 is set as the minimum value of Al2 arameter 14.48 Al2 min.                                                                             | 3          |
|       |                                          |              |             | neasured value of Al2 is set as the maximum value of ato parameter 14.49 Al2 max.                                                                            | 4          |
|       | Al3 min                                  | tune         |             | elle when 14.01 Module 1 type = FIO-11)                                                                                                    | 5          |
|       |                                          |              |             | neasured value of Al3 is set as the minimum value of Al3 arameter 14.63 Al3 min.                                                                             |            |

| No.   | Name/Va            | alue      | Description                                                                                                    | DeflFbEq16          |  |
|-------|--------------------|-----------|----------------------------------------------------------------------------------------------------|---------------------|--|
|       | Al3 max tune       |           | (Visible when 14.01 Module 1 type = FIO-11) The measured value of Al3 is set as the maximum value of Al3 into parameter 14.64 Al3 max.                                                                                                    | 6                   |  |
| 14.22 | DI3 ON delay       |           | (Visible when 14.01 Module 1 type = FDIO-01) Defines the activation delay for digital input DI3. See parameter 14.12 DI1 ON delay.                                                                                                    | 0.00 s              |  |
|       | 0.00 3             | 3000.00 s | Activation delay for DI3.                                                                                                    | 10 = 1 s            |  |
| 14.22 | DIO3 ON            | l delay   | (Visible when 14.01 Module 1 type = FIO-01 or FIO-11) Defines the activation delay for digital input/output DIO3. See parameter 14.12 DIO1 ON delay.                                                                                                    | 0.00 s              |  |
|       | 0.00 3             | 3000.00 s | Activation delay for DIO3.                                                                                                    | 10 = 1 s            |  |
| 14.22 | Al force selection |           | (Visible when 14.01 Module 1 type = FIO-11 or FAIO-01) The true readings of the analog inputs can be overridden for eg. testing purposes. A forced value parameter is provided for each analog input, and its value is applied whenever the corresponding bit in this parameter is 1. | 0000b               |  |
|       | Bit                | Name      | Description                                                                                                    |                     |  |
|       | 0                  | Al1       | 1 = Force mode: Force Al1 to value of parameter 14.28 Al1 fo                                                                                                    | orce data.          |  |
|       | 1                  | Al2       | 1 = Force mode: Force Al2 to value of parameter 14.43 Al2 fo                                                                                                    |                     |  |
|       | 2                  | Al3       | 1 = Force mode: Force Al3 to value of parameter 14.58 Al3 for (FIO-11 only).                                                                                                    | orce data           |  |
|       | 315 Reserved       |           |                                                                                                    |                     |  |
|       | •                  |           |                                                                                                    |                     |  |
|       | 0000b              | 0111b     | Forced values selector for analog inputs.                                                                                                    | 1 = 1               |  |
| 14.23 | DI3 OFF delay      |           | (Visible when 14.01 Module 1 type = FDIO-01) Defines the deactivation delay for digital input DI3. See parameter 14.12 DI1 ON delay.                                                                                                    | 0.00 s              |  |
|       | 0.00 3             | 3000.00 s | Deactivation delay for DI3.                                                                                                    | 10 = 1 s            |  |
| 14.23 | DIO3 OFF delay     |           | (Visible when 14.01 Module 1 type = FIO-01) Defines the deactivation delay for digital input/output DIO3. See parameter 14.12 DIO1 ON delay.                                                                                                    | 0.00 s              |  |
|       | 0.00 3             | 3000.00 s | Deactivation delay for DIO3.                                                                                                    | 10 = 1 s            |  |
| 14.24 | DIO4 function      |           | (Visible when 14.01 Module 1 type = FIO-01) Selects whether DIO4 of the extension module is used as a digital input or output.                                                                                                    | Input               |  |
|       | Output             |           | DIO4 is used as a digital output.                                                                                                    | 0                   |  |
|       | Input              |           | DIO4 is used as a digital input.                                                                                                    | 1                   |  |
| 14.26 | DIO4 output source |           | (Visible when 14.01 Module 1 type = FIO-01) Selects a drive signal to be connected to digital input/output DIO4 when parameter 14.24 DIO4 function is set to Output. For the available selections, see parameter 14.11 DIO1 output source.                                            | Not<br>energized    |  |
| 14.26 | Al1 actua          | al value  | (Visible when 14.01 Module 1 type = FIO-11 or FAIO-01) Displays the value of analog input Al1 in mA or V (depending on whether the input is set to current or voltage). This parameter is read-only.                                                                                  | -                   |  |
|       | -22.000<br>mA or V | 22.000    | Value of analog input Al1.                                                                                                    | 1000 = 1 mA<br>or V |  |

| No.   | Name/Value                | Description                                                                                                    | DeflFbEq16          |
|-------|---------------------------|----------------------------------------------------------------------------------------------------|---------------------|
| 14.27 | DIO4 ON delay             | (Visible when 14.01 Module 1 type = FIO-01 or FIO-11) Defines the activation delay for digital input/output DIO4. See parameter 14.12 DIO1 ON delay.                                                                                                    | 0.00 s              |
|       | 0.00 3000.00 s            | Activation delay for DIO4.                                                                                                    | 10 = 1 s            |
| 14.27 | Al1 scaled value          | (Visible when 14.01 Module 1 type = FIO-11 or FAIO-01) Displays the value of analog input Al1 after scaling. See parameter 14.35 Al1 scaled at Al1 min. This parameter is read-only.                                                                                                    | -                   |
|       | -32768.000<br>32767.000   | Scaled value of analog input Al1.                                                                                                    | 1 = 1               |
| 14.28 | DIO4 OFF delay            | (Visible when 14.01 Module 1 type = FIO-01) Defines the deactivation delay for digital input/output DIO4. See parameter 14.12 DIO1 ON delay.                                                                                                    | 0.00 s              |
|       | 0.00 3000.00 s            | Deactivation delay for DIO4.                                                                                                    | 10 = 1 s            |
| 14.28 | Al1 force data            | (Visible when 14.01 Module 1 type = FIO-11 or FAIO-01) Forced value that can be used instead of the true reading of the input. See parameter 14.22 AI force selection.                                                                                                    | 0.000 mA            |
|       | -22.000 22.000<br>mA or V | Forced value of analog input Al1.                                                                                                    | 1000 = 1 mA<br>or V |
| 14.29 | AI1 HW switch position    | (Visible when 14.01 Module 1 type = FIO-11 or FAIO-01) Shows the position of the hardware current/voltage selector on the I/O extension module.  Note: The setting of the current/voltage selector must match the unit selection made in parameter 14.30 AI1 unit selection. I/O module reboot either by cycling the power or through parameter 96.08 Control board boot is required to validate any changes in the hardware settings.                                                                         | -                   |
|       | V                         | Volts.                                                                                                    | 2                   |
|       | mA                        | Milliamperes.                                                                                                    | 10                  |
| 14.30 | Al1 unit selection        | (Visible when 14.01 Module 1 type = FIO-11 or FAIO-01) Selects the unit for readings and settings related to analog input AI1.  Note: This setting must match the corresponding hardware setting on the I/O extension module (see the manual of the I/O extension module). The hardware setting is shown by parameter 14.29 AI1 HW switch position. I/O module reboot either by cycling the power or through parameter 96.08  Control board boot is required to validate any changes in the hardware settings. | mA                  |
|       | V                         | Volts.                                                                                                    | 2                   |
|       | mA                        | Milliamperes.                                                                                                    | 10                  |
| 14.31 | RO status                 | (Visible when 14.01 Module 1 type = FIO-01 or FDIO-01) Status of relay outputs on the I/O extension module.  Example: 0001b = RO1 is energized, RO2 is de-energized.                                                                                                    | -                   |
|       | 0000b1111b                | Status of relay outputs.                                                                                                    | 1 = 1               |
| 14.31 | AI1 filter gain           | (Visible when 14.01 Module 1 type = FIO-11 or FAIO-01) Selects a hardware filtering time for AI1. See also parameter 14.32 AI1 filter time.                                                                                                    | 1 ms                |
|       | No filtering              | No filtering.                                                                                                    | 0                   |
|       | 125 us                    | 125 microseconds.                                                                                                    | 1                   |

| No.   | Name/Value                | Description                                                                                                    | DeflFbEq16          |
|-------|---------------------------|----------------------------------------------------------------------------------------------------|---------------------|
|       | 250 us                    | 250 microseconds.                                                                                                    | 2                   |
|       | 500 us                    | 500 microseconds.                                                                                                    | 3                   |
|       | 1 ms                      | 1 millisecond.                                                                                                    | 4                   |
|       | 2 ms                      | 2 milliseconds.                                                                                                    | 5                   |
|       | 4 ms                      | 4 milliseconds.                                                                                                    | 6                   |
|       | 7.9375 ms                 | 7.9375 milliseconds.                                                                                                    | 7                   |
| 14.32 | All filter time           | (Visible when 14.01 Module 1 type = FIO-11 or FAIO-01)  Defines the filter time constant for analog input Al1.   "Unfiltered signal  100  63  Filtered signal   T   O = I × (1 - e <sup>-t/T</sup> )  I = filter input (step)  O = filter output  t = time  T = filter time constant  Note: The signal is also filtered due to the signal interface hardware. See parameter 14.31 Al1 filter gain. | 0.100 s             |
|       | 0.000 30.000 s            | Filter time constant.                                                                                                    | 1000 = 1 s          |
| 14.33 | Al1 min                   | (Visible when 14.01 Module 1 type = FIO-11 or FAIO-01) Defines the minimum value for analog input AI1. See also parameter 14.21 AI tune.                                                                                                    | 0.000 mA or<br>V    |
|       | -22.000 22.000<br>mA or V | Minimum value of AI1.                                                                                                    | 1000 = 1 mA<br>or V |
| 14.34 | RO1 source                | (Visible when 14.01 Module 1 type = FIO-01 or FDIO-01) Selects a drive signal to be connected to relay output RO1. For the available selections, see parameter 14.11 DIO1 output source.                                                                                                    | Not<br>energized    |
| 14.34 | Al1 max                   | (Visible when 14.01 Module 1 type = FIO-11 or FAIO-01) Defines the maximum value for analog input Al1. See also parameter 14.21 Al tune.                                                                                                    | 10.000 mA or<br>V   |
|       | -22.000 22.000<br>mA or V | Maximum value of Al1.                                                                                                    | 1000 = 1 mA<br>or V |

| No.   | Name/Value                                                                | Description                                                                                                    | DeflFbEq16                                     |
|-------|---------------------------------------------------------------------------|----------------------------------------------------------------------------------------------------|------------------------------------------------|
| 14.35 | RO1 ON delay                                                              | (Visible when 14.01 Module 1 type = FIO-01 or FDIO-01) Defines the activation delay for relay output RO1.                                                                                                    | 0.00 s                                         |
|       | Status of selected source                                                 |                                                                                                    | 1 0                                            |
|       | RO status —                                                               | $t_{\text{On}}$ $t_{\text{Off}}$ $t_{\text{On}}$                                                                                                    | 1<br>─── 0<br>──────────────────────────────── |
|       | t <sub>On</sub> = 14.35 RO1 ON del<br>t <sub>Off</sub> = 14.36 RO1 OFF de | lay .                                                                                                    |                                                |
|       | 0.00 3000.00 s                                                            | Activation delay for RO1.                                                                                                    | 10 = 1 s                                       |
| 14.35 | Al1 scaled at Al1<br>min                                                  | (Visible when 14.01 Module 1 type = FIO-11 or FAIO-01) Defines the real value that corresponds to the minimum analog input Al1 value defined by parameter 14.33 Al1 min.                                                           | 0.000                                          |
| 14.36 | -32768.000<br>32767.000<br>RO1 OFF delay                                  | Al <sub>scaled</sub> (14.27)  14.36  Al <sub>in</sub> (14.26)  14.34  Real value corresponding to minimum Al1 value.  (Visible when 14.01 Module 1 type = FIO-01 or FDIO-01)                                                       | 1 = 1<br>0.00 s                                |
|       |                                                                           | Defines the deactivation delay for relay output RO1. See parameter 14.35 RO1 ON delay.                                                                                                    |                                                |
|       | 0.00 3000.00 s                                                            | Deactivation delay for RO1.                                                                                                    | 10 = 1 s                                       |
| 14.36 | AI1 scaled at AI1<br>max                                                  | (Visible when 14.01 Module 1 type = FIO-11 or FAIO-01) Defines the real value that corresponds to the maximum analog input Al1 value defined by parameter 14.34 Al1 max. See the drawing at parameter 14.35 Al1 scaled at Al1 min. | 100.000                                        |
|       | -32768.000<br>32767.000                                                   | Real value corresponding to maximum Al1 value.                                                                                                    | 1 = 1                                          |
| 14.37 | RO2 source                                                                | (Visible when 14.01 Module 1 type = FIO-01 or FDIO-01) Selects a drive signal to be connected to relay output RO2. For the available selections, see parameter 14.11 DIO1 output source.                                           | Not<br>energized                               |

| No.   | Name/Value                | Description                                                                                                    | DeflFbEq16          |
|-------|---------------------------|----------------------------------------------------------------------------------------------------|---------------------|
| 14.38 | RO2 ON delay              | (Visible when 14.01 Module 1 type = FIO-01 or FDIO-01) Defines the activation delay for relay output RO2. See parameter 14.35 RO1 ON delay.                                                                                                    | 0.00 s              |
|       | 0.00 3000.00 s            | Activation delay for RO2.                                                                                                    | 10 = 1 s            |
| 14.39 | RO2 OFF delay             | (Visible when 14.01 Module 1 type = FIO-01 or FDIO-01) Defines the deactivation delay for relay output RO2. See parameter 14.35 RO1 ON delay.                                                                                                    | 0.00 s              |
|       | 0.00 3000.00 s            | Deactivation delay for RO2.                                                                                                    | 10 = 1 s            |
| 14.41 | Al2 actual value          | (Visible when 14.01 Module 1 type = FIO-11 or FAIO-01) Displays the value of analog input AI2 in mA or V (depending on whether the input is set to current or voltage). This parameter is read-only.                                                                                                    | -                   |
|       | -22.000 22.000<br>mA or V | Value of analog input Al2.                                                                                                    | 1000 = 1 mA<br>or V |
| 14.42 | Al2 scaled value          | (Visible when 14.01 Module 1 type = FIO-11 or FAIO-01) Displays the value of analog input Al2 after scaling. See parameter 14.50 Al2 scaled at Al2 min. This parameter is read-only.                                                                                                    | -                   |
|       | -32768.000<br>32767.000   | Scaled value of analog input Al2.                                                                                                    | 1 = 1               |
| 14.43 | Al2 force data            | (Visible when 14.01 Module 1 type = FIO-11 or FAIO-01) Forced value that can be used instead of the true reading of the input. See parameter 14.22 AI force selection.                                                                                                    | 0.000 mA            |
|       | -22.000 22.000<br>mA or V | Forced value of analog input Al2.                                                                                                    | 1000 = 1 mA<br>or V |
| 14.44 | AI2 HW switch position    | (Visible when 14.01 Module 1 type = FIO-11 or FAIO-01) Shows the position of the hardware current/voltage selector on the I/O extension module.  Note: The setting of the current/voltage selector must match the unit selection made in parameter 14.45 AI2 unit selection. I/O module reboot either by cycling the power or through parameter 96.08 Control board boot is required to validate any changes in the hardware settings.                                                                         | -                   |
|       | V                         | Volts.                                                                                                    | 2                   |
|       | mA                        | Milliamperes.                                                                                                    | 10                  |
| 14.45 | Al2 unit selection        | (Visible when 14.01 Module 1 type = FIO-11 or FAIO-01) Selects the unit for readings and settings related to analog input AI2.  Note: This setting must match the corresponding hardware setting on the I/O extension module (see the manual of the I/O extension module). The hardware setting is shown by parameter 14.44 AI2 HW switch position. I/O module reboot either by cycling the power or through parameter 96.08  Control board boot is required to validate any changes in the hardware settings. | mA                  |
|       | V                         | Volts.                                                                                                    | 2                   |
|       | mA                        | Milliamperes.                                                                                                    | 10                  |
| 14.46 | Al2 filter gain           | (Visible when 14.01 Module 1 type = FIO-11 or FAIO-01) Selects a hardware filtering time for AI2. See also parameter 14.47 AI2 filter time.                                                                                                    | 1 ms                |
|       | No filtering              | No filtering.                                                                                                    | 0                   |

| No.   | Name/Value                | Description                                                                                                    | DeflFbEq16          |
|-------|---------------------------|----------------------------------------------------------------------------------------------------|---------------------|
|       | 125 us                    | 125 microseconds.                                                                                                    | 1                   |
|       | 250 us                    | 250 microseconds.                                                                                                    | 2                   |
|       | 500 us                    | 500 microseconds.                                                                                                    | 3                   |
|       | 1 ms                      | 1 millisecond.                                                                                                    | 4                   |
|       | 2 ms                      | 2 milliseconds.                                                                                                    | 5                   |
|       | 4 ms                      | 4 milliseconds.                                                                                                    | 6                   |
|       | 7.9375 ms                 | 7.9375 milliseconds.                                                                                                    | 7                   |
| 14.47 | Al2 filter time           | (Visible when 14.01 Module 1 type = FIO-11 or FAIO-01)  Defines the filter time constant for analog input AI2.   "Unfiltered signal  100  63  Filtered signal  O = I × (1 - e <sup>-t/T</sup> )  I = filter input (step) O = filter output t = time T = filter time constant  Note: The signal is also filtered due to the signal interface hardware. See parameter 14.46 AI2 filter gain. | 0.100 s             |
|       | 0.000 30.000 s            | Filter time constant.                                                                                                    | 1000 = 1 s          |
| 14.48 | AI2 min                   | (Visible when 14.01 Module 1 type = FIO-11 or FAIO-01) Defines the minimum value for analog input Al2. See also parameter 14.21 Al tune.                                                                                                    | 0.000 mA or<br>V    |
|       | -22.000 22.000<br>mA or V | Minimum value of AI2.                                                                                                    | 1000 = 1 mA<br>or V |
| 14.49 | Al2 max                   | (Visible when 14.01 Module 1 type = FIO-11 or FAIO-01) Defines the maximum value for analog input Al2. See also parameter 14.21 Al tune.                                                                                                    | 10.000 mA or<br>V   |
|       | -22.000 22.000<br>mA or V | Maximum value of AI2.                                                                                                    | 1000 = 1 mA<br>or V |

| No.                                                                | Name/Value                | Description                                                                                                    | DeflFbEq16          |
|--------------------------------------------------------------------|---------------------------|----------------------------------------------------------------------------------------------------|---------------------|
| 14.50                                                              | Al2 scaled at Al2 min     | (Visible when 14.01 Module 1 type = FIO-11 or FAIO-01) Defines the real value that corresponds to the minimum analog input AI2 value defined by parameter 14.48 AI2 min.  AI <sub>scaled</sub> (14.42)  14.48  14.49                                                                                                    | 0.000               |
|                                                                    | -32768.000<br>32767.000   | Real value corresponding to minimum Al2 value.                                                                                                    | 1 = 1               |
| max Defines the real value that cor analog input Al2 value defined |                           | (Visible when 14.01 Module 1 type = FIO-11 or FAIO-01) Defines the real value that corresponds to the maximum analog input AI2 value defined by parameter 14.49 AI2 max. See the drawing at parameter 14.50 AI2 scaled at AI2 min.                                                                                                    | 100.000             |
|                                                                    | -32768.000<br>32767.000   | Real value corresponding to maximum Al2 value.                                                                                                    | 1 = 1               |
| 14.56                                                              | Al3 actual value          | (Visible when 14.01 Module 1 type = FIO-11) Displays the value of analog input Al3 in mA or V (depending on whether the input is set to current or voltage). This parameter is read-only.                                                                                                    | -                   |
|                                                                    | -22.000 22.000<br>mA or V | Value of analog input Al3.                                                                                                    | 1000 = 1 mA<br>or V |
| 14.57                                                              | Al3 scaled value          | (Visible when 14.01 Module 1 type = FIO-11) Displays the value of analog input Al3 after scaling. See parameter 14.65 Al3 scaled at Al3 min. This parameter is read-only.                                                                                                    | -                   |
|                                                                    | -32768.000<br>32767.000   | Scaled value of analog input Al3.                                                                                                    | 1 = 1               |
| 14.58                                                              | Al3 force data            | (Visible when 14.01 Module 1 type = FIO-11) Forced value that can be used instead of the true reading of the input. See parameter 14.22 Al force selection.                                                                                                    | 0.000 mA            |
|                                                                    | -22.000 22.000<br>mA or V | Forced value of analog input Al3.                                                                                                    | 1000 = 1 mA<br>or V |
| 14.59                                                              | AI3 HW switch position    | (Visible when 14.01 Module 1 type = FIO-11)  Shows the position of the hardware current/voltage selector on the I/O extension module.  Note: The setting of the current/voltage selector must match the unit selection made in parameter 14.60 AI3 unit selection. I/O module reboot either by cycling the power or through parameter 96.08 Control board boot is required to validate any changes in the hardware settings. | -                   |
|                                                                    | V                         | Volts.                                                                                                    | 2                   |

| No.   | Name/Value         | Description                                                                                                    | DeflFbEq16 |
|-------|--------------------|----------------------------------------------------------------------------------------------------|------------|
|       | mA                 | Milliamperes.                                                                                                    | 10         |
| 14.60 | Al3 unit selection | (Visible when 14.01 Module 1 type = FIO-11) Selects the unit for readings and settings related to analog input AI3.  Note: This setting must match the corresponding hardware setting on the I/O extension module (see the manual of the I/O extension module). The hardware setting is shown by parameter 14.59 AI3 HW switch position. I/O module reboot either by cycling the power or through parameter 96.08  Control board boot is required to validate any changes in the hardware settings. | mA         |
|       | V                  | Volts.                                                                                                    | 2          |
|       | mA                 | Milliamperes.                                                                                                    | 10         |
| 14.61 | Al3 filter gain    | (Visible when 14.01 Module 1 type = FIO-11) Selects a hardware filtering time for Al3. See also parameter 14.62 Al3 filter time.                                                                                                    | 1 ms       |
|       | No filtering       | No filtering.                                                                                                    | 0          |
|       | 125 us             | 125 microseconds.                                                                                                    | 1          |
|       | 250 us             | 250 microseconds.                                                                                                    | 2          |
|       | 500 us             | 500 microseconds.                                                                                                    | 3          |
|       | 1 ms               | 1 millisecond.                                                                                                    | 4          |
|       | 2 ms               | 2 milliseconds.                                                                                                    | 5          |
|       | 4 ms               | 4 milliseconds.                                                                                                    | 6          |
|       | 7.9375 ms          | 7.9375 milliseconds.                                                                                                    | 7          |
| 14.62 | Al3 filter time    | (Visible when 14.01 Module 1 type = FIO-11)  Defines the filter time constant for analog input Al3.   "Unfiltered signal  100  63  Filtered signal   O = I × (1 - e <sup>-t/T</sup> )  I = filter input (step) O = filter output t = time T = filter time constant  Note: The signal is also filtered due to the signal interface hardware. See parameter 14.61 Al3 filter gain.                                                                                                    | 0.100 s    |
|       | 0.000 30.000 s     | Filter time constant.                                                                                                    | 1000 = 1 s |

| No.   | Name/\             | /alue       | Description                                                                                                    | DeflFbEq16          |
|-------|--------------------|-------------|----------------------------------------------------------------------------------------------------|---------------------|
| 14.63 | AI3 min            | ,           | (Visible when 14.01 Module 1 type = FIO-11) Defines the minimum value for analog input AI3. See also parameter 14.21 AI tune.                                                                                                    | 0.000 mA or<br>V    |
|       | -22.000<br>mA or \ | 22.000<br>/ | Minimum value of Al3.                                                                                                    | 1000 = 1 mA<br>or V |
| 14.64 | AI3 ma.            | х           | (Visible when 14.01 Module 1 type = FIO-11) Defines the maximum value for analog input Al3. See also parameter 14.21 Al tune.                                                                                                    | 10.000 mA or<br>V   |
|       | -22.000<br>mA or \ | 22.000<br>/ | Maximum value of Al3.                                                                                                    | 1000 = 1 mA<br>or V |
| 14.65 | AI3 sca<br>min     | led at AI3  | (Visible when 14.01 Module 1 type = FIO-11) Defines the real value that corresponds to the minimum analog input Al3 value defined by parameter 14.63 Al3 min.                                                                                                    | 0.000               |
|       |                    |             | 14.63  Al <sub>scaled</sub> (14.57)  14.63  Al <sub>in</sub> (14.56)                                                                                                    |                     |
|       | -32768.<br>32767.0 |             | Real value corresponding to minimum Al3 value.                                                                                                    | 1 = 1               |
| 14.66 |                    | led at AI3  | (Visible when 14.01 Module 1 type = FIO-11)  Defines the real value that corresponds to the maximum analog input Al3 value defined by parameter 14.64 Al3 max.                                                                                                    | 100.000             |
|       | -32768.<br>32767.0 |             | See the drawing at parameter 14.65 Al3 scaled at Al3 min.  Real value corresponding to maximum Al3 value.                                                                                                    | 1 = 1               |
| 14.71 |                    | e selection | (Visible when 14.01 Module 1 type = FIO-11 or FAIO-01) The value of the analog output can be overridden for eg. testing purposes. A forced value parameter (14.78 AO1 force data) is provided for the analog output, and its value is applied whenever the corresponding bit in this parameter is 1. | 00b                 |
|       | Bit                | Name        | Description                                                                                                    |                     |
|       | 0                  | AO1         | 1 = Force mode: Force AO1 to value of parameter 14.78 AO1                                                                                                    | force data.         |
|       | 1                  | AO2         | 1 = Force mode: Force AO2 to value of parameter 14.88 AO2 (FAIO-01 only).                                                                                                    |                     |
|       | 315                | Reserved    | 1.                                                                                                    |                     |
|       | 00h 4              | 1 h         | Formed values coloater for analysis systematic                                                                                                    | 1 - 4               |
|       | 00b1               | מו          | Forced values selector for analog outputs.                                                                                                    | 1 = 1               |

| No.   | Name/Value                 | Description                                                                                                    | DeflFbEq16  |
|-------|----------------------------|----------------------------------------------------------------------------------------------------|-------------|
| 14.76 | AO1 actual value           | (Visible when 14.01 Module 1 type = FIO-11 or FAIO-01) Displays the value of AO1 in mA. This parameter is read-only.                                                                                                | -           |
|       | 0.000 22.000 mA            | Value of AO1.                                                                                                    | 1000 = 1 mA |
| 14.77 | AO1 source                 | (Visible when 14.01 Module 1 type = FIO-11 or FAIO-01) Selects a signal to be connected to analog output AO1. Alternatively, sets the output to excitation mode to feed a constant current to a temperature sensor. | Zero        |
|       | Zero                       | None.                                                                                                    | 0           |
|       | Motor speed used           | 01.01 Motor speed used (page 118).                                                                                                    | 1           |
|       | Output frequency           | 01.06 Output frequency (page 118).                                                                                                    | 3           |
|       | Motor current              | 01.07 Motor current (page 118).                                                                                                    | 4           |
|       | Motor torque               | 01.10 Motor torque (page 118).                                                                                                    | 6           |
|       | DC voltage                 | 01.11 DC voltage (page 118).                                                                                                    | 7           |
|       | Power inu out              | 01.14 Output power (page 119).                                                                                                    | 8           |
|       | Speed ref ramp in          | 23.01 Speed ref ramp input (page 218).                                                                                                    | 10          |
|       | Speed ref ramp out         | 23.02 Speed ref ramp output (page 218).                                                                                                    | 11          |
|       | Speed ref used             | 24.01 Used speed reference (page 224).                                                                                                    | 12          |
|       | Torq ref used              | 26.02 Torque reference used (page 240).                                                                                                    | 13          |
|       | Force Pt100 excitation     | The output is used to feed an excitation current to 13 Pt100 sensors. See section <i>Motor thermal protection</i> (page 98).                                                                                        | 20          |
|       | Force KTY84 excitation     | The output is used to feed an excitation current to a KTY84 sensor. See section <i>Motor thermal protection</i> (page 98).                                                                                          | 21          |
|       | Force PTC excitation       | The output is used to feed an excitation current to 13 PTC sensors. See section <i>Motor thermal protection</i> (page 98).                                                                                          | 22          |
|       | Force Pt1000<br>excitation | The output is used to feed an excitation current to 13 Pt1000 sensors. See section <i>Motor thermal protection</i> (page 98).                                                                                       | 23          |
|       | AO1 data storage           | 13.91 AO1 data storage (page 168).                                                                                                    | 37          |
|       | AO2 data storage           | 13.92 AO2 data storage (page 168).                                                                                                    | 38          |
|       | Other                      | Source selection (see <i>Terms and abbreviations</i> on page <i>114</i> ).                                                                                                    | -           |
| 14.78 | AO1 force data             | (Visible when 14.01 Module 1 type = FIO-11 or FAIO-01) Forced value that can be used instead of the selected output signal. See parameter 14.71 AO force selection.                                                 | 0.000 mA    |
|       | 0.000 22.000 mA            | Forced value of analog output AO1.                                                                                                    | 1000 = 1 mA |

| No.   | Name/Value      | Description                                                                                                    | DeflFbEq16 |
|-------|-----------------|----------------------------------------------------------------------------------------------------|------------|
| 14.79 | AO1 filter time | (Visible when 14.01 Module 1 type = FIO-11 or FAIO-01) Defines the filtering time constant for analog output AO1.  "Unfiltered signal  100 63 Filtered signal  T  O = I × (1 - e <sup>-t/T</sup> )  I = filter input (step) O = filter output t = time T = filter time constant | 0.100 s    |
|       | 0.000 30.000 s  | Filter time constant.                                                                                                    | 1000 = 1 s |

| No.   | Name/Value                | Description                                                                                                    | DeflFbEq16  |
|-------|---------------------------|----------------------------------------------------------------------------------------------------|-------------|
| 14.80 | AO1 source min            | (Visible when 14.01 Module 1 type = FIO-11 or FAIO-01)  Defines the real value of the signal (selected by parameter 14.77 AO1 source) that corresponds to the minimum AO1 output value (defined by parameter 14.82 AO1 out at AO1 src min).  IAO1 (mA)  14.83  14.83  14.83  Signal (real) selected by parameter 14.82  IAO1 (mA)  14.83  Signal (real) Signal (real) | 0.0         |
|       |                           | selected by par.<br>14.77                                                                                                    |             |
|       | -32768.0<br>32767.0       | Real signal value corresponding to minimum AO1 output value.                                                                                                    | 1 = 1       |
| 14.81 | AO1 source max            | (Visible when 14.01 Module 1 type = FIO-11 or FAIO-01)  Defines the real value of the signal (selected by parameter 14.77 AO1 source) that corresponds to the maximum AO1 output value (defined by parameter 14.83 AO1 out at AO1 src max). See parameter 14.80 AO1 source min.                                                                                       | 100.0       |
|       | -32768.0<br>32767.0       | Real signal value corresponding to maximum AO1 output value.                                                                                                    | 1 = 1       |
| 14.82 | AO1 out at AO1 src<br>min | (Visible when 14.01 Module 1 type = FIO-11 or FAIO-01) Defines the minimum output value for analog output AO1. See also drawing at parameter 14.80 AO1 source min.                                                                                                    | 0.000 mA    |
|       | 0.000 22.000 mA           | Minimum AO1 output value.                                                                                                    | 1000 = 1 mA |
| 14.83 | AO1 out at AO1 src<br>max | (Visible when 14.01 Module 1 type = FIO-11 or FAIO-01) Defines the maximum output value for analog output AO1. See also drawing at parameter 14.80 AO1 source min.                                                                                                    | 10.000 mA   |
|       | 0.000 22.000 mA           | Maximum AO1 output value.                                                                                                    | 1000 = 1 mA |

| No.   | Name/Value          | Description                                                                                                    | DeflFbEq16  |
|-------|---------------------|----------------------------------------------------------------------------------------------------|-------------|
| 14.86 | AO2 actual value    | (Visible when 14.01 Module 1 type = FAIO-01) Displays the value of AO2 in mA. This parameter is read-only.                                                                                                    | -           |
|       | 0.000 22.000 mA     | Value of AO2.                                                                                                    | 1000 = 1 mA |
| 14.87 | AO2 source          | (Visible when 14.01 Module 1 type = FAIO-01) Selects a signal to be connected to analog output AO2. Alternatively, sets the output to excitation mode to feed a constant current to a temperature sensor. For the selections, see parameter 14.77 AO1 source.                                                                      | Zero        |
| 14.88 | AO2 force data      | (Visible when 14.01 Module 1 type = FAIO-01) Forced value that can be used instead of the selected output signal. See parameter 14.71 AO force selection.                                                                                                    | 0.000 mA    |
|       | 0.000 22.000 mA     | Forced value of analog output AO2.                                                                                                    | 1000 = 1 mA |
| 14.89 | AO2 filter time     | (Visible when 14.01 Module 1 type = FAIO-01) Defines the filtering time constant for analog output AO2. See parameter 14.79 AO1 filter time.                                                                                                    | 0.100 s     |
|       | 0.000 30.000 s      | Filter time constant.                                                                                                    | 1000 = 1 s  |
| 14.90 | AO2 source min      | (Visible when 14.01 Module 1 type = FAIO-01)  Defines the real value of the signal (selected by parameter 14.87 AO2 source) that corresponds to the minimum AO2 output value (defined by parameter 14.92 AO2 out at AO2 src min).  IAO2 (mA)  14.93  IAO2 (mA)  Signal (real) selected by parameter 14.92 AO2 out at AO2 src min). | 0.0         |
|       |                     | 14.91 14.90 Signal (real) selected by par. 14.87                                                                                                    |             |
|       | -32768.0<br>32767.0 | Real signal value corresponding to minimum AO2 output value.                                                                                                    | 1 = 1       |

| No.   | Name/Value                | Description                                                                                                    | DeflFbEq16  |
|-------|---------------------------|----------------------------------------------------------------------------------------------------|-------------|
| 14.91 | AO2 source max            | (Visible when 14.01 Module 1 type = FAIO-01)  Defines the real value of the signal (selected by parameter 14.87 AO2 source) that corresponds to the maximum AO2 output value (defined by parameter 14.93 AO2 out at AO2 src max). See parameter 14.90 AO2 source min. | 100.0       |
|       | -32768.0<br>32767.0       | Real signal value corresponding to maximum AO2 output value.                                                                                                    | 1 = 1       |
| 14.92 | AO2 out at AO2 src<br>min | (Visible when 14.01 Module 1 type = FAIO-01) Defines the minimum output value for analog output AO2. See also drawing at parameter 14.90 AO2 source min.                                                                                                    | 0.000 mA    |
|       | 0.000 22.000 mA           | Minimum AO2 output value.                                                                                                    | 1000 = 1 mA |
| 14.93 | AO2 out at AO2 src<br>max | (Visible when 14.01 Module 1 type = FAIO-01)  Defines the maximum output value for analog output AO2.  See also drawing at parameter 14.90 AO2 source min.                                                                                                    | 10.000 mA   |
|       | 0.000 22.000 mA           | Maximum AO2 output value.                                                                                                    | 1000 = 1 mA |

| 15 I/O<br>modu | extension<br>le 2  | Configuration of I/O extension module 2. See also section <i>Programmable I/O extensions</i> (page 34).  Note: The contents of the parameter group vary according to the selected I/O extension module type. |                  |
|----------------|--------------------|----------------------------------------------------------------------------------------------------|------------------|
| 15.01          | Module 2 type      | See parameter 14.01 Module 1 type.                                                                                                    | None             |
| 15.02          | Module 2 location  | See parameter 14.02 Module 1 location.                                                                                                    | Slot 1           |
| 15.03          | Module 2 status    | See parameter 14.03 Module 1 status.                                                                                                    | No option        |
| 15.05          | DI status          | (Visible when 15.01 Module 2 type = FDIO-01) See parameter 14.05 DI status.                                                                                                    | -                |
| 15.05          | DIO status         | (Visible when 15.01 Module 2 type = FIO-01 or FIO-11) See parameter 14.05 DIO status.                                                                                                    | -                |
| 15.06          | DI delayed status  | (Visible when 15.01 Module 2 type = FDIO-01) See parameter 14.06 DI delayed status.                                                                                                    | -                |
| 15.06          | DIO delayed status | (Visible when 15.01 Module 2 type = FIO-01 or FIO-11) See parameter 14.06 DIO delayed status.                                                                                                    | -                |
| 15.08          | DI filter time     | (Visible when 15.01 Module 2 type = FDIO-01) See parameter 14.08 DI filter time.                                                                                                    | 10.0 ms          |
| 15.08          | DIO filter time    | (Visible when 15.01 Module 2 type = FIO-01 or FIO-11) See parameter 14.08 DIO filter time.                                                                                                    | 10.0 ms          |
| 15.09          | DIO1 function      | (Visible when 15.01 Module 2 type = FIO-01 or FIO-11) See parameter 14.09 DIO1 function.                                                                                                    | Input            |
| 15.11          | DIO1 output source | (Visible when 15.01 Module 2 type = FIO-01 or FIO-11) See parameter 14.11 DIO1 output source.                                                                                                    | Not<br>energized |
| 15.12          | DI1 ON delay       | (Visible when 15.01 Module 2 type = FDIO-01) See parameter 14.12 DI1 ON delay.                                                                                                    | 0.00 s           |
| 15.12          | DIO1 ON delay      | (Visible when 15.01 Module 2 type = FIO-01 or FIO-11) See parameter 14.12 DIO1 ON delay.                                                                                                    | 0.00 s           |
| 15.13          | DI1 OFF delay      | (Visible when 15.01 Module 2 type = FDIO-01) See parameter 14.13 DI1 OFF delay.                                                                                                    | 0.00 s           |
| 15.13          | DIO1 OFF delay     | (Visible when 15.01 Module 2 type = FIO-01 or FIO-11) See parameter 14.13 DIO1 OFF delay.                                                                                                    | 0.00 s           |

| No.   | Name/Value               | Description                                                                                            | DeflFbEq16    |
|-------|--------------------------|----------------------------------------------------------------------------------------------------|---------------|
| 15.14 | DIO2 function            | (Visible when 15.01 Module 2 type = FIO-01 or FIO-11) See parameter 14.14 DIO2 function.               | Input         |
| 15.16 | DIO2 output source       | (Visible when 15.01 Module 2 type = FIO-01 or FIO-11) See parameter 14.16 DIO2 output source.          | Not energized |
| 15.17 | DI2 ON delay             | (Visible when 15.01 Module 2 type = FDIO-01) See parameter 14.17 DI2 ON delay.                         | 0.00 s        |
| 15.17 | DIO2 ON delay            | (Visible when 15.01 Module 2 type = FIO-01 or FIO-11) See parameter 14.17 DIO2 ON delay.               | 0.00 s        |
| 15.18 | DI2 OFF delay            | (Visible when 15.01 Module 2 type = FDIO-01) See parameter 14.18 DI2 OFF delay.                        | 0.00 s        |
| 15.18 | DIO2 OFF delay           | (Visible when 15.01 Module 2 type = FIO-01 or FIO-11) See parameter 14.18 DIO2 OFF delay.              | 0.00 s        |
| 15.19 | DIO3 function            | (Visible when 15.01 Module 2 type = FIO-01) See parameter 14.19 DIO3 function.                         | Input         |
| 15.19 | AI supervision function  | (Visible when 15.01 Module 2 type = FIO-11 or FAIO-01)<br>See parameter 14.19 AI supervision function. | No action     |
| 15.20 | Al supervision selection | (Visible when 15.01 Module 2 type = FIO-11 or FAIO-01) See parameter 14.20 AI supervision selection.   | 0000 0000b    |
| 15.21 | DIO3 output source       | (Visible when 15.01 Module 2 type = FIO-01) See parameter 14.21 DIO3 output source.                    | Not energized |
| 15.21 | Al tune                  | (Visible when 15.01 Module 2 type = FIO-11 or FAIO-01) See parameter 14.21 Al tune.                    | No action     |
| 15.22 | DI3 ON delay             | (Visible when 15.01 Module 2 type = FDIO-01) See parameter 14.22 DI3 ON delay.                         | 0.00 s        |
| 15.22 | DIO3 ON delay            | (Visible when 15.01 Module 2 type = FIO-01) See parameter 14.22 DIO3 ON delay.                         | 0.00 s        |
| 15.22 | Al force selection       | (Visible when 15.01 Module 2 type = FIO-11 or FAIO-01)<br>See parameter 14.22 AI force selection.      | 0000b         |
| 15.23 | DI3 OFF delay            | (Visible when 15.01 Module 2 type = FDIO-01) See parameter 14.23 DI3 OFF delay.                        | 0.00 s        |
| 15.23 | DIO3 OFF delay           | (Visible when 15.01 Module 2 type = FIO-01) See parameter 14.23 DIO3 OFF delay.                        | 0.00 s        |
| 15.24 | DIO4 function            | (Visible when 15.01 Module 2 type = FIO-01) See parameter 14.24 DIO4 function.                         | Input         |
| 15.26 | DIO4 output source       | (Visible when 15.01 Module 2 type = FIO-01) See parameter 14.26 DIO4 output source.                    | Not energized |
| 15.26 | Al1 actual value         | (Visible when 15.01 Module 2 type = FIO-11 or FAIO-01)<br>See parameter 14.26 AI1 actual value.        | -             |
| 15.27 | DIO4 ON delay            | (Visible when 15.01 Module 2 type = FIO-01) See parameter 14.27 DIO4 ON delay.                         | 0.00 s        |
| 15.27 | Al1 scaled value         | (Visible when 15.01 Module 2 type = FIO-11 or FAIO-01) See parameter 14.27 AI1 scaled value.           | -             |
| 15.28 | DIO4 OFF delay           | (Visible when 15.01 Module 2 type = FIO-01) See parameter 14.28 DIO4 OFF delay.                        | 0.00 s        |
| 15.28 | Al1 force data           | (Visible when 15.01 Module 2 type = FIO-11 or FAIO-01) See parameter 14.28 AI1 force data.             | 0.000 mA      |

| No.   | Name/Value               | Description                                                                                           | DeflFbEq16        |
|-------|--------------------------|----------------------------------------------------------------------------------------------------|-------------------|
| 15.29 | AI1 HW switch position   | (Visible when 15.01 Module 2 type = FIO-11 or FAIO-01)<br>See parameter 14.29 AI1 HW switch position. | -                 |
| 15.30 | Al1 unit selection       | (Visible when 15.01 Module 2 type = FIO-11 or FAIO-01)<br>See parameter 14.30 AI1 unit selection.     | mA                |
| 15.31 | RO status                | (Visible when 15.01 Module 2 type = FIO-01 or FDIO-01)<br>See parameter 14.31 RO status.              | -                 |
| 15.31 | Al1 filter gain          | (Visible when 15.01 Module 2 type = FIO-11 or FAIO-01)<br>See parameter 14.31 Al1 filter gain.        | 1 ms              |
| 15.32 | AI1 filter time          | (Visible when 15.01 Module 2 type = FIO-11 or FAIO-01)<br>See parameter 14.32 AI1 filter time.        | 0.100 s           |
| 15.33 | Al1 min                  | (Visible when 15.01 Module 2 type = FIO-11 or FAIO-01)<br>See parameter 14.33 AI1 min.                | 0.000 mA or<br>V  |
| 15.34 | RO1 source               | (Visible when 15.01 Module 2 type = FIO-01 or FDIO-01) See parameter 14.34 RO1 source.                | Not energized     |
| 15.34 | Al1 max                  | (Visible when 15.01 Module 2 type = FIO-11 or FAIO-01)<br>See parameter 14.34 AI1 max.                | 10.000 mA or<br>V |
| 15.35 | RO1 ON delay             | (Visible when 15.01 Module 2 type = FIO-01 or FDIO-01) See parameter 14.35 RO1 ON delay.              | 0.00 s            |
| 15.35 | AI1 scaled at AI1<br>min | (Visible when 15.01 Module 2 type = FIO-11 or FAIO-01)<br>See parameter 14.35 AI1 scaled at AI1 min.  | 0.000             |
| 15.36 | RO1 OFF delay            | (Visible when 15.01 Module 2 type = FIO-01 or FDIO-01) See parameter 14.36 RO1 OFF delay.             | 0.00 s            |
| 15.36 | AI1 scaled at AI1<br>max | (Visible when 15.01 Module 2 type = FIO-11 or FAIO-01)<br>See parameter 14.36 AI1 scaled at AI1 max.  | 100.000           |
| 15.37 | RO2 source               | (Visible when 15.01 Module 2 type = FIO-01 or FDIO-01)<br>See parameter 14.37 RO2 source.             | Not energized     |
| 15.38 | RO2 ON delay             | (Visible when 15.01 Module 2 type = FIO-01 or FDIO-01)<br>See parameter 14.38 RO2 ON delay.           | 0.00 s            |
| 15.39 | RO2 OFF delay            | (Visible when 15.01 Module 2 type = FIO-01 or FDIO-01)<br>See parameter 14.39 RO2 OFF delay.          | 0.00 s            |
| 15.41 | Al2 actual value         | (Visible when 15.01 Module 2 type = FIO-11 or FAIO-01)<br>See parameter 14.41 AI2 actual value.       | -                 |
| 15.42 | AI2 scaled value         | (Visible when 15.01 Module 2 type = FIO-11 or FAIO-01)<br>See parameter 14.42 AI2 scaled value.       | -                 |
| 15.43 | Al2 force data           | (Visible when 15.01 Module 2 type = FIO-11 or FAIO-01)<br>See parameter 14.43 AI2 force data.         | 0.000 mA          |
| 15.44 | AI2 HW switch position   | (Visible when 15.01 Module 2 type = FIO-11 or FAIO-01)<br>See parameter 14.44 AI2 HW switch position. | -                 |
| 15.45 | Al2 unit selection       | (Visible when 15.01 Module 2 type = FIO-11 or FAIO-01)<br>See parameter 14.45 AI2 unit selection.     | mA                |
| 15.46 | Al2 filter gain          | (Visible when 15.01 Module 2 type = FIO-11 or FAIO-01)<br>See parameter 14.46 AI2 filter gain.        | 1 ms              |
| 15.47 | Al2 filter time          | (Visible when 15.01 Module 2 type = FIO-11 or FAIO-01)<br>See parameter 14.47 AI2 filter time.        | 0.100 s           |
| 15.48 | AI2 min                  | (Visible when 15.01 Module 2 type = FIO-11 or FAIO-01)<br>See parameter 14.48 AI2 min.                | 0.000 mA or<br>V  |

| No.   | Name/Value                | Description                                                                                           | DeflFbEq16        |
|-------|---------------------------|----------------------------------------------------------------------------------------------------|-------------------|
| 15.49 | Al2 max                   | (Visible when 15.01 Module 2 type = FIO-11 or FAIO-01)<br>See parameter 14.49 AI2 max.                | 10.000 mA or<br>V |
| 15.50 | Al2 scaled at Al2<br>min  | (Visible when 15.01 Module 2 type = FIO-11 or FAIO-01)<br>See parameter 14.50 AI2 scaled at AI2 min.  | 0.000             |
| 15.51 | Al2 scaled at Al2<br>max  | (Visible when 15.01 Module 2 type = FIO-11 or FAIO-01)<br>See parameter 14.51 Al2 scaled at Al2 max.  | 100.000           |
| 15.56 | Al3 actual value          | (Visible when 15.01 Module 2 type = FIO-11) See parameter 14.56 Al3 actual value.                     | -                 |
| 15.57 | Al3 scaled value          | (Visible when 15.01 Module 2 type = FIO-11) See parameter 14.57 Al3 scaled value.                     | -                 |
| 15.58 | Al3 force data            | (Visible when 15.01 Module 2 type = FIO-11) See parameter 14.58 Al3 force data.                       | 0.000 mA          |
| 15.59 | AI3 HW switch position    | (Visible when 15.01 Module 2 type = FIO-11) See parameter 14.59 AI3 HW switch position.               | -                 |
| 15.60 | Al3 unit selection        | (Visible when 15.01 Module 2 type = FIO-11) See parameter 14.60 Al3 unit selection.                   | mA                |
| 15.61 | Al3 filter gain           | (Visible when 15.01 Module 2 type = FIO-11) See parameter 14.61 AI3 filter gain.                      | 1 ms              |
| 15.62 | Al3 filter time           | (Visible when 15.01 Module 2 type = FIO-11) See parameter 14.62 AI3 filter time.                      | 0.100 s           |
| 15.63 | Al3 min                   | (Visible when 15.01 Module 2 type = FIO-11) See parameter 14.63 AI3 min.                              | 0.000 mA or<br>V  |
| 15.64 | AI3 max                   | (Visible when 15.01 Module 2 type = FIO-11) See parameter 14.64 AI3 max.                              | 10.000 mA or<br>V |
| 15.65 | AI3 scaled at AI3 min     | (Visible when 15.01 Module 2 type = FIO-11) See parameter 14.65 Al3 scaled at Al3 min.                | 0.000             |
| 15.66 | Al3 scaled at Al3 max     | (Visible when 15.01 Module 2 type = FIO-11) See parameter 14.66 AI3 scaled at AI3 max.                | 100.000           |
| 15.71 | AO force selection        | (Visible when 15.01 Module 2 type = FIO-11 or FAIO-01) See parameter 14.71 AO force selection.        | 00b               |
| 15.76 | AO1 actual value          | (Visible when 15.01 Module 2 type = FIO-11 or FAIO-01) See parameter 14.76 AO1 actual value.          | -                 |
| 15.77 | AO1 source                | (Visible when 15.01 Module 2 type = FIO-11 or FAIO-01) See parameter 14.77 AO1 source.                | Zero              |
| 15.78 | AO1 force data            | (Visible when 15.01 Module 2 type = FIO-11 or FAIO-01) See parameter 14.78 AO1 force data.            | 0.000 mA          |
| 15.79 | AO1 filter time           | (Visible when 15.01 Module 2 type = FIO-11 or FAIO-01) See parameter 14.79 AO1 filter time.           | 0.100 s           |
| 15.80 | AO1 source min            | (Visible when 15.01 Module 2 type = FIO-11 or FAIO-01) See parameter 14.80 AO1 source min.            | 0.0               |
| 15.81 | AO1 source max            | (Visible when 15.01 Module 2 type = FIO-11 or FAIO-01) See parameter 14.81 AO1 source max.            | 100.0             |
| 15.82 | AO1 out at AO1 src<br>min | (Visible when 15.01 Module 2 type = FIO-11 or FAIO-01)<br>See parameter 14.82 AO1 out at AO1 src min. | 0.000 mA          |
| 15.83 | AO1 out at AO1 src<br>max | (Visible when 15.01 Module 2 type = FIO-11 or FAIO-01) See parameter 14.83 AO1 out at AO1 src max.    | 10.000 mA         |

| No.             | Name/Value                | Description                                                                                                    | DeflFbEq16       |
|-----------------|---------------------------|----------------------------------------------------------------------------------------------------|------------------|
| 15.86           | AO2 actual value          | (Visible when 15.01 Module 2 type = FAIO-01) See parameter 14.86 AO2 actual value.                                                                                                    | -                |
| 15.87           | AO2 source                | (Visible when 15.01 Module 2 type = FAIO-01) See parameter 14.87 AO2 source.                                                                                                    | Zero             |
| 15.88           | AO2 force data            | (Visible when 15.01 Module 2 type = FAIO-01) See parameter 14.88 AO2 force data.                                                                                                    | 0.000 mA         |
| 15.89           | AO2 filter time           | (Visible when 15.01 Module 2 type = FAIO-01) See parameter 14.89 AO2 filter time.                                                                                                    | 0.100 s          |
| 15.90           | AO2 source min            | (Visible when 15.01 Module 2 type = FAIO-01) See parameter 14.90 AO2 source min.                                                                                                    | 0.0              |
| 15.91           | AO2 source max            | (Visible when 15.01 Module 2 type = FAIO-01) See parameter 14.91 AO2 source max.                                                                                                    | 100.0            |
| 15.92           | AO2 out at AO2 src<br>min | (Visible when 15.01 Module 2 type = FAIO-01) See parameter 14.92 AO2 out at AO2 src min.                                                                                                    | 0.000 mA         |
| 15.93           | AO2 out at AO2 src<br>max | (Visible when 15.01 Module 2 type = FAIO-01) See parameter 14.93 AO2 out at AO2 src max.                                                                                                    | 10.000 mA        |
| 16 I/O<br>modul | extension<br>le 3         | Configuration of I/O extension module 3. See also section <i>Programmable I/O extensions</i> (page 34).  Note: The contents of the parameter group vary according to the selected I/O extension module type. |                  |
| 16.01           | Module 3 type             | See parameter 14.01 Module 1 type.                                                                                                    | None             |
| 16.02           | Module 3 location         | See parameter 14.02 Module 1 location.                                                                                                    | Slot 1           |
| 16.03           | Module 3 status           | See parameter 14.03 Module 1 status.                                                                                                    | No option        |
| 16.05           | DI status                 | (Visible when 16.01 Module 3 type = FDIO-01) See parameter 14.05 DI status.                                                                                                    | -                |
| 16.05           | DIO status                | (Visible when 16.01 Module 3 type = FIO-01 or FIO-11) See parameter 14.05 DIO status.                                                                                                    | -                |
| 16.06           | DI delayed status         | (Visible when 16.01 Module 3 type = FDIO-01) See parameter 14.06 DI delayed status.                                                                                                    | -                |
| 16.06           | DIO delayed status        | (Visible when 16.01 Module 3 type = FIO-01 or FIO-11) See parameter 14.06 DIO delayed status.                                                                                                    | -                |
| 16.08           | DI filter time            | (Visible when 16.01 Module 3 type = FDIO-01) See parameter 14.08 DI filter time.                                                                                                    | 10.0 ms          |
| 16.08           | DIO filter time           | (Visible when 16.01 Module 3 type = FIO-01 or FIO-11)<br>See parameter 14.08 DIO filter time.                                                                                                    | 10.0 ms          |
| 16.09           | DIO1 function             | (Visible when 16.01 Module 3 type = FIO-01 or FIO-11)<br>See parameter 14.09 DIO1 function.                                                                                                    | Input            |
| 16.11           | DIO1 output source        | (Visible when 16.01 Module 3 type = FIO-01 or FIO-11)<br>See parameter 14.11 DIO1 output source.                                                                                                    | Not<br>energized |
| 16.12           | DI1 ON delay              | (Visible when 16.01 Module 3 type = FDIO-01)<br>See parameter 14.12 DI1 ON delay.                                                                                                    | 0.00 s           |
| 16.12           | DIO1 ON delay             | (Visible when 16.01 Module 3 type = FIO-01 or FIO-11)<br>See parameter 14.12 DIO1 ON delay.                                                                                                    | 0.00 s           |
| 16.13           | DI1 OFF delay             | (Visible when 16.01 Module 3 type = FDIO-01) See parameter 14.13 DI1 OFF delay.                                                                                                    | 0.00 s           |

| No.   | Name/Value               | Description                                                                                             | DeflFbEq16    |
|-------|--------------------------|----------------------------------------------------------------------------------------------------|---------------|
| 16.13 | DIO1 OFF delay           | (Visible when 16.01 Module 3 type = FIO-01 or FIO-11) See parameter 14.13 DIO1 OFF delay.               | 0.00 s        |
| 16.14 | DIO2 function            | (Visible when 16.01 Module 3 type = FIO-01 or FIO-11)<br>See parameter 14.14 DIO2 function.             | Input         |
| 16.16 | DIO2 output source       | (Visible when 16.01 Module 3 type = FIO-01 or FIO-11) See parameter 14.16 DIO2 output source.           | Not energized |
| 16.17 | DI2 ON delay             | (Visible when 16.01 Module 3 type = FDIO-01) See parameter 14.17 DI2 ON delay.                          | 0.00 s        |
| 16.17 | DIO2 ON delay            | (Visible when 16.01 Module 3 type = FIO-01 or FIO-11) See parameter 14.17 DIO2 ON delay.                | 0.00 s        |
| 16.18 | DI2 OFF delay            | (Visible when 16.01 Module 3 type = FDIO-01) See parameter 14.18 DI2 OFF delay.                         | 0.00 s        |
| 16.18 | DIO2 OFF delay           | (Visible when 16.01 Module 3 type = FIO-01 or FIO-11) See parameter 14.18 DIO2 OFF delay.               | 0.00 s        |
| 16.19 | DIO3 function            | (Visible when 16.01 Module 3 type = FIO-01) See parameter 14.19 DIO3 function.                          | Input         |
| 16.19 | AI supervision function  | (Visible when 16.01 Module 3 type = FIO-11 or FAIO-01)<br>See parameter 14.19 AI supervision function.  | No action     |
| 16.20 | Al supervision selection | (Visible when 16.01 Module 3 type = FIO-11 or FAIO-01)<br>See parameter 14.20 AI supervision selection. | 0000 0000b    |
| 16.21 | DIO3 output source       | (Visible when 16.01 Module 3 type = FIO-01) See parameter 14.21 DIO3 output source.                     | Not energized |
| 16.21 | Al tune                  | (Visible when 16.01 Module 3 type = FIO-11 or FAIO-01)<br>See parameter 14.21 Al tune.                  | No action     |
| 16.22 | DI3 ON delay             | (Visible when 16.01 Module 3 type = FDIO-01) See parameter 14.22 DI3 ON delay.                          | 0.00 s        |
| 16.22 | DIO3 ON delay            | (Visible when 16.01 Module 3 type = FIO-01)<br>See parameter 14.22 DIO3 ON delay.                       | 0.00 s        |
| 16.22 | Al force selection       | (Visible when 16.01 Module 3 type = FIO-11 or FAIO-01)<br>See parameter 14.22 AI force selection.       | 0000b         |
| 16.23 | DI3 OFF delay            | (Visible when 16.01 Module 3 type = FDIO-01) See parameter 14.23 DI3 OFF delay.                         | 0.00 s        |
| 16.23 | DIO3 OFF delay           | (Visible when 16.01 Module 3 type = FIO-01) See parameter 14.23 DIO3 OFF delay.                         | 0.00 s        |
| 16.24 | DIO4 function            | (Visible when 16.01 Module 3 type = FIO-01) See parameter 14.24 DIO4 function.                          | Input         |
| 16.26 | DIO4 output source       | (Visible when 16.01 Module 3 type = FIO-01) See parameter 14.26 DIO4 output source.                     | Not energized |
| 16.26 | Al1 actual value         | (Visible when 16.01 Module 3 type = FIO-11 or FAIO-01) See parameter 14.26 AI1 actual value.            | -             |
| 16.27 | DIO4 ON delay            | (Visible when 16.01 Module 3 type = FIO-01) See parameter 14.27 DIO4 ON delay.                          | 0.00 s        |
| 16.27 | Al1 scaled value         | (Visible when 16.01 Module 3 type = FIO-11 or FAIO-01) See parameter 14.27 AI1 scaled value.            | -             |
| 16.28 | DIO4 OFF delay           | (Visible when 16.01 Module 3 type = FIO-01) See parameter 14.28 DIO4 OFF delay.                         | 0.00 s        |

| No.   | Name/Value               | Description                                                                                           | DeflFbEq16        |
|-------|--------------------------|----------------------------------------------------------------------------------------------------|-------------------|
| 16.28 | Al1 force data           | (Visible when 16.01 Module 3 type = FIO-11 or FAIO-01)<br>See parameter 14.28 AI1 force data.         | 0.000 mA          |
| 16.29 | AI1 HW switch position   | (Visible when 16.01 Module 3 type = FIO-11 or FAIO-01)<br>See parameter 14.29 AI1 HW switch position. | -                 |
| 16.30 | Al1 unit selection       | (Visible when 16.01 Module 3 type = FIO-11 or FAIO-01)<br>See parameter 14.30 AI1 unit selection.     | mA                |
| 16.31 | RO status                | (Visible when 16.01 Module 3 type = FIO-11 or FDIO-01)<br>See parameter 14.31 RO status.              | -                 |
| 16.31 | Al1 filter gain          | (Visible when 16.01 Module 3 type = FIO-11 or FAIO-01)<br>See parameter 14.31 AI1 filter gain.        | 1 ms              |
| 16.32 | Al1 filter time          | (Visible when 16.01 Module 3 type = FIO-11 or FAIO-01)<br>See parameter 14.32 AI1 filter time.        | 0.100 s           |
| 16.33 | Al1 min                  | (Visible when 16.01 Module 3 type = FIO-11 or FAIO-01)<br>See parameter 14.33 AI1 min.                | 0.000 mA or<br>V  |
| 16.34 | RO1 source               | (Visible when 16.01 Module 3 type = FIO-01 or FDIO-01)<br>See parameter 14.34 RO1 source.             | Not energized     |
| 16.34 | Al1 max                  | (Visible when 16.01 Module 3 type = FIO-11 or FAIO-01)<br>See parameter 14.34 AI1 max.                | 10.000 mA or<br>V |
| 16.35 | RO1 ON delay             | (Visible when 16.01 Module 3 type = FIO-01 or FDIO-01)<br>See parameter 14.35 RO1 ON delay.           | 0.00 s            |
| 16.35 | AI1 scaled at AI1<br>min | (Visible when 16.01 Module 3 type = FIO-11 or FAIO-01)<br>See parameter 14.35 AI1 scaled at AI1 min.  | 0.000             |
| 16.36 | RO1 OFF delay            | (Visible when 16.01 Module 3 type = FIO-01 or FDIO-01)<br>See parameter 14.36 RO1 OFF delay.          | 0.00 s            |
| 16.36 | AI1 scaled at AI1<br>max | (Visible when 16.01 Module 3 type = FIO-11 or FAIO-01)<br>See parameter 14.36 AI1 scaled at AI1 max.  | 100.000           |
| 16.37 | RO2 source               | (Visible when 16.01 Module 3 type = FIO-01 or FDIO-01)<br>See parameter 14.37 RO2 source.             | Not energized     |
| 16.38 | RO2 ON delay             | (Visible when 16.01 Module 3 type = FIO-01 or FDIO-01)<br>See parameter 14.38 RO2 ON delay.           | 0.00 s            |
| 16.39 | RO2 OFF delay            | (Visible when 16.01 Module 3 type = FIO-01 or FDIO-01)<br>See parameter 14.39 RO2 OFF delay.          | 0.00 s            |
| 16.41 | Al2 actual value         | (Visible when 16.01 Module 3 type = FIO-11 or FAIO-01)<br>See parameter 14.41 AI2 actual value.       | -                 |
| 16.42 | Al2 scaled value         | (Visible when 16.01 Module 3 type = FIO-11 or FAIO-01)<br>See parameter 14.42 AI2 scaled value.       | -                 |
| 16.43 | Al2 force data           | (Visible when 16.01 Module 3 type = FIO-11 or FAIO-01)<br>See parameter 14.43 AI2 force data.         | 0.000 mA          |
| 16.44 | AI2 HW switch position   | (Visible when 16.01 Module 3 type = FIO-11 or FAIO-01)<br>See parameter 14.44 AI2 HW switch position. | -                 |
| 16.45 | Al2 unit selection       | (Visible when 16.01 Module 3 type = FIO-11 or FAIO-01)<br>See parameter 14.45 AI2 unit selection.     | mA                |
| 16.46 | Al2 filter gain          | (Visible when 16.01 Module 3 type = FIO-11 or FAIO-01)<br>See parameter 14.46 AI2 filter gain.        | 1 ms              |
| 16.47 | Al2 filter time          | (Visible when 16.01 Module 3 type = FIO-11 or FAIO-01)<br>See parameter 14.47 AI2 filter time.        | 0.100 s           |

| No.   | Name/Value               | Description                                                                                          | DeflFbEq16        |
|-------|--------------------------|----------------------------------------------------------------------------------------------------|-------------------|
| 16.48 | Al2 min                  | (Visible when 16.01 Module 3 type = FIO-11 or FAIO-01) See parameter 14.48 AI2 min.                  | 0.000 mA or<br>V  |
| 16.49 | Al2 max                  | (Visible when 16.01 Module 3 type = FIO-11 or FAIO-01)<br>See parameter 14.49 AI2 max.               | 10.000 mA or<br>V |
| 16.50 | AI2 scaled at AI2<br>min | (Visible when 16.01 Module 3 type = FIO-11 or FAIO-01)<br>See parameter 14.50 AI2 scaled at AI2 min. | 0.000             |
| 16.51 | Al2 scaled at Al2<br>max | (Visible when 16.01 Module 3 type = FIO-11 or FAIO-01)<br>See parameter 14.51 AI2 scaled at AI2 max. | 100.000           |
| 16.56 | Al3 actual value         | (Visible when 16.01 Module 3 type = FIO-11) See parameter 14.56 AI3 actual value.                    | -                 |
| 16.57 | Al3 scaled value         | (Visible when 16.01 Module 3 type = FIO-11) See parameter 14.57 Al3 scaled value.                    | -                 |
| 16.58 | Al3 force data           | (Visible when 16.01 Module 3 type = FIO-11) See parameter 14.58 Al3 force data.                      | 0.000 mA          |
| 16.59 | AI3 HW switch position   | (Visible when 16.01 Module 3 type = FIO-11) See parameter 14.59 AI3 HW switch position.              | -                 |
| 16.60 | Al3 unit selection       | (Visible when 16.01 Module 3 type = FIO-11) See parameter 14.60 Al3 unit selection.                  | mA                |
| 16.61 | Al3 filter gain          | (Visible when 16.01 Module 3 type = FIO-11) See parameter 14.61 AI3 filter gain.                     | 1 ms              |
| 16.62 | Al3 filter time          | (Visible when 16.01 Module 3 type = FIO-11) See parameter 14.62 AI3 filter time.                     | 0.100 s           |
| 16.63 | Al3 min                  | (Visible when 16.01 Module 3 type = FIO-11) See parameter 14.63 AI3 min.                             | 0.000 mA or<br>V  |
| 16.64 | Al3 max                  | (Visible when 16.01 Module 3 type = FIO-11) See parameter 14.64 AI3 max.                             | 10.000 mA or<br>V |
| 16.65 | Al3 scaled at Al3 min    | (Visible when 16.01 Module 3 type = FIO-11) See parameter 14.65 Al3 scaled at Al3 min.               | 0.000             |
| 16.66 | Al3 scaled at Al3 max    | (Visible when 16.01 Module 3 type = FIO-11) See parameter 14.66 AI3 scaled at AI3 max.               | 100.000           |
| 16.71 | AO force selection       | (Visible when 16.01 Module 3 type = FIO-11 or FAIO-01) See parameter 14.71 AO force selection.       | 00b               |
| 16.76 | AO1 actual value         | (Visible when 16.01 Module 3 type = FIO-11 or FAIO-01) See parameter 14.76 AO1 actual value.         | -                 |
| 16.77 | AO1 source               | (Visible when 16.01 Module 3 type = FIO-11 or FAIO-01) See parameter 14.77 AO1 source.               | Zero              |
| 16.78 | AO1 force data           | (Visible when 16.01 Module 3 type = FIO-11 or FAIO-01)<br>See parameter 14.78 AO1 force data.        | 0.000 mA          |
| 16.79 | AO1 filter time          | (Visible when 16.01 Module 3 type = FIO-11 or FAIO-01)<br>See parameter 14.79 AO1 filter time.       | 0.100 s           |
| 16.80 | AO1 source min           | (Visible when 16.01 Module 3 type = FIO-11 or FAIO-01) See parameter 14.80 AO1 source min.           | 0.0               |
| 16.81 | AO1 source max           | (Visible when 16.01 Module 3 type = FIO-11 or FAIO-01) See parameter 14.81 AO1 source max.           | 100.0             |
| 16.82 | AO1 out at AO1 src       | (Visible when 16.01 Module 3 type = FIO-11 or FAIO-01) See parameter 14.82 AO1 out at AO1 src min.   | 0.000 mA          |

2

| Name/Value                | Description                                                                                                    | DeflFbEq16                                                                                                    |  |  |  |
|---------------------------|----------------------------------------------------------------------------------------------------|----------------------------------------------------------------------------------------------------|--|--|--|
| AO1 out at AO1 src<br>max | (Visible when 16.01 Module 3 type = FIO-11 or FAIO-01)<br>See parameter 14.83 AO1 out at AO1 src max.                                                                                                    | 10.000 mA                                                                                                    |  |  |  |
| AO2 actual value          | (Visible when 16.01 Module 3 type = FAIO-01) See parameter 14.86 AO2 actual value.                                                                                                    | -                                                                                                    |  |  |  |
| AO2 source                | See parameter 14.87 AO2 source.                                                                                                    |                                                                                                    |  |  |  |
| AO2 force data            | (Visible when 16.01 Module 3 type = FAIO-01) See parameter 14.88 AO2 force data.                                                                                                    |                                                                                                    |  |  |  |
| AO2 filter time           | (Visible when 16.01 Module 3 type = FAIO-01) See parameter 14.89 AO2 filter time.                                                                                                    | 0.100 s                                                                                                    |  |  |  |
| AO2 source min            | (Visible when 16.01 Module 3 type = FAIO-01) See parameter 14.90 AO2 source min.                                                                                                    | 0.0                                                                                                    |  |  |  |
| AO2 source max            | (Visible when 16.01 Module 3 type = FAIO-01) See parameter 14.91 AO2 source max.                                                                                                    | 100.0                                                                                                    |  |  |  |
| AO2 out at AO2 src<br>min | (Visible when 16.01 Module 3 type = FAIO-01) See parameter 14.92 AO2 out at AO2 src min.                                                                                                    | 0.000 mA                                                                                                    |  |  |  |
| AO2 out at AO2 src<br>max | (Visible when 16.01 Module 3 type = FAIO-01) See parameter 14.93 AO2 out at AO2 src max.                                                                                                    | 10.000 mA                                                                                                    |  |  |  |
| eration mode              | Selection of local and external control location sources and operating modes.  See also section <i>Operating modes of the drive</i> (page 22).                                                                                                    |                                                                                                    |  |  |  |
| Actual operation mode     | Displays the operating mode currently used. See parameters 19.1119.14. This parameter is read-only.                                                                                                    | -                                                                                                    |  |  |  |
| Zero                      | None.                                                                                                    | 1                                                                                                    |  |  |  |
| Speed                     | Speed control (in DTC motor control mode).                                                                                                    | 2                                                                                                    |  |  |  |
| Torque                    | Torque control (in DTC motor control mode).                                                                                                    | 3                                                                                                    |  |  |  |
| Min                       | The torque selector is comparing the output of the speed controller (25.01 Torque reference speed control) and torque reference (26.74 Torque ref ramp out) and the smaller of the two is used.                                                                     | 4                                                                                                    |  |  |  |
| Max                       | The torque selector is comparing the output of the speed controller (25.01 Torque reference speed control) and torque reference (26.74 Torque ref ramp out) and the greater of the two is used.                                                                     | 5                                                                                                    |  |  |  |
| Add                       | The speed controller output is added to the torque reference.                                                                                                    | 6                                                                                                    |  |  |  |
| Position                  | Position control.                                                                                                    | 16                                                                                                    |  |  |  |
| Synchron                  | Synchron control.                                                                                                    | 17                                                                                                    |  |  |  |
| Homing                    | Homing control.                                                                                                    | 18                                                                                                    |  |  |  |
| Profile velocity          | Profile velocity control.                                                                                                    | 19                                                                                                    |  |  |  |
| Ext1/Ext2 selection       | Selects the source for external control location EXT1/EXT2 selection.  0 = EXT1  1 = EXT2                                                                                                    | EXT1                                                                                                    |  |  |  |
| EXT1                      | EXT1 (permanently selected).                                                                                                    | 0                                                                                                    |  |  |  |
| EXT2                      | EXT2 (permanently selected).                                                                                                    | 1                                                                                                    |  |  |  |
|                           | AO1 out at AO1 src max  AO2 actual value  AO2 source  AO2 force data  AO2 filter time  AO2 source min  AO2 out at AO2 src min  AO2 out at AO2 src max  eration mode  Zero Speed Torque Min  Max  Add Position Synchron Homing Profile velocity  Ext1/Ext2 selection | AO1 out at AO1 src max  AO2 actual value  (Visible when 16.01 Module 3 type = FAIO-01) See parameter 14.83 AO1 out at AO1 src max.  AO2 actual value  (Visible when 16.01 Module 3 type = FAIO-01) See parameter 14.86 AO2 actual value.  (Visible when 16.01 Module 3 type = FAIO-01) See parameter 14.87 AO2 source.  AO2 force data  (Visible when 16.01 Module 3 type = FAIO-01) See parameter 14.80 AO2 force data.  AO2 filter time  (Visible when 16.01 Module 3 type = FAIO-01) See parameter 14.89 AO2 filter time.  AO2 source min  (Visible when 16.01 Module 3 type = FAIO-01) See parameter 14.90 AO2 source min.  AO2 source max  (Visible when 16.01 Module 3 type = FAIO-01) See parameter 14.90 AO2 source min.  AO2 source max  (Visible when 16.01 Module 3 type = FAIO-01) See parameter 14.91 AO2 source max.  AO2 out at AO2 src  (Visible when 16.01 Module 3 type = FAIO-01) See parameter 14.92 AO2 out at AO2 src min.  AO2 out at AO2 src  (Visible when 16.01 Module 3 type = FAIO-01) See parameter 14.93 AO2 out at AO2 src min.  AO2 out at AO2 src  (Visible when 16.01 Module 3 type = FAIO-01) See parameter 14.93 AO2 out at AO2 src max.  See parameter 14.93 AO2 out at AO2 src max.  See parameter 14.93 AO2 out at AO2 src max.  See parameter 19.93 AO2 out at AO2 src max.  Postion mode  See also section Operating modes of the drive (page 22).  Actual operation mode  See also section Operating modes of the drive (page 22).  This parameter is read-only.  Zero  None.  Speed  Speed Operating mode currently used.  See parameters 19.1119.14.  This parameter is read-only.  Aux  The torque selector is comparing the output of the speed controller (25.01 Torque reference speed control) and torque reference (26.74 Torque ref ramp out) and the smaller of the two is used.  Add  The torque selector is comparing the output of the speed controller (25.01 Torque reference speed control) and torque reference (26.74 Torque ref ramp out) and the greater of the two is used.  Add  The torque selector is comparing the output of the speed controller value |  |  |  |

Control word bit 11 received through fieldbus interface A.

FBAA MCW bit 11

| No.   | Name/Value         | Description                                                                                                    | DeflFbEq16 |
|-------|--------------------|----------------------------------------------------------------------------------------------------|------------|
|       | DI1                | Digital input DI1 (10.02 DI delayed status, bit 0).                                                                                                    | 3          |
|       | DI2                | Digital input DI2 (10.02 DI delayed status, bit 1).                                                                                                    | 4          |
|       | DI3                | Digital input DI3 (10.02 DI delayed status, bit 2).                                                                                                    | 5          |
|       | DI4                | Digital input DI4 (10.02 DI delayed status, bit 3).                                                                                                    | 6          |
|       | DI5                | Digital input DI5 (10.02 DI delayed status, bit 4).                                                                                                    | 7          |
|       | DI6                | Digital input DI6 (10.02 DI delayed status, bit 5).                                                                                                    | 8          |
|       | DIO1               | Digital input/output DIO1 (11.02 DIO delayed status, bit 0).                                                                                                    | 11         |
|       | DIO2               | Digital input/output DIO2 (11.02 DIO delayed status, bit 1).                                                                                                    | 12         |
|       | EFB MCW bit 11     | Control word bit 11 received through the embedded fieldbus interface.                                                                                                    | 32         |
|       | Other [bit]        | Source selection (see <i>Terms and abbreviations</i> on page <i>114</i> ).                                                                                                    | -          |
| 19.12 | Ext1 control mode  | Selects the operating mode for external control location EXT1.                                                                                                    | Position   |
|       | Zero               | None.                                                                                                    | 1          |
|       | Speed              | Speed control. The torque reference used is 25.01 Torque reference speed control (output of the speed reference chain).                                                                                                    | 2          |
|       | Torque             | Torque control. The torque reference used is 26.74 Torque ref ramp out (output of the torque reference chain).                                                                                                    | 3          |
|       | Minimum            | Combination of selections <i>Speed</i> and <i>Torque</i> : the torque selector compares the speed controller output (25.01 Torque reference speed control) and the torque reference (26.74 Torque ref ramp out) and selects the smaller of the two. If speed error becomes negative, the drive follows the speed controller output until speed error becomes positive again. This prevents the drive from accelerating uncontrollably if the load is lost in torque control. | 4          |
|       | Maximum            | Combination of selections <i>Speed</i> and <i>Torque</i> : the torque selector compares the speed controller output (25.01 Torque reference speed control) and the torque reference (26.74 Torque ref ramp out) and selects the greater of the two. If speed error becomes positive, the drive follows the speed controller output until speed error becomes negative again. This prevents the drive from accelerating uncontrollably if the load is lost in torque control. | 5          |
|       | Add                | Combination of selections <i>Speed</i> and <i>Torque</i> : Torque selector adds the speed reference chain output to the torque reference chain output.                                                                                                    | 6          |
|       | Position           | Position control. Activates the position reference chain.                                                                                                    | 16         |
|       | Synchron           | Synchron control. Activates the position reference chain.                                                                                                    | 17         |
|       | Homing             | Homing control. Activates the position reference chain.                                                                                                    | 18         |
|       | Profile velocity   | Profile velocity control. Activates the position reference chain.                                                                                                    | 19         |
|       | Voltage            | Reserved.                                                                                                    | 7          |
| 19.14 | Ext2 control mode  | Selects the operating mode for external control location EXT2. For the selections, see parameter 19.12 Ext1 control mode.                                                                                                    | Speed      |
| 19.16 | Local control mode | Selects the operating mode for local control.                                                                                                    | Speed      |
|       | Speed              | Speed control. The torque reference used is 25.01 Torque reference speed control (output of the speed reference chain).                                                                                                    | 0          |
|       | Torque             | Torque control. The torque reference used is 26.74 Torque ref ramp out (output of the torque reference chain).                                                                                                    | 1          |

| No.    | Name/Value                      | Description                                                                                                    |                                                                                                    |                           | DeflFbEq16 |
|--------|---------------------------------|----------------------------------------------------------------------------------------------------|----------------------------------------------------------------------------------------------------|---------------------------|------------|
| 19.17  | Local control<br>disable        |                                                                                                    |                                                                                                    | tool).<br>ol, ensure that | No         |
|        | No                              | Local control enabled.                                                                                                    |                                                                                                    |                           | 0          |
|        | Yes                             | Local control disabled.                                                                                                    |                                                                                                    |                           | 1          |
| 20 Sta | rt/stop/direction               | Start/stop/direction and selection; positive/negative/negative/negative/negative/negative/selection.  For information on controvs. external control (page)                                        | tive reference enable signal rol locations, see section                                                                                                    | gnal source               |            |
| 20.01  | Ext1 commands                   | external control location                                                                                                    | Selects the source of start, stop and direction commands for external control location 1 (EXT1).  See also parameters 20.0220.05.                                                                                                    |                           |            |
|        | Not selected                    | No start or stop comma                                                                                                    | nd sources selected.                                                                                                    |                           | 0          |
|        | In1 Start                       | The source of the start and stop commands is selected by parameter 20.03 Ext1 in1 source. The state transitions of the source bits are interpreted as follows:  State of source 1 (20.03) Command |                                                                                                    |                           | 1          |
|        |                                 | 0?1 (20.02 = Edge)<br>1 (20.02 = Level)<br>0                                                                                                    |                                                                                                    |                           |            |
|        | In1 Start; In2 Dir              | The source selected by signal; the source selected determines the direction bits are interpreted as for                                                                                           | 2                                                                                                    |                           |            |
|        |                                 | State of source 1 (20.03)                                                                                                    | State of source 2 (20.04)                                                                                                    | Command                   |            |
|        |                                 | 0                                                                                                    | Any                                                                                                    | Stop                      |            |
|        |                                 | 0?1 (20.02 = Edge)                                                                                                    | 0                                                                                                    | Start forward             |            |
|        |                                 | 1 (20.02 = Level)                                                                                                    | 1                                                                                                    | Start reverse             |            |
|        | In1 Start fwd; In2<br>Start rev | The source selected by start signal; the source sthe reverse start signal. are interpreted as follow                                                                                              | selected by 20.04 Ext1 in<br>The state transitions of the state transitions of the state transitions of the state of the state of the sta | in2 source is             | 3          |
|        |                                 | State of source 1 (20.03)                                                                                                    | State of source 2 (20.04)                                                                                                    | Command                   |            |
|        |                                 | 0                                                                                                    | 0                                                                                                    | Stop                      |            |
|        |                                 | 0?1 (20.02 = Edge)<br>1 (20.02 = Level)                                                                                                    | 0                                                                                                    | Start forward             |            |
|        |                                 | 0                                                                                                    | 0?1 (20.02 = Edge)<br>1 (20.02 = Level)                                                                                                    | Start reverse             |            |
|        |                                 | 1                                                                                                    | 1                                                                                                    | Stop                      |            |
|        |                                 |                                                                                                    |                                                                                                    |                           |            |

| No. | Name/Value                                                                                                    | Description                                                                                                    |                                                     |                   |                           |                  | DeflFbEq16 |
|-----|----------------------------------------------------------------------------------------------------|----------------------------------------------------------------------------------------------------|-----------------------------------------------------|-------------------|---------------------------|------------------|------------|
|     | In1P Start; In2 Stop                                                                                                    | The sources of parameters 20. The state transfollows:                                                                                                    | 03 Ext1 in                                          | 1 sou             | rce and 20.04 I           | Ext1 in2 source. | 4          |
|     |                                                                                                    | State of sou (20.03)                                                                                                    | State of source 1 State of source 2 (20.03) (20.04) |                   | Command                   |                  |            |
|     |                                                                                                    | 0?1                                                                                                    |                                                     |                   | 1                         | Start            |            |
|     |                                                                                                    | Any                                                                                                    |                                                     |                   | 0                         | Stop             |            |
|     |                                                                                                    | Note: The start setting regardle                                                                                                    |                                                     |                   |                           |                  |            |
|     | In1P Start; In2 Stop; In3 Dir  The sources of the start and stop commands are selected by parameters 20.03 Ext1 in1 source and 20.04 Ext1 in2 source. The source selected by 20.05 Ext1 in3 source determines the direction. The state transitions of the source bits are interpreted as follows: |                                                                                                    |                                                     |                   | 5                         |                  |            |
|     |                                                                                                    | State of source 1 (20.03)                                                                                                    | State of source (20.04                              | 2                 | State of source 3 (20.05) | Command          |            |
|     |                                                                                                    | 0?1                                                                                                    | 1                                                   |                   | 0                         | Start forward    |            |
|     |                                                                                                    | 0?1                                                                                                    | 1                                                   |                   | 1                         | Start reverse    |            |
|     |                                                                                                    | Any                                                                                                    | 0                                                   |                   | Any                       | Stop             |            |
|     |                                                                                                    | <b>Note:</b> The start signal is always edge-triggered with this setting regardless of parameter 20.02 Ext1 start trigger type.                                                                                                    |                                                     |                   |                           |                  |            |
|     | In1P Start fwd; In2P<br>Start rev; In3 Stop                                                                                                    | ,                                                                                                    |                                                     |                   |                           | 6                |            |
|     |                                                                                                    | State of source 1 (20.03)                                                                                                    | State of source (20.04                              | 2                 | State of source 3 (20.05) | Command          |            |
|     |                                                                                                    | 0?1                                                                                                    | Any                                                 |                   | 1                         | Start forward    |            |
|     |                                                                                                    | Any                                                                                                    | 0?1                                                 |                   | 1                         | Start reverse    |            |
|     |                                                                                                    | Note: The start setting regardle                                                                                                    |                                                     | alway             |                           |                  |            |
|     | Control panel                                                                                                    | The start and stand panel.                                                                                                    | top comma                                           | ands a            | are taken from            | the control      | 11         |
|     | Fieldbus A                                                                                                    | The start and stop commands are taken from fieldbus adapter A.  Note: The start signal is always level-triggered with this setting regardless of parameter 20.02 Ext1 start trigger type.  The start and stop commands are taken from the embedded fieldbus interface.  Note: The start signal is always level-triggered with this setting regardless of parameter 20.02 Ext1 start trigger type. |                                                     |                   |                           | 12               |            |
|     | Embedded fieldbus                                                                                                    |                                                                                                    |                                                     |                   |                           | 14               |            |
|     | M/F link                                                                                                    | The start and si<br>through the ma<br><b>Note:</b> The start<br>setting regardle                                                                                                    | ster/follow<br>signal is a                          | er link<br>always | <.<br>s level-triggere    | d with this      | 15         |

| No.   | Name/Value                 | Description                                                                                                    | DeflFbEq16         |
|-------|----------------------------|----------------------------------------------------------------------------------------------------|--------------------|
|       | Application<br>Program     | The start and stop commands are taken from the application program control word (parameter 06.02 Application control word).  Note: The start signal is always level-triggered with this                                                                                       | 21                 |
|       |                            | setting regardless of parameter 20.02 Ext1 start trigger type.                                                                                                    |                    |
|       | ATF                        | Reserved.                                                                                                    | 22                 |
|       | DDCS controller            | The start and stop commands are taken from an external (DDCS) controller.  Note: The start signal is always level-triggered with this setting regardless of parameter 20.02 Ext1 start trigger type.                                                                          | 16                 |
| 20.02 | Ext1 start trigger<br>type | Defines whether the start signal for external control location EXT1 is edge-triggered or level-triggered.  Note: This parameter is only effective when parameter 20.01 Ext1 commands is set to In1 Start, In1 Start; In2 Dir, In1 Start fwd; In2 Start rev, or Control panel. | Level              |
|       | Edge                       | The start signal is edge-triggered.                                                                                                    | 0                  |
|       | Level                      | The start signal is level-triggered.                                                                                                    | 1                  |
| 20.03 | Ext1 in1 source            | Selects source 1 for parameter 20.01 Ext1 commands.                                                                                                    | Position CW enable |
|       | Not selected               | 0 (always off).                                                                                                    | 0                  |
|       | Selected                   | 1 (always on).                                                                                                    | 1                  |
|       | DI1                        | Digital input DI1 (10.02 DI delayed status, bit 0).                                                                                                    | 2                  |
|       | DI2                        | Digital input DI2 (10.02 DI delayed status, bit 1).                                                                                                    | 3                  |
|       | DI3                        | Digital input DI3 (10.02 DI delayed status, bit 2).                                                                                                    | 4                  |
|       | DI4                        | Digital input DI4 (10.02 DI delayed status, bit 3).                                                                                                    | 5                  |
|       | DI5                        | Digital input DI5 (10.02 DI delayed status, bit 4).                                                                                                    | 6                  |
|       | DI6                        | Digital input DI6 (10.02 DI delayed status, bit 5).                                                                                                    | 7                  |
|       | DIO1                       | Digital input/output DIO1 (11.02 DIO delayed status, bit 0).                                                                                                    | 10                 |
|       | DIO2                       | Digital input/output DIO2 (11.02 DIO delayed status, bit 1).                                                                                                    | 11                 |
|       | Position CW enable         | Application control word (06.105 IEC Application control word, bit 0).                                                                                                    | 12                 |
|       | Other [bit]                | Source selection (see <i>Terms and abbreviations</i> on page <i>114</i> ).                                                                                                    | -                  |
| 20.04 | Ext1 in2 source            | Selects source 2 for parameter 20.01 Ext1 commands. For the available selections, see parameter 20.03 Ext1 in1 source.                                                                                                    | DI2                |
| 20.05 | Ext1 in3 source            | Selects source 3 for parameter 20.01 Ext1 commands. For the available selections, see parameter 20.03 Ext1 in1 source.                                                                                                    | Not selected       |
| 20.06 | Ext2 commands              | Selects the source of start, stop and direction commands for external control location 2 (EXT2).  See also parameters 20.0720.10.                                                                                                    | Not selected       |
|       | Not selected               | No start or stop command sources selected.                                                                                                    | 0                  |

| No. | Name/Value                                                                                                    | Description                                                                                           |                                 |                                    |                 | DeflFbEq16 |  |
|-----|----------------------------------------------------------------------------------------------------|----------------------------------------------------------------------------------------------------|---------------------------------|------------------------------------|-----------------|------------|--|
|     | In1 Start                                                                                                    | The source of the start a parameter 20.08 Ext2 in source bits are interpret                           | 11 so                           | <i>urce</i> . The state tr         |                 | 1          |  |
|     |                                                                                                    | State of source 1 (20)                                                                                | ate of source 1 (20.08) Command |                                    |                 |            |  |
|     |                                                                                                    | 0?1 (20.07 = Edge<br>1 (20.07 = Level)                                                                | )                               | Start                              |                 |            |  |
|     |                                                                                                    | 0                                                                                                    |                                 | Stop                               |                 |            |  |
|     | In1 Start; In2 Dir  The source selected by 20.08 Ext2 in1 source is the start signal; the source selected by 20.09 Ext2 in2 source determines the direction. The state transitions of the source bits are interpreted as follows: |                                                                                                    |                                 |                                    | 2               |            |  |
|     |                                                                                                    | State of source 1 (20.08)                                                                             | St                              | tate of source 2 (20.09)           | Command         |            |  |
|     |                                                                                                    | 0                                                                                                    |                                 | Any                                | Stop            |            |  |
|     |                                                                                                    | 0?1 (20.07 = Edge)                                                                                    |                                 | 0                                  | Start forward   |            |  |
|     |                                                                                                    | 1 (20.07 = Level)                                                                                     |                                 | 1                                  | Start reverse   |            |  |
|     | In1 Start fwd; In2<br>Start rev                                                                                                    | The source selected by start signal; the source the reverse start signal. are interpreted as follows: | selec                           | ted by 20.09 Ext                   | 2 in2 source is | 3          |  |
|     |                                                                                                    | State of source 1 (20.08)                                                                             | St                              | tate of source 2 (20.09)           | Command         |            |  |
|     |                                                                                                    | 0                                                                                                    |                                 | 0                                  | Stop            |            |  |
|     |                                                                                                    | 0?1 (20.07 = Edge)<br>1 (20.07 = Level)                                                               |                                 | 0                                  | Start forward   |            |  |
|     |                                                                                                    | 0                                                                                                    |                                 | 1 (20.07 = Edge<br>(20.07 = Level) | Start reverse   |            |  |
|     |                                                                                                    | 1                                                                                                    |                                 | 1                                  | Stop            |            |  |
|     | In1P Start; In2 Stop  The sources of the start and stop commands are selected by parameters 20.08 Ext2 in1 source and 20.09 Ext2 in2 source. The state transitions of the source bits are interpreted as follows:                 |                                                                                                    |                                 |                                    | 4               |            |  |
|     |                                                                                                    | State of source 1 (20.08)                                                                             | Sta                             | te of source 2<br>(20.09)          | Command         |            |  |
|     |                                                                                                    | 0?1                                                                                                   |                                 | 1                                  | Start           |            |  |
|     |                                                                                                    | Any                                                                                                   |                                 | 0                                  | Stop            |            |  |
|     |                                                                                                    | <b>Note:</b> The start signal is setting regardless of pa                                             |                                 |                                    |                 |            |  |

| No. | Name/Value                                  | Description                                                             |                                                         |                                   |                                                                  | DeflFbEq16 |
|-----|---------------------------------------------|-------------------------------------------------------------------------|---------------------------------------------------------|-----------------------------------|------------------------------------------------------------------|------------|
|     | In1P Start; In2 Stop;<br>In3 Dir            | parameters 20.                                                          | 08 Ext2 in1 sou<br>ected by 20.10 i<br>tate transitions | irce and 20.09<br>Ext2 in3 source | are selected by<br>Ext2 in2 source. e determines the<br>bits are | 5          |
|     |                                             | State of source 1 (20.08)                                               | State of source 2 (20.09)                               | State of source 3 (20.10)         | Command                                                          |            |
|     |                                             | 0?1                                                                     | 1                                                       | 0                                 | Start forward                                                    |            |
|     |                                             | 0?1                                                                     | 1                                                       | 1                                 | Start reverse                                                    |            |
|     |                                             | Any                                                                     | 0                                                       | Any                               | Stop                                                             |            |
|     |                                             | Note: The start setting regardle                                        | signal is alway<br>ess of paramete                      |                                   |                                                                  |            |
|     | In1P Start fwd; In2P<br>Start rev; In3 Stop | parameters 20.                                                          | 08 Ext2 in1 sou source. The sta                         | irce, 20.09 Ext2                  | are selected by 2 in2 source and f the source bits               | 6          |
|     |                                             | State of source 1 (20.08)                                               | State of source 2 (20.09)                               | State of source 3 (20.10)         | Command                                                          |            |
|     |                                             | 0?1                                                                     | Any                                                     | 1                                 | Start forward                                                    |            |
|     |                                             | Any                                                                     | 0?1                                                     | 1                                 | Start reverse                                                    |            |
|     |                                             | Any                                                                     | Any                                                     | 0                                 | Stop                                                             |            |
|     |                                             | Note: The start setting regardle                                        |                                                         |                                   |                                                                  |            |
|     | Control panel                               | The start and s panel.                                                  | top commands                                            | are taken from                    | the control                                                      | 11         |
|     | Fieldbus A                                  | The start and st<br>A.<br><b>Note:</b> The start<br>setting regardle    | signal is alway                                         | s level-triggere                  |                                                                  | 12         |
|     | Embedded fieldbus                           | The start and s fieldbus interface Note: The start setting regardle     | ce.<br>: signal is alway                                | s level-triggere                  | d with this                                                      | 14         |
|     | M/F link                                    | The start and s through the ma <b>Note:</b> The start setting regardle  | ster/follower lin                                       | k.<br>'s level-triggere           | d with this                                                      | 15         |
|     | Application<br>Program                      | The start and s program controword).  Note: The start setting regardles | ol word (parame<br>signal is alway                      | ter 06.02 Applions level-triggere | d with this                                                      | 21         |
|     | ATF                                         | Reserved.                                                               |                                                         |                                   |                                                                  | 22         |
|     | DDCS controller                             | The start and s (DDCS) control <b>Note:</b> The start setting regardle  | ller.<br>: signal is alway                              | s level-triggere                  | d with this                                                      | 16         |

| No.   | Name/Value                 | Description                                                                                                    | DeflFbEq16                                                           |
|-------|----------------------------|----------------------------------------------------------------------------------------------------|----------------------------------------------------------------------|
| 20.07 | Ext2 start trigger<br>type | Defines whether the start signal for external control location EXT2 is edge-triggered or level-triggered.  Note: This parameter is only effective when parameter 20.06 Ext2 commands is set to In1 Start, In1 Start; In2 Dir, In1 Start fwd; In2 Start rev, or Control panel.                                                                                                    | Edge                                                                 |
|       | Edge                       | The start signal is edge-triggered.                                                                                                    | 0                                                                    |
|       | Level                      | The start signal is level-triggered.                                                                                                    | 1                                                                    |
| 20.08 | Ext2 in1 source            | Selects source 1 for parameter 20.06 Ext2 commands. For the available selections, see parameter 20.03 Ext1 in1 source.                                                                                                    | Not selected                                                         |
| 20.09 | Ext2 in2 source            | Selects source 2 for parameter 20.06 Ext2 commands. For the available selections, see parameter 20.03 Ext1 in1 source.                                                                                                    | Not selected                                                         |
| 20.10 | Ext2 in3 source            | Selects source 3 for parameter 20.06 Ext2 commands. For the available selections, see parameter 20.03 Ext1 in1 source.                                                                                                    | Not selected                                                         |
| 20.11 | Run enable stop<br>mode    | Selects the way the motor is stopped when the run enable signal switches off.  The source of the run enable signal is selected by parameter 20.12 Run enable 1 source.                                                                                                    | Ramp<br>(95.20 b10)                                                  |
|       | Coast                      | Stop by switching off the output semiconductors of the drive. The motor coasts to a stop.  WARNING! If a mechanical brake is used, ensure it is safe to stop the drive by coasting.                                                                                                    | 0                                                                    |
|       | Ramp                       | Stop along the active deceleration ramp. See parameter group 23 Speed reference ramp on page 218.                                                                                                    | 1                                                                    |
|       | Torque limit               | Stop according to torque limits (parameters 30.19 and 30.20).                                                                                                    | 2                                                                    |
| 20.12 | Run enable 1<br>source     | Selects the source of the external run enable signal. If the run enable signal is switched off, the drive will not start. If already running, the drive will stop according to the setting of parameter 20.11 Run enable stop mode.  1 = Run enable signal on.  Note: The warning that indicates a missing signal can be suppressed using parameter 20.30 Enable signals warning function.  See also parameter 20.19 Enable start command. | DIIL<br>(95.20 b10);<br>Selected<br>(95.20 b5);<br>DI5<br>(95.20 b9) |
|       | Not selected               | 0.                                                                                                    | 0                                                                    |
|       | Selected                   | 1.                                                                                                    | 1                                                                    |
|       | DI1                        | Digital input DI1 (10.02 DI delayed status, bit 0).                                                                                                    | 2                                                                    |
|       | DI2                        | Digital input DI2 (10.02 DI delayed status, bit 1).                                                                                                    | 3                                                                    |
|       | DI3                        | Digital input DI3 (10.02 DI delayed status, bit 2).                                                                                                    | 4                                                                    |
|       | DI4                        | Digital input DI4 (10.02 DI delayed status, bit 3).                                                                                                    | 5                                                                    |
|       | DI5                        | Digital input DI5 (10.02 DI delayed status, bit 4).                                                                                                    | 6                                                                    |
|       | DI6                        | Digital input DI6 (10.02 DI delayed status, bit 5).                                                                                                    | 7                                                                    |
|       | DIO1                       | Digital input/output DIO1 (11.02 DIO delayed status, bit 0).                                                                                                    | 10                                                                   |
|       | DIO2                       | Digital input/output DIO2 (11.02 DIO delayed status, bit 1).                                                                                                    | 11                                                                   |
|       | FBA A MCW bit 3            | Control word bit 3 received through fieldbus interface A.                                                                                                    | 30                                                                   |
|       | EFB MCW bit 3              | Control word bit 3 received through the embedded fieldbus interface.                                                                                                    | 32                                                                   |

| No.   | Name/Value                      | Description                                                                                                    | DeflFbEq16 |
|-------|---------------------------------|----------------------------------------------------------------------------------------------------|------------|
|       | DIIL                            | DIIL input (10.02 DI delayed status, bit 15).                                                                                                    | 33         |
|       | Active control source MCW bit 3 | <ul> <li>Control word bit 3 received from the active control source.</li> <li>Notes:</li> <li>If the drive is running in fieldbus control, switching bit 3 off effectively removes both the start and run enable signals. In this case, the stop mode is determined by either 20.11 Run enable stop mode or 21.03 Stop mode, whichever mode has higher priority. The order of stop modes from highest to lowest priority is Coast – Torque limit – Ramp.</li> <li>In case the active source is the control panel, PC tool or drive I/O, the run enable signal is always on.</li> </ul>                                                                                                    | 34         |
|       | Other [bit]                     | Source selection (see <i>Terms and abbreviations</i> on page <i>114</i> ).                                                                                                    | -          |
| 20.19 | Enable start<br>command         | Selects the source for the start enable signal.  1 = Start enable.  With the signal switched off, any drive start command is inhibited. (Switching the signal off while the drive is running will not stop the drive.)  Notes:  If a level-triggered start command is on when the start enable signal switches on, the drive will start. (An edgetriggered start signal must be cycled for the drive to start.) See parameters 20.02 Ext1 start trigger type, 20.07 Ext2 start trigger type and 20.29 Local start trigger type.  The warning that indicates a missing signal can be suppressed using parameter 20.30 Enable signals warning function.  See also parameter 20.12 Run enable 1 source. | Selected   |
|       | Not selected                    | 0.                                                                                                    | 0          |
|       | Selected                        | 1.                                                                                                    | 1          |
|       | DI1                             | Digital input DI1 (10.02 DI delayed status, bit 0).                                                                                                    | 2          |
|       | DI2                             | Digital input DI2 (10.02 DI delayed status, bit 1).                                                                                                    | 3          |
|       | DI3                             | Digital input DI3 (10.02 DI delayed status, bit 2).                                                                                                    | 4          |
|       | DI4                             | Digital input DI4 (10.02 DI delayed status, bit 3).                                                                                                    | 5          |
|       | DI5                             | Digital input DI5 (10.02 DI delayed status, bit 4).                                                                                                    | 6          |
|       | DI6                             | Digital input DI6 (10.02 DI delayed status, bit 5).                                                                                                    | 7          |
|       | DIO1                            | Digital input/output DIO1 (11.02 DIO delayed status, bit 0).                                                                                                    | 10         |
|       | DIO2                            | Digital input/output DIO2 (11.02 DIO delayed status, bit 1).                                                                                                    | 11         |
|       | DIIL                            | DIIL input (10.02 DI delayed status, bit 15).                                                                                                    | 30         |
|       | Other [bit]                     | Source selection (see <i>Terms and abbreviations</i> on page <i>114</i> ).                                                                                                    | -          |

| No.   | Name/Value            | Description                                                                                                    | DeflFbEq16 |
|-------|-----------------------|----------------------------------------------------------------------------------------------------|------------|
| 20.23 | Positive speed enable | Selects the source of the positive speed enable command.  1 = Positive speed enabled.  0 = Positive speed interpreted as zero speed reference. In the figure below, 23.01 Speed ref ramp input is set to zero after the positive speed enable signal has cleared.  Actions in different control modes:  Speed control: Speed reference is set to zero and the motor ramps down along the currently active deceleration ramp. The drive keeps modulating. The rush controller prevents additional torque terms from running the motor in the positive direction.  Torque control: The rush controller monitors the rotation direction of the motor. | Selected   |
|       | 20.23 Positive spee   | d enable                                                                                                    |            |
|       | 20.24 Negative spee   | d enable                                                                                                    |            |
|       | 23.01 Speed ref rad   |                                                                                                    |            |
|       | Not selected          | 0.                                                                                                    | 0          |
|       | Selected              | 1.                                                                                                    | 1          |
|       | DI1                   | Digital input DI1 (10.02 DI delayed status, bit 0).                                                                                                    | 2          |
|       | DI2                   | Digital input DI2 (10.02 DI delayed status, bit 1).                                                                                                    | 3          |
|       | DI3                   | Digital input DI3 (10.02 DI delayed status, bit 2).                                                                                                    | 4          |
|       | DI4                   | Digital input DI4 (10.02 DI delayed status, bit 3).                                                                                                    | 5          |
|       | DI5                   | Digital input DI5 (10.02 DI delayed status, bit 4).                                                                                                    | 6          |
|       | DI6                   | Digital input DI6 (10.02 DI delayed status, bit 5).                                                                                                    | 7          |
|       | DIO1                  | Digital input/output DIO1 (11.02 DIO delayed status, bit 0).                                                                                                    | 10         |
|       | DIO2                  | Digital input/output DIO2 (11.02 DIO delayed status, bit 1).                                                                                                    | 11         |
|       | Other [bit]           | Source selection (see <i>Terms and abbreviations</i> on page <i>114</i> ).                                                                                                    | -          |
| 20.24 | Negative speed enable | Selects the source of the negative speed reference enable command. See parameter 20.23 Positive speed enable.                                                                                                    | Selected   |

| No.   | Name/Value                | Description                                                                                                    | DeflFbEq16   |
|-------|---------------------------|----------------------------------------------------------------------------------------------------|--------------|
| 20.25 | Jogging enable            | Selects the source for a jog enable signal.  (The sources for jogging activation signals are selected by parameters 20.26 Jogging 1 start source and 20.27 Jogging 2 start source.)  1 = Jogging is enabled.  0 = Jogging is disabled.  Note: Jogging can be enabled only when no start command from an external control location is active. On the other hand, if jogging is already enabled, the drive cannot be started from an external control location (apart from inching commands through fieldbus).  See section Jogging (speed control mode) (page 78). | Not selected |
|       | Not selected              | 0.                                                                                                    | 0            |
|       | Selected                  | 1.                                                                                                    | 1            |
|       | DI1                       | Digital input DI1 (10.02 DI delayed status, bit 0).                                                                                                    | 2            |
|       | DI2                       | Digital input DI2 (10.02 DI delayed status, bit 1).                                                                                                    | 3            |
|       | DI3                       | Digital input DI3 (10.02 DI delayed status, bit 2).                                                                                                    | 4            |
|       | DI4                       | Digital input DI4 (10.02 DI delayed status, bit 3).                                                                                                    | 5            |
|       | DI5                       | Digital input DI5 (10.02 DI delayed status, bit 4).                                                                                                    | 6            |
|       | DI6                       | Digital input DI6 (10.02 DI delayed status, bit 5).                                                                                                    | 7            |
|       | DIO1                      | Digital input/output DIO1 (11.02 DIO delayed status, bit 0).                                                                                                    | 10           |
|       | DIO2                      | Digital input/output DIO2 (11.02 DIO delayed status, bit 1).                                                                                                    | 11           |
|       | Other [bit]               | Source selection (see <i>Terms and abbreviations</i> on page 114).                                                                                                    | -            |
| 20.26 | Jogging 1 start<br>source | If enabled by parameter 20.25 Jogging enable, selects the source for the activation of jogging function 1. (Jogging function 1 can also be activated through fieldbus regardless of parameter 20.25.)  1 = Jogging 1 active.  Note: If both jogging 1 and 2 are activated, the one that was activated first has priority.                                                                                                    | Not selected |
|       | Not selected              | 0.                                                                                                    | 0            |
|       | Selected                  | 1.                                                                                                    | 1            |
|       | DI1                       | Digital input DI1 (10.02 DI delayed status, bit 0).                                                                                                    | 2            |
|       | DI2                       | Digital input DI2 (10.02 DI delayed status, bit 1).                                                                                                    | 3            |
|       | DI3                       | Digital input DI3 (10.02 DI delayed status, bit 2).                                                                                                    | 4            |
|       | DI4                       | Digital input DI4 (10.02 DI delayed status, bit 3).                                                                                                    | 5            |
|       | DI5                       | Digital input DI5 (10.02 DI delayed status, bit 4).                                                                                                    | 6            |
|       | DI6                       | Digital input DI6 (10.02 DI delayed status, bit 5).                                                                                                    | 7            |
|       | DIO1                      | Digital input/output DIO1 (11.02 DIO delayed status, bit 0).                                                                                                    | 10           |
|       | DIO2                      | Digital input/output DIO2 (11.02 DIO delayed status, bit 1).                                                                                                    | 11           |
|       | Other [bit]               | Source selection (see <i>Terms and abbreviations</i> on page <i>114</i> ).                                                                                                    | -            |

| No.    | Name/Va             | alue        | Description                                                                                 | on                                                                                                    | DeflFbEq16   |
|--------|---------------------|-------------|---------------------------------------------------------------------------------------------|----------------------------------------------------------------------------------------------------|--------------|
| 20.27  | Jogging source      | 2 start     | source for function 2 of parameter 1 = Jogging For the sel source.  Note: If bo             | ·                                                                                                    | Not selected |
| 20.29  | Local sta           | nrt trigger |                                                                                             | nether the start signal for local control (for example, nel or PC tool) is edge-triggered or level-triggered.                                                                                                    | Edge         |
|        | Edge                |             | The start s                                                                                 | ignal is edge-triggered.                                                                                                    | 0            |
|        | Level               |             | The start s                                                                                 | ignal is level-triggered.                                                                                                    | 1            |
| 20.30  | Enable s<br>warning | •           | to be supp<br>these warr<br>Whenever<br>warning is<br>signal is sv                          | able signal (eg. run enable, start enable) warnings ressed. This parameter can be used to prevent nings from flooding the event log.  a bit of this parameter is set to 1, the corresponding suppressed, ie. no warning is generated even if the witched off.  this binary number correspond to the following                                                                                                    | 00ь          |
|        | Bit                 | Name        |                                                                                             | Warning                                                                                                    |              |
|        | 0                   | Enable Sta  | rt                                                                                          | AFEA Enable start signal missing                                                                                                    |              |
|        | 1                   | Run enable  | : 1                                                                                         | AFEB Run enable missing                                                                                                    |              |
|        | 215                 | Reserved    |                                                                                             |                                                                                                    |              |
| _      | 00b11I              | b           | Suppression                                                                                 | on of "enable signal missing" warnings.                                                                                                    | 1 = 1        |
| 21 Sta | rt/stop n           | node        |                                                                                             | stop modes; emergency stop mode and signal ection; DC magnetization settings; autophasing ction.                                                                                                    |              |
| 21.01  | Start mod           | de          | mode, ie. v Notes:  The star selected Starting magneti With per reluctant This par running. | rt function for the DTC motor control when 99.04 Motor control mode is set to DTC.  rt function for the scalar motor control mode is d by parameter 21.19 Scalar start mode.  into a rotating motor is not possible when DC izing is selected (Fast or Constant time).  rmanent magnet motors and synchronous are motors, Automatic start mode must be used.  rameter cannot be changed while the drive is ection DC magnetization (page 85). | Automatic    |
|        | Fast                |             | magnetizin<br>200 ms to                                                                     | ore-magnetizes the motor before start. The preng time is determined automatically, being typically 2 s depending on motor size. This mode should be a high break-away torque is required.                                                                                                    | 0            |

| No.   | Name/Value         | Description                                                                                                    |                                                                                                    | DeflFbEq16 |
|-------|--------------------|----------------------------------------------------------------------------------------------------|----------------------------------------------------------------------------------------------------|------------|
|       | Constant time      | pre-magnetizing time is require be synchronized with the relea setting also guarantees the hig torque when the pre-magnetizing warning! The drive wagnetizing time has pre-magnetization is not co | e should be selected if constant ed (e.g. if the motor start must se of a mechanical brake). This ghest possible break-away ing time is set long enough. will start after the set bassed even if motor impleted. In applications where ential, ensure that the constant | 1          |
|       | Automatic          | It includes the flying start funct<br>motor) and the automatic resta<br>can be restarted immediately v                                                                                             | art function (a stopped motor without waiting the motor flux to ntrol program identifies the flux e of the motor and starts the                                                                                                    | 2          |
|       | Flying start       |                                                                                                    | ynchronous motors only, and is<br>re the drive must be started into<br>ncies (above 150 Hz).                                                                                                    | 3          |
| 21.02 | Magnetization time | motor control mode), or • parameter 21.19 Scalar star<br>scalar motor control mode). After the start command, the d<br>premagnetizes the motor for the<br>magnetizing, set this parameter          | e is set to Constant time (in DTC of mode is set to Const time (in arrive automatically ne set time. To ensure full of to the same value as, or stant. If not known, use the rule-                                                                                      | 500 ms     |
|       |                    | Motor rated power                                                                                                    | Constant magnetizing time                                                                                                    |            |
|       |                    | < 1 kW                                                                                                    | ≥ 50 to 100 ms                                                                                                    |            |
|       |                    | 1 to 10 kW                                                                                                    | ≥ 100 to 200 ms                                                                                                    |            |
|       |                    | 10 to 200 kW                                                                                                    | ≥ 200 to 1000 ms                                                                                                    |            |
|       |                    | 200 to 1000 kW                                                                                                    | ≥ 1000 to 2000 ms                                                                                                    |            |
|       |                    | <b>Note:</b> This parameter cannot be running.                                                                                                    | be changed while the drive is                                                                                                    |            |
|       | 0 10000 ms         | Constant DC magnetizing time                                                                                                    | ).                                                                                                    | 1 = 1 ms   |
| 21.03 | Stop mode          | Selects the way the motor is sit is received.  Additional braking is possible to parameter 97.05 Flux braking)  Note: This parameter has no emaster/follower configuration.                        | Ramp                                                                                                    |            |
|       | Coast              | Stop by switching off the output The motor coasts to a stop.  WARNING! If a mecha safe to stop the drive b                                                                                         | nical brake is used, ensure it is                                                                                                    | 0          |

| No.   | Name/Value               | Description                                                                                                    | DeflFbEq16                                                                                        |
|-------|--------------------------|----------------------------------------------------------------------------------------------------|---------------------------------------------------------------------------------------------------|
|       | Ramp                     | Stop along the active deceleration ramp. See parameter group 23 Speed reference ramp on page 218.                                                                                                    | 1                                                                                                 |
|       | Torque limit             | Stop according to torque limits (parameters 30.19 and 30.20).                                                                                                    | 2                                                                                                 |
| 21.04 | Emergency stop<br>mode   | Selects the way the motor is stopped when an emergency stop command is received.  The source of the emergency stop signal is selected by parameter 21.05 Emergency stop source.                                                                                                    | Ramp stop<br>(Off1); Coast<br>stop (Off2)<br>(95.20 b1);<br>Eme ramp<br>stop (Off3)<br>(95.20 b2) |
|       | Ramp stop (Off1)         | <ul> <li>With the drive running:</li> <li>1 = Normal operation.</li> <li>0 = Normal stop along the standard deceleration ramp defined for the particular reference type (see section Reference ramping [page 72]). After the drive has stopped, it can be restarted by removing the emergency stop signal and switching the start signal from 0 to 1.</li> <li>With the drive stopped:</li> <li>1 = Starting allowed.</li> <li>0 = Starting not allowed.</li> </ul> | 0                                                                                                 |
|       | Coast stop (Off2)        | <ul> <li>With the drive running:</li> <li>1 = Normal operation.</li> <li>0 = Stop by coasting. The drive can be restarted by restoring the start interlock signal and switching the start signal from 0 to 1.</li> <li>With the drive stopped:</li> <li>1 = Starting allowed.</li> <li>0 = Starting not allowed.</li> </ul>                                                                                                    | 1                                                                                                 |
|       | Eme ramp stop<br>(Off3)  | <ul> <li>With the drive running:</li> <li>1 = Normal operation.</li> <li>0 = Stop by ramping along emergency stop ramp defined by parameter 23.23 Emergency stop time. After the drive has stopped, it can be restarted by removing the emergency stop signal and switching the start signal from 0 to 1.</li> <li>With the drive stopped:</li> <li>1 = Starting allowed.</li> <li>0 = Starting not allowed.</li> </ul>                                             | 2                                                                                                 |
| 21.05 | Emergency stop<br>source | Selects the source of the emergency stop signal. The stop mode is selected by parameter 21.04 Emergency stop mode.  0 = Emergency stop active 1 = Normal operation  Note: This parameter cannot be changed while the drive is running.                                                                                                    | Inactive<br>(true); DI4<br>(95.20 b1,<br>95.20 b2)                                                |
|       | Active (false)           | 0.                                                                                                    | 0                                                                                                 |
|       | Inactive (true)          | 1.                                                                                                    | 1                                                                                                 |
|       | DIIL                     | DIIL input (10.02 DI delayed status, bit 15).                                                                                                    | 2                                                                                                 |
|       | DI1                      | Digital input DI1 (10.02 DI delayed status, bit 0).                                                                                                    | 3                                                                                                 |
|       | DI2                      | Digital input DI2 (10.02 DI delayed status, bit 1).                                                                                                    | 4                                                                                                 |
|       | DI3                      | Digital input DI3 (10.02 DI delayed status, bit 2).                                                                                                    | 5                                                                                                 |
|       | DI4                      | Digital input DI4 (10.02 DI delayed status, bit 3).                                                                                                    | 6                                                                                                 |
|       | DI5                      | Digital input DI5 (10.02 DI delayed status, bit 4).                                                                                                    | 7                                                                                                 |

| No.   | Name/Value           | Description                                                                                                    | DeflFbEq16        |
|-------|----------------------|----------------------------------------------------------------------------------------------------|-------------------|
|       | DI6                  | Digital input DI6 (10.02 DI delayed status, bit 5).                                                                                                    | 8                 |
|       | DIO1                 | Digital input/output DIO1 (11.02 DIO delayed status, bit 0).                                                                                                    | 11                |
|       | DIO2                 | Digital input/output DIO2 (11.02 DIO delayed status, bit 1).                                                                                                    | 12                |
|       | Other [bit]          | Source selection (see <i>Terms and abbreviations</i> on page <i>114</i> ).                                                                                                    | -                 |
| 21.06 | Zero speed limit     | Defines the zero speed limit. The motor is stopped along a speed ramp (when ramped stop is selected) until the defined zero speed limit is reached. After the zero speed delay, the motor coasts to a stop.                                                                                                    | 30.00 rpm         |
|       | 0.00 30000.00<br>rpm | Zero speed limit.                                                                                                    | See par.<br>46.01 |
| 21.07 | Zero speed delay     | Defines the delay for the zero speed delay function. The function is useful in applications where a smooth and quick restarting is essential. During the delay, the drive knows the rotor position accurately.  Without zero speed delay: The drive receives a stop command and decelerates along a ramp. When actual motor speed falls below the value of parameter 21.06 Zero speed limit, inverter modulation is stopped and the motor coasts to a standstill.  Speed  Speed Controller switched off: Motor coasts to a stop.  With zero speed delay: The drive receives a stop command and decelerates along a ramp. When actual motor speed falls below the value of parameter 21.06 Zero speed limit, the zero speed delay function activates. During the delay the function keeps the speed controller live: the inverter modulates, motor is magnetized and the drive is ready for a quick restart. Zero speed delay can be used e.g. with the jogging function.  Speed  Speed controller remains active. Motor is decelerated to true zero speed. | 46.01<br>0 ms     |
|       |                      | 21.06 Zero speed limit  Delay  Time                                                                                                    |                   |
|       | 0 30000 ms           | Zero speed delay.                                                                                                    | 1 = 1 ms          |

| No.   | Name/Va                        | alue        | Description                                                                                                    | DeflFbEq16        |
|-------|--------------------------------|-------------|----------------------------------------------------------------------------------------------------|-------------------|
| 21.08 | DC curre                       | ent control | <ul> <li>Activates/deactivates the DC hold and post-magnetization functions. See section DC magnetization (page 85).</li> <li>Notes:</li> <li>These functions are only available in speed control in DTC motor control mode (see page 22).</li> <li>DC magnetization causes the motor to heat up. In applications where long DC magnetization times are required, externally ventilated motors should be used. If the DC magnetization period is long, DC magnetization cannot prevent the motor shaft from rotating if a constant load is applied to the motor.</li> </ul>                                                                                                    | 0000b             |
|       | Bit                            | Value       |                                                                                                    |                   |
|       | 0                              | 1 = Enable  | DC hold. See section DC hold (page 86).                                                                                                    |                   |
|       |                                |             | DC hold function has no effect if the start signal is switched off.                                                                                                    |                   |
|       | 1                              |             | post-magnetization. See section <i>Post-magnetization</i> (page 86).                                                                                                    |                   |
|       |                                |             | <ul> <li>-magnetization is only available when ramping is the selected sto<br/>21.03 Stop mode).</li> </ul>                                                                                                    | pp mode (see      |
|       | 215                            | Reserved    | ,                                                                                                    |                   |
|       |                                |             |                                                                                                    |                   |
|       | 0000b                          | 0011b       | DC magnetization selection.                                                                                                    | 1 = 1             |
| 21.09 | DC hold                        | speed       | Defines the DC hold speed. See parameter 21.08 DC current control, and section DC hold (page 86).                                                                                                    | 5.00 rpm          |
|       | 0.00 1<br>rpm                  | 00.00       | DC hold speed.                                                                                                    | See par.<br>46.01 |
| 21.10 | DC curre<br>reference          |             | Defines the DC hold current in percent of the motor nominal current. See parameter 21.08 DC current control, and section DC magnetization (page 85).                                                                                                    | 30.0%             |
|       | 0.0 10                         | 0.0%        | DC hold current.                                                                                                    | 1 = 1%            |
| 21.11 | Post mag<br>time               | gnetization | Defines the length of time for which post-magnetization is active after stopping the motor. The magnetization current is defined by parameter 21.10 DC current reference.  See parameter 21.08 DC current control.                                                                                                    | 0 s               |
|       | 03000                          | s           | Post-magnetization time.                                                                                                    | 1 = 1 s           |
| 21.12 | Continuo<br>magnetiz<br>comman | zation      | Activates/deactivates (or selects a source that activates/deactivates) continuous magnetization. See section Continuous magnetization (page 87).  The magnetization current is calculated on the basis of flux reference (see parameter group 97 Motor control).  Notes:  • This function is only available when ramping is the selected stop mode (see parameter 21.03 Stop mode), and only in speed control in DTC motor control mode (see page 22).  • Continuous magnetization causes the motor to heat up. In applications where long magnetization times are required, externally ventilated motors should be used.  • Continuous magnetization may not be able to prevent the motor shaft from rotating during a long period if a constant load is applied to the motor.  0 = Normal operation  1 = Magnetization active | Off               |
|       | Off                            |             | 0.                                                                                                    | 0                 |
|       | On                             |             | 1.                                                                                                    | 1                 |

| No.   | Name/Value               | Description                                                                                                    | DeflFbEq16 |
|-------|--------------------------|----------------------------------------------------------------------------------------------------|------------|
|       | Other [bit]              | Source selection (see <i>Terms and abbreviations</i> on page <i>114</i> ).                                                                                                    | -          |
| 21.13 | Autophasing mode         | Selects the way autophasing is performed. See section <i>Autophasing</i> on page <i>81</i> .                                                                                                    | Turning    |
|       | Turning                  | This mode gives the most accurate autophasing result. This mode can be used, and is recommended, if the motor is allowed to rotate and the start-up is not time-critical.  Note: This mode will cause the motor to rotate. The load torque must be less than 5%.                                                                                                    | 0          |
|       | Standstill 1             | Faster than the <i>Turning</i> mode, but not as accurate. The motor will not rotate.                                                                                                    | 1          |
|       | Standstill 2             | An alternative standstill autophasing mode that can be used if the <i>Turning</i> mode cannot be used, and the <i>Standstill 1</i> mode gives erratic results. However, this mode is considerably slower than <i>Standstill 1</i> .                                                                                                    | 2          |
|       | Turning with Z-<br>pulse | This mode should be used if the zero pulse signal of the pulse encoder is to be observed, and other modes do not give a result. The motor will turn until a zero pulse is detected.                                                                                                    | 3          |
| 21.14 | Pre-heating input source | Selects the source of the motor pre-heat on/off command. See section <i>Pre-heating</i> (page <i>85</i> ). <b>Note:</b> The pre-heating function will not activate if  • the Safe torque off function is active,  • a fault is active,  • less than one minute has elapsed after stopping, or  • PID sleep function is active.  Pre-heating is deactivated when the drive is started, and overridden by pre-magnetization, post-magnetization or continuous magnetization.  0 = Pre-heating inactive  1 = Pre-heating active | Off        |
|       | Off                      | Pre-heating is always deactivated.                                                                                                    | 0          |
|       | On                       | 1. Pre-heating is always activated when the drive is stopped (apart from conditions stated above).                                                                                                    | 1          |
|       | DI1                      | Digital input DI1 (10.02 DI delayed status, bit 0).                                                                                                    | 2          |
|       | DI2                      | Digital input DI2 (10.02 DI delayed status, bit 1).                                                                                                    | 3          |
|       | DI3                      | Digital input DI3 (10.02 DI delayed status, bit 2).                                                                                                    | 4          |
|       | DI4                      | Digital input DI4 (10.02 DI delayed status, bit 3).                                                                                                    | 5          |
|       | DI5                      | Digital input DI5 (10.02 DI delayed status, bit 4).                                                                                                    | 6          |
|       | DI6                      | Digital input DI6 (10.02 DI delayed status, bit 5).                                                                                                    | 7          |
|       | Supervision 1            | Supervision 1 active (32.01 Supervision status, bit 0).                                                                                                    | 8          |
|       | Supervision 2            | Supervision 2 active (32.01 Supervision status, bit 1).                                                                                                    | 9          |
|       | Supervision 3            | Supervision 3 active (32.01 Supervision status, bit 2).                                                                                                    | 10         |
|       | Other [bit]              | Source selection (see <i>Terms and abbreviations</i> on page 114).                                                                                                    | -          |
| 21.16 | Pre-heating current      | Defines the motor pre-heating current that is fed into the motor when the source selected by 21.14 Pre-heating input source is on. The value is in percent of the nominal motor current.                                                                                                    | 0.0%       |
|       | 0.0 30.0%                | Pre-heating current.                                                                                                    | 1 = 1%     |

| No.   | Name/Value                  | Description                                                                                                    | DeflFbEq16   |
|-------|-----------------------------|----------------------------------------------------------------------------------------------------|--------------|
| 21.18 | Auto restart time           | The motor can be automatically started after a short supply power failure using the automatic restart function. See section Automatic restart (page 94).  When this parameter is set to 0.0 seconds, automatic restarting is disabled. Otherwise, the parameter defines the maximum duration of the power failure after which restarting is attempted. Note that this time also includes the DC precharging delay.  WARNING! The function restarts the drive automatically and continues operation after a supply break. Make sure that no dangerous situations can occur.                                                                                                    | 5.0 s        |
|       | 0.0 s                       | Automatic restarting disabled.                                                                                                    | 0            |
|       | 0.1 5.0 s                   | Maximum power failure duration.                                                                                                    | 1 = 1 s      |
| 21.19 | Scalar start mode           | <ul> <li>Selects the motor start function for the scalar motor control mode, ie. when 99.04 Motor control mode is set to Scalar.</li> <li>Notes: <ul> <li>The start function for the DTC motor control mode is selected by parameter 21.01 Start mode.</li> <li>With permanent magnet motors, Automatic start mode must be used.</li> <li>This parameter cannot be changed while the drive is running.</li> </ul> </li> <li>See also section DC magnetization (page 85).</li> </ul>                                                                                                    | Normal       |
|       | Normal                      | Immediate start from zero speed.                                                                                                    | 0            |
|       | Const time                  | The drive pre-magnetizes the motor before start. The pre-magnetizing time is defined by parameter 21.02  Magnetization time. This mode should be selected if constant pre-magnetizing time is required (e.g. if the motor start must be synchronized with the release of a mechanical brake). This setting also guarantees the highest possible break-away torque when the pre-magnetizing time is set long enough.  Note: This mode cannot be used to start into a rotating motor.  WARNING! The drive will start after the set magnetizing time has passed even if motor magnetization is not completed. In applications where a full break-away torque is essential, ensure that the constant magnetizing time is long enough to allow generation of full magnetization and torque. | 1            |
|       | Automatic                   | This setting should be used in applications where flying starts (ie. starting into a rotating motor) are required.                                                                                                    | 2            |
| 21.20 | Follower force ramp<br>stop | In a torque-controlled follower drive, forces (or selects a source that forces) the drive to switch to speed control upon a ramp stop (Off1 or Off3) command. This is required for an independent ramp stop of the follower.  See also section <i>Master/follower functionality</i> (page 44).  1 = Ramp stop forces speed control                                                                                                    | Not selected |
|       | Not selected                | 0.                                                                                                    | 0            |
|       | Selected                    | 1.                                                                                                    | 1            |
|       | DIIL                        | DIIL input (10.02 DI delayed status, bit 15).                                                                                                    | 2            |
|       | DI1                         | Digital input DI1 (10.02 DI delayed status, bit 0).                                                                                                    | 3            |
|       | DI2                         | Digital input DI2 (10.02 DI delayed status, bit 1).                                                                                                    | 4            |
|       | DI3                         | Digital input DI3 (10.02 DI delayed status, bit 2).                                                                                                    | 5            |

| No. | Name/Value  | Description                                                        | DeflFbEq16 |
|-----|-------------|--------------------------------------------------------------------|------------|
|     | DI4         | Digital input DI4 (10.02 DI delayed status, bit 3).                | 6          |
|     | DI5         | Digital input DI5 (10.02 DI delayed status, bit 4).                | 7          |
|     | DI6         | Digital input DI6 (10.02 DI delayed status, bit 5).                | 8          |
|     | DIO1        | Digital input/output DIO1 (11.02 DIO delayed status, bit 0).       | 11         |
|     | DIO2        | Digital input/output DIO2 (11.02 DIO delayed status, bit 1).       | 12         |
|     | Other [bit] | Source selection (see <i>Terms and abbreviations</i> on page 114). | -          |

|                      | Other [bit]                                                                                                    | Source selection (see <i>Terms and abbreviations</i> on page 114).                                                                                                    | -                 |
|----------------------|----------------------------------------------------------------------------------------------------|----------------------------------------------------------------------------------------------------|-------------------|
| 22 Spee<br>selection | ed reference<br>on                                                                                                    | Speed reference selection. See the control chain diagrams on pages 578580.                                                                                                    |                   |
| 22.01                | Speed ref unlimited                                                                                                    | Displays the output of the speed reference selection block. See the control chain diagram on page 579.  This parameter is read-only.                                                                                                    | -                 |
|                      | -30000.00<br>30000.00 rpm                                                                                                    | Value of the selected speed reference.                                                                                                    | See par.<br>46.01 |
| 22.11                | Speed ref1 source                                                                                                    | Selects speed reference source 1.  Two signal sources can be defined by this parameter and 22.12 Speed ref2 source. A digital source selected by 22.14 Speed ref1/2 selection can be used to switch between the two sources, or a mathematical function (22.13 Speed ref1 function) applied to the two signals to create the reference. | Al1 scaled        |
|                      | 0 — AI — FB — Other — 22 Other — Other — Other | 22.13  Ref1  SUB  MUL  MIN  MAX  22.14  0  22.14  0  22.14  0  22.14                                                                                                    | .83               |
|                      | Zero                                                                                                    | None.                                                                                                    | 0                 |
|                      | Al1 scaled                                                                                                    | 12.12 Al1 scaled value (see page 161).                                                                                                    | 1                 |
|                      | Al2 scaled                                                                                                    | 12.22 Al2 scaled value (see page 163).                                                                                                    | 2                 |
|                      | FB A ref1                                                                                                    | 03.05 FB A reference 1 (see page 122).                                                                                                    | 4                 |
|                      | FB A ref2                                                                                                    | 03.06 FB A reference 2 (see page 123).                                                                                                    | 5                 |
|                      | EFB ref1                                                                                                    | 03.09 EFB reference 1 (see page 123).                                                                                                    | 8                 |
|                      | EFB ref2                                                                                                    | 03.10 EFB reference 2 (see page 123).                                                                                                    | 9                 |
|                      | DDCS ctrl ref1                                                                                                    | 03.11 DDCS controller ref 1 (see page 123).                                                                                                    | 10                |
|                      | DDCS ctrl ref2                                                                                                    | 03.12 DDCS controller ref 2 (see page 123).                                                                                                    | 11                |
|                      | M/F reference 1                                                                                                    | 03.13 M/F or D2D ref1 (see page 123).                                                                                                    | 12                |
|                      | M/F reference 2                                                                                                    | 03.14 M/F or D2D ref2 (see page 123).                                                                                                    | 13                |
|                      | Motor                                                                                                    | Reserved.                                                                                                    | 15                |

potentiometer

| No.   | Name/Value                    | Description                                                                                                    | DeflFbEq16                       |
|-------|-------------------------------|----------------------------------------------------------------------------------------------------|----------------------------------|
|       | PID                           | Reserved.                                                                                                    | 16                               |
|       | Control panel (ref saved)     | Control panel reference, with initial value from last-used panel reference. See section <i>Using the control panel as an external control source</i> (page 21).                                  | 18                               |
|       | Control panel (ref copied)    | Control panel reference, with initial value from previous source or actual value. See section <i>Using the control panel as an external control source</i> (page 21).                            | 19                               |
|       | Other                         | Source selection (see <i>Terms and abbreviations</i> on page <i>114</i> ).                                                                                                    | -                                |
| 22.12 | Speed ref2 source             | Selects speed reference source 2. For the selections, and a diagram of reference source selection, see parameter 22.11 Speed ref1 source.                                                        | Zero                             |
| 22.13 | Speed ref1 function           | Selects a mathematical function between the reference sources selected by parameters 22.11 Speed ref1 source and 22.12 Speed ref2 source. See diagram at 22.11 Speed ref1 source.                | Ref1                             |
|       | Ref1                          | Signal selected by 22.11 Speed ref1 source is used as speed reference 1 as such (no function applied).                                                                                           | 0                                |
|       | Add (ref1 + ref2)             | The sum of the reference sources is used as speed reference 1.                                                                                                    | 1                                |
|       | Sub (ref1 - ref2)             | The subtraction ([22.11 Speed ref1 source] - [22.12 Speed ref2 source]) of the reference sources is used as speed reference 1.                                                                   | 2                                |
|       | Mul (ref1 × ref2)             | The multiplication of the reference sources is used as speed reference 1.                                                                                                    | 3                                |
|       | Min (ref1, ref2)              | The smaller of the reference sources is used as speed reference 1.                                                                                                    | 4                                |
|       | Max (ref1, ref2)              | The greater of the reference sources is used as speed reference 1.                                                                                                    | 5                                |
| 22.14 | Speed ref1/2<br>selection     | Configures the selection between speed references 1 and 2. See diagram at 22.11 Speed ref1 source.  0 = Speed reference 1 1 = Speed reference 2                                                  | Follow<br>Ext1/Ext2<br>selection |
|       | Speed reference 1             | 0.                                                                                                    | 0                                |
|       | Speed reference 2             | 1.                                                                                                    | 1                                |
|       | Follow Ext1/Ext2<br>selection | Speed reference 1 is used when external control location EXT1 is active. Speed reference 2 is used when external control location EXT2 is active.  See also parameter 19.11 Ext1/Ext2 selection. | 2                                |
|       | DI1                           | Digital input DI1 (10.02 DI delayed status, bit 0).                                                                                                    | 3                                |
|       | DI2                           | Digital input DI2 (10.02 DI delayed status, bit 1).                                                                                                    | 4                                |
|       | DI3                           | Digital input DI3 (10.02 DI delayed status, bit 2).                                                                                                    | 5                                |
|       | DI4                           | Digital input DI4 (10.02 DI delayed status, bit 3).                                                                                                    | 6                                |
|       | DI5                           | Digital input DI5 (10.02 DI delayed status, bit 4).                                                                                                    | 7                                |
|       | DI6                           | Digital input DI6 (10.02 DI delayed status, bit 5).                                                                                                    | 8                                |
|       | DIO1                          | Digital input/output DIO1 (11.02 DIO delayed status, bit 0).                                                                                                    | 11                               |
|       | DIO2                          | Digital input/output DIO2 (11.02 DIO delayed status, bit 1).                                                                                                    | 12                               |
|       | Other [bit]                   | Source selection (see <i>Terms and abbreviations</i> on page <i>114</i> ).                                                                                                    | -                                |

| No.   | Name/V                                                                                                    | alue     | Des                         | DeflFbEq16                                                                                                    |            |  |  |  |
|-------|----------------------------------------------------------------------------------------------------|----------|-----------------------------|----------------------------------------------------------------------------------------------------|------------|--|--|--|
| 22.15 | source reference reference Rounds Rounds Rou |          | refe<br>For<br><b>Not</b>   | ines a reference to be added to the speed reference after erence selection (see page 578). the selections, see parameter 22.11 Speed ref1 source. re: For safety reasons, the additive is not applied when any ne stop functions are active.                                                                                                    | Zero       |  |  |  |
| 22.16 | Speed share                                                                                                    |          | Defi<br>(spe<br>Spe<br>ref1 | 1.000                                                                                                    |            |  |  |  |
|       | -8.0008.000                                                                                                    |          | Spe                         | 1000 = 1                                                                                                    |            |  |  |  |
| 22.17 | Speed additive 2 source                                                                                                    |          | the<br>For<br><b>Not</b>    | ines a reference to be added to the speed reference after speed share function (see page 578). the selections, see parameter 22.11 Speed ref1 source. The safety reasons, the additive is not applied when any the stop functions are active.                                                                                                    | Zero       |  |  |  |
| 22.21 | Constant speed function                                                                                                    |          | Deto<br>the<br>app          | 0000Ь                                                                                                    |            |  |  |  |
|       | Bit                                                                                                    | Name     |                             | Information                                                                                                    |            |  |  |  |
|       | 0 Constant sp<br>mode                                                                                                    |          |                             | 1 = Packed: 7 constant speeds are selectable using the three sources defined by parameters 22.22, 22.23 and 22.24.  0 = Separate: Constant speeds 1, 2 and 3 are separately activated by the sources defined by parameters 22.22, 22.23 and 22.24 respectively. In case of conflict, the constant speed with the smaller number takes                                                                                                    |            |  |  |  |
|       |                                                                                                    |          |                             | priority.                                                                                                    | ibei takes |  |  |  |
|       | 1 Direction enable                                                                                                    |          |                             | 1 = Start dir: To determine running direction for a constant speed, the sign of the constant speed setting (parameters 22.2622.32) is multiplied by the direction signal (forward: +1, reverse: -1). This effectively allows the drive to have 14 (7 forward, 7 reverse) constant speeds if all values in 22.2622.32 are positive.  WARNING: If the direction signal is reverse and the active constant speed is negative, the drive will run in the forward direction. |            |  |  |  |
|       |                                                                                                    |          |                             | 0 = Accord Par: The running direction for the constant speed determined by the sign of the constant speed setting (paral 22.2622.32).                                                                                                    |            |  |  |  |
|       | 215                                                                                                    | Reserved |                             |                                                                                                    |            |  |  |  |
|       | 0000b0011b                                                                                                    |          | Con                         | nstant speed configuration word.                                                                                                    | 1 = 1      |  |  |  |

| No.   | Name/\                   | Name/Value |                                                                                                    | Description    |                              |                   |                |  |
|-------|--------------------------|------------|----------------------------------------------------------------------------------------------------|----------------|------------------------------|-------------------|----------------|--|
| 22.22 | Constant speed sel1      |            | When bit 0 of parameter 22.21 Constant speed function is 0 (Separate), selects a source that activates constant speed 1. When bit 0 of parameter 22.21 Constant speed function is 1 (Packed), this parameter and parameters 22.23 Constant speed sel2 and 22.24 Constant speed sel3 select three sources whose states activate constant speeds as follows:                                                                                                    |                |                              |                   | DI5            |  |
|       | Source def<br>by par. 22 |            |                                                                                                    |                | Source defined by par. 22.24 | Constant speed ac | tive           |  |
|       |                          | 0          |                                                                                                    | 0              | 0                            | None              |                |  |
|       |                          | 1          |                                                                                                    | 0              | 0                            | Constant speed    | 1              |  |
|       |                          | 0          |                                                                                                    | 1              | 0                            | Constant speed    |                |  |
|       |                          | 1          |                                                                                                    | 1              | 0                            | Constant speed    |                |  |
|       |                          | 0          |                                                                                                    | 0              | 1                            | Constant speed    |                |  |
|       |                          | 0          |                                                                                                    | 0              | 1                            | Constant speed (  |                |  |
|       |                          | 1          |                                                                                                    | 1              | 1                            | Constant speed    |                |  |
|       |                          | ·          |                                                                                                    | '              | '                            | Constant speed    | '              |  |
|       | Not sele                 | ected      | 0 (al                                                                                                    | ways off).     |                              |                   | 0              |  |
|       | Selected                 |            | 1 (al                                                                                                    | 1              |                              |                   |                |  |
|       | DI1                      |            | Digit                                                                                                    | 2              |                              |                   |                |  |
|       | DI2                      |            | Digit                                                                                                    | 3              |                              |                   |                |  |
|       | DI3                      |            | Digit                                                                                                    | 4              |                              |                   |                |  |
|       | DI4                      |            | Digit                                                                                                    | 5              |                              |                   |                |  |
|       | DI5 DI6 DIO1 DIO2        |            | Digit                                                                                                    | 6              |                              |                   |                |  |
|       |                          |            | Digit                                                                                                    | 7              |                              |                   |                |  |
|       |                          |            | Digit                                                                                                    | 10             |                              |                   |                |  |
|       |                          |            | Digit                                                                                                    | 11             |                              |                   |                |  |
|       | Other [bit]              |            | Soul                                                                                                    | -              |                              |                   |                |  |
| 22.23 | _                        | nt speed   | Whe<br>(Sep<br>Whe<br>(Pac<br>spee<br>sour<br>at pa                                                                                                    | Not selected   |                              |                   |                |  |
| 22.24 | Constar<br>sel3          | nt speed   | When (Sept When (Pact Speed Sour at pact For the Control of the Control of the Co | Not selected   |                              |                   |                |  |
| 22.26 | Constant speed 1         |            | Defin                                                                                                    | 300.00 rpm     |                              |                   |                |  |
|       | -30000.<br>30000.0       |            | Con                                                                                                    | stant speed 1. |                              |                   | See par. 46.01 |  |

| No.   | Name/Value                | Description                                                                                                    | DeflFbEq16        |
|-------|---------------------------|----------------------------------------------------------------------------------------------------|-------------------|
| 22.27 | Constant speed 2          | Defines constant speed 2.                                                                                                    | 0.00 rpm          |
|       | -30000.00<br>30000.00 rpm | Constant speed 2.                                                                                                    | See par. 46.01    |
| 22.28 | Constant speed 3          | Defines constant speed 3.                                                                                                    | 0.00 rpm          |
|       | -30000.00<br>30000.00 rpm | Constant speed 3.                                                                                                    | See par. 46.01    |
| 22.29 | Constant speed 4          | Defines constant speed 4.                                                                                                    | 0.00 rpm          |
|       | -30000.00<br>30000.00 rpm | Constant speed 4.                                                                                                    | See par.<br>46.01 |
| 22.30 | Constant speed 5          | Defines constant speed 5.                                                                                                    | 0.00 rpm          |
|       | -30000.00<br>30000.00 rpm | Constant speed 5.                                                                                                    | See par. 46.01    |
| 22.31 | Constant speed 6          | Defines constant speed 6.                                                                                                    | 0.00 rpm          |
|       | -30000.00<br>30000.00 rpm | Constant speed 6.                                                                                                    | See par.<br>46.01 |
| 22.32 | Constant speed 7          | Defines constant speed 7.                                                                                                    | 0.00 rpm          |
|       | -30000.00<br>30000.00 rpm | Constant speed 7.                                                                                                    | See par. 46.01    |
| 22.41 | Speed ref safe            | Defines a safe speed reference value that is used with supervision functions such as  • 12.03 AI supervision function  • 49.05 Communication loss action  • 50.02 FBA A comm loss func  • 50.32 FBA B comm loss func  • 58.14 Communication loss action. | 0.00 rpm          |
| l     | -30000.00<br>30000.00 rpm | Safe speed reference.                                                                                                    | See par. 46.01    |
| 22.42 | Jogging 1 ref             | Defines the speed reference for jogging function 1. For more information on jogging, see page 78.                                                                                                    | 0.00 rpm          |
|       | -30000.00<br>30000.00 rpm | Speed reference for jogging function 1.                                                                                                    | See par.<br>46.01 |
| 22.43 | Jogging 2 ref             | Defines the speed reference for jogging function 2. For more information on jogging, see page 78.                                                                                                    | 0.00 rpm          |
|       | -30000.00<br>30000.00 rpm | Speed reference for jogging function 2.                                                                                                    | See par. 46.01    |
| 22.81 | Speed reference<br>act 1  | Displays the value of speed reference source 1 (selected by parameter 22.11 Speed ref1 source). See the control chain diagram on page 578.  This parameter is read-only.                                                                                 | -                 |
|       | -30000.00<br>30000.00 rpm | Value of reference source 1.                                                                                                    | See par. 46.01    |
| 22.82 | Speed reference act 2     | Displays the value of speed reference source 2 (selected by parameter 22.12 Speed ref2 source). See the control chain diagram on page 578.  This parameter is read-only.                                                                                 | -                 |
|       | -30000.00<br>30000.00 rpm | Value of reference source 2.                                                                                                    | See par. 46.01    |

| No.            | Name/Value                | Description                                                                                                    | DeflFbEq16        |
|----------------|---------------------------|----------------------------------------------------------------------------------------------------|-------------------|
| 22.83          | Speed reference act 3     | Displays the value of speed reference after the mathematical function applied by parameter 22.13 Speed ref1 function and reference 1/2 selection (22.14 Speed ref1/2 selection). See the control chain diagram on page 578.  This parameter is read-only.                                                                                                  | -                 |
|                | -30000.00<br>30000.00 rpm | Speed reference after source selection.                                                                                                    | See par.<br>46.01 |
| 22.84          | Speed reference act 4     | Displays the value of speed reference after application of 1st speed additive (22.15 Speed additive 1 source). See the control chain diagram on page 578.  This parameter is read-only.                                                                                                    | -                 |
|                | -30000.00<br>30000.00 rpm | Speed reference after additive 1.                                                                                                    | See par.<br>46.01 |
| 22.85          | Speed reference<br>act 5  | Displays the value of speed reference after the application of the speed share scaling factor (22.16 Speed share). See the control chain diagram on page 578.  This parameter is read-only.                                                                                                    | -                 |
|                | -30000.00<br>30000.00 rpm | Speed reference after speed share scaling.                                                                                                    | See par.<br>46.01 |
| 22.86          | Speed reference act 6     | Displays the value of speed reference after application of 2nd speed additive (22.17 Speed additive 2 source). See the control chain diagram on page 578.  This parameter is read-only.                                                                                                    | -                 |
|                | -30000.00<br>30000.00 rpm | Speed reference after additive 2.                                                                                                    | See par.<br>46.01 |
| 22.87          | Speed reference<br>act 7  | Displays the value of speed reference before application of critical speeds. See the control chain diagram on page 579. The value is received from 22.86 Speed reference act 6 unless overridden by  • any constant speed • a jogging reference • network control reference • control panel reference • safe speed reference. This parameter is read-only. | -                 |
|                | -30000.00<br>30000.00 rpm | Speed reference before application of critical speeds.                                                                                                    | See par.<br>46.01 |
| 23 Spe<br>ramp | eed reference             | Speed reference ramp settings (programming of the acceleration and deceleration rates for the drive).  See the control chain diagram on page 580.                                                                                                    |                   |
| 23.01          | Speed ref ramp input      | Displays the used speed reference (in rpm) before it enters the ramping and shaping functions. See the control chain diagram on page <i>580</i> .  This parameter is read-only.                                                                                                    | -                 |
|                | -30000.00<br>30000.00 rpm | Speed reference before ramping and shaping.                                                                                                    | See par.<br>46.01 |
| 23.02          | Speed ref ramp<br>output  | Displays the ramped and shaped speed reference in rpm. See the control chain diagram on page <i>580</i> . This parameter is read-only.                                                                                                    | -                 |
|                | -30000.00<br>30000.00 rpm | Speed reference after ramping and shaping.                                                                                                    | See par.<br>46.01 |

| No.   | Name/Value          | Description                                                                                                    | DeflFbEq16                           |
|-------|---------------------|----------------------------------------------------------------------------------------------------|--------------------------------------|
| 23.11 | Ramp set selection  | Selects the source that switches between the two sets of acceleration/deceleration ramp times defined by parameters 23.1223.15.                                                                                                    | DI4; Acc/Dec<br>time 2<br>(95.20 b1) |
|       |                     | 0 = Acceleration time 1 and deceleration time 1 are active<br>1 = Acceleration time 2 and deceleration time 2 are active                                                                                                    |                                      |
|       | Acc/Dec time 1      | 0.                                                                                                    | 0                                    |
|       | Acc/Dec time 2      | 1.                                                                                                    | 1                                    |
|       | DI1                 | Digital input DI1 (10.02 DI delayed status, bit 0).                                                                                                    | 2                                    |
|       | DI2                 | Digital input DI2 (10.02 DI delayed status, bit 1).                                                                                                    | 3                                    |
|       | DI3                 | Digital input DI3 (10.02 DI delayed status, bit 2).                                                                                                    | 4                                    |
|       | DI4                 | Digital input DI4 (10.02 DI delayed status, bit 3).                                                                                                    | 5                                    |
|       | DI5                 | Digital input DI5 (10.02 DI delayed status, bit 4).                                                                                                    | 6                                    |
|       | DI6                 | Digital input DI6 (10.02 DI delayed status, bit 5).                                                                                                    | 7                                    |
|       | DIO1                | Digital input/output DIO1 (11.02 DIO delayed status, bit 0).                                                                                                    | 10                                   |
|       | DIO2                | Digital input/output DIO2 (11.02 DIO delayed status, bit 1).                                                                                                    | 11                                   |
|       | Other [bit]         | Source selection (see <i>Terms and abbreviations</i> on page 114).                                                                                                    | -                                    |
| 23.12 | Acceleration time 1 | Defines acceleration time 1 as the time required for the speed to change from zero to the speed defined by parameter 46.01 Speed scaling (not to parameter 30.12 Maximum speed). If the speed reference increases faster than the set acceleration rate, the motor speed will follow the acceleration rate. If the speed reference increases slower than the set acceleration rate, the motor speed will follow the reference. If the acceleration time is set too short, the drive will automatically prolong the acceleration in order not to exceed the drive torque limits.                                                                                                    | 20.000 s                             |
|       | 0.0001800.000 s     | Acceleration time 1.                                                                                                    | 10 = 1 s                             |
| 23.13 | Deceleration time 1 | Defines deceleration time 1 as the time required for the speed to change from the speed defined by parameter 46.01 Speed scaling (not from parameter 30.12 Maximum speed) to zero. If the speed reference decreases slower than the set deceleration rate, the motor speed will follow the reference. If the reference changes faster than the set deceleration rate, the motor speed will follow the deceleration rate. If the deceleration rate is set too short, the drive will automatically prolong the deceleration in order not to exceed drive torque limits (or not to exceed a safe DC link voltage). If there is any doubt about the deceleration time being too short, ensure that DC overvoltage control is on (parameter 30.30 Overvoltage control).  Note: If a short deceleration time is needed for a high inertia application, the drive should be equipped with braking equipment such as a brake chopper and brake resistor. | 20.000 s                             |
|       | 0.0001800.000 s     | Deceleration time 1.                                                                                                    | 10 = 1 s                             |
| 23.14 | Acceleration time 2 | Defines acceleration time 2. See parameter 23.12 Acceleration time 1.                                                                                                    | 60.000 s                             |
|       | 0.0001800.000 s     | Acceleration time 2.                                                                                                    | 10 = 1 s                             |
| 23.15 | Deceleration time 2 | Defines deceleration time 2. See parameter 23.13  Deceleration time 1.                                                                                                    | 60.000 s                             |
|       | 0.0001800.000 s     | Deceleration time 2.                                                                                                    | 10 = 1 s                             |

| No.   | Name/Value       | Description                                                                                                    | DeflFbEq16 |
|-------|------------------|----------------------------------------------------------------------------------------------------|------------|
| 23.16 | Shape time acc 1 | Defines the shape of the acceleration ramp at the beginning of the acceleration.  0.000 s: Linear ramp. Suitable for steady acceleration or deceleration and for slow ramps.  0.0011000.000 s: S-curve ramp. S-curve ramps are ideal for lifting applications. The S-curve consists of symmetrical curves at both ends of the ramp and a linear part in between.  Note: For safety reasons, shape times are not applied to emergency stop ramps.  Acceleration:  Linear ramp: 23.17 = 0 s  Speed  Shape time | 0.000 s    |
|       |                  | S-curve ramp:<br>23.16 = 0 s<br>S-curve ramp:<br>23.17 > 0 s<br>S-curve ramp:<br>23.16 > 0 s                                                                                                    |            |
|       |                  | Deceleration:                                                                                                    |            |
|       |                  | S-curve ramp: 23.18 > 0 s  Linear ramp: 23.19 > 0 s  Linear ramp: 23.19 = 0 s  Time                                                                                                    |            |
|       | 0.0001800.000 s  | Ramp shape at start of acceleration.                                                                                                    | 10 = 1 s   |
| 23.17 | Shape time acc 2 | Defines the shape of the acceleration ramp at the end of the acceleration. See parameter 23.16 Shape time acc 1.                                                                                                    | 0.000 s    |
|       | 0.0001800.000 s  | Ramp shape at end of acceleration.                                                                                                    | 10 = 1 s   |
| 23.18 | Shape time dec 1 | Defines the shape of the deceleration ramp at the beginning of the deceleration. See parameter 23.16 Shape time acc 1.                                                                                                    | 0.000 s    |
|       | 0.0001800.000 s  | Ramp shape at start of deceleration.                                                                                                    | 10 = 1 s   |

| No.   | Name/Value                | Description                                                                                                    | DeflFbEq16 |
|-------|---------------------------|----------------------------------------------------------------------------------------------------|------------|
| 23.19 | Shape time dec 2          | Defines the shape of the deceleration ramp at the end of the deceleration. See parameter 23.16 Shape time acc 1.                                                                                                    | 0.000 s    |
|       | 0.0001800.000 s           | Ramp shape at end of deceleration.                                                                                                    | 10 = 1 s   |
| 23.20 | Acc time jogging          | Defines the acceleration time for the jogging function i.e. the time required for the speed to change from zero to the speed value defined by parameter 46.01 Speed scaling.  See section Jogging (speed control mode) (page 78).                                                                                                    | 60.000 s   |
|       | 0.0001800.000 s           | Acceleration time for jogging.                                                                                                    | 10 = 1 s   |
| 23.21 | Dec time jogging          | Defines the deceleration time for the jogging function i.e. the time required for the speed to change from the speed value defined by parameter 46.01 Speed scaling to zero.  See section Jogging (speed control mode) (page 78).                                                                                                    | 60.000 s   |
|       | 0.0001800.000 s           | Deceleration time for jogging.                                                                                                    | 10 = 1 s   |
| 23.23 | Emergency stop<br>time    | In speed control mode, this parameter defines the deceleration rate for emergency stop Off3 as the time it would take for the speed to decrease from the value of parameter 46.01 Speed scaling to zero. This also applies to torque control because the drive switches to speed control on receiving an emergency stop Off3 command. In frequency control mode, this parameter specifies the time it would take for the frequency to decrease from the value of 46.02 Frequency scaling to zero.  The emergency stop mode and activation source are selected by parameters 21.04 Emergency stop mode and 21.05 Emergency stop source respectively. Emergency stop can also be activated through fieldbus.  Note: Emergency stop Off1 uses the standard deceleration ramp as defined by parameters 23.1123.19. | 3.000 s    |
|       | 0.0001800.000 s           | Emergency stop Off3 deceleration time.                                                                                                    | 10 = 1 s   |
| 23.24 | Speed ramp in zero source | Selects a source that forces the speed reference to zero just before it enters the ramp function.  0 = Force speed reference to zero before the ramp function  1 = Speed reference continues towards the ramp function as normal                                                                                                    | Inactive   |
|       | Active                    | 0.                                                                                                    | 0          |
|       | Inactive                  | 1.                                                                                                    | 1          |
|       | DI1                       | Digital input DI1 (10.02 DI delayed status, bit 0).                                                                                                    | 2          |
|       | DI2                       | Digital input DI2 (10.02 DI delayed status, bit 1).                                                                                                    | 3          |
|       | DI3                       | Digital input DI3 (10.02 DI delayed status, bit 2).                                                                                                    | 4          |
|       | DI4                       | Digital input DI4 (10.02 DI delayed status, bit 3).                                                                                                    | 5          |
|       | DI5                       | Digital input DI5 (10.02 DI delayed status, bit 4).                                                                                                    | 6          |
|       | DI6                       | Digital input DI6 (10.02 DI delayed status, bit 5).                                                                                                    | 7          |
|       | DIO1                      | Digital input/output DIO1 (11.02 DIO delayed status, bit 0).                                                                                                    | 10         |
|       | DIO2                      | Digital input/output DIO2 (11.02 DIO delayed status, bit 1).                                                                                                    | 11         |
|       | Other [bit]               | Source selection (see <i>Terms and abbreviations</i> on page <i>114</i> ).                                                                                                    | -          |

| No.   | Name/Value                | Description                                                                                                    | DeflFbEq16        |
|-------|---------------------------|----------------------------------------------------------------------------------------------------|-------------------|
| 23.26 | Ramp out balancing enable | Selects the source for enabling/disabling speed reference ramp balancing.  This function is used to generate a smooth transfer from a torque- or tension-controlled motor back to being speed-controlled. The balancing output would be tracking the present "line" speed of the application and when transfer is required, the speed reference can then be quickly "seeded" to the correct line speed. Balancing is also possible in the speed controller, see parameter 25.09 Speed ctrl balancing enable.  See also parameter 23.27 Ramp out balancing ref.  0 = Disabled  1 = Enabled | Not selected      |
|       | Not selected              | 0.                                                                                                    | 0                 |
|       | Selected                  | 1.                                                                                                    | 1                 |
|       | DI1                       | Digital input DI1 (10.02 DI delayed status, bit 0).                                                                                                    | 2                 |
|       | DI2                       | Digital input DI2 (10.02 DI delayed status, bit 1).                                                                                                    | 3                 |
|       | DI3                       | Digital input DI3 (10.02 DI delayed status, bit 2).                                                                                                    | 4                 |
|       | DI4                       | Digital input DI4 (10.02 DI delayed status, bit 3).                                                                                                    | 5                 |
|       | DI5                       | Digital input DI5 (10.02 DI delayed status, bit 4).                                                                                                    | 6                 |
|       | DI6                       | Digital input DI6 (10.02 DI delayed status, bit 5).                                                                                                    | 7                 |
|       | DIO1                      | Digital input/output DIO1 (11.02 DIO delayed status, bit 0).                                                                                                    | 10                |
|       | DIO2                      | Digital input/output DIO2 (11.02 DIO delayed status, bit 1).                                                                                                    | 11                |
|       | Other [bit]               | Source selection (see <i>Terms and abbreviations</i> on page <i>114</i> ).                                                                                                    | -                 |
| 23.27 | Ramp out balancing ref    | Defines the reference for speed ramp balancing. The output of the ramp generator is forced to this value when balancing is enabled by parameter 23.26 Ramp out balancing enable.                                                                                                    | 0.00 rpm          |
|       | -30000.00<br>30000.00 rpm | Speed ramp balancing reference.                                                                                                    | See par.<br>46.01 |

| No.   | Name/Value                       | Description                                                                                                    | DeflFbEq16        |
|-------|----------------------------------|----------------------------------------------------------------------------------------------------|-------------------|
| 23.28 | Variable slope enable            | Activates the variable slope function, which controls the slope of the speed ramp during a speed reference change. This allows for a constantly variable ramp rate to be generated, instead of just the standard two ramps normally available. If the update interval of the signal from an external control system and the variable slope rate (23.29 Variable slope rate) are equal, the resulting speed reference (23.02 Speed reframp output) is a straight line.  Speed reference  Speed reference  Time  t = update interval of signal from external control system A = speed reference change during t | Off               |
|       | Off                              | This function is only active in remote control.  Variable slope disabled.                                                                                                    | 0                 |
|       | On                               | Variable slope disabled.  Variable slope enabled (not available in local control).                                                                                                    | 1                 |
|       |                                  | , , ,                                                                                                    | 1                 |
| 22.20 | Other [bit]                      | Source selection (see <i>Terms and abbreviations</i> on page <i>114</i> ).                                                                                                    | 50 ms             |
| 23.29 | Variable slope rate              | Defines the rate of the speed reference change when variable slope is enabled by parameter 23.28 Variable slope enable. For the best result, enter the reference update interval into this parameter.                                                                                                    | 50 IIIS           |
|       | 230000 ms                        | Variable slope rate.                                                                                                    | 1 = 1 ms          |
| 23.39 | Follower speed correction out    | Displays the speed correction term for the load share function with a speed-controlled follower drive.  See section Load share function with a speed-controlled follower (page 45).  This parameter is read-only.                                                                                                    | -                 |
|       | -30000.00<br>30000.00 rpm        | Speed correction term.                                                                                                    | See par.<br>46.01 |
| 23.40 | Follower speed correction enable | With a speed-controlled follower, selects the source for enabling/disabling the load share function.  See section Load share function with a speed-controlled follower (page 45).  0 = Disabled  1 = Enabled                                                                                                    | Not selected      |
|       | Not selected                     | 0.                                                                                                    | 0                 |
|       | Selected                         | 1.                                                                                                    | 1                 |
|       | DI1                              | Digital input DI1 (10.02 DI delayed status, bit 0).                                                                                                    | 2                 |
|       | DI2                              | Digital input DI2 (10.02 DI delayed status, bit 1).                                                                                                    | 3                 |

| No.   | Name/Value                         | Description                                                                                                    | DeflFbEq16 |
|-------|------------------------------------|----------------------------------------------------------------------------------------------------|------------|
|       | DI3                                | Digital input DI3 (10.02 DI delayed status, bit 2).                                                                                                    | 4          |
|       | DI4                                | Digital input DI4 (10.02 DI delayed status, bit 3).                                                                                                    | 5          |
|       | DI5                                | Digital input DI5 (10.02 DI delayed status, bit 4).                                                                                                    | 6          |
|       | DI6                                | Digital input DI6 (10.02 DI delayed status, bit 5).                                                                                                    | 7          |
|       | DIO1                               | Digital input/output DIO1 (11.02 DIO delayed status, bit 0).                                                                                                    | 10         |
|       | DIO2                               | Digital input/output DIO2 (11.02 DIO delayed status, bit 1).                                                                                                    | 11         |
|       | Other [bit]                        | Source selection (see <i>Terms and abbreviations</i> on page <i>114</i> ).                                                                                                    | -          |
| 23.41 | Follower speed correction gain     | Adjusts the gain of the speed correction term in a speed-controlled follower. In effect, defines how accurately the follower follows the master torque. A greater value results in a more accurate performance.  See section Load share function with a speed-controlled follower (page 45). | 1.00%      |
|       | 0.00 100.00%                       | Speed correction term adjustment.                                                                                                    | 1 = 1%     |
| 23.42 | Follower speed corr<br>torq source | Selects the source of the torque reference for the load share function. See section <i>Load share function with a speed-controlled follower</i> (page 45).                                                                                                    | MF ref 2   |
|       | NULL                               | None.                                                                                                    | 0          |
|       | MF ref 2                           | 03.14 M/F or D2D ref2 (page 123).                                                                                                    | 1          |
|       | Other                              | Source selection (see <i>Terms and abbreviations</i> on page <i>114</i> ).                                                                                                    | -          |

| 24 Speed reference conditioning |                           | <ul> <li>Speed error calculation; speed error window control configuration; speed error step.</li> <li>See the control chain diagrams on pages 581 and 582.</li> </ul> |                   |
|---------------------------------|---------------------------|----------------------------------------------------------------------------------------------------|-------------------|
| 24.01                           | Used speed reference      | Displays the ramped and corrected speed reference (before speed error calculation). See the control chain diagram on page <i>581</i> .  This parameter is read-only.   | -                 |
|                                 | -30000.00<br>30000.00 rpm | Speed reference used for speed error calculation.                                                                                                    | See par.<br>46.01 |
| 24.02                           | Used speed<br>feedback    | Displays the speed feedback used for speed error calculation. See the control chain diagram on page 581. This parameter is read-only.                                  | -                 |
|                                 | -30000.00<br>30000.00 rpm | Speed feedback used for speed error calculation.                                                                                                    | See par.<br>46.01 |
| 24.03                           | Speed error filtered      | Displays the filtered speed error. See the control chain diagram on page <i>581</i> . This parameter is read-only.                                                     | -                 |
|                                 | -30000.0<br>30000.0 rpm   | Filtered speed error.                                                                                                    | See par. 46.01    |
| 24.04                           | Speed error inverted      | Displays the inverted (unfiltered) speed error. See the control chain diagram on page <i>581</i> .  This parameter is read-only.                                       | -                 |
|                                 | -30000.0<br>30000.0 rpm   | Inverted speed error.                                                                                                    | See par.<br>46.01 |

| No.   | Name/Value                 | Description                                                                                                    | DeflFbEq16        |
|-------|----------------------------|----------------------------------------------------------------------------------------------------|-------------------|
| 24.11 | Speed correction           | Defines a speed reference correction, ie. a value added to the existing reference between ramping and limitation. This is useful to trim the speed if necessary, for example to adjust draw between sections of a paper machine.  Note: For safety reasons, the correction is not applied when an emergency stop is active.  WARNING! If the speed reference correction exceeds 21.06 Zero speed limit, a ramp stop may be impossible. Make sure the correction is reduced or removed when a ramp stop is required.  See the control chain diagram on page 581.                                                                                                    | 0.00 rpm          |
|       | -10000.00<br>10000.00 rpm  | Speed reference correction.                                                                                                    | See par.<br>46.01 |
| 24.12 | Speed error filter<br>time | Defines the time constant of the speed error low-pass filter. If the used speed reference changes rapidly, the possible interferences in the speed measurement can be filtered with the speed error filter. Reducing the ripple with this filter may cause speed controller tuning problems. A long filter time constant and fast acceleration time contradict one another. A very long filter time results in unstable control.                                                                                                    | 0 ms              |
|       | 010000 ms                  | Speed error filtering time constant. 0 = filtering disabled.                                                                                                    | 1 = 1 ms          |
| 24.13 | RFE speed filter           | Enables/disables resonance frequency filtering. The filtering is configured by parameters 24.1324.17.  The speed error value coming to the speed controller is filtered by a common 2nd order band-elimination filter to eliminate the amplification of mechanical resonance frequencies.  Note: Tuning the resonance frequency filter requires a basic understanding of frequency filters. Incorrect tuning can amplify mechanical oscillations and damage the drive hardware. To ensure the stability of the speed controller, stop the drive or disable the filtering before changing the parameter settings.  0 = Resonance frequency filtering disabled.  1 = Resonance frequency filtering enabled. | Off               |
|       | Off                        | 0.                                                                                                    | 0                 |
|       | On                         | 1.                                                                                                    | 1                 |

| No.   | Name/Value        | Description                                                                                                    | DeflFbEq16 |
|-------|-------------------|----------------------------------------------------------------------------------------------------|------------|
| 24.14 | Frequency of zero | Defines the zero frequency of the resonance frequency filter. The value must be set near the resonance frequency, which is filtered out before the speed controller.  The drawing shows the frequency response. | 45.00 Hz   |
|       |                   | $20\log_{10} H(\omega) $                                                                                                    |            |
|       |                   | 20                                                                                                    |            |
|       |                   | 0                                                                                                    |            |
|       |                   | -20 -                                                                                                    |            |
|       |                   | -40 -                                                                                                    |            |
|       |                   | -60 <del>                                    </del>                                                                                                    |            |
|       |                   | f (Hz)                                                                                                    |            |
|       | 0.50 500.00 Hz    | Zero frequency.                                                                                                    | 1 = 1 Hz   |
| 24.15 | Damping of zero   | Defines the damping coefficient for parameter <i>24.14</i> . The value of 0 corresponds to the maximum elimination of the resonance frequency.                                                                  | 0.000      |
|       |                   | 20log <sub>10</sub>   <i>H</i> (ω)                                                                                                    |            |
|       |                   | 20 f <sub>zero</sub> = 45 Hz                                                                                                    |            |
|       |                   | $\xi_{\text{zero}} = 0.250$                                                                                                    |            |
|       |                   | $0 - \frac{\xi_{\text{pole}} = 1}{\xi_{\text{pole}}}$                                                                                                    |            |
|       |                   | -20                                                                                                    |            |
|       |                   | $f_{zero} = 45 \text{ Hz}$ $\xi_{zero} = 0$ $\xi_{pole} = 1$                                                                                                    |            |
|       |                   | -60                                                                                                    |            |
|       |                   | 0 50 100 150                                                                                                    |            |
|       |                   | f (Hz)                                                                                                    |            |
|       |                   | <b>Note:</b> To ensure that the resonance frequency band is filtered (rather than amplified), the value of 24.15 must be smaller than 24.17.                                                                    |            |
|       | -1.000 1.000      | Damping coefficient.                                                                                                    | 100 = 1    |

| 24.16 Frequency of pole Defines the frequency of pole of the resonance frequency filter. $20\log_{10} H(\omega) $ $40$ $f_{zero} = 45 \text{ Hz}$ $f_{pole} = 50 \text{ Hz}$                                                                                                    | 0.00 Hz |
|----------------------------------------------------------------------------------------------------|---------|
| 40                                                                                                    |         |
| $f_{\rm zero} = 45 \mathrm{Hz}$                                                                                                    |         |
| $ \begin{array}{cccccccccccccccccccccccccccccccccccc$                                                                                                    |         |
| Note: If this value is very different from the value of 24.14, the                                                                                                    |         |
| frequencies near the frequency of pole are amplified, which can damage the driven machine.                                                                                                    |         |
| 0.50 500.00 Hz Frequency of pole. 1                                                                                                    | = 1 Hz  |
| Defines the damping coefficient for parameter $24.16$ . The coefficient shapes the frequency response of the resonance frequency filter. A narrower bandwidth results in better dynamic properties. By setting this parameter to 1, the effect of the pole is eliminated. $20\log_{10} H(\omega) $                                                                                                    | .250    |
| $f_{zero} = 45 \text{ Hz}$ $f_{pole} = 40 \text{ Hz}$ $f_{zero} = 0$ $f_{zero} = 45 \text{ Hz}$ $f_{pole} = 0.050$ $f_{zero} = 45 \text{ Hz}$ $f_{pole} = 40 \text{ Hz}$ $f_{pole} = 40 \text{ Hz}$ $f_{pole} = 40 \text{ Hz}$ $f_{pole} = 40 \text{ Hz}$ $f_{pole} = 40 \text{ Hz}$ $f_{pole} = 0.250$ $f_{pole} = 0.250$ |         |
|                                                                                                    | 00 = 1  |

| No.       | Name/Value                        | Description                                                                                                    | DeflFbEq16 |
|-----------|-----------------------------------|----------------------------------------------------------------------------------------------------|------------|
| No. 24.41 | Speed error window control enable | Enables/disables (or selects a source that enables/disables) speed error window control, sometimes also referred to as deadband control or strip break protection. It forms a speed supervision function for a torque-controlled drive, preventing the motor from running away if the material that is being held under tension breaks.  Note: Speed error window control is only effective when the Add operating mode is active (see parameters 19.12 and 19.14), or when the drive is a speed-controlled follower (see page 45).  In normal operation, window control keeps the speed controller input at zero so the drive stays in torque control. If the motor load is lost, then the motor speed will rise as the torque controller tries to maintain torque. The speed error (speed reference - actual speed) will increase until it exits the speed error window. When this is detected, the exceeding part of the error value is connected to the speed controller. The speed controller produces a reference term relative to the input and gain (25.02 Speed proportional gain) which the torque selector adds to the torque reference. The result is used as the internal torque reference for the drive.  The activation of speed error window control is indicated by bit 3 of 06.19 Speed control status word.  The window boundaries are defined by 24.43 Speed error window high and 24.44 Speed error window low as follows: | Disable    |
|           |                                   | Speed (rpm)                                                                                                    |            |
|           |                                   | Speed error window  Reference + [24.44] rpm  Reference  Reference  Reference - [24.43] rpm  Forward  0 rpm                                                                                                    |            |
|           |                                   | Reverse  Reference + [24.43] rpm  Reference  Reference  Reference - [24.44] rpm                                                                                                    |            |
|           |                                   | Note that it is parameter 24.44 (rather than 24.43) that defines the overspeed limit in both directions of rotation. This is because the function monitors speed error (which is negative in case of overspeed, positive in case of underspeed).  WARNING! In a speed-controlled follower, the speed error window must not exceed 21.06 Zero speed limit for a reliable ramp stop. Make sure both 24.43 and 24.44 are smaller than 21.06 (or speed error window control disabled) when a ramp stop is required.  0 = Speed error window control disabled 1 = Speed error window control enabled                                                                                                    |            |
|           | Disable                           | 0.                                                                                                    | 0          |

| No.              | Name/Value                        | Description                                                                                                    | DeflFbEq16              |
|------------------|-----------------------------------|----------------------------------------------------------------------------------------------------|-------------------------|
|                  | Enable                            | 1.                                                                                                    | 1                       |
|                  | Other [bit]                       | Source selection (see <i>Terms and abbreviations</i> on page 114).                                                                                                    | -                       |
| 24.42            | Speed window control mode         | When speed error window control (see parameter 24.41 Speed error window control enable) is enabled, this parameter determines whether the speed controller only observes the proportional term instead of all three (P, I and D) terms.                                          | Normal<br>speed control |
|                  | Normal speed control              | All three terms (parameters 25.02, 25.03 and 25.04) are observed by the speed controller.                                                                                                    | 0                       |
|                  | P-control                         | Only the proportional term (25.02) is observed by the speed controller. The integral and derivative terms are internally forced to zero.                                                                                                    | 1                       |
| 24.43            | Speed error window high           | Defines the upper boundary of the speed error window. See parameter 24.41 Speed error window control enable.                                                                                                    | 0.00 rpm                |
|                  | 0.00 3000.00<br>rpm               | Upper boundary of speed error window.                                                                                                    | See par.<br>46.01       |
| 24.44            | Speed error window low            | Defines the lower boundary of the speed error window. See parameter 24.41 Speed error window control enable.                                                                                                    | 0.00 rpm                |
|                  | 0.00 3000.00<br>rpm               | Lower boundary of speed error window.                                                                                                    | See par.<br>46.01       |
| 24.46            | Speed error step                  | Defines an additional speed error step given to the input of the speed controller (and added to the speed error value). This can be used in large drive systems for dynamic speed normalizing.  WARNING! Make sure the error step value is removed when a stop command is given. | 0.00 rpm                |
|                  | -3000.00<br>3000.00 rpm           | Speed error step.                                                                                                    | See par.<br>46.01       |
| 25 Speed control |                                   | Speed controller settings. See the control chain diagrams on pages 581 and 582.                                                                                                    |                         |
| 25.01            | Torque reference<br>speed control | Displays the speed controller output that is transferred to the torque controller. See the control chain diagram on page 582. This parameter is read-only.                                                                                                    | -                       |
|                  | -1600.0 1600.0%                   | Limited speed controller output torque.                                                                                                    | See par.<br>46.03       |

| No.   | Name/Value                                | Description                                                                                                    | DeflFbEq16                      |
|-------|-------------------------------------------|----------------------------------------------------------------------------------------------------|---------------------------------|
| 25.02 | Speed proportional gain                   | Defines the proportional gain $(K_p)$ of the speed controller. Too high a gain may cause speed oscillation. The figure below shows the speed controller output after an error step when the error remains constant.                                                       | 10.00;<br>5.00<br>(95.21 b1/b2) |
|       | 9,                                        | Gain = $K_p = 1$<br>$T_l = Integration time = 0$<br>$T_D = Derivation time = 0$                                                                                                    |                                 |
|       | Controller<br>output = K <sub>p</sub> × e | Controller output  e = F                                                                                                    | Error value<br>ne               |
|       |                                           | If gain is set to 1.00, a 10% error (reference - actual value) in the motor synchronous speed produces a proportional term of 10%.  Note: This parameter is automatically set by the speed controller autotune function. See section Speed controller autotune (page 73). |                                 |
|       | 0.00250.00                                | Proportional gain for speed controller.                                                                                                    | 100 = 1                         |

| No.   | Name/Value             | Description                                                                                                    | DeflFbEq16                           |
|-------|------------------------|----------------------------------------------------------------------------------------------------|--------------------------------------|
| 25.03 | Speed integration time | Defines the integration time of the speed controller. The integration time defines the rate at which the controller output changes when the error value is constant and the proportional gain of the speed controller is 1. The shorter the integration time, the faster the continuous error value is corrected. Setting the integration time to zero disables the I-part of the controller. This is useful to do when tuning the proportional gain; adjust the proportional gain first, then return the integration time.  The integrator has anti-windup control for operation at a torque or current limit.  The figure below shows the speed controller output after an error step when the error remains constant. | 0.500 s;<br>5.000 s<br>(95.21 b1/b2) |
|       | % ▲                    | Controller output  Gain = $K_p = 1$ $T_l = Integration time > 0$ $T_D = Derivation time = 0$                                                                                                    |                                      |
|       | K <sub>p</sub> × e     | e = Error value                                                                                                    |                                      |
|       |                        | $T_{\rm l}$ Note: This parameter is automatically set by the speed                                                                                                    |                                      |
|       |                        | controller autotune function. See section <i>Speed controller</i> autotune (page 73).                                                                                                    |                                      |
| ·     | 0.00 1000.00 s         | Integration time for speed controller.                                                                                                    | 10 = 1 s                             |

| No.   | Name/Value                                                                                  | Description                                                                                                    | DeflFbEq16 |
|-------|---------------------------------------------------------------------------------------------|----------------------------------------------------------------------------------------------------|------------|
| 25.04 | Speed derivation time                                                                       | Defines the derivation time of the speed controller. Derivative action boosts the controller output if the error value changes. The longer the derivation time, the more the speed controller output is boosted during the change. If the derivation time is set to zero, the controller works as a PI controller, otherwise as a PID controller. The derivation makes the control more responsive for disturbances. For simple applications (especially those without an encoder), derivative time is not normally required and should be left at zero. The figure below shows the speed controller output after an error step when the error remains constant. The speed error derivative must be filtered with a low pass filter to eliminate external disturbances. | 0.000 s    |
|       | $K_{p} \times T_{D} \times \frac{\Delta e}{T_{s}} \begin{cases} \dots \\ K_{p} \end{cases}$ | Controller output $ \begin{array}{c} \times \text{ e} \\ \times \text{ e} \\ \text{Fror value} \\ \text{Time} \end{array} $                                                                                                    | alue       |
|       | $egin{array}{c} T_{I} & & & & & & & & & & & & & & & & & & $                                 | ain = K <sub>p</sub> = 1<br>= Integration time > 0<br><sub>0</sub> = Derivation time > 0<br>= Sample time period = 500 μs<br>e = Error value change between two samples                                                                                                    |            |
|       | 0.000 10.000 s                                                                              | Derivation time for speed controller.                                                                                                    | 1000 = 1 s |
| 25.05 | Derivation filter time                                                                      | Defines the derivation filter time constant. See parameter 25.04 Speed derivation time.                                                                                                    | 8 ms       |
|       | 010000 ms                                                                                   | Derivation filter time constant.                                                                                                    | 1 = 1 ms   |

| No.   | Name/Value                  | Description                                                                                                    | DeflFbEq16 |
|-------|-----------------------------|----------------------------------------------------------------------------------------------------|------------|
| 25.06 | Acc comp<br>derivation time | Defines the derivation time for acceleration(/deceleration) compensation. In order to compensate for a high inertia load during acceleration, a derivative of the reference is added to the output of the speed controller. The principle of a derivative action is described under parameter 25.04 Speed derivation time.  Note: As a general rule, set this parameter to the value between 50 and 100% of the sum of the mechanical time constants of the motor and the driven machine.  The figure below shows the speed responses when a high inertia load is accelerated along a ramp.  No acceleration compensation: | 0.00 s     |
|       |                             | Speed reference                                                                                                    |            |
|       |                             | Time                                                                                                    |            |
|       |                             | Acceleration compensation:                                                                                                    |            |
|       |                             | % <b>^</b>                                                                                                    |            |
|       |                             | Speed reference                                                                                                    |            |
|       |                             | —— Actual speed                                                                                                    |            |
|       |                             | Time                                                                                                    |            |
|       | 0.00 1000.00 s              | Acceleration compensation derivation time.                                                                                                    | 10 = 1 s   |
| 25.07 | Acc comp filter time        | Defines the acceleration (or deceleration) compensation filter time constant. See parameters 25.04 Speed derivation time and 25.06 Acc comp derivation time.                                                                                                    | 8.0 ms     |
|       | 0.0 1000.0 ms               | Acceleration/deceleration compensation filter time.                                                                                                    | 1 = 1 ms   |

| No.   | Name/\                  | /alue                       | Description                                                                                                    | DeflFbEq16                      |
|-------|-------------------------|-----------------------------|----------------------------------------------------------------------------------------------------|---------------------------------|
| 25.08 | Droopin                 | ng rate                     | Defines the droop rate in percent of the nominal motor speed. Drooping decreases the drive speed slightly as the drive load increases. The actual speed decrease at a certain operating point depends on the droop rate setting and the drive load (= torque reference / speed controller output). At 100% speed controller output, drooping is at its nominal level, i.e. equal to the value of this parameter. The drooping effect decreases linearly to zero along with the decreasing load.  The droop rate can be used e.g. to adjust the load sharing in a Master/Follower application run by several drives. In a Master/Follower application the motor shafts are coupled to each other.  The correct droop rate for a process must be found out case by case in practice. | 0.00%                           |
|       | <b>Exam</b> p<br>1500 r | <b>ole:</b> Speed co<br>pm. | Speed controller output × Drooping × Nominal speed ontroller output is 50%, droop rate is 1%, nominal speed of the di                                                                                                    | rive is                         |
|       |                         | speed in nominal            |                                                                                                    |                                 |
|       | •                       |                             |                                                                                                    |                                 |
|       | 100%                    |                             | No drooping                                                                                                    |                                 |
|       |                         |                             | Drooping 25.08 Drooping rate                                                                                                    | -d                              |
|       |                         |                             | Drooping  - 25.08 Drooping rate    Speed controller output / %   Drive logger                                                                                                    | ad                              |
|       | 0.00                    | 100.00%                     | Speed controller / Drive lo                                                                                                    | 100 = 1%                        |
| 25.09 | Speed                   |                             | Speed controller output / %   100%                                                                                                    | ,                               |
| 25.09 | Speed                   | ctrl<br>ng enable           | Droop rate.  Selects the source for enabling/disabling speed controller output balancing.  This function is used to generate a smooth, "bumpless" transfer from a torque- or tension-controlled motor back to being speed-controlled. When balancing is enabled, the output of the speed controller is forced to the value of 25.10 Speed ctrl balancing ref.  Balancing is also possible in the ramp generator (see parameter 23.26 Ramp out balancing enable).  0 = Disabled                                                                                                    | 100 = 1%                        |
| 25.09 | Speed of balancin       | ected                       | Droop rate.  Selects the source for enabling/disabling speed controller output balancing.  This function is used to generate a smooth, "bumpless" transfer from a torque- or tension-controlled motor back to being speed-controlled. When balancing is enabled, the output of the speed controller is forced to the value of 25.10 Speed ctrl balancing ref.  Balancing is also possible in the ramp generator (see parameter 23.26 Ramp out balancing enable).  0 = Disabled  1.                                                                                                    | 100 = 1%  Not selected          |
| 25.09 | Speed of balancin       | ected                       | Droop rate.  Selects the source for enabling/disabling speed controller output balancing.  This function is used to generate a smooth, "bumpless" transfer from a torque- or tension-controlled motor back to being speed-controlled. When balancing is enabled, the output of the speed controller is forced to the value of 25.10 Speed ctrl balancing ref.  Balancing is also possible in the ramp generator (see parameter 23.26 Ramp out balancing enable).  0 = Disabled  1.  Digital input DI1 (10.02 DI delayed status, bit 0).                                                                                                    | 100 = 1%  Not selected          |
| 25.09 | Not selecte DI1 DI2     | ected                       | Droop rate.  Selects the source for enabling/disabling speed controller output balancing.  This function is used to generate a smooth, "bumpless" transfer from a torque- or tension-controlled motor back to being speed-controlled. When balancing is enabled, the output of the speed controller is forced to the value of 25.10 Speed ctrl balancing ref.  Balancing is also possible in the ramp generator (see parameter 23.26 Ramp out balancing enable).  0 = Disabled  1 = Enabled  0.  1.  Digital input DI1 (10.02 DI delayed status, bit 0).  Digital input DI2 (10.02 DI delayed status, bit 1).                                                                                                    | 100 = 1%  Not selected  1 2 2 3 |
| 25.09 | Speed of balancin       | ected                       | Droop rate.  Selects the source for enabling/disabling speed controller output balancing.  This function is used to generate a smooth, "bumpless" transfer from a torque- or tension-controlled motor back to being speed-controlled. When balancing is enabled, the output of the speed controller is forced to the value of 25.10 Speed ctrl balancing ref.  Balancing is also possible in the ramp generator (see parameter 23.26 Ramp out balancing enable).  0 = Disabled  1.  Digital input DI1 (10.02 DI delayed status, bit 0).                                                                                                    | 100 = 1%  Not selected  1 2 2   |

| No.   | Name/Value                  | Description                                                                                                    | DeflFbEq16                      |
|-------|-----------------------------|----------------------------------------------------------------------------------------------------|---------------------------------|
|       | DI6                         | Digital input DI6 (10.02 DI delayed status, bit 5).                                                                                                    | 7                               |
|       | DIO1                        | Digital input/output DIO1 (11.02 DIO delayed status, bit 0).                                                                                                    | 10                              |
|       | DIO2                        | Digital input/output DIO2 (11.02 DIO delayed status, bit 1).                                                                                                    | 11                              |
|       | Other [bit]                 | Source selection (see <i>Terms and abbreviations</i> on page 114).                                                                                                    | -                               |
| 25.10 | Speed ctrl<br>balancing ref | Defines the reference used in speed controller output balancing. The output of the speed controller is forced to this value when balancing is enabled by parameter 25.09 Speed ctrl balancing enable. | 0.0%                            |
|       | -300.0 300.0%               | Speed control output balancing reference.                                                                                                    | See par.<br>46.03               |
| 25.11 | Speed control min torque    | Defines the minimum speed controller output torque.                                                                                                    | -300.0%                         |
|       | -1600.0 0.0%                | Minimum speed controller output torque.                                                                                                    | See par.<br>46.03               |
| 25.12 | Speed control max torque    | Defines the maximum speed controller output torque.                                                                                                    | 300.0%                          |
|       | 0.0 1600.0%                 | Maximum speed controller output torque.                                                                                                    | See par.<br>46.03               |
| 25.13 | Min torq sp ctrl em stop    | Defines the minimum speed controller output torque during a ramped emergency stop (Off1 or Off3).                                                                                                    | -400.0%                         |
|       | -1600.0 0.0%                | Minimum speed controller output torque for ramped emergency stop.                                                                                                    | See par.<br>46.03               |
| 25.14 | Max torq sp ctrl em stop    | Defines the maximum speed controller output torque during a ramped emergency stop (Off1 or Off3).                                                                                                    | 400.0%                          |
|       | 0.0 1600.0%                 | Maximum speed controller output torque for ramped emergency stop.                                                                                                    | See par.<br>46.03               |
| 25.15 | Proportional gain em stop   | Defines the proportional gain for the speed controller when an emergency stop is active. See parameter 25.02 Speed proportional gain.                                                                 | 10.00;<br>5.00<br>(95.21 b1/b2) |
|       | 1.00 250.00                 | Proportional gain upon an emergency stop.                                                                                                    | 100 = 1                         |

|                | Name/Value                                                    | Description                                                                                                    | DeflFbEq16                                        |
|----------------|---------------------------------------------------------------|----------------------------------------------------------------------------------------------------|---------------------------------------------------|
| 25.18          | Speed adapt min limit                                         | Minimum actual speed for speed controller adaptation. Speed controller gain and integration time can be adapted according to actual speed (90.01 Motor speed for control). This is done by multiplying the gain (25.02 Speed proportional gain) and integration time (25.03 Speed integration time) by coefficients at certain speeds. The coefficients are defined individually for both gain and integration time. When actual speed is below or equal to 25.18 Speed adapt min limit, the gain is multiplied by 25.21 Kp adapt coef at min speed, and the integration time divided by 25.22 Ti adapt coef at min speed.  When actual speed is equal to or above 25.19 Speed adapt max limit, no adaptation takes place (the coefficient is 1). When actual speed is between 25.18 Speed adapt min limit and 25.19 Speed adapt max limit, the coefficients for the gain and integration time are calculated linearly on the basis of the breakpoints.  See also the block diagram on page 582.  Coefficient for K <sub>p</sub> or T <sub>1</sub> K <sub>p</sub> = Proportional gain T <sub>1</sub> = Integration time | 0 rpm                                             |
|                | 25.21 Kp adapt coef<br>25.22 Ti adapt co                      | ef at min speed                                                                                                    | Actual speed                                      |
|                |                                                               | 0 25.18 Speed 25.19 Speed                                                                                                    | (90.01) (rpm)                                     |
|                |                                                               |                                                                                                    | (90.01) (rpm)                                     |
|                | 030000 rpm                                                    | 0 25.18 Speed 25.19 Speed                                                                                                    | •                                                 |
| 25.19          | 030000 rpm  Speed adapt max limit                             | 0 25.18 Speed 25.19 Speed adapt min limit adapt max limit                                                                                                    | (90.01) (rpm)                                     |
| 25.19          | Speed adapt max                                               | 0 25.18 Speed 25.19 Speed adapt min limit adapt max limit  Minimum actual speed for speed controller adaptation.  Maximum actual speed for speed controller adaptation.                                                                                                    | (90.01) (rpm)  1 = 1 rpm                          |
| 25.19<br>25.21 | Speed adapt max<br>limit                                      | 0 25.18 Speed 25.19 Speed adapt min limit adapt max limit  Minimum actual speed for speed controller adaptation.  Maximum actual speed for speed controller adaptation.  See parameter 25.18 Speed adapt min limit.                                                                                                    | (90.01) (rpm)  1 = 1 rpm  0 rpm                   |
|                | Speed adapt max limit  030000 rpm  Kp adapt coef at           | 0 25.18 Speed 25.19 Speed adapt min limit adapt max limit  Minimum actual speed for speed controller adaptation.  Maximum actual speed for speed controller adaptation.  See parameter 25.18 Speed adapt min limit.  Maximum actual speed for speed controller adaptation.  Proportional gain coefficient at minimum actual speed.                                                                                                    | (90.01) (rpm)  1 = 1 rpm  0 rpm  1 = 1 rpm        |
|                | Speed adapt max limit  030000 rpm  Kp adapt coef at min speed | 0 25.18 Speed 25.19 Speed adapt min limit adapt max limit  Minimum actual speed for speed controller adaptation.  Maximum actual speed for speed controller adaptation.  See parameter 25.18 Speed adapt min limit.  Maximum actual speed for speed controller adaptation.  Proportional gain coefficient at minimum actual speed.  See parameter 25.18 Speed adapt min limit.                                                                                                    | (90.01) (rpm)  1 = 1 rpm  0 rpm  1 = 1 rpm  1.000 |

|       | Name/Value                          | Description                                                                                                    | DeflFbEq16                      |
|-------|-------------------------------------|----------------------------------------------------------------------------------------------------|---------------------------------|
| 25.25 | Torque adapt max limit              | Maximum torque reference for speed controller adaptation. Speed controller gain can be adapted according to the final unlimited torque reference (26.01 Torque reference to TC). This can be used to smooth out disturbances caused by a small load and backlashes.  The functionality involves multiplying the gain (25.02 Speed proportional gain) by a coefficient within a certain torque range.  When the torque reference is 0%, the gain is multiplied by the value of parameter 25.27 Kp adapt coef at min torque.  When the torque reference is equal to or above 25.25 Torque adapt max limit, no adaptation takes place (the coefficient is 1).  Between 0% and 25.25 Torque adapt max limit, the coefficient for the gain is calculated linearly on the basis of the breakpoints.  Filtering can be applied on the torque reference using parameter 25.26 Torque adapt filt time.  See also the block diagram on page 582. | 0.0%                            |
|       |                                     |                                                                                                    |                                 |
|       | 25.27 Kp adapt coef                 | •                                                                                                    | rque reference<br>(26.01) (rpm) |
|       | 25.27 Kp adapt coef                 | at min torque                                                                                                    | •                               |
|       | 25.27 Kp adapt coef                 | at min torque Final to                                                                                                    | •                               |
| 25.26 |                                     | at min torque  0 25.25 Torque adapt max limit                                                                                                    | (26.01) (rpm)  See par.         |
| 25.26 | 0.0 1600.0%  Torque adapt filt      | at min torque  0  25.25 Torque adapt max limit  Maximum torque reference for speed controller adaptation.  Defines a filter time constant for the adaptation, in effect adjusting the rate of change of the gain.                                                                                                    | (26.01) (rpm) See par. 46.03    |
| 25.26 | 0.0 1600.0%  Torque adapt filt time | at min torque  0  25.25 Torque adapt max limit  Maximum torque reference for speed controller adaptation.  Defines a filter time constant for the adaptation, in effect adjusting the rate of change of the gain. See parameter 25.25 Torque adapt max limit.                                                                                                    | See par. 46.03 0.000 s          |

| No.   | Name/Value                     | Description                                                                                                    | DeflFbEq16             |
|-------|--------------------------------|----------------------------------------------------------------------------------------------------|------------------------|
| 25.30 | Flux adaption enable  Coeffici | Enables/disables speed controller adaptation based on motor flux reference (01.24 Flux actual %).  The proportional gain of the speed controller is multiplied by a coefficient of 01 between 0100% flux reference respectively.  See also the block diagram on page 582.  ent for K <sub>p</sub> (proportional gain)                                                                                                    | Enable                 |
|       |                                |                                                                                                    | reference<br>1.24) (%) |
|       | Disable                        | Speed controller adaptation based on flux reference disabled.                                                                                                    | 0                      |
|       | Enable                         | Speed controller adaptation based on flux reference enabled.                                                                                                    | 1                      |
| 25.33 | Speed controller autotune      | Activates (or selects a source that activates) the speed controller autotune function. See section Speed controller autotune (page 73).  The autotune will automatically set parameters 25.02 Speed proportional gain, 25.03 Speed integration time and 25.37 Mechanical time constant.  The prerequisites for performing the autotune routine are:  • the motor identification run (ID run) has been successfully completed  • the speed and torque limits (parameter group 30 Limits) have been set  • speed feedback filtering (parameter group 90 Feedback selection), speed error filtering (24 Speed reference conditioning) and zero speed (21 Start/stop mode) have been set, and  • the drive has been started and is running in speed control mode.  WARNING! The motor and machinery will run against the torque and speed limits during the autotune routine. MAKE SURE IT IS SAFE TO ACTIVATE THE AUTOTUNE FUNCTION!  The autotune routine can be aborted by stopping the drive.  0?1 = Activate speed controller autotune  Note: The value does not revert to 0 automatically. | Off                    |
|       | Off                            | 0.                                                                                                    | 0                      |
|       | On                             | 1.                                                                                                    | 1                      |
|       | Other [bit]                    | Source selection (see <i>Terms and abbreviations</i> on page <i>114</i> ).                                                                                                    | -                      |
| 25.34 | Speed controller autotune mode | Defines a control preset for the speed controller autotune function. The setting affects the way the torque reference will respond to a speed reference step.                                                                                                    | Normal                 |
|       | Smooth                         | Slow but robust response.                                                                                                    | 0                      |

| No.   | Name/Value                    | Description                                                                                                    | DeflFbEq16 |
|-------|-------------------------------|----------------------------------------------------------------------------------------------------|------------|
|       | Normal                        | Medium setting.                                                                                                    | 1          |
|       | Tight                         | Fast response. May produce too high a gain value for some applications.                                                                                                    | 2          |
| 25.37 | Mechanical time constant      | Mechanical time constant of the drive and the machinery as determined by the speed controller autotune function. The value can be adjusted manually.                                                                                                    | -          |
|       | 0.00 1000.00 s                | Mechanical time constant.                                                                                                    | 10 = 1 s   |
| 25.38 | Autotune torque<br>step       | Defines an added torque value used by the autotune function. This value is scaled to motor nominal torque.  Note that the torque used by the autotune function can also be limited by the torque limits (in parameter group 30 Limits) and nominal motor torque.                                                                                                    | 10.00%     |
|       | 0.00 100.00%                  | Autotune torque step.                                                                                                    | 100 = 1%   |
| 25.39 | Autotune speed<br>step        | Defines a speed value added to the initial speed for the autotune routine. The initial speed (speed used when autotune is activated) plus the value of this parameter is the calculated maximum speed used by the autotune routine. The maximum speed can also be limited by the speed limits (in parameter group 30 Limits) and nominal motor speed. The value is scaled to motor nominal speed.  Note: The motor will exceed the calculated maximum speed slightly at the end of each acceleration stage. | 10.00%     |
|       | 0.00 100.00%                  | Autotune speed step.                                                                                                    | 100 = 1%   |
| 25.40 | Autotune repeat times         | Determines how many acceleration/deceleration cycles are performed during the autotune routine. Increasing the value will improve the accuracy of the autotune function, and allow the use of smaller torque or speed step values.                                                                                                    | 10         |
|       | 110                           | Number of cycles during autotune routine.                                                                                                    | 1 = 1      |
| 25.41 | Torque reference<br>Autotune2 | Reserved.                                                                                                    | -          |
| 25.42 | Integral term enable          | Selects a source that enables/disables the integral (I) part of the speed controller.  0 = I-part disabled  1 = I-part enabled                                                                                                    | Selected   |
|       | Not selected                  | 0.                                                                                                    | 1          |
|       | Selected                      | 1.                                                                                                    | 2          |
|       | DI1                           | Digital input DI1 (10.02 DI delayed status, bit 0).                                                                                                    | 2          |
|       | DI2                           | Digital input DI2 (10.02 DI delayed status, bit 1).                                                                                                    | 3          |
|       | DI3                           | Digital input DI3 (10.02 DI delayed status, bit 2).                                                                                                    | 4          |
|       | DI4                           | Digital input DI4 (10.02 DI delayed status, bit 3).                                                                                                    | 5          |
|       | DI5                           | Digital input DI5 (10.02 DI delayed status, bit 4).                                                                                                    | 6          |
|       | DI6                           | Digital input DI6 (10.02 DI delayed status, bit 5).                                                                                                    | 7          |
|       | DIO1                          | Digital input/output DIO1 (11.02 DIO delayed status, bit 0).                                                                                                    | 10         |
|       | DIO2                          | Digital input/output DIO2 (11.02 DIO delayed status, bit 1).                                                                                                    | 11         |
|       | Other [bit]                   | Source selection (see <i>Terms and abbreviations</i> on page 114).                                                                                                    | -          |

| No.    | Name/Value                     | Description                                                                                                    | DeflFbEq16        |
|--------|--------------------------------|----------------------------------------------------------------------------------------------------|-------------------|
| 25.53  | Torque prop<br>reference       | Displays the output of the proportional (P) part of the speed controller. See the control chain diagram on page 582.                                                                                                    | -                 |
|        |                                | This parameter is read-only.                                                                                                    | _                 |
|        | -30000.0<br>30000.0%           | P-part output of speed controller.                                                                                                    | See par. 46.03    |
| 25.54  | Torque integral reference      | Displays the output of the integral (I) part of the speed controller. See the control chain diagram on page 582. This parameter is read-only.                                                                                       | -                 |
|        | -30000.0<br>30000.0%           | I-part output of speed controller.                                                                                                    | See par. 46.03    |
| 25.55  | Torque deriv<br>reference      | Displays the output of the derivative (D) part of the speed controller. See the control chain diagram on page 582. This parameter is read-only.                                                                                     | -                 |
|        | -30000.0<br>30000.0%           | D-part output of speed controller.                                                                                                    | See par.<br>46.03 |
| 25.56  | Torque acc<br>compensation     | Displays the output of the acceleration compensation function. See the control chain diagram on page 582. This parameter is read-only.                                                                                              | -                 |
|        | -30000.0<br>30000.0%           | Output of acceleration compensation function.                                                                                                    | See par.<br>46.03 |
| 25.57  | Torque reference<br>unbalanced | Displays the acceleration-compensated output of the speed controller. See the control chain diagram on page 582. This parameter is read-only.                                                                                       | -                 |
|        | -30000.0<br>30000.0%           | Acceleration-compensated output of speed controller.                                                                                                    | See par.<br>46.03 |
| 26 Tor | que reference                  | Settings for the torque reference chain.                                                                                                    |                   |
| chain  | que reference                  | See the control chain diagrams on pages 583 and 584.                                                                                                    |                   |
| 26.01  | Torque reference to TC         | Displays the final torque reference given to the torque controller in percent. This reference is then acted upon by various final limiters, like power, torque, load etc.                                                           | -                 |
|        |                                | See the control chain diagrams on pages <i>584</i> and <i>586</i> . This parameter is read-only.                                                                                                    |                   |
|        | -1600.0 1600.0%                | Torque reference for torque control.                                                                                                    | See par.<br>46.03 |
| 26.02  | Torque reference<br>used       | Displays the final torque reference (in percent of motor nominal torque) given to the DTC core, and comes after frequency, voltage and torque limitation.  See the control chain diagram on page 586.  This parameter is read-only. | -                 |
|        | -1600.0 1600.0%                | Torque reference for torque control.                                                                                                    | See par.<br>46.03 |
| 26.08  | Minimum torque ref             | Defines the minimum torque reference. Allows for local limiting of the torque reference before it is passed on to the torque ramp controller. For absolute torque limiting, refer to parameter 30.19 Minimum torque 1.              | -300.0%           |
|        | -1000.0 0.0%                   | Minimum torque reference.                                                                                                    | See par.<br>46.03 |

| No.   | Name/Value                                                                                                    | Description                                                                                                    | DeflFbEq16 |
|-------|----------------------------------------------------------------------------------------------------|----------------------------------------------------------------------------------------------------|------------|
| 26.09 | Maximum torque ref                                                                                                    | Defines the maximum torque reference. Allows for local limiting of the torque reference before it is passed on to the torque ramp controller. For absolute torque limiting, refer to parameter 30.20 Maximum torque 1.                                                                                                    | 300.0%     |
|       | 0.0 1000.0% Maximum torque reference.                                                                                                    |                                                                                                    |            |
| 26.11 | Torque ref1 source                                                                                                    | Selects torque reference source 1. Two signal sources can be defined by this parameter and 26.12 Torque ref2 source. A digital source selected by 26.14 Torque ref1/2 selection can be used to switch between the two sources, or a mathematical function (26.13 Torque ref1 function) applied to the two signals to create the reference. | Zero       |
|       | 0 —<br>AI —<br>FB —<br><br>Other —                                                                                                    | 26.13  Ref1  ADD  SUB  MUL  MIN  MAX  26.13  26.14  0  1  26.14  0  1  26.17                                                                                                    | .72        |
|       | Zero                                                                                                    | None.                                                                                                    | 0          |
|       | Al1 scaled                                                                                                    | 12.12 Al1 scaled value (see page 161).                                                                                                    | 1          |
|       | Al2 scaled                                                                                                    | 12.22 Al2 scaled value (see page 163).                                                                                                    | 2          |
|       | FB A ref1                                                                                                    | 03.05 FB A reference 1 (see page 122).                                                                                                    | 4          |
|       | FB A ref2                                                                                                    | 03.06 FB A reference 2 (see page 123).                                                                                                    | 5          |
|       | EFB ref1                                                                                                    | 03.09 EFB reference 1 (see page 123).                                                                                                    | 8          |
|       | EFB ref2                                                                                                    | 03.10 EFB reference 2 (see page 123).                                                                                                    | 9          |
|       | DDCS ctrl ref1                                                                                                    | 03.11 DDCS controller ref 1 (see page 123).                                                                                                    | 10         |
|       | DDCS ctrl ref2                                                                                                    | 03.12 DDCS controller ref 2 (see page 123).                                                                                                    | 11         |
|       | M/F reference 1                                                                                                    | 03.13 M/F or D2D ref1 (see page 123).                                                                                                    | 12         |
|       | M/F reference 2                                                                                                    | 03.14 M/F or D2D ref2 (see page 123).                                                                                                    | 13         |
|       | Motor<br>potentiometer                                                                                                    | Reserved.                                                                                                    | 15         |
|       | Control panel (ref saved)                                                                                                    | Control panel reference, with initial value from last-used panel reference. See section <i>Using the control panel as an external control source</i> (page 21).                                                                                                    | 18         |
|       | Control panel (ref copied)  Control panel reference, with initial value from previous source or actual value. See section <i>Using the control panel as an external control source</i> (page 21). |                                                                                                    | 19         |
|       |                                                                                                    | source or actual value. See section <i>Using the control panel as</i>                                                                                                    |            |

| No.   | Name/Value                    | Description                                                                                                    | DeflFbEq16            |
|-------|-------------------------------|----------------------------------------------------------------------------------------------------|-----------------------|
| 26.12 | Torque ref2 source            | Selects torque reference source 2. For the selections, and a diagram of reference source selection, see parameter 26.11 Torque ref1 source.                                                                                                    | Zero                  |
| 26.13 | Torque ref1 function          | Selects a mathematical function between the reference sources selected by parameters 26.11 Torque ref1 source and 26.12 Torque ref2 source. See diagram at 26.11 Torque ref1 source.                                                                                                   | Ref1                  |
|       | Ref1                          | Signal selected by 26.11 Torque ref1 source is used as torque reference 1 as such (no function applied).                                                                                                    | 0                     |
|       | Add (ref1 + ref2)             | The sum of the reference sources is used as torque reference 1.                                                                                                    | 1                     |
|       | Sub (ref1 - ref2)             | The subtraction ([26.11 Torque ref1 source] - [26.12 Torque ref2 source]) of the reference sources is used as torque reference 1.                                                                                                    | 2                     |
|       | Mul (ref1 × ref2)             | The multiplication of the reference sources is used as torque reference 1.                                                                                                    | 3                     |
|       | Min (ref1, ref2)              | The smaller of the reference sources is used as torque reference 1.                                                                                                    | 4                     |
|       | Max (ref1, ref2)              | The greater of the reference sources is used as torque reference 1.                                                                                                    | 5                     |
| 26.14 | Torque ref1/2<br>selection    | Configures the selection between torque references 1 and 2. See diagram at 26.11 Torque ref1 source.  0 = Torque reference 1 1 = Torque reference 2                                                                                                    | Torque<br>reference 1 |
|       | Torque reference 1            | 0.                                                                                                    | 0                     |
|       | Torque reference 2            | 1.                                                                                                    | 1                     |
|       | Follow Ext1/Ext2<br>selection | Torque reference 1 is used when external control location EXT1 is active. Torque reference 2 is used when external control location EXT2 is active.  See also parameter 19.11 Ext1/Ext2 selection.                                                                                     | 2                     |
|       | DI1                           | Digital input DI1 (10.02 DI delayed status, bit 0).                                                                                                    | 3                     |
|       | DI2                           | Digital input DI2 (10.02 DI delayed status, bit 1).                                                                                                    | 4                     |
|       | DI3                           | Digital input DI3 (10.02 DI delayed status, bit 2).                                                                                                    | 5                     |
|       | DI4                           | Digital input DI4 (10.02 DI delayed status, bit 3).                                                                                                    | 6                     |
|       | DI5                           | Digital input DI5 (10.02 DI delayed status, bit 4).                                                                                                    | 7                     |
|       | DI6                           | Digital input DI6 (10.02 DI delayed status, bit 5).                                                                                                    | 8                     |
|       | Other [bit]                   | Source selection (see <i>Terms and abbreviations</i> on page 114).                                                                                                    | -                     |
| 26.15 | Load share                    | Defines the scaling factor for the torque reference (the torque reference is multiplied by the value).  This allows drives sharing the load between two motors on the same mechanical plant to be tailored to share the correct amount each, yet use the same master torque reference. | 1.000                 |
|       | -8.000 8.000                  | Torque reference scaling factor.                                                                                                    | 1000 = 1              |
| 26.16 | Torque additive 1 source      | Selects the source of torque reference additive 1.  Note: For safety reasons, the additive is not applied when an emergency stop is active.  See the control chain diagram on page 583.  For the selections, see parameter 26.11 Torque ref1 source.                                   | Zero                  |

| No.   | Name/Value                     | Description                                                                                                    | DeflFbEq16        |
|-------|--------------------------------|----------------------------------------------------------------------------------------------------|-------------------|
| 26.17 | Torque ref filter time         | Defines a low-pass filter time constant for the torque reference.                                                                                                    | 0.000 s           |
|       | 0.000 30.000 s                 | Filter time constant for torque reference.                                                                                                    | 1000 = 1 s        |
| 26.18 | Torque ramp up time            | Defines the torque reference ramp-up time, ie. the time for the reference to increase from zero to nominal motor torque.                                                                                                    | 0.000 s           |
|       | 0.000 60.000 s                 | Torque reference ramp-up time.                                                                                                    | 100 = 1 s         |
| 26.19 | Torque ramp down time          | Defines the torque reference ramp-down time, ie. the time for the reference to decrease from nominal motor torque to zero.                                                                                                    | 0.000 s           |
|       | 0.000 60.000 s                 | Torque reference ramp-down time.                                                                                                    | 100 = 1 s         |
| 26.25 | Torque additive 2<br>source    | Selects the source of torque reference additive 2.  The value received from the selected source is added to the torque reference after operating mode selection. Because of this, the additive can be used in speed and torque modes.  Note: For safety reasons, the additive is not applied when an emergency stop is active.  WARNING! If the additive exceeds the limits set by parameters 25.11 Speed control min torque and 25.12 Speed control max torque, a ramp stop may be impossible. Make sure the additive is reduced or removed when a ramp stop is required eg. by using parameter 26.26 Force torque ref add 2 zero.  See the control chain diagram on page 584.  For the selections, see parameter 26.11 Torque ref1 source. | Zero              |
| 26.26 | Force torque ref<br>add 2 zero | Selects a source that forces torque reference additive 2 (see parameter 26.25 Torque additive 2 source) to zero.  0 = Normal operation  1 = Force torque reference additive 2 to zero.                                                                                                    | Not selected      |
|       | Not selected                   | 0.                                                                                                    | 0                 |
|       | Selected                       | 1.                                                                                                    | 1                 |
|       | DI1                            | Digital input DI1 (10.02 DI delayed status, bit 0).                                                                                                    | 2                 |
|       | DI2                            | Digital input DI2 (10.02 DI delayed status, bit 1).                                                                                                    | 3                 |
|       | DI3                            | Digital input DI3 (10.02 DI delayed status, bit 2).                                                                                                    | 4                 |
|       | DI4                            | Digital input DI4 (10.02 DI delayed status, bit 3).                                                                                                    | 5                 |
|       | DI5                            | Digital input DI5 (10.02 DI delayed status, bit 4).                                                                                                    | 6                 |
|       | DI6                            | Digital input DI6 (10.02 DI delayed status, bit 5).                                                                                                    | 7                 |
|       | DIO1                           | Digital input/output DIO1 (11.02 DIO delayed status, bit 0).                                                                                                    | 10                |
|       | DIO2                           | Digital input/output DIO2 (11.02 DIO delayed status, bit 1).                                                                                                    | 11                |
|       | Other [bit]                    | Source selection (see <i>Terms and abbreviations</i> on page <i>114</i> ).                                                                                                    | -                 |
| 26.41 | Torque step                    | When enabled by parameter 26.42 Torque step enable, adds an additional step to the torque reference.  Note: For safety reasons, the torque step is not applied when an emergency stop is active.  WARNING! If the torque step exceeds the limits set by parameters 25.11 Speed control min torque and 25.12 Speed control max torque, a ramp stop may be impossible. Make sure the torque step is reduced or removed when a ramp stop is required eg. by using parameter 26.42 Torque step enable.                                                                                                    | 0.0%              |
|       | -300.0 300.0%                  | Torque step.                                                                                                    | See par.<br>46.03 |

| No.   | Name/Value                 | Description                                                                                                    | DeflFbEq16 |
|-------|----------------------------|----------------------------------------------------------------------------------------------------|------------|
| 26.42 | Torque step enable         | Enables/disables a torque step (defined by parameter 26.41 Torque step).                                                                                               | Disable    |
|       | Disable                    | Torque step disabled.                                                                                                    | 0          |
|       | Enable                     | Torque step enabled.                                                                                                    | 1          |
| 26.43 | Torque step pointer enable | Selects a source that enables/disables the torque step defined by parameter 26.44 Torque step source.  See also parameter 26.41 Torque step.  1 = Torque step enabled. | Selected   |
|       | Not selected               | 0.                                                                                                    | 1          |
|       | Selected                   | 1.                                                                                                    | 2          |
|       | DI1                        | Digital input DI1 (10.02 DI delayed status, bit 0).                                                                                                    | 2          |
|       | DI2                        | Digital input DI2 (10.02 DI delayed status, bit 1).                                                                                                    | 3          |
|       | DI3                        | Digital input DI3 (10.02 DI delayed status, bit 2).                                                                                                    | 4          |
|       | DI4                        | Digital input DI4 (10.02 DI delayed status, bit 3).                                                                                                    | 5          |
|       | DI5                        | Digital input DI5 (10.02 DI delayed status, bit 4).                                                                                                    | 6          |
|       | DI6                        | Digital input DI6 (10.02 DI delayed status, bit 5).                                                                                                    | 7          |
|       | DIO1                       | Digital input/output DIO1 (11.02 DIO delayed status, bit 0).                                                                                                    | 10         |
|       | DIO2                       | Digital input/output DIO2 (11.02 DIO delayed status, bit 1).                                                                                                    | 11         |
|       | Other [bit]                | Source selection (see <i>Terms and abbreviations</i> on page <i>114</i> ).                                                                                             | -          |
| 26.44 | Torque step source         | Selects the source of the torque step enabled by 26.43 Torque step pointer enable.                                                                                     | Zero       |
|       | Zero                       | None.                                                                                                    | 0          |
|       | Al1 scaled                 | 12.12 Al1 scaled value (see page 161).                                                                                                    | 1          |
|       | Al2 scaled                 | 12.22 Al2 scaled value (see page 163).                                                                                                    | 2          |
|       | FB A ref1                  | 03.05 FB A reference 1 (see page 122).                                                                                                    | 4          |
|       | FB A ref2                  | 03.06 FB A reference 2 (see page 123).                                                                                                    | 5          |
|       | EFB ref1                   | 03.09 EFB reference 1 (see page 123).                                                                                                    | 8          |
|       | EFB ref2                   | 03.10 EFB reference 2 (see page 123).                                                                                                    | 9          |
|       | DDCS ctrl ref1             | 03.11 DDCS controller ref 1 (see page 123).                                                                                                    | 10         |
|       | DDCS ctrl ref2             | 03.12 DDCS controller ref 2 (see page 123).                                                                                                    | 11         |
|       | M/F reference 1            | 03.13 M/F or D2D ref1 (see page 123).                                                                                                    | 12         |
|       | M/F reference 2            | 03.14 M/F or D2D ref2 (see page 123).                                                                                                    | 13         |
|       | Motor<br>potentiometer     | Reserved.                                                                                                    | 15         |
|       | Control panel (ref saved)  | Control panel reference, with initial value from last-used panel reference. See section <i>Using the control panel as an external control source</i> (page 21).        | 18         |
|       | Control panel (ref copied) | Control panel reference, with initial value from previous source or actual value. See section <i>Using the control panel as an external control source</i> (page 21).  | 19         |
|       | Other                      | Source selection (see <i>Terms and abbreviations</i> on page <i>114</i> ).                                                                                             | -          |

| No.   | Name/Value                     | Description                                                                                                    | DeflFbEq16   |
|-------|--------------------------------|----------------------------------------------------------------------------------------------------|--------------|
| 26.51 | Oscillation damping            | Parameters 26.5126.58 configure the oscillation damping function. See section Oscillation damping (page 76), and the block diagram on page 584.  This parameter enables (or selects a source that enables) the oscillation damping algorithm.  1 = Oscillation damping algorithm enabled                                                                                                    | Not selected |
|       | Not selected                   | 0.                                                                                                    | 0            |
|       | Selected                       | 1.                                                                                                    | 1            |
|       | DI1                            | Digital input DI1 (10.02 DI delayed status, bit 0).                                                                                                    | 2            |
|       | DI2                            | Digital input DI2 (10.02 DI delayed status, bit 1).                                                                                                    | 3            |
|       | DI3                            | Digital input DI3 (10.02 DI delayed status, bit 2).                                                                                                    | 4            |
|       | DI4                            | Digital input DI4 (10.02 DI delayed status, bit 3).                                                                                                    | 5            |
|       | DI5                            | Digital input DI5 (10.02 DI delayed status, bit 4).                                                                                                    | 6            |
|       | DI6                            | Digital input DI6 (10.02 DI delayed status, bit 5).                                                                                                    | 7            |
|       | DIO1                           | Digital input/output DIO1 (11.02 DIO delayed status, bit 0).                                                                                                    | 10           |
|       | DIO2                           | Digital input/output DIO2 (11.02 DIO delayed status, bit 1).                                                                                                    | 11           |
|       | Other [bit]                    | Source selection (see <i>Terms and abbreviations</i> on page 114).                                                                                                    | -            |
| 26.52 | Oscillation damping out enable | Determines (or selects a source that determines) whether the output of the oscillation damping function is applied to the torque reference or not.  Note: Before enabling the oscillation damping output, adjust parameters 26.5326.57. Then monitor the input signal (selected by 26.53) and the output (26.58) to make sure that the correction is safe to apply.  1 = Apply oscillation damping output to torque reference | Not selected |
|       | Not selected                   | 0.                                                                                                    | 0            |
|       | Selected                       | 1.                                                                                                    | 1            |
|       | DI1                            | Digital input DI1 (10.02 DI delayed status, bit 0).                                                                                                    | 2            |
|       | DI2                            | Digital input DI2 (10.02 DI delayed status, bit 1).                                                                                                    | 3            |
|       | DI3                            | Digital input DI3 (10.02 DI delayed status, bit 2).                                                                                                    | 4            |
|       | DI4                            | Digital input DI4 (10.02 DI delayed status, bit 3).                                                                                                    | 5            |
|       | DI5                            | Digital input DI5 (10.02 DI delayed status, bit 4).                                                                                                    | 6            |
|       | DI6                            | Digital input DI6 (10.02 DI delayed status, bit 5).                                                                                                    | 7            |
|       | DIO1                           | Digital input/output DIO1 (11.02 DIO delayed status, bit 0).                                                                                                    | 10           |
|       | DIO2                           | Digital input/output DIO2 (11.02 DIO delayed status, bit 1).                                                                                                    | 11           |
|       | Other [bit]                    | Source selection (see <i>Terms and abbreviations</i> on page 114).                                                                                                    | -            |
| 26.53 | Oscillation compensation input | Selects the input signal for the oscillation damping function. <b>Note:</b> Before changing this parameter run-time, disable the oscillation damping output using parameter 26.52. Monitor the behavior of 26.58 before re-enabling the output.                                                                                                    | Speed error  |
|       | Speed error                    | 24.01 Used speed reference - unfiltered motor speed. <b>Note:</b> This setting is not supported in scalar motor control mode.                                                                                                    | 0            |
|       | DC voltage                     | 01.11 DC voltage. (The value is internally filtered.)                                                                                                    | 1            |

| No.   | Name/Value                    | Description                                                                                                    | DeflFbEq16        |
|-------|-------------------------------|----------------------------------------------------------------------------------------------------|-------------------|
| 26.55 | Oscillation damping frequency | Defines the center frequency of the oscillation damping filter. Set the value according to the number of oscillation peaks in the monitored signal (selected by 26.53) per second.  Note: Before changing this parameter run-time, disable the                                                                                                    | 31.0 Hz           |
|       |                               | oscillation damping output using parameter 26.52. Monitor the behavior of 26.58 before re-enabling the output.                                                                                                    |                   |
|       | 0.1 60.0 Hz                   | Center frequency for oscillation damping.                                                                                                    | 10 = 1 Hz         |
| 26.56 | Oscillation damping phase     | Defines a phase shift for the output of the filter. <b>Note:</b> Before changing this parameter run-time, disable the oscillation damping output using parameter 26.52. Monitor the behavior of 26.58 before re-enabling the output.                                                                                                    | 180 deg           |
|       | 0360 deg                      | Phase shift for oscillation damping function output.                                                                                                    | 10 = 1 deg        |
| 26.57 | Oscillation damping gain      | Defines a gain for the output of the oscillation damping function, ie. how much the output of the filter is amplified before it is added to the torque reference.  Oscillation gain is scaled according to the speed controller gain so that changing the gain will not disturb oscillation damping.  Note: Before changing this parameter run-time, disable the oscillation damping output using parameter 26.52. Monitor the behavior of 26.58 before re-enabling the output. | 1.0%              |
|       | 0.0 100.0%                    | Gain setting for oscillation damping output.                                                                                                    | 10 = 1%           |
| 26.58 | Oscillation damping output    | Displays the output of the oscillation damping function. This value is added to the torque reference (as allowed by parameter 26.52 Oscillation damping out enable).  This parameter is read-only.                                                                                                    | -                 |
|       | -1600.000<br>1600.000%        | Output of the oscillation damping function.                                                                                                    | 10 = 1%           |
| 26.70 | Torque reference<br>act 1     | Displays the value of torque reference source 1 (selected by parameter 26.11 Torque ref1 source). See the control chain diagram on page 583.  This parameter is read-only.                                                                                                    | -                 |
|       | -1600.0 1600.0%               | Value of torque reference source 1.                                                                                                    | See par.<br>46.03 |
| 26.71 | Torque reference<br>act 2     | Displays the value of torque reference source 2 (selected by parameter 26.12 Torque ref2 source). See the control chain diagram on page 583.  This parameter is read-only.                                                                                                    | -                 |
|       | -1600.0 1600.0%               | Value of torque reference source 2.                                                                                                    | See par.<br>46.03 |
| 26.72 | Torque reference<br>act 3     | Displays the torque reference after the function applied by parameter 26.13 Torque ref1 function (if any), and after selection (26.14 Torque ref1/2 selection). See the control chain diagram on page 583.  This parameter is read-only.                                                                                                    | -                 |
|       | -1600.0 1600.0%               | Torque reference after selection.                                                                                                    | See par.<br>46.03 |
| 26.73 | Torque reference<br>act 4     | Displays the torque reference after application of reference additive 1. See the control chain diagram on page 583. This parameter is read-only.                                                                                                    | -                 |
|       | -1600.0 1600.0%               | Torque reference after application of reference additive 1.                                                                                                    | See par.<br>46.03 |

| No.   | Name/Value                    | Description                                                                                                    | DeflFbEq16        |
|-------|-------------------------------|----------------------------------------------------------------------------------------------------|-------------------|
| 26.74 | Torque ref ramp out           | Displays the torque reference after limiting and ramping. See the control chain diagram on page 583.  This parameter is read-only.                                 | -                 |
|       | -1600.0 1600.0%               | Torque reference after limiting and ramping.                                                                                                    | See par.<br>46.03 |
| 26.75 | Torque reference<br>act 5     | Displays the torque reference after control mode selection. See the control chain diagram on page 584. This parameter is read-only.                                | -                 |
|       | -1600.0 1600.0%               | Torque reference after control mode selection.                                                                                                    | See par.<br>46.03 |
| 26.76 | Torque reference<br>act 6     | Displays the torque reference after application of reference additive 2. See the control chain diagram on page 584. This parameter is read-only.                   | -                 |
|       | -1600.0 1600.0%               | Torque reference after application of reference additive 2.                                                                                                    | See par.<br>46.03 |
| 26.77 | Torque ref add A<br>actual    | Displays the value of the source of torque reference additive 2. See the control chain diagram on page 584. This parameter is read-only.                           | -                 |
|       | -1600.0 1600.0%               | Torque reference additive 2.                                                                                                    | See par.<br>46.03 |
| 26.78 | Torque ref add B<br>actual    | Displays the value of torque reference additive 2 before it is added to torque reference. See the control chain diagram on page 584.  This parameter is read-only. | -                 |
|       | -1600.0 1600.0%               | Torque reference additive 2.                                                                                                    | See par.<br>46.03 |
| 26.81 | Rush control gain             | Rush controller gain term. See section <i>Rush control</i> (page 77).                                                                                              | 10.0              |
|       | 0.010000.0                    | Rush controller gain (0.0 = disabled).                                                                                                    | 1 = 1             |
| 26.82 | Rush control integration time | Rush controller integration time term.                                                                                                    | 2.0 s             |
|       | 0.0 10.0 s                    | Rush controller integration time (0.0 = disabled).                                                                                                    | 1 = 1 s           |

 $0000h...\mathsf{FFFFh}$ 

Limit word 1.

|    | Name/Va  | alue Des          | cription                                                                                                    | <b>DeflFbEq</b> |
|----|----------|-------------------|----------------------------------------------------------------------------------------------------|-----------------|
| im | nits     | Driv              | e operation limits.                                                                                                    |                 |
| 1  | Limit wo | - 1               | olays limit word 1.<br>s parameter is read-only.                                                                                                    | -               |
|    | Bit      | Name              | Description                                                                                                    |                 |
|    | 0        | Torq lim          | 1 = Drive torque is being limited by the motor control (un control, current control, load angle control or pull-out control limits defined by parameters.                        |                 |
|    | 1        | Spd ctl tlim min  | 1 = Speed controller output is being limited by 25.11 Speed torque                                                                                                    | ed control mi   |
|    | 2        | Spd ctl tlim max  | 1 = Speed controller output is being limited by 25.12 Speed max torque                                                                                                    | eed control     |
|    | 3        | Torq ref max      | 1 = Torque reference ramp input is being limited by 26.05 torque ref, source of 30.25 Maximum torque sel, 30.26 F motoring limit or 30.27 Power generating limit. See diagr 586. | Power           |
|    | 4        | Torq ref min      | 1 = Torque reference ramp input is being limited by 26.00 torque ref, source of 30.18 Minimum torque sel, 30.26 Polimit or 30.27 Power generating limit. See diagram on pa       | wer motorin     |
|    | 5        | Tlim max speed    | 1 = Torque reference is being limited by the rush control maximum speed limit (30.12 Maximum speed)                                                                              | because of      |
|    | 6        | Tlim min speed    | 1 = Torque reference is being limited by the rush control minimum speed limit (30.11 Minimum speed)                                                                              | because of      |
|    | 7        | Max speed ref lir | n 1 = Speed reference is being limited by 30.12 Maximum maximum permanent magnet motor speed limit based or                                                                      |                 |
|    | 8        |                   | 1 = Speed reference is being limited by 30.11 Minimum s<br>maximum permanent magnet motor speed limit based or                                                                   | n DC voltage    |
|    | 9        | Max freq ref lim  | 1 = Frequency reference is being limited by 30.14 Maxim                                                                                                    | •               |
|    | 10       | Min freq ref lim  | 1 = Frequency reference is being limited by 30.13 Minim                                                                                                    | um frequen      |
|    | 11       | Reserved          |                                                                                                    |                 |
|    | 12       | Sw freq ref lim   | 1 = Requested output frequency cannot be reached because of eg. output filterelated protections)                                                                                 |                 |
|    | 1315     | Reserved          |                                                                                                    |                 |

1 = 1

| No.   | Name/Value          | Description                                            | DeflFbEq16 |
|-------|---------------------|--------------------------------------------------------|------------|
| 30.02 | Torque limit status | Displays the torque controller limitation status word. | -          |
|       |                     | This parameter is read-only.                           |            |

| Bit  | Name                 | Description                                                                                                    |  |
|------|----------------------|----------------------------------------------------------------------------------------------------|--|
| 0    | Undervoltage         | *1 = Intermediate DC circuit undervoltage                                                                                                    |  |
| 1    | Overvoltage          | *1 = Intermediate DC circuit overvoltage                                                                                                    |  |
| 2    | Minimum torque       | *1 = Torque is being limited by 30.26 Power motoring limit, 30.27 Power generating limit or the source of 30.18 Minimum torque sel. See diagram on page 586. |  |
| 3    | Maximum torque       | *1 = Torque is being limited by 30.26 Power motoring limit, 30.27 Power generating limit or the source of 30.25 Maximum torque sel. See diagram on page 586. |  |
| 4    | Internal current     | 1 = An inverter current limit (identified by bits 811) is active                                                                                             |  |
| 5    | Load angle           | (With permanent magnet motors and synchronous reluctance motors only)  1 = Load angle limit is active, ie. the motor cannot produce any more torque          |  |
| 6    | Motor pullout        | (With asynchronous motors only)  1 = Motor pull-out limit is active, ie. the motor cannot produce any more torque                                            |  |
| 7    | Reserved             |                                                                                                    |  |
| 8    | Thermal              | 1 = Input current is being limited by the main circuit thermal limit                                                                                         |  |
| 9    | Max current          | *1 = Maximum output current (I <sub>MAX</sub> ) is being limited                                                                                             |  |
| 10   | User current         | *1 = Output current is being limited by 30.17 Maximum current                                                                                                |  |
| 11   | Thermal IGBT         | *1 = Output current is being limited by a calculated thermal current value                                                                                   |  |
| 12   | IGBT overtemperature | *1 = Output current is being limited because of estimated IGBT temperature                                                                                   |  |
| 13   | IGBT overload        | *1 = Output current is being limited because of IGBT junction to case temperature                                                                            |  |
| 1415 | Reserved             |                                                                                                    |  |

indicates the limit that is exceeded first.

|       | 0000hFFFFh                | Torque limitation status word.                                                                                                    | 1 = 1                                          |
|-------|---------------------------|----------------------------------------------------------------------------------------------------|------------------------------------------------|
| 30.11 | Minimum speed             | Defines the minimum allowed speed.  WARNING! This value must not be higher than 30.12  Maximum speed.  WARNING! In a master/follower configuration, do not set maximum and minimum speed limits with the same sign on a follower drive. See section Master/follower functionality (page 44). | -1500.00<br>rpm;<br>-1800.00 rpm<br>(95.20 b0) |
|       | -30000.00<br>30000.00 rpm | Minimum allowed speed.                                                                                                    | See par. 46.01                                 |

| No.   | Name/Value                      | Description                                                                                                    | DeflFbEq16                                |
|-------|---------------------------------|----------------------------------------------------------------------------------------------------|-------------------------------------------|
| 30.12 | Maximum speed                   | Defines the maximum allowed speed.  WARNING! This value must not be lower than 30.11  Minimum speed.  WARNING! In a master/follower configuration, do not set maximum and minimum speed limits with the same sign on a follower drive. See section Master/follower functionality for speed and torque control (page 36).                                                                                                    | 1500.00 rpm;<br>1800.00 rpm<br>(95.20 b0) |
|       | -30000.00<br>30000.00 rpm       | Maximum speed.                                                                                                    | See par. 46.01                            |
| 30.15 | Maximum start<br>current enable | A temporary motor current limit specifically for starting can be defined by this parameter and 30.16 Maximum start current. When this parameter is set to Enable, the drive observes the start current limit defined by 30.16 Maximum start current. The limit is in force for 2 seconds after initial magnetization (of an asynchronous induction motor) or autophasing (of a permanent magnet motor), but not more often than once in every 7 seconds. Otherwise, the limit defined by 30.17 Maximum current is in force.  Note: The availability of a start current higher than the general limit depends on drive hardware. | Disable                                   |
|       | Disable                         | Start current limit disabled.                                                                                                    | 0                                         |
|       | Enable                          | Start current limit enabled.                                                                                                    | 1                                         |
| 30.16 | Maximum start current           | Defines a maximum start current when enabled by parameter 30.15 Maximum start current enable.                                                                                                    | -                                         |
|       | 0.00 30000.00 A                 | Maximum start current.                                                                                                    | 1 = 1 A                                   |
| 30.17 | Maximum current                 | Defines the maximum allowed motor current.                                                                                                    | 0.00 A                                    |
|       | 0.00 30000.00 A                 | Maximum motor current.                                                                                                    | 1 = 1 A                                   |

| No.   | Name/Value              | Description                                                                                                    | DeflFbEq16          |
|-------|-------------------------|----------------------------------------------------------------------------------------------------|---------------------|
| 30.18 | Minimum torque sel      | Selects a source that switches between two different predefined minimum torque limits.  0 = Minimum torque limit defined by 30.19 is active  1 = Minimum torque limit selected by 30.21 is active  The user can define two sets of torque limits, and switch between the sets using a binary source such as a digital input. The minimum limit selection (30.18) is independent of the maximum limit selection (30.25).  The first set of limits is defined by parameters 30.19 and 30.20. The second set has selector parameters for both the minimum (30.21) and maximum (30.22) limits that allows the use of a selectable analog source (such as an analog input). | Minimum<br>torque 1 |
|       |                         | 30.21  Al1  Al2  PID  30.23  Other  30.19  User-defined minimum torque limit                                                                                                    |                     |
|       |                         | 30.22  Al1 Al2 PID 30.24 Other  30.20  User-defined maximum torque limit                                                                                                    |                     |
|       |                         | The limit selection parameters are updated on a 10 ms time level.  Note: In addition to the user-defined limits, torque may be limited for other reasons (such as power limitation). Refer to the block diagram on page 586.                                                                                                    |                     |
|       | Minimum torque 1        | 0 (minimum torque limit defined by 30.19 is active).                                                                                                    | 0                   |
|       | Minimum torque 2 source | 1 (minimum torque limit selected by 30.21 is active).                                                                                                    | 1                   |
|       | DI1                     | Digital input DI1 (10.02 DI delayed status, bit 0).                                                                                                    | 2                   |
|       | DI2                     | Digital input DI2 (10.02 DI delayed status, bit 1).                                                                                                    | 3                   |
|       | DI3                     | Digital input DI3 (10.02 DI delayed status, bit 2).                                                                                                    | 4                   |
|       | DI4                     | Digital input DI4 (10.02 DI delayed status, bit 3).                                                                                                    | 5                   |
|       | DI5                     | Digital input DI5 (10.02 DI delayed status, bit 4).                                                                                                    | 6                   |
|       | DI6                     | Digital input DI6 (10.02 DI delayed status, bit 5).                                                                                                    | 7                   |
|       | DIO1                    | Digital input/output DIO1 (11.02 DIO delayed status, bit 0).                                                                                                    | 10                  |
|       | DIO2                    | Digital input/output DIO2 (11.02 DIO delayed status, bit 1).                                                                                                    | 11                  |
|       | Other [bit]             | Source selection (see <i>Terms and abbreviations</i> on page <i>114</i> ).                                                                                                    | -                   |

| No.   | Name/Value                 | Description                                                                                                    | DeflFbEq16          |
|-------|----------------------------|----------------------------------------------------------------------------------------------------|---------------------|
| 30.19 | Minimum torque 1           | Defines a minimum torque limit for the drive (in percent of nominal motor torque). See diagram at parameter 30.18 Minimum torque sel.  The limit is effective when  • the source selected by 30.18 Minimum torque sel is 0, or  • 30.18 is set to Minimum torque 1.  Note: Do not set this parameter to 0% in an attempt to prevent reverse rotation. In an open-loop application, that is likely to prevent the motor from stopping altogether. To prevent reverse rotation, use the speed/frequency limits in this parameter group, or parameters 20.23/20.24. | -300.0%             |
|       | -1600.0 0.0%               | Minimum torque limit 1.                                                                                                    | See par. 46.03      |
| 30.20 | Maximum torque 1           | Defines a maximum torque limit for the drive (in percent of nominal motor torque). See diagram at parameter 30.18  Minimum torque sel.  The limit is effective when  • the source selected by 30.25 Maximum torque sel is 0, or  • 30.25 is set to Maximum torque 1.                                                                                                    | 300.0%              |
|       | 0.0 1600.0%                | Maximum torque 1.                                                                                                    | See par.<br>46.03   |
| 30.21 | Minimum torque 2<br>source | Defines the source of the minimum torque limit for the drive (in percent of nominal motor torque) when  • the source selected by parameter 30.18 Minimum torque sel is 1, or  • 30.18 is set to Minimum torque 2 source.  See diagram at 30.18 Minimum torque sel.  Note: Any positive values received from the selected source are inverted.                                                                                                    | Minimum<br>torque 2 |
|       | Zero                       | None.                                                                                                    | 0                   |
|       | Al1 scaled                 | 12.12 Al1 scaled value (see page 161).                                                                                                    | 1                   |
|       | Al2 scaled                 | 12.22 Al2 scaled value (see page 163).                                                                                                    | 2                   |
|       | Minimum torque 2           | 30.23 Minimum torque 2.                                                                                                    | 6                   |
|       | Other                      | Source selection (see <i>Terms and abbreviations</i> on page <i>114</i> ).                                                                                                    | -                   |
| 30.22 | Maximum torque 2 source    | Defines the source of the maximum torque limit for the drive (in percent of nominal motor torque) when  • the source selected by parameter 30.25 Maximum torque sel is 1, or  • 30.25 is set to Maximum torque 2 source.  See diagram at 30.18 Minimum torque sel.  Note: Any negative values received from the selected source are inverted.                                                                                                    | Maximum<br>torque 2 |
|       | Zero                       | None.                                                                                                    | 0                   |
|       | Al1 scaled                 | 12.12 Al1 scaled value (see page 161).                                                                                                    | 1                   |
|       | Al2 scaled                 | 12.22 Al2 scaled value (see page 163).                                                                                                    | 2                   |
|       | Maximum torque 2           | 30.24 Maximum torque 2.                                                                                                    | 6                   |
|       | Other                      | Source selection (see <i>Terms and abbreviations</i> on page <i>114</i> ).                                                                                                    | -                   |

| No.   | Name/Value                    | Description                                                                                                    | DeflFbEq16              |
|-------|-------------------------------|----------------------------------------------------------------------------------------------------|-------------------------|
| 30.23 | Minimum torque 2 -1600.0 0.0% | <ul> <li>Defines the minimum torque limit for the drive (in percent of nominal motor torque) when</li> <li>the source selected by parameter 30.18 Minimum torque sel is 1, and</li> <li>30.21 is set to Minimum torque 2.</li> <li>Note: Do not set this parameter to 0% in an attempt to prevent reverse rotation. In an open-loop application, that is likely to prevent the motor from stopping altogether. To prevent reverse rotation, use the speed/frequency limits in this parameter group, or parameters 20.23/20.24.</li> <li>See diagram at 30.18 Minimum torque sel.</li> <li>Minimum torque limit 2.</li> </ul> | -300.0%  See par. 46.03 |
| 30.24 | Maximum torque 2              | Defines the maximum torque limit for the drive (in percent of nominal motor torque) when  • the source selected by parameter 30.25 Maximum torque sel is 1, and  • 30.22 is set to Maximum torque 2. See diagram at 30.18 Minimum torque sel.                                                                                                    | 300.0%                  |
|       | 0.0 1600.0%                   | Maximum torque limit 2.                                                                                                    | See par. 46.03          |
| 30.25 | Maximum torque<br>sel         | Selects a source that switches between two different maximum torque limits.  0 = Maximum torque limit 1 defined by 30.20 is active 1 = Maximum torque limit selected by 30.22 is active See also parameter 30.18 Minimum torque sel.                                                                                                    | Maximum<br>torque 1     |
|       | Maximum torque 1              | 0.                                                                                                    | 0                       |
|       | Maximum torque 2 source       | 1.                                                                                                    | 1                       |
|       | DI1                           | Digital input DI1 (10.02 DI delayed status, bit 0).                                                                                                    | 2                       |
|       | DI2                           | Digital input DI2 (10.02 DI delayed status, bit 1).                                                                                                    | 3                       |
|       | DI3                           | Digital input DI3 (10.02 DI delayed status, bit 2).                                                                                                    | 4                       |
|       | DI4                           | Digital input DI4 (10.02 DI delayed status, bit 3).                                                                                                    | 5                       |
|       | DI5                           | Digital input DI5 (10.02 DI delayed status, bit 4).                                                                                                    | 6                       |
|       | DI6                           | Digital input DI6 (10.02 DI delayed status, bit 5).                                                                                                    | 7                       |
|       | DIO1                          | Digital input/output DIO1 (11.02 DIO delayed status, bit 0).                                                                                                    | 10                      |
|       | DIO2                          | Digital input/output DIO2 (11.02 DIO delayed status, bit 1).                                                                                                    | 11                      |
|       | Other [bit]                   | Source selection (see <i>Terms and abbreviations</i> on page <i>114</i> ).                                                                                                    | -                       |
| 30.26 | Power motoring<br>limit       | Defines the maximum shaft power in motoring mode, ie. when power is being transferred from the motor to the machinery. The value is given in percent of nominal motor power.                                                                                                    | 300.00%                 |
|       | 0.00 600.00%                  | Maximum shaft power in motoring mode.                                                                                                    | 1 = 1%                  |
| 30.27 | Power generating<br>limit     | Defines the maximum shaft power in generating mode, ie. when power is being transferred from the machinery to the motor. The value is given in percent of nominal motor power.  Note: Do not set this parameter to 0% in an attempt to prevent reverse rotation. In an open-loop application, that is likely to prevent the motor from stopping altogether. To prevent reverse rotation, use the speed/frequency limits in this parameter group, or parameters 20.23/20.24.                                                                                                    | -300.00%                |
|       | -600.00 0.00%                 | Maximum shaft power in generating mode.                                                                                                    | 1 = 1%                  |

| No.    | Name/Va               | alue                | Description                                                                                                    | DeflFbEq16 |
|--------|-----------------------|---------------------|----------------------------------------------------------------------------------------------------|------------|
| 30.30  | Overvolt              | age control         | Enables the overvoltage control of the intermediate DC link. Fast braking of a high inertia load causes the voltage to rise to the overvoltage control limit. To prevent the DC voltage from exceeding the limit, the overvoltage controller automatically decreases the braking torque.  Note: If the drive is equipped with a brake chopper and resistor, or a regenerative supply unit, the controller must be disabled.                                                                                                    | Enable     |
|        | Disable               |                     | Overvoltage control disabled.                                                                                                    | 0          |
|        | Enable                |                     | Overvoltage control enabled.                                                                                                    | 1          |
| 30.31  | Undervo<br>control    | ltage               | Enables the undervoltage control of the intermediate DC link. If the DC voltage drops due to input power cut off, the undervoltage controller will automatically decrease the motor torque in order to keep the voltage above the lower limit. By decreasing the motor torque, the inertia of the load will cause regeneration back to the drive, keeping the DC link charged and preventing an undervoltage trip until the motor coasts to a stop. This will act as a power-loss ride-through functionality in systems with high inertia, such as a centrifuge or a fan. | Enable     |
|        | Disable               |                     | Undervoltage control disabled.                                                                                                    | 0          |
|        | Enable                |                     | Undervoltage control enabled.                                                                                                    | 1          |
| 30.35  | Thermal<br>limitation |                     | Enables/disables temperature-based output current limitation. The limitation should only be disabled if required by the application.                                                                                                    | Disable    |
|        | Disable               |                     | Thermal current limitation disabled.                                                                                                    | 0          |
|        | Enable                |                     | Thermal current limitation enabled.                                                                                                    | 1          |
| 30.101 | 95<br>Dis             |                     | (Only visible when IGBT supply unit control activated by 95.20) Displays limit word 1 of the supply unit. This parameter is read-only.                                                                                                    | -          |
|        | Bit                   | Name                | Description                                                                                                    |            |
|        | 0                     | P user ref n        |                                                                                                    | ogram      |
|        | 1                     | P user ref n        | nin parameters                                                                                                    |            |
|        | 2                     | P user max          | 1 = Power is being limited by parameter 30.149                                                                                                    |            |
|        | 3                     | P user min          | 1 = Power is being limited by parameter 30.148                                                                                                    |            |
|        | 4                     | P cooling overtemp  | 1 = Power reference is being limited because of coolant overtemperature                                                                                                    |            |
|        | 5                     | P power un overtemp | 1 = Power reference is being limited because of supply unit overtemperature                                                                                                    |            |
|        | 615                   | Reserved            |                                                                                                    |            |
|        | -                     |                     |                                                                                                    |            |
|        | 0000h                 | FFFFh               | Supply unit limit word 1.                                                                                                    | 1 = 1      |
|        |                       |                     |                                                                                                    | Ī          |

| Bit | Name                                                                       | Description                                                                          |
|-----|----------------------------------------------------------------------------|--------------------------------------------------------------------------------------|
| 0   | Q user ref max                                                             | 1 = Reactive power reference is being limited                                        |
| 1   | Q user ref min                                                             |                                                                                      |
| 2   | Q cooling overtemp                                                         | 1 = Reactive power reference is being limited because of coolant overtemperature     |
| 3   | Q power unit overtemp                                                      | 1 = Reactive power reference is being limited because of supply unit overtemperature |
| 4   | AC overvoltage                                                             | 1 = AC overvoltage protection                                                        |
| 56  | Reserved                                                                   |                                                                                      |
| 7   | AC diff max 1 = (When AC voltage-type reactive power reference is being us |                                                                                      |
| 8   | AC diff min                                                                | Input of AC control is being limited                                                 |
| 915 | Reserved                                                                   |                                                                                      |

| 0000hFFFFh              | Supply unit limit word 2.                                                                                                    | 1 = 1 |
|-------------------------|----------------------------------------------------------------------------------------------------|-------|
| 30.103 LSU limit word 3 | (Only visible when IGBT supply unit control activated by 95.20) Displays limit word 3 of the supply unit. This parameter is read-only. | -     |

| Bit  | Name                   | Description                                                                                   |
|------|------------------------|-----------------------------------------------------------------------------------------------|
| 0    | Undervoltage limit     | 1 = Power is being limited by the undervoltage controller                                     |
| 1    | Overvoltage limit      | 1 = Power is being limited by the overvoltage controller                                      |
| 2    | Motoring power         | 1 = Power is being limited by temperature or user power limits (see                           |
| 3    | Generating power       | parameters 30.148 and 30.149)                                                                 |
| 4    | Active current limit   | 1 = Active current is being limited. For details, see bits 69 and 1415.                       |
| 5    | Reactive current limit | 1 = Reactive current is being limited. For details, see bits 1213.                            |
| 6    | Thermal limit          | 1 = Active current is being limited by internal main circuit thermal limit                    |
| 7    | SOA limit              | 1 = Active current is being limited by internal safe operation area limit                     |
| 8    | User current limit     | 1 = Active current is being limited by current limit set by supply control program parameters |
| 9    | Thermal IGBT           | 1 = Active current is being limited based on internal maximum thermal IGBT stress limit       |
| 1011 | Reserved               |                                                                                               |
| 12   | Q act neg              | 1 = Negative reactive current is being limited by maximum total current                       |
| 13   | Q act pos              | 1 = Positive reactive current is being limited by maximum total current                       |
| 14   | P act neg              | 1 = Negative active current is being limited by maximum total current                         |
| 15   | P act pos              | 1 = Positive reactive current is being limited by maximum total current                       |

| 0000hFFFFh | Supply unit limit word 3. | 1 = 1 |
|------------|---------------------------|-------|
|------------|---------------------------|-------|

| No.    | Name/V                  | Name/Value Description |                                                                                                    |                                       |  |  |  |
|--------|-------------------------|------------------------|----------------------------------------------------------------------------------------------------|---------------------------------------|--|--|--|
| 30.104 | LSU limit word 4        |                        | (Only visible when IGBT supply unit control activated by 95.20) Displays limit word 4 of the supply unit. This parameter is read-only.                                                               | -                                     |  |  |  |
|        | Bit                     | Name                   | Description                                                                                                    |                                       |  |  |  |
|        | 0 Udc ref ma            |                        | 3                                                                                                    | am                                    |  |  |  |
|        | 1 Udc ref mi            |                        | parameters                                                                                                    |                                       |  |  |  |
|        | 2                       | User I max             | 9 1119 1 9 1                                                                                                    | rameters                              |  |  |  |
|        | 3                       | Temp I max             | 1 = Current is being limited based on temperature                                                                                                    |                                       |  |  |  |
|        | 415                     | Reserved               |                                                                                                    |                                       |  |  |  |
|        |                         |                        |                                                                                                    |                                       |  |  |  |
|        | 0000h                   | FFFFh                  | Supply unit limit word 4.                                                                                                    | 1 = 1                                 |  |  |  |
| 30.148 | LSU mir<br>power lin    |                        | (Only visible when IGBT supply unit control activated by 95.20) Defines a minimum power limit for the supply unit. Negative values refer to regenerating, ie. feeding power into the supply network. | -130.0%                               |  |  |  |
|        | -200.0                  | . 0.0%                 | Minimum power limit for supply unit.                                                                                                    | 1 = 1%                                |  |  |  |
| 30.149 | LSU ma.<br>power lin    |                        | (Only visible when IGBT supply unit control activated by 95.20)  Defines a maximum power limit for the supply unit.                                                                                  | 130.0%                                |  |  |  |
|        | 0.0 20                  | nn n%                  | Maximum power limit for the supply unit.                                                                                                    | 1 = 1%                                |  |  |  |
|        | 0.0 20                  | 70.070                 | ividatiffulfi power liftlit for supply drift.                                                                                                    | 1 - 170                               |  |  |  |
| 31 Fau | It functi               | ons                    | Configuration of external events; selection of behavior of the drive upon fault situations.                                                                                                    |                                       |  |  |  |
| 31.01  | External event 1 source |                        | Defines the source of external event 1.  See also parameter 31.02 External event 1 type.  0 = Trigger event  1 = Normal operation                                                                    | Inactive<br>(true); DI6<br>(95.20 b8) |  |  |  |
|        | Active (f               | alse)                  | 0.                                                                                                    | 0                                     |  |  |  |
|        | Inactive                | (true)                 | 1.                                                                                                    | 1                                     |  |  |  |
|        | DIIL                    |                        | DIIL input (10.02 DI delayed status, bit 15).                                                                                                    | 2                                     |  |  |  |
|        | DI1                     |                        | Digital input DI1 (10.02 DI delayed status, bit 0).                                                                                                    | 3                                     |  |  |  |
|        | DI2                     |                        | Digital input DI2 (10.02 DI delayed status, bit 1).                                                                                                    | 4                                     |  |  |  |
|        | DI3                     |                        | Digital input DI3 (10.02 DI delayed status, bit 2).                                                                                                    | 5                                     |  |  |  |
|        | DI4                     |                        | Digital input DI4 (10.02 DI delayed status, bit 3).                                                                                                    | 6                                     |  |  |  |
|        | DI5                     |                        | Digital input DI5 (10.02 DI delayed status, bit 4).                                                                                                    | 7                                     |  |  |  |
|        | DI6                     |                        | Digital input DI6 (10.02 DI delayed status, bit 5).                                                                                                    | 8                                     |  |  |  |
|        | DIO1                    |                        | Digital input/output DIO1 (11.02 DIO delayed status, bit 0).                                                                                                    | 11                                    |  |  |  |
|        | DIO2                    |                        | Digital input/output DIO2 (11.02 DIO delayed status, bit 1).                                                                                                    | 12                                    |  |  |  |
|        | Other [b                | <u></u>                | Source selection (see <i>Terms and abbreviations</i> on page <i>114</i> ).                                                                                                    | -                                     |  |  |  |
| 31.02  |                         |                        | Selects the type of external event 1.                                                                                                    | Fault (95.20 b8)                      |  |  |  |
|        | Fault                   |                        |                                                                                                    |                                       |  |  |  |
|        | Fault                   |                        | The external event generates a fault.                                                                                                    | 0                                     |  |  |  |

| No.   | Name/Value Description   |                                                                                                    |                                        |  |  |  |
|-------|--------------------------|----------------------------------------------------------------------------------------------------|----------------------------------------|--|--|--|
|       | Warning/Fault            | If the drive is modulating, the external event generates a fault. Otherwise, the event generates a warning.                                                                                                    | 3                                      |  |  |  |
| 31.03 | External event 2 source  | Defines the source of external event 2. See also parameter 31.04 External event 2 type. For the selections, see parameter 31.01 External event 1 source.                                                                                                    | Inactive<br>(true); DIIL<br>(95.20 b5) |  |  |  |
| 31.04 | External event 2 type    | Selects the type of external event 2.                                                                                                    |                                        |  |  |  |
|       | Fault                    | The external event generates a fault.                                                                                                    | 0                                      |  |  |  |
|       | Warning                  | The external event generates a warning.                                                                                                    | 1                                      |  |  |  |
|       | Warning/Fault            | If the drive is modulating, the external event generates a fault. Otherwise, the event generates a warning.                                                                                                    | 3                                      |  |  |  |
| 31.05 | External event 3 source  | Defines the source of external event 3. See also parameter 31.06 External event 3 type. For the selections, see parameter 31.01 External event 1 source.                                                                                                    | Inactive<br>(true)                     |  |  |  |
| 31.06 | External event 3 type    | Selects the type of external event 3.                                                                                                    |                                        |  |  |  |
|       | Fault                    | The external event generates a fault.                                                                                                    | 0                                      |  |  |  |
|       | Warning                  | The external event generates a warning.                                                                                                    | 1                                      |  |  |  |
|       | Warning/Fault            | If the drive is modulating, the external event generates a fault. Otherwise, the event generates a warning.                                                                                                    | 3                                      |  |  |  |
| 31.07 | External event 4 source  | Defines the source of external event 4. See also parameter 31.08 External event 4 type. For the selections, see parameter 31.01 External event 1 source.                                                                                                    | Inactive<br>(true)                     |  |  |  |
| 31.08 | External event 4 type    | Selects the type of external event 4.                                                                                                    |                                        |  |  |  |
|       | Fault                    | The external event generates a fault.                                                                                                    | 0                                      |  |  |  |
|       | Warning                  | The external event generates a warning.                                                                                                    | 1                                      |  |  |  |
|       | Warning/Fault            | If the drive is modulating, the external event generates a fault. Otherwise, the event generates a warning.                                                                                                    | 3                                      |  |  |  |
| 31.09 | External event 5 source  | Defines the source of external event 5. See also parameter 31.10 External event 5 type. For the selections, see parameter 31.01 External event 1 source.                                                                                                    | Inactive<br>(true)                     |  |  |  |
| 31.10 | External event 5 type    | Selects the type of external event 5.                                                                                                    |                                        |  |  |  |
|       | Fault                    | The external event generates a fault.                                                                                                    | 0                                      |  |  |  |
|       | Warning                  | The external event generates a warning.                                                                                                    | 1                                      |  |  |  |
|       | Warning/Fault            | If the drive is modulating, the external event generates a fault. Otherwise, the event generates a warning.                                                                                                    | 3                                      |  |  |  |
| 31.11 | Fault reset<br>selection | Selects the source of an external fault reset signal. This signal will be observed even if it is not the active source in the current control location (EXT1/EXT2/Local).  (A reset from the active source will be observed regardless of this parameter.)  0 -> 1 = Reset | DI3                                    |  |  |  |
|       | Not selected             | 0.                                                                                                    | 0                                      |  |  |  |

| No. | Name/Value        | Description                                                                | DeflFbEq16 |
|-----|-------------------|----------------------------------------------------------------------------|------------|
|     | Selected          | 1.                                                                         | 1          |
|     | DI1               | Digital input DI1 (10.02 DI delayed status, bit 0).                        | 2          |
|     | DI2               | Digital input DI2 (10.02 DI delayed status, bit 1).                        | 3          |
|     | DI3               | Digital input DI3 (10.02 DI delayed status, bit 2).                        | 4          |
|     | DI4               | Digital input DI4 (10.02 DI delayed status, bit 3).                        | 5          |
|     | DI5               | Digital input DI5 (10.02 DI delayed status, bit 4).                        | 6          |
|     | DI6               | Digital input DI6 (10.02 DI delayed status, bit 5).                        | 7          |
|     | DIO1              | Digital input/output DIO1 (11.02 DIO delayed status, bit 0).               | 10         |
|     | DIO2              | Digital input/output DIO2 (11.02 DIO delayed status, bit 1).               | 11         |
|     | Position CW reset | 74.21 Fault reset sel via 74.04 Position command status 1, bit 1.          | 12         |
|     | FBA A MCW bit 7   | Control word bit 7 received through fieldbus interface A.                  | 30         |
|     | EFB MCW bit 7     | Control word bit 7 received through the embedded fieldbus interface.       | 32         |
|     | Other [bit]       | Source selection (see <i>Terms and abbreviations</i> on page <i>114</i> ). | -          |

| No.      | Name/Value Description |                                                          |                                                                                                    | DeflFbEq16 |  |  |  |  |
|----------|------------------------|----------------------------------------------------------|----------------------------------------------------------------------------------------------------|------------|--|--|--|--|
| 31.12    | Autorese               | et selection                                             | Selects faults that are automatically reset. The parameter is a 16-bit word with each bit corresponding to a fault type. Whenever a bit is set to 1, the corresponding fault is automatically reset.  The number and interval of reset attempts are defined by parameters 31.1431.16.  WARNING! Before you activate the function, make sure that no dangerous situations can occur. The function resets the drive automatically and continues operation after a fault.  Notes:  The autoreset function is only available in external control; see section Local control vs. external control (page 20).  Faults related to the Safe torque off (STO) function cannot be automatically reset.  The bits of this binary number correspond to the following faults: | 0000h      |  |  |  |  |
|          | Bit                    | Fault                                                    |                                                                                                    |            |  |  |  |  |
|          | 0                      | Overcurren                                               | t                                                                                                    |            |  |  |  |  |
|          | 1                      | Overvoltage                                              | -                                                                                                    |            |  |  |  |  |
|          | 2                      | Undervoltag                                              |                                                                                                    |            |  |  |  |  |
|          | 3                      | Al supervision fault                                     |                                                                                                    |            |  |  |  |  |
|          | 4                      | Supply unit                                              | •                                                                                                    |            |  |  |  |  |
|          | 57                     | Reserved                                                 |                                                                                                    |            |  |  |  |  |
|          | 8                      | Application fault 1 (defined in the application program) |                                                                                                    |            |  |  |  |  |
|          | 9                      | Application                                              | Application fault 2 (defined in the application program)                                                                                                    |            |  |  |  |  |
|          | 10                     | Selectable                                               | Selectable fault (see parameter 31.13 User selectable fault)                                                                                                    |            |  |  |  |  |
|          | 11                     | External fau                                             | External fault 1 (from source selected by parameter 31.01 External event 1 source)                                                                                                    |            |  |  |  |  |
|          | 12                     | External fau                                             | ault 2 (from source selected by parameter 31.03 External event 2 source)                                                                                                    |            |  |  |  |  |
|          | 13                     | External fau                                             | ult 3 (from source selected by parameter 31.05 External event 3 source)                                                                                                    |            |  |  |  |  |
|          | 14                     |                                                          | ult 4 (from source selected by parameter 31.07 External event 4                                                                                                    | ,          |  |  |  |  |
|          | 15                     | External fau                                             | ult 5 (from source selected by parameter 31.09 External event 5                                                                                                    | source)    |  |  |  |  |
|          | 0000h                  | FFFFh                                                    | Automatic reset configuration word.                                                                                                    | 1 = 1      |  |  |  |  |
| 31.13    | User sel<br>fault      | ectable                                                  | Defines the fault that can be automatically reset using parameter 31.12 Autoreset selection, bit 10. The faults are listed in chapter Fault tracing (page 507).                                                                                                    | 0000h      |  |  |  |  |
|          | 0000h                  | FFFFh                                                    | Fault code.                                                                                                    | 10 = 1     |  |  |  |  |
| 31.14    | 4 Number of trials     |                                                          | Defines the maximum number of automatic resets that the drive is allowed to attempt within the time specified by 31.15 Total trials time.  If the fault persists, subsequent reset attempts will be made at intervals defined by 31.16 Delay time.  The faults to be automatically reset are defined by 31.12 Autoreset selection.                                                                                                    | 0          |  |  |  |  |
|          | 05                     |                                                          | Number of automatic resets.                                                                                                    | 1 = 1      |  |  |  |  |
| <u> </u> | UU                     |                                                          | Trainisor of automatic resets.                                                                                                    | 1 - 1      |  |  |  |  |

| No.   | Name/Value              | Description                                                                                                    |                                                                                                    | DeflFbEq16 |  |  |
|-------|-------------------------|----------------------------------------------------------------------------------------------------|----------------------------------------------------------------------------------------------------|------------|--|--|
| 31.15 | Total trials time       | Defines a time we maximum numb length is defined <b>Note:</b> If the fault reset attempt wi window. In pract at specified interest at the drive the cause is every maximum to be maximum to be maximum to b | 30.0 s                                                                                                    |            |  |  |
|       | 1.0 600.0 s             | Time for automa                                                                                                    | atic resets.                                                                                                    | 10 = 1 s   |  |  |
| 31.16 | Delay time              | previous reset a                                                                                                    | e that the drive will wait after a fault (or a ttempt) before attempting an automatic reset. 31.12 Autoreset selection.                                                                                  | 0.0 s      |  |  |
|       | 0.0 120.0 s             | Autoreset delay.                                                                                                    |                                                                                                    | 10 = 1 s   |  |  |
| 31.19 | Motor phase loss        | Selects how the detected.                                                                                                    | drive reacts when a motor phase loss is                                                                                                    | Fault      |  |  |
|       | No action               | No action taken.                                                                                                    |                                                                                                    | 0          |  |  |
|       | Fault                   | The drive trips o                                                                                                    | on fault 3381 Output phase loss.                                                                                                    | 1          |  |  |
| 31.20 | Earth fault             | unbalance is de<br>See also section                                                                                                    | Selects how the drive reacts when an earth fault or current unbalance is detected in the motor or the motor cable.  See also section <i>Earth (Ground) fault detection (parameter 31.20)</i> (page 102). |            |  |  |
|       | No action               | No action taken.                                                                                                    |                                                                                                    | 0          |  |  |
|       | Warning                 | The drive genera                                                                                                    | ates an <i>A2B3 Earth leakag</i> e warning.                                                                                                    | 1          |  |  |
|       | Fault                   | The drive trips o                                                                                                    | The drive trips on fault 2330 Earth leakage.                                                                                                    |            |  |  |
| 31.22 | STO indication run/stop | Selects which in torque off (STO) indications also stopped when the The tables at earn generated with the Notes:  This paramet function itself the setting of removal of or both STO sig. The loss of or as it is interpret.                                                                                                    | Fault/Fault                                                                                                    |            |  |  |
|       | Fault/Fault             |                                                                                                    |                                                                                                    | 0          |  |  |
|       |                         | Inputs IN1 IN2                                                                                                    | Indication (running or stopped)                                                                                                    |            |  |  |
|       |                         | 0 0                                                                                                    | Fault 5091 Safe torque off                                                                                                    |            |  |  |
|       |                         | 0 1                                                                                                    | Faults 5091 Safe torque off and FA81 Safe torque off 1 loss                                                                                                    |            |  |  |
|       |                         | 1 0                                                                                                    | Faults 5091 Safe torque off and FA82 Safe torque off 2 loss                                                                                                    |            |  |  |
|       |                         |                                                                                                    | (Normal operation)                                                                                                    |            |  |  |

| No. Name/Value  | Description                                                    |     |                                                                   |                                                                             | DeflFbEq16 |
|-----------------|----------------------------------------------------------------|-----|-------------------------------------------------------------------|-----------------------------------------------------------------------------|------------|
| Fault/Warning   | 1                                                              |     |                                                                   |                                                                             |            |
|                 | Inp                                                            | uts | Indic                                                             | ation                                                                       |            |
|                 | IN1                                                            | IN2 | Running                                                           | Stopped                                                                     |            |
|                 | 0                                                              | 0   | Fault 5091 Safe torque off                                        | Warning A5A0 Safe torque off                                                |            |
|                 | 0                                                              | 1   | Faults 5091 Safe<br>torque off and FA81<br>Safe torque off 1 loss | Warning A5A0 Safe<br>torque off and fault<br>FA81 Safe torque off 1<br>loss |            |
|                 | 1                                                              | 0   | Faults 5091 Safe<br>torque off and FA82<br>Safe torque off 2 loss | Warning A5A0 Safe<br>torque off and fault<br>FA82 Safe torque off 2<br>loss |            |
|                 | 1                                                              | 1   | (Normal o                                                         | pperation)                                                                  |            |
|                 |                                                                |     | •                                                                 |                                                                             |            |
| Fault/Event     |                                                                |     |                                                                   |                                                                             | 2          |
|                 | <del> </del>                                                   | uts |                                                                   | ation                                                                       |            |
|                 | IN1                                                            | IN2 | Running                                                           | Stopped                                                                     |            |
|                 | 0                                                              | 0   | οπ                                                                | Event B5A0 STO event                                                        |            |
|                 | 0                                                              | 1   | torque off and FA81<br>Safe torque off 1 loss                     | Event B5A0 STO event<br>and fault FA81 Safe<br>torque off 1 loss            |            |
|                 | 1                                                              | 0   | Faults 5091 Safe<br>torque off and FA82<br>Safe torque off 2 loss | Event B5A0 STO event<br>and fault FA82 Safe<br>torque off 2 loss            |            |
|                 | 1                                                              | 1   | (Normal o                                                         | pperation)                                                                  |            |
|                 |                                                                |     |                                                                   |                                                                             |            |
| Warning/Warning |                                                                |     |                                                                   |                                                                             | 3          |
|                 | 11 -                                                           | uts | Indication (runn                                                  | ing or stopped)                                                             |            |
|                 | l <del>L</del>                                                 | IN2 |                                                                   |                                                                             |            |
|                 | 0                                                              | 0   |                                                                   | Safe torque off rque off and fault FA81                                     |            |
|                 | 0                                                              | 1   | Safe torqu                                                        | e off 1 loss                                                                |            |
|                 | 1                                                              | 0   | Safe torqu                                                        | rque off and fault FA82<br>e off 2 loss                                     |            |
|                 | 1                                                              | 1   | (Normal o                                                         | pperation)                                                                  |            |
| Event/Event     |                                                                |     |                                                                   |                                                                             | 4          |
| 240110240110    | Inp                                                            | uts |                                                                   |                                                                             | <u> </u>   |
|                 | IN1                                                            | IN2 | Indication (runn                                                  | ing or stopped)                                                             |            |
|                 | 0                                                              | 0   | Event B5A0                                                        | STO event                                                                   |            |
|                 | 0 1 Event B5A0 STO event and fault FA81 Safe torque off 1 loss |     |                                                                   |                                                                             |            |
|                 | 1 0 Event B5A0 STO event and fault FA82 Safe torque off 2 loss |     |                                                                   |                                                                             |            |
|                 |                                                                |     |                                                                   |                                                                             |            |
|                 |                                                                |     |                                                                   |                                                                             |            |

| No.   | Name/Value                  | Description                                                                               |                                                                                                    | DeflFbEq16                              |
|-------|-----------------------------|-------------------------------------------------------------------------------------------|----------------------------------------------------------------------------------------------------|-----------------------------------------|
|       | No indication/No indication | Inputs IN1 IN2                                                                            | Indication (running or stopped)                                                                                                    | 5                                       |
|       |                             | 0 0                                                                                       | None                                                                                                    |                                         |
|       |                             | 0 1                                                                                       | Fault FA81 Safe torque off 1 loss                                                                                                    |                                         |
|       |                             | 1 0                                                                                       | Fault FA82 Safe torque off 2 loss                                                                                                    |                                         |
|       |                             | 1 1                                                                                       | (Normal operation)                                                                                                    |                                         |
| 31.23 | Wiring or earth fault       | motor cable of drive motor connection.  Note: The pro-                                    | the drive reacts to incorrect input power and connection (i.e. input power cable is connected to connection).  Detection must be disabled with drive/inverter applied from a common DC bus.                                                                                                    | Fault;<br>No action<br>(95.20 b15)      |
|       | No action                   | No action tak                                                                             | en (protection disabled).                                                                                                    | 0                                       |
|       | Fault                       | The drive trip                                                                            | s on fault 3181 Wiring or earth fault.                                                                                                    | 1                                       |
| 31.24 | Stall function              | A stall conditi  The drive elimit), and the output 31.27 Stall level set by the condition | the drive reacts to a motor stall condition. on is defined as follows: exceeds the stall current limit (31.25 Stall current frequency is below the level set by parameter frequency limit or the motor speed is below the grammater 31.26 Stall speed limit, and ons above have been true longer than the time ameter 31.28 Stall time. | Fault                                   |
|       | No action                   | None (stall su                                                                            | pervision disabled).                                                                                                    | 0                                       |
|       | Warning                     | The drive ger                                                                             | nerates an <i>A780 Motor stall</i> warning.                                                                                                    | 1                                       |
|       | Fault                       | The drive trip                                                                            | s on fault 7121 Motor stall.                                                                                                    | 2                                       |
| 31.25 | Stall current limit         |                                                                                           | imit in percent of the nominal current of the arameter 31.24 Stall function.                                                                                                    | 200.0%                                  |
|       | 0.0 1600.0%                 | Stall current I                                                                           | imit.                                                                                                    | 10 = 1%                                 |
| 31.26 | Stall speed limit           | Stall speed lin                                                                           | mit in rpm. See parameter 31.24 Stall function.                                                                                                    | 150.00 rpm;<br>180.00 rpm<br>(95.20 b0) |
|       | 0.00 10000.00<br>rpm        | Stall speed lin                                                                           | nit.                                                                                                    | See par.<br>46.01                       |
| 31.27 | Stall frequency limit       |                                                                                           | cy limit. See parameter 31.24 Stall function. the limit below 10 Hz is not recommended.                                                                                                    | 15.00 Hz;<br>18.00 Hz<br>(95.20 b0)     |
|       | 0.00 500.00 Hz              | Stall frequence                                                                           | cy limit.                                                                                                    | See par.<br>46.02                       |
| 31.28 | Stall time                  | Stall time. Se                                                                            | e parameter 31.24 Stall function.                                                                                                    | 20 s                                    |
|       | 0 3600 s                    | Stall time.                                                                               |                                                                                                    | 1 = 1 s                                 |

| No.   | Name/Value                 | Description                                                                                                    | DeflFbEq16        |
|-------|----------------------------|----------------------------------------------------------------------------------------------------|-------------------|
| 31.30 | Overspeed trip margin      | Defines, together with 30.11 Minimum speed and 30.12  Maximum speed, the maximum allowed speed of the motor (overspeed protection). If 90.01 Motor speed for control or the estimated speed exceeds the speed limit defined by parameter 30.11 or 30.12 by more than the value of this parameter, the drive trips on the 7310 Overspeed fault.  Example: If the maximum speed is 1420 rpm and speed trip margin is 300 rpm, the drive trips at 1720 rpm.  Speed (90.01)  Overspeed trip level  31.30  Time  30.11                                                                                                    | 500.00 rpm        |
|       | 0.00 10000.0<br>rpm        | Overspeed trip margin.                                                                                                    | See par.<br>46.01 |
| 31.32 | Emergency ramp supervision | Parameters 31.32 Emergency ramp supervision and 31.33 Emergency ramp supervision delay, together with 01.29 Speed change rate, provide a supervision function for emergency stop modes Off1 and Off3.  The supervision is based on either  • observing the time within which the motor stops, or  • comparing the actual and expected deceleration rates. If this parameter is set to 0%, the maximum stop time is directly set in parameter 31.33. Otherwise, 31.32 defines the maximum allowed deviation from the expected deceleration rate, which is calculated from parameters 23.1123.19 (Off1) or 23.23 Emergency stop time (Off3). If the actual deceleration rate (01.29) deviates too much from the expected rate, the drive trips on 73B0 Emergency ramp failed, sets bit 8 of 06.17 Drive status word 2, and coasts to a stop. If 31.32 is set to 0% and 31.33 is set to 0 s, the emergency stop ramp supervision is disabled.  See also parameter 21.04 Emergency stop mode. | 0%                |
|       | 0300%                      | Maximum deviation from expected deceleration rate.                                                                                                    | 1 = 1%            |

| No.   | Name/Value                          | Description                                                                                                    | DeflFbEq16 |
|-------|-------------------------------------|----------------------------------------------------------------------------------------------------|------------|
| 31.33 | Emergency ramp<br>supervision delay | If parameter 31.32 Emergency ramp supervision is set to 0%, this parameter defines the maximum time an emergency stop (mode Off1 or Off3) is allowed to take. If the motor has not stopped when the time elapses, the drive trips on 73B0 Emergency ramp failed, sets bit 8 of 06.17 Drive status word 2, and coasts to a stop.  If 31.32 is set to a value other than 0%, this parameter defines a delay between the receipt of the emergency stop command and the activation of the supervision. It is recommended to specify a short delay to allow the speed change rate to stabilize.                                                                                                    | 0 s        |
|       | 032767 s                            | Maximum ramp-down time, or supervision activation delay.                                                                                                    | 1 = 1 s    |
| 31.35 | Main fan fault<br>function          | Selects how the drive reacts when a main cooling fan fault is detected.  Note: With an inverter unit consisting of one or more frame R8i inverter modules with speed-controlled fans, it may be possible to continue operation even if one main fan of a module stops. When fan failure is detected, the control program will automatically  • set the other fan of the module to full speed  • set the fans of the other modules (if any) to full speed  • decrease the switching frequency to a minimum, and  • disable the supervision of temperature difference between the modules.  If this parameter is set to Fault, the inverter unit will trip (but still carry out the actions listed above). Otherwise, the inverter will attempt to continue operation. | Warning    |
|       | Fault                               | The drive trips on fault 5080 Fan.                                                                                                    | 0          |
|       | Warning                             | The drive generates an <i>A581 Fan</i> warning.                                                                                                    | 1          |
|       | No action                           | No action taken.                                                                                                    | 2          |
| 31.36 | Aux fan fault<br>function           | (Only visible with a ZCU control unit) Selects how the drive reacts when an auxiliary fan fault is detected.                                                                                                    | Fault      |
|       | Fault                               | The drive trips on fault 5081 Auxiliary fan not running.  Note: The fault is suppressed for two minutes after power-up.  During this time, the drive only generates a warning, A582  Auxiliary fan not running.                                                                                                    | 0          |
|       | Warning                             | The drive generates a warning, A582 Auxiliary fan not running.                                                                                                    | 1          |

| No.   | Name/Va                        | alue        | Description                                                                                                    | DeflFbEq16        |
|-------|--------------------------------|-------------|----------------------------------------------------------------------------------------------------|-------------------|
| 31.37 | Ramp stop<br>supervision       |             | Parameters 31.37 Ramp stop supervision and 31.38 Ramp stop supervision delay, together with 01.29 Speed change rate, provide a supervision function for normal (ie. non-emergency) ramp stopping.  The supervision is based on either  • observing the time within which the motor stops, or  • comparing the actual and expected deceleration rates. If this parameter is set to 0%, the maximum stop time is directly set in parameter 31.38. Otherwise, 31.37 defines the maximum allowed deviation from the expected deceleration rate, which is calculated from parameters 23.1123.19. If the actual deceleration rate (01.29) deviates too much from the expected rate, the drive trips on 73B1 Stop failed, sets bit 14 of 06.17 Drive status word 2, and coasts to a stop. If 31.37 is set to 0% and 31.38 is set to 0 s, the ramp stop supervision is disabled. | 0%                |
|       | 0300%                          | <b>6</b>    | Maximum deviation from expected deceleration rate.                                                                                                    | 1 = 1%            |
| 31.38 | Ramp stop<br>supervision delay |             | If parameter 31.37 Ramp stop supervision is set to 0%, this parameter defines the maximum time a ramp stop is allowed to take. If the motor has not stopped when the time elapses, the drive trips on 73B1 Stop failed, sets bit 14 of 06.17 Drive status word 2, and coasts to a stop.  If 31.37 is set to a value other than 0%, this parameter defines a delay between the receipt of the stop command and the activation of the supervision. It is recommended to specify a short delay to allow the speed change rate to stabilize.                                                                                                    | 0 s               |
|       | 03276                          | 7 s         | Maximum ramp-down time, or supervision activation delay.                                                                                                    | 1 = 1 s           |
| 31.40 | Disable v<br>message           |             | Selects warnings to be suppressed. The parameter is a 16-bit word with each bit corresponding to a warning. Whenever a bit is set to 1, the corresponding warning is suppressed. The bits of this binary number correspond to the following warnings:                                                                                                    | 0000b             |
|       | Bit                            | Fault       |                                                                                                    |                   |
|       | 0                              | Overvoltage | e                                                                                                    |                   |
|       | 1                              | Reserved    |                                                                                                    |                   |
|       | 2                              | Encoder 1   |                                                                                                    |                   |
|       | 3                              | Encoder 2   |                                                                                                    |                   |
|       | 4                              | CU (Contro  | ol unit) battery                                                                                                    |                   |
|       | 515 Reserved                   |             |                                                                                                    |                   |
|       | 0000b                          | 1101b       | Warning suppression word.                                                                                                    | 1 = 1             |
| 31.42 | Overcurr                       | rent fault  | Sets a custom motor current fault limit.                                                                                                    | 0.00 A            |
|       | Overcurrent fault<br>limit     |             | The drive automatically sets an internal motor current limit according to the drive hardware. The internal limit is appropriate in most cases, but this parameter can be used to set a lower current limit, for example, to protect a permanent magnet motor from demagnetization.  Note: The limit defines the maximum peak current of one phase.  With this parameter at 0.0 A, only the internal limit is in force.                                                                                                    |                   |
|       | 0.00 3                         | 30000.00 A  | Custom motor current fault limit.                                                                                                    | See par.<br>46.05 |

| No.                    | Name/Va                | alue        | Description                                                                                                    |                                                                                                    | DeflFbEq16     |
|------------------------|------------------------|-------------|----------------------------------------------------------------------------------------------------|----------------------------------------------------------------------------------------------------|----------------|
| 31.54                  | Fault act              | ion         | Selects the sto                                                                                                    | p mode when a non-critical fault occurs.                                                                                                    | Emergency ramp |
|                        | Coast                  |             | The drive coas                                                                                                    | sts to a stop.                                                                                                    | 0              |
|                        | Emergen                | cy ramp     |                                                                                                    | ws the ramp specified for an emergency stop in 23 Emergency stop time.                                                                                                    | 1              |
| 31.120                 | 1.120 LSU earth fault  |             | 95.20)<br>Selects how th                                                                                                    | then IGBT supply unit control activated by the supply unit reacts when an earth fault or note is detected.                                                                                | Fault          |
|                        | No action              | 1           | No action take                                                                                                    | n.                                                                                                    | 0              |
|                        | Warning                |             | The supply uni                                                                                                    | t generates an AE02 Earth leakage warning.                                                                                                    | 1              |
|                        | Fault                  |             | The supply uni                                                                                                    | t trips on fault 2E01 Earth leakage.                                                                                                    | 2              |
| 31.121                 | LSU sup<br>loss        | ply phase   | 95.20)                                                                                                    | hen IGBT supply unit control activated by e supply unit reacts when a supply phase loss                                                                                                   | Fault          |
|                        | No action              | า           | No action take                                                                                                    | n.                                                                                                    | 0              |
|                        | Fault                  |             | The supply uni                                                                                                    | t trips on fault 3E00 Input phase loss.                                                                                                    | 1              |
| <b>32 Sup</b><br>32.01 | Supervis               | ion status  | Configuration of signal supervision functions 13. Three values can be chosen to be monitored; a warning or fault is generated whenever predefined limits are exceeded. See also section <i>Signal supervision</i> (page 104). Signal supervision status word. |                                                                                                    | 0000b          |
|                        |                        |             | supervision fur limits.  Note: This wor                                                                                                    | her the values monitored by the signal nctions are within or outside their respective rd is independent of the drive actions defined by .06, 32.16 and 32.26.                             |                |
|                        | Bit                    | Name        |                                                                                                    | Description                                                                                                    |                |
|                        | 0                      | Supervision | 1 active                                                                                                    | 1 = Signal selected by 32.07 is outside its limits                                                                                                    | -              |
|                        | 1                      | Supervision | 2 active                                                                                                    | 1 = Signal selected by 32.17 is outside its limits                                                                                                    | -              |
|                        | 2                      | Supervision | 3 active                                                                                                    | 1 = Signal selected by 32.27 is outside its limits                                                                                                    | -              |
|                        | 315                    | Reserved    |                                                                                                    |                                                                                                    |                |
|                        | 00000                  | 111b        | Signal supervis                                                                                                    | sion status word.                                                                                                    | 1 = 1          |
| 32.05                  | Supervision 1 function |             | Selects the monitor to its lower and                                                                                                    | ode of signal supervision function 1. Determines ored signal (see parameter 32.07) is compared dupper limits (32.09 and 32.10 respectively). The taken when the condition is fulfilled is | Disabled       |
|                        | Disabled               |             | Signal supervis                                                                                                    | sion 1 not in use.                                                                                                    | 0              |
|                        | Low                    |             | Action is taken                                                                                                    | whenever the signal falls below its lower limit.                                                                                                    | 1              |
|                        | High                   |             | Action is taken                                                                                                    | whenever the signal rises above its upper limit.                                                                                                    | 2              |
|                        | Abs low                |             |                                                                                                    | whenever the absolute value of the signal falls plute) lower limit.                                                                                                    | 3              |
|                        | Abs high               |             |                                                                                                    | whenever the absolute value of the signal rises plute) upper limit.                                                                                                    | 4              |

| No.   | Name/Value                  | Description                                                                                                    | DeflFbEq16 |
|-------|-----------------------------|----------------------------------------------------------------------------------------------------|------------|
|       | Both                        | Action is taken whenever the signal falls below its low limit or rises above its high limit.                                                                                                    | 5          |
|       | Abs both                    | Action is taken whenever the absolute value of the signal falls below its (absolute) low limit or rises above its (absolute) high limit.                                                                                                    | 6          |
| 32.06 | Supervision 1 action        | Selects the action the drive takes when the value monitored by signal supervision 1 exceeds its limits.  Note: This parameter does not affect the status indicated by 32.01 Supervision status.                                                                     | No action  |
|       | No action                   | No action taken.                                                                                                    | 0          |
|       | Warning                     | A warning (A8B0 Signal supervision) is generated.                                                                                                    | 1          |
|       | Fault                       | The drive trips on 80B0 Signal supervision.                                                                                                    | 2          |
|       | Fault if running            | If running, the drive trips on 80B0 Signal supervision.                                                                                                    | 3          |
| 32.07 | Supervision 1 signal        | Selects the signal to be monitored by signal supervision function 1.                                                                                                    | Zero       |
|       | Zero                        | None.                                                                                                    | 0          |
|       | Speed                       | 01.01 Motor speed used (page 118).                                                                                                    | 1          |
|       | Frequency                   | 01.06 Output frequency (page 118).                                                                                                    | 3          |
|       | Current                     | 01.07 Motor current (page 118).                                                                                                    | 4          |
|       | Torque                      | 01.10 Motor torque (page 118).                                                                                                    | 6          |
|       | DC voltage                  | 01.11 DC voltage (page 118).                                                                                                    | 7          |
|       | Output power                | 01.14 Output power (page 119).                                                                                                    | 8          |
|       | Al1                         | 12.11 Al1 actual value (page 161).                                                                                                    | 9          |
|       | Al2                         | 12.21 Al2 actual value (page 163).                                                                                                    | 10         |
|       | Speed ref ramp in           | 23.01 Speed ref ramp input (page 218).                                                                                                    | 18         |
|       | Speed ref ramp out          | 23.02 Speed ref ramp output (page 218).                                                                                                    | 19         |
|       | Speed ref used              | 24.01 Used speed reference (page 224).                                                                                                    | 20         |
|       | Torque ref used             | 26.02 Torque reference used (page 240).                                                                                                    | 21         |
|       | Other                       | Source selection (see <i>Terms and abbreviations</i> on page <i>114</i> ).                                                                                                    | -          |
| 32.08 | Supervision 1 filter time   | Defines a filter time constant for the signal monitored by signal supervision 1.                                                                                                    | 0.000 s    |
|       | 0.000 30.000 s              | Signal filter time.                                                                                                    | 1000 = 1 s |
| 32.09 | Supervision 1 low           | Defines the lower limit for signal supervision 1.                                                                                                    | 0.00       |
|       | -21474830.00<br>21474830.00 | Low limit.                                                                                                    | -          |
| 32.10 | Supervision 1 high          | Defines the upper limit for signal supervision 1.                                                                                                    | 0.00       |
|       | -21474830.00<br>21474830.00 | Upper limit.                                                                                                    | -          |
| 32.15 | Supervision 2 function      | Selects the mode of signal supervision function 2. Determines how the monitored signal (see parameter 32.17) is compared to its lower and upper limits (32.19 and 32.20 respectively). The action to be taken when the condition is fulfilled is selected by 32.16. | Disabled   |
|       | Disabled                    | Signal supervision 2 not in use.                                                                                                    | 0          |
|       | Low                         | Action is taken whenever the signal falls below its lower limit.                                                                                                    | 1          |
|       | High                        | Action is taken whenever the signal rises above its upper limit.                                                                                                    | 2          |

| No.   | Name/Value                  | Description                                                                                                    | DeflFbEq16 |
|-------|-----------------------------|----------------------------------------------------------------------------------------------------|------------|
|       | Abs low                     | Action is taken whenever the absolute value of the signal falls below its (absolute) lower limit.                                                                                                    | 3          |
|       | Abs high                    | Action is taken whenever the absolute value of the signal rises above its (absolute) upper limit.                                                                                                    | 4          |
|       | Both                        | Action is taken whenever the signal falls below its low limit or rises above its high limit.                                                                                                    | 5          |
|       | Abs both                    | Action is taken whenever the absolute value of the signal falls below its (absolute) low limit or rises above its (absolute) high limit.                                                                                                    | 6          |
| 32.16 | Supervision 2 action        | Selects the action the drive takes when the value monitored by signal supervision 2 exceeds its limits.  Note: This parameter does not affect the status indicated by 32.01 Supervision status.                                                                     | No action  |
|       | No action                   | No action taken.                                                                                                    | 0          |
|       | Warning                     | A warning (A8B1 Signal supervision 2) is generated.                                                                                                    | 1          |
|       | Fault                       | The drive trips on 80B1 Signal supervision 2.                                                                                                    | 2          |
|       | Fault if running            | If running, the drive trips on 80B1 Signal supervision 2.                                                                                                    | 3          |
| 32.17 | Supervision 2<br>signal     | Selects the signal to be monitored by signal supervision function 2. For the available selections, see parameter 32.07 Supervision 1 signal.                                                                                                    | Zero       |
| 32.18 | Supervision 2 filter time   | Defines a filter time constant for the signal monitored by signal supervision 2.                                                                                                    | 0.000 s    |
|       | 0.000 30.000 s              | Signal filter time.                                                                                                    | 1000 = 1 s |
| 32.19 | Supervision 2 low           | Defines the lower limit for signal supervision 2.                                                                                                    | 0.00       |
|       | -21474830.00<br>21474830.00 | Low limit.                                                                                                    | -          |
| 32.20 | Supervision 2 high          | Defines the upper limit for signal supervision 2.                                                                                                    | 0.00       |
|       | -21474830.00<br>21474830.00 | Upper limit.                                                                                                    | -          |
| 32.25 | Supervision 3 function      | Selects the mode of signal supervision function 3. Determines how the monitored signal (see parameter 32.27) is compared to its lower and upper limits (32.29 and 32.30 respectively). The action to be taken when the condition is fulfilled is selected by 32.26. | Disabled   |
|       | Disabled                    | Signal supervision 3 not in use.                                                                                                    | 0          |
|       | Low                         | Action is taken whenever the signal falls below its lower limit.                                                                                                    | 1          |
|       | High                        | Action is taken whenever the signal rises above its upper limit.                                                                                                    | 2          |
|       | Abs low                     | Action is taken whenever the absolute value of the signal falls below its (absolute) lower limit.                                                                                                    | 3          |
|       | Abs high                    | Action is taken whenever the absolute value of the signal rises above its (absolute) upper limit.                                                                                                    | 4          |
|       | Both                        | Action is taken whenever the signal falls below its low limit or rises above its high limit.                                                                                                    | 5          |
|       | Abs both                    | Action is taken whenever the absolute value of the signal falls below its (absolute) low limit or rises above its (absolute) high limit.                                                                                                    | 6          |

| No.                  | Name                 | /Value            | Description                                                                                                    | DeflFbEq16 |  |
|----------------------|----------------------|-------------------|----------------------------------------------------------------------------------------------------|------------|--|
| 32.26                | Supervision 3 action |                   | Selects the action the drive takes when the value monitored by signal supervision 3 exceeds its limits.  Note: This parameter does not affect the status indicated by 32.01 Supervision status. | No action  |  |
|                      | No act               | ion               | No action taken.                                                                                                    | 0          |  |
|                      | Warnir               | ng                | A warning (A8B2 Signal supervision 3) is generated.                                                                                                    | 1          |  |
|                      | Fault                |                   | The drive trips on 80B2 Signal supervision 3.                                                                                                    | 2          |  |
|                      | Fault in             | f running         | If running, the drive trips on 80B2 Signal supervision 3.                                                                                                    | 3          |  |
| 32.27                | Super<br>signal      | vision 3          | Selects the signal to be monitored by signal supervision function 3.  For the available selections, see parameter 32.07 Supervision 1 signal.                                                   | Zero       |  |
| 32.28                | Super<br>time        | vision 3 filter   | Defines a filter time constant for the signal monitored by signal supervision 3.                                                                                                    | 0.000 s    |  |
|                      | 0.000                | 30.000 s          | Signal filter time.                                                                                                    | 1000 = 1 s |  |
| 32.29                | Super                | vision 3 low      | Defines the lower limit for signal supervision 3.                                                                                                    | 0.00       |  |
|                      |                      | 1830.00<br>830.00 | Low limit.                                                                                                    | -          |  |
| 32.30                | Supervision 3 high   |                   | Defines the upper limit for signal supervision 3.                                                                                                    | 0.00       |  |
|                      |                      | 1830.00<br>830.00 | Upper limit.                                                                                                    | -          |  |
| 33 Ge<br>count       | neric ti<br>er       | mer &             | Configuration of maintenance timers/counters. See also section <i>Maintenance timers and counters</i> (page 104).                                                                               |            |  |
| 33.01 Counter status |                      | er status         | Displays the maintenance timer/counter status word, indicating which maintenance timers/counters have exceeded their limits. This parameter is read-only.                                       | -          |  |
|                      | Bit                  | Name              | Description                                                                                                    |            |  |
|                      | 0                    | On-time1          | 1 = On-time timer 1 has reached its preset limit.                                                                                                    |            |  |
|                      | 1                    | On-time2          | 1 = On-time timer 2 has reached its preset limit.                                                                                                    |            |  |
|                      | 2                    | Edge 1            | 1 = Signal edge counter 1 has reached its preset limit.                                                                                                    |            |  |
|                      | 3                    | Edge 2            | 1 = Signal edge counter 2 has reached its preset limit.                                                                                                    |            |  |
|                      | 4                    | Value 1           | 1 = Value counter 1 has reached its preset limit.                                                                                                    |            |  |
|                      | 5                    | Value 2           | 1 = Value counter 2 has reached its preset limit.                                                                                                    |            |  |
|                      | 615                  | Reserved          |                                                                                                    |            |  |
|                      |                      |                   |                                                                                                    |            |  |
|                      | 0000 (<br>0011 1     | 0000b<br>111b     | Maintenance time/counter status word.                                                                                                    | 1 = 1      |  |

| No.   | Name/\               | /alue                                                                 | Description                                                                                                    | DeflFbEq16                   |
|-------|----------------------|-----------------------------------------------------------------------|----------------------------------------------------------------------------------------------------|------------------------------|
| 33.10 |                      |                                                                       | Displays the actual present value of on-time timer 1. The timer runs whenever the signal selected by parameter 33.13 On-time 1 source is on.  When the timer exceeds the limit set by 33.11 On-time 1 warn limit, bit 0 of 33.01 Counter status is set to 1. The warning specified by 33.14 On-time 1 warn message is also given if enabled by 33.12 On-time 1 function.  The timer can be reset from the Drive composer PC tool, or from the control panel by keeping Reset depressed for over 3 seconds. | -                            |
|       |                      | 1967295 s                                                             | Actual present value of on-time timer 1.                                                                                                    | -                            |
| 33.11 |                      | 1 warn limit                                                          | Sets the warning limit for on-time timer 1.                                                                                                    | 0 s                          |
|       |                      | 1967295 s                                                             | Warning limit for on-time timer 1.                                                                                                    | -                            |
| 33.12 | On-time              | 1 function                                                            | Configures on-time timer 1.                                                                                                    | 0000b                        |
|       | Bit                  | Function                                                              |                                                                                                    |                              |
|       | 1                    | 33.01) switch seconds.  1 = Saturate and remaining reset.  Warning en | when the limit is reached, the counter is reset. The counter statusches to 1 for one second. The warning (if enabled) stays active for the second that the limit is reached, the counter status (bit 0 of 33.01) is so until 33.10 is reset. The warning (if enabled) also stays active                                                                                                    | or at least 10 witches to 1, |
|       | 215                  | 1 = Enable:<br>Reserved                                               | A warning (see 33.14) is given when the limit is reached                                                                                                    |                              |
|       | 0000b                | .0011b                                                                | On-time timer 1 configuration word.                                                                                                    | 1 = 1                        |
| 33.13 | On-time              | 1 source                                                              | Selects the signal to be monitored by on-time timer 1.                                                                                                    | False                        |
|       | False                |                                                                       | Constant 0 (timer disabled).                                                                                                    | 0                            |
|       | True                 |                                                                       | Constant 1.                                                                                                    | 1                            |
|       | RO1                  |                                                                       | Bit 0 of 10.21 RO status (page 152).                                                                                                    | 2                            |
|       | Other [b             | oit]                                                                  | Source selection (see <i>Terms and abbreviations</i> on page 114).                                                                                                    | -                            |
| 33.14 | On-time<br>messag    | e 1 warn<br>e                                                         | Selects the optional warning message for on-time timer 1.                                                                                                    | On-time 1 exceeded           |
|       | On-time<br>exceede   |                                                                       | A886 On-time 1. The message text can be edited on the control panel by choosing Menu – Settings – Edit texts.                                                                                                    | 0                            |
|       | Clean d              | evice                                                                 | A88C Device clean.                                                                                                    | 6                            |
|       | Maintain<br>cooling  | n additional<br>fan                                                   | A890 Additional cooling.                                                                                                    | 7                            |
|       | Maintair<br>fan      | n cabinet                                                             | A88E Cabinet fan.                                                                                                    | 8                            |
|       | Maintair<br>capacito |                                                                       | A88D DC capacitor.                                                                                                    | 9                            |
|       |                      |                                                                       | A880 Motor bearing.                                                                                                    | 10                           |

| No.   | Name/V               | alue                                                                                          | Description                                                                                                    | DeflFbEq16                   |
|-------|----------------------|-----------------------------------------------------------------------------------------------|----------------------------------------------------------------------------------------------------|------------------------------|
| 33.20 | 0 On-time 2 actual   |                                                                                               | Displays the actual present value of on-time timer 2. The timer runs whenever the signal selected by parameter 33.23 On-time 2 source is on.  When the timer exceeds the limit set by 33.21 On-time 2 warn limit, bit 1 of 33.01 Counter status is set to 1. The warning specified by 33.24 On-time 2 warn message is also given if enabled by 33.22 On-time 2 function.  The timer can be reset from the Drive composer PC tool, or from the control panel by keeping Reset depressed for over 3 seconds. | -                            |
|       | 04294                | 967295 s                                                                                      | Actual present value of on-time timer 2.                                                                                                    | -                            |
| 33.21 | On-time              | 2 warn limit                                                                                  | Sets the warning limit for on-time timer 2.                                                                                                    | 0 s                          |
|       | 04294                | 967295 s                                                                                      | Warning limit for on-time timer 2.                                                                                                    | -                            |
| 33.22 | On-time              | 2 function                                                                                    | Configures on-time timer 2.                                                                                                    | 0000b                        |
|       | Bit<br>0             | Function Counter mo                                                                           | nde                                                                                                    |                              |
|       | 1                    | 33.01) switch seconds.  1 = Saturate and remain is reset.  Warning en 0 = Disable 1 = Enable: | When the limit is reached, the counter is reset. The counter statusches to 1 for one second. The warning (if enabled) stays active for the warning (if enabled) stays active for the warning (if enabled) also stays active able. The warning (if enabled) also stays active able. No warning is given when the limit is reached. A warning (see 33.24) is given when the limit is reached.                                                                                                    | or at least 10 witches to 1, |
|       | 215 Reserved         |                                                                                               |                                                                                                    |                              |
|       |                      |                                                                                               |                                                                                                    | Τ                            |
|       | 0000b                |                                                                                               | On-time timer 2 configuration word.                                                                                                    | 1 = 1                        |
| 33.23 |                      | 2 source                                                                                      | Selects the signal to be monitored by on-time timer 2.                                                                                                    | False                        |
|       | False                |                                                                                               | Constant 0 (timer disabled).                                                                                                    | 0                            |
|       | True                 |                                                                                               | Constant 1.                                                                                                    | 1                            |
|       | RO1                  |                                                                                               | Bit 0 of 10.21 RO status (page 152).                                                                                                    | 2                            |
| 33.24 | Other [bi            | 2 warn                                                                                        | Source selection (see <i>Terms and abbreviations</i> on page <i>114</i> ).  Selects the optional warning message for on-time timer 2.                                                                                                    | On-time 2 exceeded           |
|       | On-time exceede      |                                                                                               | A887 On-time 2. The message text can be edited on the control panel by choosing Menu – Settings – Edit texts.                                                                                                    | 1                            |
|       | Clean de             | evice                                                                                         | A88C Device clean.                                                                                                    | 6                            |
|       | Maintain<br>cool fan | additional                                                                                    | A890 Additional cooling.                                                                                                    | 7                            |
|       | Maintain<br>fan      | cabinet                                                                                       | A88E Cabinet fan.                                                                                                    | 8                            |
|       | Maintain<br>capacito | -                                                                                             | A88D DC capacitor.                                                                                                    | 9                            |
|       | Maintain<br>bearing  | motor                                                                                         | A880 Motor bearing.                                                                                                    | 10                           |

| No.   | Name/Value Description                               |                                                                                                    |                                                                                                    |                                                              |
|-------|------------------------------------------------------|----------------------------------------------------------------------------------------------------|----------------------------------------------------------------------------------------------------|--------------------------------------------------------------|
| 33.30 | Edge co<br>actual                                    | ounter 1                                                                                                    | Actual present value of signal edge counter 1.  The counter is incremented every time the signal selected by parameter 33.33 Edge counter 1 source switches on or off (or either, depending on the setting of 33.32 Edge counter 1 function). A divisor may be applied to the count (see 33.34 Edge counter 1 divider).  When the counter exceeds the limit set by 33.31 Edge counter 1 warn limit, bit 2 of 33.01 Counter status is set to 1. The warning specified by 33.35 Edge counter 1 warn message is also given if enabled by 33.32 Edge counter 1 function.  The counter can be reset from the Drive composer PC tool, or from the control panel by keeping Reset depressed for over 3 seconds.                                                                                                    | -                                                            |
|       | 04294                                                | 4967295                                                                                                    | Actual present value of signal edge counter 1.                                                                                                    | -                                                            |
| 33.31 | Edge co<br>warn lin                                  | ounter 1<br>nit                                                                                                    | Sets the warning limit for signal edge counter 1.                                                                                                    | 0                                                            |
|       | 04294                                                | 4967295                                                                                                    | Warning limit for signal edge counter 1.                                                                                                    | -                                                            |
| 33.32 | Edge co<br>function                                  | ounter 1                                                                                                    | Configures signal edge counter 1.                                                                                                    | 0000b                                                        |
|       | Bit                                                  | Function                                                                                                    |                                                                                                    |                                                              |
|       |                                                      |                                                                                                    | When the limit is reached, the counter is reset. The counter statu                                                                                                    |                                                              |
|       | 1                                                    | 33.01) swite (if enabled) 1 = Saturat and remain is reset.  Warning en 0 = Disable                                                                                                   | ches to 1 and remains so until the counter is again incremented. stays active for at least 10 seconds. e: When the limit is reached, the counter status (bit 2 of 33.01) s s so until 33.30 is reset. The warning (if enabled) also stays activable  able e: No warning is given when the limit is reached                                                                                                    | The warning switches to 1,                                   |
|       | 1 2                                                  | 33.01) swite (if enabled) 1 = Saturat and remain is reset.  Warning en 0 = Disable 1 = Enable:  Count rising 0 = Disable                                                             | ches to 1 and remains so until the counter is again incremented. I stays active for at least 10 seconds.  e: When the limit is reached, the counter status (bit 2 of 33.01) so so until 33.30 is reset. The warning (if enabled) also stays activable  e: No warning is given when the limit is reached  e: A warning (see 33.35) is given when the limit is reached                                                                                                    | The warning switches to 1,                                   |
|       |                                                      | 33.01) swite (if enabled) 1 = Saturat and remain is reset.  Warning en 0 = Disable 1 = Enable: Count rising 0 = Disable 1 = Enable: Count fallin 0 = Disable                         | ches to 1 and remains so until the counter is again incremented. Is stays active for at least 10 seconds.  e: When the limit is reached, the counter status (bit 2 of 33.01) is so until 33.30 is reset. The warning (if enabled) also stays activable  i: No warning is given when the limit is reached i: A warning (see 33.35) is given when the limit is reached gedges i: Rising edges are not counted i: Rising edges are counted                                                                                                    | The warning switches to 1,                                   |
|       | 3                                                    | 33.01) swite (if enabled) 1 = Saturat and remain is reset.  Warning en 0 = Disable 1 = Enable:  Count rising 0 = Disable 1 = Enable:  Count fallin 0 = Disable 1 = Enable:           | ches to 1 and remains so until the counter is again incremented. Is stays active for at least 10 seconds.  e: When the limit is reached, the counter status (bit 2 of 33.01) is so until 33.30 is reset. The warning (if enabled) also stays activable  i: No warning is given when the limit is reached i: A warning (see 33.35) is given when the limit is reached gedges i: Rising edges are not counted gedges i: Rising edges are counted gedges i: Falling edges are not counted                                                                                                    | The warning switches to 1,                                   |
|       | 3                                                    | 33.01) swite (if enabled) 1 = Saturat and remain is reset.  Warning en 0 = Disable 1 = Enable:  Count rising 0 = Disable 1 = Enable:  Count fallin 0 = Disable 1 = Enable:  Reserved | ches to 1 and remains so until the counter is again incremented. Is stays active for at least 10 seconds.  e: When the limit is reached, the counter status (bit 2 of 33.01) is so until 33.30 is reset. The warning (if enabled) also stays activable  i: No warning is given when the limit is reached i: A warning (see 33.35) is given when the limit is reached gedges i: Rising edges are not counted gedges i: Rising edges are counted gedges i: Falling edges are not counted                                                                                                    | The warning switches to 1,                                   |
| 33.33 | 2<br>3<br>415                                        | 33.01) swite (if enabled) 1 = Saturat and remain is reset.  Warning en 0 = Disable 1 = Enable:  Count rising 0 = Disable 1 = Enable:  Count fallin 0 = Disable 1 = Enable:  Reserved | ches to 1 and remains so until the counter is again incremented. Is stays active for at least 10 seconds.  e: When the limit is reached, the counter status (bit 2 of 33.01) is so until 33.30 is reset. The warning (if enabled) also stays active to the stay of the stay of | The warning switches to 1, we until 33.30                    |
| 33.33 | 2<br>3<br>415<br>0000b                               | 33.01) swite (if enabled) 1 = Saturat and remain is reset.  Warning en 0 = Disable 1 = Enable: Count rising 0 = Disable 1 = Enable: Count fallin 0 = Disable 1 = Enable: Reserved    | ches to 1 and remains so until the counter is again incremented. Is stays active for at least 10 seconds.  e: When the limit is reached, the counter status (bit 2 of 33.01) is so until 33.30 is reset. The warning (if enabled) also stays active the status able is the stay of the stay of the sta | The warning switches to 1, we until 33.30                    |
| 33.33 | 2<br>3<br>415<br>0000b<br>Edge co                    | 33.01) swite (if enabled) 1 = Saturat and remain is reset.  Warning en 0 = Disable 1 = Enable: Count rising 0 = Disable 1 = Enable: Count fallin 0 = Disable 1 = Enable: Reserved    | ches to 1 and remains so until the counter is again incremented. Is stays active for at least 10 seconds.  e: When the limit is reached, the counter status (bit 2 of 33.01) is so until 33.30 is reset. The warning (if enabled) also stays activable  is No warning is given when the limit is reached is A warning (see 33.35) is given when the limit is reached gedges is Rising edges are not counted is Rising edges are counted gedges is Falling edges are not counted fer Falling edges are counted is Falling edges are counted set Falling edges are counted set Falling edges are counted set Falling edges are counted set Falling edges are counted set Falling edges are counted set Falling edges are counted set Falling edges are counted set Falling edges are counted                                                                                                    | The warning switches to 1, we until 33.30                    |
| 33.33 | 2<br>3<br>415<br>0000b<br>Edge co<br>source<br>False | 33.01) swite (if enabled) 1 = Saturat and remain is reset.  Warning en 0 = Disable 1 = Enable: Count rising 0 = Disable 1 = Enable: Count fallin 0 = Disable 1 = Enable: Reserved    | ches to 1 and remains so until the counter is again incremented. Is stays active for at least 10 seconds.  e: When the limit is reached, the counter status (bit 2 of 33.01) is so until 33.30 is reset. The warning (if enabled) also stays active to the stay of the stay of | The warning switches to 1, we until 33.30  1 = 1  False      |
|       | 2 3 415 0000b Edge cosource False True RO1 Other [k  | 33.01) swite (if enabled) 1 = Saturat and remain is reset.  Warning en 0 = Disable 1 = Enable: Count rising 0 = Disable 1 = Enable: Count fallin 0 = Disable 1 = Enable: Reserved    | ches to 1 and remains so until the counter is again incremented. stays active for at least 10 seconds. e: When the limit is reached, the counter status (bit 2 of 33.01) is so until 33.30 is reset. The warning (if enabled) also stays activable :: No warning is given when the limit is reached :: A warning (see 33.35) is given when the limit is reached gedges :: Rising edges are not counted :: Rising edges are counted gedges :: Falling edges are not counted :: Falling edges are counted :: Falling edges are counted :: Falling edges are counted  Edge counter 1 configuration word.  Selects the signal to be monitored by signal edge counter 1.  Constant 0.  Constant 1.  Bit 0 of 10.21 RO status (page 152).  Source selection (see Terms and abbreviations on page 114).                                                                                                    | The warning switches to 1, we until 33.30  1 = 1  False  0 1 |
| 33.33 | 2 3 415 0000b Edge cosource False True RO1 Other [k  | 33.01) swite (if enabled) 1 = Saturat and remain is reset.  Warning en 0 = Disable 1 = Enable: Count rising 0 = Disable 1 = Enable: Reserved  1111b  Dunter 1                        | ches to 1 and remains so until the counter is again incremented. stays active for at least 10 seconds. e: When the limit is reached, the counter status (bit 2 of 33.01) is so until 33.30 is reset. The warning (if enabled) also stays active able e: No warning is given when the limit is reached is A warning (see 33.35) is given when the limit is reached is Rising edges are not counted is Rising edges are counted is Falling edges are counted is Falli | The warning switches to 1, we until 33.30  1 = 1  False  0 1 |

| No.   | Name/V                  | alue                                                        | Description                                                                                                    | DeflFbEq16              |  |
|-------|-------------------------|-------------------------------------------------------------|----------------------------------------------------------------------------------------------------|-------------------------|--|
| 33.35 | Edge co                 |                                                             | Selects the optional warning message for signal edge counter 1.                                                                                                    | Edge counter 1 exceeded |  |
|       | Edge counter 1 exceeded |                                                             | A888 Edge counter 1. The message text can be edited on the control panel by choosing Menu – Settings – Edit texts.                                                                                                    | 2                       |  |
|       | Counted                 |                                                             | A884 Main contactor.                                                                                                    | 11                      |  |
|       | Counted relay           | doutput                                                     | A881 Output relay.                                                                                                    | 12                      |  |
|       | Counted starts          | d motor                                                     | A882 Motor starts.                                                                                                    | 13                      |  |
|       | Counted                 | d power ups                                                 | A883 Power ups.                                                                                                    | 14                      |  |
|       | Counted                 |                                                             | A885 DC charge.                                                                                                    | 15                      |  |
| 33.40 | Edge co<br>actual       | ounter 2                                                    | Displays the actual present value of signal edge counter 2. The counter is incremented every time the signal selected by parameter 33.43 Edge counter 2 source switches on or off (or either, depending on the setting of 33.42 Edge counter 2 function). A divisor may be applied to the count (see 33.44 Edge counter 2 divider).  When the counter exceeds the limit set by 33.41 Edge counter 2 warn limit, bit 3 of 33.01 Counter status is set to 1. The warning specified by 33.45 Edge counter 2 warn message is also given if enabled by 33.42 Edge counter 2 function.  The counter can be reset from the Drive composer PC tool, or from the control panel by keeping Reset depressed for over 3 seconds. | -                       |  |
|       | 04294                   | 1967295                                                     | Actual present value of signal edge counter 2.                                                                                                    | -                       |  |
| 33.41 | Edge co<br>warn lim     |                                                             | Sets the warning limit for signal edge counter 2.                                                                                                    | 0                       |  |
|       | 04294                   | 1967295                                                     | Warning limit for signal edge counter 2.                                                                                                    | -                       |  |
| 33.42 | Edge counter 2 function |                                                             | Configures signal edge counter 2.                                                                                                    | 0000b                   |  |
|       | Bit Function            |                                                             |                                                                                                    |                         |  |
|       | 0                       | 0 = Loop: V<br>33.01) rema<br>active for at<br>1 = Saturate | Counter mode 0 = Loop: When the limit is reached, the counter is reset. The counter status (by 33.01) remains 1 until the counter is again incremented. The warning (if enable active for at least 10 seconds. 1 = Saturate: After the limit is reached, the counter status (bit 3 of 33.01) remains 33.40 is reset. The warning (if enabled) also stays active until 33.40 is reset.                                                                                                    |                         |  |
|       | 1                       | Warning en<br>0 = Disable<br>1 = Enable:                    |                                                                                                    |                         |  |
|       | 2                       | Count rising<br>0 = Disable<br>1 = Enable:                  |                                                                                                    |                         |  |
|       | 3                       | 1 = Enable:                                                 | g edges<br>: Falling edges are not counted<br>Falling edges are counted                                                                                                    |                         |  |
|       | 415                     | Reserved                                                    | _                                                                                                    |                         |  |
|       | 0000b                   | 1111h                                                       | Edge counter 2 configuration word.                                                                                                    | 1 = 1                   |  |
|       | 55555                   |                                                             | ago Journal & Johngaranon Word.                                                                                                    | ' '                     |  |

| No.   | Name/Value                     | Description                                                                                                    | DeflFbEq16              |
|-------|--------------------------------|----------------------------------------------------------------------------------------------------|-------------------------|
| 33.43 | Edge counter 2 source          | Selects the signal to be monitored by signal edge counter 2.                                                                                                    | False                   |
|       | False                          | 0.                                                                                                    | 0                       |
|       | True                           | 1.                                                                                                    | 1                       |
|       | RO1                            | Bit 0 of 10.21 RO status (page 152).                                                                                                    | 2                       |
|       | Other [bit]                    | Source selection (see <i>Terms and abbreviations</i> on page <i>114</i> ).                                                                                                    | -                       |
| 33.44 | Edge counter 2<br>divider      | Defines a divisor for signal edge counter 2. Determines how many signal edges increment the counter by 1.                                                                                                    | 1                       |
|       | 14294967295                    | Divisor for signal edge counter 2.                                                                                                    | -                       |
| 33.45 | Edge counter 2<br>warn message | Selects the optional warning message for signal edge counter 2.                                                                                                    | Edge counter 2 exceeded |
|       | Edge counter 2 exceeded        | A889 Edge counter 2. The message text can be edited on the control panel by choosing Menu – Settings – Edit texts.                                                                                                    | 3                       |
|       | Counted main contactor         | A884 Main contactor.                                                                                                    | 11                      |
|       | Counted output relay           | A881 Output relay.                                                                                                    | 12                      |
|       | Counted motor starts           | A882 Motor starts.                                                                                                    | 13                      |
|       | Counted power ups              | A883 Power ups.                                                                                                    | 14                      |
|       | Counted DC charges             | A885 DC charge.                                                                                                    | 15                      |
| 33.50 | Value counter 1<br>actual      | Displays the actual present value of value counter 1.  The value of the source selected by parameter 33.53 Value counter 1 source is read at one-second intervals and added to the counter. A divisor can be applied to the count (see 33.54 Value counter 1 divider).  When the counter exceeds the limit set by 33.51 Value counter 1 warn limit, bit 4 of 33.01 Counter status is set to 1.  The warning specified by 33.55 Value counter 1 warn message is also given if enabled by 33.52 Value counter 1 | -                       |
|       |                                | function.  The counter can be reset from the Drive composer PC tool, or from the control panel by keeping Reset depressed for over 3 seconds.                                                                                                    |                         |
|       | -2147483008<br>2147483008      | Actual present value of value counter 1.                                                                                                    | -                       |
| 33.51 | Value counter 1<br>warn limit  | Sets the limit for value counter 1.  With a positive limit, bit 4 of 33.01 Counter status is set to 1 (and a warning optionally generated) when the counter is equal or greater than the limit.  With a negative limit, bit 4 of 33.01 Counter status is set to 1 (and a warning optionally generated) when the counter is equal or smaller than the limit.  0 = Counter disabled.                                                                                                    | 0                       |
|       | -2147483008<br>2147483008      | Limit for value counter 1.                                                                                                    | -                       |

| No.   | Name/Va                                                                                                    | alue     | Description                                                                                                    | DeflFbEq16                     |  |
|-------|----------------------------------------------------------------------------------------------------|----------|----------------------------------------------------------------------------------------------------|--------------------------------|--|
| 33.52 | Value co<br>function                                                                                                    | ounter 1 | Configures value counter 1.                                                                                                    | 0000b                          |  |
|       | Bit                                                                                                    |          |                                                                                                    |                                |  |
|       | O Counter mode 0 = Loop: When the limit is reached, the counter is reset. The counter status (the status of seconds) switches to 1 for one second. The warning (if enabled) stays active for a seconds. 1 = Saturate: When the limit is reached, the counter status (bit 4 of 33.01) switches and remains so until 33.50 is reset. The warning (if enabled) also stays active this reset. |          |                                                                                                    |                                |  |
|       | 1                                                                                                    |          | able<br>E: No warning is given when the limit is reached<br>E: A warning (see <u>33.55</u> ) is given when the limit is reached                                                                                                    |                                |  |
|       | 215                                                                                                    | Reserved |                                                                                                    |                                |  |
|       | 0000b                                                                                                    | 0011b    | Value counter 1 configuration word.                                                                                                    | 1 = 1                          |  |
| 33.53 | Value co                                                                                                    |          | Selects the signal to be monitored by value counter 1.                                                                                                    | Not selected                   |  |
|       | Not sele                                                                                                    | cted     | None (counter disabled).                                                                                                    | 0                              |  |
|       | Motor sp                                                                                                    | eed      | 01.01 Motor speed used (see page 118).                                                                                                    | 1                              |  |
|       | Other                                                                                                    |          | Source selection (see <i>Terms and abbreviations</i> on page <i>114</i> ).                                                                                                    | -                              |  |
| 33.54 | Value co<br>divider                                                                                                    | ounter 1 | Defines a divisor for value counter 1. The value of the monitored signal is divided by this value before integration.                                                                                                    | 1.000                          |  |
|       | 0.001<br>2147483                                                                                                    |          | Divisor for value counter 1.                                                                                                    | -                              |  |
| 33.55 | Value counter 1<br>warn message                                                                                                    |          | Selects the optional warning message for value counter 1.                                                                                                    | Value<br>counter 1<br>exceeded |  |
|       | Value co<br>exceede                                                                                                    |          | A88A Value counter 1. The message text can be edited on the control panel by choosing Menu – Settings – Edit texts.                                                                                                    | 4                              |  |
|       | Maintain<br>bearing                                                                                                    | motor    | A880 Motor bearing.                                                                                                    | 10                             |  |
| 33.60 |                                                                                                    |          | Displays the actual present value of value counter 2. The value of the source selected by parameter 33.63 Value counter 2 source is read at one-second intervals and added to the counter. A divisor can be applied to the count (see 33.64 Value counter 2 divider). | -                              |  |
|       |                                                                                                    |          | When the counter exceeds the limit set by 33.61 Value counter 2 warn limit, bit 5 of 33.01 Counter status is set to 1. The warning specified by 33.65 Value counter 2 warn message is also given if enabled by 33.62 Value counter 2 function.                        |                                |  |
|       |                                                                                                    |          | The counter can be reset from the Drive composer PC tool, or from the control panel by keeping Reset depressed for over 3 seconds.                                                                                                    |                                |  |
|       | -2147483<br>2147483                                                                                                    |          | Actual present value of value counter 2.                                                                                                    | -                              |  |

| No.   | Name/\                 | Value                             | Description                                                                                                    | DeflFbEq16                     |  |  |  |  |
|-------|------------------------|-----------------------------------|----------------------------------------------------------------------------------------------------|--------------------------------|--|--|--|--|
| 33.61 | Value c<br>warn lir    | counter 2<br>mit                  | Sets the limit for value counter 2.  With a positive limit, bit 5 of 33.01 Counter status is set to 1 (and a warning optionally generated) when the counter is equal or greater than the limit.  With a negative limit, bit 5 of 33.01 Counter status is set to 1 (and a warning optionally generated) when the counter is equal or smaller than the limit.  0 = Counter disabled. | 0                              |  |  |  |  |
|       | -214748<br>214748      | 83008<br>3008                     | Limit for value counter 2.                                                                                                    | -                              |  |  |  |  |
| 33.62 | Value of function      | counter 2                         | Configures value counter 2.                                                                                                    | 0000b                          |  |  |  |  |
|       | Bit                    | Function                          |                                                                                                    |                                |  |  |  |  |
|       | 1                      | 33.01) swite seconds. 1 = Saturat | When the limit is reached, the counter is reset. The counter statuches to 1 for one second. The warning (if enabled) stays active fee: When the limit is reached, the counter status (bit 5 of 33.01) sees so until 33.60 is reset. The warning (if enabled) also stays active                                                                                                    | or at least 10 switches to 1,  |  |  |  |  |
|       | 215                    | 0 = Disable                       | sable: No warning is given when the limit is reached able: A warning (see 33.65) is given when the limit is reached                                                                                                    |                                |  |  |  |  |
|       | Z13 Reserved           |                                   |                                                                                                    |                                |  |  |  |  |
|       | 0000b.                 | 0011b                             | Value counter 2 configuration word.                                                                                                    | 1 = 1                          |  |  |  |  |
| 33.63 | Value counter 2 source |                                   | Selects the signal to be monitored by value counter 2.                                                                                                    | Not selected                   |  |  |  |  |
|       | Not selected           |                                   | None (counter disabled).                                                                                                    | 0                              |  |  |  |  |
|       | Motor s                | peed                              | 01.01 Motor speed used (see page 118).                                                                                                    | 1                              |  |  |  |  |
|       | Other                  |                                   | Source selection (see <i>Terms and abbreviations</i> on page <i>114</i> ).                                                                                                    | -                              |  |  |  |  |
| 33.64 | Value d<br>divider     | counter 2                         | Defines a divisor for value counter 2. The value of the monitored signal is divided by this value before integration.                                                                                                    | 1.000                          |  |  |  |  |
|       | 0.001<br>2147483.000   |                                   | Divisor for value counter 2.                                                                                                    | -                              |  |  |  |  |
| 33.65 |                        | counter 2<br>essage               | Selects the optional warning message for value counter 2.                                                                                                    | Value<br>counter 2<br>exceeded |  |  |  |  |
|       | Value c<br>exceed      | ounter 2<br>ed                    | A88B Value counter 2. The message text can be edited on the control panel by choosing Menu – Settings – Edit texts.                                                                                                    | 5                              |  |  |  |  |
|       | Maintai<br>bearing     | n motor                           | A880 Motor bearing.                                                                                                    | 10                             |  |  |  |  |

| No.   | Name/                                       | Value                            | Descripti                                                                                       | on                                                                                                    | DeflFbEq16 |
|-------|---------------------------------------------|----------------------------------|-------------------------------------------------------------------------------------------------|----------------------------------------------------------------------------------------------------|------------|
|       | 35 Motor thermal protection                 |                                  | measuren<br>fan contro                                                                          | rmal protection settings such as temperature nent configuration, load curve definition and motor l configuration. section <i>Motor thermal protection</i> (page 98).                                                                                                    |            |
| 35.01 | Motor (<br>temper                           | estimated<br>rature              | motor then 35.5038 selection                                                                    | the motor temperature as estimated by the internal rmal protection model (see parameters 5.55). The unit is selected by parameter 96.16 Unit meter is read-only.                                                                                                    | -          |
|       | -60<br>°C or °                              |                                  | Estimated                                                                                       | motor temperature.                                                                                                    | 1 = 1°     |
| 35.02 | Measu<br>temper                             | red<br>eature 1                  | by parame<br>selected b<br><b>Note:</b> With                                                    | the temperature received through the source defined eter 35.11 Temperature 1 source. The unit is by parameter 96.16 Unit selection. In a PTC sensor, the unit is ohms. In the selection is read-only.                                                                                                    | -          |
|       |                                             | 1000 °C,<br>1832 °F or<br>00 ohm | Measured                                                                                        | temperature 1.                                                                                                    | 1 = 1 unit |
| 35.03 | 5.03 Measured temperature 2                 |                                  | by parame<br>selected b<br><b>Note:</b> With                                                    | the temperature received through the source defined eter 35.21 Temperature 2 source. The unit is by parameter 96.16 Unit selection.  The a PTC sensor, the unit is ohms.                                                                                                    | -          |
|       |                                             |                                  | This parameter is read-only.                                                                    |                                                                                                    |            |
|       | -60 1000 °C,<br>-76 1832 °F or<br>05000 ohm |                                  | Measured                                                                                        | temperature 2.                                                                                                    | 1 = 1 unit |
| 35.04 |                                             |                                  | modules.<br>events.<br><b>Note:</b> The<br>whether th<br>"fault activ<br>module is<br>35.30 FPT | he status of optional FPTC-xx thermistor protection. The word can be used as the source of eg. external e "module found" bits are updated regardless of the corresponding module is activated. However, the ve" and "warning active" bits are not updated if the not activated. Modules are activated by parameter TC configuration word. The meter is read-only. | -          |
|       | Bit                                         | Name                             |                                                                                                 | Description                                                                                                    |            |
|       | 0                                           | Module found                     | l in slot 1                                                                                     | 1 = Yes: An FPTC-xx module has been detected in s                                                                                                    | lot 1.     |
|       | 1                                           | Fault active in                  |                                                                                                 | 1 = Yes: The module in slot 1 has an active fault (49)                                                                                                    |            |
|       | 2                                           | Warning active                   |                                                                                                 | 1 = Yes: The module in slot 1 has an active warning                                                                                                    |            |
|       | 3                                           | Module found                     |                                                                                                 | 1 = Yes: An FPTC-xx module has been detected in s                                                                                                    | · ·        |
|       | 4                                           | Fault active in                  |                                                                                                 |                                                                                                    |            |
|       | 5 Warning active                            |                                  |                                                                                                 | 1 = Yes: The module in slot 2 has an active warning                                                                                                    |            |
|       | 6                                           | Module found                     |                                                                                                 | 1 = Yes: An FPTC-xx module has been detected in s                                                                                                    | ` ,        |
|       | 7                                           | Fault active in                  |                                                                                                 | 1 = Yes: The module in slot 3 has an active fault (49)                                                                                                    |            |
|       | 8                                           | Warning activ                    | e in slot 3                                                                                     | 1 = Yes: The module in slot 3 has an active warning                                                                                                    | ,          |
|       | 915                                         | Reserved                         |                                                                                                 | , ,                                                                                                    | . ,        |
|       |                                             |                                  | ·                                                                                               |                                                                                                    |            |
|       | 0000h.                                      | FFFFh                            | FPTC-xx s                                                                                       | status word.                                                                                                    | 1 = 1      |

| No.   | Name/Value                | Description                                                                                                    | DeflFbEq16 |
|-------|---------------------------|----------------------------------------------------------------------------------------------------|------------|
| 35.11 | Temperature 1<br>source   | Selects the source from which measured temperature 1 is read.  For wiring examples, see the hardware manual of the drive. Usually this source is from a sensor connected to the motor controlled by the drive, but it could be used to measure and monitor a temperature from other parts of the process as long as a suitable sensor is used as per the selection list.                                                                                                    | Disabled   |
|       | Disabled                  | None. Temperature monitoring function 1 is disabled.                                                                                                    | 0          |
|       | Estimated<br>temperature  | Estimated motor temperature (see parameter 35.01 Motor estimated temperature).  The temperature is estimated from an internal drive calculation. It is important to set up the ambient temperature of the motor in 35.50 Motor ambient temperature.                                                                                                    | 1          |
|       | KTY84 analog I/O          | <ul> <li>KTY84 sensor connected to the analog input selected by parameter 35.14 Temperature 1 AI source and an analog output. The input and output can be on the drive control unit or on an extension module.</li> <li>The following settings are required:</li> <li>Set the hardware jumper or switch related to the analog input to U (voltage). Any change must be validated by a control unit reboot.</li> <li>Set the unit selection parameter of the input to volt.</li> <li>Set the source selection parameter of the analog output to "Force KTY84 excitation".</li> <li>Select the analog input in parameter 35.14. In case the input is located on an I/O extension module, use the selection Other to point at the actual input value parameter (for example, 14.26 AI1 actual value).</li> <li>The analog output feeds a constant current through the sensor. As the resistance of the sensor changes along with its temperature, the voltage over the sensor changes. The voltage is read by the analog input and converted into degrees.</li> </ul> | 2          |
|       | KTY84 encoder<br>module 1 | KTY84 sensor connected to encoder interface 1.<br>See also parameters 91.21 Module 1 temp sensor type and 91.22 Module 1 temp filter time.                                                                                                    | 3          |
|       | KTY84 encoder<br>module 2 | KTY84 sensor connected to encoder interface 2.<br>See also parameters 91.24 Module 2 temp sensor type and 91.25 Module 2 temp filter time.                                                                                                    | 4          |
|       | 1 × Pt100 analog<br>I/O   | Pt100 sensor connected to a standard analog input selected by parameter 35.14 Temperature 1 AI source and an analog output. The input and output can be on the drive control unit or on an extension module.  The required settings are the same as with selection KTY84 analog I/O, except that the source selection parameter of the analog output must be set to Force Pt100 excitation.                                                                                                    | 5          |
|       | 2 × Pt100 analog<br>I/O   | As selection 1 × Pt100 analog I/O, but with two sensors connected in series. Using multiple sensors improves measurement accuracy significantly.                                                                                                    | 6          |
|       | 3 × Pt100 analog<br>I/O   | As selection 1 × Pt100 analog I/O, but with three sensors connected in series. Using multiple sensors improves measurement accuracy significantly.                                                                                                    | 7          |

| No.   | Name/Value                                  | Description                                                                                                    | DeflFbEq16                       |
|-------|---------------------------------------------|----------------------------------------------------------------------------------------------------|----------------------------------|
|       | PTC DI6                                     | PTC sensor connected to digital input DI6 (see the connection diagram on page 98).  Note: Either 0 ohm (normal temperature) or 4000 ohm (excessive temperature) will be shown by 35.02 Measured temperature 1. By default, an excessive temperature will generate a warning as per parameter 35.13 Temperature 1 warning limit. If you want a fault instead, set 35.12 Temperature 1 fault limit to 4000 ohm. | 8                                |
|       | PTC analog I/O                              | PTC sensor connected to a standard analog input selected by parameter 35.14 Temperature 1 AI source and an analog output. The input and output can be on the drive control unit or on an extension module.  The required settings are the same as with selection KTY84 analog I/O, except that the source selection parameter of the analog output must be set to Force PTC excitation.                       | 20                               |
|       | PTC encoder module 1                        | PTC sensor connected to encoder interface 1. See also parameters 91.21 Module 1 temp sensor type and 91.22 Module 1 temp filter time.                                                                                                    | 9                                |
|       | PTC encoder module 2                        | PTC sensor connected to encoder interface 2. See also parameters 91.24 Module 2 temp sensor type and 91.25 Module 2 temp filter time.                                                                                                    | 10                               |
|       | Direct temperature                          | The temperature is taken from the source selected by parameter 35.14 Temperature 1 Al source. The value of the source is assumed to be in the unit of temperature specified by 96.16 Unit selection.                                                                                                    | 11                               |
|       | 1 × Pt1000 analog<br>I/O                    | Pt1000 sensor connected to a standard analog input selected by parameter 35.14 Temperature 1 Al source and an analog output. The input and output can be on the drive control unit or on an extension module.  The required settings are the same as with selection KTY84 analog I/O, except that the source selection parameter of the analog output must be set to Force Pt1000 excitation.                 | 13                               |
|       | 2 × Pt1000 analog<br>I/O                    | As selection 1 × Pt1000 analog I/O, but with two sensors connected in series. Using multiple sensors improves measurement accuracy significantly.                                                                                                    | 14                               |
|       | 3 × Pt1000 analog<br>I/O                    | As selection 1 × Pt1000 analog I/O, but with three sensors connected in series. Using multiple sensors improves measurement accuracy significantly.                                                                                                    | 15                               |
| 35.12 | Temperature 1 fault<br>limit                | Defines the fault limit for temperature monitoring function 1. When measured temperature 1 exceeds the limit, the drive trips on fault 4981 External temperature 1. The unit is selected by parameter 96.16 Unit selection.  Note: With a PTC sensor, the unit is ohms.                                                                                                    | 130 °C,<br>266 °F or<br>4500 ohm |
|       | -60 1000 °C,<br>-76 1832 °F or<br>05000 ohm | Fault limit for temperature monitoring function 1.                                                                                                    | 1 = 1 unit                       |
| 35.13 | Temperature 1<br>warning limit              | Defines the warning limit for temperature monitoring function 1. When measured temperature 1 exceeds this limit, a warning ( <i>A491 External temperature 1</i> ) is generated. The unit is selected by parameter <i>96.16 Unit selection</i> . <b>Note:</b> With a PTC sensor, the unit is ohms.                                                                                                    | 110 °C,<br>230 °F or<br>4000 ohm |
|       | -60 1000 °C,<br>-76 1832 °F or<br>05000 ohm | Warning limit for temperature monitoring function 1.                                                                                                    | 1 = 1 unit                       |

| No.   | Name/Value                | Description                                                                                                    | DeflFbEq16   |
|-------|---------------------------|----------------------------------------------------------------------------------------------------|--------------|
| 35.14 | Temperature 1 AI source   | Specifies the analog input when the setting of 35.11  Temperature 1 source requires measurement through an analog input.  Note: If the input is located on an I/O extension module, use the selection Other to point to the AI actual value in group 14, 15 or 16, eg. 14.26 AI1 actual value.                                                                                                    | Not selected |
|       | Not selected              | None.                                                                                                    | 0            |
|       | Al1 actual value          | Analog input Al1 on the control unit.                                                                                                    | 1            |
|       | Al2 actual value          | Analog input Al2 on the control unit.                                                                                                    | 2            |
|       | Other                     | Source selection (see <i>Terms and abbreviations</i> on page <i>114</i> ).                                                                                                    | -            |
| 35.21 | Temperature 2<br>source   | Selects the source from which measured temperature 2 is read.  For wiring examples, see the hardware manual of the drive.  Usually this source is from a sensor connected to the motor controlled by the drive, but it could be used to measure and monitor a temperature from other parts of the process as long as a suitable sensor is used as per the selection list.                                                                                                    | Disabled     |
|       | Disabled                  | None. Temperature monitoring function 2 is disabled.                                                                                                    | 0            |
|       | Estimated temperature     | Estimated motor temperature (see parameter 35.01 Motor estimated temperature).  The temperature is estimated from an internal drive calculation. It is important to set up the ambient temperature of the motor in 35.50 Motor ambient temperature.                                                                                                    | 1            |
|       | KTY84 analog I/O          | <ul> <li>KTY84 sensor connected to the analog input selected by parameter 35.24 Temperature 2 AI source and an analog output. The input and output can be on the drive control unit or on an extension module.</li> <li>The following settings are required:</li> <li>Set the hardware jumper or switch related to the analog input to U (voltage). Any change must be validated by a control unit reboot.</li> <li>Set the unit selection parameter of the input to volt.</li> <li>Set the source selection parameter of the analog output to "Force KTY84 excitation".</li> <li>Select the analog input in parameter 35.24. In case the input is located on an I/O extension module, use the selection Other to point at the actual input value parameter (for example, 14.26 AI1 actual value).</li> <li>The analog output feeds a constant current through the sensor. As the resistance of the sensor changes along with its temperature, the voltage over the sensor changes. The voltage is read by the analog input and converted into degrees.</li> </ul> | 2            |
|       | KTY84 encoder<br>module 1 | KTY84 sensor connected to encoder interface 1.<br>See also parameters 91.21 Module 1 temp sensor type and 91.22 Module 1 temp filter time.                                                                                                    | 3            |
|       | KTY84 encoder<br>module 2 | KTY84 sensor connected to encoder interface 2.<br>See also parameters 91.24 Module 2 temp sensor type and 91.25 Module 2 temp filter time.                                                                                                    | 4            |

| No. | Name/Value               | Description                                                                                                    | DeflFbEq16 |
|-----|--------------------------|----------------------------------------------------------------------------------------------------|------------|
|     | 1 × Pt100 analog<br>I/O  | Pt100 sensor connected to a standard analog input selected by parameter 35.24 Temperature 2 AI source and an analog output. The input and output can be on the drive control unit or on an extension module.  The required settings are the same as with selection KTY84 analog I/O, except that the source selection parameter of the analog output must be set to Force Pt100 excitation.                   | 5          |
|     | 2 × Pt100 analog<br>I/O  | As selection 1 × Pt100 analog I/O, but with two sensors connected in series. Using multiple sensors improves measurement accuracy significantly.                                                                                                    | 6          |
|     | 3 × Pt100 analog<br>I/O  | As selection 1 × Pt100 analog I/O, but with three sensors connected in series. Using multiple sensors improves measurement accuracy significantly.                                                                                                    | 7          |
|     | PTC DI6                  | PTC sensor connected to digital input DI6 (see the connection diagram on page 98).  Note: Either 0 ohm (normal temperature) or 4000 ohm (excessive temperature) will be shown by 35.03 Measured temperature 2. By default, an excessive temperature will generate a warning as per parameter 35.23 Temperature 2 warning limit. If you want a fault instead, set 35.22 Temperature 2 fault limit to 4000 ohm. | 8          |
|     | PTC analog I/O           | PTC sensor connected to a standard analog input selected by parameter 35.24 Temperature 2 AI source and an analog output. The input and output can be on the drive control unit or on an extension module.  The required settings are the same as with selection KTY84 analog I/O, except that the source selection parameter of the analog output must be set to Force PTC excitation.                       | 20         |
|     | PTC encoder<br>module 1  | PTC sensor connected to encoder interface 1. See also parameters 91.21 Module 1 temp sensor type and 91.22 Module 1 temp filter time.                                                                                                    | 9          |
|     | PTC encoder<br>module 2  | PTC sensor connected to encoder interface 2.<br>See also parameters 91.24 Module 2 temp sensor type and 91.25 Module 2 temp filter time.                                                                                                    | 10         |
|     | Direct temperature       | The temperature is taken from the source selected by parameter 35.24 Temperature 2 Al source. The value of the source is assumed to be in the unit of temperature specified by 96.16 Unit selection.                                                                                                    | 11         |
|     | 1 × Pt1000 analog<br>I/O | Pt1000 sensor connected to a standard analog input selected by parameter 35.24 Temperature 2 AI source and an analog output. The input and output can be on the drive control unit or on an extension module.  The required settings are the same as with selection KTY84 analog I/O, except that the source selection parameter of the analog output must be set to Force Pt1000 excitation.                 | 13         |
|     | 2 × Pt1000 analog<br>I/O | As selection 1 × Pt1000 analog I/O, but with two sensors connected in series. Using multiple sensors improves measurement accuracy significantly.                                                                                                    | 14         |
|     | 3 × Pt1000 analog<br>I/O | As selection 1 × Pt1000 analog I/O, but with three sensors connected in series. Using multiple sensors improves measurement accuracy significantly.                                                                                                    | 15         |

| No.   | Name/Va                      | alue         | Description                                                                                               |                                                                                                    | DeflFbEq16                       |
|-------|------------------------------|--------------|----------------------------------------------------------------------------------------------------|----------------------------------------------------------------------------------------------------|----------------------------------|
| 35.22 | Tempera<br>limit             | ture 2 fault | When measu<br>trips on fault 4<br>The unit is se                                                          | ault limit for temperature monitoring function 2. red temperature 2 exceeds the limit, the drive 4982 External temperature 2. elected by parameter 96.16 Unit selection. PTC sensor, the unit is ohms.      | 130 °C,<br>266 °F or<br>4500 ohm |
|       | -60 10<br>-76 18<br>05000    | 332 °F or    | Fault limit for                                                                                           | temperature monitoring function 2.                                                                                                    | 1 = 1 unit                       |
| 35.23 | Tempera<br>warning           |              | 2. When mean (A492 External The unit is se                                                                | varning limit for temperature monitoring function sured temperature 2 exceeds the limit, a warning al temperature 2) is generated. elected by parameter 96.16 Unit selection. PTC sensor, the unit is ohms. | 110 °C,<br>230 °F or<br>4000 ohm |
|       | -60 10<br>-76 18<br>05000    | 332 °F or    | Warning limit                                                                                             | for temperature monitoring function 2.                                                                                                    | 1 = 1 unit                       |
| 35.24 | Tempera<br>source            | ture 2 Al    | selections KT                                                                                             | rput for parameter 35.21 Temperature 2 source,<br>TY84 analog I/O, 1 × Pt100 analog I/O, 2 × Pt100<br>× Pt100 analog I/O and Direct temperature.                                                            | Not selected                     |
|       | Not selec                    | cted         | None.                                                                                                    |                                                                                                    | 0                                |
|       | Al1 actua                    | al value     | Analog input Al1 on the control unit.                                                                     |                                                                                                    | 1                                |
|       | Al2 actua                    | al value     | Analog input                                                                                              | Al2 on the control unit.                                                                                                    | 2                                |
|       | Other                        |              | Source select                                                                                             | tion (see <i>Terms and abbreviations</i> on page <i>114</i> ).                                                                                                    | -                                |
| 35.30 | FPTC co<br>word              | nfiguration  | the control un                                                                                            | ΓC-xx thermistor protection modules installed on<br>hit of the drive. Using this word, it is also possible<br>he warnings (but not faults) from each module.                                                | 0010 1010b                       |
|       | Bit                          | Name         |                                                                                                    | Description                                                                                                    |                                  |
|       | 0                            | Module in s  | ot 1 1 = Yes: Module installed in slot 1.                                                                 |                                                                                                    |                                  |
|       | 1                            | Disable slot | : 1 warning                                                                                               | 1 = Yes: Warnings from the module in slot 1 suppressed.                                                                                                    |                                  |
|       | 2                            | Module in s  | lot 2                                                                                                    | 1 = Yes: Module installed in slot 2.                                                                                                    |                                  |
|       | 3                            | Disable slot | 2 warning                                                                                                 | 1 = Yes: Warnings from the module in slot 2 suppressed.                                                                                                    |                                  |
|       | 4                            | Module in s  | lot 3                                                                                                    |                                                                                                    |                                  |
|       | 5                            | Disable slot | : 3 warning                                                                                               | 1 = Yes: Warnings from the module in slot 3 supp                                                                                                    | oressed.                         |
|       | 615                          | Reserved     | ·                                                                                                    |                                                                                                    |                                  |
|       | 0000 000<br>0011 111         |              | FPTC-xx mod                                                                                               | dule configuration word.                                                                                                    | 1 = 1                            |
| 35.50 | Motor ambient<br>temperature |              | thermal prote 96.16 Unit se. The motor the temperature of motor temper the load curve below the load WARN | ermal protection model estimates the motor on the basis of parameters 35.5035.55. The rature increases if it operates in the region above e, and decreases if it operates in the region                     | 20 °C or<br>68 °F                |
|       | -60 100 °C or<br>-75 212 °F  |              | Ambient temp                                                                                              | perature.                                                                                                    | 1 = 1°                           |

| No.   | Name/Value                        | Description                                                                                                    | DeflFbEq16        |
|-------|-----------------------------------|----------------------------------------------------------------------------------------------------|-------------------|
| 35.51 | Motor load curve                  | Defines the motor load curve together with parameters 35.52 Zero speed load and 35.53 Break point. The load curve is used by the motor thermal protection model to estimate the motor temperature.  When the parameter is set to 100%, the maximum load is taken as the value of parameter 99.06 Motor nominal current (higher loads heat up the motor). The load curve level should be adjusted if the ambient temperature differs from the nominal value set in 35.50 Motor ambient temperature. | 100%              |
|       | // <sub>N</sub><br>(%) ^<br>150 - | <ul><li>I = Motor current</li><li>I<sub>N</sub> = Nominal motor current</li></ul>                                                                                                    |                   |
|       | 100                               | 35.51                                                                                                    |                   |
|       | 50 <del>-</del><br>35.52          |                                                                                                    |                   |
|       |                                   | 35.53 Drive output frequency                                                                                                    | ut                |
|       | 50 150%                           | Maximum load for the motor load curve.                                                                                                    | 1 = 1%            |
| 35.52 | Zero speed load                   | Defines the motor load curve together with parameters 35.51 Motor load curve and 35.53 Break point. Defines the maximum motor load at zero speed of the load curve. A higher value can be used if the motor has an external motor fan to boost the cooling. See the motor manufacturer's recommendations.  See parameter 35.51 Motor load curve.                                                                                                    | 70%               |
|       | 25150%                            | Zero speed load for the motor load curve.                                                                                                    | 1 = 1%            |
| 35.53 | Break point                       | Defines the motor load curve together with parameters 35.51 Motor load curve and 35.52 Zero speed load. Defines the break point frequency of the load curve i.e. the point at which the motor load curve begins to decrease from the value of parameter 35.51 Motor load curve towards the value of parameter 35.52 Zero speed load.  See parameter 35.51 Motor load curve.                                                                                                    | 45.00 Hz          |
|       | 1.00 500.00 Hz                    | Break point for the motor load curve.                                                                                                    | See par.<br>46.02 |

| No.   | Name/Value                     | Description                                                                                                    | DeflFbEq16         |  |  |  |  |
|-------|--------------------------------|----------------------------------------------------------------------------------------------------|--------------------|--|--|--|--|
| 35.54 | Motor nominal temperature rise | Defines the temperature rise of the motor above ambient when the motor is loaded with nominal current. See the motor manufacturer's recommendations.  The unit is selected by parameter 96.16 Unit selection. | 80 °C or<br>176 °F |  |  |  |  |
|       | Temperature                    |                                                                                                    |                    |  |  |  |  |
|       | Motor nom<br>temperature       |                                                                                                    |                    |  |  |  |  |
|       |                                | Tim                                                                                                    | е                  |  |  |  |  |
|       | 0300 °C or<br>32572 °F         | Temperature rise.                                                                                                    | 1 = 1°             |  |  |  |  |
| 35.55 | Motor thermal time constant    | Defines the thermal time constant for use with the motor thermal protection model, defined as the time to reach 63% of the nominal motor temperature. See the motor manufacturer's recommendations.           | 256 s              |  |  |  |  |
|       |                                | Motor current  100% - Time  Temperature rise                                                                                                    |                    |  |  |  |  |
|       |                                | 100%                                                                                                    |                    |  |  |  |  |
|       | 100 10000 s                    | Motor thermal time constant.                                                                                                    | 1 = 1 s            |  |  |  |  |

| No.   | Name/Value              | Description                                                                                                    | DeflFbEq16 |
|-------|-------------------------|----------------------------------------------------------------------------------------------------|------------|
| 35.60 | Cable temperature       | Shows the calculated temperature of the motor cable. See section <i>Thermal protection of motor cable</i> (page 101).  102% = overtemperature warning (A480 Motor cable overload)  106% = overtemperature fault (4000 Motor cable overload)  This parameter is read-only.                                                                                                    | 0.0%       |
|       | 0.0 200.0%              | Calculated temperature of motor cable.                                                                                                    | 1 = 1%     |
| 35.61 | Cable nominal current   | Specifies the continuous current of the motor cable for the thermal protection function in the control program.  WARNING! The value entered in this parameter must be limited according to all factors affecting the loadability of the cable, such as ambient temperature, cabling arrangement, and shrouding. Refer to the technical data from the cable manufacturer.                                   | 10000.00 A |
|       | 0.00 10000.00 A         | Continuous current-carrying capacity of motor cable.                                                                                                    | 1 = 1 A    |
| 35.62 | Cable thermal rise time | Specifies the thermal time of the motor cable for the thermal protection function in the control program. This value is defined as the time to reach 63% of the nominal cable temperature when the cable is loaded with nominal current (parameter 35.61 Cable nominal current).  0 s = Thermal protection of motor cable disabled Refer to the technical data from the cable manufacturer.  Cable current | 1 s        |
|       |                         | Time  100% 63% Cable thermal time  Time                                                                                                    |            |
|       | 0 s                     | Thermal protection of motor cable disabled.                                                                                                    | 1 = 1 s    |
|       | 150000 s                | Motor cable thermal time constant.                                                                                                    | 1 = 1 s    |

| No.    | Name/Value                     | Description                                                                                                    | DeflFbEq16                         |
|--------|--------------------------------|----------------------------------------------------------------------------------------------------|------------------------------------|
| 35.100 | DOL starter control source     | Parameters 35.10035.106 configure a monitored start/stop control logic for external equipment such as a contactor-controlled motor cooling fan.  This parameter selects the signal that starts and stops the fan. 0 = Stop 1 = Start                                                                                                    | Off, 06.16 b6<br>(95.20 b6)        |
|        |                                | The output controlling the fan contactor is to be connected to parameter 35.105, bit 1. On and off delays can be set for the fan by 35.101 and 35.102 respectively. A feedback signal from the fan can be connected to an input selected by 35.103; the loss of the feedback will optionally trigger a warning or fault (see 35.104 and 35.106). |                                    |
|        | Off                            | 0 (function disabled).                                                                                                    | 0                                  |
|        | On                             | 1.                                                                                                    | 1                                  |
|        | Running                        | Bit 6 of 06.16 Drive status word 1 (see page 133).                                                                                                    | 2                                  |
|        | Other [bit]                    | Source selection (see <i>Terms and abbreviations</i> on page <i>114</i> ).                                                                                                    | -                                  |
| 35.101 | DOL starter on delay           | Defines a start delay for the motor fan. The delay timer starts when the control source selected by parameter 35.100 switches on. After the delay, bit 1 of 35.105 switches on.                                                                                                    | 0 s                                |
|        | 042949673 s                    | Motor fan start delay.                                                                                                    | 1 = 1 s                            |
| 35.102 | DOL starter off<br>delay       | Defines a stop delay for the motor fan. The delay timer starts when the control source selected by parameter 35.100 switches off. After the delay, bit 1 of 35.105 switches off.                                                                                                    | 20 min                             |
|        | 0715828 min                    | Motor fan stop delay.                                                                                                    | 1 = 1 min                          |
| 35.103 | DOL starter<br>feedback source | Selects the input for motor fan feedback signal.  0 = Stopped  1 = Running  After the fan is started (bit 1 of 35.105 switches on), feedback is expected within the time set by 35.104.                                                                                                    | Not selected;<br>DI5<br>(95.20 b6) |
|        | Not selected                   | 0.                                                                                                    | 0                                  |
|        | Selected                       | 1.                                                                                                    | 1                                  |
|        | DI1                            | Digital input DI1 (10.02 DI delayed status, bit 0).                                                                                                    | 2                                  |
|        | DI2                            | Digital input DI2 (10.02 DI delayed status, bit 1).                                                                                                    | 3                                  |
|        | DI3                            | Digital input DI3 (10.02 DI delayed status, bit 2).                                                                                                    | 4                                  |
|        | DI4                            | Digital input DI4 (10.02 DI delayed status, bit 3).                                                                                                    | 5                                  |
|        | DI5                            | Digital input DI5 (10.02 DI delayed status, bit 4).                                                                                                    | 6                                  |
|        | DI6                            | Digital input DI6 (10.02 DI delayed status, bit 5).                                                                                                    | 7                                  |
|        | DIO1                           | Digital input/output DIO1 (11.02 DIO delayed status, bit 0).                                                                                                    | 10                                 |
|        | DIO2                           | Digital input/output DIO2 (11.02 DIO delayed status, bit 1).                                                                                                    | 11                                 |
|        | Other [bit]                    | Source selection (see <i>Terms and abbreviations</i> on page <i>114</i> ).                                                                                                    | -                                  |

| No.              | Name/V                     | /alue                 | Description                                                                                                    |                                                                                                    | DeflFbEq16             |  |
|------------------|----------------------------|-----------------------|----------------------------------------------------------------------------------------------------|----------------------------------------------------------------------------------------------------|------------------------|--|
| 35.104           | DOL sta<br>feedbac         |                       | The offeeds action Note is los                                                                                                    | delay timer starts when bit 1 of 35.105 switches on. If no back is received from the fan until the delay elapses, the n selected by 35.106 is taken.  This delay is only applied at start. If the feedback signal at during run, the action selected by 35.106 is taken ediately.                    | 0 s; 5 s<br>(95.20 b6) |  |
|                  | 042949673 s                |                       | Moto                                                                                                    | r fan start delay.                                                                                                    | 1 = 1 s                |  |
| 35.105           | DOL starter status<br>word |                       | Status of the motor fan control logic.  Bit 1 is the control output for the fan, to be selected as the source of, for example, a digital or relay output.  The other bits indicate the statuses of the selected control and feedback sources, and the fault status.  This parameter is read-only. |                                                                                                    | -                      |  |
|                  | Bit                        | Name                  |                                                                                                    | Description                                                                                                    |                        |  |
|                  | 0                          | Start command         |                                                                                                    | Status of fan control source selected by 35.100.  0 = Stop requested  1 = Start requested                                                                                                    |                        |  |
|                  | 1                          | Delayed start command |                                                                                                    | Fan control bit (delays observed). Select this bit as the so output controlling the fan.  0 = Stopped  1 = Started                                                                                                    | ource of the           |  |
|                  | 2                          | DOL feedback          |                                                                                                    | Status of fan feedback (source selected by 35.103).  0 = Stopped 1 = Running                                                                                                    |                        |  |
|                  | 3                          | DOL fault (-1)        |                                                                                                    | Fault status.  0 = Fault (fan feedback missing). The action taken is sele 35.106.  1 = No fault                                                                                                    | ected by               |  |
|                  | 415                        | Reserved              |                                                                                                    | ,                                                                                                    |                        |  |
|                  | 0000h                      | 1111h                 | Statu                                                                                                    | is of motor fan control logic.                                                                                                    | 1 = 1                  |  |
| 35.106           | DOL starter event type     |                       | Selects the action taken when missing fan feedback is detected by the motor fan control logic.                                                                                                    |                                                                                                    | Fault                  |  |
|                  | No action                  |                       | No action taken.                                                                                                    |                                                                                                    | 0                      |  |
|                  | Warning                    |                       | The                                                                                                    | The drive generates a warning (A781 Motor fan).                                                                                                    |                        |  |
|                  | Fault                      |                       | Drive                                                                                                    | Drive trips on 71B1 Motor fan.                                                                                                    |                        |  |
| 36 Load analyzer |                            |                       |                                                                                                    | value and amplitude logger settings. also section <i>Load analyzer</i> (page <i>104</i> ).                                                                                                    |                        |  |
| 36.01            | PVL sig                    | nal source            | The sparar                                                                                                    | cts the signal to be monitored by the peak value logger. signal is filtered using the filtering time specified by meter 36.02 PVL filter time. beak value is stored, along with other pre-selected als at the time, into parameters 36.1036.15. beak value logger can be reset using parameter 36.09 | Power inu<br>out       |  |
|                  |                            |                       | sourc                                                                                                    | et loggers. The logger is also reset whenever the signal ce is changed. The date and time of the last reset are d into parameters 36.16 and 36.17 respectively.                                                                                                    |                        |  |
| Zero             |                            |                       | e (peak value logger disabled).                                                                                                    | 0                                                                                                    |                        |  |
| Motor speed used |                            |                       | 01.01                                                                                                    | 1 Motor speed used (page 118).                                                                                                    | 1                      |  |

| No.   | Name/Value             | Description                                                                                                    | DeflFbEq16             |
|-------|------------------------|----------------------------------------------------------------------------------------------------|------------------------|
|       | Output frequency       | 01.06 Output frequency (page 118).                                                                                                    | 3                      |
|       | Motor current          | 01.07 Motor current (page 118).                                                                                                    | 4                      |
|       | Motor torque           | 01.10 Motor torque (page 118).                                                                                                    | 6                      |
|       | DC voltage             | 01.11 DC voltage (page 118).                                                                                                    | 7                      |
|       | Power inu out          | 01.14 Output power (page 119).                                                                                                    | 8                      |
|       | Speed ref ramp in      | 23.01 Speed ref ramp input (page 218).                                                                                                    | 10                     |
|       | Speed ref ramped       | 23.02 Speed ref ramp output (page 218).                                                                                                    | 11                     |
|       | Speed ref used         | 24.01 Used speed reference (page 224).                                                                                                    | 12                     |
|       | Torq ref used          | 26.02 Torque reference used (page 240).                                                                                                    | 13                     |
|       | Other                  | Source selection (see <i>Terms and abbreviations</i> on page <i>114</i> ).                                                                                                    | -                      |
| 36.02 | PVL filter time        | Defines a filtering time for the peak value logger. See parameter 36.01 PVL signal source.                                                                                                    | 2.00 s                 |
|       | 0.00 120.00 s          | Peak value logger filtering time.                                                                                                    | 100 = 1 s              |
| 36.06 | AL2 signal source      | Selects the signal to be monitored by amplitude logger 2. The signal is sampled at 200 ms intervals, and can be scaled using parameter 36.07 AL2 signal scaling.  The results are displayed by parameters 36.4036.49. Each parameter represents an amplitude range, and shows what portion of the samples fall within that range.  Amplitude logger 2 can be reset using parameter 36.09 Reset loggers. The logger is also reset whenever the signal source or scaling is changed. The date and time of the last reset are stored into parameters 36.50 and 36.51 respectively. | Ambient<br>temperature |
|       | Zero                   | None (amplitude logger 2 disabled).                                                                                                    | 0                      |
|       | Motor speed used       | 01.01 Motor speed used (page 118).                                                                                                    | 1                      |
|       | Output frequency       | 01.06 Output frequency (page 118).                                                                                                    | 3                      |
|       | Motor current          | 01.07 Motor current (page 118).                                                                                                    | 4                      |
|       | Motor torque           | 01.10 Motor torque (page 118).                                                                                                    | 6                      |
|       | DC voltage             | 01.11 DC voltage (page 118).                                                                                                    | 7                      |
|       | Power inu out          | 01.14 Output power (page 119).                                                                                                    | 8                      |
|       | Speed ref ramp in      | 23.01 Speed ref ramp input (page 218).                                                                                                    | 10                     |
|       | Speed ref ramped       | 23.02 Speed ref ramp output (page 218).                                                                                                    | 11                     |
|       | Speed ref used         | 24.01 Used speed reference (page 224).                                                                                                    | 12                     |
|       | Torq ref used          | 26.02 Torque reference used (page 240).                                                                                                    | 13                     |
|       | Ambient<br>temperature | 01.70 Ambient temperature % (page 121). The amplitude range of 0100% corresponds to 060 °C or 32140 °F.                                                                                                    | 20                     |
|       | Other                  | Source selection (see <i>Terms and abbreviations</i> on page <i>114</i> ).                                                                                                    | -                      |
| 36.07 | AL2 signal scaling     | Defines the signal value that corresponds to 100% amplitude.                                                                                                    | 100.00                 |
|       | 0.00 32767.00          | Signal value corresponding to 100%.                                                                                                    | 1 = 1                  |

| No.   | Name/Value       |                 | Description                                                                                                    | DeflFbEq16        |
|-------|------------------|-----------------|----------------------------------------------------------------------------------------------------|-------------------|
| 36.08 | Logger function  |                 | Determines whether amplitude loggers 1 and 2 are active continuously or only when the drive is modulating.                                                            | -                 |
|       | Bit              | Name            | Description                                                                                                    |                   |
|       | 0                | AL1             | 0 = Amplitude logger 1 active continuously<br>1 = Amplitude logger 1 active only when the drive is mod                                                                | ulating           |
|       | 1<br>215         | AL2<br>Reserved | 0 = Amplitude logger 2 active continuously<br>1 = Amplitude logger 2 active only when the drive is mod                                                                | ulating           |
|       | 210              | reserved        |                                                                                                    |                   |
|       | 0000b.           | 0011b           | Amplitude logger activity selection.                                                                                                    | 1 = 1             |
| 36.09 | Reset            | loggers         | Resets the peak value logger and/or amplitude logger 2. (Amplitude logger 1 cannot be reset.)                                                                         | Done              |
|       | Done             |                 | Reset completed or not requested (normal operation).                                                                                                    | 0                 |
|       | All              |                 | Reset both the peak value logger and amplitude logger 2.                                                                                                    | 1                 |
|       | PVL              |                 | Reset the peak value logger.                                                                                                    | 2                 |
|       | AL2              |                 | Reset amplitude logger 2.                                                                                                    | 3                 |
| 36.10 | PVL pe           | eak value       | Displays the peak value recorded by the peak value logger.                                                                                                    | 0.00              |
|       | -32768<br>32767. |                 | Peak value.                                                                                                    | 1 = 1             |
| 36.11 | PVL pe           | eak date        | Displays the date on which the peak value was recorded.                                                                                                    | -                 |
|       | -                |                 | Peak occurrence date.                                                                                                    | -                 |
| 36.12 | PVL pe           | eak time        | Displays the time at which the peak value was recorded.                                                                                                    | -                 |
|       | -                |                 | Peak occurrence time.                                                                                                    | -                 |
| 36.13 | PVL cu           | ırrent at peak  | Displays the motor current at the moment the peak value was recorded.                                                                                                 | 0.00 A            |
|       | -32768<br>32767. |                 | Motor current at peak.                                                                                                    | 1 = 1 A           |
| 36.14 | PVL Do           | C voltage at    | Displays the voltage in the intermediate DC circuit of the drive at the moment the peak value was recorded.                                                           | 0.00 V            |
|       | 0.00             | . 2000.00 V     | DC voltage at peak.                                                                                                    | 10 = 1 V          |
| 36.15 | PVL sp           | eed at peak     | Displays the motor speed at the moment the peak value was recorded.                                                                                                   | 0.00 rpm          |
|       | -32768<br>32767. | .00<br>00 rpm   | Motor speed at peak.                                                                                                    | See par.<br>46.01 |
| 36.16 | PVL re           | set date        | Displays the date on which the peak value logger was last reset.                                                                                                    | -                 |
|       | -                |                 | Last reset date of the peak value logger.                                                                                                    | -                 |
| 36.17 | PVL re           | set time        | Displays the time at which the peak value logger was last reset.                                                                                                    | -                 |
|       | -                |                 | Last reset time of the peak value logger.                                                                                                    | -                 |
| 36.20 | AL1 be           | elow 10%        | Displays the percentage of samples recorded by amplitude logger 1 that were below 10%. Note that this percentage also includes the samples that had a negative value. | 0.00%             |
|       | 0.00             | . 100.00%       | Amplitude logger 1 samples below 10%.                                                                                                    | 1 = 1%            |

| No.   | Name/Value    | Description                                                                                                    | DeflFbEq16 |
|-------|---------------|----------------------------------------------------------------------------------------------------|------------|
| 36.21 | AL1 10 to 20% | Displays the percentage of samples recorded by amplitude logger 1 that fall between 10 and 20%.                                                                       | 0.00%      |
|       | 0.00 100.00%  | Amplitude logger 1 samples between 10 and 20%.                                                                                                    | 1 = 1%     |
| 36.22 | AL1 20 to 30% | Displays the percentage of samples recorded by amplitude logger 1 that fall between 20 and 30%.                                                                       | 0.00%      |
|       | 0.00 100.00%  | Amplitude logger 1 samples between 20 and 30%.                                                                                                    | 1 = 1%     |
| 36.23 | AL1 30 to 40% | Displays the percentage of samples recorded by amplitude logger 1 that fall between 30 and 40%.                                                                       | 0.00%      |
|       | 0.00 100.00%  | Amplitude logger 1 samples between 30 and 40%.                                                                                                    | 1 = 1%     |
| 36.24 | AL1 40 to 50% | Displays the percentage of samples recorded by amplitude logger 1 that fall between 40 and 50%.                                                                       | 0.00%      |
|       | 0.00 100.00%  | Amplitude logger 1 samples between 40 and 50%.                                                                                                    | 1 = 1%     |
| 36.25 | AL1 50 to 60% | Displays the percentage of samples recorded by amplitude logger 1 that fall between 50 and 60%.                                                                       | 0.00%      |
|       | 0.00 100.00%  | Amplitude logger 1 samples between 50 and 60%.                                                                                                    | 1 = 1%     |
| 36.26 | AL1 60 to 70% | Displays the percentage of samples recorded by amplitude logger 1 that fall between 60 and 70%.                                                                       | 0.00%      |
|       | 0.00 100.00%  | Amplitude logger 1 samples between 60 and 70%.                                                                                                    | 1 = 1%     |
| 36.27 | AL1 70 to 80% | Displays the percentage of samples recorded by amplitude logger 1 that fall between 70 and 80%.                                                                       | 0.00%      |
|       | 0.00 100.00%  | Amplitude logger 1 samples between 70 and 80%.                                                                                                    | 1 = 1%     |
| 36.28 | AL1 80 to 90% | Displays the percentage of samples recorded by amplitude logger 1 that fall between 80 and 90%.                                                                       | 0.00%      |
|       | 0.00 100.00%  | Amplitude logger 1 samples between 80 and 90%.                                                                                                    | 1 = 1%     |
| 36.29 | AL1 over 90%  | Displays the percentage of samples recorded by amplitude logger 1 that exceed 90%.                                                                                    | 0.00%      |
|       | 0.00 100.00%  | Amplitude logger 1 samples over 90%.                                                                                                    | 1 = 1%     |
| 36.40 | AL2 below 10% | Displays the percentage of samples recorded by amplitude logger 2 that were below 10%. Note that this percentage also includes the samples that had a negative value. | 0.00%      |
|       | 0.00 100.00%  | Amplitude logger 2 samples below 10%.                                                                                                    | 1 = 1%     |
| 36.41 | AL2 10 to 20% | Displays the percentage of samples recorded by amplitude logger 2 that fall between 10 and 20%.                                                                       | 0.00%      |
|       | 0.00 100.00%  | Amplitude logger 2 samples between 10 and 20%.                                                                                                    | 1 = 1%     |
| 36.42 | AL2 20 to 30% | Displays the percentage of samples recorded by amplitude logger 2 that fall between 20 and 30%.                                                                       | 0.00%      |
|       | 0.00 100.00%  | Amplitude logger 2 samples between 20 and 30%.                                                                                                    | 1 = 1%     |
| 36.43 | AL2 30 to 40% | Displays the percentage of samples recorded by amplitude logger 2 that fall between 30 and 40%.                                                                       | 0.00%      |
|       | 0.00 100.00%  | Amplitude logger 2 samples between 30 and 40%.                                                                                                    | 1 = 1%     |
| 36.44 | AL2 40 to 50% | Displays the percentage of samples recorded by amplitude logger 2 that fall between 40 and 50%.                                                                       | 0.00%      |
|       | 0.00 100.00%  | Amplitude logger 2 samples between 40 and 50%.                                                                                                    | 1 = 1%     |
| 36.45 | AL2 50 to 60% | Displays the percentage of samples recorded by amplitude logger 2 that fall between 50 and 60%.                                                                       | 0.00%      |
|       | 0.00 100.00%  | Amplitude logger 2 samples between 50 and 60%.                                                                                                    | 1 = 1%     |

| No.    | Name/Value                    | Description                                                                                                    | DeflFbEq16 |
|--------|-------------------------------|----------------------------------------------------------------------------------------------------|------------|
| 36.46  | AL2 60 to 70%                 | Displays the percentage of samples recorded by amplitude logger 2 that fall between 60 and 70%.                                                                                                    | 0.00%      |
|        | 0.00 100.00%                  | Amplitude logger 2 samples between 60 and 70%.                                                                                                    | 1 = 1%     |
| 36.47  | AL2 70 to 80%                 | Displays the percentage of samples recorded by amplitude logger 2 that fall between 70 and 80%.                                                                                                    | 0.00%      |
|        | 0.00 100.00%                  | Amplitude logger 2 samples between 70 and 80%.                                                                                                    | 1 = 1%     |
| 36.48  | AL2 80 to 90%                 | Displays the percentage of samples recorded by amplitude logger 2 that fall between 80 and 90%.                                                                                                    | 0.00%      |
|        | 0.00 100.00%                  | Amplitude logger 2 samples between 80 and 90%.                                                                                                    | 1 = 1%     |
| 36.49  | AL2 over 90%                  | Displays the percentage of samples recorded by amplitude logger 2 that exceed 90%.                                                                                                    | 0.00%      |
|        | 0.00 100.00%                  | Amplitude logger 2 samples over 90%.                                                                                                    | 1 = 1%     |
| 36.50  | AL2 reset date                | Displays the date on which amplitude logger 2 was last reset.                                                                                                    | -          |
|        | -                             | Last reset date of amplitude logger 2.                                                                                                    | -          |
| 36.51  | AL2 reset time                | Displays the time at which amplitude logger 2 was last reset.                                                                                                    | -          |
|        | -                             | Last reset time of amplitude logger 2.                                                                                                    | -          |
| 43 Bra | ke chopper                    | Settings for the internal brake chopper. See also section <i>DC voltage control</i> (page 93).                                                                                                    |            |
| 43.01  | Braking resistor temperature  | Displays the estimated temperature of the brake resistor, or how close the brake resistor is to being too hot.  The value is given in percent where 100% is the eventual temperature the resistor would reach when loaded long enough with its rated maximum load capacity (43.09 Brake resistor Pmax cont).  The temperature calculation is based on the values of parameters 43.08, 43.09 and 43.10, and on the assumption that the resistor is installed as instructed by the manufacturer (ie. it cools down as expected).  This parameter is read-only. |            |
|        | 0.0 120.0%                    | Estimated brake resistor temperature.                                                                                                    | 1 = 1%     |
| 43.06  | Brake chopper function        | Enables brake chopper control and selects the brake resistor overload protection method (calculation or measurement).  Note: Before enabling brake chopper control, ensure that  a brake resistor is connected,  overvoltage control is switched off (parameter 30.30  Overvoltage control), and  the supply voltage range (parameter 95.01 Supply voltage) has been selected correctly.                                                                                                    | Disabled   |
|        | Disabled                      | Brake chopper control disabled.                                                                                                    | 0          |
|        | Enabled with thermal model    | Brake chopper control enabled with resistor overload protection based on a thermal model. If you select this, you must also specify the values needed by the model, ie. parameters 43.0843.12. See the resistor data sheet.                                                                                                    | 1          |
|        | Enabled without thermal model | Brake chopper control enabled without resistor overload protection based on a thermal model. This setting can be used, for example, if the resistor is equipped with a thermal circuit breaker that is wired to stop the drive if the resistor overheats.  Before using this setting, ensure that overvoltage control is switched off (parameter 30.30 Overvoltage control)                                                                                                    | 2          |

| No.   | Name/Value                    | Description                                                                                                    | DeflFbEq16 |
|-------|-------------------------------|----------------------------------------------------------------------------------------------------|------------|
|       | Overvoltage peak protection   | Brake chopper starts to conduct at 100% pulse width whenever the DC voltage exceeds the overvoltage fault limit (a hysteresis applies). The thermal model-based resistor overload protection is not active. During normal use, the brake chopper is not operating.  This setting is intended for situations where  • the braking chopper is not needed for runtime operation, ie. to dissipate the inertial energy of the motor,  • the motor is able to store a considerable amount of magnetic energy in its windings, and  • the motor might, deliberately or inadvertently, be stopped by coasting.  In such a situation, the motor would potentially discharge enough magnetic energy towards the drive to cause damage. To protect the drive, the brake chopper can be used with a small resistor dimensioned merely to handle the magnetic energy (not the inertial energy) of the motor. | 3          |
| 43.07 | Brake chopper run<br>enable   | Selects the source for quick brake chopper on/off control.  0 = Brake chopper IGBT pulses are cut off  1 = Normal brake chopper IGBT modulation allowed.  This parameter can be used to enable chopper operation only when the supply is missing from a drive with a regenerative supply unit.                                                                                                    | On         |
|       | Off                           | 0.                                                                                                    | 0          |
|       | On                            | 1.                                                                                                    | 1          |
|       | Other [bit]                   | Source selection (see <i>Terms and abbreviations</i> on page <i>114</i> ).                                                                                                    | -          |
| 43.08 | Brake resistor<br>thermal tc  | Defines the thermal time constant for the brake resistor thermal model.                                                                                                    | 0 s        |
|       | 0 10000 s                     | Brake resistor thermal time constant, ie. the rated time to achieve 63% temperature.                                                                                                    | 1 = 1 s    |
| 43.09 | Brake resistor<br>Pmax cont   | Defines the maximum continuous load of the brake resistor which will eventually raise the resistor temperature to the maximum allowed value (= continuous heat dissipation capacity of the resistor in kW) but not above it. The value is used in the resistor overload protection based on the thermal model. See parameter 43.06 Brake chopper function, and the brake resistor data sheet.                                                                                                    | 0.00 kW    |
|       | 0.00<br>10000.00 kW           | Maximum continuous load of the brake resistor.                                                                                                    | 1 = 1 kW   |
| 43.10 | Brake resistance              | Defines the resistance value of the brake resistor. The value is used for the brake chopper protection based on the thermal model. See parameter 43.06 Brake chopper function.                                                                                                    | 0.0 ohm    |
|       | 0.0 1000.0 ohm                | Brake resistor resistance value.                                                                                                    | 1 = 1 ohm  |
| 43.11 | Brake resistor fault<br>limit | Selects the fault limit for the brake resistor protection based on the thermal model. See parameter 43.06 Brake chopper function. When the limit is exceeded, the drive trips on fault 7183 BR excess temperature.  The value is given in percent of the temperature the resistor reaches when loaded with the power defined by parameter 43.09 Brake resistor Pmax cont.                                                                                                    | 105%       |
|       | 0 150%                        | Brake resistor temperature fault limit.                                                                                                    | 1 = 1%     |

| No.   | Name/             | Value               | Descri                                        | ption                                                                                                    | DeflFbEq16        |
|-------|-------------------|---------------------|-----------------------------------------------|----------------------------------------------------------------------------------------------------|-------------------|
| 43.12 | Brake I<br>warnin | resistor<br>g limit | based<br>choppe<br>genera<br>The va<br>reache | s the warning limit for the brake resistor protection on the thermal model. See parameter 43.06 Brake er function. When the limit is exceeded, the drive stes a A793 BR excess temperature warning. Illue is given in percent of the temperature the resistor as when loaded with the power defined by parameter Brake resistor Pmax cont. | 95%               |
|       | 0 15              | 50%                 | Brake                                         | resistor temperature warning limit.                                                                                                    | 1 = 1%            |
| 44 Me |                   | al brake            | _                                             | uration of mechanical brake control. so section <i>Mechanical brake control</i> (page <i>88</i> ).                                                                                                    |                   |
| 44.01 | Brake (           | control status      |                                               | ys the mechanical brake control status word.<br>arameter is read-only.                                                                                                    | -                 |
|       | Bit               | Name                |                                               | Information                                                                                                    |                   |
|       | 0                 | Open comn           | nand                                          | Close/open command to brake actuator (0 = close, 1 = Connect this bit to desired output.                                                                                                    | open).            |
|       | 1                 | Opening to request  | rque                                          | 1 = Opening torque requested from drive logic                                                                                                    |                   |
|       | 2                 | Hold stoppe request | ed                                            | 1 = Hold requested from drive logic                                                                                                    |                   |
|       | 3                 | Ramp to sto         | opped                                         | 1 = Ramping down to zero speed requested from drive                                                                                                    | logic             |
|       | 4                 | Enabled             |                                               | 1 = Brake control is enabled                                                                                                    |                   |
|       | 5                 | Closed              |                                               | 1 = Brake control logic in BRAKE CLOSED state                                                                                                    |                   |
|       | 6                 | Opening             |                                               | 1 = Brake control logic in BRAKE OPENING state                                                                                                    |                   |
|       | 7                 | Open                |                                               | 1 = Brake control logic in BRAKE OPEN state                                                                                                    |                   |
|       | 8                 | Closing             |                                               | 1 = Brake control logic in <i>BRAKE CLOSING</i> state                                                                                                    |                   |
|       | 915               | Reserved            |                                               |                                                                                                    |                   |
|       | 0000h.            | FFFFh               | Mecha                                         | nical brake control status word.                                                                                                    | 1 = 1             |
| 44.02 | Brake t<br>memor  | •                   | brake of This value.                          | ys the torque (in percent) at the instant of the previous close command. alue can be used as a reference for the brake open. See parameters 44.09 Brake open torque source and Brake open torque.                                                                                                    | -                 |
|       | -1600.0           | 0 1600.0%           | Torque                                        | at brake closure.                                                                                                    | See par.<br>46.03 |
| 44.03 | Brake o           | open torque<br>oce  | parame                                        | ys the currently active brake open torque. See eters 44.09 Brake open torque source and 44.10 Brake orque.  arameter is read-only.                                                                                                    | -                 |
|       | -1600.0           | 0 1600.0%           | Curren                                        | tly active brake open torque.                                                                                                    | See par.<br>46.03 |
| 44.06 | Brake (<br>enable |                     | activate<br>0 = Bra                           | res/deactivates (or selects a source that es/deactivates) the mechanical brake control logic. ake control inactive ake control active                                                                                                    | Not selected      |
|       | Not sel           | ected               | 0.                                            |                                                                                                    | 0                 |
|       | Selecte           | ed                  | 1.                                            |                                                                                                    | 1                 |
|       | DI1               |                     |                                               | input DI1 (10.02 DI delayed status, bit 0).                                                                                                    | 2                 |
|       |                   |                     | 9                                             |                                                                                                    | 1 -               |

| No.   | Name/Value                  | Description                                                                                                    | DeflFbEq16           |
|-------|-----------------------------|----------------------------------------------------------------------------------------------------|----------------------|
|       | DI2                         | Digital input DI2 (10.02 DI delayed status, bit 1).                                                                                                    | 3                    |
|       | DI3                         | Digital input DI3 (10.02 DI delayed status, bit 2).                                                                                                    | 4                    |
|       | DI4                         | Digital input DI4 (10.02 DI delayed status, bit 3).                                                                                                    | 5                    |
|       | DI5                         | Digital input DI5 (10.02 DI delayed status, bit 4).                                                                                                    | 6                    |
|       | DI6                         | Digital input DI6 (10.02 DI delayed status, bit 5).                                                                                                    | 7                    |
|       | DIO1                        | Digital input/output DIO1 (11.02 DIO delayed status, bit 0).                                                                                                    | 10                   |
|       | DIO2                        | Digital input/output DIO2 (11.02 DIO delayed status, bit 1).                                                                                                    | 11                   |
|       | Other [bit]                 | Source selection (see <i>Terms and abbreviations</i> on page <i>114</i> ).                                                                                                    | -                    |
| 44.07 | Brake acknowledge selection | Activates/deactivates (and selects the source for) brake open/close status (acknowledgement) supervision. When a brake control error (unexpected state of the acknowledgement signal) is detected, the drive reacts as defined by parameter 44.17 Brake fault function.  0 = Brake closed 1 = Brake open                                                                                                    | No<br>acknowledge    |
|       | Off                         | 0.                                                                                                    | 0                    |
|       | On                          | 1.                                                                                                    | 1                    |
|       | No acknowledge              | Brake open/closed supervision disabled.                                                                                                    | 2                    |
|       | DI1                         | Digital input DI1 (10.02 DI delayed status, bit 0).                                                                                                    | 3                    |
|       | DI2                         | Digital input DI2 (10.02 DI delayed status, bit 1).                                                                                                    | 4                    |
|       | DI3                         | Digital input DI3 (10.02 DI delayed status, bit 2).                                                                                                    | 5                    |
|       | DI4                         | Digital input DI4 (10.02 DI delayed status, bit 3).                                                                                                    | 6                    |
|       | DI5                         | Digital input DI5 (10.02 DI delayed status, bit 4).                                                                                                    | 7                    |
|       | DI6                         | Digital input DI6 (10.02 DI delayed status, bit 5).                                                                                                    | 8                    |
|       | DIO1                        | Digital input/output DIO1 (11.02 DIO delayed status, bit 0).                                                                                                    | 11                   |
|       | DIO2                        | Digital input/output DIO2 (11.02 DIO delayed status, bit 1).                                                                                                    | 12                   |
|       | Other [bit]                 | Source selection (see <i>Terms and abbreviations</i> on page <i>114</i> ).                                                                                                    | -                    |
| 44.08 | Brake open delay            | Defines the brake open delay, ie. the delay between the internal open brake command and the release of motor speed control. The delay timer starts when the drive has magnetized the motor and increased the motor torque to the level required for brake release (parameter 44.03 Brake open torque reference). Simultaneously with the timer start, the brake control logic energizes the brake control output and the brake starts to open.  Set this parameter to the value of mechanical opening delay specified by the brake manufacturer. | 0.00 s               |
|       | 0.00 5.00 s                 | Brake open delay.                                                                                                    | 100 = 1 s            |
| 44.09 | Brake open torque source    | Defines a source that is used as a brake opening torque reference if  • its absolute value is greater than the setting of parameter 44.10 Brake open torque, and  • its sign is the same as the setting of 44.10 Brake open torque.  See parameter 44.10 Brake open torque.                                                                                                    | Brake open<br>torque |
|       | Zero                        | Zero.                                                                                                    | 0                    |
|       | Al1 scaled                  | 12.12 Al1 scaled value (see page 161).                                                                                                    | 1                    |
|       | Al2 scaled                  | 12.22 Al2 scaled value (see page 163).                                                                                                    | 2                    |

| No.   | Name/Value          | Description                                                                                                    | DeflFbEq16        |
|-------|---------------------|----------------------------------------------------------------------------------------------------|-------------------|
|       | FBA ref1            | 03.05 FB A reference 1 (see page 122).                                                                                                    | 3                 |
|       | FBA ref2            | 03.06 FB A reference 2 (see page 123).                                                                                                    | 4                 |
|       | Brake torque memory | Parameter 44.02 Brake torque memory.                                                                                                    | 7                 |
|       | Brake open torque   | Parameter 44.10 Brake open torque.                                                                                                    | 8                 |
|       | Other               | Source selection (see <i>Terms and abbreviations</i> on page 114).                                                                                                    | -                 |
| 44.10 | Brake open torque   | Defines the sign (ie. direction of rotation) and minimum absolute value of the brake open torque (motor torque requested at brake release in percent of motor nominal torque).  The value of the source selected by parameter 44.09 Brake open torque source is used as the brake open torque only if it has the same sign as this parameter and has a greater absolute value.  Note: This parameter is not effective in scalar motor control mode.                                                                                                    | 0.0%              |
|       | -1600.0 1600.0%     | Minimum torque at brake release.                                                                                                    | See par.<br>46.03 |
| 44.11 | Keep brake closed   | Selects a source that prevents the brake from opening.  0 = Normal brake operation  1 = Keep brake closed  Note: This parameter cannot be changed while the drive is running.                                                                                                    | Not selected      |
|       | Not selected        | 0.                                                                                                    | 0                 |
|       | Selected            | 1.                                                                                                    | 1                 |
|       | DI1                 | Digital input DI1 (10.02 DI delayed status, bit 0).                                                                                                    | 2                 |
|       | DI2                 | Digital input DI2 (10.02 DI delayed status, bit 1).                                                                                                    | 3                 |
|       | DI3                 | Digital input DI3 (10.02 DI delayed status, bit 2).                                                                                                    | 4                 |
|       | DI4                 | Digital input DI4 (10.02 DI delayed status, bit 3).                                                                                                    | 5                 |
|       | DI5                 | Digital input DI5 (10.02 DI delayed status, bit 4).                                                                                                    | 6                 |
|       | DI6                 | Digital input DI6 (10.02 DI delayed status, bit 5).                                                                                                    | 7                 |
|       | DIO1                | Digital input/output DIO1 (11.02 DIO delayed status, bit 0).                                                                                                    | 10                |
|       | DIO2                | Digital input/output DIO2 (11.02 DIO delayed status, bit 1).                                                                                                    | 11                |
|       | Other [bit]         | Source selection (see <i>Terms and abbreviations</i> on page 114).                                                                                                    | -                 |
| 44.12 | Brake close request | Selects the source of an external brake close request signal. When on, the signal overrides the internal logic and closes the brake.  0 = Normal operation/No external close signal connected 1 = Close brake  Notes:  • In an open-loop (encoderless) application, if the brake is kept closed by a brake close request against a modulating drive for longer than 5 seconds, the brake is forced to close and the drive trips on a fault, 71A5 Mechanical brake opening not allowed.  • This parameter cannot be changed while the drive is running. | Not selected      |
|       | Not selected        | 0.                                                                                                    | 0                 |
|       | Selected            | 1.                                                                                                    | 1                 |

| No.   | Name/Value              | Description                                                                                                    | DeflFbEq16        |
|-------|-------------------------|----------------------------------------------------------------------------------------------------|-------------------|
|       | DI1                     | Digital input DI1 (10.02 DI delayed status, bit 0).                                                                                                    | 2                 |
|       | DI2                     | Digital input DI2 (10.02 DI delayed status, bit 1).                                                                                                    | 3                 |
|       | DI3                     | Digital input DI3 (10.02 DI delayed status, bit 2).                                                                                                    | 4                 |
|       | DI4                     | Digital input DI4 (10.02 DI delayed status, bit 3).                                                                                                    | 5                 |
|       | DI5                     | Digital input DI5 (10.02 DI delayed status, bit 4).                                                                                                    | 6                 |
|       | DI6                     | Digital input DI6 (10.02 DI delayed status, bit 5).                                                                                                    | 7                 |
|       | DIO1                    | Digital input/output DIO1 (11.02 DIO delayed status, bit 0).                                                                                                    | 10                |
|       | DIO2                    | Digital input/output DIO2 (11.02 DIO delayed status, bit 1).                                                                                                    | 11                |
|       | Other [bit]             | Source selection (see <i>Terms and abbreviations</i> on page <i>114</i> ).                                                                                                    | -                 |
| 44.13 | Brake close delay       | Defines a delay between a close command (that is, when the brake control output is de-energized) and when the drive stops modulating. This is to keep the motor live and under control until the brake actually closes.  Set this parameter equal to the value specified by the brake manufacturer as the mechanical make-up time of the brake.                                                      | 0.00 s            |
|       | 0.00 60.00 s            | Brake close delay.                                                                                                    | 100 = 1 s         |
| 44.14 | Brake close level       | Defines the brake close speed as an absolute value.  After motor speed remains below this level for the duration of the brake close level delay (44.15 Brake close level delay), a close command is given.  Note: Check the compatibility of this setting with 21.03 Stop mode (and the applicable deceleration time).                                                                               | 10.00 rpm         |
|       | 0.00 1000.00<br>rpm     | Brake close speed.                                                                                                    | See par.<br>46.01 |
| 44.15 | Brake close level delay | Defines a brake close level delay. See parameter 44.14 Brake close level.                                                                                                    | 0.00 s            |
|       | 0.00 10.00 s            | Brake close level delay.                                                                                                    | 100 = 1 s         |
| 44.16 | Brake reopen delay      | Defines a minimum time between brake closure and a subsequent open command.                                                                                                    | 0.00 s            |
|       | 0.00 10.00 s            | Brake reopen delay.                                                                                                    | 100 = 1 s         |
| 44.17 | Brake fault function    | Determines how the drive reacts upon a mechanical brake control error.  Note: If parameter 44.07 Brake acknowledge selection is set to No acknowledge, acknowledgement status supervision is disabled altogether and will generate no warnings or faults. However, the brake open conditions are always supervised.                                                                                  | Fault             |
|       | Fault                   | The drive trips on a 71A2 Mechanical brake closing failed / 71A3 Mechanical brake opening failed fault if the status of the acknowledgement does not match the status presumed by the brake control logic.  The drive trips on a 71A5 Mechanical brake opening not allowed fault if the brake open conditions cannot be fulfilled (for example, the required motor starting torque is not achieved). | 0                 |

| No.   | Name/Value             | Description                                                                                                    | DeflFbEq16                                |
|-------|------------------------|----------------------------------------------------------------------------------------------------|-------------------------------------------|
|       | Warning                | The drive generates a A7A1 Mechanical brake closing failed / A7A2 Mechanical brake opening failed warning if the status of the acknowledgement does not match the status presumed by the brake control logic.  The drive generates a A7A5 Mechanical brake opening not allowed warning if the brake open conditions cannot be fulfilled (for example, the required motor starting torque is not achieved).                                                                                                    | 1                                         |
|       | Open fault             | Upon closing the brake, the drive generates a A7A1  Mechanical brake closing failed warning if the status of the acknowledgement does not match the status presumed by the brake control logic.  Upon opening the brake, the drive trips on a 71A3 Mechanical brake opening failed fault if the status of the acknowledgement does not match the status presumed by the brake control logic.  The drive trips on a 71A5 Mechanical brake opening not allowed fault if the brake open conditions cannot be fulfilled (for example, the required motor starting torque is not achieved). | 2                                         |
| 44.18 | Brake fault delay      | Defines a close fault delay, ie. time between brake closure and brake close fault trip.                                                                                                    | 0.00 s                                    |
|       | 0.00 60.00 s           | Brake close fault delay.                                                                                                    | 100 = 1 s                                 |
| 45 En | ergy efficiency        | Energy optimizer enable/disable.                                                                                                    |                                           |
| 45.11 | Energy optimizer       | Enables/disables the energy optimization function. The function optimizes the motor flux so that total energy consumption and motor noise level are reduced when the drive operates below the nominal load. The total efficiency (motor and drive) can be improved by 120% depending on load torque and speed.  Note: With a permanent magnet motor or a synchronous reluctance motor, energy optimization is always enabled regardless of this parameter.                                                                                                    | Disable                                   |
|       | Disable                | Energy optimization disabled.                                                                                                    | 0                                         |
|       | Enable                 | Energy optimization enabled.                                                                                                    | 1                                         |
| 46 Mo | nitoring/scaling<br>gs | Speed supervision settings; actual signal filtering; general scaling settings.                                                                                                    |                                           |
| 46.01 | Speed scaling          | Defines the maximum speed value used to define the acceleration ramp rate and the initial speed value used to define the deceleration ramp rate (see parameter group 23 Speed reference ramp). The speed acceleration and deceleration ramp times are therefore related to this value (not to parameter 30.12 Maximum speed).  Also defines the 16-bit scaling of speed-related parameters. The value of this parameter corresponds to 20000 in fieldbus, master/follower etc. communication.                                                                                          | 1500.00 rpm;<br>1800.00 rpm<br>(95.20 b0) |
|       | 0.10 30000.00          | Acceleration/deceleration terminal/initial speed.                                                                                                    | 1 = 1 rpm                                 |
|       | rpm                    |                                                                                                    |                                           |

| No.   | Name/Value                                    | Description                                                                                                    | DeflFbEq16          |
|-------|-----------------------------------------------|----------------------------------------------------------------------------------------------------|---------------------|
| 46.03 | Torque scaling                                | Defines the 16-bit scaling of torque parameters. The value of this parameter (in percent of nominal motor torque) corresponds to 10000 in fieldbus, master/follower etc. communication.  See also parameter 46.42 Torque decimals.                                                                                                    | 100.0%              |
|       | 0.1 1000.0%                                   | Torque corresponding to 10000 on fieldbus.                                                                                                    | 10 = 1%             |
| 46.04 | Power scaling                                 | Defines the output power value that corresponds to 10000 in fieldbus, master/follower etc. communication. The unit is selected by parameter 96.16 Unit selection.                                                                                                    | 1000.00 kW<br>or hp |
|       | 0.10 30000.00<br>kW or<br>0.10 40214.48<br>hp | Power corresponding to 10000 on fieldbus.                                                                                                    | 1 = 1 unit          |
| 46.05 | Current scaling                               | Defines the 16-bit scaling of current parameters. The value of this parameter corresponds to 10000 in fieldbus, master/follower etc. communication.                                                                                                    | 10000 A             |
|       | 030000 A                                      | Current corresponding to 10000 on fieldbus.                                                                                                    | 1 = 1 A             |
| 46.06 | Speed ref zero<br>scaling                     | Defines a speed corresponding to a zero reference received from fieldbus (either the embedded fieldbus interface, or interface FBAA or FBAB). For example, with a setting of 500, the fieldbus reference range of 020000 would correspond to a speed of 500[46.01] rpm.  Note: This parameter is effective only with the ABB Drives communication profile. | 0.00 rpm            |
|       | 0.00 30000.00<br>rpm                          | Speed corresponding to minimum fieldbus reference.                                                                                                    | 1 = 1 rpm           |
| 46.07 | Frequency ref zero scaling                    | Reserved.                                                                                                    | 0.00 Hz             |
| 46.11 | Filter time motor speed                       | Defines a filter time for signals 01.01 Motor speed used, 01.02 Motor speed estimated, 01.04 Encoder 1 speed filtered and 01.05 Encoder 2 speed filtered.                                                                                                    | 1 ms                |
|       | 020000 ms                                     | Motor speed signal filter time.                                                                                                    | 1 = 1 ms            |
| 46.12 | Filter time output frequency                  | Defines a filter time for signal 01.06 Output frequency.                                                                                                    | 1 ms                |
|       | 020000 ms                                     | Output frequency signal filter time.                                                                                                    | 1 = 1 ms            |
| 46.13 | Filter time motor torque                      | Defines a filter time for signal 01.10 Motor torque.                                                                                                    | 1 ms                |
|       | 020000 ms                                     | Motor torque signal filter time.                                                                                                    | 1 = 1 ms            |
| 46.14 | Filter time power out                         | Defines a filter time for signal 01.14 Output power.                                                                                                    | 1 ms                |
|       | 020000 ms                                     | Output power signal filter time.                                                                                                    | 1 = 1 ms            |

| No.   | Name/Value           | Description                                                                                                    | DeflFbEq16        |
|-------|----------------------|----------------------------------------------------------------------------------------------------|-------------------|
| 46.21 | At speed hysteresis  | Defines the "at setpoint" limits for speed control of the drive. When the absolute difference between reference (22.87 Speed reference act 7) and actual speed (90.01 Motor speed for control) is smaller than 46.21 At speed hysteresis, the drive is considered to be "at setpoint". This is indicated by bit 8 of 06.11 Main status word. | 100.00 rpm        |
|       |                      | 90.01 (rpm)<br><b>♣</b>                                                                                                    |                   |
|       |                      | Drive at setpoint (06.11 bit 8 = 1)  22.87 + 46.21 (rpm)  22.87 (rpm)  22.87 - 46.21 (rpm)                                                                                                    |                   |
|       |                      | 0 rpm                                                                                                    |                   |
|       | 0.00 30000.00<br>rpm | Limit for "at setpoint" indication in speed control.                                                                                                    | See par.<br>46.01 |
| 46.23 | At torque hysteresis | Defines the "at setpoint" limits for torque control of the drive. When the absolute difference between reference (26.73 Torque reference act 4) and actual torque (01.10 Motor torque) is smaller than 46.23 At torque hysteresis, the drive is considered to be "at setpoint". This is indicated by bit 8 of 06.11 Main status word.        | 10.0%             |
|       |                      | O1.10 (%)  Drive at setpoint (06.11 bit 8 = 1)  Drive at setpoint 26.73 (%)  26.73 - 46.23 (%)                                                                                                    |                   |
|       |                      | 0 %                                                                                                    |                   |
|       | 0.0 300.0%           | Limit for "at setpoint" indication in torque control.                                                                                                    | See par.<br>46.03 |
| 46.31 | Above speed limit    | Defines the trigger level for "above limit" indication in speed control. When actual speed exceeds the limit, bit 10 of 06.17 Drive status word 2 is set.                                                                                                    | 1500.00 rpm       |
|       | 0.00 30000.00<br>rpm | "Above limit" indication trigger level for speed control.                                                                                                    | See par.<br>46.01 |
| 46.33 | Above torque limit   | Defines the trigger level for "above limit" indication in torque control. When actual torque exceeds the limit, bit 10 of 06.17 Drive status word 2 is set.                                                                                                    | 300.0%            |
|       | 0.0 1600.0%          | "Above limit" indication trigger level for torque control.                                                                                                    | See par.<br>46.03 |
| 46.42 | Torque decimals      | Defines the number of decimal places of torque-related parameters.                                                                                                    | 1                 |
|       | 02                   | Number of decimal places of torque parameters.                                                                                                    | 1 = 1             |

| No.    | Name/Value                | Description                                                                                                    | DeflFbEq16        |
|--------|---------------------------|----------------------------------------------------------------------------------------------------|-------------------|
| 47 Dat | a storage                 | Data storage parameters that can be written to and read from using other parameters' source and target settings.  Note that there are different storage parameters for different data types. Integer-type storage parameters cannot be used as the source of other parameters.  See also section <i>Data storage parameters</i> (page 108).                                                                         |                   |
| 47.01  | Data storage 1<br>real32  | Data storage parameter 1. Parameters 47.0147.08 are real 32-bit numbers that can be used as source values of other parameters. Storage parameters 47.0147.08 can be used as the target of received 16-bit data (parameter group 62 D2D and DDCS receive data) or the source of transmitted 16-bit data (parameter group 61 D2D and DDCS transmit data). The scaling and range are defined by parameters 47.3147.38. | 0.000             |
|        | See par. 47.31            | 32-bit real (floating point) number.                                                                                                    | See par.<br>47.31 |
| 47.02  | Data storage 2 real32     | Data storage parameter 2. See also parameter 47.01 Data storage 1 real32.                                                                                                    | 0.000             |
|        | See par. 47.32            | 32-bit real (floating point) number.                                                                                                    | See par.<br>47.32 |
| 47.03  | Data storage 3 real32     | Data storage parameter 3. See also parameter 47.01 Data storage 1 real32.                                                                                                    | 0.000             |
|        | See par. 47.33            | 32-bit real (floating point) number.                                                                                                    | See par.<br>47.33 |
| 47.04  | Data storage 4 real32     | Data storage parameter 4. See also parameter 47.01 Data storage 1 real32.                                                                                                    | 0.000             |
|        | See par. 47.34            | 32-bit real (floating point) number.                                                                                                    | See par.<br>47.34 |
| 47.05  | Data storage 5 real32     | Data storage parameter 5. See also parameter 47.01 Data storage 1 real32.                                                                                                    | 0.000             |
|        | See par. 47.35            | 32-bit real (floating point) number.                                                                                                    | See par.<br>47.35 |
| 47.06  | Data storage 6 real32     | Data storage parameter 6. See also parameter 47.01 Data storage 1 real32.                                                                                                    | 0.000             |
|        | See par. 47.36            | 32-bit real (floating point) number.                                                                                                    | See par.<br>47.36 |
| 47.07  | Data storage 7 real32     | Data storage parameter 7. See also parameter 47.01 Data storage 1 real32.                                                                                                    | 0.000             |
|        | See par. 47.37            | 32-bit real (floating point) number.                                                                                                    | See par.<br>47.37 |
| 47.08  | Data storage 8 real32     | Data storage parameter 8. See also parameter 47.01 Data storage 1 real32.                                                                                                    | 0.000             |
|        | See par. 47.38            | 32-bit real (floating point) number.                                                                                                    | See par.<br>47.38 |
| 47.11  | Data storage 1 int32      | Data storage parameter 9.                                                                                                    | 0                 |
|        | -2147483648<br>2147483647 | 32-bit integer.                                                                                                    | -                 |

| No.   | Name/Value                | Description                | DeflFbEq16 |
|-------|---------------------------|----------------------------|------------|
| 47.12 | Data storage 2 int32      | Data storage parameter 10. | 0          |
|       | -2147483648<br>2147483647 | 32-bit integer.            | -          |
| 47.13 | Data storage 3 int32      | Data storage parameter 11. | 0          |
|       | -2147483648<br>2147483647 | 32-bit integer.            | -          |
| 47.14 | Data storage 4 int32      | Data storage parameter 12. | 0          |
|       | -2147483648<br>2147483647 | 32-bit integer.            | -          |
| 47.15 | Data storage 5 int32      | Data storage parameter 13. | 0          |
|       | -2147483648<br>2147483647 | 32-bit integer.            | -          |
| 47.16 | Data storage 6 int32      | Data storage parameter 14. | 0          |
|       | -2147483648<br>2147483647 | 32-bit integer.            | -          |
| 47.17 | Data storage 7 int32      | Data storage parameter 15. | 0          |
|       | -2147483648<br>2147483647 | 32-bit integer.            | -          |
| 47.18 | Data storage 8 int32      | Data storage parameter 16. | 0          |
|       | -2147483648<br>2147483647 | 32-bit integer.            | -          |
| 47.21 | Data storage 1 int16      | Data storage parameter 17. | 0          |
|       | -32768 32767              | 16-bit integer.            | 1 = 1      |
| 47.22 | Data storage 2 int16      | Data storage parameter 18. | 0          |
|       | -32768 32767              | 16-bit integer.            | 1 = 1      |
| 47.23 | Data storage 3 int16      | Data storage parameter 19. | 0          |
|       | -32768 32767              | 16-bit integer.            | 1 = 1      |
| 47.24 | Data storage 4 int16      | Data storage parameter 20. | 0          |
|       | -32768 32767              | 16-bit integer.            | 1 = 1      |
| 47.25 | Data storage 5 int16      | Data storage parameter 21. | 0          |
|       | -32768 32767              | 16-bit integer.            | 1 = 1      |
| 47.26 | Data storage 6 int16      | Data storage parameter 22. | 0          |
|       | -32768 32767              | 16-bit integer.            | 1 = 1      |

| No.   | Name/Value                    | Description                                                                                                    | DeflFbEq16 |
|-------|-------------------------------|----------------------------------------------------------------------------------------------------|------------|
| 47.27 | Data storage 7 int16          | Data storage parameter 23.                                                                                                    | 0          |
|       | -32768 32767                  | 16-bit integer.                                                                                                    | 1 = 1      |
| 47.28 | Data storage 8 int16          | Data storage parameter 24.                                                                                                    | 0          |
|       | -32768 32767                  | 16-bit integer.                                                                                                    | 1 = 1      |
| 47.31 | Data storage 1<br>real32 type | Defines the scaling of parameter 47.01 Data storage 1 real32 to and from 16-bit integer format. This scaling is used when the data storage parameter is the target of received 16-bit data (defined in parameter group 62 D2D and DDCS receive data), or when the data storage parameter is the source of transmitted 16-bit data (defined in parameter group 61 D2D and DDCS transmit data).  The setting also defines the visible range of the storage parameter. | Unscaled   |
|       | Unscaled                      | Data storage only. Range: -2147483.264 2147473.264.                                                                                                    | 0          |
|       | Transparent                   | Scaling: 1 = 1. Range: -32768 32767.                                                                                                    | 1          |
|       | General                       | Scaling: 1 = 100. Range: -327.68 327.67.                                                                                                    | 2          |
|       | Torque                        | The scaling is defined by parameter 46.03 Torque scaling. Range: -1600.0 1600.0.                                                                                                    | 3          |
|       | Speed                         | The scaling is defined by parameter 46.01 Speed scaling. Range: -30000.00 30000.00.                                                                                                    | 4          |
|       | Frequency                     | The scaling is defined by parameter 46.02 Frequency scaling. Range: -600.00 600.00.                                                                                                    | 5          |
| 47.32 | Data storage 2<br>real32 type | Defines the 16-bit scaling of parameter 47.02 Data storage 2 real32. See parameter 47.31 Data storage 1 real32 type.                                                                                                    | Unscaled   |
| 47.33 | Data storage 3 real32 type    | Defines the 16-bit scaling of parameter 47.03 Data storage 3 real32. See parameter 47.31 Data storage 1 real32 type.                                                                                                    | Unscaled   |
| 47.34 | Data storage 4<br>real32 type | Defines the 16-bit scaling of parameter 47.04 Data storage 4 real32. See parameter 47.31 Data storage 1 real32 type.                                                                                                    | Unscaled   |
| 47.35 | Data storage 5 real32 type    | Defines the 16-bit scaling of parameter 47.05 Data storage 5 real32. See parameter 47.31 Data storage 1 real32 type.                                                                                                    | Unscaled   |
| 47.36 | Data storage 6 real32 type    | Defines the 16-bit scaling of parameter 47.06 Data storage 6 real32. See parameter 47.31 Data storage 1 real32 type.                                                                                                    | Unscaled   |
| 47.37 | Data storage 7 real32 type    | Defines the 16-bit scaling of parameter 47.07 Data storage 7 real32.  See parameter 47.31 Data storage 1 real32 type.                                                                                                    | Unscaled   |
| 47.38 | Data storage 8 real32 type    | Defines the 16-bit scaling of parameter 47.08 Data storage 8 real32. See parameter 47.31 Data storage 1 real32 type.                                                                                                    | Unscaled   |

| No.                  | Name/Value                | Description                                                                                                    | DeflFbEq16 |
|----------------------|---------------------------|----------------------------------------------------------------------------------------------------|------------|
|                      | nel port<br>unication     | Communication settings for the control panel port on the drive.                                                                                                    |            |
| 49.01 Node ID number |                           | Defines the node ID of the drive. All devices connected to the network must have a unique node ID.  Note: For networked drives, it is advisable to reserve ID 1 for spare/replacement drives.                                                                                                    | 1          |
|                      | 132                       | Node ID.                                                                                                    |            |
| 49.03                | Baud rate                 | Defines the transfer rate of the link.                                                                                                    | 230.4 kbps |
|                      | 38.4 kbps                 | 38.4 kbit/s.                                                                                                    | 1          |
|                      | 57.6 kbps                 | 57.6 kbit/s.                                                                                                    | 2          |
|                      | 86.4 kbps                 | 86.4 kbit/s.                                                                                                    | 3          |
|                      | 115.2 kbps                | 115.2 kbit/s.                                                                                                    | 4          |
|                      | 230.4 kbps                | 230.4 kbit/s.                                                                                                    | 5          |
| 49.04                | Communication loss time   | Sets a timeout for control panel (or PC tool) communication. If a communication break lasts longer than the timeout, the action specified by parameter 49.05 Communication loss action is taken.                                                                                                    | 10.0 s     |
|                      | 0.3 3000.0 s              | Panel/PC tool communication timeout.                                                                                                    | 10 = 1 s   |
| 49.05                | Communication loss action | Selects how the drive reacts to a control panel (or PC tool) communication break.  Changes to this parameter take effect after the control unit is rebooted or the new settings validated by parameter 49.06 Refresh settings.  See also parameters 49.07 Panel comm supervision force and 49.08 Secondary comm. loss action.                                                                                                    | Fault      |
|                      | No action                 | No action taken.                                                                                                    | 0          |
|                      | Fault                     | Drive trips on 7081 Control panel loss. This only occurs if control is expected from the control panel (it is selected as source of start/stop/reference in the currently active control location), or if supervision is forced using parameter 49.07 Panel comm supervision force.                                                                                                    | 1          |
|                      | Last speed                | Drive generates an A7EE Control panel loss warning and freezes the speed to the level the drive was operating at. This only occurs if control is expected from the control panel, or if supervision is forced using parameter 49.07 Panel comm supervision force.  The speed is determined on the basis of actual speed using 850 ms low-pass filtering.  WARNING! Make sure that it is safe to continue operation in case of a communication break. | 2          |
|                      | Speed ref safe            | Drive generates an A7EE Control panel loss warning and sets the speed to the speed defined by parameter 22.41 Speed ref safe. This only occurs if control is expected from the control panel, or if supervision is forced using parameter 49.07 Panel comm supervision force.  WARNING! Make sure that it is safe to continue operation in case of a communication break.                                                                            | 3          |

| No.                               | Name/Va                                                                                                    | alue     | Descri                                                                                                    | ption                                                                                                    | DeflFbEq16        |  |
|-----------------------------------|----------------------------------------------------------------------------------------------------|----------|----------------------------------------------------------------------------------------------------|----------------------------------------------------------------------------------------------------|-------------------|--|
|                                   | Warning                                                                                                    |          | Drive generates an A7EE Control panel loss warning. This only occurs if control is expected from the control panel, or if supervision is forced using parameter 49.07 Panel comm supervision force.  WARNING! Make sure that it is safe to continue operation in case of a communication break.                                                                                                    |                                                                                                    | 5                 |  |
| 49.06                             | Refresh                                                                                                    | settings | Note:                                                                                                    | s the settings of parameters 49.0149.05. Refreshing may cause a communication break, so ecting the drive may be required.                                                                                                    | Done              |  |
|                                   | Done                                                                                                    |          | Refresi                                                                                                    | h done or not requested.                                                                                                    | 0                 |  |
|                                   | Refresh                                                                                                    |          |                                                                                                    | h parameters 49.0149.05. The value reverts atically to <i>Done</i> .                                                                                                    | 1                 |  |
| 49.07                             | supervision force for each external the part communication force for each external three parts and the parts and the parts are supervision force. |          | for eac<br>externa<br>The pa<br>commu<br>applica                                                                                                    | trivates control panel communication monitoring separately reach control location (see section <i>Local control vs. ternal control</i> on page 20).  e parameter is primarily intended for monitoring the mmunication with the panel when it is connected to the plication program and not selected as a control source by ve parameters. |                   |  |
|                                   | Bit                                                                                                    | Name     |                                                                                                    | Value                                                                                                    |                   |  |
|                                   | 0                                                                                                    | Ext 1    |                                                                                                    | 1 = Communication monitoring active when Ext 1 is being used.                                                                                                    |                   |  |
|                                   | 1                                                                                                    | Ext 2    |                                                                                                    | 1 = Communication monitoring active when Ext 2 is being used.                                                                                                    |                   |  |
|                                   | 2                                                                                                    | Local    |                                                                                                    | 1 = Communication monitoring active when local control is being used.                                                                                                    |                   |  |
|                                   | 315                                                                                                    | Reserved |                                                                                                    |                                                                                                    |                   |  |
|                                   | 0000b                                                                                                    | 0111b    | Panel o                                                                                                    | communication monitoring selection.                                                                                                    | 1 = 1             |  |
| 49.08 Secondary comm. loss action |                                                                                                    |          | • the preference community of the preference community of | s how the drive reacts to a control panel (or PC tool) inication break. This action is taken when banel is parametrized as an alternative control or rence source but is not currently the active source, and munication supervision for the active control location is forced by parameter 49.07 Panel comm supervision e.               | No action         |  |
|                                   | No actio                                                                                                    | n        | No acti                                                                                                    | on taken.                                                                                                    | 0                 |  |
|                                   | Warning                                                                                                    |          | $\wedge$                                                                                                    | enerates an A7EE Control panel loss warning.  WARNING! Make sure that it is safe to continue operation in case of a communication break.                                                                                                    | 5                 |  |
| 49.14                             | Panel sp                                                                                                    |          | Defines the unit for speed reference when given from the control panel.                                                                                                    |                                                                                                    | rpm               |  |
|                                   | rpm                                                                                                    |          | rpm.                                                                                                    |                                                                                                    | 0                 |  |
|                                   | %                                                                                                    |          | Percen                                                                                                    | t of parameter 46.01 Speed scaling.                                                                                                    | 1                 |  |
| 49.15                             | 5 Minimum ext speed ref panel exte                                                                                                    |          | externa<br>In local                                                                                                    | Defines a minimum limit for control panel speed reference in external control.  In local control, the limits in parameter group 30 Limits are in force. See section Local control vs. external control (page 20).                                                                                                    |                   |  |
|                                   | -30000.00<br>30000.00                                                                                                    |          | Minimu                                                                                                    | ım speed reference.                                                                                                    | See par.<br>46.01 |  |

3

0

No action

| No.              | Name/Value                         | Description                                                                                                    | DeflFbEq16        |
|------------------|------------------------------------|----------------------------------------------------------------------------------------------------|-------------------|
| 49.16            | Maximum ext<br>speed ref panel     | Defines a maximum limit for control panel speed reference in external control.  In local control, the limits in parameter group 30 Limits are in force. See section Local control vs. external control (page 20).     | 30000.00<br>rpm   |
|                  | -30000.00<br>30000.00 rpm          | Maximum speed reference.                                                                                                    | See par.<br>46.01 |
| 49.17            | Minimum ext<br>frequency ref panel | Defines a minimum limit for control panel frequency reference in external control.  In local control, the limits in parameter group 30 Limits are in force. See section Local control vs. external control (page 20). | -500.00 Hz        |
|                  | -500.00 500.00<br>Hz               | Minimum frequency reference.                                                                                                    | See par.<br>46.02 |
| 49.18            | Maximum ext<br>frequency ref panel | Defines a maximum limit for control panel frequency reference in external control.  In local control, the limits in parameter group 30 Limits are in force. See section Local control vs. external control (page 20). | 500.00 Hz         |
|                  | -500.00 500.00<br>Hz               | Maximum frequency reference.                                                                                                    | See par.<br>46.02 |
| 49.24            | Panel actual source                | Selects an actual value to be displayed in the top right corner of the control panel. This parameter is only effective when the control panel is not an active reference source.                                      | Automatic         |
|                  | Automatic                          | The active reference is displayed.                                                                                                    | 0                 |
|                  | Other                              | Source selection (see <i>Terms and abbreviations</i> on page <i>114</i> ).                                                                                                    | -                 |
| 50 Fiel<br>(FBA) | dbus adapter                       | Fieldbus communication configuration. See also chapter <i>Fieldbus control through a fieldbus adapter</i> (page <i>559</i> ).                                                                                         |                   |
| 50.01            | FBA A enable                       | Enables/disables communication between the drive and fieldbus adapter A, and specifies the slot the adapter is installed into.                                                                                        | Disable           |
|                  | Disable                            | Communication between drive and fieldbus adapter A disabled.                                                                                                    | 0                 |
|                  | Option slot 1                      | Communication between drive and fieldbus adapter A enabled. The adapter is in slot 1.                                                                                                    | 1                 |
|                  | Option slot 2                      | Communication between drive and fieldbus adapter A enabled. The adapter is in slot 2.                                                                                                    | 2                 |
|                  |                                    |                                                                                                    | 1 _               |

Communication between drive and fieldbus adapter A

Selects how the drive reacts upon a fieldbus communication

break. A time delay for the action can be defined by parameter

Drive trips on 7510 FBA A communication. This only occurs if control is expected from the FBA A interface (FBA A selected as source of start/stop/reference in the currently active control location), or if supervision is forced using parameter 50.26

See also parameter 50.26 FBA A comm supervision force.

enabled. The adapter is in slot 3.

50.03 FBA A comm loss t out.

FBA A comm supervision force.

No action taken.

Option slot 3

func

Fault

No action

FBA A comm loss

50.02

| No.   | Name/Value               | Description                                                                                                    | DeflFbEq16 |
|-------|--------------------------|----------------------------------------------------------------------------------------------------|------------|
|       | Last speed               | Drive generates an A7C1 FBA A communication warning and freezes the speed to the level the drive was operating at. This only occurs if control is expected from the FBA A interface, or if supervision is forced using parameter 50.26 FBA A comm supervision force.  The speed is determined on the basis of actual speed using 850 ms low-pass filtering.  WARNING! Make sure that it is safe to continue operation in case of a communication break.                   | 2          |
|       | Speed ref safe           | Drive generates an A7C1 FBA A communication warning and sets the speed to the value defined by parameter 22.41 Speed ref safe. This only occurs if control is expected from the FBAA interface, or if supervision is forced using parameter 50.26 FBA A comm supervision force.  WARNING! Make sure that it is safe to continue operation in case of a communication break.                                                                                               | 3          |
|       | Fault always             | Drive trips on 7510 FBA A communication. This occurs even though no control is expected from the FBA A interface.                                                                                                    | 4          |
|       | Warning                  | Drive generates an A7C1 FBA A communication warning. This only occurs if control is expected from the FBA A interface, or if supervision is forced using parameter 50.26 FBA A comm supervision force.  WARNING! Make sure that it is safe to continue operation in case of a communication break.                                                                                                    | 5          |
| 50.03 | FBA A comm loss t<br>out | Defines the time delay before the action defined by parameter 50.02 FBA A comm loss func is taken. Time count starts when the communication link fails to update the message.  As a rule of thumb, this parameter should be set to at least 3 times the transmit interval of the master.  Note: There is a 60-second boot-up delay immediately after power-up. During the delay, the communication break monitoring is disabled (but communication itself can be active). | 0.3 s      |
|       | 0.3 6553.5 s             | Time delay.                                                                                                    | 1 = 1 s    |
| 50.04 | FBA A ref1 type          | Selects the type and scaling of reference 1 received from fieldbus adapter A.  Note: Fieldbus-specific communication profiles may use different scalings. For more information, see the manual of the fieldbus adapter.                                                                                                    | Auto       |
|       | Auto                     | Type and scaling are chosen automatically according to which reference chain (see settings <i>Torque</i> , <i>Speed</i> , <i>Frequency</i> ) the incoming reference is connected to. If the reference is not connected to any chain, no scaling is applied (as with setting <i>Transparent</i> ).                                                                                                    | 0          |
|       | Transparent              | No scaling is applied (the 16-bit scaling is 1 = 1 unit).                                                                                                    | 1          |
|       | General                  | Generic reference with a 16-bit scaling of 100 = 1 (ie. integer and two decimals).                                                                                                    | 2          |
|       | Torque                   | The scaling is defined by parameter 46.03 Torque scaling.                                                                                                    | 3          |
|       | Speed                    | The scaling is defined by parameter 46.01 Speed scaling.                                                                                                    | 4          |
|       | Frequency                | The scaling is defined by parameter 46.02 Frequency scaling.                                                                                                    | 5          |
|       | Load position            | Master reference with position control. No scaling is applied.                                                                                                    | 11         |

| No.   | Name/Value                       | Description                                                                                                    | DeflFbEq16   |
|-------|----------------------------------|----------------------------------------------------------------------------------------------------|--------------|
| 50.05 | FBA A ref2 type                  | Selects the type and scaling of reference 2 received from fieldbus adapter A. See parameter 50.04 FBA A ref1 type.                                                                                                    | Auto         |
| 50.07 | FBA A actual 1 type              | Selects the type/source and scaling of actual value 1 transmitted to the fieldbus network through fieldbus adapter A. <b>Note:</b> Fieldbus-specific communication profiles may use different scalings. For more information, see the manual of the fieldbus adapter. | Auto         |
|       | Auto                             | Type/source and scaling follow the type of reference 1 selected by parameter 50.04 FBA A ref1 type. See the individual settings below for the sources and scalings.                                                                                                   | 0            |
|       | Transparent                      | The value selected by parameter 50.10 FBA A act1 transparent source is sent as actual value 1. No scaling is applied (the 16-bit scaling is 1 = 1 unit).                                                                                                    | 1            |
|       | General                          | The value selected by parameter 50.10 FBA A act1 transparent source is sent as actual value 1 with a 16-bit scaling of 100 = 1 unit (ie. integer and two decimals).                                                                                                   | 2            |
|       | Torque                           | 01.10 Motor torque is sent as actual value 1. The scaling is defined by parameter 46.03 Torque scaling.                                                                                                    | 3            |
|       | Speed                            | 01.01 Motor speed used is sent as actual value 1. The scaling is defined by parameter 46.01 Speed scaling.                                                                                                    | 4            |
|       | Frequency                        | 01.06 Output frequency is sent as actual value 1. The scaling is defined by parameter 46.02 Frequency scaling.                                                                                                    | 5            |
|       | Position                         | Actual raw position is sent as actual value 1. See parameter 86.08 Actual position raw.                                                                                                    | 6            |
|       | Load position                    | Reserved.                                                                                                    | 11           |
| 50.08 | FBA A actual 2 type              | Selects the type/source and scaling of actual value 2 transmitted to the fieldbus network through fieldbus adapter A. See parameter 50.07 FBA A actual 1 type.                                                                                                    | Auto         |
| 50.09 | FBA A SW<br>transparent source   | Selects the source of the fieldbus status word when the fieldbus adapter is set to a transparent communication profile eg. by its configuration parameters (group <i>51 FBA A settings</i> ).                                                                         | Not selected |
|       | Not selected                     | No source selected.                                                                                                    | -            |
|       | Other                            | Source selection (see <i>Terms and abbreviations</i> on page 114).                                                                                                    | -            |
| 50.10 | FBA A act1<br>transparent source | When parameter 50.07 FBA A actual 1 type is set to Transparent or General, this parameter selects the source of actual value 1 transmitted to the fieldbus network through fieldbus adapter A.                                                                        | Not selected |
|       | Not selected                     | No source selected.                                                                                                    | -            |
|       | Other                            | Source selection (see <i>Terms and abbreviations</i> on page 114).                                                                                                    | -            |
| 50.11 | FBA A act2<br>transparent source | When parameter 50.08 FBA A actual 2 type is set to<br>Transparent or General, this parameter selects the source of actual value 2 transmitted to the fieldbus network through fieldbus adapter A.                                                                     | Not selected |
|       | Not selected                     | No source selected.                                                                                                    | -            |
|       | Other                            | Source selection (see <i>Terms and abbreviations</i> on page 114).                                                                                                    | -            |
| 50.12 | FBA A debug mode                 | Enables the display of raw (unmodified) data received from and sent to fieldbus adapter A in parameters 50.1350.18. This functionality should only be used for debugging.                                                                                             | Disable      |
|       | Disable                          | Display of raw data from fieldbus adapter A disabled.                                                                                                    | 0            |

| No.   | Name/Value                | Description                                                                                                    | DeflFbEq16 |
|-------|---------------------------|----------------------------------------------------------------------------------------------------|------------|
|       | Fast                      | Display of raw data from fieldbus adapter A enabled.                                                                                                    | 1          |
| 50.13 | FBA A control word        | Displays the raw (unmodified) control word sent by the master (PLC) to fieldbus adapter A if debugging is enabled by parameter 50.12 FBA A debug mode.  This parameter is read-only. | -          |
|       | 00000000h<br>FFFFFFFh     | Control word sent by master to fieldbus adapter A.                                                                                                    | -          |
| 50.14 | FBA A reference 1         | Displays raw (unmodified) reference REF1 sent by the master (PLC) to fieldbus adapter A if debugging is enabled by parameter 50.12 FBA A debug mode. This parameter is read-only.    | -          |
|       | -2147483648<br>2147483647 | Raw REF1 sent by master to fieldbus adapter A.                                                                                                    | -          |
| 50.15 | FBA A reference 2         | Displays raw (unmodified) reference REF2 sent by the master (PLC) to fieldbus adapter A if debugging is enabled by parameter 50.12 FBA A debug mode. This parameter is read-only.    | -          |
|       | -2147483648<br>2147483647 | Raw REF2 sent by master to fieldbus adapter A.                                                                                                    | -          |
| 50.16 | FBA A status word         | Displays the raw (unmodified) status word sent by fieldbus adapter A to the master (PLC) if debugging is enabled by parameter 50.12 FBA A debug mode.  This parameter is read-only.  | -          |
|       | 00000000h<br>FFFFFFFh     | Status word sent by fieldbus adapter A to master.                                                                                                    | -          |
| 50.17 | FBA A actual value<br>1   | Displays raw (unmodified) actual value ACT1 sent by fieldbus adapter A to the master (PLC) if debugging is enabled by parameter 50.12 FBA A debug mode. This parameter is read-only. | -          |
|       | -2147483648<br>2147483647 | Raw ACT1 sent by fieldbus adapter A to master.                                                                                                    | -          |
| 50.18 | FBA A actual value<br>2   | Displays raw (unmodified) actual value ACT2 sent by fieldbus adapter A to the master (PLC) if debugging is enabled by parameter 50.12 FBA A debug mode. This parameter is read-only. | -          |
|       | -2147483648<br>2147483647 | Raw ACT2 sent by fieldbus adapter A to master.                                                                                                    | -          |

| No.   | Name/V                                             | alue        | Description                                                                           | n                                                                                                    |                                                            | DeflFbEq16    |
|-------|----------------------------------------------------|-------------|---------------------------------------------------------------------------------------|----------------------------------------------------------------------------------------------------|------------------------------------------------------------|---------------|
| 50.21 | FBA A ti                                           | melevel sel | In general,<br>CPU load.<br>read/write                                                | e communication time levels.  lower time levels of read/wr The table below shows the t services for cyclic high and o meter setting.                                                                                                    | ite services reduce<br>ime levels of the                   | Normal        |
|       |                                                    |             | Selection                                                                             | Cyclic high *                                                                                                    | Cyclic low **                                              |               |
|       |                                                    |             | Monitoring                                                                            |                                                                                                    | 2 ms                                                       |               |
|       |                                                    |             | Normal                                                                                | 2 ms                                                                                                    | 10 ms                                                      |               |
|       |                                                    |             | Fast                                                                                  | 500 μs                                                                                                    | 2 ms                                                       |               |
|       |                                                    |             | Very fast                                                                             | 250 µs                                                                                                    | 2 ms                                                       |               |
|       |                                                    |             | Act2.  ** Cyclic lo parameter and acyclic Control wo                                  | w data consists of fieldbus S<br>w data consists of the paran<br>groups <i>52 FBA A data in</i> and<br>data.<br>rd, Ref1 and Ref2 are handl<br>on receipt of cyclic high mes                                                                                                    | neter data mapped to d 53 FBA A data out, ed as interrupts |               |
|       | Normal                                             |             | Normal spe                                                                            | eed.                                                                                                    |                                                            | 0             |
|       | Fast                                               |             | Fast speed                                                                            | l.                                                                                                    |                                                            | 1             |
|       | Very fas                                           | t           | Very fast speed.                                                                      |                                                                                                    | 2                                                          |               |
|       | Monitori                                           | ng          | Low speed monitoring                                                                  | . Optimized for PC tool com usage.                                                                                                    | munication and                                             | 3             |
| 50.26 | supervision force each control The pa comm applica |             |                                                                                       | Activates fieldbus communication monitoring separately for each control location (see section <i>Local control vs. external control</i> on page <i>20</i> ).  The parameter is primarily intended for monitoring the communication with FBAA when it is connected to the application program and not selected as a control source by live parameters. |                                                            | 0000b         |
|       | Bit                                                | Name        | Val                                                                                   | 110                                                                                                    |                                                            | 1             |
|       | 0                                                  | Ext 1       |                                                                                       | Communication monitoring                                                                                                    | active when Ext 1 is be                                    | ing used      |
|       | 1                                                  | Ext 2       |                                                                                       | Communication monitoring                                                                                                    |                                                            |               |
|       | 2                                                  | Local       |                                                                                       | Communication monitoring                                                                                                    |                                                            | -             |
|       | _                                                  | Loodi       | use                                                                                   | •                                                                                                    | douve when loods conta                                     | or to boiling |
|       | 315                                                | Reserved    | •                                                                                     |                                                                                                    |                                                            |               |
|       |                                                    |             | T                                                                                     |                                                                                                    |                                                            | 1             |
|       | 0000b                                              |             |                                                                                       | munication monitoring selec                                                                                                    |                                                            | 1 = 1         |
| 50.31 | FBA B e                                            | nable       |                                                                                       | sables communication between apter B, and specifies the sloto.                                                                                                    |                                                            | Disable       |
|       | Disable                                            |             | Communication between drive and fieldbus adapter B disabled.                          |                                                                                                    | 0                                                          |               |
|       | Option s                                           | slot 1      | Communication between drive and fieldbus adapter B enabled. The adapter is in slot 1. |                                                                                                    |                                                            | 1             |
|       | Option s                                           | slot 2      |                                                                                       | ation between drive and field<br>he adapter is in slot 2.                                                                                                    | dbus adapter B                                             | 2             |
|       | Option slot 3                                      |             |                                                                                       |                                                                                                    |                                                            |               |

| No.   | Name/Value                 | Description                                                                                                    | DeflFbEq16 |
|-------|----------------------------|----------------------------------------------------------------------------------------------------|------------|
| 50.32 | FBA B comm loss<br>func    | Selects how the drive reacts upon a fieldbus communication break. A time delay for the action can be defined by parameter 50.33 FBA B comm loss timeout.  See also parameter 50.56 FBA B comm supervision force.                                                                                                    | No action  |
|       | No action                  | No action taken.                                                                                                    | 0          |
|       | Fault                      | Drive trips on 7520 FBA B communication. This only occurs if control is expected from the FBA B interface (FBA B selected as source of start/stop/reference in the currently active control location), or if supervision is forced using parameter 50.56 FBA B comm supervision force.                                                                                                    | 1          |
|       | Last speed                 | Drive generates an A7C2 FBA B communication warning and freezes the speed to the level the drive was operating at. This only occurs if control is expected from the FBA B interface, or if supervision is forced using parameter 50.56 FBA B comm supervision force.  The speed is determined on the basis of actual speed using 850 ms low-pass filtering.  WARNING! Make sure that it is safe to continue operation in case of a communication break.                   | 2          |
|       | Speed ref safe             | Drive generates an A7C2 FBA B communication warning and sets the speed to the value defined by parameter 22.41 Speed ref safe. This only occurs if control is expected from the FBA B interface, or if supervision is forced using parameter 50.56 FBA B comm supervision force.  WARNING! Make sure that it is safe to continue operation in case of a communication break.                                                                                              | 3          |
|       | Fault always               | Drive trips on 7520 FBA B communication. This occurs even though no control is expected from the FBA B interface.                                                                                                    | 4          |
|       | Warning                    | Drive generates an A7C2 FBA B communication warning. This only occurs if control is expected from the FBA B interface, or if supervision is forced using parameter 50.56 FBA B comm supervision force.  WARNING! Make sure that it is safe to continue operation in case of a communication break.                                                                                                    | 6          |
| 50.33 | FBA B comm loss<br>timeout | Defines the time delay before the action defined by parameter 50.32 FBA B comm loss func is taken. Time count starts when the communication link fails to update the message.  As a rule of thumb, this parameter should be set to at least 3 times the transmit interval of the master.  Note: There is a 60-second boot-up delay immediately after power-up. During the delay, the communication break monitoring is disabled (but communication itself can be active). | 0.3 s      |
|       | 0.3 6553.5 s               | Time delay.                                                                                                    | 1 = 1 s    |
| 50.34 | FBA B ref1 type            | Selects the type and scaling of reference 1 received from fieldbus adapter B. See parameter 50.04 FBA A ref1 type.                                                                                                    | Auto       |
| 50.35 | FBA B ref2 type            | Selects the type and scaling of reference 2 received from fieldbus adapter B. See parameter 50.04 FBA A ref1 type.                                                                                                    | Auto       |
| 50.37 | FBA B actual 1 type        | Selects the type/source and scaling of actual value 1 transmitted to the fieldbus network through fieldbus adapter B. See parameter 50.07 FBA A actual 1 type.                                                                                                    | Auto       |

| No.   | Name/Value                       | Description                                                                                                    | DeflFbEq16   |
|-------|----------------------------------|----------------------------------------------------------------------------------------------------|--------------|
| 50.38 | FBA B actual 2 type              | Selects the type/source and scaling of actual value 2 transmitted to the fieldbus network through fieldbus adapter B. See parameter 50.08 FBA A actual 2 type.                                    | Auto         |
| 50.39 | FBA B SW<br>transparent source   | Selects the source of the fieldbus status word when the fieldbus adapter is set to a transparent communication profile eg. by its configuration parameters (group 54 FBA B settings).             | Not selected |
|       | Not selected                     | No source selected.                                                                                                    | -            |
|       | Other                            | Source selection (see <i>Terms and abbreviations</i> on page <i>114</i> ).                                                                                                    | -            |
| 50.40 | FBA B act1<br>transparent source | When parameter 50.37 FBA B actual 1 type is set to<br>Transparent or General, this parameter selects the source of actual value 1 transmitted to the fieldbus network through fieldbus adapter B. | Not selected |
|       | Not selected                     | No source selected.                                                                                                    | -            |
|       | Other                            | Source selection (see <i>Terms and abbreviations</i> on page 114).                                                                                                    | -            |
| 50.41 | FBA B act2<br>transparent source | When parameter 50.38 FBA B actual 2 type is set to<br>Transparent or General, this parameter selects the source of actual value 2 transmitted to the fieldbus network through fieldbus adapter B. | Not selected |
|       | Not selected                     | No source selected.                                                                                                    | -            |
|       | Other                            | Source selection (see <i>Terms and abbreviations</i> on page <i>114</i> ).                                                                                                    | -            |
| 50.42 | FBA B debug mode                 | Enables the display of raw (unmodified) data received from and sent to fieldbus adapter B in parameters 50.4350.48. This functionality should only be used for debugging.                         | Disable      |
|       | Disable                          | Display of raw data from fieldbus adapter B disabled.                                                                                                    | 0            |
|       | Fast                             | Display of raw data from fieldbus adapter B enabled.                                                                                                    | 1            |
| 50.43 | FBA B control word               | Displays the raw (unmodified) control word sent by the master (PLC) to fieldbus adapter B if debugging is enabled by parameter 50.42 FBA B debug mode.  This parameter is read-only.              | -            |
|       | 00000000h<br>FFFFFFFh            | Control word sent by master to fieldbus adapter B.                                                                                                    | -            |
| 50.44 | FBA B reference 1                | Displays raw (unmodified) reference REF1 sent by the master (PLC) to fieldbus adapter B if debugging is enabled by parameter 50.42 FBA B debug mode.  This parameter is read-only.                | -            |
|       | -2147483648<br>2147483647        | Raw REF1 sent by master to fieldbus adapter B.                                                                                                    | -            |
| 50.45 | FBA B reference 2                | Displays raw (unmodified) reference REF2 sent by the master (PLC) to fieldbus adapter B if debugging is enabled by parameter 50.42 FBA B debug mode.  This parameter is read-only.                | -            |
|       | -2147483648<br>2147483647        | Raw REF2 sent by master to fieldbus adapter B.                                                                                                    | -            |
| 50.46 | FBA B status word                | Displays the raw (unmodified) status word sent by fieldbus adapter B to the master (PLC) if debugging is enabled by parameter 50.42 FBA B debug mode.  This parameter is read-only.               | -            |
|       | 00000000h<br>FFFFFFFh            | Status word sent by fieldbus adapter B to master.                                                                                                    | -            |

| No.   | Name/Value                                                                                                    | Description                                                                    |                                                                                                    |                                                       | DeflFbEq16 |  |
|-------|----------------------------------------------------------------------------------------------------|--------------------------------------------------------------------------------|----------------------------------------------------------------------------------------------------|-------------------------------------------------------|------------|--|
| 50.47 | FBA B actual value<br>1                                                                                                    | Displays raw (unm adapter B to the m parameter 50.42 F This parameter is       | -                                                                                                    |                                                       |            |  |
|       | -2147483648<br>2147483647                                                                                                    | Raw ACT1 sent by                                                               | Raw ACT1 sent by fieldbus adapter B to master.                                                                                                    |                                                       |            |  |
| 50.48 | FBA B actual value<br>2                                                                                                    | adapter B to the m<br>parameter 50.42 F                                        | Displays raw (unmodified) actual value ACT2 sent by fieldbus adapter B to the master (PLC) if debugging is enabled by parameter 50.42 FBA B debug mode.  This parameter is read-only. |                                                       |            |  |
|       | -2147483648<br>2147483647                                                                                                    | Raw ACT2 sent by                                                               | r fieldbus adapter B to                                                                                                    | master.                                               | -          |  |
| 50.51 | Selects the communication time levels.  In general, lower time levels of read/write services reduce CPU load. The table below shows the time levels of the read/write services for cyclic high and cyclic low data with each parameter setting. |                                                                                |                                                                                                    | me levels of the                                      | Normal     |  |
|       |                                                                                                    | Selection Cyclic high * Cyclic low **                                          |                                                                                                    |                                                       |            |  |
|       |                                                                                                    | Monitoring                                                                     | 10 ms                                                                                                    | 2 ms                                                  |            |  |
|       |                                                                                                    | Normal                                                                         | 2 ms                                                                                                    | 10 ms                                                 |            |  |
|       |                                                                                                    | Fast                                                                           | 500 μs                                                                                                    | 2 ms                                                  |            |  |
|       |                                                                                                    | Very fast                                                                      | 250 µs                                                                                                    | 2 ms                                                  |            |  |
|       |                                                                                                    | Act2.  ** Cyclic low data parameter groups and acyclic data. Control word, Ref | consists of fieldbus St<br>consists of the parame<br>55 FBA B data in and<br>and Ref2 are handle<br>ipt of cyclic high mess                                                           | eter data mapped to 56 FBA B data out, das interrupts |            |  |
|       | Normal                                                                                                    | Normal speed.                                                                  |                                                                                                    |                                                       | 0          |  |
|       | Fast                                                                                                    | Fast speed.                                                                    |                                                                                                    |                                                       | 1          |  |
|       | Very fast                                                                                                    | Very fast speed.                                                               |                                                                                                    |                                                       | 2          |  |
|       | Monitoring                                                                                                    | Low speed. Optim monitoring usage.                                             | ized for PC tool comn                                                                                                    | nunication and                                        | 3          |  |

| No.    | Name/V                          | alue      | Description                                                                                                    | DeflFbEq16 |
|--------|---------------------------------|-----------|----------------------------------------------------------------------------------------------------|------------|
| 50.56  | FBA B comm<br>supervision force |           | Activates fieldbus communication monitoring separately for each control location (see section <i>Local control vs. external control</i> on page <i>20</i> ).  The parameter is primarily intended for monitoring the communication with FBA B when it is connected to the application program and not selected as a control source by drive parameters.          | 0000b      |
|        | Bit                             | Name      | Value                                                                                                    |            |
|        | 0                               | Ext 1     | 1 = Communication monitoring active when Ext 1 is bei                                                                                                    | ing used.  |
|        | 1                               | Ext 2     | 1 = Communication monitoring active when Ext 2 is bei                                                                                                    |            |
|        | 2                               | Local     | 1 = Communication monitoring active when local control used.                                                                                                    |            |
|        | 315                             | Reserved  |                                                                                                    |            |
|        | <u> </u>                        | •         |                                                                                                    |            |
|        | 0000b                           | 0111b     | FBA B communication monitoring selection.                                                                                                    | 1 = 1      |
| 51 FB. | A A setti                       | ngs       | Fieldbus adapter A configuration.                                                                                                    |            |
| 51.01  | FBA A ty                        | /pe       | Displays the type of the connected fieldbus adapter module. <b>0</b> = Module is not found or is not properly connected, or is disabled by parameter 50.01 FBA A enable; <b>1</b> = FPBA; <b>32</b> = FCAN; <b>37</b> = FDNA; <b>101</b> = FCNA, <b>128</b> = FENA-11/21; <b>135</b> = FECA; <b>136</b> = FEPL; <b>485</b> = FSCA.  This parameter is read-only. | -          |
| 51.02  | FBA A F                         | Par2      | Parameters 51.0251.26 are adapter module-specific. For more information, see the documentation of the fieldbus adapter module. Note that not all of these parameters are necessarily in use.                                                                                                    | -          |
|        | 06553                           | 35        | Fieldbus adapter configuration parameter.                                                                                                    | 1 = 1      |
|        |                                 |           |                                                                                                    |            |
| 51.26  | FBA A Par26                     |           | See parameter 51.02 FBA A Par2.                                                                                                    | -          |
|        | 06553                           | 5         | Fieldbus adapter configuration parameter.                                                                                                    | 1 = 1      |
| 51.27  | FBA A par refresh               |           | Validates any changed fieldbus adapter module configuration settings. After refreshing, the value reverts automatically to <i>Done</i> .  Note: This parameter cannot be changed while the drive is running.                                                                                                    | Done       |
|        | Done                            |           | Refreshing done.                                                                                                    | 0          |
|        | Refresh                         |           | Refreshing.                                                                                                    | 1          |
| 51.28  | FBA A par table ver             |           | Displays the parameter table revision of the fieldbus adapter module mapping file (stored in the memory of the drive). In format axyz, where ax = major table revision number; yz = minor table revision number. This parameter is read-only.                                                                                                    | -          |
|        |                                 |           | Parameter table revision of adapter module.                                                                                                    | -          |
| 51.29  | FBA A d<br>code                 | rive type | Displays the drive type code in the fieldbus adapter module mapping file (stored in the memory of the drive).  This parameter is read-only.                                                                                                    | -          |
|        | 06553                           | <br>35    | Drive type code stored in the mapping file.                                                                                                    | 1 = 1      |
|        |                                 |           | 1                                                                                                    | L          |

| No.   | Name/Value             | Description                                                                                                    | DeflFbEq16 |
|-------|------------------------|----------------------------------------------------------------------------------------------------|------------|
| 51.30 | FBA A mapping file ver | Displays the fieldbus adapter module mapping file revision stored in the memory of the drive in decimal format. This parameter is read-only.                                                                                                    | -          |
|       | 065535                 | Mapping file revision.                                                                                                    | 1 = 1      |
| 51.31 | D2FBA A comm<br>status | Displays the status of the fieldbus adapter module communication.                                                                                                    | -          |
|       | Not configured         | Adapter is not configured.                                                                                                    | 0          |
|       | Initializing           | Adapter is initializing.                                                                                                    | 1          |
|       | Time out               | A timeout has occurred in the communication between the adapter and the drive.                                                                                                    | 2          |
|       | Configuration error    | Adapter configuration error: mapping file not found in the file system of the drive, or mapping file upload has failed more than three times.                                                                                                    | 3          |
|       | Off-line               | Fieldbus communication is off-line.                                                                                                    | 4          |
|       | On-line                | Fieldbus communication is on-line, or fieldbus adapter has been configured not to detect a communication break. For more information, see the documentation of the fieldbus adapter.                                                                               | 5          |
|       | Reset                  | Adapter is performing a hardware reset.                                                                                                    | 6          |
| 51.32 | FBA A comm SW<br>ver   | Displays the patch and build versions of the adapter module firmware in format xxyy, where xx = patch version number, yy = build version number.  Example: C802 = 200.02 (patch version 200, build version 2).                                                     |            |
|       |                        | Patch and build versions of adapter module firmware.                                                                                                    | -          |
| 51.33 | FBA A appl SW ver      | Displays the major and minor versions of the adapter module firmware in format xyy, where x = major revision number, yy = minor revision number.  Example: 300 = 3.00 (major version 3, minor version 00).                                                         |            |
|       |                        | Major and minor versions of adapter module firmware.                                                                                                    | -          |
| 52 FB | A A data in            | Selection of data to be transferred from drive to fieldbus controller through fieldbus adapter A.  Note: 32-bit values require two consecutive parameters.  Whenever a 32-bit value is selected in a data parameter, the next parameter is automatically reserved. |            |
| 52.01 | FBA A data in1         | Parameters 52.0152.12 select data to be transferred from the drive to the fieldbus controller through fieldbus adapter A.                                                                                                    | None       |
|       | None                   | None.                                                                                                    | 0          |
|       | CW 16bit               | Control Word (16 bits)                                                                                                    | 1          |
|       | Ref1 16bit             | Reference REF1 (16 bits)                                                                                                    | 2          |
|       | Ref2 16bit             | Reference REF2 (16 bits)                                                                                                    | 3          |
|       | SW 16bit               | Status Word (16 bits)                                                                                                    | 4          |
|       | Act1 16bit             | Actual value ACT1 (16 bits)                                                                                                    | 5          |
|       | Act2 16bit             | Actual value ACT2 (16 bits)                                                                                                    | 6          |
|       | CW 32bit               | Control Word (32 bits)                                                                                                    | 11         |
|       | Ref1 32bit             | Reference REF1 (32 bits)                                                                                                    | 12         |
|       | Ref2 32bit             | Reference REF2 (32 bits)                                                                                                    | 13         |
|       | SW 32bit               | Status Word (32 bits)                                                                                                    | 14         |

0

| No.   | Name/Value        | Description                                                                                                    | DeflFbEq16 |
|-------|-------------------|----------------------------------------------------------------------------------------------------|------------|
|       | Act1 32bit        | Actual value ACT1 (32 bits)                                                                                                    | 15         |
|       | Act2 32bit        | Actual value ACT2 (32 bits)                                                                                                    | 16         |
|       | SW2 16bit         | Status Word 2 (16 bits)                                                                                                    | 24         |
|       | Other             | Source selection (see <i>Terms and abbreviations</i> on page <i>114</i> ).                                                                                                    | -          |
|       |                   |                                                                                                    |            |
| 52.12 | FBA A data in12   | See parameter 52.01 FBA A data in1.                                                                                                    | None       |
| 53 FB | A A data out      | Selection of data to be transferred from fieldbus controller to drive through fieldbus adapter A.  Note: 32-bit values require two consecutive parameters.  Whenever a 32-bit value is selected in a data parameter, the next parameter is automatically reserved.                                                                                               |            |
| 53.01 | FBA A data out1   | Parameters 53.0153.12 select data to be transferred from the fieldbus controller to the drive through fieldbus adapter A.                                                                                                    | None       |
|       | None              | None.                                                                                                    | 0          |
|       | CW 16bit          | Control Word (16 bits)                                                                                                    | 1          |
|       | Ref1 16bit        | Reference REF1 (16 bits)                                                                                                    | 2          |
|       | Ref2 16bit        | Reference REF2 (16 bits)                                                                                                    | 3          |
|       | CW 32bit          | Control Word (32 bits)                                                                                                    | 11         |
|       | Ref1 32bit        | Reference REF1 (32 bits)                                                                                                    | 12         |
|       | Ref2 32bit        | Reference REF2 (32 bits)                                                                                                    | 13         |
|       | CW2 16bit         | Control Word 2 (16 bits)                                                                                                    | 21         |
|       | Other             | Source selection (see <i>Terms and abbreviations</i> on page <i>114</i> ).                                                                                                    | -          |
|       |                   |                                                                                                    |            |
| 53.12 | FBA A data out12  | See parameter 53.01 FBA A data out1.                                                                                                    | None       |
| 54 FB | A B settings      | Fieldbus adapter B configuration.                                                                                                    |            |
| 54.01 | FBA B type        | Displays the type of the connected fieldbus adapter module. <b>0</b> = Module is not found or is not properly connected, or is disabled by parameter 50.31 FBA B enable; <b>1</b> = FPBA; <b>32</b> = FCAN; <b>37</b> = FDNA; <b>101</b> = FCNA, <b>128</b> = FENA-11/21; <b>135</b> = FECA; <b>136</b> = FEPL; <b>485</b> = FSCA.  This parameter is read-only. | -          |
| 54.02 | FBA B Par2        | Parameters 54.0254.26 are adapter module-specific. For more information, see the documentation of the fieldbus adapter module. Note that not all of these parameters are necessarily in use.                                                                                                    | -          |
|       | 065535            | Fieldbus adapter configuration parameter.                                                                                                    | 1 = 1      |
|       |                   |                                                                                                    |            |
| 54.26 | FBA B Par26       | See parameter 54.02 FBA B Par2.                                                                                                    | -          |
|       | 065535            | Fieldbus adapter configuration parameter.                                                                                                    | 1 = 1      |
| 54.27 | FBA B par refresh | Validates any changed fieldbus adapter module configuration settings. After refreshing, the value reverts automatically to <i>Done</i> .  Note: This parameter cannot be changed while the drive is running.                                                                                                    | Done       |

Refreshing done.

Done

| No.   | Name/Value             | Description                                                                                                    | DeflFbEq16 |
|-------|------------------------|----------------------------------------------------------------------------------------------------|------------|
|       | Refresh                | Refreshing.                                                                                                    | 1          |
| 54.28 | FBA B par table ver    | Displays the parameter table revision of the fieldbus adapter module mapping file (stored in the memory of the drive). In format axyz, where ax = major table revision number; yz = minor table revision number. This parameter is read-only. | -          |
|       |                        | Parameter table revision of adapter module.                                                                                                    | -          |
| 54.29 | FBA B drive type code  | Displays the drive type code in the fieldbus adapter module mapping file (stored in the memory of the drive).  This parameter is read-only.                                                                                                   | -          |
|       | 065535                 | Drive type code stored in the mapping file.                                                                                                    | 1 = 1      |
| 54.30 | FBA B mapping file ver | Displays the fieldbus adapter module mapping file revision stored in the memory of the drive in decimal format.  This parameter is read-only.                                                                                                 | -          |
|       | 065535                 | Mapping file revision.                                                                                                    | 1 = 1      |
| 54.31 | D2FBA B comm<br>status | Displays the status of the fieldbus adapter module communication.                                                                                                    | -          |
|       | Not configured         | Adapter is not configured.                                                                                                    | 0          |
|       | Initializing           | Adapter is initializing.                                                                                                    | 1          |
|       | Time out               | A timeout has occurred in the communication between the adapter and the drive.                                                                                                    | 2          |
|       | Configuration error    | Adapter configuration error: mapping file not found in the file system of the drive, or mapping file upload has failed more than three times.                                                                                                 | 3          |
|       | Off-line               | Fieldbus communication is off-line.                                                                                                    | 4          |
|       | On-line                | Fieldbus communication is on-line, or fieldbus adapter has been configured not to detect a communication break. For more information, see the documentation of the fieldbus adapter.                                                          | 5          |
|       | Reset                  | Adapter is performing a hardware reset.                                                                                                    | 6          |
| 54.32 | FBA B comm SW<br>ver   | Displays the patch and build versions of the adapter module firmware in format xxyy, where xx = patch version number, yy = build version number.  Example: C802 = 200.02 (patch version 200, build version 2).                                |            |
|       |                        | Patch and build versions of adapter module firmware.                                                                                                    | -          |
| 54.33 | FBA B appl SW ver      | Displays the major and minor versions of the adapter module firmware in format xyy, where x = major revision number, yy = minor revision number.  Example: 300 = 3.00 (major version 3, minor version 00).                                    |            |
|       |                        | Major and minor versions of adapter module firmware.                                                                                                    | -          |
|       |                        |                                                                                                    | ļ          |
|       | A B data in            | Selection of data to be transferred from drive to fieldbus controller through fieldbus adapter B.                                                                                                    |            |
| 55.01 | FBA B data in1         | Parameters 55.0155.12 select data to be transferred from the drive to the fieldbus controller through fieldbus adapter B.                                                                                                    | None       |
|       | None                   | None                                                                                                    | 0          |

| 55 FBA B data in |                | Selection of data to be transferred from drive to fieldbus controller through fieldbus adapter B.                         |      |
|------------------|----------------|----------------------------------------------------------------------------------------------------|------|
| 55.01            | FBA B data in1 | Parameters 55.0155.12 select data to be transferred from the drive to the fieldbus controller through fieldbus adapter B. | None |
|                  | None           | None.                                                                                                    | 0    |
|                  | CW 16bit       | Control Word (16 bits)                                                                                                    | 1    |
|                  | Ref1 16bit     | Reference REF1 (16 bits)                                                                                                  | 2    |
|                  | Ref2 16bit     | Reference REF2 (16 bits)                                                                                                  | 3    |

| No.    | Name/Value       | Description                                                                                                    | DeflFbEq16 |
|--------|------------------|----------------------------------------------------------------------------------------------------|------------|
|        | SW 16bit         | Status Word (16 bits)                                                                                                    | 4          |
|        | Act1 16bit       | Actual value ACT1 (16 bits)                                                                                                    | 5          |
|        | Act2 16bit       | Actual value ACT2 (16 bits)                                                                                                    | 6          |
|        | CW 32bit         | Control Word (32 bits)                                                                                                    | 11         |
|        | Ref1 32bit       | Reference REF1 (32 bits)                                                                                                    | 12         |
|        | Ref2 32bit       | Reference REF2 (32 bits)                                                                                                    | 13         |
|        | SW 32bit         | Status Word (32 bits)                                                                                                    | 14         |
|        | Act1 32bit       | Actual value ACT1 (32 bits)                                                                                                    | 15         |
|        | Act2 32bit       | Actual value ACT2 (32 bits)                                                                                                    | 16         |
|        | SW2 16bit        | Status Word 2 (16 bits)                                                                                                    | 24         |
|        | Other            | Source selection (see <i>Terms and abbreviations</i> on page <i>114</i> ).                                                                                                    | -          |
|        |                  |                                                                                                    |            |
| 55.12  | FBA B data in12  | See parameter 55.01 FBA B data in1.                                                                                                    | None       |
| 56 FB/ | A B data out     | Selection of data to be transferred from fieldbus controller to drive through fieldbus adapter B.                                                                                                    |            |
| 56.01  | FBA B data out1  | Parameters 56.0156.12 select data to be transferred from the fieldbus controller to the drive through fieldbus adapter B.                                                                                  | None       |
|        | None             | None.                                                                                                    | 0          |
|        | CW 16bit         | Control Word (16 bits)                                                                                                    | 1          |
|        | Ref1 16bit       | Reference REF1 (16 bits)                                                                                                    | 2          |
|        | Ref2 16bit       | Reference REF2 (16 bits)                                                                                                    | 3          |
|        | CW 32bit         | Control Word (32 bits)                                                                                                    | 11         |
|        | Ref1 32bit       | Reference REF1 (32 bits)                                                                                                    | 12         |
|        | Ref2 32bit       | Reference REF2 (32 bits)                                                                                                    | 13         |
|        | CW2 16bit        | Control Word 2 (16 bits)                                                                                                    | 21         |
|        | Other            | Source selection (see <i>Terms and abbreviations</i> on page <i>114</i> ).                                                                                                    | -          |
|        |                  |                                                                                                    |            |
| 56.12  | FBA B data out12 | See parameter 56.01 FBA B data out1.                                                                                                    | None       |
| 58 Em  | bedded fieldbus  | Configuration of the embedded fieldbus (EFB) interface.<br>See also chapter <i>Fieldbus control through the embedded fieldbus interface (EFB)</i> (page <i>535</i> ).                                      |            |
| 58.01  | Protocol enable  | Enables/disables the embedded fieldbus interface and selects the protocol to use.  Note: When the embedded fieldbus interface is enabled, the drive-to-drive link functionality is automatically disabled. | None       |
|        | None             | None (communication disabled).                                                                                                    | 0          |
|        | Modbus RTU       | Embedded fieldbus interface is enabled and uses the Modbus RTU protocol.                                                                                                    | 1          |
| 58.02  | Protocol ID      | Displays the protocol ID and revision. This parameter is read-only.                                                                                                    | -          |
|        |                  | Protocol ID and revision.                                                                                                    | 1 = 1      |

| No.   | Name/Value            | Description                                                                                                    | DeflFbEq16 |
|-------|-----------------------|----------------------------------------------------------------------------------------------------|------------|
| 58.03 | Node address          | Defines the node address of the drive on the fieldbus link. Values 1247 are allowable. Two devices with the same address are not allowed on-line. Changes to this parameter take effect after the control unit is rebooted or the new settings validated by parameter 58.06 Communication control. | 1          |
|       | 0255                  | Node address (values 1247 are allowable).                                                                                                    | 1 = 1      |
| 58.04 | Baud rate             | Selects the transfer rate of the fieldbus link. Changes to this parameter take effect after the control unit is rebooted or the new settings validated by parameter 58.06 Communication control.                                                                                                   | 19.2 kbps  |
|       | 9.6 kbps              | 9.6 kbit/s.                                                                                                    | 2          |
|       | 19.2 kbps             | 19.2 kbit/s.                                                                                                    | 3          |
|       | 38.4 kbps             | 38.4 kbit/s.                                                                                                    | 4          |
|       | 57.6 kbps             | 57.6 kbit/s.                                                                                                    | 5          |
|       | 76.8 kbps             | 76.8 kbit/s.                                                                                                    | 6          |
|       | 115.2 kbps            | 115.2 kbit/s.                                                                                                    | 7          |
| 58.05 | Parity                | Selects the type of parity bit and the number of stop bits. Changes to this parameter take effect after the control unit is rebooted or the new settings validated by parameter 58.06 Communication control.                                                                                       | 8 EVEN 1   |
|       | 8 NONE 1              | Eight data bits, no parity bit, one stop bit.                                                                                                    | 0          |
|       | 8 NONE 2              | Eight data bits, no parity bit, two stop bits.                                                                                                    | 1          |
|       | 8 EVEN 1              | Eight data bits, even parity bit, one stop bit.                                                                                                    | 2          |
|       | 8 ODD 1               | Eight data bits, odd parity bit, one stop bit.                                                                                                    | 3          |
| 58.06 | Communication control | Validates any changes in the EFB settings, or activates silent mode.                                                                                                    | Enabled    |
|       | Enabled               | Normal operation.                                                                                                    | 0          |
|       | Refresh settings      | Validates any changed EFB configuration settings. Reverts automatically to <i>Enabled</i> .                                                                                                    | 1          |
|       | Silent mode           | Activates silent mode (no messages are transmitted). Silent mode can be terminated by activating the <i>Refresh settings</i> selection of this parameter.                                                                                                    | 2          |

| No.   | Name/                           | Value                      | Description                            | on                                                                                                    | DeflFbEq16   |
|-------|---------------------------------|----------------------------|----------------------------------------|----------------------------------------------------------------------------------------------------|--------------|
| 58.07 | Commu<br>diagnos                | unication<br>stics         |                                        | ne status of the EFB communication.<br>neter is read-only.                                                                                                    | -            |
|       | Bit                             | Name                       |                                        | Description                                                                                                    |              |
|       | 0                               | Init failed                |                                        | 1 = EFB initialization failed                                                                                                    |              |
|       | 1 Addr config                   |                            | err                                    | 1 = Node address not allowed by protocol                                                                                                    |              |
|       | 2                               | Silent mode                |                                        | 1 = Drive not allowed to transmit                                                                                                    |              |
|       |                                 |                            |                                        | 0 = Drive allowed to transmit                                                                                                    |              |
|       | 3                               | Autobauding                |                                        | Reserved                                                                                                    |              |
|       | 4                               | Wiring error               | •                                      | 1 = Errors detected (A/B wires possibly swapped)                                                                                                    |              |
|       | 5                               | Parity error               |                                        | 1 = Error detected: check parameters 58.04 and 58                                                                                                    | .05          |
|       | 6                               | Baud rate e                | rror                                   | 1 = Error detected: check parameters 58.05 and 58                                                                                                    | .04          |
|       | 7                               | No bus activity No packets |                                        | 1 = 0 bytes received during last 5 seconds                                                                                                    |              |
|       | 8                               |                            |                                        | 1 = 0 packets (addressed to any device) detected deseconds                                                                                                    | uring last 5 |
|       | 9                               | Noise or ad error          | dressing                               | 1 = Errors detected (interference, or another device with the same address on line)                                                                                     |              |
|       | 10                              | Comm loss                  |                                        | 1 = 0 packets addressed to the drive received within (58.16)                                                                                                    | n timeout    |
|       | 11                              | CW/Ref los                 | S                                      | 1 = No control word or references received within timeout (58.16)                                                                                                    |              |
|       | 12                              | Not active                 |                                        | Reserved                                                                                                    |              |
|       | 13                              | Protocol 1                 |                                        | Reserved                                                                                                    |              |
|       | 14                              | Protocol 2                 |                                        | Reserved                                                                                                    |              |
|       | 15                              | Internal error             |                                        | Reserved                                                                                                    |              |
|       | 0000h.                          | FFFFh                      | FFB comm                               | nunication status.                                                                                                    | 1 = 1        |
| 58.08 |                                 | ed packets                 | Displays a<br>During nor<br>Can be res | count of valid packets addressed to the drive. mal operation, this number increases constantly. set from the control panel by keeping Reset for over 3 seconds.         | -            |
|       | 0429                            | 4967295                    | Number of                              | received packets addressed to the drive.                                                                                                    | 1 = 1        |
| 58.09 | Transm                          | itted packets              | During nor<br>Can be res               | count of valid packets transmitted by the drive. mal operation, this number increases constantly. set from the control panel by keeping Reset for over 3 seconds.       | -            |
|       | 0429                            | 4967295                    | Number of transmitted packets. 1 = 1   |                                                                                                    | 1 = 1        |
| 58.10 | the bus. I constantly Can be re |                            | the bus. Do constantly.                | count of valid packets addressed to any device on uring normal operation, this number increases set from the control panel by keeping Reset for over 3 seconds.         | -            |
|       | 0429                            | 4967295                    | Number of                              | all received packets.                                                                                                    | 1 = 1        |
| 58.11 | UART errors [ iii (             |                            | increasing<br>Can be res               | count of character errors received by the drive. An count indicates a configuration problem on the bus. set from the control panel by keeping Reset for over 3 seconds. | -            |
|       | 0429                            | 4967295                    | Number of                              | UART errors.                                                                                                    | 1 = 1        |

| No.   | Name/Value                   | Description                                                                                                    | DeflFbEq16          |
|-------|------------------------------|----------------------------------------------------------------------------------------------------|---------------------|
| 58.12 | CRC errors                   | Displays a count of packets with a CRC error received by the drive. An increasing count indicates interference on the bus. Can be reset from the control panel by keeping Reset depressed for over 3 seconds.                                                                                                    | -                   |
|       | 04294967295                  | Number of CRC errors.                                                                                                    | 1 = 1               |
| 58.14 | Communication<br>loss action | Selects how the drive reacts to an EFB communication break. Changes to this parameter take effect after the control unit is rebooted or the new settings validated by parameter 58.06 Communication control.  See also parameters 58.15 Communication loss mode and 58.16 Communication loss time.                                                                                                    | Fault               |
|       | No                           | No action taken (monitoring disabled).                                                                                                    | 0                   |
|       | Fault                        | Drive trips on 6681 EFB comm loss. This only occurs if control is expected from the EFB (EFB selected as source of start/stop/reference in the currently active control location), or if supervision is forced using parameter 58.36 EFB comm supervision force.                                                                                                    | 1                   |
|       | Last speed                   | Drive generates an A7CE EFB comm loss warning and freezes the speed to the level the drive was operating at. This only occurs if control is expected from the EFB, or if supervision is forced using parameter 58.36 EFB comm supervision force.  The speed is determined on the basis of actual speed using 850 ms low-pass filtering.  WARNING! Make sure that it is safe to continue operation in case of a communication break. | 2                   |
|       | Speed ref safe               | Drive generates an A7CE EFB comm loss warning and sets the speed to the speed defined by parameter 22.41 Speed ref safe. This only occurs if control is expected from the EFB, or if supervision is forced using parameter 58.36 EFB comm supervision force.  WARNING! Make sure that it is safe to continue operation in case of a communication break.                                                                            | 3                   |
|       | Fault always                 | Drive trips on 6681 EFB comm loss. This occurs even though no control is expected from the EFB.                                                                                                    | 4                   |
|       | Warning                      | Drive generates an A7CE EFB comm loss warning. This only occurs if control is expected from the EFB, or if supervision is forced using parameter 58.36 EFB comm supervision force.  WARNING! Make sure that it is safe to continue operation in case of a communication break.                                                                                                    | 5                   |
| 58.15 | Communication<br>loss mode   | Defines which message types reset the timeout counter for detecting an EFB communication loss.  Changes to this parameter take effect after the control unit is rebooted or the new settings validated by parameter 58.06 Communication control.  See also parameters 58.14 Communication loss action and 58.16 Communication loss time.                                                                                            | Cw / Ref1 /<br>Ref2 |
|       | Any message                  | Any message addressed to the drive resets the timeout.                                                                                                    | 1                   |
|       | Cw / Ref1 / Ref2             | A write of the control word or a reference from the fieldbus resets the timeout.                                                                                                    | 2                   |

| No.   | Name/Value              | Description                                                                                                    | DeflFbEq16 |
|-------|-------------------------|----------------------------------------------------------------------------------------------------|------------|
| 58.16 | Communication loss time | Sets a timeout for EFB communication. If a communication break lasts longer than the timeout, the action specified by parameter 58.14 Communication loss action is taken.                                                                                                    | 3.0 s      |
|       |                         | Changes to this parameter take effect after the control unit is rebooted or the new settings validated by parameter 58.06 Communication control.                                                                                                    |            |
|       |                         | <b>Note:</b> There is a 30-second boot-up delay immediately after power-up. During the delay, the communication break monitoring is disabled (but communication itself can be active).  See also parameter 58.15 Communication loss mode.                                                         |            |
|       | 0.0 6000.0 s            | EFB communication timeout.                                                                                                    | 1 = 1      |
| 58.17 | Transmit delay          | Defines a minimum response delay in addition to any fixed delay imposed by the protocol.  Changes to this parameter take effect after the control unit is rebooted or the new settings validated by parameter 58.06 Communication control.                                                        | 0 ms       |
|       | 065535 ms               | Minimum response delay.                                                                                                    | 1 = 1      |
| 58.18 | EFB control word        | Displays the raw (unmodified) control word sent by the Modbus controller to the drive. For debugging purposes. This parameter is read-only.                                                                                                    | -          |
|       | 0000hFFFFh              | Control word sent by Modbus controller to the drive.                                                                                                    | 1 = 1      |
| 58.19 | EFB status word         | Displays the raw (unmodified) status word sent by the drive to the Modbus controller. For debugging purposes. This parameter is read-only.                                                                                                    | -          |
|       | 0000hFFFFh              | Status word sent by the drive to the Modbus controller.                                                                                                    | 1 = 1      |
| 58.25 | Control profile         | Defines the control profile used by the protocol.                                                                                                    | ABB Drives |
|       | ABB Drives              | ABB Drives profile (with a 16-bit control word) with registers in the classic format for backward compatibility.                                                                                                    | 0          |
|       | Transparent             | Transparent profile (16-bit or 32-bit control word) with registers in the classic format.                                                                                                    | 2          |
| 58.26 | EFB ref1 type           | Selects the type and scaling of reference 1 received through the embedded fieldbus interface.  The scaled reference is displayed by 03.09 EFB reference 1.                                                                                                    | Auto       |
|       | Auto                    | Type and scaling are chosen automatically according to which reference chain (see settings <i>Torque</i> , <i>Speed</i> , <i>Frequency</i> ) the incoming reference is connected to. If the reference is not connected to any chain, no scaling is applied (as with setting <i>Transparent</i> ). | 0          |
|       | Transparent             | No scaling is applied.                                                                                                    | 1          |
|       | General                 | Generic reference with a scaling of 100 = 1 (ie. integer and two decimals).                                                                                                    | 2          |
|       | Torque                  | The scaling is defined by parameter 46.03 Torque scaling.                                                                                                    | 3          |
|       | Speed                   | The scaling is defined by parameter 46.01 Speed scaling.                                                                                                    | 4          |
|       | Frequency               | The scaling is defined by parameter 46.02 Frequency scaling.                                                                                                    | 5          |
| 58.27 | EFB ref2 type           | Selects the type and scaling of reference 2 received through the embedded fieldbus interface.  The scaled reference is displayed by 03.10 EFB reference 2. For the selections, see parameter 58.26 EFB ref1 type.                                                                                 | Torque     |

| No.   | Name/Value                         | Description                                                                                                    | DeflFbEq16   |
|-------|------------------------------------|----------------------------------------------------------------------------------------------------|--------------|
| 58.28 | EFB act1 type                      | Selects the type/source and scaling of actual value 1 transmitted to the fieldbus network through the embedded fieldbus interface.                                | Auto         |
|       | Auto                               | Type/source and scaling follow the type of reference 1 selected by parameter 58.26 EFB ref1 type. See the individual settings below for the sources and scalings. | 0            |
|       | Transparent                        | The value selected by parameter 58.31 EFB act1 transparent source is sent as actual value 1. No scaling is applied (the 16-bit scaling is 1 = 1 unit).            | 1            |
|       | General                            | The value selected by parameter 58.31 EFB act1 transparent source is sent as actual value 1 with a 16-bit scaling of 100 = 1 unit (ie. integer and two decimals). | 2            |
|       | Torque                             | 01.10 Motor torque is sent as actual value 1. The scaling is defined by parameter 46.03 Torque scaling.                                                           | 3            |
|       | Speed                              | 01.01 Motor speed used is sent as actual value 1. The scaling is defined by parameter 46.01 Speed scaling.                                                        | 4            |
|       | Frequency                          | 01.06 Output frequency is sent as actual value 1. The scaling is defined by parameter 46.02 Frequency scaling.                                                    | 5            |
|       | Position                           | Motor position is sent as actual value 1. See parameter 90.06 Motor position scaled.                                                                              | 6            |
| 58.29 | EFB act2 type                      | Selects the type/source and scaling of actual value 2 transmitted to the fieldbus network through the embedded fieldbus interface.                                | Torque       |
|       | Auto                               | Type/source and scaling follow the type of reference 2 selected by parameter 58.27 EFB ref2 type. See the individual settings below for the sources and scalings. | 0            |
|       | Transparent                        | The value selected by parameter 58.32 EFB act2 transparent source is sent as actual value 2. No scaling is applied (the 16-bit scaling is 1 = 1 unit).            | 1            |
|       | General                            | The value selected by parameter 58.32 EFB act2 transparent source is sent as actual value 2 with a 16-bit scaling of 100 = 1 unit (ie. integer and two decimals). | 2            |
|       | Torque                             | 01.10 Motor torque is sent as actual value 2. The scaling is defined by parameter 46.03 Torque scaling.                                                           | 3            |
|       | Speed                              | 01.01 Motor speed used is sent as actual value 2. The scaling is defined by parameter 46.01 Speed scaling.                                                        | 4            |
|       | Frequency                          | 01.06 Output frequency is sent as actual value 2. The scaling is defined by parameter 46.02 Frequency scaling.                                                    | 5            |
|       | Position                           | Motor position is sent as actual value 2. See parameter 90.06 Motor position scaled.                                                                              | 6            |
| 58.30 | EFB status word transparent source | Selects the source of the status word when 58.25 Control profile is set to Transparent.                                                                           | Not selected |
|       | Not selected                       | None.                                                                                                    | 0            |
|       | Other                              | Source selection (see <i>Terms and abbreviations</i> on page <i>114</i> ).                                                                                        | -            |
| 58.31 | EFB act1<br>transparent source     | Selects the source of actual value 1 when 58.28 EFB act1 type is set to Transparent or General.                                                                   | Not selected |
|       | Not selected                       | None.                                                                                                    | 0            |
|       | Other                              | Source selection (see <i>Terms and abbreviations</i> on page <i>114</i> ).                                                                                        | -            |

| No.   | Name/Va                       | alue       | Description                                                                                                    | DeflFbEq16   |  |
|-------|-------------------------------|------------|----------------------------------------------------------------------------------------------------|--------------|--|
| 58.32 | EFB act2<br>transpare         | ent source | Selects the source of actual value 1 when 58.29 EFB act2 type is set to Transparent or General.                                                                                                    | Not selected |  |
|       | Not selec                     | cted       | None.                                                                                                    | 0            |  |
|       | Other                         |            | Source selection (see <i>Terms and abbreviations</i> on page <i>114</i> ).                                                                                                    | -            |  |
| 58.33 | Addressi                      | ng mode    | Defines the mapping between parameters and holding registers in the 400101465535 Modbus register range. Changes to this parameter take effect after the control unit is rebooted or the new settings validated by parameter 58.06 Communication control.                                                                                                    | Mode 0       |  |
|       | Mode 0                        |            | 16-bit values (groups 199, indexes 199): Register address = 400000 + 100 × parameter group + parameter index. For example, parameter 22.80 would be mapped to register 400000 + 2200 + 80 = 402280.  32-bit values (groups 199, indexes 199): Register address = 420000 + 200 × parameter group + 2 × parameter index. For example, parameter 22.80 would be mapped to register 420000 + 4400 + 160 = 424560. | 0            |  |
|       | Mode 1                        |            | 16-bit values (groups 1255, indexes 1255): Register address = 400000 + 256 × parameter group + parameter index. For example, parameter 22.80 would be mapped to register 400000 + 5632 + 80 = 405712.                                                                                                    | 1            |  |
|       | Mode 2                        |            | 32-bit values (groups 1127, indexes 1255): Register address = 400000 + 512 × parameter group + 2 × parameter index. For example, parameter 22.80 would be mapped to register 400000 + 11264 + 160 = 411424.                                                                                                    | 2            |  |
| 58.34 | Word order                    |            | Selects in which order 16-bit registers of 32-bit parameters are transferred.  For each register, the first byte contains the high order byte and the second byte contains the low order byte.  Changes to this parameter take effect after the control unit is rebooted or the new settings validated by parameter 58.06  Communication control.                                                             | LO-HI        |  |
|       | HI-LO                         |            | The first register contains the high order word, the second contains the low order word.                                                                                                    | 0            |  |
|       | LO-HI                         |            | The first register contains the low order word, the second contains the high order word.                                                                                                    | 1            |  |
| 58.36 | EFB comm<br>supervision force |            | Activates fieldbus communication monitoring separately for each control location (see section <i>Local control vs. external control</i> on page <i>20</i> ).  The parameter is primarily intended for monitoring the communication with EFB when it is connected to the application program and not selected as a control source by drive parameters.                                                         | 0000ь        |  |
|       | Bit                           | Name       | Value                                                                                                    |              |  |
|       | 0                             | Ext 1      | 1 = Communication monitoring active when Ext 1 is be                                                                                                    | ing used.    |  |
|       | 1                             | Ext 2      | 1 = Communication monitoring active when Ext 1 is be                                                                                                    |              |  |
|       | 2                             | Local      | 1 = Communication monitoring active when local control is being used.  1 = Communication monitoring active when local control is being used.                                                                                                    |              |  |
|       | 315                           | Reserved   |                                                                                                    |              |  |
|       | -                             |            | T===                                                                                                    |              |  |
|       | 0000b                         | U111b      | EFB communication monitoring selection.                                                                                                    | 1 = 1        |  |

| No.    | Name/Value            | Description                                                                                                    | Def/FbEq16 |
|--------|-----------------------|----------------------------------------------------------------------------------------------------|------------|
| 58.101 | Data I/O 1            | Defines the address in the drive which the Modbus master accesses when it reads from or writes to register address 400001.                                                                                                    | CW 16bit   |
|        |                       | The master defines the type of the data (input or output). The value is transmitted in a Modbus frame consisting of two 16-bit words. If the value is 16-bit, it is transmitted in the LSW (least significant word). If the value is 32-bit, the subsequent parameter is also reserved for it and must be set to <i>None</i> . |            |
|        | None                  | None.                                                                                                    | 0          |
|        | CW 16bit              | Control Word (16 bits).                                                                                                    | 1          |
|        | Ref1 16bit            | Reference REF1 (16 bits).                                                                                                    | 2          |
|        | Ref2 16bit            | Reference REF2 (16 bits).                                                                                                    | 3          |
|        | SW 16bit              | Status Word (16 bits).                                                                                                    | 4          |
|        | Act1 16bit            | Actual value ACT1 (16 bits).                                                                                                    | 5          |
|        | Act2 16bit            | Actual value ACT2 (16 bits).                                                                                                    | 6          |
|        | CW 32bit              | Control Word (32 bits).                                                                                                    | 11         |
|        | Ref1 32bit            | Reference REF1 (32 bits).                                                                                                    | 12         |
|        | Ref2 32bit            | Reference REF2 (32 bits).                                                                                                    | 13         |
|        | SW 32bit              | Status Word (32 bits).                                                                                                    | 14         |
|        | Act1 32bit            | Actual value ACT1 (32 bits).                                                                                                    | 15         |
|        | Act2 32bit            | Actual value ACT2 (32 bits).                                                                                                    | 16         |
|        | CW2 16bit             | Control Word 2 (16 bits). When a 32-bit control word is used, this setting means the most-significant 16 bits.                                                                                                    | 21         |
|        | SW2 16bit             | Status Word 2 (16 bits). When a 32-bit control word is used, this setting means the most-significant 16 bits.                                                                                                    | 24         |
|        | RO/DIO control word   | Parameter 10.99 RO/DIO control word.                                                                                                    | 31         |
|        | AO1 data storage      | Parameter 13.91 AO1 data storage.                                                                                                    | 32         |
|        | AO2 data storage      | Parameter 13.92 AO2 data storage.                                                                                                    | 33         |
|        | Feedback data storage | Reserved.                                                                                                    | 40         |
|        | Setpoint data storage | Reserved.                                                                                                    | 41         |
|        | Other                 | Source selection (see <i>Terms and abbreviations</i> on page <i>114</i> ).                                                                                                    | -          |
| 58.102 | Data I/O 2            | Defines the address in the drive which the Modbus master accesses when it reads from or writes to register address 400002.  For the selections, see parameter 58.101 Data I/O 1.                                                                                                    | Ref1 16bit |
| 58.103 | Data I/O 3            | Defines the address in the drive which the Modbus master accesses when it reads from or writes to register address 400003.  For the selections, see parameter 58.101 Data I/O 1.                                                                                                    | Ref2 16bit |
| 58.104 | Data I/O 4            | Defines the address in the drive which the Modbus master accesses when it reads from or writes to register address 400004. For the selections, see parameter 58.101 Data I/O 1.                                                                                                    | SW 16bit   |

| No.            | Name/Value             | Description                                                                                                    | DeflFbEq16 |
|----------------|------------------------|----------------------------------------------------------------------------------------------------|------------|
| 58.105         | Data I/O 5             | Defines the address in the drive which the Modbus master accesses when it reads from or writes to register address 400005.  For the selections, see parameter 58.101 Data I/O 1.                                                                                                    | Act1 16bit |
| 58.106         | Data I/O 6             | Defines the address in the drive which the Modbus master accesses when it reads from or writes to register address 400006.  For the selections, see parameter 58.101 Data I/O 1.                                                                                                    | Act2 16bit |
| EQ 107         | Data I/O 7             | ·                                                                                                    | None       |
| 56.107         | Dala I/O 7             | Parameter selector for Modbus register address 400007. For the selections, see parameter <i>58.101 Data I/O 1</i> .                                                                                                    | None       |
|                |                        |                                                                                                    |            |
| 58.124         | Data I/O 24            | Parameter selector for Modbus register address 400024. For the selections, see parameter <i>58.101 Data I/O 1</i> .                                                                                                    | None       |
| 60 DDC<br>comm | CS<br>unication        | DDCS communication configuration.  The DDCS protocol is used in the communication between  drives in a master/follower configuration (see page 36),  the drive and an external controller such as the AC 800M (see page 44), or  the drive (or more precisely, an inverter unit) and the supply unit of the drive system (see page 46).  All of the above utilize a fiber optic link which also requires an FDCO module (typically with ZCU control units) or an RDCO module (with BCU control units). Master/follower and external controller communication can also be implemented through shielded twisted-pair cable connected to the XD2D connector of the drive.  This group also contains parameters for drive-to-drive (D2D) communication supervision. |            |
| 60.01          | M/F communication port | Selects the connection used by the master/follower functionality.                                                                                                    | Not in use |
|                | Not in use             | None (communication disabled).                                                                                                    | 0          |
|                | Slot 1A                | Channel A on FDCO module in slot 1 (with ZCU control unit only).                                                                                                    | 1          |
|                | Slot 2A                | Channel A on FDCO module in slot 2 (with ZCU control unit only).                                                                                                    | 2          |
|                | Slot 3A                | Channel A on FDCO module in slot 3 (with ZCU control unit only).                                                                                                    | 3          |
|                | Slot 1B                | Channel B on FDCO module in slot 1 (with ZCU control unit only).                                                                                                    | 4          |
|                | Slot 2B                | Channel B on FDCO module in slot 2 (with ZCU control unit only).                                                                                                    | 5          |
|                | Slot 3B                | Channel B on FDCO module in slot 3 (with ZCU control unit only).                                                                                                    | 6          |
|                | RDCO CH 2              | Channel 2 on RDCO module (with BCU control unit only).                                                                                                    | 12         |
|                | XD2D                   | Connector XD2D.  Note: This connection cannot co-exist, and is not to be confused with, drive-to-drive (D2D) communication implemented by application programming (detailed in <i>Drive application programming manual (IEC 61131-3)</i> , 3AUA0000127808 [English]).                                                                                                    | 7          |

| No.   | Name/Value        | Description                                                                                                    | DeflFbEq16 |
|-------|-------------------|----------------------------------------------------------------------------------------------------|------------|
| 60.02 | M/F node address  | Selects the node address of the drive for master/follower communication. No two nodes on-line may have the same address.  Note: The allowable addresses for the master are 0 and 1. The allowable addresses for followers are 260.                                                                                                    | 1          |
|       | 1254              | Node address.                                                                                                    |            |
| 60.03 | M/F mode          | Defines the role of the drive on the master/follower or drive-to-drive link.                                                                                                    | Not in use |
|       | Not in use        | Master/follower functionality not active.                                                                                                    | 0          |
|       | DDCS master       | The drive is the master on the master/follower (DDCS) link.                                                                                                    | 1          |
|       | DDCS follower     | The drive is a follower on the master/follower (DDCS) link.                                                                                                    | 2          |
|       | D2D master        | The drive is the master on the drive-to-drive (D2D) link. <b>Note:</b> This setting is only to be used with D2D communication implemented by application programming. If you are using the master/follower functionality (see page 36) through the XD2D connector, select <i>DDCS master</i> instead.                                                                                                    | 3          |
|       | D2D follower      | The drive is a follower on the drive-to-drive (D2D) link. <b>Note:</b> This setting is only to be used with D2D communication implemented by application programming. If you are using the master/follower functionality (see page 36) through the XD2D connector, select <i>DDCS follower</i> instead.                                                                                                    | 4          |
|       | DDCS forcing      | The role of the drive on the master/follower (DDCS) link is defined by parameters 60.15 Force master and 60.16 Force follower.                                                                                                    | 5          |
|       | D2D forcing       | The role of the drive on the drive-to-drive (D2D) link is defined by parameters 60.15 Force master and 60.16 Force follower.  Note: This setting is only to be used with D2D communication implemented by application programming. If you are using the master/follower functionality (see page 36) through the XD2D connector, select DDCS forcing instead.                                                                                                    | 6          |
| 60.05 | M/F HW connection | Selects the topology of the master/follower link. <b>Note:</b> Use the setting <i>Star</i> if using the master/follower functionality (see page <i>36</i> ) through the XD2D connector (as opposed to a fiber optic link).                                                                                                    | Ring       |
|       | Ring              | The devices are connected in a ring topology. Forwarding of messages is enabled.                                                                                                    | 0          |
|       | Star              | The devices are connected in a star topology (for example, through a branching unit). Forwarding of messages is disabled.                                                                                                    | 1          |
| 60.07 | M/F link control  | Defines the light intensity of the transmission LED of RDCO module channel CH2. (This parameter is effective only when parameter 60.01 M/F communication port is set to RDCO CH 2. FDCO modules have a hardware transmitter current selector.) In general, use higher values with longer fiber optic cables. The maximum setting is applicable to the maximum length of the fiber optic link. See Specifications of the fiber optic master/follower link (page 43). | 10         |
|       | 115               | Light intensity.                                                                                                    |            |

| No.   | Name/Value               | Description                                                                                                    | DeflFbEq16 |
|-------|--------------------------|----------------------------------------------------------------------------------------------------|------------|
| 60.08 | M/F comm loss<br>timeout | Sets a timeout for master/follower (DDCS) communication. If a communication break lasts longer than the timeout, the action specified by parameter 60.09 M/F comm loss function is taken.  As a rule of thumb, this parameter should be set to at least 3 times the transmit interval of the master. | 100 ms     |
|       | 065535 ms                | Master/follower communication timeout.                                                                                                    |            |
| 60.09 | M/F comm loss function   | Selects how the drive reacts to a master/follower communication break.                                                                                                    | Fault      |
|       | No action                | No action taken.                                                                                                    | 0          |
|       | Warning                  | The drive generates an A7CB MF comm loss warning. This only occurs if control is expected from the master/follower link, or if supervision is forced using parameter 60.32 M/F comm supervision force.  WARNING! Make sure that it is safe to continue operation in case of a communication break.   | 1          |
|       | Fault                    | Drive trips on 7582 MF comm loss. This only occurs if control is expected from the master/follower link, or if supervision is forced using parameter 60.32 M/F comm supervision force.                                                                                                    | 2          |
|       | Fault always             | Drive trips on 7582 MF comm loss. This occurs even though no control is expected from the master/follower link.                                                                                                    | 3          |
| 60.10 | M/F ref1 type            | Selects the type and scaling of reference 1 received from the master/follower link. The resulting value is shown by 03.13 M/F or D2D ref1.                                                                                                    | Auto       |
|       | Auto                     | Type and scaling are chosen automatically according to which reference chain (see settings <i>Torque</i> , <i>Speed</i> , <i>Frequency</i> ) the incoming reference is connected to. If the reference is not connected to any chain, no scaling is applied (as with setting <i>Transparent</i> ).    | 0          |
|       | Transparent              | No scaling is applied.                                                                                                    | 1          |
|       | General                  | Generic reference with a scaling of 100 = 1 (ie. integer and two decimals).                                                                                                    | 2          |
|       | Torque                   | The scaling is defined by parameter 46.03 Torque scaling.                                                                                                    | 3          |
|       | Speed                    | The scaling is defined by parameter 46.01 Speed scaling.                                                                                                    | 4          |
|       | Frequency                | The scaling is defined by parameter 46.02 Frequency scaling.                                                                                                    | 5          |
| 60.11 | M/F ref2 type            | Selects the type and scaling of reference 2 received from the master/follower link. The resulting value is shown by 03.14 M/F or D2D ref2. For the selections, see parameter 60.10 M/F ref1 type.                                                                                                    | Torque     |
| 60.12 | M/F act1 type            | Selects the type/source and scaling of actual value ACT1 transmitted to the master/follower link.                                                                                                    | Auto       |
|       | Auto                     | Type/source and scaling follow the type of reference 1 selected by parameter 60.10 M/F ref1 type. See the individual settings below for the sources and scalings.                                                                                                    | 0          |
|       | Transparent              | Reserved.                                                                                                    | 1          |
|       | General                  | Reserved.                                                                                                    | 2          |
|       | Torque                   | 01.10 Motor torque is sent as actual value 1. The scaling is defined by parameter 46.03 Torque scaling.                                                                                                    | 3          |
|       | Speed                    | 01.01 Motor speed used is sent as actual value 1. The scaling is defined by parameter 46.01 Speed scaling.                                                                                                    | 4          |

| No.   | Name/Value             | Description                                                                                                    | DeflFbEq16 |
|-------|------------------------|----------------------------------------------------------------------------------------------------|------------|
|       | Frequency              | 01.06 Output frequency is sent as actual value 1. The scaling is defined by parameter 46.02 Frequency scaling.                                                                                                    | 5          |
| 60.13 | M/F act2 type          | Selects the type/source and scaling of actual value ACT2 transmitted to the master/follower link.                                                                                                    | Auto       |
|       | Auto                   | Type/source and scaling follow the type of reference 2 selected by parameter 60.11 M/F ref2 type. See the individual settings below for the sources and scalings.                                                           | 0          |
|       | Transparent            | Reserved.                                                                                                    | 1          |
|       | General                | Reserved.                                                                                                    | 2          |
|       | Torque                 | 01.10 Motor torque is sent as actual value 2. The scaling is defined by parameter 46.03 Torque scaling.                                                                                                    | 3          |
|       | Speed                  | 01.01 Motor speed used is sent as actual value 2. The scaling is defined by parameter 46.01 Speed scaling.                                                                                                    | 4          |
|       | Frequency              | 01.06 Output frequency is sent as actual value 2. The scaling is defined by parameter 46.02 Frequency scaling.                                                                                                    | 5          |
| 60.14 | M/F follower selection | (Effective in the master only.) Defines the followers from which data is read. See also parameters 62.2862.33.                                                                                                    | None       |
|       | Follower node 2        | Data is read from the follower with node address 2.                                                                                                    | 2          |
|       | Follower node 3        | Data is read from the follower with node address 3.                                                                                                    | 4          |
|       | Follower node 4        | Data is read from the follower with node address 4.                                                                                                    | 8          |
|       | Follower nodes 2+3     | Data is read from the followers with node addresses 2 and 3.                                                                                                    | 6          |
|       | Follower nodes 2+4     | Data is read from the followers with node addresses 2 and 4.                                                                                                    | 10         |
|       | Follower nodes 3+4     | Data is read from the followers with node addresses 3 and 4.                                                                                                    | 12         |
|       | Follower nodes 2+3+4   | Data is read from the followers with node addresses 2, 3 and 4.                                                                                                    | 14         |
|       | None                   | None.                                                                                                    | 0          |
| 60.15 | Force master           | When parameter 60.03 M/F mode is set to DDCS forcing or D2D forcing, this parameter selects a source that forces the drive to be the master on the master/follower link.  1 = Drive is master on the master/follower link   | FALSE      |
|       | FALSE                  | 0.                                                                                                    | 0          |
|       | TRUE                   | 1.                                                                                                    | 1          |
|       | Other [bit]            | Source selection (see <i>Terms and abbreviations</i> on page <i>114</i> ).                                                                                                    | -          |
| 60.16 | Force follower         | When parameter 60.03 M/F mode is set to DDCS forcing or D2D forcing, this parameter selects a source that forces the drive to be a follower on the master/follower link.  1 = Drive is follower on the master/follower link | FALSE      |
|       | FALSE                  | 0.                                                                                                    | 0          |
|       | TRUE                   | 1.                                                                                                    | 1          |
|       | Other [bit]            | Source selection (see <i>Terms and abbreviations</i> on page <i>114</i> ).                                                                                                    | -          |

| No.   | Name/Value            | Description                                                                                                    | DeflFbEq16 |
|-------|-----------------------|----------------------------------------------------------------------------------------------------|------------|
| 60.17 | Follower fault action | (Effective in the master only.) Selects how the drive reacts to a fault in a follower.  See also parameter 60.23 M/F status supervision sel 1.  Note: Each follower must be configured to transmit its status word as one of the three data words in parameters 61.0161.03. In the master, the corresponding target parameter (62.0462.12) must be set to Follower SW. | Fault      |
|       | No action             | No action taken. Unaffected drives on the master/follower link will continue running.                                                                                                    | 0          |
|       | Warning               | The drive generates a warning (AFE7 Follower).                                                                                                    | 1          |
|       | Fault                 | Drive trips on FF7E Follower. All followers will be stopped.                                                                                                    | 2          |
| 60.18 | Follower enable       | Interlocks the starting of the master to the status of the followers.  See also parameter 60.23 M/F status supervision sel 1.  Note: Each follower must be configured to transmit its status word as one of the three data words in parameters 61.0161.03. In the master, the corresponding target parameter (62.0462.12) must be set to Follower SW.                  | Always     |
|       | MSW bit 0             | The master can only be started if all followers are ready to switch on (bit 0 of 06.11 Main status word in each follower is on).                                                                                                    | 0          |
|       | MSW bit 1             | The master can only be started if all followers are ready to operate (bit 1 of 06.11 Main status word in each follower is on).                                                                                                    | 1          |
|       | MSW bits 0 + 1        | The master can only be started if all followers are ready to switch on and ready to operate (bits 0 and 1 of 06.11 Main status word in each follower are on).                                                                                                    | 2          |
|       | Always                | The starting of the master is not interlocked to the status of the followers.                                                                                                    | 3          |
|       | MSW bit 12            | The master can only be started if user-definable bit 12 of 06.11 Main status word in each follower is on. See parameter 06.31 MSW bit 12 sel.                                                                                                    | 4          |
|       | MSW bits 0 + 12       | The master can only be started if both bit 0 and bit 12 of 06.11 Main status word in each follower are on.                                                                                                    | 5          |
|       | MSW bits 1 + 12       | The master can only be started if both bit 1 and bit 12 of 06.11 Main status word in each follower are on.                                                                                                    | 6          |

| No.               | Name/Value Description |                                               | Des                                                                                                    | scription                                                                                                    | DeflFbEq16 |  |
|-------------------|------------------------|-----------------------------------------------|----------------------------------------------------------------------------------------------------|----------------------------------------------------------------------------------------------------|------------|--|
| supervision sel 1 |                        | the app con (IEC (3A In that This 1 by the 60 | rameters 60.1960.28 are only effective when the drive is master on a D2D (drive-to-drive) link, implemented by olication programming. See parameters 60.01 M/F immunication port and 60.03 M/F mode, and Drive C 61131-3) application programming manual (UA0000127808 [English]).  The master, parameters 60.19 M/F comm supervision sel 1 of 60.20 M/F comm supervision sel 2 specify the followers of are monitored for loss of communication.  The sparameter selects which followers (out of followers of the master. If no reply is received, the action specified in the master. If no reply is received, the action specified in the status of communication is shown by 62.37 M/F immunication status 1 and 62.38 M/F communication status | -                                                                                                    |            |  |
|                   | Bit                    | Name                                          |                                                                                                    | Description                                                                                                    |            |  |
|                   | 0                      | Follower 1                                    |                                                                                                    | 1 = Follower 1 is polled by the master.                                                                                         |            |  |
|                   | 1                      | Follower 2                                    |                                                                                                    | 1 = Follower 2 is polled by the master.                                                                                         |            |  |
|                   |                        |                                               |                                                                                                    |                                                                                                    |            |  |
|                   | 15                     | 15 Follower 16                                |                                                                                                    | 1 = Follower 16 is polled by the master.                                                                                        |            |  |
|                   | 0000h                  | FFFFh                                         | Sel                                                                                                    | ection of followers for D2D communication supervision (1).                                                                      | 1 = 1      |  |
| 60.20             | supervision sel 2 m    |                                               | moi                                                                                                    | ects which followers (out of followers 1732) are nitored for loss of communication. See parameter 60.19 comm supervision sel 1. | -          |  |
|                   | Bit                    | Name                                          |                                                                                                    | Description                                                                                                    |            |  |
|                   | 0                      | Follower 17                                   | 1                                                                                                    | 1 = Follower 17 is polled by the master.                                                                                        |            |  |
|                   | 1                      | Follower 18                                   |                                                                                                    | 1 = Follower 18 is polled by the master.                                                                                        |            |  |
|                   |                        |                                               |                                                                                                    |                                                                                                    |            |  |
|                   | 15                     | Follower 32                                   |                                                                                                    | 1 = Follower 32 is polled by the master.                                                                                        |            |  |
|                   |                        |                                               |                                                                                                    |                                                                                                    |            |  |
|                   | 0000h                  | FFFFh                                         | Sel                                                                                                    | ection of followers for D2D communication supervision (2).                                                                      | 1 = 1      |  |

| No.                                                | Name/V               | /alue                                                                                                    | De                                                                                                    | scription                                                                                                    | DeflFbEq16 |  |
|----------------------------------------------------|----------------------|----------------------------------------------------------------------------------------------------|----------------------------------------------------------------------------------------------------|----------------------------------------------------------------------------------------------------|------------|--|
| No. Name/Value  60.23 M/F status supervision sel 1 |                      | on and and the state of the state of the sta | his parameter is only effective when the drive is the master a D2D link. See parameters 60.01 M/F communication port d 60.03 M/F mode.)  the master, parameters 60.23 M/F status supervision sel 1 d 60.24 M/F status supervision sel 2 specify the followers ose status word is monitored by the master.  Is parameter selects the followers (out of followers 116) ose status words are monitored by the master.  If ollower reports a fault (bit 3 of the status word is on), the ion specified in 60.17 Follower fault action is taken. Bits 0 d 1 of the status word (ready states) are handled as defined 60.18 Follower enable.  Ing 60.27 M/F status supv mode sel 1 and 60.28 M/F status ov mode sel 2, it is possible to define whether any given ower is only monitored when it is stopped.  Ite: Also activate communication supervision for the same owers in parameter 60.19 M/F comm supervision sel 1.  The status of communication is shown by 62.37 M/F mmunication status 1 and 62.38 M/F communication status |                                                                                                    |            |  |
|                                                    | Bit                  | Name                                                                                                    |                                                                                                    | Description                                                                                                    |            |  |
|                                                    | 0                    | Follower 1                                                                                                    |                                                                                                    | 1 = Status of follower 1 is monitored.                                                                                                    |            |  |
|                                                    | 1                    | Follower 2                                                                                                    |                                                                                                    | 1 = Status of follower 2 is monitored.                                                                                                    |            |  |
|                                                    |                      |                                                                                                    |                                                                                                    |                                                                                                    |            |  |
|                                                    | 15                   | Follower 16                                                                                                    | ;                                                                                                    | 1 = Status of follower 16 is monitored.                                                                                                    |            |  |
|                                                    |                      | 1                                                                                                    |                                                                                                    |                                                                                                    |            |  |
|                                                    | 0000h                | .FFFFh                                                                                                    | D2                                                                                                    | D follower status supervision selection (followers 116).                                                                                                    | 1 = 1      |  |
| 60.24                                              | M/F star<br>supervis | tus<br>sion sel 2                                                                                                    | WO!                                                                                                    | lects the followers (out of followers 1732) whose status rds are monitored by the D2D master. <b>te:</b> Also activate communication supervision for the same owers in parameter 60.20 M/F comm supervision sel 2. | -          |  |
|                                                    |                      |                                                                                                    |                                                                                                    | e parameter 60.23 M/F status supervision sel 1.                                                                                                    |            |  |
|                                                    | Bit                  | Name                                                                                                    |                                                                                                    | Description                                                                                                    |            |  |
|                                                    | 0 Follower 17        |                                                                                                    | •                                                                                                    | 1 = Status of follower 17 is monitored.                                                                                                    |            |  |
|                                                    | 1 Follower 18        |                                                                                                    | }                                                                                                    | 1 = Status of follower 18 is monitored.                                                                                                    |            |  |
|                                                    |                      |                                                                                                    |                                                                                                    |                                                                                                    |            |  |
|                                                    | 15                   | Follower 32                                                                                                    | )                                                                                                    | 1 = Status of follower 32 is monitored.                                                                                                    |            |  |
|                                                    |                      | 1                                                                                                    |                                                                                                    |                                                                                                    |            |  |
|                                                    | 0000hFFFFh           |                                                                                                    |                                                                                                    | D follower status supervision selection (followers 1732).                                                                                                    | 1 = 1      |  |

| No.   | Name/\             | /alue            | Description                                                                                                    | DeflFbEq16  |
|-------|--------------------|------------------|----------------------------------------------------------------------------------------------------|-------------|
| 60.27 | M/F sta<br>mode s  | tus supv<br>el 1 | In the D2D master, parameters 60.27 M/F status supv mode sel 1 and 60.28 M/F status supv mode sel 2 specify the mode of follower status word monitoring. Each follower can individually be set to be monitored continuously, or only when it is in stopped state.  This parameter selects the mode of status word monitoring of followers 116. | -           |
|       | Bit                | Name             | Description                                                                                                    |             |
|       | 0                  | Follower 1       | 0 = Status of follower 1 is monitored continuously. 1 = Status of follower 1 is monitored only when it is in stop                                                                                                    | ped state.  |
|       | 1                  | Follower 2       | 0 = Status of follower 2 is monitored continuously.<br>1 = Status of follower 2 is monitored only when it is in stop                                                                                                    | ped state.  |
|       | <br>15 Follower 16 |                  | 0 = Status of follower 16 is monitored continuously.  1 = Status of follower 16 is monitored only when it is in stopped state.                                                                                                    |             |
|       | 0000h              | FFFFh            | D2D status supervision mode selection 1.                                                                                                    | 1 = 1       |
| 60.28 | M/F sta<br>mode s  | tus supv<br>el 2 | Selects the mode of status word monitoring of followers 1732.                                                                                                    | -           |
|       | Bit                | Name             | Description                                                                                                    |             |
|       | 0                  | Follower 17      | 0 = Status of follower 17 is monitored continuously.<br>1 = Status of follower 17 is monitored only when it is in sto                                                                                                    | pped state. |
|       | 1                  | Follower 18      | 0 = Status of follower 18 is monitored continuously. 1 = Status of follower 18 is monitored only when it is in sto                                                                                                    | pped state. |
|       | 15                 | Follower 32      | 0 = Status of follower 32 is monitored continuously.  1 = Status of follower 32 is monitored only when it is in sto                                                                                                    | pped state. |
|       | 0000h              | FFFFh            | D2D status supervision mode selection 2.                                                                                                    | 1 = 1       |
| 60.31 | c<br>a<br>T        |                  | Defines a wake-up delay during which no master/follower communication faults or warnings are generated. This is to allow all drives on the master/follower link to power up.  The master cannot be started until the delay elapses or all monitored followers are found to be ready.                                                           | 60.0 s      |
|       | 0.0 1              | 180.0 s          | Master/follower wake-up delay.                                                                                                    | 10 = 1 s    |

| No.   | Name/Va                       | alue           | Descrip                                                                                                    | otion                                                                                                    | DeflFbEq16                 |
|-------|-------------------------------|----------------|----------------------------------------------------------------------------------------------------|----------------------------------------------------------------------------------------------------|----------------------------|
| 60.32 | M/F comm<br>supervision force |                | Activates master/follower communication monitoring separately for each control location (see section <i>Local control vs. external control</i> on page <i>20</i> ).  The parameter is primarily intended for monitoring the communication with master or follower when it is connected to the application program and not selected as a control source by drive parameters. |                                                                                                    | 0000b                      |
|       | Bit                           | Name           | Ī                                                                                                    | Value                                                                                                    |                            |
|       | 0                             | Ext 1          |                                                                                                    | 1 = Communication monitoring active when Ext 1 is bei                                                                                                    |                            |
|       | 2                             | Ext 2<br>Local |                                                                                                    | <ul><li>1 = Communication monitoring active when Ext 2 is bei</li><li>1 = Communication monitoring active when local controused.</li></ul>                                                                              |                            |
|       | 315                           | Reserved       |                                                                                                    |                                                                                                    |                            |
|       |                               |                | t                                                                                                    |                                                                                                    | <del> </del>               |
|       | 0000b                         | 0111b          | Master/                                                                                                    | follower communication monitoring selection.                                                                                                    | 1 = 1                      |
| 60.33 | Fast M/F<br>mode              | comm           | master/function                                                                                                    | s/disables the use of a fast time level on the follower communication link. If the master/follower lality is used for position control, the parameter must to <i>Enable</i> in both the master and the follower drives. | Disable                    |
|       | Disable                       |                | Faster t                                                                                                    | ime level disabled.                                                                                                    | 0                          |
|       | Enable                        |                | Faster t                                                                                                    | ime level enabled.                                                                                                    | 1                          |
| 60.41 | Extensio com port             | n adapter      |                                                                                                    | the channel used for connecting an optional FEA-xx on adapter.                                                                                                    | No connect                 |
|       | No conne                      | ect            | None (c                                                                                                    | communication disabled).                                                                                                    | 0                          |
|       | Slot 1A                       |                | Channe                                                                                                    | el A on FDCO module in slot 1.                                                                                                    | 1                          |
|       | Slot 2A                       |                | Channe                                                                                                    | el A on FDCO module in slot 2.                                                                                                    | 2                          |
|       | Slot 3A                       |                | Channe                                                                                                    | el A on FDCO module in slot 3.                                                                                                    | 3                          |
|       | Slot 1B                       |                | Channe                                                                                                    | B on FDCO module in slot 1.                                                                                                    | 4                          |
|       | Slot 2B                       |                | Channe                                                                                                    | el B on FDCO module in slot 2.                                                                                                    | 5                          |
|       | Slot 3B                       |                | Channe                                                                                                    | el B on FDCO module in slot 3.                                                                                                    | 6                          |
|       | RDCO C                        | :H 3           | Channe                                                                                                    | el CH 3 on RDCO module (with BCU control unit only).                                                                                                    | 13                         |
| 60.50 | DDCS co                       |                |                                                                                                    | lleBus communication, defines whether the drive is of gineered" or "standard" type.                                                                                                    | ABB<br>engineered<br>drive |
|       | ABB eng<br>drive              | ineered        | The driv                                                                                                    | e is an "engineered drive" (data sets 1025 are                                                                                                    | 0                          |
|       | ABB star                      | ndard drive    | The driv                                                                                                    | ve is a "standard drive" (data sets 14 are used).                                                                                                    | 1                          |
| 60.51 | DDCS co                       |                |                                                                                                    | the DDCS channel used for connecting an external er (such as an AC 800M).                                                                                                    | Not in use                 |
|       | Not in us                     | e              | None (c                                                                                                    | communication disabled).                                                                                                    | 0                          |
|       | Slot 1A                       |                | Channe                                                                                                    | el A on FDCO module in slot 1.                                                                                                    | 1                          |
|       | Slot 2A                       |                | Channe                                                                                                    | el A on FDCO module in slot 2.                                                                                                    | 2                          |
|       | Slot 3A                       |                | Channe                                                                                                    | el A on FDCO module in slot 3.                                                                                                    | 3                          |
|       | Slot 1B                       |                | Channe                                                                                                    | el B on FDCO module in slot 1.                                                                                                    | 4                          |
|       | Slot 2B                       |                | Channe                                                                                                    | el B on FDCO module in slot 2.                                                                                                    | 5                          |
|       | Slot 3B                       |                | Channe                                                                                                    | B on FDCO module in slot 3.                                                                                                    | 6                          |

| No.   | Name/Value                       | Description                                                                                                    | DeflFbEq16 |
|-------|----------------------------------|----------------------------------------------------------------------------------------------------|------------|
|       | RDCO CH 0                        | Channel 0 on RDCO module (with BCU control unit only).                                                                                                    | 10         |
|       | XD2D                             | Connector XD2D.                                                                                                    | 7          |
| 60.52 | DDCS controller node address     | Selects the node address of the drive for communication with the external controller. No two nodes on-line may have the same address.  With an AC 800M (CI858) DriveBus connection, drives must be addressed 124; with an AC 80 DriveBus connection, drives must be addressed 112. Note that the BusManager function must be disabled in the DriveBus controller.  With optical ModuleBus, the drive address is set according to the position value as follows:  1. Multiply the hundreds of the position value by 16.  2. Add the tens and ones of the position value to the result. For example, if the position value is 101, this parameter must be set to 1×16 + 1 = 17. | 1          |
|       | 1254                             | Node address.                                                                                                    |            |
| 60.55 | DDCS controller<br>HW connection | Selects the topology of the fiber optic link with an external controller.                                                                                                    | Star       |
|       | Ring                             | The devices are connected in a ring topology. Forwarding of messages is enabled.                                                                                                    | 0          |
|       | Star                             | The devices are connected in a star topology (for example, through a branching unit). Forwarding of messages is disabled.                                                                                                    | 1          |
| 60.56 | DDCS controller baud rate        | Selects the communication speed of the channel selected by parameter 60.51 DDCS controller comm port.                                                                                                    | 4 mbps     |
|       | 1 mbps                           | 1 megabit/second.                                                                                                    | 1          |
|       | 2 mbps                           | 2 megabit/second.                                                                                                    | 2          |
|       | 4 mbps                           | 4 megabit/second.                                                                                                    | 4          |
|       | 8 mbps                           | 8 megabit/second.                                                                                                    | 8          |
| 60.57 | DDCS controller<br>link control  | Defines the light intensity of the transmission LED of RDCO module channel CH0. (This parameter is effective only when parameter 60.51 DDCS controller comm port is set to RDCO CH 0. FDCO modules have a hardware transmitter current selector.)  In general, use higher values with longer fiber optic cables. The maximum setting is applicable to the maximum length of the fiber optic link. See Specifications of the fiber optic master/follower link (page 43).                                                                                                    | 10         |
|       | 115                              | Light intensity.                                                                                                    |            |

| No.   | Name/Value                         | Description                                                                                                    | DeflFbEq16 |
|-------|------------------------------------|----------------------------------------------------------------------------------------------------|------------|
| 60.58 | DDCS controller<br>comm loss time  | Sets a timeout for communication with the external controller. If a communication break lasts longer than the timeout, the action specified by parameter 60.59 DDCS controller comm loss function is taken.                                                                                                    | 100 ms     |
|       |                                    | As a rule of thumb, this parameter should be set to at least 3 times the transmit interval of the controller.  Notes:  There is a 60-second boot-up delay immediately after                                                                                                    |            |
|       |                                    | power-up. During the delay, the communication break monitoring is disabled (but communication itself can be active).                                                                                                    |            |
|       |                                    | With an AC 800M controller, the controller detects a communication break immediately but re-establishing the communication is done at 9-second idle intervals. Also note that the sending interval of a data set is not the same as the execution interval of the application task. On ModuleBus, the sending interval is defined by controller parameter Scan Cycle Time (by default, 100 ms).                                                                             |            |
|       | 060000 ms                          | Timeout for communication with external controller.                                                                                                    |            |
| 60.59 | DDCS controller comm loss function | Selects how the drive reacts to a communication break between the drive and the external controller.                                                                                                    | Fault      |
|       | No action                          | No action taken (monitoring disabled).                                                                                                    | 0          |
|       | Fault                              | Drive trips on 7581 DDCS controller comm loss. This only occurs if control is expected from the external controller, or if supervision is forced using parameter 60.65 DDCS controller comm supervision force.                                                                                                    | 1          |
|       | Last speed                         | Drive generates an A7CA DDCS controller comm loss warning and freezes the speed to the level the drive was operating at. This only occurs if control is expected from the external controller, or if supervision is forced using parameter 60.65 DDCS controller comm supervision force.  The speed is determined on the basis of actual speed using 850 ms low-pass filtering.  WARNING! Make sure that it is safe to continue operation in case of a communication break. | 2          |
|       | Speed ref safe                     | Drive generates an A7CA DDCS controller comm loss warning and sets the speed to the speed defined by parameter 22.41 Speed ref safe. This only occurs if control is expected from the external controller, or if supervision is forced using parameter 60.65 DDCS controller comm supervision force.  WARNING! Make sure that it is safe to continue operation in case of a communication break.                                                                            | 3          |
|       | Fault always                       | Drive trips on 7581 DDCS controller comm loss. This occurs even though no control is expected from the external controller.                                                                                                    | 4          |
|       | Warning                            | Drive generates an A7CA DDCS controller comm loss warning. This only occurs if control is expected from the external controller, or if supervision is forced using parameter 60.65 DDCS controller comm supervision force.  WARNING! Make sure that it is safe to continue                                                                                                    | 5          |
|       |                                    | operation in case of a communication break.                                                                                                    |            |

| No.   | Name/Value                   | Description                                                                                                    | DeflFbEq16       |
|-------|------------------------------|----------------------------------------------------------------------------------------------------|------------------|
| 60.60 | DDCS controller<br>ref1 type | Selects the type and scaling of reference 1 received from the external controller. The resulting value is shown by 03.11 DDCS controller ref 1.                                                                                                    | Auto             |
|       | Auto                         | Type and scaling are chosen automatically according to which reference chain (see settings <i>Torque</i> , <i>Speed</i> , <i>Frequency</i> ) the incoming reference is connected to. If the reference is not connected to any chain, no scaling is applied (as with setting <i>Transparent</i> ). | 0                |
|       | Transparent                  | No scaling is applied.                                                                                                    | 1                |
|       | General                      | Generic reference with a scaling of 100 = 1 (ie. integer and two decimals).                                                                                                    | 2                |
|       | Torque                       | The scaling is defined by parameter 46.03 Torque scaling.                                                                                                    | 3                |
|       | Speed                        | The scaling is defined by parameter 46.01 Speed scaling.                                                                                                    | 4                |
|       | Frequency                    | The scaling is defined by parameter 46.02 Frequency scaling.                                                                                                    | 5                |
| 60.61 | DDCS controller<br>ref2 type | Selects the type and scaling of reference 2 received from the external controller. The resulting value is shown by 03.12 DDCS controller ref 2.  For the selections, see parameter 60.60 DDCS controller ref1 type.                                                                               | Auto             |
| 60.62 | DDCS controller act1 type    | Selects the type/source and scaling of actual value ACT1 transmitted to the external controller.                                                                                                    | Auto             |
|       | Auto                         | Type/source and scaling follow the type of reference 1 selected by parameter 60.60 DDCS controller ref1 type. See the individual settings below for the sources and scalings.                                                                                                    | 0                |
|       | Transparent                  | Reserved.                                                                                                    | 1                |
|       | General                      | Reserved.                                                                                                    | 2                |
|       | Torque                       | 01.10 Motor torque is sent as actual value 1. The scaling is defined by parameter 46.03 Torque scaling.                                                                                                    | 3                |
|       | Speed                        | 01.01 Motor speed used is sent as actual value 1. The scaling is defined by parameter 46.01 Speed scaling.                                                                                                    | 4                |
|       | Frequency                    | 01.06 Output frequency is sent as actual value 1. The scaling is defined by parameter 46.02 Frequency scaling.                                                                                                    | 5                |
| 60.63 | DDCS controller act2 type    | Selects the type/source and scaling of actual value ACT2 transmitted to the external controller.                                                                                                    | Auto             |
|       | Auto                         | Type/source and scaling follow the type of reference 2 selected by parameter 60.61 DDCS controller ref2 type. See the individual settings below for the sources and scalings.                                                                                                    | 0                |
|       | Transparent                  | Reserved.                                                                                                    | 1                |
|       | General                      | Reserved.                                                                                                    | 2                |
|       | Torque                       | 01.10 Motor torque is sent as actual value 2. The scaling is defined by parameter 46.03 Torque scaling.                                                                                                    | 3                |
|       | Speed                        | 01.01 Motor speed used is sent as actual value 2. The scaling is defined by parameter 46.01 Speed scaling.                                                                                                    | 4                |
|       | Frequency                    | 01.06 Output frequency is sent as actual value 2. The scaling is defined by parameter 46.02 Frequency scaling.                                                                                                    | 5                |
| 60.64 | Mailbox dataset selection    | Selects the pair of data sets used by the mailbox service in the drive/controller communication.  See section <i>External controller interface</i> (page <i>44</i> ).                                                                                                    | Dataset<br>32/33 |
|       | Dataset 32/33                | Data sets 32 and 33.                                                                                                    | 0                |
|       |                              | -                                                                                                    |                  |

| No.   | Name/V                                       | alue                          | Description                                                                                                    | DeflFbEq16  |
|-------|----------------------------------------------|-------------------------------|----------------------------------------------------------------------------------------------------|-------------|
|       | Dataset                                      | et 24/25 Data sets 24 and 25. |                                                                                                    | 1           |
| 60.65 | DDCS controller<br>comm supervision<br>force |                               | Activates DDCS controller communication monitoring separately for each control location (see section <i>Local control vs. external control</i> on page <i>20</i> ).  The parameter is primarily intended for monitoring the communication with the controller when it is connected to the application program and not selected as a control source by drive parameters.                                                                                                    | 0000b       |
|       | Bit                                          | Name                          | Value                                                                                                    |             |
|       | 0                                            | Ext 1                         | 1 = Communication monitoring active when Ext 1 is bei                                                                                                    | ng used.    |
|       | 1                                            | Ext 2                         | 1 = Communication monitoring active when Ext 2 is bei                                                                                                    |             |
|       | 2                                            | Local                         | 1 = Communication monitoring active when local control used.                                                                                                    | ol is being |
|       | 315                                          | Reserved                      |                                                                                                    |             |
|       | 0000b                                        | .0111b                        | DDCS controller communication monitoring selection.                                                                                                    | 1 = 1       |
| 60.71 | INU-LSU<br>commur                            | J<br>nication port            | (Only visible when supply unit control activated by 95.20) Selects the DDCS channel used for connecting to another converter (such as a supply unit). The selections available, as well as the default, depend on drive hardware. See also section Control of a supply unit (LSU) (page 46).                                                                                                    | see text    |
|       | Not in us                                    | se                            | None (communication disabled).                                                                                                    | 0           |
|       | RDCO C                                       | CH 1                          | Channel 1 on RDCO module.                                                                                                    | 11          |
|       | DDCS v                                       | ia BC                         | Connector X201.                                                                                                    | 15          |
| 60.77 | INU-LSU<br>control                           | J link                        | (Only visible when supply unit control activated by 95.20) Defines the light intensity of the transmission LED of RDCO module channel CH1. (This parameter is effective only when parameter 60.71 INU-LSU communication port is set to RDCO CH 1. FDCO modules have a hardware transmitter current selector.) In general, use higher values with longer fiber optic cables. The maximum setting is applicable to the maximum length of the fiber optic link. See Specifications of the fiber optic master/follower link (page 43). | 10          |
|       | 115                                          |                               | Light intensity.                                                                                                    |             |
| 60.78 | INU-LSU<br>loss time                         |                               | (Only visible when supply unit control activated by 95.20) Sets a timeout for communication with another converter (such as the supply unit). If a communication break lasts longer than the timeout, the action specified by parameter 60.79 INU-LSU comm loss function is taken.                                                                                                    | 100 ms      |
|       | 06553                                        | 35 ms                         | Timeout for communication between converters.                                                                                                    |             |
| 60.79 | INU-LSU<br>loss fund                         |                               | (Only visible when supply unit control activated by 95.20) Selects how the inverter unit reacts to a communication break between the inverter unit and the other converter (typically the supply unit).  WARNING! With settings other than Fault, the inverter unit will continue operating based on the status information that was last received from the other converter. Make sure this does not cause danger.                                                                                                    | Fault       |
|       | No actio                                     | n                             | No action taken.                                                                                                    | 0           |

| No. | Name/Value | Description                                             | DeflFbEq16 |
|-----|------------|---------------------------------------------------------|------------|
|     | Warning    | The drive generates a warning (AF80 INU-LSU comm loss). | 1          |
|     | Fault      | Drive trips on 7580 INU-LSU comm loss.                  | 2          |

| 61 D2D and DDCS transmit data |                         |                                                                                                    |                        |
|-------------------------------|-------------------------|----------------------------------------------------------------------------------------------------|------------------------|
| 61.01                         | M/F data 1<br>selection | Preselects the data to be sent as word 1 onto the master/follower link.  See also parameter 61.25 M/F data 1 value, and section Master/follower functionality (page 44).                                                                                     | None                   |
|                               | None                    | None.                                                                                                    | 0                      |
|                               | CW 16bit                | Control Word (16 bits)                                                                                                    | 1                      |
|                               | SW 16bit                | Status Word (16 bits)                                                                                                    | 4                      |
|                               | Act1 16bit              | Actual value ACT1 (16 bits)  Note: Using this setting to send a reference to the follower is not recommended as the source signal is filtered. Use the "reference" selections instead.                                                                       | 5                      |
|                               | Act2 16bit              | Actual value ACT2 (16 bits)  Note: Using this setting to send a reference to the follower is not recommended as the source signal is filtered. Use the "reference" selections instead.                                                                       | 6                      |
|                               | Follower CW             | A word consisting of bits 011 of 06.01 Main control word and the bits selected by parameters 06.4506.48.  Note: Bit 3 of the follower control word is kept on as long as the master is modulating, and when it switches to 0, the follower coasts to a stop. | 27                     |
|                               | Used speed reference    | 24.01 Used speed reference (page 224).                                                                                                    | 6145                   |
|                               | Torque reference act 5  | 26.75 Torque reference act 5 (page 247).                                                                                                    | 6731                   |
|                               | Torque reference used   | 26.02 Torque reference used (page 240).                                                                                                    | 6658                   |
|                               | ACS800 System ctrl SW   | A follower status word compatible with an ACS800 (System Control Program) master. With this setting, status word bit 0 is cleared whenever the run enable signal is missing.                                                                                 | 28                     |
|                               | D2D position            | 32-bit position value as displayed by 88.53 D2D position send.  Note: This setting cannot be used in 61.03 M/F data 3 selection because the 32-bit value requires two consecutive words.                                                                     | 809013                 |
|                               | D2D velocity            | Scaled velocity value as displayed by 88.54 D2D velocity send.                                                                                                    | 22582                  |
|                               | Other                   | Source selection (see <i>Terms and abbreviations</i> on page <i>114</i> ).                                                                                                    | -                      |
| 61.02                         | M/F data 2<br>selection | Preselects the data to be sent as word 2 onto the master/follower link.  See also parameter 61.26 M/F data 2 value.  For the selections, see parameter 61.01 M/F data 1 selection.                                                                           | Used speed reference   |
| 61.03                         | M/F data 3<br>selection | Preselects the data to be sent as word 3 onto the master/follower link.  See also parameter 61.27 M/F data 3 value. For the selections, see parameter 61.01 M/F data 1 selection.                                                                            | Torque reference act 5 |

| No.   | Name/Value                     | Description                                                                                                    | DeflFbEq16 |
|-------|--------------------------------|----------------------------------------------------------------------------------------------------|------------|
| 61.25 | M/F data 1 value               | Displays the data to be sent onto the master/follower link as word 1 as an integer.  If no data has been preselected by 61.01 M/F data 1 selection, the value to be sent can be written directly into this parameter.                                                                                                    | 0          |
|       | 065535                         | Data to be sent as word 1 in master/follower communication.                                                                                                    |            |
| 61.26 | M/F data 2 value               | Displays the data to be sent onto the master/follower link as word 2 as an integer.  If no data has been preselected by 61.02 M/F data 2 selection, the value to be sent can be written directly into this parameter.                                                                                                    | 0          |
|       | 065535                         | Data to be sent as word 2 in master/follower communication.                                                                                                    |            |
| 61.27 | M/F data 3 value               | Displays the data to be sent onto the master/follower link as word 3 as an integer.  If no data has been preselected by 61.03 M/F data 3 selection, the value to be sent can be written directly into this parameter.                                                                                                    | 0          |
|       | 065535                         | Data to be sent as word 3 in master/follower communication.                                                                                                    |            |
| 61.45 | Data set 2 data 1 selection    | Parameters 61.4561.50 preselect data to be sent in data sets 2 and 4 to the external controller. These data sets are used in ModuleBus communication with a "standard drive" (60.50 DDCS controller drive type = ABB standard drive). Parameters 61.9561.100 display the data to be sent to the external controller. If no data has been preselected, the value to be sent can be written directly into these parameters. For example, this parameter preselects the data for word 1 of data set 2. Parameter 61.95 Data set 2 data 1 value displays the selected data in integer format. If no data is preselected, the value to be sent can be written directly into parameter 61.95. | None       |
|       | None                           | None.                                                                                                    | 0          |
|       | CW 16bit                       | Control Word (16 bits)                                                                                                    | 1          |
|       | SW 16bit                       | Status Word (16 bits)                                                                                                    | 4          |
|       | Act1 16bit                     | Actual value ACT1 (16 bits)                                                                                                    | 5          |
|       | Act2 16bit                     | Actual value ACT2 (16 bits)                                                                                                    | 6          |
|       | Other                          | Source selection (see <i>Terms and abbreviations</i> on page <i>114</i> ).                                                                                                    | -          |
| 61.46 | Data set 2 data 2<br>selection | Preselects the data to be sent as word 2 of data set 2 to the external controller.  See also parameter 61.96 Data set 2 data 2 value.  For the selections, see parameter 61.45 Data set 2 data 1 selection.                                                                                                    | None       |
| 61.47 | Data set 2 data 3 selection    | See parameter 61.45 Data set 2 data 1 selection.                                                                                                    | None       |
|       |                                |                                                                                                    |            |
| 61.50 | Data set 4 data 3 selection    | See parameter 61.45 Data set 2 data 1 selection.                                                                                                    | None       |

| No.   | Name/Value                      | Description                                                                                                    | DeflFbEq16 |
|-------|---------------------------------|----------------------------------------------------------------------------------------------------|------------|
| 61.51 | Data set 11 data 1<br>selection | Parameters 61.5161.74 preselect data to be sent in data sets 11, 13, 15, 17, 19, 21, 23 and 25 to the external controller.  Parameters 61.10161.124 display the data to be sent to the external controller. If no data has been preselected, the value to be sent can be written directly into these parameters. For example, this parameter preselects the data for word 1 of data set 11. Parameter 61.101 Data set 11 data 1 value displays the selected data in integer format. If no data is preselected, the value to be sent can be written directly into | None       |
|       | None                            | parameter 61.101.  None.                                                                                                    | 0          |
|       | CW 16bit                        | Control Word (16 bits)                                                                                                    | 1          |
|       | SW 16bit                        | Status Word (16 bits)                                                                                                    | 4          |
|       | Act1 16bit                      | Actual value ACT1 (16 bits)                                                                                                    | 5          |
|       | Act2 16bit                      | Actual value ACT2 (16 bits)                                                                                                    | 6          |
|       | Other                           | Source selection (see <i>Terms and abbreviations</i> on page <i>114</i> ).                                                                                                    | -          |
| 61.52 | Data set 11 data 2 selection    | Preselects the data to be sent as word 2 of data set 11 to the external controller.  See also parameter 61.102 Data set 11 data 2 value.  For the selections, see parameter 61.51 Data set 11 data 1 selection.                                                                                                    | None       |
| 61.53 | Data set 11 data 3 selection    | Preselects the data to be sent as word 3 of data set 11 to the external controller.  See also parameter 61.103 Data set 11 data 3 value.  For the selections, see parameter 61.51 Data set 11 data 1 selection.                                                                                                    | None       |
| 61.54 | Data set 13 data 1 selection    | See parameter 61.51 Data set 11 data 1 selection.                                                                                                    | None       |
|       |                                 |                                                                                                    |            |
| 61.74 | Data set 25 data 3 selection    | See parameter 61.51 Data set 11 data 1 selection.                                                                                                    | None       |
| 61.95 | Data set 2 data 1<br>value      | Displays (in integer format) the data to be sent to the external controller as word 1 of data set 2.  If no data has been preselected by 61.45 Data set 2 data 1 selection, the value to be sent can be written directly into this parameter.                                                                                                    | 0          |
|       | 065535                          | Data to be sent as word 1 of data set 2.                                                                                                    |            |
| 61.96 | Data set 2 data 2<br>value      | Displays (in integer format) the data to be sent to the external controller as word 2 of data set 2.  If no data has been preselected by 61.46 Data set 2 data 2 selection, the value to be sent can be written directly into this parameter.                                                                                                    | 0          |
|       | 065535                          | Data to be sent as word 2 of data set 2.                                                                                                    |            |
| 61.97 | Data set 2 data 3<br>value      | Displays (in integer format) the data to be sent to the external controller as word 3 of data set 2.  If no data has been preselected by 61.47 Data set 2 data 3 selection, the value to be sent can be written directly into this parameter.                                                                                                    | 0          |
|       | 065535                          | Data to be sent as word 3 of data set 2.                                                                                                    |            |

| No.    | Name/Value                        | Description                                                                                                    | DeflFbEq16 |
|--------|-----------------------------------|----------------------------------------------------------------------------------------------------|------------|
|        |                                   |                                                                                                    |            |
| 61.100 | Data set 4 data 3<br>value        | Displays (in integer format) the data to be sent to the external controller as word 3 of data set 4.  If no data has been selected by 61.50 Data set 4 data 3 selection, the value to be sent can be written directly into this parameter.                                                                                                    | 0          |
|        | 065535                            | Data to be sent as word 3 of data set 4.                                                                                                    |            |
| 61.101 | Data set 11 data 1<br>value       | Displays (in integer format) the data to be sent to the external controller as word 1 of data set 11.  If no data has been preselected by 61.51 Data set 11 data 1 selection, the value to be sent can be written directly into this parameter.                                                                                                    | 0          |
|        | 065535                            | Data to be sent as word 1 of data set 11.                                                                                                    |            |
| 61.102 | Data set 11 data 2<br>value       | Displays (in integer format) the data to be sent to the external controller as word 2 of data set 11.  If no data has been preselected by 61.52 Data set 11 data 2 selection, the value to be sent can be written directly into this parameter.                                                                                                    | 0          |
|        | 065535                            | Data to be sent as word 2 of data set 11.                                                                                                    |            |
| 61.103 | Data set 11 data 3 value          | Displays (in integer format) the data to be sent to the external controller as word 3 of data set 11.  If no data has been selected by 61.53 Data set 11 data 3 selection, the value to be sent can be written directly into this parameter.                                                                                                    | 0          |
|        | 065535                            | Data to be sent as word 3 of data set 11.                                                                                                    |            |
| 61.104 | Data set 13 data 1<br>value       | Displays (in integer format) the data to be sent to the external controller as word 1 of data set 13.  If no data has been selected by 61.54 Data set 13 data 1 selection, the value to be sent can be written directly into this parameter.                                                                                                    | 0          |
|        | 065535                            | Data to be sent as word 1 of data set 13.                                                                                                    |            |
|        |                                   |                                                                                                    |            |
| 61.124 | Data set 25 data 3<br>value       | Displays (in integer format) the data to be sent to the external controller as word 3 of data set 25.  If no data has been selected by 61.74 Data set 25 data 3 selection, the value to be sent can be written directly into this parameter.                                                                                                    | 0          |
|        | 065535                            | Data to be sent as word 3 of data set 25.                                                                                                    |            |
| 61.151 | INU-LSU data set<br>10 data 1 sel | (Parameters 61.15161.203 only visible when supply unit control activated by 95.20)  Parameters 61.15161.153 preselect data to be sent in data set 10 to another converter (typically the supply unit of the drive).  Parameters 61.20161.203 display the data to be sent to the other converter. If no data has been preselected, the value to be sent can be written directly into these parameters.  For example, this parameter preselects the data for word 1 of data set 10. Parameter 61.201 INU-LSU data set 10 data 1 value displays the selected data in integer format. If no data is preselected, the value to be sent can be written directly into parameter 61.201. | LSU CW     |
|        | None                              | None.                                                                                                    | 0          |

Name/Value

No.

Description

|        | LSU CW                              | Control word for the supply unit.                                                                                                    | 22                             |
|--------|-------------------------------------|----------------------------------------------------------------------------------------------------|--------------------------------|
|        | DC voltage reference                | 94.20 DC voltage reference (page 401).                                                                                                    | 24084                          |
|        | Reactive power reference            | 94.30 Reactive power reference (page 401).                                                                                                    | 24094                          |
|        | Other                               | Source selection (see <i>Terms and abbreviations</i> on page <i>114</i> ).                                                                                                    | -                              |
| 61.152 | INU-LSU data set<br>10 data 2 sel   | Preselects the data to be sent as word 2 of data set 10 to the other converter.  See also parameter 61.202 INU-LSU data set 10 data 2 value.  For the selections, see parameter 61.151 INU-LSU data set 10 data 1 sel.                         | DC voltage reference           |
| 61.153 | INU-LSU data set<br>10 data 3 sel   | Preselects the data to be sent as word 3 of data set 10 to the other converter.  See also parameter 61.203 INU-LSU data set 10 data 3 value.  For the selections, see parameter 61.151 INU-LSU data set 10 data 1 sel.                         | Reactive<br>power<br>reference |
| 61.201 | INU-LSU data set<br>10 data 1 value | Displays (in integer format) the data to be sent to the other converter as word 1 of data set 10.  If no data has been preselected by 61.151 INU-LSU data set 10 data 1 sel, the value to be sent can be written directly into this parameter. | 0                              |
|        | 065535                              | Data to be sent as word 1 of data set 10.                                                                                                    |                                |
| 61.202 | INU-LSU data set<br>10 data 2 value | Displays (in integer format) the data to be sent to the other converter as word 2 of data set 10.  If no data has been preselected by 61.152 INU-LSU data set 10 data 2 sel, the value to be sent can be written directly into this parameter. | 0                              |
|        | 065535                              | Data to be sent as word 2 of data set 10.                                                                                                    |                                |
| 61.203 | INU-LSU data set<br>10 data 3 value | Displays (in integer format) the data to be sent to the other converter as word 3 of data set 10.  If no data has been selected by 61.153 INU-LSU data set 10 data 3 sel, the value to be sent can be written directly into this parameter.    | 0                              |
|        | 065535                              | Data to be sent as word 3 of data set 10.                                                                                                    |                                |
| 62 D2D | and DDCS<br>data                    | Mapping of data received through the DDCS link. See also parameter group 60 DDCS communication.                                                                                                    |                                |
| 62.01  | M/F data 1<br>selection             | (Follower only) Defines a target for the data received as word 1 from the master through the master/follower link.  See also parameter 62.25 MF data 1 value.                                                                                  | None                           |
|        | None                                | None.                                                                                                    | 0                              |
|        | CW 16bit                            | Control Word (16 bits)                                                                                                    | 1                              |
|        | Ref1 16bit                          | Reference REF1 (16 bits)                                                                                                    | 2                              |
|        | Ref2 16bit                          | Reference REF2 (16 bits)                                                                                                    | 3                              |
|        | M/F velocity                        | Scaled velocity value. <b>Note:</b> This selection should be chosen for the same data word as was set to <i>D2D velocity</i> in the master.                                                                                                    | 4                              |
|        | M/F position                        | 32-bit position value. <b>Note:</b> This selection should be chosen for the same data word as was set to <i>D2D position</i> in the master. (The setting will automatically reserve two consecutive data words.)                               | 30                             |

DeflFbEq16

| No.   | Name/Value                    | Description                                                                                                    | DeflFbEq16  |
|-------|-------------------------------|----------------------------------------------------------------------------------------------------|-------------|
|       | Other                         | Source selection (see <i>Terms and abbreviations</i> on page <i>114</i> ).                                                                                                    | -           |
| 62.02 | M/F data 2<br>selection       | (Follower only) Defines a target for the data received as word 2 from the master through the master/follower link.  See also parameter 62.26 MF data 2 value.  For the selections, see parameter 62.01 M/F data 1 selection.                                                    | None        |
| 62.03 | M/F data 3<br>selection       | (Follower only) Defines a target for the data received as word 3 from the master through the master/follower link.  See also parameter 62.27 MF data 3 value.  For the selections, see parameter 62.01 M/F data 1 selection.                                                    | None        |
| 62.04 | Follower node 2<br>data 1 sel | Defines a target for the data received as word 1 from the first follower (ie. the follower with node address 2) through the master/follower link.  See also parameter 62.28 Follower node 2 data 1 value.                                                                       | Follower SW |
|       | None                          | None.                                                                                                    | 0           |
|       | Follower SW                   | Status word of the follower. See also parameter 60.18 Follower enable.                                                                                                    | 26          |
|       | Other                         | Source selection (see <i>Terms and abbreviations</i> on page <i>114</i> ).                                                                                                    | -           |
| 62.05 | Follower node 2<br>data 2 sel | Defines a target for the data received as word 2 from the first follower (ie. the follower with node address 2) through the master/follower link.  See also parameter 62.29 Follower node 2 data 2 value. For the selections, see parameter 62.04 Follower node 2 data 1 sel.   | None        |
| 62.06 | Follower node 2<br>data 3 sel | Defines a target for the data received as word 3 from the first follower (ie. the follower with node address 2) through the master/follower link.  See also parameter 62.30 Follower node 2 data 3 value.  For the selections, see parameter 62.04 Follower node 2 data 1 sel.  | None        |
| 62.07 | Follower node 3<br>data 1 sel | Defines a target for the data received as word 1 from the second follower (ie. the follower with node address 3) through the master/follower link.  See also parameter 62.31 Follower node 3 data 1 value.  For the selections, see parameter 62.04 Follower node 2 data 1 sel. | Follower SW |
| 62.08 | Follower node 3<br>data 2 sel | Defines a target for the data received as word 2 from the second follower (ie. the follower with node address 3) through the master/follower link.  See also parameter 62.32 Follower node 3 data 2 value.  For the selections, see parameter 62.04 Follower node 2 data 1 sel. | None        |
| 62.09 | Follower node 3<br>data 3 sel | Defines a target for the data received as word 3 from the second follower (ie. the follower with node address 3) through the master/follower link.  See also parameter 62.33 Follower node 3 data 3 value.  For the selections, see parameter 62.04 Follower node 2 data 1 sel. | None        |
| 62.10 | Follower node 4<br>data 1 sel | Defines a target for the data received as word 1 from the third follower (ie. the follower with node address 4) through the master/follower link.  See also parameter 62.34 Follower node 4 data 1 value.  For the selections, see parameter 62.04 Follower node 2 data 1 sel.  | Follower SW |

| No.   | Name/Value                      | Description                                                                                                    | DeflFbEq16 |
|-------|---------------------------------|----------------------------------------------------------------------------------------------------|------------|
| 62.11 | Follower node 4<br>data 2 sel   | Defines a target for the data received as word 2 from the third follower (ie. the follower with node address 4) through the master/follower link.  See also parameter 62.35 Follower node 4 data 2 value.                                                                                      | None       |
|       |                                 | For the selections, see parameter 62.04 Follower node 2 data 1 sel.                                                                                                    |            |
| 62.12 | Follower node 4<br>data 3 sel   | Defines a target for the data received as word 3 from the third follower (ie. the follower with node address 4) through the master/follower link.  See also parameter 62.36 Follower node 4 data 3 value.  For the selections, see parameter 62.04 Follower node 2 data 1 sel.                 | None       |
| 62.25 | MF data 1 value                 | (Follower only) Displays, in integer format, the data received from the master as word 1.  Parameter 62.01 M/F data 1 selection can be used to select a target for the received data. This parameter can also be used as a signal source by other parameters.                                  | 0          |
|       | 065535                          | Data received as word 1 in master/follower communication.                                                                                                    |            |
| 62.26 | MF data 2 value                 | (Follower only) Displays, in integer format, the data received from the master as word 2.  Parameter 62.02 M/F data 2 selection can be used to select a target for the received data. This parameter can also be used as a signal source by other parameters.                                  | 0          |
|       | 065535                          | Data received as word 2 in master/follower communication.                                                                                                    |            |
| 62.27 | MF data 3 value                 | (Follower only) Displays, in integer format, the data received from the master as word 3.  Parameter 62.03 M/F data 3 selection can be used to select a target for the received data. This parameter can also be used as a signal source by other parameters.                                  | 0          |
|       | 065535                          | Data received as word 3 in master/follower communication.                                                                                                    |            |
| 62.28 | Follower node 2<br>data 1 value | Displays, in integer format, the data received from the first follower (ie. follower with node address 2) as word 1.  Parameter 62.04 Follower node 2 data 1 sel can be used to select a target for the received data. This parameter can also be used as a signal source by other parameters. | 0          |
|       | 065535                          | Data received as word 1 from follower with node address 2.                                                                                                    |            |
| 62.29 | Follower node 2<br>data 2 value | Displays, in integer format, the data received from the first follower (ie. follower with node address 2) as word 2.  Parameter 62.05 Follower node 2 data 2 sel can be used to select a target for the received data. This parameter can also be used as a signal source by other parameters. | 0          |
|       | 065535                          | Data received as word 2 from follower with node address 2.                                                                                                    |            |
| 62.30 | Follower node 2<br>data 3 value | Displays, in integer format, the data received from the first follower (ie. follower with node address 2) as word 3. Parameter 62.06 Follower node 2 data 3 sel can be used to select a target for the received data. This parameter can also be used as a signal source by other parameters.  | 0          |
|       | 065535                          | Data received as word 3 from follower with node address 2.                                                                                                    |            |
|       |                                 | 1                                                                                                    | I.         |

| No.   | Name/Va                       | alue       | Description                                                                                                    | DeflFbEq16 |
|-------|-------------------------------|------------|----------------------------------------------------------------------------------------------------|------------|
| 62.31 | Follower<br>data 1 va         |            | Displays, in integer format, the data received from the second follower (ie. follower with node address 3) as word 1.  Parameter 62.07 Follower node 3 data 1 sel can be used to select a target for the received data. This parameter can also be used as a signal source by other parameters. | 0          |
|       | 06553                         | 5          | Data received as word 1 from follower with node address 3.                                                                                                    |            |
| 62.32 | Follower<br>data 2 va         |            | Displays, in integer format, the data received from the second follower (ie. follower with node address 3) as word 2.  Parameter 62.08 Follower node 3 data 2 sel can be used to select a target for the received data. This parameter can also be used as a signal source by other parameters. | 0          |
|       | 06553                         | 5          | Data received as word 2 from follower with node address 3.                                                                                                    |            |
| 62.33 | Follower<br>data 3 va         |            | Displays, in integer format, the data received from the second follower (ie. follower with node address 3) as word 3. Parameter 62.09 Follower node 3 data 3 sel can be used to select a target for the received data. This parameter can also be used as a signal source by other parameters.  | 0          |
|       | 06553                         | 5          | Data received as word 3 from follower with node address 3.                                                                                                    |            |
| 62.34 | Follower<br>data 1 va         |            | Displays, in integer format, the data received from the third follower (ie. follower with node address 4) as word 1.  Parameter 62.10 Follower node 4 data 1 sel can be used to select a target for the received data. This parameter can also be used as a signal source by other parameters.  | 0          |
|       | 06553                         | 5          | Data received as word 1 from follower with node address 4.                                                                                                    |            |
| 62.35 | Follower<br>data 2 va         |            | Displays, in integer format, the data received from the third follower (ie. follower with node address 4) as word 2. Parameter 62.11 Follower node 4 data 2 sel can be used to select a target for the received data. This parameter can also be used as a signal source by other parameters.   | 0          |
|       | 06553                         | 5          | Data received as word 2 from follower with node address 4.                                                                                                    |            |
| 62.36 | Follower<br>data 3 va         |            | Displays, in integer format, the data received from the third follower (ie. follower with node address 4) as word 3.  Parameter 62.12 Follower node 4 data 3 sel can be used to select a target for the received data. This parameter can also be used as a signal source by other parameters.  | 0          |
|       | 06553                         | 5          | Data received as word 3 from follower with node address 4.                                                                                                    |            |
| 62.37 | M/F communication<br>status 1 |            | In the master, displays the status of the communication with followers specified by parameter 60.19 M/F comm supervision sel 1.  In a follower, bit 0 indicates the status of the communication with the master.                                                                                | -          |
|       | Bit                           | Name       | Description                                                                                                    |            |
|       | 0                             | Follower 1 | 1 (in the master) = Communication with follower 1 OK. 1 (in a follower) = Communication with master OK.                                                                                                    |            |
|       | 1                             | Follower 2 | 1 = Communication with follower 2 OK.                                                                                                    |            |
|       | <br>15 Follower 16            |            | 1 = Communication with follower 16 OK.                                                                                                    |            |
|       | 0000hl                        | FFFFh      | M/F communication status (followers 116).                                                                                                    | 1 = 1      |

|       | Name/Value                          |                                                         | Description                                                                                                    | DeflFbEq16    |
|-------|-------------------------------------|---------------------------------------------------------|----------------------------------------------------------------------------------------------------|---------------|
| 62.38 | M/F com<br>status 2                 | munication                                              | In the master, displays the status of the communication with followers specified by parameter 60.20 M/F comm supervision sel 2.                                                                                                    | -             |
|       | Bit                                 | Name                                                    | Description                                                                                                    |               |
|       | 0                                   | Follower 17                                             | 1 = Communication with follower 17 OK.                                                                                                    |               |
|       | 1                                   | Follower 18                                             | 1 = Communication with follower 18 OK.                                                                                                    |               |
|       |                                     |                                                         |                                                                                                    |               |
|       | 15                                  | Follower 32                                             | 1 = Communication with follower 32 OK.                                                                                                    |               |
|       | <u>'</u>                            |                                                         |                                                                                                    | <u>'</u>      |
|       | 0000h                               | FFFFh                                                   | M/F communication status (followers 1732).                                                                                                    | 1 = 1         |
| 62.41 | M/F follo<br>status 1               | wer ready                                               | In the master, displays the ready status of the communication with followers specified by parameter 60.23 M/F status supervision sel 1.                                                                                                    | -             |
|       | Bit                                 | Name                                                    | Description                                                                                                    |               |
|       | 0                                   | Follower 1                                              | 1 = Follower 1 ready.                                                                                                    |               |
|       | 1                                   | Follower 2                                              | 1 = Follower 2 ready.                                                                                                    |               |
|       |                                     |                                                         |                                                                                                    |               |
|       | 15                                  | Follower 16                                             | 1 = Follower 16 ready.                                                                                                    |               |
|       |                                     |                                                         | · · · · · · · · · · · · · · · · · · ·                                                                                                    |               |
|       | 0000h                               | FFFFh                                                   | Follower 116 ready status.                                                                                                    | 1 = 1         |
|       | status 2 wit                        |                                                         |                                                                                                    |               |
| 62.42 |                                     | ower ready                                              | In the master, displays the ready status of the communication with followers specified by parameter 60.24 M/F status supervision sel 2.                                                                                                    | -             |
| 62.42 |                                     | Name                                                    | with followers specified by parameter 60.24 M/F status supervision sel 2.                                                                                                    | -             |
| 62.42 | status 2                            |                                                         | with followers specified by parameter 60.24 M/F status supervision sel 2.  Description                                                                                                    |               |
| 62.42 | status 2  Bit 0                     | Name<br>Follower 17                                     | with followers specified by parameter 60.24 M/F status supervision sel 2.  Description 1 = Follower 17 ready.                                                                                                    |               |
| 62.42 | status 2                            | Name                                                    | with followers specified by parameter 60.24 M/F status supervision sel 2.  Description 1 = Follower 17 ready.                                                                                                    |               |
| 62.42 | Status 2  Bit 0                     | Name<br>Follower 17                                     | with followers specified by parameter 60.24 M/F status supervision sel 2.  Description  1 = Follower 17 ready.  1 = Follower 18 ready                                                                                                    |               |
| 62.42 | Status 2  Bit 0 1                   | Name<br>Follower 17<br>Follower 18                      | with followers specified by parameter 60.24 M/F status supervision sel 2.  Description  1 = Follower 17 ready.  1 = Follower 18 ready                                                                                                    |               |
| 62.42 | Status 2  Bit 0 1                   | Name Follower 17 Follower 18 Follower 32                | with followers specified by parameter 60.24 M/F status supervision sel 2.  Description  1 = Follower 17 ready.  1 = Follower 18 ready                                                                                                    | 1 = 1         |
| 62.45 | Bit 0 1 15 0000h                    | Name Follower 17 Follower 18 Follower 32 FFFFh 1 data 1 | with followers specified by parameter 60.24 M/F status supervision sel 2.  Description  1 = Follower 17 ready.  1 = Follower 18 ready.   1 = Follower 32 ready.                                                                                                    | 1 = 1<br>None |
|       | Bit 0 1 15 0000h                    | Name Follower 17 Follower 18 Follower 32 FFFFh 1 data 1 | with followers specified by parameter 60.24 M/F status supervision sel 2.  Description  1 = Follower 17 ready.  1 = Follower 18 ready.  1 = Follower 32 ready.  Follower 1732 ready status.  Parameters 62.4562.50 define a target for the data received in data sets 1 and 3 from the external controller. These data sets are used in ModuleBus communication with a "standard drive" (60.50 DDCS controller drive type = ABB standard drive).  Parameters 62.9562.100 display the data received from the external controller in integer format, and can be used as sources by other parameters.  For example, this parameter selects a target for word 1 of data set 1. Parameter 62.95 Data set 1 data 1 value displays the received data in integer format, and can also be used as a                                    |               |
|       | Bit 0 1 15 0000h Data set selection | Name Follower 17 Follower 18 Follower 32 FFFFh 1 data 1 | with followers specified by parameter 60.24 M/F status supervision sel 2.  Description  1 = Follower 17 ready.  1 = Follower 18 ready.   1 = Follower 32 ready.  Follower 1732 ready status.  Parameters 62.4562.50 define a target for the data received in data sets 1 and 3 from the external controller. These data sets are used in ModuleBus communication with a "standard drive" (60.50 DDCS controller drive type = ABB standard drive).  Parameters 62.9562.100 display the data received from the external controller in integer format, and can be used as sources by other parameters.  For example, this parameter selects a target for word 1 of data set 1. Parameter 62.95 Data set 1 data 1 value displays the received data in integer format, and can also be used as a source by other parameters.       | None          |
|       | Bit 0 1 15 0000h Data set selection | Name Follower 17 Follower 32 FFFFh 1 data 1             | with followers specified by parameter 60.24 M/F status supervision sel 2.  Description  1 = Follower 17 ready.  1 = Follower 18 ready.  1 = Follower 32 ready.  Follower 1732 ready status.  Parameters 62.4562.50 define a target for the data received in data sets 1 and 3 from the external controller. These data sets are used in ModuleBus communication with a "standard drive" (60.50 DDCS controller drive type = ABB standard drive).  Parameters 62.9562.100 display the data received from the external controller in integer format, and can be used as sources by other parameters.  For example, this parameter selects a target for word 1 of data set 1. Parameter 62.95 Data set 1 data 1 value displays the received data in integer format, and can also be used as a source by other parameters.  None. | None<br>0     |

| No.   | Name/Value                      | Description                                                                                                    | DeflFbEq16 |
|-------|---------------------------------|----------------------------------------------------------------------------------------------------|------------|
|       | Other                           | Source selection (see <i>Terms and abbreviations</i> on page <i>114</i> ).                                                                                                    | -          |
| 62.46 | Data set 1 data 2 selection     | Defines a target for the data received as word 2 of data set 1. See also parameter 62.96 Data set 1 data 2 value. For the selections, see parameter 62.45 Data set 1 data 1 selection.                                                                                                    | None       |
| 62.47 | Data set 1 data 3 selection     | See parameter 62.45 Data set 1 data 1 selection.                                                                                                    | None       |
|       |                                 |                                                                                                    |            |
| 62.50 | Data set 3 data 3 selection     | See parameter 62.45 Data set 1 data 1 selection.                                                                                                    | None       |
| 62.51 | Data set 10 data 1<br>selection | Parameters 62.5162.74 define a target for the data received in data sets 10, 12, 14, 16, 18, 20, 22 and 24 from the external controller.  Parameters 62.10162.124 display the data received from the external controller in integer format, and can be used as sources by other parameters.  For example, this parameter selects a target for word 1 of data set 10. Parameter 62.101 Data set 10 data 1 value displays the received data in integer format, and can also be used as a source by other parameters. | None       |
|       | None                            | None.                                                                                                    | 0          |
|       | CW 16bit                        | Control Word (16 bits)                                                                                                    | 1          |
|       | Ref1 16bit                      | Reference REF1 (16 bits)                                                                                                    | 2          |
|       | Ref2 16bit                      | Reference REF2 (16 bits)                                                                                                    | 3          |
|       | Other                           | Source selection (see <i>Terms and abbreviations</i> on page <i>114</i> ).                                                                                                    | -          |
| 62.52 | Data set 10 data 2 selection    | Defines a target for the data received as word 2 of data set 10. See also parameter 62.102 Data set 10 data 2 value. For the selections, see parameter 62.51 Data set 10 data 1 selection.                                                                                                    | None       |
| 62.53 | Data set 10 data 3 selection    | Defines a target for the data received as word 3 of data set 10. See also parameter 62.103 Data set 10 data 3 value. For the selections, see parameter 62.51 Data set 10 data 1 selection.                                                                                                    | None       |
| 62.54 | Data set 12 data 1 selection    | See parameter 62.51 Data set 10 data 1 selection.                                                                                                    | None       |
|       |                                 |                                                                                                    |            |
| 62.74 | Data set 24 data 3 selection    | See parameter 62.51 Data set 10 data 1 selection.                                                                                                    | None       |
| 62.95 | Data set 1 data 1<br>value      | Displays (in integer format) the data received from the external controller as word 1 of data set 1.  A target for this data can be selected by parameter 62.45 Data set 1 data 1 selection. The value can also be used as a source by another parameter.                                                                                                    | 0          |
|       | 065535                          | Data received as word 1 of data set 1.                                                                                                    |            |
| 62.96 | Data set 1 data 2<br>value      | Displays (in integer format) the data received from the external controller as word 2 of data set 1.  A target for this data can be selected by parameter 62.46 Data set 1 data 2 selection. The value can also be used as a source by another parameter.                                                                                                    | 0          |
|       | 065535                          | Data received as word 2 of data set 1.                                                                                                    |            |

| No.    | Name/Value                  | Description                                                                                                    | DeflFbEq16 |
|--------|-----------------------------|----------------------------------------------------------------------------------------------------|------------|
| 62.97  | Data set 1 data 3<br>value  | Displays (in integer format) the data received from the external controller as word 3 of data set 1.  A target for this data can be selected by parameter 62.47 Data set 1 data 3 selection. The value can also be used as a source by another parameter.   | 0          |
|        | 065535                      | Data received as word 3 of data set 1.                                                                                                    |            |
|        |                             |                                                                                                    |            |
| 62.100 | Data set 3 data 3 value     | Displays (in integer format) the data received from the external controller as word 3 of data set 3.  A target for this data can be selected by parameter 62.50 Data set 3 data 3 selection. The value can also be used as a source by another parameter.   | 0          |
|        | 065535                      | Data received as word 3 of data set 3.                                                                                                    |            |
| 62.101 | Data set 10 data 1<br>value | Displays (in integer format) the data received from the external controller as word 1 of data set 10.  A target for this data can be selected by parameter 62.51 Data set 10 data 1 selection. The value can also be used as a source by another parameter. | 0          |
|        | 065535                      | Data received as word 1 of data set 10.                                                                                                    |            |
| 62.102 | Data set 10 data 2 value    | Displays (in integer format) the data received from the external controller as word 2 of data set 10.  A target for this data can be selected by parameter 62.52 Data set 10 data 2 selection. The value can also be used as a source by another parameter. | 0          |
|        | 065535                      | Data received as word 2 of data set 10.                                                                                                    |            |
| 62.103 | Data set 10 data 3 value    | Displays (in integer format) the data received from the external controller as word 3 of data set 10.  A target for this data can be selected by parameter 62.53 Data set 10 data 3 selection. The value can also be used as a source by another parameter. | 0          |
|        | 065535                      | Data received as word 3 of data set 10.                                                                                                    |            |
| 62.104 | Data set 12 data 1<br>value | Displays (in integer format) the data received from the external controller as word 1 of data set 12.  A target for this data can be selected by parameter 62.54 Data set 12 data 1 selection. The value can also be used as a source by another parameter. | 0          |
|        | 065535                      | Data received as word 1 of data set 12.                                                                                                    |            |
|        |                             |                                                                                                    |            |
| 62.124 | Data set 24 data 3 value    | Displays (in integer format) the data received from the external controller as word 3 of data set 24.  A target for this data can be selected by parameter 62.74 Data set 24 data 3 selection. The value can also be used as a source by another parameter. | 0          |
|        | 065535                      | Data received as word 3 of data set 24.                                                                                                    |            |

| No.    | Name/Value                          | Description                                                                                                    | DeflFbEq16 |
|--------|-------------------------------------|----------------------------------------------------------------------------------------------------|------------|
| 62.151 | INU-LSU data set<br>11 data 1 sel   | (Parameters 62.15162.203 only visible when supply unit control activated by 95.20)  Parameters 62.15162.153 define a target for the data received in data set 11 from another converter (typically the supply unit of the drive).  Parameters 62.20162.203 display the data received from the other converter in integer format, and can be used as sources by other parameters.  For example, this parameter selects a target for word 1 of data set 11. Parameter 62.201 INU-LSU data set 11 data 1 value displays the received data in integer format, and can also be used as a source by other parameters. | LSU SW     |
|        | None                                | None.                                                                                                    | 0          |
|        | LSU SW                              | Status word of the supply unit.                                                                                                    | 4          |
|        | Other                               | Source selection (see <i>Terms and abbreviations</i> on page <i>114</i> ).                                                                                                    | -          |
| 62.152 | INU-LSU data set<br>11 data 2 sel   | Defines a target for the data received as word 2 of data set 11. See also parameter 62.202 INU-LSU data set 11 data 2 value. For the selections, see parameter 62.151 INU-LSU data set 11 data 1 sel.                                                                                                    | None       |
| 62.153 | INU-LSU data set<br>11 data 3 sel   | Defines a target for the data received as word 3 of data set 11. See also parameter 62.203 INU-LSU data set 11 data 3 value. For the selections, see parameter 62.151 INU-LSU data set 11 data 1 sel.                                                                                                    | None       |
| 62.201 | INU-LSU data set<br>11 data 1 value | Displays (in integer format) the data received from the other converter as word 1 of data set 11.  A target for this data can be selected by parameter 62.151 INU-LSU data set 11 data 1 sel. The value can also be used as a source by another parameter.                                                                                                    | 0          |
|        | 065535                              | Data received as word 1 of data set 11.                                                                                                    |            |
| 62.202 | INU-LSU data set<br>11 data 2 value | Displays (in integer format) the data received from the other converter as word 2 of data set 11.  A target for this data can be selected by parameter 62.152 INU-LSU data set 11 data 2 sel. The value can also be used as a source by another parameter.                                                                                                    | 0          |
|        | 065535                              | Data received as word 2 of data set 11.                                                                                                    |            |
| 62.203 | INU-LSU data set<br>11 data 3 value | Displays (in integer format) the data received from the other converter as word 3 of data set 11.  A target for this data can be selected by parameter 62.153 INU-LSU data set 11 data 3 sel. The value can also be used as a source by another parameter.                                                                                                    | 0          |
|        | 065535                              | Data received as word 3 of data set 11.                                                                                                    |            |
| 62.241 | D2D position received               | Displays the position value received from the master drive via the drive-to-drive link.  This parameter is read-only.                                                                                                    | -          |
|        | -2147483648<br>2147483647           | Position value received from master.                                                                                                    | -          |
| 62.242 | D2D velocity<br>received            | Displays the scaled velocity value received from the master drive via the drive-to-drive link.  This parameter is read-only.                                                                                                    | 0          |
|        | -32768 32767                        | Speed value received from master.                                                                                                    | 1 = 1      |

0000h...FFFFh

| lo.                               | Name/   | Value                  | Descrip                   | tion                                                                                     | DeflFbEq10 |  |  |  |
|-----------------------------------|---------|------------------------|---------------------------|------------------------------------------------------------------------------------------|------------|--|--|--|
| 4 Position status & control words |         | Position               | status and control words. |                                                                                          |            |  |  |  |
| 4.01                              | Positio | n status               | Position                  | status word 1.                                                                           | -          |  |  |  |
|                                   | word 1  |                        | This par                  | ameter is read-only.                                                                     |            |  |  |  |
|                                   | Bit     | Name                   |                           | Description                                                                              |            |  |  |  |
|                                   | 0       | In operation           | 1                         | 1 = Positioning axis enabled                                                             |            |  |  |  |
|                                   | 1       | Fault                  |                           | 1 = Axis fault active 1 = Axis warning active                                            |            |  |  |  |
|                                   | 2       | Warning                |                           |                                                                                          |            |  |  |  |
|                                   | 3       | Standstill             |                           | 1 = Axis held at a standstill                                                            |            |  |  |  |
|                                   | 4       | Homing dor             | ne                        | 1 = Homing routine for axis completed                                                    |            |  |  |  |
|                                   | 5       | Homing                 |                           | 1 = Homing routine for axis in progress                                                  |            |  |  |  |
|                                   | 6       | Velocity pro           | filing                    | 1 = Axis being run in velocity mode                                                      |            |  |  |  |
|                                   | 7       | Position pro           | ofiling                   | 1 = Axis being run in position mode 1 = Command has been acknowledged by control program |            |  |  |  |
|                                   | 8       | Command acknowledge    | ged                       |                                                                                          |            |  |  |  |
|                                   | 9       | Position ind           | lexing                    | 1 = Position index in progress                                                           |            |  |  |  |
|                                   | 10      | In position v          | window                    | 1 = Actual position is within position window (88.34)                                    | )          |  |  |  |
|                                   | 11      | In position            |                           | 1 = Positioning completed; axis remains in target position                               |            |  |  |  |
|                                   | 12      | In velocity v          | vindow                    | 1 = Actual velocity is within defined window (88.40)                                     |            |  |  |  |
|                                   | 13      | In velocity            |                           | 1 = Velocity procedure completed; axis is following target velocity                      |            |  |  |  |
|                                   | 14      | Stopping               |                           | 1 = Axis stopping                                                                        |            |  |  |  |
|                                   | 15      | Watchdog<br>acknowledg | ged                       | Toggle bit to indicate operating condition of system                                     |            |  |  |  |

1 = 1

Position status word 1.

| No.   | Name/Value      | Description                  | DeflFbEq16 |
|-------|-----------------|------------------------------|------------|
| 74.02 | Position status | Position status word 2.      | -          |
|       | word 2          | This parameter is read-only. |            |

| Bit | Name                 | Description                                     |  |  |  |  |
|-----|----------------------|-------------------------------------------------|--|--|--|--|
| 0   | Additive             | 1 = Additive movement in progress               |  |  |  |  |
| 1   | Superimposed         | 1 = Superimposed movement in progress           |  |  |  |  |
| 2   | Gear in              | 1 = Axis geared (synchronized) with master axis |  |  |  |  |
| 3   | Phasing relative     | 1 = Phasing relative movement in progress       |  |  |  |  |
| 4   | PI correction        | 1 = Master reference and PI correction active   |  |  |  |  |
| 5   | Latch 1 acknowledged | 1 = Latch 1 position updated                    |  |  |  |  |
| 6   | Latch 2 acknowledged | 1 = Latch 2 position updated                    |  |  |  |  |
| 7   | Virtual master       | 1 = Virtual master axis running                 |  |  |  |  |
| 810 | Reserved             |                                                 |  |  |  |  |
| 11  | User bit 1           | Status of signal selected by 74.60              |  |  |  |  |
| 12  | User bit 2           | Status of signal selected by 74.61              |  |  |  |  |
| 13  | User bit 3           | Status of signal selected by 74.62              |  |  |  |  |
| 14  | User bit 4           | Status of signal selected by 74.63              |  |  |  |  |
| 15  | User bit 5           | Status of signal selected by 74.64              |  |  |  |  |

| 0000hFFFFh                      | Position status word 2.                                      | 1 = 1 |
|---------------------------------|--------------------------------------------------------------|-------|
| 74.04 Position command status 1 | Position command status word 1. This parameter is read-only. | -     |

| Bit       | Name                 | Description                                                                         |
|-----------|----------------------|-------------------------------------------------------------------------------------|
| 0         | Enable               | 1 = Axis enabled                                                                    |
| 1         | Fault reset          | 1 = Reset axis                                                                      |
| 2         | Jog forward          | 1 = Jog in forward direction                                                        |
|           |                      | 0 = Stop jogging in forward direction                                               |
| 3         | Jog reverse          | 1 = Jog in reverse direction                                                        |
|           |                      | 0 = Stop jogging in reverse direction                                               |
| 4         | Set position         | 1 = Preset position                                                                 |
| 5         | Homing               | 1 = Initiate homing routine                                                         |
| 6         | Velocity             | 1 = Initiate velocity movement                                                      |
| 7         | Relative             | 1 = Initiate relative positioning movement                                          |
| 8         | Absolute             | 1 = Initiate absolute positioning movement                                          |
| 9         | Position index       | 1 = Initiate fixed job routine                                                      |
| 10        | Path direction bit 0 | Defines direction for rollover axis configurations in modulo operation (86.18 > 0). |
| 11        | Path direction bit 1 | 00 = Shortest; 10 = Forward; 01 = Reverse; 11 = Shortest                            |
| 12        | Gear in              | 1 = Provide gear-in (synchronization with master axis) function*                    |
| 13        | Stop                 | 1 = Initiate stop function*                                                         |
| 14        | Halt                 | 1 = Initiate halt function*                                                         |
| 15        | Watchdog             | 1 = Enable watchdog supervision                                                     |
| *Bit valu | ue transition beha   | avior defined by 74.15 Position command trigger type                                |

| 0000hFFFFh | Position command status word 1. | 1 = 1 |
|------------|---------------------------------|-------|
|------------|---------------------------------|-------|

0000h...FFFFh

|   | Name/Value |                                                                              | Description |                                                                                                    | DeflFbEq16 |  |  |
|---|------------|------------------------------------------------------------------------------|-------------|----------------------------------------------------------------------------------------------------|------------|--|--|
| 5 | Position   | -                                                                            |             |                                                                                                    |            |  |  |
|   | status 2   | Т                                                                            | This p      | arameter is read-only.                                                                                      |            |  |  |
|   |            |                                                                              |             |                                                                                                    |            |  |  |
|   | Bit        | Name                                                                         |             | Description                                                                                                 |            |  |  |
|   | 0          | Additive                                                                     |             | 1 = Initiate additive positioning movement*                                                                 |            |  |  |
|   | 1          | Superimpose                                                                  | d           | 1 = Initiate superimposed movement*                                                                         |            |  |  |
|   | 2          | Reserved                                                                     |             |                                                                                                    |            |  |  |
|   | 3          | Phasing relati                                                               | ive         | 1 = Initiate phasing relative movement*                                                                     |            |  |  |
|   | 4          | Reserved                                                                     |             |                                                                                                    |            |  |  |
|   | 5          | Latch 1                                                                      |             | 1 = Initiate position latching routine 1                                                                    |            |  |  |
|   | 6          | Latch 2 Virtual master Virtual master jog forward Virtual master jog reverse |             | 1 = Initiate position latching routine 2                                                                    |            |  |  |
|   | 7          |                                                                              |             | 1 = Start virtual master with defined velocity<br>0 = Stop virtual master                                   |            |  |  |
|   | 8          |                                                                              |             | <ul><li>1 = Jog virtual master in forward direction</li><li>0 = Stop jogging in forward direction</li></ul> |            |  |  |
|   | 9          |                                                                              |             | 1 = Jog virtual master in reverse direction 0 = Stop jogging in reverse direction                           |            |  |  |
|   | 10         | Virtual master stop                                                          | r           | 1 = Initiate stop function for virtual master axis                                                          |            |  |  |
|   | 1115       | Reserved                                                                     |             |                                                                                                    |            |  |  |
|   | *Bit valu  | e transition be                                                              | havio       | r defined by 74.15 Position command trigger type                                                            |            |  |  |

Position command status word 2.

1 = 1

| No.   | Name/                           | Value       | Des | scription                                                                                                    | DeflFbEq16 |
|-------|---------------------------------|-------------|-----|----------------------------------------------------------------------------------------------------|------------|
| 74.07 | User position<br>control word 1 |             |     | er-specific position control word 1. The word can be used store control signals received through the fieldbus erfaces (eg. groups 53 FBA A data out and 56 FBA B data). The individual bits of this word can then be selected as source of positioning commands defined elsewhere (for ample, see the parameters starting from 74.20). | -          |
|       | Bit                             | Name        |     | Description                                                                                                    |            |
|       | 0                               | User bit 0  |     | •                                                                                                    |            |
|       | 1                               | User bit 1  |     |                                                                                                    |            |
|       | 2                               | User bit 2  |     |                                                                                                    |            |
|       | 3                               | User bit 3  |     |                                                                                                    |            |
|       | 4                               | User bit 4  |     |                                                                                                    |            |
|       | 5                               | User bit 5  |     |                                                                                                    |            |
|       | 6                               | User bit 6  |     |                                                                                                    |            |
|       | 7                               | User bit 7  |     |                                                                                                    |            |
|       | 8                               | User bit 8  |     |                                                                                                    |            |
|       | 9                               | User bit 9  |     |                                                                                                    |            |
|       | 10                              | User bit 10 |     |                                                                                                    |            |
|       | 11                              | User bit 11 |     |                                                                                                    |            |
|       | 12                              | User bit 12 |     |                                                                                                    |            |
|       | 13                              | User bit 13 |     |                                                                                                    |            |
|       | 14                              | User bit 14 |     |                                                                                                    |            |
|       | 15                              | User bit 15 |     |                                                                                                    |            |
|       | 0000h                           | FFFFh       | Hee | er-definable position control word 1.                                                                                                    | 1 = 1      |

| No.   | Name/Value                   |             | De                                                                                                    | scription                                                                                                    | DeflFbEq16 |
|-------|------------------------------|-------------|----------------------------------------------------------------------------------------------------|----------------------------------------------------------------------------------------------------|------------|
| 74.08 | User position control word 2 |             | Use<br>Use                                                                                                    | -                                                                                                    |            |
|       | Bit                          | Name        |                                                                                                    | Description                                                                                                    |            |
|       | 0                            | User bit 0  |                                                                                                    |                                                                                                    |            |
|       | 1                            | User bit 1  |                                                                                                    |                                                                                                    |            |
|       | 2                            | User bit 2  |                                                                                                    |                                                                                                    |            |
|       | 3                            | User bit 3  |                                                                                                    |                                                                                                    |            |
|       | 4                            | User bit 4  |                                                                                                    |                                                                                                    |            |
|       | 5                            | User bit 5  |                                                                                                    |                                                                                                    |            |
|       | 6                            | User bit 6  |                                                                                                    |                                                                                                    |            |
|       | 7                            | User bit 7  |                                                                                                    |                                                                                                    |            |
|       | 8                            | User bit 8  |                                                                                                    |                                                                                                    |            |
|       | 9                            | User bit 9  |                                                                                                    |                                                                                                    |            |
|       | 10                           | User bit 10 |                                                                                                    |                                                                                                    |            |
|       | 11                           | User bit 11 |                                                                                                    |                                                                                                    |            |
|       | 12                           | User bit 12 |                                                                                                    |                                                                                                    |            |
|       | 13                           | User bit 13 |                                                                                                    |                                                                                                    |            |
|       | 14                           | User bit 14 |                                                                                                    |                                                                                                    |            |
|       | 15                           | User bit 15 |                                                                                                    |                                                                                                    |            |
| 74.10 | 0000hFFFFh  Position control |             | User-definable position control word 2.  Displays the current positioning status.                                                                                                    |                                                                                                    | 1 = 1      |
|       | actual status                |             | Thi                                                                                                    | s parameter is read-only.                                                                                                    |            |
|       | Disable                      |             | Axi                                                                                                    | s disabled.                                                                                                    | 0          |
|       | Standstill                   |             | Axis at a standstill state.                                                                                                    |                                                                                                    | 1          |
|       | Homing                       |             | Ho                                                                                                    | ming routine in progress.                                                                                                    | 2          |
|       | Error stop Stopping          |             | Error stop was initiated.  Stopping routine in progress.                                                                                                    |                                                                                                    | 3          |
|       |                              |             |                                                                                                    |                                                                                                    | 4          |
|       | Contin                       | uous        | Axi                                                                                                    | s executing infinite profile.                                                                                                    | 5          |
|       | Discret                      | te          | Axi                                                                                                    | s executing profile in time.                                                                                                    | 6          |
|       | Synchi                       | ronized     | Axi                                                                                                    | s synchronized with master axis.                                                                                                    | 7          |
|       | Initialization               |             | Axis initialization routine in progress.                                                                                                    |                                                                                                    | 99         |
| 74.15 | trigger type to e p 7        |             | Defines whether certain position control commands are edge-<br>triggered or level-triggered. Some commands are inherently<br>edge-triggered or level-triggered, and do not depend on this<br>parameter. See the source selection parameters starting from<br>74.20. |                                                                                                    | Level      |
|       |                              |             | • i                                                                                                    | <ul> <li>Edge:</li> <li>Rising edge of signal activates the command.</li> <li>Falling edge of signal does nothing. To stop the drive, a halt or stop function must be activated separately.</li> </ul> |            |
|       | Level                        |             | •                                                                                                    | vel:<br>Rising edge of signal activates the command.<br>Falling edge of signal activates the halt function (causing a<br>stop).                                                                        | 1          |

| No.   | Name/Value              | Descrip   | otion                                                                                                    |                                                                                                    | DeflFbEq16                 |  |  |  |
|-------|-------------------------|-----------|----------------------------------------------------------------------------------------------------|----------------------------------------------------------------------------------------------------|----------------------------|--|--|--|
| 74.16 | Change set immediately  |           | ected by this parameter, together with 74.15 and trigger type, determines how a new target follows:      | False                                                                                                    |                            |  |  |  |
|       |                         | [74.15]   | [74.16]                                                                                                  | Description                                                                                                    |                            |  |  |  |
|       |                         | [14.10]   | False                                                                                                    | New target is activated on rising edge. Move command needs to be active during the whole operation. Removing command will cause drive to ramp down to a standstill.                                                                                              |                            |  |  |  |
|       |                         | Level     | True                                                                                                    | New target is activated immediately if target changes while a move command is active. The command needs to be active during the whole movement. Removing the command will cause drive to ramp down to a standstill.                                              |                            |  |  |  |
|       |                         | Edge      | False                                                                                                    | New target is activated on rising edge and the move command may be cleared anytime after it has been acknowledged. New move command is possible only after on-going task is finished, ie. 74.10 Position control actual status = Standstill.                     |                            |  |  |  |
|       |                         |           | True                                                                                                    | New target is activated on rising edge and the move command may be cleared anytime after it has been acknowledged. New move command is possible also during the on-going movement.                                                                               |                            |  |  |  |
|       | False                   | 0.        |                                                                                                    |                                                                                                    | 0                          |  |  |  |
|       |                         |           |                                                                                                    |                                                                                                    | 1                          |  |  |  |
|       | True<br>DI1             |           | 1.                                                                                                    |                                                                                                    |                            |  |  |  |
|       | DI2                     |           | Digital input DI1 (10.02 DI delayed status, bit 0).                                                      |                                                                                                    |                            |  |  |  |
|       | DI3                     |           | Digital input DI2 (10.02 DI delayed status, bit 1).  Digital input DI3 (10.02 DI delayed status, bit 2). |                                                                                                    |                            |  |  |  |
|       | DI3                     |           |                                                                                                    | 4 (10.02 DI delayed status, bit 3).                                                                                                    | 5                          |  |  |  |
|       | DI5                     |           |                                                                                                    | 5 (10.02 DI delayed status, bit 4).                                                                                                    | 6                          |  |  |  |
|       | DI6                     |           | •                                                                                                    | 6 (10.02 DI delayed status, bit 5).                                                                                                    | 7                          |  |  |  |
|       | DIO1                    |           |                                                                                                    | tput DIO1 (11.02 DIO delayed status, bit 0).                                                                                                    | 8                          |  |  |  |
|       | DIO2                    |           |                                                                                                    | tput DIO2 (11.02 DIO delayed status, bit 1).                                                                                                    | 9                          |  |  |  |
|       | Other [bit]             |           | ·                                                                                                    | on (see <i>Terms and abbreviations</i> on page 114).                                                                                                    | 9                          |  |  |  |
| 74.20 | Enable sel              | Selects   | a sourc                                                                                                  | the terms and abbreviations on page 174).  The terms and abbreviations on page 174).  The terms and abbreviations on page 174).  The terms and abbreviations on page 174).  The terms and abbreviations on page 174).  The terms and abbreviations on page 174). | User position<br>CW1 bit 0 |  |  |  |
|       | False                   | 0.        |                                                                                                    |                                                                                                    | 0                          |  |  |  |
|       | True                    | 1.        |                                                                                                    |                                                                                                    | 1                          |  |  |  |
|       | DI1                     | Digital i | nput DI                                                                                                  | 1 (10.02 DI delayed status, bit 0).                                                                                                    | 2                          |  |  |  |
|       | DI2                     | Digital i | nput DI                                                                                                  | 2 (10.02 DI delayed status, bit 1).                                                                                                    | 3                          |  |  |  |
|       | DI3                     | Digital i | nput DI                                                                                                  | 3 (10.02 DI delayed status, bit 2).                                                                                                    | 4                          |  |  |  |
|       | DI4                     | Digital i | nput DI                                                                                                  | 4 (10.02 DI delayed status, bit 3).                                                                                                    | 5                          |  |  |  |
|       | DI5                     | Digital i | nput DI                                                                                                  | 5 (10.02 DI delayed status, bit 4).                                                                                                    | 6                          |  |  |  |
|       | DI6                     | Digital i | nput DI                                                                                                  | 6 (10.02 DI delayed status, bit 5).                                                                                                    | 7                          |  |  |  |
|       | DIO1                    | Digital i | nput/ou                                                                                                  | tput DIO1 (11.02 DIO delayed status, bit 0).                                                                                                    | 8                          |  |  |  |
|       | DIO2                    | Digital i | nput/ou                                                                                                  | tput DIO2 ( <i>11.02 DIO delayed status</i> , bit 1).                                                                                                    | 9                          |  |  |  |
|       | User position CW1 bit 0 | Bit 0 of  | 74.07 L                                                                                                  | Iser position control word 1.                                                                                                    | 10                         |  |  |  |

| No.   | Name/Value              | Description                                                                                                    | DeflFbEq16                 |
|-------|-------------------------|----------------------------------------------------------------------------------------------------|----------------------------|
|       | User position CW1 bit 1 | Bit 1 of 74.07 User position control word 1.                                                                                                    | 11                         |
|       | User position CW1 bit 2 | Bit 2 of 74.07 User position control word 1.                                                                                                    | 12                         |
|       | User position CW1 bit 3 | Bit 3 of 74.07 User position control word 1.                                                                                                    | 13                         |
|       | User position CW1 bit 4 | Bit 4 of 74.07 User position control word 1.                                                                                                    | 14                         |
|       | User position CW1 bit 5 | Bit 5 of 74.07 User position control word 1.                                                                                                    | 15                         |
|       | User position CW1 bit 6 | Bit 6 of 74.07 User position control word 1.                                                                                                    | 16                         |
|       | User position CW1 bit 7 | Bit 7 of 74.07 User position control word 1.                                                                                                    | 17                         |
|       | Other [bit]             | Source selection (see <i>Terms and abbreviations</i> on page <i>114</i> ).                                                                                                    | -                          |
| 74.21 | Fault reset sel         | Selects the source of an external axis fault reset signal. The signal resets an axis fault if the cause of the fault no longer exists. This command is always edge-triggered. For the selections, see 74.20 Enable sel.                                                        | User position<br>CW1 bit 1 |
| 74.22 | Jog forward sel         | Selects the source of a jog signal (in the positive direction). This command is always level-triggered.  In case jogging is activated in both the positive and negative directions, the one that was activated last takes priority.  For the selections, see 74.20 Enable sel. | False                      |
| 74.23 | Jog reverse sel         | Selects the source of a jog signal (in the negative direction). This command is always level-triggered.  In case jogging is activated in both the positive and negative directions, the one that was activated last takes priority.  For the selections, see 74.20 Enable sel. | False                      |
| 74.24 | Set position sel        | Selects the source of a signal that activates the preset functionality defined in 75.36 Preset position mode. This command is always edge-triggered.  For the selections, see 74.20 Enable sel.                                                                                | User position<br>CW1 bit 4 |
| 74.25 | Homing sel              | Selects the source of a signal that activates homing. 74.15  Position command trigger type defines whether the command is edge-triggered or level-triggered.  For the selections, see 74.20 Enable sel.                                                                        | User position<br>CW1 bit 5 |
| 74.26 | Velocity sel            | Selects the source of a signal that activates the move in velocity mode function. 74.15 Position command trigger type defines whether the command is edge-triggered or level-triggered.  For the selections, see 74.20 Enable sel.                                             | False                      |
| 74.27 | Relative sel            | Selects the source of a signal that activates the move relative function. 74.15 Position command trigger type defines whether the command is edge-triggered or level-triggered. For the selections, see 74.20 Enable sel.                                                      | User position<br>CW1 bit 6 |
| 74.28 | Absolute sel            | Selects the source of a signal that activates the move absolute function. 74.15 Position command trigger type defines whether the command is edge-triggered or level-triggered.  For the selections, see 74.20 Enable sel.                                                     | User position<br>CW1 bit 7 |

| No.   | Name/Value               | Description                                                                                                    | DeflFbEq16                 |
|-------|--------------------------|----------------------------------------------------------------------------------------------------|----------------------------|
| 74.29 | Position index sel       | Selects the source of a signal that activates or provides the start command for the position index functionality. 74.15  Position command trigger type defines whether the command is edge-triggered or level-triggered.  For the selections, see 74.20 Enable sel.                                                                                                    | False                      |
| 74.30 | Path direction bit 0 sel | Selects the path direction together with 74.31 Path direction bit 1 sel. See 74.04 Position command status 1, bit 10. This command is always level-triggered. For the selections, see 74.20 Enable sel.                                                                                                    | False                      |
| 74.31 | Path direction bit 1 sel | Selects the path direction together with 74.30 Path direction bit 0 sel. See 74.04 Position command status 1, bit 11. This command is always level-triggered. For the selections, see 74.20 Enable sel.                                                                                                    | False                      |
| 74.32 | Gear in sel              | Selects the source of a signal that activates the gear-in function. 74.15 Position command trigger type defines whether the command is edge-triggered or level-triggered. For the selections, see 74.20 Enable sel.                                                                                                    | False                      |
| 74.33 | Stop sel                 | Selects the source of a signal that activates the stop function. While this signal is on, all move commands are ignored. 74.15  Position command trigger type defines whether the command is edge-triggered or level-triggered.  For the selections, see 74.20 Enable sel.                                                                                                    | User position<br>CW1 bit 2 |
| 74.34 | Halt sel                 | Selects the source of a signal whose rising edge activates the halt function. The current movement will be interrupted; however, a new movement can be provided while the axis is stopping. While this signal is on, all move commands are ignored. 74.15 Position command trigger type defines whether the command is edge-triggered or level-triggered. For the selections, see 74.20 Enable sel. | User position<br>CW1 bit 4 |
| 74.35 | Watchdog sel             | Selects the source of a signal whose status enables/disables the watchdog function. This command is always level-triggered.  0 = Watchdog disabled 1 = Watchdog enabled For the selections, see 74.20 Enable sel.                                                                                                    | False                      |
| 74.40 | Additive sel             | Selects the source of a signal that activates the move additive function. 74.15 Position command trigger type defines whether the command is edge-triggered or level-triggered. For the selections, see 74.20 Enable sel.                                                                                                    | False                      |
| 74.41 | Superimposed sel         | Selects the source of a signal that activates the move superimposed function. 74.15 Position command trigger type defines whether the command is edge-triggered or level-triggered.  For the selections, see 74.20 Enable sel.                                                                                                    | False                      |
| 74.42 | Reserved sel             | Reserved.                                                                                                    | False                      |
| 74.43 | Phasing relative sel     | Selects the source to activate the phasing relative function.  74.15 Position command trigger type defines whether the command is edge-triggered or level-triggered.  For the selections, see 74.20 Enable sel.                                                                                                    | False                      |
| 74.45 | Latch 1 sel              | Selects the source to activate latch function 1. For the selections, see 74.20 Enable sel.                                                                                                    | False                      |
| 74.46 | Latch 2 sel              | Selects the source to activate latch function 2. For the selections, see 74.20 Enable sel.                                                                                                    | False                      |

| No.   | Name/Value                        | Description                                                                                                    | DeflFbEq16 |
|-------|-----------------------------------|----------------------------------------------------------------------------------------------------|------------|
| 74.47 | Virtual master run<br>sel         | Selects the source to activate the virtual master function. Virtual master must also be selected in parameter 87.11  Master reference source. See also parameters 87.5187.53. This command is always level-triggered. For the selections, see 74.20 Enable sel.                                                | False      |
| 74.48 | Virtual master jog<br>forward sel | Selects the source to activate the virtual master function with jogging velocity in the positive direction. Virtual master must also be selected in parameter 87.11 Master reference source. See also parameters 87.5187.53. This command is always level-triggered. For the selections, see 74.20 Enable sel. | False      |
| 74.49 | Virtual master jog<br>reverse sel | Selects the source to activate the virtual master function with jogging velocity in the negative direction. Virtual master must also be selected in parameter 87.11 Master reference source. See also parameters 87.5187.53. This command is always level-triggered. For the selections, see 74.20 Enable sel. | False      |
| 74.50 | Virtual master stop<br>sel        | Selects the source to activate a stop with the virtual master function. Virtual master must also be selected in parameter 87.11 Master reference source.  See also parameter 87.54. This command is always level-triggered. For the selections, see 74.20 Enable sel.                                          | False      |
| 74.60 | Position SW2 user bit 1 sel       | Selects the source of user bit 1. The status is displayed by 74.02 Position status word 2, bit 11.                                                                                                    | False      |
|       | False                             | 0.                                                                                                    | 0          |
|       | True                              | 1.                                                                                                    | 1          |
|       | Other [bit]                       | Source selection (see <i>Terms and abbreviations</i> on page <i>114</i> ).                                                                                                    | -          |
| 74.61 | Position SW2 user bit 2 sel       | Selects the source of user bit 2. The status is displayed by 74.02 Position status word 2, bit 12.                                                                                                    | False      |
|       | False                             | 0.                                                                                                    | 0          |
|       | True                              | 1.                                                                                                    | 1          |
|       | Other [bit]                       | Source selection (see <i>Terms and abbreviations</i> on page <i>114</i> ).                                                                                                    | -          |
| 74.62 | Position SW2 user bit 3 sel       | Selects the source of user bit 3. The status is displayed by 74.02 Position status word 2, bit 13.                                                                                                    | False      |
|       | False                             | 0.                                                                                                    | 0          |
|       | True                              | 1.                                                                                                    | 1          |
|       | Other [bit]                       | Source selection (see <i>Terms and abbreviations</i> on page <i>114</i> ).                                                                                                    | -          |
| 74.63 | Position SW2 user bit 4 sel       | Selects the source of user bit 4. The status is displayed by 74.02 Position status word 2, bit 14.                                                                                                    | False      |
|       | False                             | 0.                                                                                                    | 0          |
|       | True                              | 1.                                                                                                    | 1          |
|       | Other [bit]                       | Source selection (see <i>Terms and abbreviations</i> on page <i>114</i> ).                                                                                                    | -          |
| 74.64 | Position SW2 user bit 5 sel       | Selects the source of user bit 5. The status is displayed by 74.02 Position status word 2, bit 15.                                                                                                    | False      |
|       | False                             | 0.                                                                                                    | 0          |
|       | True                              | 1.                                                                                                    | 1          |

| No.   | Name/Value                                   | Description                                                                                                    | DeflFbEq16                      |
|-------|----------------------------------------------|----------------------------------------------------------------------------------------------------|---------------------------------|
|       | Other [bit]                                  | Source selection (see <i>Terms and abbreviations</i> on page <i>114</i> ).                                                                                                    | -                               |
| 74.70 | Watchdog enable                              | Enables/disables the watchdog functionality. The signal source is selected by 74.35 Watchdog sel.                                                                                           | Disabled                        |
|       | Disabled                                     | 0.                                                                                                    | 0                               |
|       | Enabled                                      | 1.                                                                                                    | 1                               |
| 74.71 | Watchdog timeout                             | Defines a delay for taking the watchdog action.                                                                                                    | 0 ms                            |
|       | 1065535 ms                                   | Watchdog timeout.                                                                                                    | -                               |
| 74.80 | Op mode change<br>action                     | Defines axis movement after the operating mode (19.01 Actual operation mode) changes to Position.  The transition requires that axis commands are enabled by 74.20 Enable sel.              | Halt                            |
|       | Halt                                         | The axis will stop using the deceleration and jerk values from parameters 75.31 Stop deceleration and 75.32 Stop jerk. During deceleration, it is possible to issue another motion command. | 0                               |
|       | Last speed                                   | The axis will continue at the current velocity. Any motion commands can be issued.                                                                                                    | 1                               |
| 75 Po | sition profile                               | Definition of motion profiles.                                                                                                    |                                 |
| 75.11 | Target position                              | Defines the target position value in case of an absolute move, or the target distance in case of relative or additive move.                                                                 | 0.000 units                     |
|       | -2000000.000<br>2000000.000 units            | Target position or distance.                                                                                                    | 1000 = 1 unit                   |
| 75.12 | Target velocity                              | Defines either the maximum velocity to be used during movement, or, in case of a velocity move, the velocity reference.  Check that the value is in line with speed limits 30.11/30.12.     | 0.000 units/s                   |
|       | -2000000.000<br>2000000.000<br>units/s       | Maximum velocity, or velocity reference.                                                                                                    | 1000 =<br>1 unit/s              |
| 75.13 | Acceleration                                 | Defines the maximum acceleration rate to be used during movement.                                                                                                    | 10.000<br>units/s <sup>2</sup>  |
|       | 0.000<br>2000000.000<br>units/s <sup>2</sup> | Maximum acceleration.                                                                                                    | 1000 =<br>1 unit/s <sup>2</sup> |
| 75.14 | Deceleration                                 | Defines the maximum deceleration rate to be used during movement.                                                                                                    | 10.000<br>units/s <sup>2</sup>  |
|       | 0.000<br>2000000.000<br>units/s <sup>2</sup> | Maximum deceleration.                                                                                                    | 1000 =<br>1 unit/s <sup>2</sup> |
| 75.15 | Jerk                                         | Defines the maximum jerk value to be used during movement. <b>Note:</b> 0.000 = unlimited.                                                                                                  | 0.000<br>units/s <sup>3</sup>   |
|       | 0.000<br>2000000.000<br>units/s <sup>3</sup> | Maximum jerk.                                                                                                    | 1000 =<br>1 unit/s <sup>3</sup> |
| 75.16 | End velocity                                 | Defines the positioning velocity when the target position or distance is reached.                                                                                                    | 0.000 units/s                   |
|       | 0.000<br>2000000.000<br>units/s              | Velocity at end of positioning.                                                                                                    | 1000 =<br>1 unit/s              |

| No.   | Name/Value                                   | Description                                                                                                    | DeflFbEq16                      |
|-------|----------------------------------------------|----------------------------------------------------------------------------------------------------|---------------------------------|
| 75.17 | Additive position                            | Defines a distance that is added to the currently executed target value (75.11 Target position).                                                                                                    | 0.000 units                     |
|       | -2000000.000<br>2000000.000 units            | Distance additive.                                                                                                    | 1000 = 1 unit                   |
| 75.21 | Jogging velocity                             | Defines the velocity reference to be used by the jogging function.                                                                                                    | 1.000 units/s                   |
|       | 0.000<br>2000000.000<br>units/s              | Velocity reference for jogging.                                                                                                    | 1000 =<br>1 unit/s              |
| 75.22 | Jogging acceleration                         | Defines the maximum acceleration rate used during jogging.                                                                                                    | 10.000<br>units/s <sup>2</sup>  |
|       | 0.000<br>2000000.000<br>units/s <sup>2</sup> | Maximum acceleration for jogging.                                                                                                    | 1000 =<br>1 unit/s <sup>2</sup> |
| 75.23 | Jogging<br>deceleration                      | Defines the maximum deceleration rate used during jogging.                                                                                                    | 10.000<br>units/s <sup>2</sup>  |
|       | 0.000<br>2000000.000<br>units/s <sup>2</sup> | Maximum deceleration for jogging.                                                                                                    | 1000 =<br>1 unit/s <sup>2</sup> |
| 75.24 | Jogging jerk                                 | Defines the maximum jerk value to be used during jogging.  Note: 0.000 = unlimited.                                                                                                    | 0.000<br>units/s <sup>3</sup>   |
|       | 0.000<br>2000000.000<br>units/s <sup>3</sup> | Maximum jerk for jogging.                                                                                                    | 1000 =<br>1 unit/s <sup>3</sup> |
| 75.31 | Stop deceleration                            | Defines the deceleration rate for stopping. This value must be higher than that in the active profile. Otherwise this value is ignored and a warning ( <i>E205 Stop configuration</i> ) generated.                    | 20.000<br>units/s <sup>2</sup>  |
|       | 0.000<br>2000000.000<br>units/s <sup>2</sup> | Deceleration rate for stopping.                                                                                                    | 1000 =<br>1 unit/s <sup>2</sup> |
| 75.32 | Stop jerk                                    | Defines the jerk value for stopping. This value must be higher than that in the active profile. Otherwise this value is ignored and a warning ( <i>E205 Stop configuration</i> ) generated.  Note: 0.000 = unlimited. | 0.000<br>units/s <sup>3</sup>   |
|       | 0.000<br>2000000.000<br>units/s <sup>3</sup> | Deceleration rate for stopping.                                                                                                    | 1000 =<br>1 unit/s <sup>3</sup> |
| 75.35 | Preset position                              | Defines a preset position for several selections of parameter 75.36 Preset position mode.                                                                                                    | 0.000 units                     |
|       | -2000000.000<br>2000000.000 units            | Preset position.                                                                                                    | 1000 = 1 unit                   |
| 75.36 | Preset position mode                         | Selects the preset position mode. See also 86.69 Position offset retention for the action taken at power-up.                                                                                                    | Axis<br>immediate               |
|       | Axis immediate                               | Sets the actual axis position value to that of 75.35 Preset position.                                                                                                    | 0                               |

| No.   | Name/Value                                   | Description                                                                                                    | DeflFbEq16                      |  |
|-------|----------------------------------------------|----------------------------------------------------------------------------------------------------|---------------------------------|--|
|       | Axis retentive                               | Sets the actual axis position value to that of 75.35 Preset position. The previous position will be stored into non-volatile parameters 86.101 Raw axis position input retain and 86.102 Raw axis position backup retain.  After a power cycle, the axis position will be 0.0 in case a non-absolute encoder is in use. In case an absolute encoder, its native position will be shown.  Applying the Axis absolute mode restores the stored position. Note that non-absolute encoders cannot track any movement while the drive is not powered. | 1                               |  |
|       | Axis absolute                                | Restores the retained axis position, taking into account any movement since the position was stored.                                                                                                    | 2                               |  |
|       | Master immediate                             | Sets the actual master position value to that of 75.35 Preset position.                                                                                                    | 3                               |  |
|       | Master retentive                             | Sets the actual master position value to that of 75.35 Preset position. The previous position will be stored into non-volatile parameters 87.101 Raw ext enc position input retain and 87.102 Raw ext enc position backup retain. Applying the Master absolute mode restores the stored position. This setting requires the configuration of 87.20 External encoder source.  Note that non-absolute encoders cannot track any movement while the drive is not powered.                                                                           | 4                               |  |
|       | Master absolute                              | Restores the retained master position, taking into account any movement since the position was stored.                                                                                                    | 5                               |  |
|       | Master shift                                 | Shifts the master position by the value of 75.35 Preset position. The axis will not follow even if its status is Synchronized (see 74.10 Position control actual status).                                                                                                    | 6                               |  |
|       | Master abort phasing rel                     | Immediately aborts an ongoing phasing relative of the master position.                                                                                                    | 7                               |  |
| 75.40 | Superimposed position                        | Defines the superimposed position of the target in case of an absolute move, or the superimposed distance of the target in case of a relative or additive move.                                                                                                    | 0.000 units                     |  |
|       | -2000000.000<br>2000000.000 units            | Superimposed position.                                                                                                    | 1000 = 1 unit                   |  |
| 75.41 | Superimposed velocity                        | Defines the maximum superimposed velocity to be used during movement, or the superimposed velocity reference in case of a velocity move.                                                                                                    | 1.000 units/s                   |  |
|       | 0.000<br>2000000.000<br>units/s              | Maximum superimposed velocity, or velocity reference.                                                                                                    | 1000 =<br>1 unit/s              |  |
| 75.42 | Superimposed acceleration                    | Defines the maximum superimposed acceleration rate.                                                                                                    | 10.000<br>units/s <sup>2</sup>  |  |
|       | 0.000<br>2000000.000<br>units/s <sup>2</sup> | Maximum superimposed acceleration.                                                                                                    | 1000 =<br>1 unit/s <sup>2</sup> |  |
| 75.43 | Superimposed deceleration                    | Defines the maximum superimposed deceleration rate.                                                                                                    | 10.000<br>units/s <sup>2</sup>  |  |
|       | 0.000<br>2000000.000<br>units/s <sup>2</sup> | Maximum superimposed deceleration.                                                                                                    | 1000 =<br>1 unit/s <sup>2</sup> |  |

| No.   | Name/Value                                   | Description                                                                                                    | DeflFbEq16                      |
|-------|----------------------------------------------|----------------------------------------------------------------------------------------------------|---------------------------------|
| 75.44 | Superimposed jerk                            | Defines the maximum superimposed jerk value.                                                                                                    | 0.000<br>units/s <sup>3</sup>   |
|       | 0.000<br>2000000.000<br>units/s <sup>3</sup> | Maximum superimposed jerk.                                                                                                    | 1000 =<br>1 unit/s <sup>3</sup> |
| 75.50 | Phasing phase shift                          | Defines the phase shift.                                                                                                    | 0.000                           |
|       | -2000000.000<br>2000000.000 units            | Phase shift.                                                                                                    | 1000 = 1 unit                   |
| 75.51 | Phasing velocity                             | Defines the maximum phasing velocity.                                                                                                    | 1.000 units/s                   |
|       | 0.000<br>2000000.000<br>units/s              | Maximum phasing velocity.                                                                                                    | 1000 =<br>1 unit/s              |
| 75.52 | Phasing acceleration                         | Defines the maximum phasing acceleration rate.                                                                                                    | 10.000<br>units/s <sup>2</sup>  |
|       | 0.000<br>2000000.000<br>units/s <sup>2</sup> | Maximum phasing acceleration.                                                                                                    | 1000 =<br>1 unit/s <sup>2</sup> |
| 75.53 | Phasing deceleration                         | Defines the maximum phasing deceleration rate.                                                                                                    | 10.000<br>units/s <sup>2</sup>  |
|       | 0.000<br>2000000.000<br>units/s <sup>2</sup> | Maximum phasing deceleration.                                                                                                    | 1000 =<br>1 unit/s <sup>2</sup> |
| 75.54 | Phasing jerk                                 | Defines the maximum phasing jerk value.                                                                                                    | 0.000<br>units/s <sup>3</sup>   |
|       | 0.000<br>2000000.000<br>units/s <sup>3</sup> | Maximum phasing jerk.                                                                                                    | 1000 =<br>1 unit/s <sup>3</sup> |
| 75.60 | Local control<br>enable                      | Enables/disables local position control through 75.61 Local position control word 1 and 75.62 Local position control word 2.  When local control is enabled, the position control commands in parameter group 74 are not active. | Disabled                        |
|       | Disabled                                     | Local position control disabled.                                                                                                    | 0                               |
|       | Enabled                                      | Local position control enabled. The position control commands in parameter group 74 are not active.                                                                                                    | 1                               |

1 = 1

| No.   | Name/Value                    | Description                    | DeflFbEq16 |
|-------|-------------------------------|--------------------------------|------------|
| 75.61 | Local position control word 1 | Local position control word 1. | 0000h      |
|       |                               |                                |            |

| Bit | Name                 | Description                                                     |
|-----|----------------------|-----------------------------------------------------------------|
| 0   | Enable               | 1 = Axis enabled                                                |
| 1   | Reset                | 1 = Reset axis                                                  |
| 2   | Jog forward          | 1 = Jog in forward direction                                    |
|     |                      | 0 = Stop jogging in forward direction                           |
| 3   | Jog reverse          | 1 = Jog in reverse direction                                    |
|     |                      | 0 = Stop jogging in reverse direction                           |
| 4   | Set position         | 1 = Preset position                                             |
| 5   | Homing               | 1 = Initiate homing                                             |
| 6   | Velocity             | 1 = Initiate velocity movement                                  |
| 7   | Relative             | 1 = Initiate relative positioning movement                      |
| 8   | Absolute             | 1 = Initiate absolute positioning movement                      |
| 9   | Position index       | 1 = Initiate position index                                     |
| 10  | Path direction bit 0 | 00 = Shortest                                                   |
|     |                      | 10 = Forward                                                    |
| 11  | Path direction bit 1 | 01 = Reverse                                                    |
|     |                      | 11 = Shortest                                                   |
| 12  | Gear in              | 1 = Provide gear-in (synchronization with master axis) function |
| 13  | Stop                 | 1 = Initiate stop function                                      |
| 14  | Halt                 | 1 = Initiate halt function                                      |
| 15  | Watchdog             | 1 = Enable watchdog supervision                                 |

Local position control word 1.

0000h...FFFFh

| No.   | Name/Value Des                  |                         |         | ription                                                                                                    | Def/FbEq16   |  |
|-------|---------------------------------|-------------------------|---------|----------------------------------------------------------------------------------------------------|--------------|--|
| 75.62 | Local position L control word 2 |                         | Local   | position control word 2.                                                                                        | -            |  |
|       | Bit                             | Name                    |         | Description                                                                                                    |              |  |
|       | 0                               | Additive                |         | 1 = Initiate additive positioning movement                                                                      |              |  |
|       | 1                               | Superimpo               | sed     | 1 = Initiate superimposed movement                                                                              |              |  |
|       | 2                               | Reserved                |         |                                                                                                    |              |  |
|       | 3                               | Phasing rel             | ative   | 1 = Initiate phasing relative movement                                                                          |              |  |
|       | 4                               | Reserved                |         |                                                                                                    |              |  |
|       | 5                               | Latch 1                 |         | 1 = Initiate position latching routine 1                                                                        |              |  |
|       | 6                               | Latch 2                 |         | 1 = Initiate position latching routine 2                                                                        |              |  |
|       | 7                               |                         |         | 1 = Start virtual master with defined velocity 0 = Stop virtual master                                          |              |  |
|       | 8                               |                         |         |                                                                                                    |              |  |
|       | 9                               | Virtual mas reverse     | ter jog | 1,7,00,0                                                                                                    |              |  |
|       | 10                              | Virtual master stop     |         | 1 = Initiate stop routine for virtual master axis                                                               |              |  |
|       | 11                              | User bit 1              |         | 1 = Activate user bit 11                                                                                        |              |  |
|       | 12                              | User bit 2              |         | 1 = Activate user bit 12                                                                                        |              |  |
|       | 13                              | User bit 3              |         | 1 = Activate user bit 13                                                                                        |              |  |
|       | 14                              | User bit 4              |         | 1 = Activate user bit 14                                                                                        |              |  |
|       | 15                              | User bit 5              |         | 1 = Activate user bit 15                                                                                        |              |  |
|       |                                 |                         | T       |                                                                                                    | Ι            |  |
|       | 0000h                           | FFFFh                   |         | position control word 2.                                                                                        | 1 = 1        |  |
| 75.63 | Local i                         |                         |         | es the target position value in case of an absolute move, target distance in case of relative or additive move. | 0.000 units  |  |
|       |                                 | 000.000<br>00.000 units | Target  | position or distance.                                                                                           | 1000 = 1 un  |  |
| 75.64 | Local                           | target velocity         |         | es either the maximum velocity to be used during                                                                | 0.00 units/s |  |

|       | 0000hFFFFh                                   | Local position control word 2.                                                                                              | 1 = 1                           |
|-------|----------------------------------------------|----------------------------------------------------------------------------------------------------|---------------------------------|
| 75.63 | Local target position                        | Defines the target position value in case of an absolute move, or the target distance in case of relative or additive move. | 0.000 units                     |
|       | -2000000.000<br>2000000.000 units            | Target position or distance.                                                                                                | 1000 = 1 unit                   |
| 75.64 | Local target velocity                        | Defines either the maximum velocity to be used during movement, or, in case of a velocity move, the velocity reference.     | 0.00 units/s                    |
|       | -2000000.000<br>2000000.000<br>units/s       | Maximum velocity, or velocity reference.                                                                                    | 1000 =<br>1 unit/s              |
| 75.65 | Local acceleration                           | Defines the maximum acceleration rate to be used during movement.                                                           | 10.000<br>units/s <sup>2</sup>  |
|       | 0.000<br>2000000.000<br>units/s <sup>2</sup> | Maximum acceleration.                                                                                                    | 1000 =<br>1 unit/s <sup>2</sup> |
| 75.66 | Local deceleration                           | Defines the maximum deceleration rate to be used during movement.                                                           | 10.000<br>units/s <sup>2</sup>  |
|       | 0.000<br>2000000.000<br>units/s <sup>2</sup> | Maximum deceleration.                                                                                                    | 1000 =<br>1 unit/s <sup>2</sup> |

| No.   | Name/Value                                   | Description                                                                                                    |                                                                                                    |                                                                                                    |                                                              | DeflFbEq16                      |
|-------|----------------------------------------------|----------------------------------------------------------------------------------------------------|----------------------------------------------------------------------------------------------------|----------------------------------------------------------------------------------------------------|--------------------------------------------------------------|---------------------------------|
| 75.67 | Local jerk                                   | Defines the max<br>Note: 0.000 = u                                                                                                    | •                                                                                                    | to be used durir                                                                                                    | ng movement.                                                 | 0.000<br>units/s <sup>3</sup>   |
|       | 0.000<br>2000000.000<br>units/s <sup>3</sup> | Maximum jerk.                                                                                                    |                                                                                                    |                                                                                                    |                                                              | 1000 =<br>1 unit/s <sup>3</sup> |
| 75.68 | Local end velocity                           | Defines the posi distance is reach                                                                                                    |                                                                                                    | when the target <sub>l</sub>                                                                                                    | oosition or                                                  | 0.000 units                     |
|       | 0.000<br>2000000.000 units                   | Velocity at end o                                                                                                    | of positioning.                                                                                                    |                                                                                                    |                                                              | 1000 = 1 unit                   |
| 75.69 | Local override                               | position control in This value can be value will immediated acceleration. When local positions of the control of the control of the control of the can be control of the can be control of the can be control of the can be control of the can be calculated as a control of the can be calculated as a control of the can be calculated as a control of the can be calculated as a can be calculated as a can be calculated | is enabled by 75 be used to slow of diately affect the on, deceleration tion control is displayed by affect the axis | percentage when 5.60 Local control down the axis more axis velocity as and jerk rates. sabled, this parakan be used. How a movement when ion control actual | ovement. The well as the meter has no vever, in the state of | 100.000%                        |
|       | 0.001 100.000%                               | Overriding value                                                                                                    | ).                                                                                                    |                                                                                                    |                                                              | 100 = 1%                        |
| 76 Po | sition indexing                              | Definition of pos                                                                                                    | itioning indexes                                                                                                    | (tasks).                                                                                                    |                                                              |                                 |
| 76.01 | Actual position index                        | Displays the cur<br>This parameter i                                                                                                    |                                                                                                    | sitioning index (ta                                                                                                    | ask).                                                        | -                               |
|       | 08                                           | Currently active                                                                                                    | positioning inde                                                                                                    | X.                                                                                                    |                                                              | 1 = 1                           |
| 76.02 | Position index functions                     | Defines the way                                                                                                    | in which the po                                                                                                    | sitioning index is                                                                                                    | selected.                                                    | None                            |
|       | None                                         | Positioning inde                                                                                                    | x 1.                                                                                                    |                                                                                                    |                                                              | 0                               |
|       | Index selection                              | The positioning i parameters 76.0                                                                                                    |                                                                                                    | ned by the signal                                                                                                    | s selected by                                                | 1                               |
|       |                                              | Status of so                                                                                                    | urce defined by                                                                                                    | / parameter                                                                                                    | Selected                                                     |                                 |
|       |                                              | 76.04                                                                                                    | 76.05                                                                                                    | 76.06                                                                                                    | index                                                        |                                 |
|       |                                              | 0                                                                                                    | 0                                                                                                    | 0                                                                                                    | 1                                                            |                                 |
|       |                                              | 1                                                                                                    | 0                                                                                                    | 0                                                                                                    | 2                                                            |                                 |
|       |                                              | 0                                                                                                    | 1                                                                                                    | 0                                                                                                    | 3                                                            |                                 |
|       |                                              | 1                                                                                                    | 1                                                                                                    | 0                                                                                                    | 4                                                            |                                 |
|       |                                              | 0                                                                                                    | 0                                                                                                    | 1                                                                                                    | 5                                                            |                                 |
|       |                                              | 1                                                                                                    | 0                                                                                                    | 1                                                                                                    | 6                                                            |                                 |
|       |                                              | 0                                                                                                    | 1                                                                                                    | 1                                                                                                    | 7                                                            |                                 |
|       |                                              | 1                                                                                                    | 1                                                                                                    | 1                                                                                                    | 8                                                            |                                 |
|       |                                              |                                                                                                    |                                                                                                    |                                                                                                    |                                                              |                                 |
|       | Preset index                                 | Positioning index is selected by 76.03 Preset position index.                                                                                                    |                                                                                                    |                                                                                                    |                                                              | 3                               |
|       | Cycle index                                  |                                                                                                    | xes, the delay d                                                                                                    | alternate, startin<br>lefined by 76.09                                                                                                    |                                                              | 10                              |

| No.   | Name/V                            | Zalue Description                                                                                                    |                                                                                                    |             |
|-------|-----------------------------------|----------------------------------------------------------------------------------------------------|----------------------------------------------------------------------------------------------------|-------------|
| 76.03 | Preset p                          | osition                                                                                                    | See parameter 76.02 Position index functions, selection<br>Preset index.                                                        | 0           |
| 18    |                                   |                                                                                                    | Positioning index.                                                                                                    |             |
| 76.04 | Position source 1                 |                                                                                                    | See parameter 76.02 Position index functions, selection Index selection.                                                        | False       |
|       | False                             |                                                                                                    | 0.                                                                                                    | 0           |
|       | True                              |                                                                                                    | 1.                                                                                                    | 1           |
|       | DI1                               |                                                                                                    | Digital input DI1 (10.02 DI delayed status, bit 0).                                                                             | 2           |
|       | DI2                               |                                                                                                    | Digital input DI2 (10.02 DI delayed status, bit 1).                                                                             | 3           |
|       | DI3                               |                                                                                                    | Digital input DI3 (10.02 DI delayed status, bit 2).                                                                             | 4           |
|       | DI4                               |                                                                                                    | Digital input DI4 (10.02 DI delayed status, bit 3).                                                                             | 5           |
|       | DI5                               |                                                                                                    | Digital input DI5 (10.02 DI delayed status, bit 4).                                                                             | 6           |
|       | DI6                               |                                                                                                    | Digital input DI6 (10.02 DI delayed status, bit 5).                                                                             | 7           |
|       | DIO1                              |                                                                                                    | Digital input/output DIO1 (11.02 DIO delayed status, bit 0).                                                                    | 8           |
|       | DIO2                              |                                                                                                    | Digital input/output DIO2 (11.02 DIO delayed status, bit 1).                                                                    | 9           |
|       | Other [b                          | <br>it]                                                                                                    | Source selection (see <i>Terms and abbreviations</i> on page <i>114</i> ).                                                      | -           |
| 76.05 | Position index source 2           |                                                                                                    | See parameter 76.02 Position index functions, selection Index selection. For the selections, see 76.04 Position index source 1. | False       |
| 76.06 | Position index source 3           |                                                                                                    | See parameter 76.02 Position index functions, selection Index selection. For the selections, see 76.04 Position index source 1. | False       |
| 76.09 | Cycle in                          | dex delay                                                                                                    | See parameter 76.02 Position index functions, selection Cycle index.                                                            | 10.000 s    |
|       | 0.000 3000.000<br>s               |                                                                                                    | Delay between alternating indexes.                                                                                              | 1000 = 1 s  |
| 76.10 | Pos index 1 mode                  |                                                                                                    | Defines the type and direction of movement for positioning index 1.                                                             | 0000b       |
|       | Bit                               | Function                                                                                                    |                                                                                                    |             |
|       | 0                                 | 0 = Absolute<br>1 = Relative                                                                                                    |                                                                                                    |             |
|       | 1, 2                              | Direction. These bits are only relevant in a modulo axis configuration (86.18 00 = Shortest direction 10 = Forward direction 01 = Reverse direction 11 = Shortest direction |                                                                                                    | 3 > 0).     |
|       | 315 Reserved                      |                                                                                                    |                                                                                                    |             |
|       | 0000b                             | 0111b                                                                                                    | Index 1 mode selection word.                                                                                                    | 1 = 1       |
| 76.11 | Pos inde                          | ex 1 target                                                                                                    | Depending on bit 1 of 76.10, defines either the absolute target position, or the distance from the last reference position.     | 0.000 units |
|       | -2000000.000<br>2000000.000 units |                                                                                                    | Target position, or distance.                                                                                                   | 1000 = 1 un |

DeflFbEq16

| NO.     | No. Name/Value Description                   |                                                                                                    | DeliFbEq16                      |  |
|---------|----------------------------------------------|----------------------------------------------------------------------------------------------------|---------------------------------|--|
| 76.12   | Pos index 1 target velocity                  | Defines the targeted travel velocity for positioning index 1.                                                                                                    | 1.000 units/s                   |  |
|         | -2000000.000<br>2000000.000<br>units/s       | Target velocity.                                                                                                    | 1000 = unit/s                   |  |
| 76.13   | Pos index 1 acceleration                     | Defines the acceleration rate for positioning index 1.                                                                                                    | 10.000<br>units/s <sup>2</sup>  |  |
|         | 0.000<br>2000000.000<br>units/s <sup>2</sup> | Acceleration.                                                                                                    | 1000 =<br>1 unit/s <sup>2</sup> |  |
| 76.14   | Pos index 1 deceleration                     | Defines the deceleration rate for positioning index 1.                                                                                                    | 10.000<br>units/s <sup>2</sup>  |  |
|         | 0.000<br>2000000.000<br>units/s <sup>2</sup> | Deceleration.                                                                                                    | 1000 =<br>1 unit/s <sup>2</sup> |  |
| 76.15   | Pos index 1 jerk                             | Defines the jerk value for positioning index 1.                                                                                                    | 0.000<br>units/s <sup>3</sup>   |  |
|         | 0.000<br>2000000.000<br>units/s <sup>3</sup> | Jerk value.                                                                                                    | 1000 =<br>1 unit/s <sup>3</sup> |  |
| 76.16   | Pos index 1 end velocity                     | Defines the end velocity for positioning index 1.                                                                                                    | 0.000 units/s                   |  |
|         | 0.000<br>2000000.000<br>units/s              | End velocity.                                                                                                    | 1000 = unit/s                   |  |
| 76.20   | Pos index 2 mode                             | Defines the type and direction of movement for positioning index 2.  See 76.10 Pos index 1 mode.                                                                                                    | 0000b                           |  |
| 76.21   | Pos index 2 target position                  | Depending on bit 1 of 76.20, defines either the absolute target position, or the distance from the last reference position.  See 76.11 Pos index 1 target position.                                    |                                 |  |
|         |                                              |                                                                                                    |                                 |  |
| 76.86   | Pos index 8 end velocity                     | Defines the end velocity for positioning index 8. See 76.16 Pos index 1 end velocity.                                                                                                    | 0.000 units/s                   |  |
| 85 PI ( | control                                      | Configuration of a generic PI controller for use by the PI sync correction functionality (see group 87 Master position).                                                                               |                                 |  |
| 85.01   | PI control output                            | Displays the output of the PI controller.  If the gain is set to 100.00, a 10% change in error value (reference - actual) causes the controller output to change by 10%.  This parameter is read-only. | -                               |  |
|         | -30000.00<br>30000.00                        | PI controller output.                                                                                                    | 100 = 1                         |  |
| 85.11   | PI ref source                                | Selects the source of reference for the PI controller.                                                                                                    | Not selected                    |  |
|         | Not selected                                 | None selected.                                                                                                    | 0                               |  |
|         | Other                                        | Source selection (see <i>Terms and abbreviations</i> on page <i>114</i> ).                                                                                                    | -                               |  |
| 85.12   | PI act source                                | Selects the source of actual value for the PI controller.                                                                                                    | Not selected                    |  |
| 00      |                                              |                                                                                                    |                                 |  |
|         | Not selected                                 | None selected.                                                                                                    | 0                               |  |

No.

Name/Value

Description

| No.   | Name/Value            | Description                                                                                                    | DeflFbEq16 |
|-------|-----------------------|----------------------------------------------------------------------------------------------------|------------|
| 85.13 | PI proportional gain  | Defines the proportional gain for the PI controller. When set to 100.00, a 10% change in error (reference - actual value) causes the PI controller output to change by 10%.                                                                                                    | 1.00       |
|       | -30000.00<br>30000.00 | PI controller gain.                                                                                                    | 100 = 1    |
| 85.14 | PI integration time   | Defines the integration time for the PI controller. The integration time defines the rate at which the controller output changes when the error value is constant and the proportional gain is 100.00. The shorter the integration time, the faster the continuous error value is corrected.  0.000 s = Integrator part disabled | 0.000 s    |
|       | 0.000 300.000 s       | PI controller integration time.                                                                                                    | 1000 = 1 s |
| 85.15 | PI limit min          | Defines a minimum limit for the PI controller output.                                                                                                    | -30000.00  |
|       | -30000.00 0.00        | Minimum output.                                                                                                    | 100 = 1    |
| 85.16 | PI limit max          | Defines a maximum limit for the PI controller output.                                                                                                    | 30000.00   |
|       | 0.00 30000.00         | Maximum output.                                                                                                    | 100 = 1    |

| 86 Axis position  | Configuration of axis position calculation, homing, and position limits. |   |
|-------------------|--------------------------------------------------------------------------|---|
| 86.01 Axis status | Axis position status word. This parameter is read-only.                  | - |

| Bit | Name                          | Description                                                                                                    |
|-----|-------------------------------|----------------------------------------------------------------------------------------------------|
| 0   | Actual position               | 1 = Feedback source selected by 86.13 is OK (ie. bit 1 or 2 in this word is on)                                                               |
| 1   | Encoder 1 feedback            | 1 = Feedback OK                                                                                                    |
| 2   | Encoder 2 feedback            | 1 = Feedback OK                                                                                                    |
| 3   | Reserved                      |                                                                                                    |
| 4   | Position latch 1 triggered    | <ul> <li>1 = Latch (1 or 2) has been triggered. The bit is reset when</li> <li>corresponding enable bit in 86.52 changes state, or</li> </ul> |
| 5   | Position latch 2 triggered    | <ul> <li>triggering through SW input is selected, and the SW input<br/>source changes.</li> </ul>                                             |
| 6   | Encoder 1 absolute            | 1 = Absolute encoder detected                                                                                                    |
| 7   | Encoder 2 absolute            | 1 = Absolute encoder detected                                                                                                    |
| 89  | Reserved                      |                                                                                                    |
| 10  | Position latch 1 not OK       | 1 = State of FEN module digital input did not settle during input                                                                             |
| 11  | Position latch 2 not OK       | validation time, implying too short a filter time or bad signal quality (86.53/86.54 not reliable)                                            |
| 12  | Maximum position              | 1 = Actual position (86.02) is greater than 86.60                                                                                             |
| 13  | Minimum position              | 1 = Actual position (86.02) is less than 86.61                                                                                                |
| 14  | Maximum position limit source | 1 = Signal selected by 86.63 is inactive                                                                                                    |
| 15  | Minimum position limit source | 1 = Signal selected by 86.64 is inactive                                                                                                    |

| 0000hFFFFh | Axis position status word. | 1 = 1 |
|------------|----------------------------|-------|

| No.   | Name/Value                              | Description                                                                                                    | DeflFbEq16         |
|-------|-----------------------------------------|----------------------------------------------------------------------------------------------------|--------------------|
| 86.02 | Actual position                         | Displays the output of the position counter function as an integer. This parameter is read-only.                                                                                                    | -                  |
|       | -2000000.000<br>2000000.000 units       | Output of position counter.                                                                                                    | 1000 = 1 unit      |
| 86.03 | Actual velocity                         | Displays the estimated or measured load speed that is used for motor control, ie. final load speed feedback selected by 86.13 Actual position source, and filtered by 86.23 Actual velocity filter time.  If measured feedback is selected, the value is also scaled by the load gear function (86.14 Load gear numerator and 86.15 Load gear denominator).  If motor feedback or estimated feedback is selected, the value is inversely scaled by 86.21 Load encoder scale numerator and 86.22 Load encoder scale denominator (ie. 86.22 is divided by 86.21).  This parameter is read-only. | -                  |
|       | -2000000.000<br>2000000.000<br>units/s  | Load speed used for motor control.                                                                                                    | 1000 =<br>1 unit/s |
| 86.04 | Encoder 1 position                      | Displays the actual absolute position of encoder 1, using the resolution defined by 86.11 Enc1 increments per revolution. This parameter is read-only.                                                                                                    | -                  |
|       | -2147483648<br>2147483647<br>increments | Absolute position of encoder 1.                                                                                                    | -                  |
| 86.05 | Encoder 2 position                      | Displays the actual absolute position of encoder 2, using the resolution defined by 86.12 Enc2 increments per revolution. This parameter is read-only.                                                                                                    | -                  |
|       | -2147483648<br>2147483647<br>increments | Absolute position of encoder 2.                                                                                                    | -                  |
| 86.06 | Estimated position                      | Displays the estimated position using the defined resolution. If estimated feedback is selected in 86.13 Actual position source, the value is inversely scaled by 86.21 Load encoder scale numerator and 86.22 Load encoder scale denominator (ie. 86.22 is divided by 86.21). This parameter is read-only.                                                                                                    | -                  |
|       | -2147483648<br>2147483647<br>increments | Estimated position.                                                                                                    | -                  |
| 86.08 | Actual position raw                     | Displays the actual absolute position received from the source selected in 86.13 Actual position source.  If estimated feedback is selected, the value is inversely scaled by 86.21 Load encoder scale numerator and 86.22 Load encoder scale denominator (ie. 86.22 is divided by 86.21).  This parameter is read-only.                                                                                                    | -                  |
|       | -2147483648<br>2147483647<br>increments | Absolute position received from selected source.                                                                                                    | -                  |
| 86.11 | Enc1 increments per revolution          | Defines the resolution of encoder 1 in increments per revolution.                                                                                                    | 8192               |
|       | 02000000000<br>increments               | Resolution of encoder 1.                                                                                                    | 1 =<br>1 increment |

| No.   | Name/Value                     | Description                                                                                                    | DeflFbEq16         |
|-------|--------------------------------|----------------------------------------------------------------------------------------------------|--------------------|
| 86.12 | Enc2 increments per revolution | Defines the resolution of encoder 2 in increments per revolution.                                                                                                    | 65536              |
|       | 02000000000<br>increments      | Resolution of encoder 2.                                                                                                    | 1 =<br>1 increment |
| 86.13 | Actual position source         | Selects the source of position feedback to be used in position control.  The status of this source is displayed in 86.01 Axis status.                                                                                                    | None               |
|       | Encoder 1                      | Encoder 1.                                                                                                    | 1                  |
|       | Encoder 2                      | Encoder 2.                                                                                                    | 2                  |
|       | Estimate                       | Estimated position.                                                                                                    | 3                  |
| 86.14 | Load gear<br>numerator         | Parameters 86.14 Load gear numerator and 86.15 Load gear denominator define a gear function between the load (ie. driven equipment) speed and the encoder feedback selected by 86.13 Actual position source. The gear can be used to correct a difference between the load and encoder speeds for example if the encoder is not mounted directly on the rotated machinery.                      | 1                  |
|       |                                | 86.14 Load gear numerator Load speed                                                                                                    |                    |
|       |                                | B6.15 Load gear denominator Encoder speed  If actual position feedback is measured directly from the load side (after gear), then this ratio is 1. If actual position feedback is measured from the motor shaft, this ratio is 1/gear ratio.                                                                                                    |                    |
|       | 02000000000                    | Load gear numerator.                                                                                                    | 1 = 1              |
| 86.15 | Load gear<br>denominator       | See parameter 86.14 Load gear numerator.                                                                                                    | 1                  |
|       | 12000000000                    | Load gear denominator.                                                                                                    | 1 = 1              |
| 86.16 | Feed constant<br>numerator     | Parameters 86.16 and 86.17 define the feed constant for the position calculation:  86.16 Feed constant numerator  86.17 Feed constant denominator  The feed constant converts rotational motion into translatory motion. The feed constant is the distance the load moves during one turn of the load shaft (load side of the gear).  The translatory load position is shown by parameter 86.02 | 1                  |
|       |                                | Actual position. Note that the load position is only updated after new position input data is received.                                                                                                    |                    |
|       | 02000000000                    | Feed constant numerator.                                                                                                    | 1 = 1              |
| 86.17 | Feed constant denominator      | See parameter 86.16 Feed constant numerator.                                                                                                    | 1                  |
|       | 12000000000                    | Feed constant denominator.                                                                                                    | 1 = 1              |

| No.   | Name/Value                        | Description                                                                                                    | DeflFbEq16       |
|-------|-----------------------------------|----------------------------------------------------------------------------------------------------|------------------|
| 86.18 | Modulo range<br>numerator         | Defines the rollover axis configuration. If this parameter is set to 0, the master axis is linear and the actual position (86.02) will be in its default range. If 87.15 Master axis modulo numerator is greater than 0, the ratio of 86.18 and 86.19 defines the range of 86.02 Actual position. This range is repeated when the target position is set outside of the range. If the ratio of the modulo range is set to 1, the range set by the feed constant is repeated with each revolution of position feedback. For more details, see section Modulo operation (page 59). | 0                |
|       | 02000000000                       | Modulo range numerator.                                                                                                    | 1 = 1            |
| 86.19 | Modulo range<br>denominator       | See parameter 86.18 Modulo range numerator.                                                                                                    | 1                |
|       | 12000000000                       | Modulo range denominator.                                                                                                    | 1 = 1            |
| 86.20 | Axis direction                    | Defines the direction of the axis.                                                                                                    | Forward          |
|       | Forward                           | 86.02 Actual position increases when the position signal defined by 86.13 Actual position source increases.                                                                                                    | 0                |
|       | Reverse                           | 86.02 Actual position decreases when the position signal defined by 86.13 Actual position source increases.                                                                                                    | 1                |
| 86.21 | Load encoder scale<br>numerator   | Parameters 86.21 Load encoder scale numerator and 86.22 Load encoder scale denominator define a gear function between the motor and load speeds.  86.21 Load encoder scale numerator  86.22 Load encoder scale denominator    Motor speed   Load encoder speed                                                                                                    | 1                |
|       | -2000000000<br>2000000000         | Numerator.                                                                                                    | 1 = 1            |
| 86.22 | Load encoder scale denominator    | See parameter 86.21 Load encoder scale numerator.                                                                                                    | 1                |
|       | 12000000000                       | Denominator.                                                                                                    | 1 = 1            |
| 86.23 | Actual velocity filter time       | Defines a filter time for 86.03 Actual velocity.                                                                                                    | 4 ms             |
|       | 03000 ms                          | Filter time.                                                                                                    | 1000 = 1 ms      |
| 86.24 | Axis feedback loss action         | Selects how the drive reacts to the loss of actual position feedback (selected by 86.13).                                                                                                    | Fault            |
|       | Fault                             | The drive trips on a fault, 7381 Encoder.                                                                                                    | 0                |
|       | Warning                           | The drive generates a warning, A7E1 Encoder.                                                                                                    | 1                |
| 86.30 | Homing preset position            | Defines the value that is set as actual when homing is successfully executed.                                                                                                    | 0.000 units      |
|       | -2000000.000<br>2000000.000 units | Homing preset position.                                                                                                    | 1000 = 1 unit    |
| 86.31 | Homing mode                       | Selects the homing mode. For diagrams of each mode, see section <i>Homing modes</i> (page 38).                                                                                                    | Homing<br>mode 0 |
|       | Homing mode 0                     | Homing mode 0.                                                                                                    | 0                |
|       | Homing mode 1                     | Homing mode 1.                                                                                                    | 1                |
|       | Homing mode 2                     | Homing mode 2.                                                                                                    | 2                |
|       | Homing mode 3                     | Homing mode 3.                                                                                                    | 3                |
|       | Homing mode 4                     | Homing mode 4.                                                                                                    | 4                |

| No.   | Name/Value                                   | Description                                                                                        | DeflFbEq16                      |
|-------|----------------------------------------------|----------------------------------------------------------------------------------------------------|---------------------------------|
| 86.32 | Homing switch type                           | Defines the type of the homing switch. See section <i>Homing modes</i> (page 38).                  | Normally open                   |
|       | Normally open                                | The homing switch is of the normally-open type.                                                    | 0                               |
|       | Normally closed                              | The homing switch is of the normally-closed type.                                                  | 1                               |
| 86.33 | Homing switch source                         | Selects the input that the homing switch is connected to.                                          | ENC1 DI1                        |
|       | ENC1 DI1                                     | Digital input DI1 of the FEN-xx interface module to which encoder 1 is connected.                  | 0                               |
|       | ENC1 DI2                                     | Digital input DI2 of the FEN-xx interface module to which encoder 1 is connected.                  | 1                               |
|       | ENC2 DI1                                     | Digital input DI1 of the FEN-xx interface module to which encoder 2 is connected.                  | 2                               |
|       | ENC2 DI2                                     | Digital input DI2 of the FEN-xx interface module to which encoder 2 is connected.                  | 3                               |
|       | Latch 1 SW input                             | The input defined by 86.56 Latch 1 SW input source.                                                | 4                               |
| 86.34 | Homing direction                             | Selects the direction used when homing.                                                            | Forward                         |
|       | Forward                                      | Forward.                                                                                           | 0                               |
|       | Reverse                                      | Reverse.                                                                                           | 1                               |
| 86.35 | Homing velocity 1                            | Defines the velocity used as homing velocity 1. See section<br>Homing modes (page 38).             | 1.000 units/s                   |
|       | 0.000<br>2000000.000<br>units/s              | Homing velocity 1.                                                                                 | 1000 =<br>1 unit/s              |
| 86.36 | Homing velocity 2                            | Defines the velocity used as homing velocity 2. See section <i>Homing modes</i> (page <i>38</i> ). | 0.250 units/s                   |
|       | 0.000<br>2000000.000<br>units/s              | Homing velocity 2.                                                                                 | 1000 =<br>1 unit/s              |
| 86.37 | Homing acceleration                          | Defines the acceleration used during homing.                                                       | 10.000<br>units/s <sup>2</sup>  |
|       | 0.000<br>2000000.000<br>units/s <sup>2</sup> | Homing acceleration.                                                                               | 1000 =<br>1 unit/s <sup>2</sup> |
| 86.38 | Homing jerk                                  | Defines the jerk used during homing.                                                               | 0.000<br>units/s <sup>3</sup>   |
|       | 0.000<br>2000000.000<br>units/s <sup>3</sup> | Homing jerk.                                                                                       | 1000 =<br>1 unit/s <sup>3</sup> |
| 86.39 | Homing time out                              | Defines a timeout for the homing routine.                                                          | 60.000 s                        |
|       | 0.000 3000.000<br>s                          | Homing timeout.                                                                                    | 1000 = 1 s                      |
| 86.40 | Homing time out event                        | Defines the action taken by the drive if the homing routine takes longer than the timeout (86.39). | Fault                           |
|       | Fault                                        | The drive trips on a fault, D100 Homing timeout.                                                   | 0                               |
|       | Warning                                      | The drive generates a warning, D200 Homing timeout.                                                | 1                               |

| No.   | Name/Value                                |               | Description                 |                                                                                                    | DeflFbEq16 |
|-------|-------------------------------------------|---------------|-----------------------------|----------------------------------------------------------------------------------------------------|------------|
| 86.50 |                                           |               | Control word source for lat | for selecting the triggering signal and position ch 1.                                                                                                    | 0000h      |
|       | Bit                                       | Name          | Descriptio                  | n                                                                                                    |            |
|       | 0                                         | DI1 ENC1      |                             | 1 = Position source: Encoder 1. Trigger: Digital input DI1 of the FEN-xx interface module to which encoder 1 is connected.                                              |            |
|       | 1                                         | DI2 ENC1      |                             | 1 = Position source: Encoder 1. Trigger: Digital input DI2 of the FEN-xx interface module to which encoder 1 is connected.                                              |            |
|       | 2                                         | DI1 ENC1      | interface m                 | n source: Encoder 2. Trigger: Digital input DI1 of a lodule to which encoder 2 is connected.                                                                            |            |
|       | 3                                         | DI2 ENC2      | interface m                 | n source: Encoder 2. Trigger: Digital input DI2 of toodule to which encoder 2 is connected.                                                                             |            |
|       | 4                                         | Z1 ENC1       |                             | n source: Encoder 1. Trigger: Z-pulse of encoder                                                                                                    |            |
|       | 5                                         | Z2 ENC2       |                             | n source: Encoder 2. Trigger: Z-pulse of encoder                                                                                                    |            |
|       | 6                                         | SW input      |                             | n source defined by 86.13. Trigger defined by 86.                                                                                                    |            |
|       | 7                                         | Trigger edge  | 1 = Falling:                | Latching triggered on rising edge of trigger signal Latching triggered on falling edge of trigger signal                                                                | al         |
|       | 8                                         | Trigger mod   | fulfilled.                  | Latching triggered only the first time the trigger condition lous: Latching triggered every time the trigger condition is                                               |            |
|       | 915                                       | Reserved      |                             |                                                                                                    |            |
|       |                                           |               |                             |                                                                                                    |            |
|       | 0000h.                                    | FFFFh         | Latch 1 contr               | ol word.                                                                                                    | 1 = 1      |
| 86.51 | Latch 2                                   | source for la |                             | for selecting the triggering signal and position ch 2. tions, see 86.50 Latch 1 trigger.                                                                                | 0000h      |
| 36.52 | Latch e                                   | enable        | Latch 1 and 2 parameters 7  | wing latch activation status.  2 are activated by the sources defined in  74.45 Latch 1 trigger and 74.46 Latch 2 trigger, or 6 of 75.62 Local position control word 2. | 0000b      |
|       | Bit                                       | Name          |                             | Description                                                                                                    |            |
|       | 0                                         | Latch 1       |                             | 1 = Latch 1 enabled                                                                                                    |            |
|       | 1                                         | Latch 2       |                             | 1 = Latch 2 enabled                                                                                                    |            |
|       | 215                                       | Reserved      |                             | <del>``</del>                                                                                                    |            |
|       |                                           |               |                             |                                                                                                    |            |
|       | 0000b.                                    | 0011b         | Latch enable                | word.                                                                                                    | 1 = 1      |
| 86.53 | Latche                                    | d position 1  |                             | e time of triggering of the latch 1 function.<br>ter is read-only.                                                                                                    | -          |
|       | -2147483648 L<br>2147483647<br>increments |               | Latch 1 posit               | ion.                                                                                                    | -          |
| 86.54 | Latche                                    | d position 2  |                             | e time of triggering of the latch 1 function.<br>ter is read-only.                                                                                                    | -          |
|       | -21474<br>214748<br>increm                |               | Latch 1 posit               | ion.                                                                                                    | -          |

| No.   | Name/Value                        | Description                                                                                                    | DeflFbEq16    |
|-------|-----------------------------------|----------------------------------------------------------------------------------------------------|---------------|
| 86.56 | Latch 1 SW input source           | Selects the triggering source for latch 1 when bit 6 of 86.50 Latch 1 trigger is set.                                                                                                    | Not selected  |
|       | Not selected                      | 0.                                                                                                    | 0             |
|       | Selected                          | 1.                                                                                                    | 1             |
|       | DI1                               | Digital input DI1 (10.02 DI delayed status, bit 0).                                                                                                    | 2             |
|       | DI2                               | Digital input DI2 (10.02 DI delayed status, bit 1).                                                                                                    | 3             |
|       | DI3                               | Digital input DI3 (10.02 DI delayed status, bit 2).                                                                                                    | 4             |
|       | DI4                               | Digital input DI4 (10.02 DI delayed status, bit 3).                                                                                                    | 5             |
|       | DI5                               | Digital input DI5 (10.02 DI delayed status, bit 4).                                                                                                    | 6             |
|       | DI6                               | Digital input DI6 (10.02 DI delayed status, bit 5).                                                                                                    | 7             |
|       | DIO1                              | Digital input/output DIO1 (11.02 DIO delayed status, bit 0).                                                                                                    | 10            |
|       | DIO2                              | Digital input/output DIO2 (11.02 DIO delayed status, bit 1).                                                                                                    | 11            |
|       | Other [bit]                       | Source selection (see <i>Terms and abbreviations</i> on page <i>114</i> ).                                                                                                    | -             |
| 86.57 | Latch 2 SW input source           | Selects the triggering source for latch 2 when bit 6 of 86.51 Latch 2 trigger is set.  For the selections, see parameter 86.56 Latch 1 SW input source.                                                                                                    | Not selected  |
| 86.60 | Maximum position                  | Defines the maximum position limit.  If the actual position exceeds this value, a stop command is activated, and <i>Error stop</i> indicated by 74.10 <i>Position control actual status</i> .  Notes:  • The deceleration and jerk rates for stopping (75.31 and 75.32 respectively) must be higher than those used for the base movement. Otherwise the position limit is ignored and a warning ( <i>E205 Stop configuration</i> ) generated.  • The limit is ignored if homing is not done with a non-absolute encoder (bit 6 or 7 of 86.01 Axis status= 0).  • The maximum and minimum limits are disabled if 86.60 and 86.61 are set to the same value, or if modulo operation is in use (86.18 Modulo range numerator > 0). | 0.000 units   |
|       | -2000000,000<br>2000000.000 units | Maximum position.                                                                                                    | 1000 = 1 unit |
| 86.61 | Minimum position                  | Defines the minimum position limit.  If the actual position falls below this value, a stop command is activated, and <i>Error stop</i> indicated by 74.10 Position control actual status.  See the Notes at 86.60 Maximum position.                                                                                                    | 0.000 units   |
|       | -2000000,000<br>2000000.000 units | Minimum position.                                                                                                    | 1000 = 1 unit |
| 86.63 | Maximum position<br>limit source  | Selects the signal source of the maximum position limit switch. If the signal is removed, a stop command is activated, and <i>Error stop</i> indicated by <i>74.10 Position control actual status</i> . Running in the forward direction is prevented. For the selections, see parameter <i>86.56 Latch 1 SW input source</i> .                                                                                                    | Selected      |

| No.    | Name/Value                              | Description                                                                                                    | DeflFbEq16    |
|--------|-----------------------------------------|----------------------------------------------------------------------------------------------------|---------------|
| 86.64  | Minimum position<br>limit source        | Selects the signal source of the minimum position limit switch. If the signal is removed, a stop command is activated, and <i>Error stop</i> indicated by 74.10 Position control actual status. Running in the reverse direction is prevented. For the selections, see parameter 86.56 Latch 1 SW input source.                          | Selected      |
| 86.69  | Position offset retention               | Determines whether the backup position value (86.102 Raw axis position backup retain) is used to preset 86.02 Actual position upon the initialization after power-up.  0 = Actual position is read from the selected actual position source upon initialization.  1 = 86.02 is set according to the value of 86.102 upon initialization. | Enable        |
|        | Disable                                 | 0.                                                                                                    | 0             |
|        | Enable                                  | 1.                                                                                                    | 1             |
|        | Other [bit]                             | Source selection (see <i>Terms and abbreviations</i> on page 114).                                                                                                    | -             |
| 86.101 | Raw axis position input retain          | Displays the last known value of 86.08 Actual position raw read from the encoder interface module.  This parameter is read-only.                                                                                                    | 0 increments  |
|        | -2147483648<br>2147483647               | Actual position.                                                                                                    | -             |
| 86.102 | Raw axis position<br>backup retain      | A backup value of 86.08 Actual position raw that is preserved over a power cycle. The value is updated together with the actual position, but is not affected by the Preset position functionality unless selected as retentive.  This parameter is read-only.                                                                           | 0 increments  |
|        | -2147483648<br>2147483647               | Backup of raw actual position.                                                                                                    | -             |
| 87 Mas | ster position                           | Master position settings and values.                                                                                                    |               |
| 87.01  | Master position reference input         | Displays the value received from the source selected by 87.11  Master reference source.  This parameter is read-only.                                                                                                    | -             |
|        | -2147483648<br>2147483647<br>increments | Master position reference.                                                                                                    | -             |
| 87.02  | Master position reference ungeared      | Displays the ungeared and unfiltered master position reference. This parameter is read-only.                                                                                                    | -             |
|        | -2147483648<br>2147483647<br>increments | Ungeared, unfiltered master position reference.                                                                                                    | -             |
| 87.03  | Master position reference geared        | Displays the geared and filtered master position reference. This is the product of 87.02 and the master axis feed constant configurations. The range is defined by the master axis modulo configuration settings.  This parameter is read-only.                                                                                          | -             |
|        | 2000000.000<br>2000000.000 units        | Geared, filtered master position reference.                                                                                                    | 1000 = 1 unit |

| No.   | Name/Value                              | Description                                                                                                    | DeflFbEq16         |
|-------|-----------------------------------------|----------------------------------------------------------------------------------------------------|--------------------|
| 87.04 | Master velocity reference               | Displays the master axis velocity in engineering units per second. This parameter is read-only.                                                                                                    | -                  |
|       | -2000000.000<br>2000000.000<br>units/s  | Master axis velocity.                                                                                                    | 1000 =<br>1 unit/s |
| 87.05 | Master reference<br>error raw           | Displays the difference between the unfiltered master position reference and the compensated, filtered values in increments. This parameter is read-only.                                                                                                    | -                  |
|       | -2147483648<br>2147483647<br>increments | Master reference error.                                                                                                    | -                  |
| 87.06 | Master reference<br>error in units      | Displays the difference between the unfiltered master position reference and the compensated, filtered values in engineering units.  This parameter is read-only.                                                                                                    | -                  |
|       | 2000000.000<br>2000000.000 units        | Master reference error.                                                                                                    | 1000 = 1 unit      |
| 87.07 | Virtual master<br>actual velocity       | Displays the actual velocity of the virtual master in engineering units per second. This parameter is read-only.                                                                                                    | -                  |
|       | 2000000.000<br>2000000.000<br>units/s   | Actual velocity of virtual master.                                                                                                    | 1000 =<br>1 unit/s |
| 87.08 | Virtual master<br>actual position raw   | Displays the actual position of the virtual master in increments. The resolution of the virtual master is defined by 87.10 Master increments per revolution.  This parameter is read-only.                                                                                                    | -                  |
|       | -2147483648<br>2147483647<br>increments | Actual position of virtual master.                                                                                                    | -                  |
| 87.10 | Master increments per revolution        | Defines the number of increments for each turn of the master axis position.                                                                                                    | 8192 increments    |
|       | 02000000000<br>increments               | Number of increments.                                                                                                    | 1 =<br>1 increment |
| 87.11 | Master reference source                 | In a follower drive, selects the source and type of the position and speed values received from the master. Typically, this parameter is set to either <i>D2D master value</i> or <i>D2D axis value</i> . The setting should correspond to that of master drive parameter 88.50 D2D send type. | Zero               |
|       | Zero                                    | None.                                                                                                    | 0                  |
|       | Al1 scaled                              | 12.12 Al1 scaled value (see page 161).                                                                                                    | 1                  |
|       | Al2 scaled                              | 12.22 Al2 scaled value (see page 163).                                                                                                    | 2                  |
|       | FB A ref1                               | 03.05 FB A reference 1 (see page 122).                                                                                                    | 3                  |
| ·     | FB A ref2                               | 03.06 FB A reference 2 (see page 123).                                                                                                    | 4                  |
|       | D2D master value                        | Master drive parameter 88.50 D2D send type is set to Master value.  See also parameter 87.41 D2D rec scale master velocity.                                                                                                    | 5                  |
|       | D2D axis value                          | Master drive parameter 88.50 D2D send type is set to Actual position or Reference position. See also parameter 87.40 D2D rec scale axis velocity.                                                                                                    | 6                  |

| No.   | Name/Value                            | Description                                                                                                    | DeflFbEq16 |
|-------|---------------------------------------|----------------------------------------------------------------------------------------------------|------------|
|       | Encoder 1 position                    | 86.04 Encoder 1 position (see page 369).                                                                                                    | 7          |
|       | Encoder 2 position                    | 86.05 Encoder 2 position (see page 369).                                                                                                    | 8          |
|       | Virtual master                        | Virtual master. See pages 52 and 68.                                                                                                    | 9          |
|       | Other                                 | Reserved.                                                                                                    | -          |
| 87.13 | Master axis feed constant numerator   | Together with 87.14 Master axis feed constant denominator, defines the feed constant of the master axis, ie. the physical length of desired unit produced by one turn of the axis feedback sensor.                                                                                                    | 1          |
|       | 02000000000                           | Master axis feed constant numerator.                                                                                                    | 1 = 1      |
| 87.14 | Master axis feed constant denominator | See 87.13 Master axis feed constant numerator.                                                                                                    | 1          |
|       | 12000000000                           | Master axis feed constant denominator.                                                                                                    | 1 = 1      |
| 87.15 | Master axis modulo numerator          | Together with 87.16 Master axis modulo denominator, defines the rollover axis configuration.  When this parameter is set to 0, the master axis is linear and limited by the range of 32 bits of increments of the holding variable.  If this parameter is not set to 0, the ratio of the numerator and denominator defines the range of the rollover axis measured in revolutions of the master reference source.  Note that master input increments are converted to revolutions based on 87.10 Master increments per revolution. | 0          |
|       | 02000000000                           | Master axis modulo numerator.                                                                                                    | 1 = 1      |
| 87.16 | Master axis modulo denominator        | See 87.15 Master axis modulo numerator.                                                                                                    | 1          |
|       | 12000000000                           | Master axis modulo denominator.                                                                                                    | 1 = 1      |
| 87.17 | Force linear master                   | Forces (or selects a signal that forces) the master axis to linear even if parameter 87.15 is non-zero, ie. if the master axis is defined as rollover. This parameter can be used to convert the input from a rollover source to a linear reference for the controlled axis.  A typical application is an algorithm (eg. flying shear) that needs a linear master axis but the master reference is received as circular via the D2D channel.                                                                                       | Disable    |
|       | Disable                               | The modulo numerator determines if the master axis is linear or rollover.                                                                                                    | 0          |
|       | Enable                                | Master axis is forced to linear.                                                                                                    | 1          |
|       | Other                                 | Source selection (see <i>Terms and abbreviations</i> on page <i>114</i> ).                                                                                                    | -          |
| 87.20 | External encoder source               | Defines the source for the external encoder position to be tracked internally.                                                                                                    | None       |
|       | None                                  | No external encoder in use.                                                                                                    | 0          |
|       | Encoder 1                             | External encoder source is encoder 1 position.                                                                                                    | 1          |
|       | Encoder 2                             | External encoder source is encoder 2 position.                                                                                                    | 2          |
| 87.21 | External encoder direction            | Defines the direction of the external encoder to be tracked internally. The parameter changes the delta increment coming from the master feedback sensor.                                                                                                    | Positive   |
|       | Positive                              | Tracking direction not inverted.                                                                                                    | 0          |
|       | Negative                              | Tracking direction inverted.                                                                                                    | 1          |

| No.   | Name/Value                                 | Description                                                                                                    | DeflFbEq16        |
|-------|--------------------------------------------|----------------------------------------------------------------------------------------------------|-------------------|
| 87.22 | Absolute external encoder modulo numerator | Defines the number of increments that span a modulo range for the external encoder position. If this setting is greater than zero, the master axis position is always restored within the defined modulo range.                                                                                         | 0                 |
|       | 02000000                                   | Increments in modulo range.                                                                                                    | 1 = 1             |
| 87.25 | Master velocity filter time                | Defines a filter time constant for 87.04 Master velocity reference.                                                                                                    | 1 ms              |
|       | 03000 ms                                   | Filter time.                                                                                                    | 1000 = 1 ms       |
| 87.26 | Master position filter time                | Defines a filter time constant for 87.03 Master position reference geared. The master reference delay resulting from the filtering is compensated automatically.                                                                                                    | 1 ms              |
|       | 03000 ms                                   | Filter time.                                                                                                    | 1000 = 1 ms       |
| 87.27 | Master<br>compensation time                | Defines the compensation time that is converted to an offset distance based on 87.04 Master velocity reference. This offset is then applied to 87.03 Master position reference geared. The parameter can be used to compensate for possible delays and undesired filtering of this master input source. | 0 µs              |
|       | 03000 µs                                   | Compensation time.                                                                                                    | 1000000 =<br>1 μs |
| 87.30 | External sync velocity correction          | Defines the source of an additive applied to the synchronization velocity reference. This parameter is only effective when the axis is in <i>Synchronized</i> state.                                                                                                    | Not selected      |
|       | Not selected                               | No additive applied.                                                                                                    | 0                 |
|       | Other [bit]                                | Source selection (see <i>Terms and abbreviations</i> on page <i>114</i> ).                                                                                                    | -                 |
| 87.31 | External sync ratio                        | Defines a multiplier to scale the synchronization velocity reference. This parameter is only effective when the axis is in <i>Synchronized</i> state.  A typical application is a winder/unwinder in an electrical shaft configuration. The parameter can be used to decrease or                        | 1.000             |
|       | -100.000<br>100.000                        | increase the reference of the axis according to diameter.  Synchronization velocity scaling multiplier.                                                                                                    | 1000 = 1          |
| 87.32 | Enable PI sync correction                  | Defines a source signal that activates the PI correction function, used to adjust the synchronization speed and position according to 85.01 PI control output.                                                                                                    | Not selected      |
|       | Not selected                               | 0.                                                                                                    | 0                 |
|       | Selected                                   | 1.                                                                                                    | 1                 |
|       | DI1                                        | Digital input DI1 (10.02 DI delayed status, bit 0).                                                                                                    | 2                 |
|       | DI2                                        | Digital input DI2 (10.02 DI delayed status, bit 1).                                                                                                    | 3                 |
|       | DI3                                        | Digital input DI3 (10.02 DI delayed status, bit 2).                                                                                                    | 4                 |
|       | DI4                                        | Digital input DI4 (10.02 DI delayed status, bit 3).                                                                                                    | 5                 |
|       | DI5                                        | Digital input DI5 (10.02 DI delayed status, bit 4).                                                                                                    | 6                 |
|       | DI6                                        | Digital input DI6 (10.02 DI delayed status, bit 5).                                                                                                    | 7                 |
|       | DIO1                                       | Digital input/output DIO1 (11.02 DIO delayed status, bit 0).                                                                                                    | 10                |
|       | DIO2                                       | Digital input/output DIO2 (11.02 DIO delayed status, bit 1).                                                                                                    | 11                |
|       | Other [bit]                                | Source selection (see <i>Terms and abbreviations</i> on page <i>114</i> ).                                                                                                    |                   |

| No.   | Name/Value                             | Description                                                                                                    | DeflFbEq16         |
|-------|----------------------------------------|----------------------------------------------------------------------------------------------------|--------------------|
| 87.35 | Gear-in ratio<br>numerator             | Defines the numerator for the gear-in function. The gear-in ratio defines the relation between follower velocity and master velocity. The ratio can be changed during operation if the source selected by 74.16 Change set immediately is active and a new gear-in command is given (74.15 Position command trigger type = Edge).                                                                                                    | 1                  |
|       | -2000000000<br>2000000000              | Gear-in numerator.                                                                                                    | 1 = 1              |
| 87.36 | Gear-in ratio<br>denominator           | Defines the denominator for the gear-in function.                                                                                                    | 1                  |
|       | 12000000000                            | Gear-in denominator.                                                                                                    | 1 = 1              |
| 87.40 | D2D rec scale axis velocity            | In the follower, defines a scaling factor for the velocity reference data coming from the D2D channel. This parameter is only effective when 87.11 Master reference source is set to D2D axis value.  The master drive has its own set of parameters to determine the scaling of the velocity reference sent to the follower(s); see parameter 88.51 D2D send scale axis velocity. Note that 88.50 D2D send type should be set to Actual position or Reference position on the master.                                                                                                    | 55.00 units/s      |
|       |                                        | For the received velocity reference to match the one that was sent, this parameter setting must match the setting of 88.51 D2D send scale axis velocity on the master.                                                                                                    |                    |
|       | 0.000<br>2000000.000<br>units/s        | Scaling factor for axis speed.                                                                                                    | 1000 =<br>1 unit/s |
| 87.41 | D2D rec scale<br>master velocity       | In the follower, defines a scaling factor for the velocity reference data coming from the D2D channel. This parameter is only effective when 87.11 Master reference source is set to D2D master value.  The master drive has its own set of parameters to determine the scaling of the velocity reference sent to the follower(s); see parameter 88.52 D2D send scale master velocity. Note that 88.50 D2D send type should be set to Master value. For the received velocity reference to match the one that was sent, this parameter setting must match the setting of 88.52 D2D send scale master velocity on the master. | 55.00 units/s      |
|       | 0.000<br>2000000.000<br>units/s        | Scaling factor for master speed.                                                                                                    | 1000 =<br>1 unit/s |
| 87.50 | Virtual master velocity ref            | Defines the target velocity reference in engineering units per second for the Virtual master function.                                                                                                    | 0.000 units/s      |
|       | -2000000.000<br>2000000.000<br>units/s | Target velocity reference.                                                                                                    | 1000 =<br>1 unit/s |
| 87.51 | Virtual master max velocity            | Defines an absolute limit for the target velocity reference in engineering units for the Virtual master function.                                                                                                    | 0.000 units/s      |
|       | 0.000<br>2000000.000<br>units/s        | Absolute limit for target velocity reference.                                                                                                    | 1000 =<br>1 unit/s |

| No.    | Name/Value                               | Description                                                                                                    |                    |  |  |
|--------|------------------------------------------|----------------------------------------------------------------------------------------------------|--------------------|--|--|
| 87.52  | Virtual master jog<br>velocity ref       | Defines the jog velocity reference in engineering units per second for the virtual master.                                                                                                    | 0.000 units/s      |  |  |
|        | -2000000.000<br>2000000.000<br>units/s   | Virtual master jog velocity reference.                                                                                                    | 1000 =<br>1 unit/s |  |  |
| 87.53  | Virtual master ramp<br>time              | Defines the time constant for master velocity ramp-up. The value represents the time needed to accelerate the master velocity from a standstill to 87.51 Virtual master max velocity.                                           | 10.00 s            |  |  |
|        | 0.000<br>3000.000 s                      | Master velocity ramp-up time.                                                                                                    | 1000 = 1 s         |  |  |
| 87.54  | Virtual master stop ramp time            | Defines the time constant for master velocity ramp-down. The value represents the time needed to decelerate the master velocity from 87.51 Virtual master max velocity to a standstill.                                         | 10.00 s            |  |  |
|        | 0.000<br>3000.000 s                      | Master velocity ramp-down time.                                                                                                    | 1000 = 1 s         |  |  |
| 87.101 | Raw ext enc<br>position input retain     | Stores the last known value of the external encoder input (selected in 87.20 External encoder source). This parameter is read-only.                                                                                             | 0 increments       |  |  |
|        | -2147483648<br>2147483647<br>increments  | Stored external encoder position.                                                                                                    | -                  |  |  |
| 87.102 | Raw ext enc<br>position backup<br>retain | Stores the last known value of the external encoder input (selected in 87.20 External encoder source) considering all the presets done to it.  This parameter is read-only.                                                     | 0 increments       |  |  |
|        | -2147483648<br>2147483647<br>increments  | Stored external encoder position including presets.                                                                                                    | -                  |  |  |
| 88 Pos | sition control                           | Position controller settings and values; position supervision; position reference settings for master/follower.                                                                                                    |                    |  |  |
| 88.01  | Position reference used                  | Displays the position reference input of the position controller. The reference is generated by the position profile in parameter group <i>75 Position profile</i> . This parameter is read-only.                               | -                  |  |  |
|        | -2000000.000<br>2000000.000 units        | Position reference used.                                                                                                    | 1000 = 1 unit      |  |  |
| 88.02  | Velocity reference<br>used               | Displays the velocity reference used in the speed feed forward (88.04 Speed feed forward) calculation. The reference is generated by the position profile in parameter group 75 Position profile.  This parameter is read-only. | -                  |  |  |
|        | -2000000.000<br>2000000.000<br>units/s   | Velocity reference used.                                                                                                    | 1000 =<br>1 unit/s |  |  |
| 88.03  | Speed reference positioning              | Displays the position controller output (speed reference) for the speed controller in rpm. This parameter is read-only.                                                                                                    | -                  |  |  |
|        | -30000.00<br>30000.00 rpm                | Position controller output value.                                                                                                    | 1 = 1 rpm          |  |  |

| No.                                     | Name/Value                                          | Description                                                                                                    | DeflFbEq16                      |
|-----------------------------------------|-----------------------------------------------------|----------------------------------------------------------------------------------------------------|---------------------------------|
| the position control loop to minimize t |                                                     | Displays the speed reference used as a feed forward term in the position control loop to minimize the position error (difference between position reference and actual position). This parameter is read-only.                              | -                               |
|                                         | -30000.00<br>30000.00 rpm                           | Speed reference as a feed forward term.                                                                                                    | 1 = 1 rpm                       |
| 88.05                                   | Position error raw                                  | Displays the position error (difference between 88.01 Position reference used and 86.02 Actual position) in increments. This parameter is read-only.                                                                                        | -                               |
|                                         | -2147483648<br>2147483647<br>increments             | Position error.                                                                                                    | -                               |
| 88.06                                   | Position error                                      | Displays the position error (difference between 88.01 Position reference used and 86.02 Actual position) in engineering units.  This parameter is read-only.                                                                                | -                               |
|                                         | -2000000.000<br>2000000.000 units                   | Position error.                                                                                                    | 1000 = 1 unit                   |
| 88.07                                   | Estimated acceleration                              | Displays the acceleration, or the rate of change in the velocity reference (88.02 Velocity reference used). A filter time can be applied by 88.13 Estimated acceleration filter time. This parameter is read-only.                          | -                               |
|                                         | -2000000.000<br>2000000.000<br>units/s <sup>2</sup> | Acceleration rate.                                                                                                    | 1000 =<br>1 unit/s <sup>2</sup> |
| 88.10                                   | Position control gain                               | Defines the proportional gain for the position controller.                                                                                                    | 10.00                           |
|                                         | -3000.00<br>3000.00                                 | Proportional gain.                                                                                                    | 100 = 1                         |
| 88.11                                   | Position control feed gain                          | Defines the feed forward gain used in the calculation of 88.04 Speed feed forward.                                                                                                    | 1.00                            |
|                                         | 0.00 10.00                                          | Feed forward gain.                                                                                                    | 1000 = 1                        |
| 88.12                                   | Reference delaying                                  | Enables the delaying of 88.01 Position reference used and 88.02 Velocity reference used for one program cycle (500 µs). This can help to minimize the system position error especially in master/follower setups.  0 = Disabled 1 = Enabled | False                           |
|                                         | False                                               | 0.                                                                                                    | 0                               |
|                                         | True                                                | 1.                                                                                                    | 1                               |
|                                         | Other [bit]                                         | Source selection (see <i>Terms and abbreviations</i> on page <i>114</i> ).                                                                                                    | -                               |
| 88.13                                   | Estimated acceleration filter time                  | Defines a filter time for parameter 88.07 Estimated acceleration.                                                                                                    | 0 s                             |
|                                         | 03000 ms                                            | Filter time.                                                                                                    | 1000 = 1 ms                     |

| No.   | Name/Value                        | Description                                                                                                    | DeflFbEq16           |
|-------|-----------------------------------|----------------------------------------------------------------------------------------------------|----------------------|
| 88.20 | Override                          | Defines the override value in percent. The value can be used to slow down the axis movement, and will immediately affect the axis velocity as well as the used acceleration, deceleration and jerk rates.  In case local control is enabled by 75.60 Local control enable, the value of 75.69 Local override will be used instead of this parameter.  Note: The parameter is not effective if the state of the axis (parameter 74.10 Position control actual status) is Synchronized. | 100.000%             |
|       | 0.001 100.000%                    | Override value.                                                                                                    | 1000 = 1%            |
| 88.30 | Following error limit             | Defines the maximum following error. When the absolute value of the error exceeds this value, the action selected by 88.31 Following error limit event will be taken.                                                                                                    | 0.000 units          |
|       | 0.000<br>2000000.000 units        | Maximum following error.                                                                                                    | 1000 = 1 unit        |
| 88.31 | Following error limit event       | Defines the action in case the position error limit (88.30 Following error limit) is exceeded.                                                                                                    | Fault                |
|       | Fault                             | The drive trips on a fault, E101 Following error exceeded.                                                                                                    | 0                    |
|       | Warning                           | The drive generates a warning, <i>E201 Alarm Following error</i> exceeded.                                                                                                    | 1                    |
| 88.32 | Following error watch min         | Displays the maximum negative error value for the tuning aid. This parameter can be reset by the user.                                                                                                    | 0.000 units          |
|       | -2000000.000<br>2000000.000 units | Maximum negative error.                                                                                                    | 1000 = 1 unit        |
| 88.33 | Following error watch max         | Displays the maximum positive error value for the tuning aid. This parameter can be reset by the user.                                                                                                    | 0.000 units          |
|       | -2000000.000<br>2000000.000 units | Maximum positive error.                                                                                                    | 1000 = 1 unit        |
| 88.34 | Position window                   | Defines an allowable position error window. Whenever position error is within the window, bit 10 of 74.01 Position status word 1 is set.                                                                                                    | 0.010 units          |
|       | -2000000.000<br>2000000.000 units | Position error window.                                                                                                    | 1000 = 1 unit        |
| 88.40 | Maximum velocity<br>limit         | Defines the maximum allowable value for actual velocity. If the absolute value of 86.03 Actual velocity exceeds this limit, the axis will decelerate to zero based on a profile defined by 75.31 Stop deceleration and 75.32 Stop jerk.                                                                                                    | 32767.000<br>units/s |
|       | 0.000<br>2000000.000<br>units/s   | Maximum actual velocity.                                                                                                    | 1000 =<br>1 unit/s   |
| 88.50 | D2D send type                     | In the master, selects the type of position and velocity information that is sent to the follower(s) via the drive-to-drive link.  The position and velocity to be sent are displayed by 88.53  D2D position send and 88.54 D2D velocity send respectively.                                                                                                    | No value             |
|       | No value                          | No position information sent.                                                                                                    | 0                    |
|       | Actual position                   | Value of 86.08 Actual position raw sent.                                                                                                    | 1                    |
|       | Reference position                | Value of 88.01 Position reference used sent.                                                                                                    | 2                    |
|       | Master value                      | Value received from the source selected by 87.11 Master reference source sent.                                                                                                    | 3                    |

| No.   | Name/                     | Value                                          | Description                                                                                   | on                                                                                                    | DeflFbEq16         |  |  |
|-------|---------------------------|------------------------------------------------|-----------------------------------------------------------------------------------------------|----------------------------------------------------------------------------------------------------|--------------------|--|--|
| 88.51 | D2D se<br>axis ve         | end scale<br>elocity                           | the followe position or defines the                                                           | ter, defines a scaling factor for axis velocity sent to r when 88.50 D2D send type is set to Actual Reference position. The value of this parameter e maximum velocity to be sent.  7.40 D2D rec scale axis velocity. | 55.00 units/s      |  |  |
|       | 0.000<br>20000<br>units/s | 00.00                                          | Scaling fac                                                                                   | ctor for axis speed.                                                                                                    | 1000 =<br>1 unit/s |  |  |
| 88.52 |                           | end scale<br>velocity                          | to the follow value. The velocity to                                                          | ter, defines a scaling factor for master velocity sent wer when 88.50 D2D send type is set to Master value of this parameter defines the maximum be sent.  7.41 D2D rec scale master velocity.                        | 55.00 units/s      |  |  |
|       | 0.000<br>20000<br>units/s | 00.00                                          | Scaling fac                                                                                   | ctor for master speed.                                                                                                    | 1000 =<br>1 unit/s |  |  |
| 88.53 | 2.53 D2D position send    |                                                | determined                                                                                    | isplays the 32-bit position value sent to the follower(s), as etermined by the setting of 88.50 D2D send type. his parameter is read-only.                                                                            |                    |  |  |
|       | 21474                     | 2147483648 Position<br>2147483647<br>ncrements |                                                                                               | llue sent to the follower(s).                                                                                                    | -                  |  |  |
| 88.54 | D2D v                     | elocity send                                   | Displays the value equa                                                                       | -                                                                                                    |                    |  |  |
|       |                           |                                                | Velocity                                                                                      | selected by 88.50                                                                                                    |                    |  |  |
|       |                           |                                                | Sc                                                                                            | caling factor × 32767                                                                                                    |                    |  |  |
|       |                           |                                                | where "scaling factor" refers to <i>88.51</i> or <i>88.52</i> .  This parameter is read-only. |                                                                                                    |                    |  |  |
|       | -32768 32767              |                                                | Velocity va                                                                                   | lue sent to the follower(s).                                                                                                    | 1 = 1              |  |  |
| 88.60 | IEC pos status            |                                                |                                                                                               | ne positioning status word.<br>neter is read-only.                                                                                                    | -                  |  |  |
|       | Bit                       | Name                                           |                                                                                               | Description                                                                                                    |                    |  |  |
|       | 0                         | Interface in                                   |                                                                                               | 1 = Firmware - IEC application interface initialization done                                                                                                    |                    |  |  |
|       | 1                         | Version is o                                   |                                                                                               | 1 = Position control IEC application version compatible with firmware version                                                                                                    |                    |  |  |
|       | 2                         | Server ready                                   |                                                                                               | 1 = Position control server block ready                                                                                                    |                    |  |  |
|       | 3                         | Initialization                                 | successful                                                                                    | 1 = Firmware initialization routine of position contro done                                                                                                    | l program          |  |  |
|       | 4                         | 4 Pos ref runr                                 |                                                                                               | 1 = 74.20 enable command and any position control mode (19.01) active                                                                                                    |                    |  |  |
|       | 5                         | Reserved                                       |                                                                                               |                                                                                                    |                    |  |  |
|       |                           |                                                |                                                                                               | 1 = Drive not modulating, bit 6 of 06.16 is 0                                                                                                    |                    |  |  |

| 6   | Drive and axis stopp | ped 1 = Drive not modulating, bit 6 of 06.16 | is 0 |  |  |
|-----|----------------------|----------------------------------------------|------|--|--|
| 7   | Reserved             | Reserved                                     |      |  |  |
| 8   | Axis feedback ready  | 1 = Bit 0 of 86.01 is 1                      |      |  |  |
| 915 | Reserved             |                                              |      |  |  |
|     |                      |                                              |      |  |  |
|     |                      |                                              |      |  |  |
|     |                      | ning status word.                            |      |  |  |

| No.    | Name/Value                             | Description                                                                                                    | DeflFbEq16         |
|--------|----------------------------------------|----------------------------------------------------------------------------------------------------|--------------------|
| 88.61  | Pos ref profile                        | Displays the position reference from the primary position profile generated in parameter group <i>75 Position profile</i> . This parameter is read-only.                                                                                                    | -                  |
|        | -2000000.000<br>2000000.000 units      | Position reference from primary profile.                                                                                                    | 1000 = 1 unit      |
| 88.62  | Velocity ref profile                   | Displays the velocity reference from the primary position profile generated in parameter group 75 Position profile. This parameter is read-only.                                                                                                    | -                  |
|        | -2000000.000<br>2000000.000<br>units/s | Velocity reference from primary profile.                                                                                                    | 1000 =<br>1 unit/s |
| 88.63  | Pos ref<br>superimposed                |                                                                                                    |                    |
|        | -2000000.000<br>2000000.000 units      | Position reference from superimposed profile.                                                                                                    | 1000 = 1 unit      |
| 88.64  | Velocity ref<br>superimposed           | Displays the velocity reference from the superimposed position profile generated in parameter group 75 Position profile.  This parameter is read-only.                                                                                                    | -                  |
|        | -2000000.000<br>2000000.000<br>units/s | Velocity reference from superimposed profile.                                                                                                    | 1000 =<br>1 unit/s |
| 88.65  | Pos ref sync                           | Displays the position reference from the master position reference chain (group 87 Master position). This parameter is read-only.                                                                                                    | -                  |
|        | -2000000.000<br>2000000.000 units      | Position reference from master position chain.                                                                                                    | 1000 = 1 unit      |
| 88.66  | Velocity ref sync                      | Displays the velocity reference from the master position reference chain (group 87 Master position). This parameter is read-only.                                                                                                    | -                  |
|        | -2000000.000<br>2000000.000<br>units/s | Velocity reference from master position chain.                                                                                                    | 1000 =<br>1 unit/s |
| 90 Fee | edback selection                       | Motor and load feedback configuration. See also sections <i>Encoder support</i> (page 32) and <i>Encoder error handling</i> (page 37), and the diagram on page 577.                                                                                                    |                    |
| 90.01  | Motor speed for control                | Displays the estimated or measured motor speed that is used for motor control, ie. final motor speed feedback selected by parameter 90.41 Motor feedback selection and filtered by 90.42 Motor speed filter time.  In case measured feedback is selected, it is also scaled by the motor gear function (90.43 Motor gear numerator and 90.44 Motor gear denominator).  This parameter is read-only. | -                  |
|        | -32768.00<br>32767.00 rpm              | Motor speed used for control.                                                                                                    | See par. 46.01     |

| No.   | Name/Value                        | Description                                                                                                    | DeflFbEq16        |
|-------|-----------------------------------|----------------------------------------------------------------------------------------------------|-------------------|
| 90.02 | Motor position                    | Displays the motor position (within one revolution) received from the source selected by parameter 90.41 Motor feedback selection.                                                                                                    | -                 |
|       |                                   | In case measured feedback is selected, it is also scaled by the motor gear function (90.43 Motor gear numerator and 90.44 Motor gear denominator).  This parameter is read-only.                                                                                                    |                   |
|       | 0.00000000<br>1.00000000 rev      | Motor position.                                                                                                    | 32767 =<br>1 rev  |
| 90.10 | Encoder 1 speed                   | Displays encoder 1 speed in rpm. This parameter is read-only.                                                                                                    | -                 |
|       | -32768.00<br>32767.00 rpm         | Encoder 1 speed.                                                                                                    | See par.<br>46.01 |
| 90.11 | Encoder 1 position                | Displays the actual position of encoder 1 within one revolution. This parameter is read-only.                                                                                                    | -                 |
|       | 0.00000000<br>1.00000000 rev      | Encoder 1 position within one revolution.                                                                                                    | 32767 =<br>1 rev  |
| 90.12 | Encoder 1 multiturn revolutions   | Displays the revolutions of (multiturn) encoder 1 within its value range (see parameter 92.14 Revolution data width). This parameter is read-only.                                                                                                    | -                 |
|       | 016777215                         | Encoder 1 revolutions.                                                                                                    | -                 |
| 90.13 | Encoder 1<br>revolution extension | Displays the revolution count extension for encoder 1. With a single-turn encoder, the counter is incremented when encoder position (parameter 90.11) wraps around in the positive direction, and decremented in the negative direction. With a multiturn encoder, the counter is incremented when the revolutions count (parameter 90.12) exceeds the value range in the positive direction, and decremented in the negative direction.  This parameter is read-only. | -                 |
|       | -2147483648<br>2147483647         | Encoder 1 revolution count extension.                                                                                                    | -                 |
| 90.14 | Encoder 1 position raw            | Displays the raw measurement data of encoder 1 position (within one revolution) as a 24-bit unsigned integer received from the encoder interface.  This parameter is read-only.                                                                                                    | -                 |
|       | 016777215                         | Raw encoder 1 position within one revolution.                                                                                                    | -                 |
| 90.15 | Encoder 1<br>revolutions raw      | Displays the revolutions of (multiturn) encoder 1 within its value range (see parameter 92.14 Revolution data width) as a raw measurement.  This parameter is read-only.                                                                                                    | -                 |
|       | 016777215                         | Raw encoder 1 revolution count.                                                                                                    | -                 |
| 90.20 | Encoder 2 speed                   | Displays encoder 2 speed in rpm. This parameter is read-only.                                                                                                    | -                 |
|       | -32768.00<br>32767.00 rpm         | Encoder 2 speed.                                                                                                    | See par.<br>46.01 |

| DeflFbEq16 |  |
|------------|--|
|            |  |
|            |  |
|            |  |
|            |  |
|            |  |
|            |  |
|            |  |
|            |  |
|            |  |
|            |  |
|            |  |

| No.   | Name/V                                                   | alue                     | Descri  | ption                                                                                                    | DeflFbEq16   |  |
|-------|----------------------------------------------------------|--------------------------|---------|----------------------------------------------------------------------------------------------------|--------------|--|
| 90.35 | See                                                      |                          | See se  | s information related to the position counter function. section <i>Encoder error handling</i> (page <i>37</i> ). parameter is read-only.                                                                                                    |              |  |
|       | Bit                                                      | Name                     |         | Value                                                                                                    |              |  |
|       | 0                                                        | Encoder 1 feedback       |         | 1 = Encoder 1 selected as load feedback source                                                                                                    |              |  |
|       | 1                                                        | Encoder 2 feedback       |         | 1 = Encoder 2 selected as load feedback source                                                                                                    |              |  |
|       | 2                                                        | Internal pos<br>feedback | sition  | 1 = Internal load position estimate selected as load fee                                                                                                    | dback source |  |
|       | 3                                                        | Motor feed               | back    | 1 = Motor feedback selected as load feedback source                                                                                                    |              |  |
|       | 4                                                        | Pos counte ready         | r init  | <ul> <li>0 = Position counter not initialized, or encoder feedback</li> <li>Fresh counter initialization recommended.</li> <li>1 = Position counter successfully initialized</li> </ul>                                                                              | k was lost.  |  |
|       | 5                                                        | Position co init disable |         | 1 = Position counter initialization is being prevented by par. 90.6                                                                                                    |              |  |
|       | 6                                                        | Position data inaccurate |         | 1 = Encoder feedback intermittent or lost. (If the drive is running, estimated position is used whenever encoder feedback is unavailable. If the drive is in stopped state, position counting will continue based on encoder data after the connection is restored.) |              |  |
|       | 715                                                      | Reserved                 |         |                                                                                                    |              |  |
|       | 0000 0000b<br>0111 1111b                                 |                          | Positio | n counter status word.                                                                                                    | 1 = 1        |  |
| 90.41 | Motor feedback selection Selects  Note: \ autoph selecte |                          |         | With a permanent magnet motor, make sure an asing routine (see page 81) is performed using the ed encoder. If necessary, set parameter 99.13 ID run ted to Autophasing to request a fresh autophasing                                                                | Estimate     |  |
|       | Encoder 1  Encoder 2  90.42 Motor speed filter           |                          | A calcu | A calculated speed estimate generated from the DTC core is used.  Actual speed measured by encoder 1. The encoder is set up by the parameters in group 92 Encoder 1 configuration.                                                                                   |              |  |
|       |                                                          |                          |         |                                                                                                    |              |  |
|       |                                                          |                          |         | speed measured by encoder 2. The encoder is set up parameters in group 93 Encoder 2 configuration.                                                                                                    | 2            |  |
| 90.42 |                                                          |                          |         | s a filter time for motor speed feedback used for control<br>Motor speed for control).                                                                                                    | 1 ms         |  |
|       | 0 100                                                    | 000 ms                   | Motor s | speed filter time.                                                                                                    | 1 = 1 ms     |  |

| No.   | Name/Value                                 | Description                                                                                                    | DeflFbEq16 |
|-------|--------------------------------------------|----------------------------------------------------------------------------------------------------|------------|
| 90.43 | Motor gear<br>numerator                    | Parameters 90.43 and 90.44 define a gear function between the motor speed feedback and motor control. The gear is used to correct a difference between the motor and encoder speeds for example if the encoder is not mounted directly on the motor shaft.                                                                                                    | 1          |
|       |                                            | 90.43 Motor gear numerator = Motor speed                                                                                                    |            |
|       |                                            | 90.44 Motor gear denominator Encoder speed                                                                                                    |            |
|       |                                            | See also section <i>Encoder error handling</i> (page 37).                                                                                                    |            |
|       | -2147483648<br>2147483647                  | Motor gear numerator.                                                                                                    | -          |
| 90.44 | Motor gear<br>denominator                  | See parameter 90.43 Motor gear numerator.                                                                                                    | 1          |
|       | -2147483648<br>2147483647                  | Motor gear denominator.                                                                                                    | -          |
| 90.45 | Motor feedback<br>fault                    | Selects how the drive reacts to loss of measured motor feedback.                                                                                                    | Fault      |
|       | Fault                                      | Drive trips on a 7301 Motor speed feedback or 7381 Encoder fault.                                                                                                    | 0          |
|       | Warning                                    | Drive generates an A798 Encoder option comm loss, A7B0 Motor speed feedback or A7E1 Encoder warning and continues operation using estimated feedbacks.  Note: Before using this setting, test the stability of the speed control loop with estimated feedback by running the drive on estimated feedback (see 90.41 Motor feedback selection).                                                                                                    | 1          |
| 90.46 | Force open loop                            | Forces the DTC motor model to use estimated motor speed as feedback. This parameter can be activated when the encoder data is obviously unreliable because of slippage, for example.  Note: This parameter only affects the selection of feedback for the motor model, not for the speed controller.                                                                                                    | No         |
|       | No                                         | The motor model uses the feedback selected by 90.41 Motor feedback selection.                                                                                                    | 0          |
|       | Yes                                        | The motor model uses the calculated speed estimate (regardless of the setting of 90.41 Motor feedback selection, which in this case only selects the source of feedback for the speed controller).                                                                                                    | 1          |
| 90.47 | Enable motor<br>encoder drift<br>detection | <ul> <li>Enables/disables detection of encoder drift, ie. slippage between the encoder and the shaft. The function is designed to detect erroneous feedback in static operating conditions. However, because of limitations in estimating the motor speed, drift detection must be disabled or will be internally ignored in the following circumstances:</li> <li>Motor model is not operative (drive is not modulating, ID run is in progress, or motor is coasting)</li> <li>Estimated motor speed has not settled (motor start time delay has not elapsed).</li> <li>Estimated motor speed is below 50 rpm</li> <li>Speed error (encoder speed - estimated motor speed) is below 100 rpm, and</li> <li>During high dynamic motion with the speed reference changing rapidly.</li> </ul> | No         |
|       | No                                         | Drift detection disabled.                                                                                                    | 0          |

| No.               | Name/Va                  | alue             | Descri                                                      | ption                                                                                                    | DeflFbEq16  |  |  |
|-------------------|--------------------------|------------------|-------------------------------------------------------------|----------------------------------------------------------------------------------------------------|-------------|--|--|
|                   | Yes                      |                  | Drift de                                                    | tection enabled.                                                                                                    | 1           |  |  |
| 90.97             | Load spe<br>supervisi    |                  | load en<br>motor s<br>longer t<br>delay, t                  | efines a supervision limit for the difference between actual ad encoder speed (scaled to motor axis as rpm) and actual otor speed. If the difference remains above this limit for nger than the time set in 90.98 Load speed supervision elay, the drive trips on 73A1 Load feedback, and the motor ops according to 31.54 Fault action. |             |  |  |
|                   | 0.00<br>3000.00          | rpm              | Limit fo                                                    | r encoder/motor speed difference.                                                                                                    | 100 = 1 rpm |  |  |
| 90.98             | Load spe<br>supervisi    | eed<br>ion delay |                                                             | s a delay for encoder/motor speed difference sion. See 90.98 Load speed supervision delay.                                                                                                    | 300 ms      |  |  |
|                   | 01000                    | 0 ms             | Speed                                                       | difference supervision delay.                                                                                                    | 1 = 1 ms    |  |  |
| 91 End<br>setting | oder mo                  | odule            | Configu                                                     | uration of encoder interface modules.                                                                                                    |             |  |  |
| 91.01             | FEN DI s                 | status           | interfac                                                    | rs the status of the digital inputs of FEN-xx encoder se modules.  Irameter is read-only.                                                                                                    | -           |  |  |
|                   | Bit                      | Name             |                                                             | Information                                                                                                    |             |  |  |
|                   | 0                        | DI1 /module      | e 1                                                         | DI1 of interface module 1 (see parameters 91.11 and 9                                                                                                    | 1.12)       |  |  |
|                   | 1                        | DI2 /module      | e 1                                                         | 1 DI2 of interface module 1 (see parameters 91.11 and 91.12)                                                                                                    |             |  |  |
|                   | 23                       | 23 Reserved      |                                                             |                                                                                                    |             |  |  |
|                   | 4                        | DI1 /module      | ,                                                           |                                                                                                    |             |  |  |
|                   | 5                        | DI2 /module      | DI2 of interface module 2 (see parameters 91.13 and 91.14)  |                                                                                                    |             |  |  |
|                   | 615 Reserved             |                  |                                                             |                                                                                                    |             |  |  |
|                   | 0000 0000b<br>0011 0011b |                  | Status                                                      | word of digital inputs on FEN-xx modules.                                                                                                    | 1 = 1       |  |  |
| 91.02             | Module 1                 | 1 status         | specifie                                                    | rs the type of the interface module found in the location ed by parameter 91.12 Module 1 location.                                                                                                    | -           |  |  |
|                   | No option                |                  | No module detected in the specified slot.                   |                                                                                                    | 0           |  |  |
|                   | No communication         |                  | A module has been detected but cannot be communicated with. |                                                                                                    | 1           |  |  |
|                   | Unknowr                  | า                | The module type is unknown.                                 |                                                                                                    | 2           |  |  |
|                   | FEN-01                   |                  | An FEN-01 module has been detected and is active.           |                                                                                                    | 16          |  |  |
|                   | FEN-11                   |                  | An FEN-11 module has been detected and is active.           |                                                                                                    | 17          |  |  |
|                   | FEN-21                   |                  | An FEN-21 module has been detected and is active.           |                                                                                                    | 18          |  |  |
|                   | FEN-31                   |                  | An FEN-31 module has been detected and is active.           |                                                                                                    | 21          |  |  |
|                   | FSE-31                   |                  | An FSE-31 module has been detected and is active.           |                                                                                                    | 25          |  |  |
| 91.03             | Module 2                 | 2 status         | specifie<br>For the                                         | rs the type of the interface module found in the location ed by parameter 91.14 Module 2 location. indications, see parameter 91.02 Module 1 status. irameter is read-only.                                                                                                    | -           |  |  |

| No.   | Name/Value                | me/Value Description                                                                                                    |        |  |  |
|-------|---------------------------|----------------------------------------------------------------------------------------------------|--------|--|--|
| 91.04 | Module 1<br>temperature   | Displays the temperature measured through the sensor input of interface module 1. The unit is selected by parameter 96.16 Unit selection.  Note: With a PTC sensor, the unit is ohms.                                                                                  | -      |  |  |
|       |                           | This parameter is read-only.                                                                                                    |        |  |  |
|       | 01000 °C, °F or ohm       | Temperature measured through interface module 1.                                                                                                    | -      |  |  |
| 91.06 | Module 2<br>temperature   | Displays the temperature measured through the sensor input of interface module 2. The unit is selected by parameter 96.16 Unit selection.  Note: With a PTC sensor, the unit is ohms. This parameter is read-only.                                                     | -      |  |  |
|       | 01000 °C, °F or ohm       | Temperature measured through interface module 2.                                                                                                    | -      |  |  |
| 91.10 | Encoder parameter refresh | Validates any changed encoder interface module parameters. This is needed for any parameter changes in groups 9093 to take effect.  After refreshing, the value reverts automatically to <i>Done</i> .  Notes:  Permanent magnet motors only: The drive will perform a | Done   |  |  |
|       |                           | fresh autophasing routine (see page 81) at next start if the motor feedback encoder settings have been changed.  • The parameter cannot be changed while the drive is running.                                                                                         |        |  |  |
|       | Done                      | Refreshing done.                                                                                                    | 0      |  |  |
|       | Refresh                   | Refreshing.                                                                                                    | 1      |  |  |
| 91.11 | Module 1 type             | Defines the type of the module used as interface module 1.                                                                                                    | None   |  |  |
|       | None                      | None (communication disabled).                                                                                                    | 0      |  |  |
|       | FEN-01                    | FEN-01.                                                                                                    | 1      |  |  |
|       | FEN-11                    | FEN-11.                                                                                                    | 2      |  |  |
|       | FEN-21                    | FEN-21.                                                                                                    | 3      |  |  |
|       | FEN-31                    | FEN-31.                                                                                                    | 4      |  |  |
|       | FSE-31                    | FSE-31.                                                                                                    | 5      |  |  |
| 91.12 | Module 1 location         | Specifies the slot (13) on the control unit of the drive into which the interface module is installed. Alternatively, specifies the node ID of the slot on an FEA-03 extension adapter.                                                                                | Slot 2 |  |  |
|       | Slot 1                    | Slot 1.                                                                                                    | 1      |  |  |
|       | Slot 2                    | Slot 2.                                                                                                    | 2      |  |  |
|       | Slot 3                    | Slot 3.                                                                                                    | 3      |  |  |
|       | 4254                      | Node ID of the slot on the FEA-03 extension adapter.                                                                                                    | 1 = 1  |  |  |
| 91.13 | Module 2 type             | Defines the type of the module used as interface module 2.                                                                                                    | None   |  |  |
|       | None                      | None (communication disabled).                                                                                                    | 0      |  |  |
|       | FEN-01                    | FEN-01.                                                                                                    | 1      |  |  |
|       | FEN-11                    | FEN-11.                                                                                                    | 2      |  |  |
|       | FEN-21                    | FEN-21.                                                                                                    | 3      |  |  |
|       | FEN-31                    | FEN-31.                                                                                                    | 4      |  |  |
|       | FSE-31                    | FSE-31.                                                                                                    | 5      |  |  |

| No.   | Name/Value Description              |                                                                                                    | DeflFbEq16       |  |
|-------|-------------------------------------|----------------------------------------------------------------------------------------------------|------------------|--|
| 91.14 | Module 2 location                   | Specifies the slot (13) on the control unit of the drive into which the interface module is installed. Alternatively, specifies the node ID of the slot on an FEA-03 extension adapter.                                                                                                    | Slot 3           |  |
|       | Slot 1                              | Slot 1.                                                                                                    | 1                |  |
|       | Slot 2                              | Slot 2.                                                                                                    | 2                |  |
|       | Slot 3                              | Slot 3.                                                                                                    | 3                |  |
|       | 4254                                | Node ID of the slot on the FEA-03 extension adapter.                                                                                                    | 1 = 1            |  |
| 91.21 | Module 1 temp<br>sensor type        | Specifies the type of temperature sensor connected to interface module 1. Note that the module must also be activated by parameters 91.1191.12.                                                                                                    | None             |  |
|       | None                                | None.                                                                                                    | 0                |  |
|       | PTC                                 | PTC. (The unit is ohms.)                                                                                                    | 1                |  |
|       | KTY-84                              | KTY84. (The unit is selected by parameter 96.16 Unit selection.)                                                                                                    | 2                |  |
| 91.22 | Module 1 temp filter time           | Defines a filtering time for the temperature measurement through interface module 1.                                                                                                    | 1500 ms          |  |
|       | 010000 ms                           | Filtering time for temperature measurement.                                                                                                    | -                |  |
| 91.24 | Module 2 temp<br>sensor type        | Specifies the type of temperature sensor connected to interface module 2. Note that the module must also be activated by parameters 91.1391.14.                                                                                                    | None             |  |
|       | None                                | None.                                                                                                    | 0                |  |
|       | PTC                                 | PTC. (The unit is ohms.)                                                                                                    | 1                |  |
|       | KTY-84                              | KTY84. (The unit is selected by parameter 96.16 Unit selection.)                                                                                                    | 2                |  |
| 91.25 | Module 2 temp filter time           | Defines a filtering time for the temperature measurement through interface 2.                                                                                                    | 1500 ms          |  |
|       | 010000 ms                           | Filtering time for temperature measurement.                                                                                                    | -                |  |
| 91.31 | Module 1 TTL output source          | Selects the encoder input on interface module 1 whose signal is echoed by or emulated to the TTL output.  See also section <i>Encoder support</i> (page 32).                                                                                                    | Not selected     |  |
|       | Not selected                        | TTL output not in use.                                                                                                    | 0                |  |
|       | Module input 1                      | Input 1 is echoed by or emulated to the TTL output.                                                                                                    | 1                |  |
|       | Module input 2                      | Input 2 is echoed by or emulated to the TTL output.                                                                                                    | 2                |  |
| 91.32 | Module 1 emulation pulses/rev       | Defines the number of TTL pulses per revolution for encoder emulation output of interface module 1.                                                                                                    | 0                |  |
|       | 065535                              | Number of TTL pulses for emulation.                                                                                                    | 1 = 1            |  |
| 91.33 | Module 1 emulated<br>Z-pulse offset | With interface module 1, defines when zero pulses are emulated in relation to zero position received from the encoder.  For example, with a value of 0.50000, a zero pulse is emulated whenever the encoder position passes 0.5 revolutions. With a value of 0.00000, a zero pulse is emulated whenever the encoder position passes zero position. | 0.00000          |  |
|       | 0.00000 1.00000<br>rev              | Position of emulated zero pulses.                                                                                                    | 32767 =<br>1 rev |  |
| 91.35 | Module 1 latch trigger filter time  | Selects a low-pass filter time for all of the digital inputs of encoder interface module 1.                                                                                                    | 500 us           |  |
|       | 125 us                              | 125 microseconds.                                                                                                    | 0                |  |

| No.   | Name/Value                            | Description                                                                                                    | DeflFbEq16         |
|-------|---------------------------------------|----------------------------------------------------------------------------------------------------|--------------------|
|       | 250 us                                | 250 microseconds.                                                                                                    | 1                  |
|       | 500 us                                | 500 microseconds.                                                                                                    | 2                  |
|       | 1 ms                                  | 1 millisecond.                                                                                                    | 3                  |
|       | 2 ms                                  | 2 milliseconds. (Requires logic version VIE02200 / VIE12400 / VIE22200 / VIE32400 or later.)                                                                                                    | 4                  |
|       | 4 ms                                  | 4 milliseconds. (Requires logic version VIE02200 / VIE12400 / VIE22200 / VIE32400 or later.)                                                                                                    | 5                  |
| 91.41 | Module 2 TTL output source            | Selects the encoder input on interface module 2 whose signal is echoed by or emulated to the TTL output. See also section <i>Encoder support</i> (page 32).                                                                                                    | Not selected       |
|       | Not selected                          | TTL output not in use.                                                                                                    | 0                  |
|       | Module input 1                        | Input 1 is echoed by or emulated to the TTL output.                                                                                                    | 1                  |
|       | Module input 2                        | Input 2 is echoed by or emulated to the TTL output.                                                                                                    | 2                  |
| 91.42 | Module 2 emulation pulses/rev         | Defines the number of TTL pulses per revolution for encoder emulation output of interface module 2.                                                                                                    | 0                  |
|       | 065535                                | Number of TTL pulses for emulation.                                                                                                    | 1 = 1              |
| 91.43 | Module 2 emulated<br>Z-pulse offset   | With interface module 2, defines when zero pulses are emulated in relation to zero position received from the encoder.  For example, with a value of 0.50000, a zero pulse is emulated whenever the encoder position passes 0.5 revolutions. With a value of 0.00000, a zero pulse is emulated whenever the encoder position passes zero position.         | 0                  |
|       | 0.00000 1.00000<br>rev                | Position of emulated zero pulses.                                                                                                    | 32767 =<br>1 rev   |
| 91.45 | Module 2 latch<br>trigger filter time | Selects a low-pass filter time for all of the digital inputs of encoder interface module 2. For the selections, see 91.35 Module 1 latch trigger filter time.                                                                                                    | 500 us             |
| 92 Fn | coder 1                               | Settings for encoder 1.                                                                                                    |                    |
|       | juration                              | <ul> <li>Notes:</li> <li>The contents of the parameter group vary according to the selected encoder type.</li> <li>It is recommended that encoder connection 1 (this group) is used whenever possible since the data received through that interface is fresher than the data received through connection 2 (group 93 Encoder 2 configuration).</li> </ul> |                    |
| 92.01 | Encoder 1 type                        | Selects the type of encoder/resolver 1.                                                                                                    | None<br>configured |
|       | None configured                       | None.                                                                                                    | 0                  |
|       | TTL                                   | TTL. Module type (input): FEN-01 (X31), FEN-11 (X41) or FEN-21 (X51).                                                                                                    | 1                  |
|       | TTL+                                  | TTL+. Module type (input): FEN-01 (X32).                                                                                                    | 2                  |
|       | Absolute encoder                      | Absolute encoder. Module type (input): FEN-11 (X42).                                                                                                    | 3                  |
|       | Resolver                              | Resolver. Module type (input): FEN-21 (X52).                                                                                                    | 4                  |
|       | HTL                                   | HTL. Module type (input): FEN-31 (X82).                                                                                                    | 5                  |
|       | HTL 1                                 | HTL. Module type (input): FSE-31 (X31).                                                                                                    | 6                  |
|       | HTL 2                                 | HTL. Module type (input): FSE-31 (X32). Not supported at the time of publication.                                                                                                    | 7                  |

| No.   | . Name/Value Description    |                                                                                                    |             |
|-------|-----------------------------|----------------------------------------------------------------------------------------------------|-------------|
| 92.02 | Encoder 1 source            | Selects the interface module that the encoder is connected to. (The physical locations and types of encoder interface modules are defined in parameter group 91 Encoder module settings.)                                                                                             | Module 1    |
|       | Module 1                    | Interface module 1.                                                                                                    | 0           |
|       | Module 2                    | Interface module 2.                                                                                                    | 1           |
| 92.10 | Pulses/revolution           | (Visible when a TTL, TTL+ or HTL encoder is selected) Defines the pulse number per revolution.                                                                                                    | 2048        |
|       | 065535                      | Number of pulses.                                                                                                    | -           |
| 92.10 | Sine/cosine number          | (Visible when an absolute encoder is selected)  Defines the number of sine/cosine wave cycles within one revolution.  Note: This parameter need not be set when an EnDat or SSI encoder is used in continuous mode. See parameter 92.30 Serial link mode.                             | 0           |
|       | 065535                      | Number of sine/cosine wave cycles within one revolution.                                                                                                    | -           |
| 92.10 | Excitation signal frequency | (Visible when a resolver is selected) Defines the frequency of the excitation signal.  Note: With an EnDat or HIPERFACE encoder and FEN-11 FPGA version VIE12200 or later, this parameter is automatically set upon validation of encoder settings (91.10 Encoder parameter refresh). | 1 kHz       |
|       | 120 kHz                     | Excitation signal frequency.                                                                                                    | 1 = 1 kHz   |
| 92.11 | Pulse encoder type          | (Visible when a TTL, TTL+ or HTL encoder is selected) Selects the type of encoder.                                                                                                    | Quadrature  |
|       | Quadrature                  | Quadrature encoder (with two channels, A and B)                                                                                                    | 0           |
|       | Single track                | Single-track encoder (with one channel, A). <b>Note:</b> With this setting, the measured speed value is always positive regardless of direction of rotation.                                                                                                    | 1           |
| 92.11 | Absolute position source    | (Visible when an absolute encoder is selected) Selects the source of the absolute position information.                                                                                                    | None        |
|       | None                        | Not selected.                                                                                                    | 0           |
|       | Commut signals              | Commutation signals.                                                                                                    | 1           |
|       | EnDat                       | Serial interface: EnDat encoder.                                                                                                    | 2           |
|       | Hiperface                   | Serial interface: HIPERFACE encoder.                                                                                                    | 3           |
|       | SSI                         | Serial interface: SSI encoder.                                                                                                    | 4           |
|       | Tamagawa                    | Serial interface: Tamagawa 17/33-bit encoder.                                                                                                    | 5           |
| 92.11 | Excitation signal amplitude | (Visible when a resolver is selected) Defines the rms amplitude of the excitation signal.                                                                                                    | 4.0 V       |
|       | 4.0 12.0 V                  | Excitation signal amplitude.                                                                                                    | 10 = 1 V    |
| 92.12 | Speed calculation<br>mode   | (Visible when a TTL, TTL+ or HTL encoder is selected) Selects the speed calculation mode.  *With a single-track encoder (parameter 92.11 Pulse encoder type is set to Single track), the speed is always positive.                                                                    | Auto rising |
|       | A&B all                     | Channels A and B: Rising and falling edges are used for speed calculation.  *Channel B: Defines the direction of rotation.  Note: With a single-track encoder (parameter 92.11 Pulse encoder type), this setting acts like setting A all.                                             | 0           |

| No.   | Name/Value                                                                                                    | Description                                                                                                    | DeflFbEq16                     |         |
|-------|----------------------------------------------------------------------------------------------------|----------------------------------------------------------------------------------------------------|--------------------------------|---------|
|       | A all                                                                                                    | Channel A: Rising and falling edges are used for speed calculation. *Channel B: Defines the direction of rotation.                                                                                                    |                                | 1       |
|       | A rising                                                                                                    | Channel A: Rising edges are used for speed calculation. *Channel B: Defines the direction of rotation.  Channel A: Falling edges are used for speed calculation. *Channel B: Defines the direction of rotation.                                                                                       |                                | 2       |
|       | A falling                                                                                                    |                                                                                                    |                                | 3       |
|       | Auto rising  One of the above modes is selected automatically depending on the pulse frequency as follows:                                                                                  |                                                                                                    | 4                              |         |
|       |                                                                                                    | Pulse frequency of the channel(s)                                                                                                    | Used mode                      |         |
|       |                                                                                                    | < 2442 Hz                                                                                                    | A&B all                        |         |
|       |                                                                                                    | 24424884 Hz                                                                                                    | A all                          |         |
|       |                                                                                                    | > 4884 Hz                                                                                                    | A rising                       |         |
|       | Auto falling                                                                                                    | to falling One of the above modes is selected automatically depending on the pulse frequency as follows:                                                                                                    |                                |         |
|       |                                                                                                    | Pulse frequency of the channel(s)                                                                                                    | Used mode                      |         |
|       |                                                                                                    | < 2442 Hz                                                                                                    | A&B all                        |         |
|       |                                                                                                    | 24424884 Hz                                                                                                    | A all                          |         |
|       |                                                                                                    | > 4884 Hz                                                                                                    | A falling                      |         |
| 92.12 | Zero pulse enable                                                                                                    | (Visible when an absolute encoder is selected) Enables the encoder zero pulse for the absolute encoder input (X42) of the FEN-11 interface module.  Note: No zero pulse exists with serial interfaces, ie. when parameter 92.11 Absolute position source is set to EnDat, Hiperface, SSI or Tamagawa. |                                | Disable |
|       | Disable                                                                                                    | Zero pulse disabled.                                                                                                    |                                | 0       |
|       | Enable                                                                                                    | Zero pulse enabled.                                                                                                    |                                | 1       |
| 92.12 | Resolver polepairs                                                                                                    | (Visible when a resolver is selected)  Defines the number of pole pairs of the resolver.                                                                                                    |                                | 1       |
|       | 132                                                                                                    | Number of resolver pole pairs.                                                                                                    | 1 = 1                          |         |
| 92.13 | 13 Position estimation enable (Visible when a TTL, TTL+ or HTL encoder is selected)  Selects whether position estimation is used with encoder 1 t increase position data resolution or not. |                                                                                                    | tion is used with encoder 1 to | Enable  |
|       | Disable                                                                                                    | Measured position used. (The resolution is 4 × pulses per revolution for quadrature encoders, 2 × pulses per revolution for single-track encoders.)                                                                                                    |                                | 0       |
|       | Enable Estimated position used. (Uses position interpolation; extrapolated at the time of data request.)                                                                                    |                                                                                                    |                                | 1       |

| No.   | Name/Value Description           |                                                                                                    | DeflFbEq16 |  |
|-------|----------------------------------|----------------------------------------------------------------------------------------------------|------------|--|
| 92.13 | Position data width              | (Visible when an absolute encoder is selected) Defines the number of bits used to indicate position within one revolution. For example, a setting of 15 bits corresponds to 32768 positions per revolution. The value is used when parameter 92.11 Absolute position source is set to EnDat, Hiperface or SSI. When parameter 92.11 Absolute position source is set to Tamagawa, this parameter is internally set to 17.  Note: With an EnDat or HIPERFACE encoder and FEN-11 FPGA version VIE12200 or later, this parameter is automatically set upon validation of encoder settings (91.10 Encoder parameter refresh).                                                | 0          |  |
|       | 032                              | Number of bits used in position indication within one revolution.                                                                                                    | 1 = 1      |  |
| 92.14 | Speed estimation enable          | (Visible when a TTL, TTL+ or HTL encoder is selected) Selects whether calculated or estimated speed is used. Estimation increases the speed ripple in steady state operation, but improves the dynamics.  Note: This parameter is not effective with FEN-xx modules with FPGA version VIEx 2000 or later.                                                                                                    | Disable    |  |
|       | Disable                          | Last calculated speed used. (The calculation interval is 62.5 microseconds to 4 milliseconds.)                                                                                                    | 0          |  |
|       | Enable                           | Estimated speed (estimated at the time of data request) is used.                                                                                                    | 1          |  |
| 92.14 | Revolution data width            | (Visible when an absolute encoder is selected)  Defines the number of bits used in revolution counting with a multiturn encoder. For example, a setting of 12 bits would support counting up to 4096 revolutions.  The value is used when parameter 92.11 Absolute position source is set to EnDat, Hiperface or SSI. When parameter 92.11 Absolute position source is set to Tamagawa, setting this parameter to a non-zero value activates multiturn data requesting.  Note: With an EnDat or HIPERFACE encoder and FEN-11 FPGA version VIE12200 or later, this parameter is automatically set upon validation of encoder settings (91.10 Encoder parameter refresh). | 0          |  |
|       | 032                              | Number of bits used in revolution count.                                                                                                    | 1 = 1      |  |
| 92.15 | Transient filter                 | (Visible when a TTL, TTL+ or HTL encoder is selected) Activates transient filtering for the encoder (changes in direction of rotation are ignored above the selected pulse frequency).                                                                                                    | 4880 Hz    |  |
|       | 4880 Hz                          | Change in direction of rotation allowed below 4880 Hz.                                                                                                    | 0          |  |
|       | 2440 Hz                          | Change in direction of rotation allowed below 2440 Hz.                                                                                                    | 1          |  |
|       | 1220 Hz                          | Change in direction of rotation allowed below 1220 Hz.                                                                                                    | 2          |  |
|       | Disabled                         | Change in direction of rotation allowed at any pulse frequency.                                                                                                    | 3          |  |
| 92.17 | Accepted pulse freq of encoder 1 | (Visible when parameter 92.01 Encoder 1 type = HTL 1 or HTL 2)  Defines the maximum pulse frequency of encoder 1.                                                                                                    | 0 kHz      |  |
|       | 0300 kHz                         | Pulse frequency.                                                                                                    | 1 = 1 kHz  |  |

| No.   | Name/Value                         | Description                                                                                                    | DeflFbEq16       |
|-------|------------------------------------|----------------------------------------------------------------------------------------------------|------------------|
| 92.21 | Encoder cable fault mode           | (Visible when a TTL, TTL+ or HTL encoder is selected) Selects which encoder cable channels and wires are monitored for wiring faults.                                                                                                    | A, B             |
|       | A, B                               | A and B.                                                                                                    | 0                |
|       | A, B, Z                            | A, B and Z.                                                                                                    | 1                |
|       | A+, A-, B+, B-                     | A+, A-, B+ and B                                                                                                    | 2                |
|       | A+, A-, B+, B-, Z+,<br>Z-          | A+, A-, B+, B-, Z+ and Z                                                                                                    | 3                |
| 92.23 | Maximum pulse waiting time         | <ul> <li>(Visible when parameter 92.01 Encoder 1 type = TTL or HTL)</li> <li>Determines a pulse waiting time used in speed calculation for the encoder interface. If no pulse edges are detected within this time, the measured speed is zeroed by the interface. Increasing the setting can improve measuring performance especially at low, near zero speeds.</li> <li>Notes:</li> <li>The parameter is only supported by FEN-xx modules with FPGA version VIEx 2000 or later. On older modules, the pulse waiting time is fixed to 4 ms.</li> <li>The parameter only affects speed measurement. Position is updated whenever a new pulse edge is detected. When the measured speed from the interface is zero, the drive updates its speed data based on position changes.</li> </ul> | 4 ms             |
|       | 1200 ms                            | Maximum pulse waiting time.                                                                                                    | 1 = 1 ms         |
| 92.24 | Pulse edge filtering               | <ul> <li>(Visible when parameter 92.01 Encoder 1 type = HTL)         Enables pulse edge filtering. Pulse edge filtering can improve the reliability of measurements especially from encoders with a single-ended connection.     </li> <li>Notes:         <ul> <li>Pulse edge filtering is only supported by FEN-31 modules with FPGA version VIE3 2200 or later.</li> <li>Pulse edge filtering decreases the maximum pulse frequency. With 2 μs filtering time, the maximum pulse frequency is 200 kHz.</li> </ul> </li> </ul>                                                                                                    | No filtering     |
|       | No filtering                       | Filtering disabled.                                                                                                    | 0                |
|       | 1 µs                               | Filtering time: 1 microsecond.                                                                                                    | 1                |
|       | 2 μs                               | Filtering time: 2 microseconds.                                                                                                    | 2                |
| 92.25 | Pulse<br>overfrequency<br>function | (Visible when parameter 92.01 Encoder 1 type = HTL) Selects how the drive reacts when the encoder interface detects a pulse overfrequency condition.  Note: This parameter is effective only with FEN-xx module FPGA version VIEx 2200 or later.                                                                                                    | Fault            |
|       | Warning                            | The drive generates a warning, 7381 Encoder. The FEN-xx module will continue to update speed and position data.                                                                                                    | 0                |
|       | Fault                              | The drive trips on fault A7E1 Encoder.                                                                                                    | 1                |
| 92.30 | Serial link mode                   | (Visible when an absolute encoder is selected) Selects the serial link mode with an EnDat or SSI encoder.                                                                                                    | Initial position |
|       | Initial position                   | Single position transfer mode (initial position).                                                                                                    | 0                |
|       | Continuous                         | Continuous position data transfer mode.                                                                                                    | 1                |

| No.   | Name/Value                    | Description                                                                                                    | DeflFbEq16 |
|-------|-------------------------------|----------------------------------------------------------------------------------------------------|------------|
|       | Continuous speed and position | Continuous speed and position data transfer mode. This setting is intended for EnDat 2.2 encoders without sin/cos signals.  Note: This setting requires an FEN-11 interface revision H or later.                                                                                                    | 2          |
| 92.31 | EnDat max<br>calculation time | (Visible when an absolute encoder is selected) Selects the maximum encoder calculation time for an EnDat encoder.  Note: This parameter needs to be set only when an EnDat encoder is used in continuous mode, ie. without incremental sin/cos signals (supported only as encoder 1). See also parameter 92.30 Serial link mode. | 50 ms      |
|       | 10 us                         | 10 microseconds.                                                                                                    | 0          |
|       | 100 us                        | 100 microseconds.                                                                                                    | 1          |
|       | 1 ms                          | 1 millisecond.                                                                                                    | 2          |
|       | 50 ms                         | 50 milliseconds.                                                                                                    | 3          |
| 92.32 | SSI cycle time                | (Visible when an absolute encoder is selected) Selects the transmission cycle for an SSI encoder.  Note: This parameter needs to be set only when an SSI encoder is used in continuous mode, ie. without incremental sin/cos signals (supported only as encoder 1). See also parameter 92.30 Serial link mode.                   | 100 us     |
|       | 50 us                         | 50 microseconds.                                                                                                    | 0          |
|       | 100 us                        | 100 microseconds.                                                                                                    | 1          |
|       | 200 us                        | 200 microseconds.                                                                                                    | 2          |
|       | 500 us                        | 500 microseconds.                                                                                                    | 3          |
|       | 1 ms                          | 1 millisecond.                                                                                                    | 4          |
|       | 2 ms                          | 2 milliseconds.                                                                                                    | 5          |
| 92.33 | SSI clock cycles              | (Visible when an absolute encoder is selected)  Defines the length of an SSI message. The length is defined as the number of clock cycles. The number of cycles can be calculated by adding 1 to the number of bits in an SSI message frame.                                                                                     | 2          |
|       | 2127                          | SSI message length.                                                                                                    | -          |
| 92.34 | SSI position msb              | (Visible when an absolute encoder is selected) With an SSI encoder, defines the location of the MSB (most significant bit) of the position data within an SSI message.                                                                                                    | 1          |
|       | 1126                          | Position data MSB location (bit number).                                                                                                    | -          |
| 92.35 | SSI revolution msb            | (Visible when an absolute encoder is selected) With an SSI encoder, defines the location of the MSB (most significant bit) of the revolution count within an SSI message.                                                                                                    | 1          |
|       | 1126                          | Revolution count MSB location (bit number).                                                                                                    | -          |
| 92.36 | SSI data format               | (Visible when an absolute encoder is selected) Selects the data format for an SSI encoder.                                                                                                    | Binary     |
|       | Binary                        | Binary code.                                                                                                    | 0          |
|       | Gray                          | Gray code.                                                                                                    | 1          |
| 92.37 | SSI baud rate                 | (Visible when an absolute encoder is selected) Selects the baud rate for an SSI encoder.                                                                                                    | 100 kBit/s |
|       | 10 kBit/s                     | 10 kbit/s.                                                                                                    | 0          |

| No.   | Name/Value             | Description                                                                                                    | DeflFbEq16         |
|-------|------------------------|----------------------------------------------------------------------------------------------------|--------------------|
|       | 50 kBit/s              | 50 kbit/s.                                                                                                    | 1                  |
|       | 100 kBit/s             | 100 kbit/s.                                                                                                    | 2                  |
|       | 200 kBit/s             | 200 kbit/s.                                                                                                    | 3                  |
|       | 500 kBit/s             | 500 kbit/s.                                                                                                    | 4                  |
|       | 1000 kBit/s            | 1000 kbit/s.                                                                                                    | 5                  |
| 92.40 | SSI zero phase         | (Visible when an absolute encoder is selected)  Defines the phase angle within one sine/cosine signal period that corresponds to the value of zero on the SSI serial link data. The parameter is used to adjust the synchronization of the SSI position data and the position based on sine/cosine incremental signals. Incorrect synchronization may cause an error of ±1 incremental period.  Note: This parameter needs to be set only when an SSI encoder is used in initial position mode (see parameter 92.30 Serial link mode). | 315-45 deg         |
|       | 315-45 deg             | 315-45 degrees.                                                                                                    | 0                  |
|       | 45-135 deg             | 45-135 degrees.                                                                                                    | 1                  |
|       | 135-225 deg            | 135-225 degrees.                                                                                                    | 2                  |
|       | 225-315 deg            | 225-315 degrees.                                                                                                    | 3                  |
| 92.45 | Hiperface parity       | (Visible when an absolute encoder is selected) Defines the use of parity and stop bits with a HIPERFACE encoder. Typically this parameter need not be set.                                                                                                    | Odd                |
|       | Odd                    | Odd parity indication bit, one stop bit.                                                                                                    | 0                  |
|       | Even                   | Even parity indication bit, one stop bit.                                                                                                    | 1                  |
| 92.46 | Hiperface baud rate    | (Visible when an absolute encoder is selected)  Defines the transfer rate of the link with a HIPERFACE encoder.  Typically this parameter need not be set.                                                                                                    | 4800 bits/s        |
|       | 4800 bits/s            | 4800 bit/s.                                                                                                    | 0                  |
|       | 9600 bits/s            | 9600 bit/s.                                                                                                    | 1                  |
|       | 19200 bits/s           | 19200 bit/s.                                                                                                    | 2                  |
|       | 38400 bits/s           | 38400 bit/s.                                                                                                    | 3                  |
| 92.47 | Hiperface node address | (Visible when an absolute encoder is selected) Defines the node address for a HIPERFACE encoder. Typically this parameter need not be set.                                                                                                    | 64                 |
|       | 0255                   | HIPERFACE encoder node address.                                                                                                    | -                  |
|       | coder 2<br>juration    | Settings for encoder 2.  Notes:  The contents of the parameter group vary according to the selected encoder type.  It is recommended that encoder connection 1 (group 92 Encoder 1 configuration) is used whenever possible since the data received through that interface is fresher than the data received through connection 2 (this group).                                                                                                    |                    |
| 93.01 | Encoder 2 type         | Selects the type of encoder/resolver 2.                                                                                                    | None<br>configured |
|       | None configured        | None.                                                                                                    | 0                  |

| No.   | Name/Value                       | Description                                                                                                    | DeflFbEq16  |  |
|-------|----------------------------------|----------------------------------------------------------------------------------------------------|-------------|--|
|       | TTL                              | TTL. Module type (input): FEN-01 (X31), FEN-11 (X41) or FEN-21 (X51).                                                                                                    | 1           |  |
|       | TTL+                             | TTL+. Module type (input): FEN-01 (X32).                                                                                                    | 2           |  |
|       | Absolute encoder                 | Absolute encoder. Module type (input): FEN-11 (X42).                                                                                                    | 3           |  |
|       | Resolver                         | Resolver. Module type (input): FEN-21 (X52).                                                                                                    | 4           |  |
|       | HTL                              | HTL. Module type (input): FEN-31 (X82).                                                                                                    | 5           |  |
|       | HTL 1                            | HTL. Module type (input): FSE-31 (X31).                                                                                                    | 6           |  |
|       | HTL 2                            | HTL. Module type (input): FSE-31 (X32). Not supported at the time of publication.                                                                                                    | 7           |  |
| 93.02 | Encoder 2 source                 | Selects the interface module that the encoder is connected to. (The physical locations and types of encoder interface modules are defined in parameter group 91 Encoder module settings.) | Module 1    |  |
|       | Module 1                         | Interface module 1.                                                                                                    | 1           |  |
|       | Module 2                         | Interface module 2.                                                                                                    | 2           |  |
| 93.10 | Pulses/rev                       | (Visible when a TTL, TTL+ or HTL encoder is selected) See parameter 92.10 Pulses/revolution.                                                                                              | 2048        |  |
| 93.10 | Sine/cosine number               | (Visible when an absolute encoder is selected) See parameter 92.10 Sine/cosine number.                                                                                                    | 0           |  |
| 93.10 | Excitation signal frequency      | (Visible when a resolver is selected) See parameter 92.10 Excitation signal frequency.                                                                                                    | 1 kHz       |  |
| 93.11 | Pulse encoder type               | (Visible when a TTL, TTL+ or HTL encoder is selected) See parameter 92.11 Pulse encoder type.                                                                                             | Quadrature  |  |
| 93.11 | Absolute position source         | (Visible when an absolute encoder is selected) See parameter 92.11 Absolute position source.                                                                                              | None        |  |
| 93.11 | Excitation signal amplitude      | (Visible when a resolver is selected) See parameter 92.11 Excitation signal amplitude.                                                                                                    | 4.0 V       |  |
| 93.12 | Speed calculation mode           | (Visible when a TTL, TTL+ or HTL encoder is selected) See parameter 92.12 Speed calculation mode.                                                                                         | Auto rising |  |
| 93.12 | Zero pulse enable                | (Visible when an absolute encoder is selected) See parameter 92.12 Zero pulse enable.                                                                                                    | Disable     |  |
| 93.12 | Resolver polepairs               | (Visible when a resolver is selected) See parameter 92.12 Resolver polepairs.                                                                                                    | 1           |  |
| 93.13 | Position estimation enable       | (Visible when a TTL, TTL+ or HTL encoder is selected) See parameter 92.13 Position estimation enable.                                                                                     | Enable      |  |
| 93.13 | Position data width              | (Visible when an absolute encoder is selected) See parameter 92.13 Position data width.                                                                                                   | 0           |  |
| 93.14 | Speed estimation enable          | (Visible when a TTL, TTL+ or HTL encoder is selected) See parameter 92.14 Speed estimation enable.                                                                                        | Disable     |  |
| 93.14 | Revolution data width            | (Visible when an absolute encoder is selected) See parameter 92.14 Revolution data width.                                                                                                 | 0           |  |
| 93.15 | Transient filter                 | (Visible when a TTL, TTL+ or HTL encoder is selected) See parameter 92.15 Transient filter.                                                                                               | 4880 Hz     |  |
| 93.17 | Accepted pulse freq of encoder 2 | (Visible when parameter 93.01 Encoder 2 type = HTL 1 or HTL 2)                                                                                                    | 0 kHz       |  |
|       |                                  | See parameter 92.17 Accepted pulse freq of encoder 1.                                                                                                    |             |  |

| No.    | Name/Value                   | Description                                                                                                    | DeflFbEq16       |
|--------|------------------------------|----------------------------------------------------------------------------------------------------|------------------|
| 93.21  | Encoder cable fault mode     | (Visible when a TTL, TTL+ or HTL encoder is selected) See parameter 92.21 Encoder cable fault mode.                                                                                                    | А, В             |
| 93.23  | Maximum pulse waiting time   | (Visible when parameter 93.01 Encoder 2 type = TTL or HTL) See parameter 92.23 Maximum pulse waiting time.                                                                                                    | 4 ms             |
| 93.24  | Pulse edge filtering         | (Visible when parameter 93.01 Encoder 2 type = HTL) See parameter 92.24 Pulse edge filtering.                                                                                                    | No filtering     |
| 93.25  | Pulse overfrequency function | (Visible when parameter 93.01 Encoder 2 type = HTL) See parameter 92.25 Pulse overfrequency function.                                                                                                    | Fault            |
| 93.30  | Serial link mode             | (Visible when an absolute encoder is selected) See parameter 92.30 Serial link mode.                                                                                                    | Initial position |
| 93.31  | EnDat calc time              | (Visible when an absolute encoder is selected) See parameter 92.31 EnDat max calculation time.                                                                                                    | 50 ms            |
| 93.32  | SSI cycle time               | (Visible when an absolute encoder is selected) See parameter 92.32 SSI cycle time.                                                                                                    | 100 us           |
| 93.33  | SSI clock cycles             | (Visible when an absolute encoder is selected) See parameter 92.33 SSI clock cycles.                                                                                                    | 2                |
| 93.34  | SSI position msb             | (Visible when an absolute encoder is selected) See parameter 92.34 SSI position msb.                                                                                                    | 1                |
| 93.35  | SSI revolution msb           | (Visible when an absolute encoder is selected) See parameter 92.35 SSI revolution msb.                                                                                                    | 1                |
| 93.36  | SSI data format              | (Visible when an absolute encoder is selected) See parameter 92.36 SSI data format.                                                                                                    | Binary           |
| 93.37  | SSI baud rate                | (Visible when an absolute encoder is selected) See parameter 92.37 SSI baud rate.                                                                                                    | 100 kBit/s       |
| 93.40  | SSI zero phase               | (Visible when an absolute encoder is selected) See parameter 92.40 SSI zero phase.                                                                                                    | 315-45 deg       |
| 93.45  | Hiperface parity             | (Visible when an absolute encoder is selected) See parameter 92.45 Hiperface parity.                                                                                                    | Odd              |
| 93.46  | Hiperface baud rate          | (Visible when an absolute encoder is selected) See parameter 92.46 Hiperface baud rate.                                                                                                    | 4800 bits/s      |
| 93.47  | Hiperface node address       | (Visible when an absolute encoder is selected) See parameter 92.47 Hiperface node address.                                                                                                    | 64               |
| 94 LSU | J control                    | Control of the supply unit of the drive, such as DC voltage and reactive power reference.  Note that the references defined here must also be selected as the reference source in the supply control program to be effective.  This group is only visible when supply unit control has been activated by parameter 95.20 HW options word 1.  See also section Control of a supply unit (LSU) (page 46). |                  |
| 94.01  | LSU control                  | Enables/disables the internal INU-LSU state machine. When the state machine is enabled, the inverter unit (INU) controls the supply unit (LSU) and prevents the inverter unit from starting until the supply unit is ready. When the state machine is disabled, the status of the supply unit (LSU) is ignored by the inverter unit.                                                                    | On               |
|        | Off                          | INU-LSU state machine disabled.                                                                                                    | 0                |
|        | On                           | INU-LSU state machine enabled.                                                                                                    | 1                |

| No.   | Name/Value                 | Description                                                                                                    | DeflFbEq16  |
|-------|----------------------------|----------------------------------------------------------------------------------------------------|-------------|
| 94.02 | LSU panel<br>communication | Enables/disables control panel and PC tool access to the supply unit (line-side converter) via the inverter unit (motor-side converter).  Note: This feature is only supported by the following drives:  ACS880-11  ACS880-31  ACS880-37 based on an integrated drive module  ACS880-37 based on an integrated drive module. | Disable     |
|       | Disable                    | Control panel and PC tool access to supply unit via inverter unit disabled.                                                                                                    | 0           |
|       | Enable                     | Control panel and PC tool access to supply unit via inverter unit enabled.                                                                                                    | 1           |
| 94.10 | LSU max charging time      | Defines the maximum time the supply unit (LSU) is allowed for charging before a fault (7584 LSU charge failed) is generated.                                                                                                    | 15 s        |
|       | 065535 s                   | Maximum charging time.                                                                                                    | 1 = 1 s     |
| 94.11 | LSU stop delay             | Defines a stop delay for the supply unit. This parameter can be used to delay the opening of the main breaker/contactor when a restart is expected.                                                                                                    | 600.0 s     |
|       | 0.0 3600.0 s               | Supply unit stop delay.                                                                                                    | 10 = 1 s    |
| 94.20 | DC voltage<br>reference    | (Only visible when IGBT supply unit control activated by 95.20) Displays the DC voltage reference sent to the supply unit. This parameter is read-only.                                                                                                    | -           |
|       | 0.0 2000.0 V               | DC voltage reference sent to supply unit.                                                                                                    | 10 = 1 V    |
| 94.21 | DC voltage ref<br>source   | (Only visible when IGBT supply unit control activated by 95.20) Selects the source of the DC voltage reference to be sent to the supply unit.                                                                                                    | User ref    |
|       | Zero                       | None.                                                                                                    | 0           |
|       | User ref                   | 94.22 User DC voltage reference.                                                                                                    | 1           |
|       | Other                      | Source selection (see <i>Terms and abbreviations</i> on page 114).                                                                                                    | -           |
| 94.22 | User DC voltage reference  | (Only visible when IGBT supply unit control activated by 95.20)  Defines the DC voltage reference for the supply unit when 94.21 DC voltage ref source is set to User ref.                                                                                                    | 0.0 V       |
|       | 0.0 2000.0 V               | User DC reference.                                                                                                    | 10 = 1 V    |
| 94.30 | Reactive power reference   | (Only visible when IGBT supply unit control activated by 95.20) Displays the reactive power reference sent to the supply unit. This parameter is read-only.                                                                                                    | -           |
|       | -3276.8 3276.7<br>kvar     | Reactive power reference sent to the supply unit.                                                                                                    | 10 = 1 kvar |
| 94.31 | Reactive power ref source  | (Only visible when IGBT supply unit control activated by 95.20) Selects the source of the reactive power reference to be sent to the supply unit.                                                                                                    | User ref    |
|       | Zero                       | None.                                                                                                    | 0           |
|       | User ref                   | 94.32 User reactive power reference.                                                                                                    | 1           |
|       | Other                      | Source selection (see <i>Terms and abbreviations</i> on page 114).                                                                                                    | -           |

660...690 V

660...690 V

| Name/Value                     | Description                                                                                                    | DeflFbEq16                                                                                                    |
|--------------------------------|----------------------------------------------------------------------------------------------------|----------------------------------------------------------------------------------------------------|
| User reactive power reference  | (Only visible when IGBT supply unit control activated by 95.20) Defines the reactive power reference for the supply unit when 94.31 Reactive power ref source is set to User ref.                                                                                                    | 0.0 kvar                                                                                                    |
| -3276.8 3276.7<br>kvar         | User reactive power reference.                                                                                                    | 10 = 1 kvar                                                                                                    |
| Power mot limit on<br>net loss | Defines the maximum shaft power for motoring mode upon a supply network failure when IGBT supply unit control is active (bit 15 of 95.20 HW options word 1 is on).  The value is given in percent of nominal motor power.  Note: With a diode supply unit (bit 11 of 95.20 is on), the motoring shaft power is limited to 2% upon a network failure regardless of this parameter.                                                                                                    | 600.00%                                                                                                    |
| 0.00 600.00%                   | Maximum shaft power for motoring mode upon a supply network failure.                                                                                                    | 1 = 1%                                                                                                    |
| Power gen limit on<br>net loss | Defines the maximum shaft power for generating upon a supply network failure when supply unit control is active (bit 11 or 15 of 95.20 HW options word 1 is on).  The value is given in percent of nominal motor power.                                                                                                    | -600.00%                                                                                                    |
| -600.00 0.00%                  | Maximum shaft power for generating mode upon a supply network failure.                                                                                                    | 1 = 1%                                                                                                    |
| configuration                  | Various hardware-related settings.                                                                                                    |                                                                                                    |
| Supply voltage                 | Selects the supply voltage range. This parameter is used by the drive to determine the nominal voltage of the supply network. The parameter also affects the current ratings and the DC voltage control functions (trip and brake chopper activation limits) of the drive.  WARNING! An incorrect setting may cause the motor to rush uncontrollably, or the brake chopper or resistor to overload.  Note: The selections shown depend on the hardware of the drive. If only one voltage range is valid for the drive in question, it is selected by default. | -                                                                                                    |
| Not given                      | No voltage range selected. The drive will not start modulating before a range is selected.                                                                                                    | 0                                                                                                    |
| 208240 V                       | 208240 V                                                                                                    | 1                                                                                                    |
| 380415 V                       | 380415 V                                                                                                    | 2                                                                                                    |
| 440480 V                       | 440480 V                                                                                                    | 3                                                                                                    |
| 500 V                          | 500 V                                                                                                    | 4                                                                                                    |
| 525600 V                       | 525600 V                                                                                                    | 5                                                                                                    |
|                                | User reactive power reference  -3276.8 3276.7 kvar  Power mot limit on net loss  -600.00 600.00%  Configuration Supply voltage  Not given  208240 V  380415 V  440480 V  500 V                                                                                                    | User reactive power reference  (Only visible when IGBT supply unit control activated by 95.20) Defines the reactive power reference for the supply unit when 94.31 Reactive power ref source is set to User ref.  -3276.8 3276.7 kvar  Defines the maximum shaft power for motoring mode upon a supply network failure when IGBT supply unit control is active (bit 15 of 95.20 HW options word 1 is on). The value is given in percent of nominal motor power. Note: With a diode supply unit (bit 11 of 95.20 is on), the motoring shaft power is limited to 2% upon a network failure regardless of this parameter.  0.00 600.00%  Maximum shaft power for motoring mode upon a supply network failure.  Power gen limit on net loss  Defines the maximum shaft power for generating upon a supply network failure.  Power gen limit on 15 of 95.20 HW options word 1 is on). The value is given in percent of nominal motor power.  -600.00 0.00%  Maximum shaft power for generating mode upon a supply network failure.  Configuration  Various hardware-related settings.  Selects the supply voltage range. This parameter is used by the drive to determine the nominal voltage of the supply network. The parameter also affects the current ratings and the DC voltage control functions (trip and brake chopper activation limits) of the drive.  WARNING! An incorrect setting may cause the motor to rush uncontrollably, or the brake chopper or resistor to overload.  Note: The selections shown depend on the hardware of the drive. If only one voltage range is valid for the drive in question, it is selected by default.  Not given  No voltage range selected. The drive will not start modulating before a range is selected.  208240 V  208240 V  380415 V  440480 V  500 V |

6

| No.   | Name/Value                 | Description                                                                                                    | DeflFbEq16                                                   |
|-------|----------------------------|----------------------------------------------------------------------------------------------------|--------------------------------------------------------------|
| 95.02 | Adaptive voltage<br>limits | Enables adaptive voltage limits.  Adaptive voltage limits can be used if, for example, an IGBT supply unit is used to raise the DC voltage level. If the communication between the inverter and the IGBT supply unit is active (95.20 HW options word 1), the voltage limits are related to the DC voltage reference transmitted to the supply unit (94.20 DC voltage reference) assuming that the reference is high enough. Otherwise, the limits are calculated based on the measured DC voltage at the end of the pre-charging sequence.  This function is also useful if the AC supply voltage to the drive is high, as the warning levels are raised accordingly. | Disable;<br>Enable<br>(95.20 b15)                            |
|       | Disable                    | Adaptive voltage limits disabled.                                                                                                    | 0                                                            |
|       | Enable                     | Adaptive voltage limits enabled.                                                                                                    | 1                                                            |
| 95.04 | Control board<br>supply    | Specifies how the control unit of the drive is powered.  The default value depends on the type of the control unit and the setting of parameter 95.20.                                                                                                    | Internal 24V<br>(ZCU);<br>External 24V<br>(BCU;<br>95.20 b4) |
|       | Internal 24V               | The drive control unit is powered from the drive power unit it is connected to.  Note: If reduced run (see page 108) is required, select  External 24V or Redundant external 24V instead.                                                                                                    | 0                                                            |
|       | External 24V               | The drive control unit is powered from an external power supply. The drive power unit and power unit link faults are masked when the drive is in stopped state, so the main circuit can be powered down without faults while the control unit is powered.                                                                                                    | 1                                                            |
|       | Redundant external<br>24V  | (Type BCU control units only) The drive control unit is powered from two redundant external power supplies. The loss of one of the supplies generates a warning (AFEC External power signal missing). The drive power unit and power unit link faults are masked when the drive is in stopped state, so the main circuit can be powered down without faults while the control unit is powered.                                                                                                    | 2                                                            |

| No. | Name/Value                | Description                                                                                                    | DeflFbEq16                       |
|-----|---------------------------|----------------------------------------------------------------------------------------------------|----------------------------------|
|     | DC switch<br>monitoring   | (Only visible with a ZCU control unit) Enables/disables DC switch monitoring via the DIIL input. This setting is intended for use with inverter modules with an internal charging circuit that are connected to the DC bus through a DC switch.  An auxiliary contact of the DC switch must be wired to the DIIL input so that the input switches off when the DC switch is opened.                                                                                                    | Disable;<br>Enable<br>(95.20 b5) |
|     |                           | DC switch I  Inverter module  Charging Charging contactor  M                                                                                                    |                                  |
|     |                           | If the DC switch is opened with the inverter running, the inverter is given a coast-to-stop command, and its charging circuit activated.  Starting the inverter is prevented until the DC switch is closed and the DC circuit in the inverter unit recharged.  Notes:  By default, DIIL is the input for the Run enable signal. Adjust 20.12 Run enable 1 source if necessary.  An internal charging circuit is standard on some inverter module types but optional on others; check with your local ABB representative.                                                                                       |                                  |
|     | Disable                   | DC switch monitoring through the DIIL input disabled.                                                                                                    | 0                                |
|     | Enable                    | DC switch monitoring through the DIIL input enabled.                                                                                                    | 1                                |
|     | Switch fuse<br>controller | (Only visible with a BCU control unit) Activates communication to a xSFC charging controller. This setting is intended for use with inverter modules that are connected to a DC bus through a DC switch/charging circuit controlled by a charging controller. On units without a DC switch, this parameter should be set to Disable.  The charging controller monitors the charging of the inverter unit, and sends an enable command when the charging has finished (ie. DC switch is closed after the 'charging OK' lamp lights, and charging switch opened).  For more information, see xSFC documentation. | Enable                           |
|     | Disable                   | Communication with xSFC disabled.                                                                                                    | 0                                |
|     | Enable                    | Communication with xSFC enabled.                                                                                                    | 1                                |

| No.   | Name/V            | 'alue                            | Descrip                                                                                | otion                                                                                                    | DeflFbEq16                             |
|-------|-------------------|----------------------------------|----------------------------------------------------------------------------------------|----------------------------------------------------------------------------------------------------|----------------------------------------|
| 95.13 | Reduce            | d run mode                       | Specified This part other that If the conspecified generated See section 2 = Red 112 = | is sible with a BCU control unit) es the number of inverter modules available. rameter must be set if reduced run is required. A value an 0 activates the reduced run function. Introl program cannot detect the number of modules d by this parameter, a fault (5695 Reduced run) is ed. Introl program cannot detect the number of modules do by this parameter, a fault (5695 Reduced run) is ed. Introl program cannot detect the number of modules available To of inverter modules available                                                                                                    | 0                                      |
| 95.14 |                   |                                  |                                                                                        | sible with a BCU control unit)                                                                                                    | _                                      |
| 30.14 | Connected modules |                                  | Shows                                                                                  | which of the parallel-connected inverter modules have etected by the control program.                                                                                                    |                                        |
|       | Bit               | Name                             |                                                                                        | Description                                                                                                    |                                        |
|       | 0                 | Module 1                         |                                                                                        | 1 = Module 1 has been detected.                                                                                                    |                                        |
|       | 1                 | Module 2                         |                                                                                        | 1 = Module 2 has been detected.                                                                                                    |                                        |
|       |                   |                                  |                                                                                        |                                                                                                    |                                        |
|       | 11                | Module 12                        |                                                                                        | 1 = Module 12 has been detected.                                                                                                    |                                        |
|       | 1215              | Reserved                         |                                                                                        | ·                                                                                                    |                                        |
|       |                   |                                  |                                                                                        |                                                                                                    |                                        |
|       | 0000h             | .FFFFN                           | Inverter                                                                               | modules connected.                                                                                                    | 1 = 1                                  |
|       | settings          |                                  | Note: T                                                                                | d by toggling the specific bits.  he installation of the hardware specified by this ter may require derating of drive output, or impose nitations. Refer to the hardware manual of the drive.                                                                                                    |                                        |
|       | Bit               | Name                             | 1                                                                                      | Information                                                                                                    |                                        |
|       | 0                 | EX motor                         |                                                                                        | 1 = The driven motor is an Ex motor provided by ABB for explosive atmospheres. This sets the required minimun frequency for ABB Ex motors. <b>Note:</b> For non-ABB Ex motors on the contact your local ABB representative.                                                                                                    | n switching                            |
|       |                   |                                  |                                                                                        | contact your local ABB representative.                                                                                                    |                                        |
|       | 1                 | ABB sine fil                     |                                                                                        | 1 = An ABB sine filter is connected to the output of the                                                                                                    | drive/inverter.                        |
|       | 2                 | ABB sine fil<br>High speed       | ter<br>mode                                                                            | ·                                                                                                    | tput                                   |
|       |                   |                                  | mode<br>mode                                                                           | 1 = An ABB sine filter is connected to the output of the of the office of the surface of the output of the office of the output of the output | tput<br>ance at high                   |
|       | 2                 | High speed                       | mode<br>mode                                                                           | 1 = An ABB sine filter is connected to the output of the of 1 = Minimum switching frequency limit adaptation to output frequency active. This setting improves control perform output frequencies (typically above 120 Hz).  1 = A custom sine filter is connected to the output of the                                                                                                    | tput<br>ance at high                   |
|       | 3                 | High speed Custom sin            | mode<br>mode                                                                           | 1 = An ABB sine filter is connected to the output of the of 1 = Minimum switching frequency limit adaptation to output frequency active. This setting improves control perform output frequencies (typically above 120 Hz).  1 = A custom sine filter is connected to the output of the                                                                                                    | tput<br>ance at high                   |
|       | 3 415             | High speed Custom sin            | mode<br>e filter                                                                       | 1 = An ABB sine filter is connected to the output of the off 1 = Minimum switching frequency limit adaptation to output frequency active. This setting improves control performoutput frequencies (typically above 120 Hz).  1 = A custom sine filter is connected to the output of the drive/inverter. See also parameters 97.01, 97.02, 99.18                                                                                                    | tput<br>ance at high<br>e<br>s, 99.19. |
| 05.16 | 3<br>415          | High speed  Custom sin  Reserved | ter<br>mode<br>e filter                                                                | 1 = An ABB sine filter is connected to the output of the off 1 = Minimum switching frequency limit adaptation to output frequency active. This setting improves control performs output frequencies (typically above 120 Hz).  1 = A custom sine filter is connected to the output of the drive/inverter. See also parameters 97.01, 97.02, 99.18  re options configuration word.                                                                                                    | tput<br>ance at high<br>3, 99.19.      |
| 95.16 | 3 415             | High speed  Custom sin  Reserved | Hardwa (Only vi Enables router m another config) a                                     | 1 = An ABB sine filter is connected to the output of the off 1 = Minimum switching frequency limit adaptation to output frequency active. This setting improves control performoutput frequencies (typically above 120 Hz).  1 = A custom sine filter is connected to the output of the drive/inverter. See also parameters 97.01, 97.02, 99.18                                                                                                    | tput<br>ance at high<br>e<br>s, 99.19. |

|    | Name/Va                                                                                                    | ne/Value Description D |                                                                                     | on                                                                                                    | DeflFbEq16 |
|----|----------------------------------------------------------------------------------------------------|------------------------|-------------------------------------------------------------------------------------|----------------------------------------------------------------------------------------------------|------------|
|    | On                                                                                                    |                        | Router mo                                                                           | de active.                                                                                                    | 1          |
|    | Other [bi                                                                                                    | it]                    | Source sel                                                                          | lection (see <i>Terms and abbreviations</i> on page <i>114</i> ).                                                                                                    | -          |
| 17 | Router channel config Selects who connected Notes:  • The location of the location of the loca |                        | Selects who connected Notes:  The location connected from the The low the location. | nich PSL2 channels on the BCU control unit are to another BCU and routed to a local power unit.  all power units are to be connected to successive its starting from CH1. The other BCU is then ted to one or more successive channels starting effirst free channel.  rest channel selected in this parameter is routed to all power unit with the lowest number, etc.  nust be at least as many local power modules as the routed channels. | 0000h      |
|    |                                                                                                    |                        | I                                                                                   |                                                                                                    |            |
|    | Bit                                                                                                    | Name                   | <u> </u>                                                                            | Description                                                                                                    |            |
|    | <b>Bit</b> 0                                                                                                    | Name<br>ch1            | I                                                                                   | Description 0                                                                                                    |            |
|    |                                                                                                    |                        |                                                                                     | •                                                                                                    | which is   |
|    |                                                                                                    | ch1                    |                                                                                     | 0 1 = Channel CH2 is routed to the local power unit (v                                                                                                    | which is   |
|    | 0                                                                                                    | ch1<br>ch2             |                                                                                     | 0 1 = Channel CH2 is routed to the local power unit (v connected to CH1).                                                                                                    |            |

| No.   | Name         | /Value D                                                                                | escription                                                                                                    | DeflFbEq16                  |
|-------|--------------|-----------------------------------------------------------------------------------------|----------------------------------------------------------------------------------------------------|-----------------------------|
| 95.20 | HW op        | p<br>tt<br>a<br>li<br>w                                                                 | pecifies hardware-related options that require differential arameter defaults. Activating a bit in this parameter make the necessary changes in other parameters – for example ctivating an emergency stop option reserves a digital input many cases, the differentiated parameters will also be write-protected.  This parameter, as well as the changes in other parameter in plemented by it, are not affected by a parameter restored.  WARNING! After switching any bits in this word, | es<br>,<br>ut.              |
|       |              | 2                                                                                       | recheck the values of the affected parameters.                                                                                                    |                             |
|       | Bit          | Name                                                                                    | Information                                                                                                    |                             |
|       | <b>Bit</b> 0 | Name Supply freque 60 Hz                                                                | Information                                                                                                    |                             |
|       |              | Supply freque                                                                           | Information  ncy 0 = 50 Hz; 1 = 60 Hz. Affects parameters 11.45, 11 30.11, 30.12, 30.13, 30.14, 31.26, 31.27, 46.01, 46                                                                                                    | 5.02.                       |
|       |              | Supply freque<br>60 Hz<br>Emergency st                                                  | Information  ncy 0 = 50 Hz; 1 = 60 Hz. Affects parameters 11.45, 11 30.11, 30.12, 30.13, 30.14, 31.26, 31.27, 46.01, 40  op 1 = Emergency stop, Category 0, without FSO mo 21.04, 21.05, 23.11.                                                                                                    | dule. Affects               |
|       | 0            | Supply freque<br>60 Hz<br>Emergency st<br>Cat 0<br>Emergency st<br>Cat 1<br>RO2 for -07 | Information  ncy 0 = 50 Hz; 1 = 60 Hz. Affects parameters 11.45, 11 30.11, 30.12, 30.13, 30.14, 31.26, 31.27, 46.01, 40  op 1 = Emergency stop, Category 0, without FSO mo 21.04, 21.05, 23.11.  op 1 = Emergency stop, Category 1, without FSO mo                                                                                                    | dule. Affects dule. Affects |

| 3  | RO2 for -07 cabinet cooling fan       | 1 = Control of cabinet cooling fan (used only with specific ACS880-07 hardware). Affects 10.27, 10.28, 10.29.                                                                                                    |
|----|---------------------------------------|----------------------------------------------------------------------------------------------------|
| 4  | Externally powered control unit       | 1 = Control unit powered externally. Affects 95.04. (Only visible with a ZCU control unit)                                                                                                    |
| 5  | DC supply switch                      | 1 = DC switch monitoring active. Affects 20.12, 31.03, 95.08. (Only visible with a ZCU control unit)                                                                                                    |
| 6  | DOL motor switch                      | 1 = Motor fan control active. Affects 10.24, 35.100, 35.103, 35.104.                                                                                                    |
| 7  | xSFC-01 fuse switch controller        | 1 = xSFC charging controller used. Affects 95.09. (Only visible with a BCU control unit)                                                                                                    |
| 8  | Service switch                        | 1 = Service switch connected. Affects 31.01, 31.02.                                                                                                    |
| 9  | Output contactor                      | 1 = Output contactor present. Affects 10.24, 20.12.                                                                                                    |
| 10 | Brake resistor, sine filter, IP54 fan | 1 = Status (eg. thermal) switches connected to DIIL input. Affects 20.11, 20.12.                                                                                                    |
| 11 | INU-DSU<br>communication              | *1 = Diode supply unit control by inverter unit active. Makes several parameters visible in groups 06, 60, 61, 62 and 94. (Only visible with a BCU control unit)                                                                                                    |
| 12 | Reserved                              |                                                                                                    |
| 13 | du/dt filter<br>activation            | 1 = Active: An external du/dt filter is connected to the drive output. The setting will limit the output switching frequency. With inverter module frame sizes R5i to R7i, the fan of the module will be forced to full speed. <b>Note:</b> This bit is to be left at 0 if the drive/inverter module is equipped with internal du/dt filtering (for example, frame R8i inverter modules with option +E205). |
| 14 | DOL fan activation                    | 1 = The inverter unit consists of frame R8i modules with direct-on-<br>line cooling fans (option +C188). Disables fan feedback monitoring<br>and changes fan control to ON/OFF type.                                                                                                    |
| 15 | INU-ISU communication                 | *1 = IGBT supply unit control by inverter unit active. Affects 31.23 and 95.02. Makes several parameters visible in groups 01, 05, 06, 07, 30, 31, 60, 61, 62, 94 and 96.                                                                                                    |

<sup>\*</sup>See section Control of a supply unit (LSU) (page 46).

| 0000hFFFFh | Hardware options configuration word 1. | 1 = 1 |
|------------|----------------------------------------|-------|

| No.       | Name/              | Value          | Descri                                                                                                    | ption                                                                                                    | DeflFbEq16   |
|-----------|--------------------|----------------|----------------------------------------------------------------------------------------------------|----------------------------------------------------------------------------------------------------|--------------|
| 95.21     | HW options word 2  |                | differer options                                                                                                    | es more hardware-related options that require ntiated parameter defaults. See parameter 95.20 HW word 1.  WARNING! After switching any bits in this word, recheck the values of the affected parameters.                                                                      | -            |
|           | Bit                | Name           |                                                                                                    | Information                                                                                                    |              |
|           | 0                  | Dual use       |                                                                                                    | 1 = Dual use active. For drives with option +N8200. (All output frequencies and frequency reference limits.)                                                                                                    | ows higher   |
|           | 1                  | SynRM          |                                                                                                    | 1 = Synchronous reluctance motor used. Affects param 25.03, 25.15, 99.03, 99.13.                                                                                                    | eters 25.02, |
|           | 2                  | Salient PM     |                                                                                                    | 1 = Salient-pole permanent magnet motor used. Affects 25.02, 25.03, 25.15, 99.03, 99.13.                                                                                                    | parameters   |
|           | 3                  | LV Synchro     | )                                                                                                    | 1 = Externally-excited synchronous motor used. Requir Contact your local ABB representative for more information                                                                                                    |              |
|           | 415                | Reserved       |                                                                                                    |                                                                                                    |              |
|           | 0000b.             | 0111b          | Hardwa                                                                                                    | are options configuration word 2.                                                                                                    | 1 = 1        |
| 95.30     |                    |                | Filters                                                                                                    | risible with a BCU control unit) the list of drive/inverter types listed by parameter 95.31 I type configuration.                                                                                                    | All types    |
|           | All type           | es             | All type                                                                                                    | es listed.                                                                                                    | 0            |
|           | -3 (380            | )-415V)        | -3 (380                                                                                                    | 415 V) types listed.                                                                                                    | 1            |
|           | -5 (380            | )-500V)        | -5 (380                                                                                                    | 500 V) types listed.                                                                                                    | 2            |
|           | -7 (525            | 5-690V)        | -7 (525                                                                                                    | 690 V) types listed.                                                                                                    | 3            |
| 95.31     | Paralle<br>configu |                | Defines<br>connec                                                                                                    | risible with a BCU control unit) so the drive/inverter type if it consists of parallelected modules. rive/inverter consists of a single module, leave the lat Not selected.                                                                                                   | Not selected |
|           | Not se             | lected         |                                                                                                    | ve/inverter does not consist of parallel-connected es, or type not selected.                                                                                                    | 0            |
|           | [Drive/            | inverter type] | Drive/ir                                                                                                    | nverter type consisting of parallel-connected modules.                                                                                                    | -            |
| 96 System |                    | parame         | age selection; access levels; macro selection;<br>eter save and restore; control unit reboot; user<br>eter sets; unit selection; data logger triggering;<br>eter checksum calculation; user lock. |                                                                                                    |              |
| 96.01     | Langua             | age            | display Notes: Not This                                                                                                    | the language of the parameter interface and other ed information when viewed on the control panel.  all languages listed below are necessarily supported. parameter does not affect the languages visible in the e composer PC tool. (Those are specified under View – ings.) | -            |
|           | Not se             | lected         | None.                                                                                                    |                                                                                                    | 0            |
|           | English            | 1              | English                                                                                                    | 1.                                                                                                    | 1033         |
|           | Deutso             | :h             | Germa                                                                                                    | n.                                                                                                    | 1031         |
|           | Italiano           | )              | Italian.                                                                                                    |                                                                                                    | 1040         |

| No.   | Name/Value                | Description                                                                                                    | DeflFbEq16 |  |
|-------|---------------------------|----------------------------------------------------------------------------------------------------|------------|--|
|       | Español                   | Spanish.                                                                                                    | 3082       |  |
|       | Portugues                 | Portuguese.                                                                                                    | 2070       |  |
|       | Nederlands                | Dutch.                                                                                                    | 1043       |  |
|       | Français                  |                                                                                                    |            |  |
|       | Dansk                     | 1030                                                                                                    |            |  |
|       | Suomi                     | Finnish.                                                                                                    | 1035       |  |
|       | Svenska                   | Swedish.                                                                                                    | 1053       |  |
|       | Russki                    | Russian.                                                                                                    | 1049       |  |
|       | Polski                    | Polish.                                                                                                    | 1045       |  |
|       | Czech                     | Czech.                                                                                                    | 1029       |  |
|       | Chinese (Simplified, PRC) | Simplified Chinese.                                                                                                    | 2052       |  |
|       | Türkçe                    | Turkish.                                                                                                    | 1055       |  |
|       | Japanese                  | Japanese.                                                                                                    | 1041       |  |
| 96.02 | Pass code                 | Pass codes can be entered into this parameter to activate further access levels (see parameter 96.03 Access levels active) or to configure the user lock.  Entering "358" toggles the parameter lock, which prevents the changing of all other parameters through the control panel or the Drive composer PC tool.  Entering the user pass code (by default, "10000000") enables parameters 96.10096.102, which can be used to define a new user pass code and to select the actions that are to be prevented.  Entering an invalid pass code will close the user lock if open, ie. hide parameters 96.10096.102. After entering the code, check that the parameters are in fact hidden. If they are not, enter another (random) pass code.  Entering several invalid pass codes introduces a delay before a new attempt can be made. Entering further invalid codes will progressively lengthen the delay.  Note: You must change the default user pass code to maintain a high level of cybersecurity. Store the code in a safe place – the protection cannot be disabled even by ABB if the code is lost.  See also section User lock (page 107). | 0          |  |
|       | 099999999                 | Pass code.                                                                                                    | -          |  |

| No.   | Name/\            | /alue     | Description                                                                                                    | DeflFbEq16                                       |
|-------|-------------------|-----------|----------------------------------------------------------------------------------------------------|--------------------------------------------------|
| 96.03 | Access<br>active  | levels    | Shows which access levels have been activated by pass codes entered into parameter <i>96.02 Pass code</i> . This parameter is read-only.                                                                                                    | 0001h                                            |
|       | Bit               | Name      |                                                                                                    |                                                  |
|       | 0                 | End user  |                                                                                                    |                                                  |
|       | 1                 | Service   |                                                                                                    |                                                  |
|       | 2                 | Advanced  | programmer                                                                                                    |                                                  |
|       | 310               | Reserved  |                                                                                                    |                                                  |
|       | 11                | OEM acces | ss level 1                                                                                                    |                                                  |
|       | 12                | OEM acces | ss level 2                                                                                                    |                                                  |
|       | 13                | OEM acces |                                                                                                    |                                                  |
|       | 14                | Parameter |                                                                                                    |                                                  |
|       | 15                | Reserved  |                                                                                                    |                                                  |
|       | _                 |           |                                                                                                    |                                                  |
|       | 0000:             |           | TARIC CONTRACTOR                                                                                                    | <del>                                     </del> |
|       |                   | .FFFFh    | Active access levels.                                                                                                    | -                                                |
| 96.06 | Parameter restore |           | Restores the original settings of the control program, ie. parameter default values.  Note: This parameter cannot be changed while the drive is running.                                                                                                    | Done                                             |
|       | Done              |           | Restoring is completed.                                                                                                    | 0                                                |
|       | Restore defaults  |           | All editable parameter values are restored to default values,                                                                                                    | 8                                                |
|       | Clear al          |           | <ul> <li>except</li> <li>motor data and ID run results</li> <li>parameter 31.42 Overcurrent fault limit</li> <li>control panel/PC communication settings</li> <li>I/O extension module settings</li> <li>fieldbus adapter settings</li> <li>encoder configuration data</li> <li>application macro selection and the parameter defaults implemented by it</li> <li>parameter 95.01 Supply voltage</li> <li>parameter 95.09 Switch fuse controller</li> <li>differentiated defaults implemented by parameters 95.20 HW options word 1 and 95.21 HW options word 2</li> <li>user lock configuration parameters 96.10096.102.</li> <li>All editable parameter values are restored to default values,</li> </ul> | 62                                               |
|       |                   |           | <ul> <li>except</li> <li>control panel/PC communication settings</li> <li>application macro selection and the parameter defaults implemented by it</li> <li>parameter 95.01 Supply voltage</li> <li>parameter 95.09 Switch fuse controller</li> <li>differentiated defaults implemented by parameters 95.20 HW options word 1 and 95.21 HW options word 2</li> <li>user lock configuration parameters 96.10096.102.</li> <li>PC tool communication is interrupted during the restoring.</li> <li>Note: Activating this selection will restore the default settings of the fieldbus adapter if one is connected, potentially including settings that cannot be accessed through drive parameters.</li> </ul> |                                                  |

| No.                                                                                                    | Name/Value                  | Description                                                                                                    | DeflFbEq16 |
|----------------------------------------------------------------------------------------------------|-----------------------------|----------------------------------------------------------------------------------------------------|------------|
|                                                                                                    | Reset all fieldbus settings | Fieldbus adapter and embedded fieldbus interface settings (parameter groups 5058) are restored to default values. This will also restore the default settings of the fieldbus adapter if one is connected, potentially including settings that cannot be accessed through drive parameters.                                                                                                    | 32         |
| manually parameter should be used to see fieldbus, or when using an extended control board as the supply mit time when powered off.  Note: A new parameter value changed from the PC tool or control board. |                             | Saves the valid parameter values to permanent memory. This parameter should be used to store values sent from a fieldbus, or when using an external power supply to the control board as the supply might have a very short hold-up time when powered off.  Note: A new parameter value is saved automatically when changed from the PC tool or control panel but not when altered through a fieldbus adapter connection. | Done       |
|                                                                                                    | Done                        | Save completed.                                                                                                    | 0          |
|                                                                                                    | Save                        | Save in progress.                                                                                                    | 1          |
| 96.08                                                                                                    | Control board boot          | Changing the value of this parameter to 1 reboots the control unit (without requiring a power off/on cycle of the complete drive module).  The value reverts to 0 automatically.                                                                                                    | 0          |
|                                                                                                    | 01                          | 1 = Reboot the control unit.                                                                                                    | 1 = 1      |
| 96.09                                                                                                    | FSO reboot                  | Changing the value of (or the source selected by) this parameter from 0 to 1 reboots the optional FSO-xx safety functions module.  Note: The value does not revert to 0 automatically.                                                                                                    | False      |
|                                                                                                    | False                       | 0.                                                                                                    | 0          |
|                                                                                                    | True                        | 1.                                                                                                    | 1          |
|                                                                                                    | Other [bit]                 | Source selection (see <i>Terms and abbreviations</i> on page 114).                                                                                                    | -          |
| 96.10                                                                                                    | User set status             | Shows the status of the user parameter sets. This parameter is read-only. See also section <i>User parameter sets</i> (page <i>106</i> ).                                                                                                    | -          |
|                                                                                                    | n/a                         | No user parameter sets have been saved.                                                                                                    | 0          |
|                                                                                                    | Loading                     | A user set is being loaded.                                                                                                    | 1          |
|                                                                                                    | Saving                      | A user set is being saved.                                                                                                    | 2          |
|                                                                                                    | Faulted                     | Invalid parameter set.                                                                                                    | 3          |
|                                                                                                    | User set 1                  | User set 1 has been loaded.                                                                                                    | 4          |
|                                                                                                    | User set 2                  | User set 2 has been loaded.                                                                                                    | 5          |
|                                                                                                    | User set 3                  | User set 3 has been loaded.                                                                                                    | 6          |
|                                                                                                    | User set 4                  | User set 4 has been loaded.                                                                                                    | 7          |

| No.   | Name/Value            | Description                                                                                                    |                                                                                                    |                                                                                                    | DeflFbEq16 |  |  |
|-------|-----------------------|----------------------------------------------------------------------------------------------------|----------------------------------------------------------------------------------------------------|----------------------------------------------------------------------------------------------------|------------|--|--|
| 96.11 | User set save/load    | module, fieldbus a (groups 1416, 5 and parameters 5 values (such as 1 parameter sets.  Parameter changatomatically stor parameter.  If no sets have be create all sets from Switching between | See section User paragraph (See Section User paragraph) use before powering over-up.  Tration settings such a cand encoder configured (Section 1981), and (Section 1981), and (Section 1981), and (Section 1981) are used after loading the currently active of the currently active of the currently active over the control of the currently active of the currently active | down the drive is in  as I/O extension ration parameters 93, part of group 95, I forced input/output not included in user g a set are not eved using this g to load a set will e parameter settings. | No action  |  |  |
|       | No action             | stopped.                                                                                                    | 0                                                                                                    |                                                                                                    |            |  |  |
|       | User set I/O mode     | Load user paramete                                                                                                    | Load or save operation complete; normal operation.  Load user parameter set using parameters 96.12 User set I/O mode in1 and 96.13 User set I/O mode in2.                                                                                                    |                                                                                                    |            |  |  |
|       | Load set 1            | Load user paramete                                                                                                    | 2                                                                                                    |                                                                                                    |            |  |  |
|       | Load set 2            | Load user paramete                                                                                                    | 3                                                                                                    |                                                                                                    |            |  |  |
|       | Load set 3            | Load user paramete                                                                                                    | 4                                                                                                    |                                                                                                    |            |  |  |
|       | Load set 4            | Load user paramete                                                                                                    | 5                                                                                                    |                                                                                                    |            |  |  |
|       | Save to set 1         | Save user paramete                                                                                                    | Save user parameter set 1.                                                                                                    |                                                                                                    |            |  |  |
|       | Save to set 2         | Save user paramete                                                                                                    | r set 2.                                                                                                    |                                                                                                    | 19         |  |  |
|       | Save to set 3         | Save user paramete                                                                                                    | r set 3.                                                                                                    |                                                                                                    | 20         |  |  |
|       | Save to set 4         | Save user paramete                                                                                                    | r set 4.                                                                                                    |                                                                                                    | 21         |  |  |
| 96.12 | User set I/O mode in1 | When parameter 96. I/O mode, selects the parameter 96.13 Use                                                                                                    | Not selected                                                                                                    |                                                                                                    |            |  |  |
|       |                       | Status of source defined by par. 96.12                                                                                                    | Status of source defined by par. 96.13                                                                                                    | User parameter set selected                                                                                                    |            |  |  |
|       |                       | 0                                                                                                    | 0                                                                                                    | Set 1                                                                                                    |            |  |  |
|       |                       | 1                                                                                                    | 0                                                                                                    | Set 2                                                                                                    |            |  |  |
|       |                       | 0                                                                                                    | 1                                                                                                    | Set 3                                                                                                    |            |  |  |
|       |                       | 1                                                                                                    | 1                                                                                                    | Set 4                                                                                                    |            |  |  |
|       | Not selected          | 0.                                                                                                    |                                                                                                    |                                                                                                    | 0          |  |  |
|       | Selected              | 1.                                                                                                    |                                                                                                    |                                                                                                    | 1          |  |  |
|       | DI1                   | Digital input DI1 (10.                                                                                                    | 2                                                                                                    |                                                                                                    |            |  |  |
|       | DI2                   | Digital input DI2 (10.                                                                                                    |                                                                                                    |                                                                                                    | 3          |  |  |
|       | DI3                   | , ,                                                                                                    |                                                                                                    | •                                                                                                    | 4          |  |  |
|       | DI4                   |                                                                                                    | Digital input DI3 (10.02 DI delayed status, bit 2).  Digital input DI4 (10.02 DI delayed status, bit 3).                                                                                                    |                                                                                                    |            |  |  |
|       | DI5                   |                                                                                                    | Digital input DI4 (10.02 DI delayed status, bit 3).  Digital input DI5 (10.02 DI delayed status, bit 4).                                                                                                    |                                                                                                    |            |  |  |

| No.   | Name/\                   | me/Value Description     |                                                                                                    | DeflFbEq16         |  |  |
|-------|--------------------------|--------------------------|----------------------------------------------------------------------------------------------------|--------------------|--|--|
|       | DI6                      |                          | Digital input DI6 (10.02 DI delayed status, bit 5).                                                                                                    | 7                  |  |  |
|       | DIO1                     |                          | Digital input/output DIO1 (11.02 DIO delayed status, bit 0).                                                                                                    | 10                 |  |  |
|       | DIO2                     |                          | Digital input/output DIO2 (11.02 DIO delayed status, bit 1).                                                                                                    | 11                 |  |  |
|       | Other [                  | bit]                     | Source selection (see <i>Terms and abbreviations</i> on page <i>114</i> ).                                                                                                    | -                  |  |  |
| 96.13 | User se<br>in2           | et I/O mode              | See parameter 96.12 User set I/O mode in1.                                                                                                    | Not selected       |  |  |
| 96.16 | Unit se                  | lection                  | Selects the unit of parameters indicating power, temperature and torque.                                                                                                    | 0000 0000b         |  |  |
|       | Bit                      | Name                     | Information                                                                                                    |                    |  |  |
| l     | 0                        | Power unit               | 0 = kW                                                                                                    |                    |  |  |
| Ī     |                          |                          | 1 = hp                                                                                                    |                    |  |  |
|       | 1                        | Reserved                 |                                                                                                    |                    |  |  |
|       | 2                        | Temperatur               | e 0 = C (°C)                                                                                                    |                    |  |  |
|       |                          | unit                     | 1 = F (°F)                                                                                                    |                    |  |  |
|       | 3                        | Reserved                 |                                                                                                    |                    |  |  |
|       | 4                        | Torque unit              | ` '                                                                                                    |                    |  |  |
|       |                          |                          | 1 = lbft (lb·ft)                                                                                                    |                    |  |  |
|       | 515                      | Reserved                 |                                                                                                    |                    |  |  |
|       |                          |                          |                                                                                                    |                    |  |  |
|       | 0000 00<br>0001 0        | 000b<br>101b             | Unit selection word.                                                                                                    | 1 = 1              |  |  |
| 96.20 | Time sync primary source |                          | Defines the 1st priority external source for synchronization of the drive's time and date.  The date and time can also be directly set into 96.2496.26 in which case this parameter is ignored. | DDCS<br>Controller |  |  |
|       | Internal                 |                          | No external source selected.                                                                                                    | 0                  |  |  |
|       | DDCS Controller          |                          | External controller.                                                                                                    | 1                  |  |  |
|       | Fieldbu                  | s A or B                 | Fieldbus interface A or B.                                                                                                    | 2                  |  |  |
|       | Fieldbu                  | ıs A                     | Fieldbus interface A.                                                                                                    | 3                  |  |  |
|       | Fieldbu                  | ıs B                     | Fieldbus interface B.                                                                                                    | 4                  |  |  |
|       | D2D or                   | M/F                      | The master station on a master/follower or drive-to-drive link.                                                                                                    | 5                  |  |  |
|       | Embed                    | ded FB                   | Embedded fieldbus interface.                                                                                                    | 6                  |  |  |
|       | Embed                    | ded Ethernet             | Ethernet port on type BCU control unit.                                                                                                    | 7                  |  |  |
|       | Panel li                 | ink                      | Control panel, or Drive composer PC tool connected to the control panel.                                                                                                    | 8                  |  |  |
|       | Etherne                  | et tool link             | Drive composer PC tool through an FENA module.                                                                                                    | 9                  |  |  |
| 96.23 |                          | d D2D clock<br>onization | In the master drive, activates clock synchronization for master/follower and drive-to-drive communication.                                                                                      | Inactive           |  |  |
|       | Inactive                 | 9                        | Clock synchronization not active.                                                                                                    | 0                  |  |  |
|       | Active                   |                          | Clock synchronization active.                                                                                                    | 1                  |  |  |

0000h...FFFFh

| No.   | Name/Value                      | Description                                                                                                    | DeflFbEq16 |
|-------|---------------------------------|----------------------------------------------------------------------------------------------------|------------|
| 96.24 | Full days since 1st<br>Jan 1980 | Number of full days passed since beginning of the year 1980. This parameter, together with 96.25 Time in minutes within 24 h and 96.26 Time in ms within one minute makes it possible to set the date and time in the drive via the parameter interface from a fieldbus or application program. This may be necessary if the fieldbus protocol does not support time synchronization. | -          |
|       | 159999                          | Days since beginning of 1980.                                                                                                    | 1 = 1      |
| 96.25 | Time in minutes<br>within 24 h  | Number of full minutes passed since midnight. For example, the value 860 corresponds to 2:20 pm. See parameter 96.24 Full days since 1st Jan 1980.                                                                                                    | 0 min      |
|       | 11439                           | Minutes since midnight.                                                                                                    | 1 = 1      |
| 96.26 | Time in ms within one minute    | Number of milliseconds passed since last minute.<br>See parameter 96.24 Full days since 1st Jan 1980.                                                                                                    | 0 ms       |
|       | 059999                          | Number of milliseconds since last minute.                                                                                                    | 1 = 1      |
| 96.29 | Time sync source status         | Time source status word. This parameter is read-only.                                                                                                    | -          |

| Bit | Name                      | Description                                                                                                    |
|-----|---------------------------|----------------------------------------------------------------------------------------------------|
| 0   | Time tick received        | 1 = 1st priority tick received: Tick has been received from 1st priority source (or from 96.2496.26).                       |
| 1   | Aux Time tick received    | 1 = 2nd priority tick received: Tick has been received from 2nd priority source.                                            |
| 2   | Tick interval is too long | 1 = Yes: Tick interval too long (accuracy compromised).                                                                     |
| 3   | DDCS<br>controller        | 1 = Tick received: Tick has been received from an external controller.                                                      |
| 4   | Master/<br>Follower       | 1 = Tick received: Tick has been received through the master/follower link.                                                 |
| 5   | Reserved                  |                                                                                                    |
| 6   | D2D                       | 1 = Tick received: Tick has been received through the drive-to-drive link.                                                  |
| 7   | FbusA                     | 1 = Tick received: Tick has been received through fieldbus interface A.                                                     |
| 8   | FbusB                     | 1 = Tick received: Tick has been received through fieldbus interface B.                                                     |
| 9   | EFB                       | 1 = Tick received: Tick has been received through the embedded fieldbus interface.                                          |
| 10  | Ethernet                  | 1 = Tick received: Tick has been received through the Ethernet port on type BCU control unit.                               |
| 11  | Panel link                | 1 = Tick received: Tick has been received from the control panel, or Drive composer PC tool connected to the control panel. |
| 12  | Ethernet tool link        | 1 = Tick received: Tick has been received from Drive composer PC tool through an FENA module.                               |
| 13  | Parameter setting         | 1 = Tick received: Tick has been set by parameters 96.2496.26.                                                              |
| 14  | RTC                       | 1 = RTC time in use: Time and date have been read from the real-time clock.                                                 |
| 15  | Drive On-<br>Time         | 1 = Drive on-time in use: Time and date are displaying drive on-time.                                                       |

Time source status word 1.

1 = 1

| No.   | Name/Value                   | Description                                                                                                    | DeflFbEq16 |
|-------|------------------------------|----------------------------------------------------------------------------------------------------|------------|
| 96.31 | Drive ID number              | Specifies an ID number for the drive. The ID can be read by an external controller through DDCS, for example, for comparison with an ID contained by the controller's application.                                                                                                    |            |
|       | 032767                       | ID number.                                                                                                    | 1 = 1      |
| 96.35 | Kernel sync mode             | If the master/follower functionality is used for position control, this parameter must be set to <i>DDCS sync</i> both in master and follower drives to avoid time level drifting.                                                                                                    | No sync    |
|       | No sync                      | Synchronization not active.                                                                                                    | 0          |
|       | DDCS sync                    | Synchronization active.                                                                                                    | 1          |
| 96.36 | Kernel sync offset           | Defines a time level offset for master/follower synchronization (when synchronization is enabled by 96.35 Kernel sync mode).                                                                                                    | 0 μs       |
|       | -124.0 124.0 μs              | Offset for master/follower synchronization.                                                                                                    | 1 = 1 µs   |
| 96.39 | Power up event logging       | Enables/disables power-up logging. When enabled, an event (B5A2 Power up) is logged by the drive upon each power-up.                                                                                                    | Enable     |
|       | Disable                      | Power-up event logging disabled.                                                                                                    | 0          |
|       | Enable                       | Power-up event logging enabled.                                                                                                    | 1          |
| 96.51 | Clear fault and event logger | Clears the contents of the event logs. See section <i>Event logs</i> (page 486).                                                                                                    | 00000      |
|       | 00001                        | Clear the event logs. (The value will automatically revert to 00000.)                                                                                                    | 1          |
| 96.53 | Actual checksum              | Displays the actual parameter configuration checksum. The checksum is generated and updated whenever an action is selected in 96.54 Checksum action.  The parameters included in the calculation have been preselected, but the selection can be edited using the Drive customizer PC tool.  See also section Parameter checksum calculation (page 106). | Oh         |
|       | 00000000h<br>FFFFFFFh        | Actual checksum.                                                                                                    | -          |
| 96.54 | Checksum action              | Selects how the drive reacts if the parameter checksum (96.53 Actual checksum) does not match any of the active approved checksums (96.5696.59). The active checksums are selected by 96.55 Checksum control word.                                                                                                    | No action  |
|       | No action                    | No action taken. (The checksum feature is not in use.)                                                                                                    | 0          |
|       | Pure event                   | The drive generates an event log entry (B686 Checksum mismatch).                                                                                                    | 1          |
|       | Warning                      | The drive generates a warning (A686 Checksum mismatch).                                                                                                    | 2          |
|       | Warning and prevent start    | The drive generates a warning (A686 Checksum mismatch). Starting the drive is prevented.                                                                                                    | 3          |
|       | Fault                        | The drive trips on 6200 Checksum mismatch.                                                                                                    | 4          |

| No.   | Name/                    | Value                                                              | Description                                                                                                    |                                             | DeflFbEq16 |
|-------|--------------------------|--------------------------------------------------------------------|----------------------------------------------------------------------------------------------------|---------------------------------------------|------------|
| 96.55 | Checksum control<br>word |                                                                    | Bits 03 select to which approved checksums (out of 96.5696.59) the actual checksum (96.53) is compared. Bits 47 select an approved (reference) checksum parameter (96.5696.59) into which the actual checksum from parameter 96.53 is copied. |                                             | 00000000b  |
|       | Bit                      | Name                                                               |                                                                                                    | Description                                 |            |
|       | 0                        | Approved of                                                        | hecksum 1                                                                                                    | 1 = Enabled: Checksum 1 (96.56) is observed | l.         |
|       | 1                        | Approved of                                                        | hecksum 2                                                                                                    | 1 = Enabled: Checksum 2 (96.57) is observed | l.         |
|       | 2                        | Approved of                                                        | checksum 3                                                                                                    | 1 = Enabled: Checksum 3 (96.58) is observed |            |
|       | 3                        | Approved of                                                        | hecksum 4                                                                                                    | 1 = Enabled: Checksum 4 (96.59) is observed | l.         |
|       | 4                        | Set approve                                                        | ed checksum 1                                                                                                    | 1 = Set: Copy value of 96.53 into 96.56.    |            |
|       | 5                        | Set approve                                                        | ed checksum 2                                                                                                    | 1 = Set: Copy value of 96.53 into 96.57.    |            |
|       | 6                        | Set approve                                                        | ed checksum 3                                                                                                    | 1 = Set: Copy value of 96.53 into 96.58.    |            |
|       | 7                        | 7 Set approved checksum 4 1 = Set: Copy value of 96.53 into 96.59. |                                                                                                    | 1 = Set: Copy value of 96.53 into 96.59.    |            |
|       | 815 Reserved             |                                                                    |                                                                                                    |                                             |            |
|       |                          |                                                                    |                                                                                                    |                                             |            |
|       | 000000                   |                                                                    | Checksum con                                                                                                    | itrol word.                                 | 1 = 1      |
| 96.56 | Approved checksum 1      |                                                                    | Approved (refe                                                                                                    | erence) checksum 1.                         | 0h         |
|       | 000000<br>FFFFF          |                                                                    | Approved chec                                                                                                    | cksum 1.                                    | -          |
| 96.57 | Approv<br>checks         |                                                                    | Approved (refe                                                                                                    | erence) checksum 2.                         | 0h         |
|       | 000000<br>FFFFF          |                                                                    | Approved chec                                                                                                    | cksum 2.                                    | -          |
| 96.58 | Approv<br>checks         |                                                                    | Approved (refe                                                                                                    | erence) checksum 3.                         | 0h         |
|       | 000000<br>FFFFF          |                                                                    | Approved chec                                                                                                    | cksum 3.                                    | -          |
| 96.59 | Approv<br>checks         |                                                                    | Approved (refe                                                                                                    | erence) checksum 4.                         | 0h         |
|       | 000000<br>FFFFF          |                                                                    | Approved chec                                                                                                    | cksum 4.                                    | -          |

| No.    | Name/Va               | alue              | Description                                                                                                    | DeflFbEq16   |
|--------|-----------------------|-------------------|----------------------------------------------------------------------------------------------------|--------------|
| 96.61  | User dat              |                   | Provides status information on the user data logger (see page                                                                                                    | 0000b        |
|        | status word           |                   | 487). This parameter is read-only.                                                                                                    |              |
|        |                       |                   | ,                                                                                                    |              |
|        | Bit                   | Name              | Description                                                                                                    |              |
|        | 0                     | Running           | 1 = The user data logger is running. The bit is cleared after the                                                                                                    | post-trigger |
|        |                       |                   | time has passed.                                                                                                    |              |
|        | 1                     | Triggered         | 1 = The user data logger has been triggered. The bit is cleare logger is restarted.                                                                                                    |              |
|        | 2                     | Data<br>available | 1 = The user data logger contains data that can be read. Note not cleared because the data is saved to the memory unit.                                                                                                    |              |
|        | 3                     | Configured        | 1 = The user data logger has been configured. Note that the because the configuration data is saved to the memory                                                                                                    |              |
|        | 415                   | Reserved          |                                                                                                    |              |
|        |                       |                   |                                                                                                    |              |
|        | 0000b                 | 1111b             | User data logger status word.                                                                                                    | 1 = 1        |
| 96.63  | User dat<br>trigger   | a logger          | Triggers, or selects a source that triggers, the user data logger.                                                                                                    | Off          |
|        | Off                   |                   | 0.                                                                                                    | 0            |
|        | On                    |                   | 1.                                                                                                    | 1            |
|        | Other [bit]           |                   | Source selection (see <i>Terms and abbreviations</i> on page <i>114</i> ).                                                                                                    | -            |
| 96.64  | User dat<br>start     | a logger          | Starts, or selects a source that starts, the user data logger.                                                                                                    | Off          |
|        | Off                   |                   | 0.                                                                                                    | 0            |
|        | On                    |                   | 1.                                                                                                    | 1            |
|        | Other [bi             | it]               | Source selection (see <i>Terms and abbreviations</i> on page 114).                                                                                                    | -            |
| 96.65  | Factory o             | data logger<br>el | Selects the sampling interval for the factory data logger (see page 486).                                                                                                    | 500us        |
|        | 500us                 |                   | 500 microseconds.                                                                                                    | 500          |
|        | 2ms                   |                   | 2 milliseconds.                                                                                                    | 2000         |
|        | 10ms                  |                   | 10 milliseconds.                                                                                                    | 10000        |
| 96.70  | Disable a             | •                 | Enables/disables the adaptive program (if present). See also section <i>Adaptive programming</i> (page <i>31</i> ).                                                                                                    | No           |
|        | No                    |                   | Adaptive program enabled.                                                                                                    | 0            |
|        | Yes                   |                   | Adaptive program disabled.                                                                                                    | 1            |
| 96.100 | Change user pass code |                   | (Visible when user lock is open) To change the current user pass code, enter a new code into this parameter as well as 96.101 Confirm user pass code. A warning will be active until the new pass code is confirmed. To cancel changing the pass code, close the user lock without confirming. To close the lock, enter an invalid pass code in parameter 96.02 Pass code, activate parameter 96.08 Control board boot, or cycle the power.  See also section User lock (page 107). | 10000000     |
|        | 1000000<br>9999999    |                   | New user pass code.                                                                                                    | -            |

| No.    | Name/Value                 | Description                                                                                                    | DeflFbEq16 |
|--------|----------------------------|----------------------------------------------------------------------------------------------------|------------|
| 96.101 | Confirm user pass code     | (Visible when user lock is open) Confirms the new user pass code entered in 96.100 Change user pass code.                                                                                                    |            |
|        | 10000000<br>99999999       | Confirmation of new user pass code.                                                                                                    | -          |
| 96.102 | User lock<br>functionality | (Visible when user lock is open) Selects the actions or functionalities to be prevented by the user lock. Note that the changes made take effect only when the user lock is closed. See parameter 96.02 Pass code.  Note: We recommend you select all the actions and functionalities unless otherwise required by the application. | 1000b      |

| Bit  | Name                        | Information                                                                                                    |
|------|-----------------------------|----------------------------------------------------------------------------------------------------|
| 0    | Disable ABB access levels   | 1 = ABB access levels (service, advanced programmer, etc.; see 96.03) disabled                                                                                                    |
| 1    | Freeze parameter lock state | 1 = Changing the parameter lock state prevented, ie. pass code 358 has no effect                                                                                                    |
| 2    | Disable file<br>download    | <ul> <li>1 = Loading of files to drive prevented. This applies to</li> <li>firmware upgrades</li> <li>safety functions module (FSO-xx) configuration</li> <li>parameter restore</li> <li>loading an adaptive program</li> <li>loading and debugging an application program</li> <li>changing home view of control panel</li> <li>editing drive texts</li> <li>editing the favorite parameters list on control panel</li> <li>configuration settings made through control panel such as time/date formats and enabling/disabling clock display.</li> </ul> |
| 3    | Disable FB write to hidden  | 1 = Access to parameters on disabled access levels from fieldbus prevented.                                                                                                    |
| 45   | Reserved                    |                                                                                                    |
| 6    | Protect AP                  | 1 = Creating a backup and restoring from a backup prevented.                                                                                                    |
| 7    | Disable panel<br>Bluetooth  | 1 = Bluetooth disabled on ACS-AP-W control panel. If the drive is part of a panel bus, Bluetooth is disabled on all panels.                                                                                                    |
| 810  | Reserved                    |                                                                                                    |
| 11   | Disable OEM access level 1  | 1 = OEM access level 1 disabled                                                                                                    |
| 12   | Disable OEM access level 2  | 1 = OEM access level 2 disabled                                                                                                    |
| 13   | Disable OEM access level 3  | 1 = OEM access level 3 disabled                                                                                                    |
| 1415 | Reserved                    |                                                                                                    |

|        | 0000hFFFFh                | Selection of actions to be prevented by user lock.                                                                                                    | -     |
|--------|---------------------------|----------------------------------------------------------------------------------------------------|-------|
| 96.108 | LSU control board<br>boot | (Only visible when IGBT supply unit control activated by 95.20) Changing the value of this parameter to 1 reboots the supply control unit (without requiring a power off/on cycle of the drive system). The value reverts to 0 automatically. | 0     |
|        | 01                        | 1 = Reboot the supply control unit.                                                                                                    | 1 = 1 |

| No.    | Name/Value                       | Description                                                                                                    | DeflFbEq16   |
|--------|----------------------------------|----------------------------------------------------------------------------------------------------|--------------|
| 97 Mot | tor control                      | Motor model settings.                                                                                                    |              |
| 97.01  | Switching<br>frequency reference | When parameter 97.09 Switching freq mode is set to Custom, defines the switching frequency when it is not otherwise being internally limited.  Note: This is an expert level parameter and should not be adjusted without appropriate skill.                                                                                                    | 4.500 kHz    |
|        | 0.000<br>24.000 kHz              | Switching frequency reference.                                                                                                    | 1000 = 1 kHz |
| 97.02  | Minimum switching frequency      | <ul> <li>When parameter 97.09 Switching freq mode is set to Custom, defines a minimum switching frequency reference. The actual switching frequency will not fall below this limit under any circumstances.</li> <li>Notes:</li> <li>This is an expert level parameter and should not be adjusted without appropriate skill.</li> <li>The drive has internal switching frequency limits that may override the value entered here.</li> </ul>                                                                                                    | 1.500 kHz    |
|        | 0.000<br>24.000 kHz              | Minimum switching frequency.                                                                                                    | 1000 = 1 kHz |
| 97.03  | Slip gain                        | Defines the slip gain which is used to improve the estimated motor slip. 100% means full slip gain; 0% means no slip gain. The default value is 100%. Other values can be used if a static speed error is detected despite having the setting at full slip gain.  Example (with nominal load and nominal slip of 40 rpm): A 1000 rpm constant speed reference is given to the drive. Despite having full slip gain (= 100%), a manual tachometer measurement from the motor axis gives a speed value of 998 rpm. The static speed error is 1000 rpm - 998 rpm = 2 rpm. To compensate the error, the slip gain should be increased to 105% (2 rpm / 40 rpm = 5%). | 100%         |
|        | 0 200%                           | Slip gain.                                                                                                    | 1 = 1%       |
| 97.04  | Voltage reserve                  | Defines the minimum allowed voltage reserve. When the voltage reserve has decreased to the set value, the drive enters the field weakening area. <b>Note:</b> This is an expert level parameter and should not be adjusted without appropriate skill.   If the intermediate circuit DC voltage $U_{\rm dc}$ = 550 V and the voltage reserve is 5%, the rms value of the maximum output voltage in steady-state operation is 0.95 × 550 V / sqrt(2) = 369 V   The dynamic performance of the motor control in the field weakening area can be improved by increasing the voltage reserve value, but the drive enters the field weakening area earlier.            | -2%          |
|        | -4 50%                           | Voltage reserve.                                                                                                    | 1 = 1%       |
| 97.05  | Flux braking                     | Defines the level of flux braking power. (Other stopping and braking modes can be configured in parameter group 21 Start/stop mode).  See section Flux braking (page 84).  Note: This is an expert level parameter and should not be adjusted without appropriate skill.                                                                                                    | Disabled     |
|        | Disabled                         | Flux braking is disabled.                                                                                                    | 0            |

| No.   | Name/Value                  | Description                                                                                                    | DeflFbEq16   |
|-------|-----------------------------|----------------------------------------------------------------------------------------------------|--------------|
|       | Moderate                    | Flux level is limited during the braking. Deceleration time is longer compared to full braking.                                                                                                    | 1            |
|       | Full                        | Maximum braking power. Almost all available current is used to convert the mechanical braking energy to thermal energy in the motor.                                                                                                    | 2            |
| 97.06 | Flux reference              | Defines the source of flux reference.                                                                                                    | User flux    |
|       | select                      | <b>Note:</b> This is an expert level parameter and should not be adjusted without appropriate skill.                                                                                                    | reference    |
|       | Zero                        | None.                                                                                                    | 0            |
|       | User flux reference         | Parameter 97.07 User flux reference.                                                                                                    | 1            |
|       | Other                       | Source selection (see <i>Terms and abbreviations</i> on page <i>114</i> ).                                                                                                    | -            |
| 97.07 | User flux reference         | Defines the flux reference when parameter 97.06 Flux reference select is set to User flux reference.                                                                                                    | 100.00%      |
|       | 0.00 200.00%                | User-defined flux reference.                                                                                                    | 100 = 1%     |
| 97.08 | Optimizer minimum<br>torque | This parameter can be used to improve the control dynamics of a synchronous reluctance motor or a salient permanent magnet synchronous motor.  As a rule of thumb, define a level to which the output torque must rise with minimum delay. This will increase the motor current and improve the torque response at low speeds.                                                                                                    | 0.0%         |
|       | 0.0 1600.0%                 | Optimizer torque limit.                                                                                                    | 10 = 1%      |
| 97.09 | Switching freq<br>mode      | <ul> <li>An optimization setting for balancing between control performance and motor noise level.</li> <li>Notes:</li> <li>This is an expert level parameter and should not be adjusted without appropriate skill.</li> <li>Other settings than <i>Normal</i> may require derating. Refer to the rating data in the <i>Hardware manual</i> of the drive.</li> </ul>                                                                                   | Normal       |
|       | Normal                      | Control performance optimized for long motor cables.                                                                                                    | 0            |
|       | Low noise                   | Minimizes motor noise.                                                                                                    | 1            |
|       | Cyclic                      | Control performance optimized for cyclic load applications.                                                                                                    | 2            |
|       | Custom                      | This setting is to be used by ABB-authorized service personnel only.                                                                                                    | 3            |
| 97.10 | Signal injection            | Enables signal injection. A high-frequency alternating signal is injected into the motor at low speeds to improve the stability of torque control. Signal injection can be enabled with different amplitude levels.  Notes:  This is an expert level parameter and should not be adjusted without appropriate skill.  Use as low a level as possible that gives satisfactory performance.  Signal injection cannot be applied to asynchronous motors. | Disabled     |
|       | Disabled                    | Signal injection disabled.                                                                                                    | 0            |
|       | Enabled (5 %)               | Signal injection enabled with an amplitude level of 5%.                                                                                                    | 1            |
|       | Enabled (10.0/.)            | Signal injection enabled with an amplitude level of 10%.                                                                                                    | 2            |
|       | Enabled (10 %)              | Cigital injudicit chasica with an amplitude level of 1070.                                                                                                    | <del>-</del> |
|       | Enabled (15 %)              | Signal injection enabled with an amplitude level of 15%.                                                                                                    | 3            |

| No.   | Name/Value                | Description                                                                                                    | DeflFbEq16 |
|-------|---------------------------|----------------------------------------------------------------------------------------------------|------------|
| 97.11 | TR tuning                 | Rotor time constant tuning. This parameter can be used to improve torque accuracy in closed-loop control of an induction motor. Normally, the motor identification run provides sufficient torque accuracy, but manual fine-tuning can be applied in exceptionally demanding applications to achieve optimal performance.  Note: This is an expert level parameter and should not be adjusted without appropriate skill.                                                                                               | 100%       |
|       | 25400%                    | Rotor time constant tuning.                                                                                                    | 1 = 1%     |
| 97.12 | IR comp step-up frequency | IR compensation (ie. output voltage boost) can be used in step-up applications to compensate for resistive losses in the step-up transformer, cabling and motor. As voltage cannot be fed through a step-up transformer at 0 Hz, a specific type of IR compensation should be used.  This parameter adds a frequency breakpoint for parameter 97.13 IR compensation as shown below.  U / U <sub>N</sub> (%)  Relative output voltage with IR compensation  100%  Prield weakening point  0.0 Hz = Breakpoint disabled. | 0.0 Hz     |
|       | 0.0 50.0 Hz               | IR compensation breakpoint for step-up applications.                                                                                                    | 1 = 1 Hz   |

| No.   | Name/Value                               | Description                                                                                                    | DeflFbEq16 |
|-------|------------------------------------------|----------------------------------------------------------------------------------------------------|------------|
| 97.13 | IR compensation                          | Defines the relative output voltage boost at zero speed (IR compensation). The function is useful in applications with a high break-away torque where direct torque control (DTC mode) cannot be applied.  ### Compensation    V / U_N (%)                                           | 0.00%      |
|       | 0.00 50.00%                              | Voltage boost at zero speed in percent of nominal motor voltage.                                                                                                    | 1 = 1%     |
| 97.15 | Motor model<br>temperature<br>adaptation | Selects whether the temperature-dependent parameters (such as stator or rotor resistance) of the motor model adapt to actual (measured or estimated) temperature or not. See parameter group 35 Motor thermal protection for selection of temperature measurement sources.           | Disabled   |
|       | Disabled                                 | Temperature adaptation of motor model disabled.                                                                                                    | 0          |
|       | Estimated temperature                    | Estimated temperature (35.01 Motor estimated temperature) used for adaptation of motor model.                                                                                                    | 1          |
|       | Measured temperature 1                   | Measured temperature 1 (35.02 Measured temperature 1) used for adaptation of motor model.                                                                                                    | 2          |
|       | Measured temperature 2                   | Measured temperature 2 (35.03 Measured temperature 2) used for adaptation of motor model.                                                                                                    | 3          |
| 97.18 | Hexagonal field<br>weakening             | Activates hexagonal motor flux pattern in the field weakening area, ie. above the limit defined by parameter 97.19  Hexagonal field weakening point.  Note: This parameter is only effective in scalar motor control mode.  See also section Hexagonal motor flux pattern (page 87). | Off        |
|       | Off                                      | The rotating flux vector follows a circular pattern.                                                                                                    | 0          |
|       | On                                       | The flux vector follows a circular pattern below, and a hexagonal pattern above, the hexagonal field weakening point (97.19).                                                                                                    | 1          |

| No.                      | Name/Value                         | Description                                                                                                    | DeflFbEq16        |
|--------------------------|------------------------------------|----------------------------------------------------------------------------------------------------|-------------------|
| 97.19                    | Hexagonal field<br>weakening point | Defines the activation limit for hexagonal field weakening (in percent of the field weakening point, ie. the frequency at which maximum output voltage is reached). See parameter 97.18 Hexagonal field weakening.  Note: This parameter is only effective in scalar motor control mode.                                                                                                    | 120.0%            |
|                          | 0.0 500.0%                         | Activation limit for hexagonal field weakening.                                                                                                    | 1 = 1%            |
| 97.32                    | Motor torque unfiltered            | Unfiltered motor torque in percent of the nominal motor torque.                                                                                                    | -                 |
|                          | -1600.0 1600.0%                    | Unfiltered motor torque.                                                                                                    | See par.<br>46.03 |
| 97.33                    | Speed estimate filter time         | Defines a filtering time for estimated speed. See the diagram on page 577.                                                                                                    | 5.00 ms           |
|                          | 0.00 100.00 ms                     | Filtering time for estimated speed.                                                                                                    | 1 = 1 ms          |
| 90.97                    | Automatic LS mode                  | Enables/disables automatic LS mode.                                                                                                    | -                 |
|                          | Off                                | Automatic LS mode disabled.                                                                                                    | 0                 |
|                          | On                                 | Automatic LS mode enabled.                                                                                                    | 1                 |
| 97.36                    | LS mode activation speed           | Sets the LS mode activation speed in percent of nominal speed.                                                                                                    | 0.0%              |
|                          | 0.0 100.0%                         | LS mode activation speed.                                                                                                    | 1 = 1%            |
| 98 Use<br>param<br>98.01 | User motor model                   | Motor values supplied by the user that are used in the motor model.  These parameters are useful for non-standard motors, or to just get more accurate motor control of the motor on site. A better motor model always improves the shaft performance.  Activates the motor model parameters 98.0298.14 and the                                                                                                    | Not selected      |
|                          | mode                               | <ul> <li>rotor angle offset parameter 98.15.</li> <li>Notes:</li> <li>Parameter value is automatically set to zero when ID run is selected by parameter 99.13 ID run requested. The values of parameters 98.0298.15 are then updated according to the motor characteristics identified during the ID run.</li> <li>Measurements made directly from the motor terminals during the ID run are likely to produce slightly different values than those on a datasheet from a motor manufacturer.</li> <li>This parameter cannot be changed while the drive is running.</li> </ul> |                   |
|                          | Not selected                       | Parameters 98.0298.15 inactive.                                                                                                    | 0                 |
|                          | Motor parameters                   | The values of parameters 98.0298.14 are used as the motor model.                                                                                                    | 1                 |
|                          | Position offset                    | The value of parameter 98.15 is used as the rotor angle offset. Parameters 98.0298.14 are inactive.                                                                                                    | 2                 |
|                          | Motor parameters & position offset | The values of parameters 98.0298.14 are used as the motor model, and the value of parameter 98.15 is used as the rotor angle offset.                                                                                                    | 3                 |

| No.   | Name/Value               | Description                                                                                                    | DeflFbEq16   |
|-------|--------------------------|----------------------------------------------------------------------------------------------------|--------------|
| 98.02 | Rs user                  | Defines the stator resistance $R_{\rm S}$ of the motor model. With a star-connected motor, $R_{\rm S}$ is the resistance of one winding. With a delta-connected motor, $R_{\rm S}$ is one-third of the resistance of one winding. Resistance value is given at 20 °C (68 °F). | 0.00000 p.u. |
|       | 0.00000 0.50000<br>p.u.  | Stator resistance in per unit.                                                                                                    | -            |
| 98.03 | Rr user                  | Defines the rotor resistance $R_{\rm R}$ of the motor model. Resistance value is given at 20 °C (68 °F). <b>Note:</b> This parameter is valid only for asynchronous motors.                                                                                                   | 0.00000 p.u. |
|       | 0.00000 0.50000<br>p.u.  | Rotor resistance in per unit.                                                                                                    | -            |
| 98.04 | Lm user                  | Defines the main inductance $L_{\rm M}$ of the motor model.<br><b>Note:</b> This parameter is valid only for asynchronous motors.                                                                                                    | 0.00000 p.u. |
|       | 0.00000<br>10.00000 p.u. | Main inductance in per unit.                                                                                                    | -            |
| 98.05 | SigmaL user              | Defines the leakage inductance $\mathcal{O}L_S$ . <b>Note:</b> This parameter is valid only for asynchronous motors.                                                                                                    | 0.00000 p.u. |
|       | 0.00000 1.00000<br>p.u.  | Leakage inductance in per unit.                                                                                                    | -            |
| 98.06 | Ld user                  | Defines the direct axis (synchronous) inductance. <b>Note:</b> This parameter is valid only for permanent magnet motors.                                                                                                    | 0.00000 p.u. |
|       | 0.00000<br>10.00000 p.u  | Direct axis inductance in per unit.                                                                                                    | -            |
| 98.07 | Lq user                  | Defines the quadrature axis (synchronous) inductance. <b>Note:</b> This parameter is valid only for permanent magnet motors.                                                                                                    | 0.00000 p.u. |
|       | 0.00000<br>10.00000 p.u  | Quadrature axis inductance in per unit.                                                                                                    | -            |
| 98.08 | PM flux user             | Defines the permanent magnet flux. <b>Note:</b> This parameter is valid only for permanent magnet motors.                                                                                                    | 0.00000 p.u. |
|       | 0.00000 2.00000<br>p.u   | Permanent magnet flux in per unit.                                                                                                    | -            |
| 98.09 | Rs user SI               | Defines the stator resistance $R_S$ of the motor model. Resistance value is given at 20 °C (68 °F).                                                                                                    | 0.00000 ohm  |
|       | 0.00000<br>100.00000 ohm | Stator resistance.                                                                                                    | -            |
| 98.10 | Rr user SI               | Defines the rotor resistance $R_{\rm R}$ of the motor model. Resistance value is given at 20 °C (68 °F). <b>Note:</b> This parameter is valid only for asynchronous motors.                                                                                                   | 0.00000 ohm  |
|       | 0.00000<br>100.00000 ohm | Rotor resistance.                                                                                                    | -            |
| 98.11 | Lm user SI               | Defines the main inductance $L_{\rm M}$ of the motor model.<br><b>Note:</b> This parameter is valid only for asynchronous motors.                                                                                                    | 0.00 mH      |
|       | 0.00100000.00<br>mH      | Main inductance.                                                                                                    | 1 = 10 mH    |

| No.   | Name/Value           | Description                                                                                                    | DeflFbEq16 |
|-------|----------------------|----------------------------------------------------------------------------------------------------|------------|
| 98.12 | SigmaL user SI       | Defines the leakage inductance $\mathbf{O}L_{\mathbf{S}}$ . <b>Note:</b> This parameter is valid only for asynchronous motors.                                                                                                    | 0.00 mH    |
|       | 0.00100000.00<br>mH  | Leakage inductance.                                                                                                    | 1 = 10 mH  |
| 98.13 | Ld user SI           | Defines the direct axis (synchronous) inductance. <b>Note:</b> This parameter is valid only for permanent magnet motors.                                                                                                    | 0.00 mH    |
|       | 0.00100000.00<br>mH  | Direct axis inductance.                                                                                                    | 1 = 10 mH  |
| 98.14 | Lq user SI           | Defines the quadrature axis (synchronous) inductance. <b>Note:</b> This parameter is valid only for permanent magnet motors.                                                                                                    | 0.00 mH    |
|       | 0.00100000.00<br>mH  | Quadrature axis inductance.                                                                                                    | 1 = 10 mH  |
| 98.15 | Position offset user | Defines an angle offset between the zero position of the synchronous motor and the zero position of the position sensor.  This value is initially set by the autophasing routine when parameter 21.13 Autophasing mode is set to Turning with Z-pulse, and can be fine-tuned later on.  Notes:  The value is in electrical degrees. The electrical angle equals the mechanical angle multiplied by the number of motor pole pairs. | 0 deg      |
|       | 0 200 4              | This parameter is valid only for permanent magnet motors.                                                                                                    | 4 - 4 - 4  |
|       | 0360 deg             | Angle offset.                                                                                                    | 1 = 1 deg  |

| 99 Mo | tor data               | Motor configuration settings.                                                                                        |                                                                                                |
|-------|------------------------|----------------------------------------------------------------------------------------------------|------------------------------------------------------------------------------------------------|
| 99.03 | Motor type             | Selects the motor type.  Note: This parameter cannot be changed while the drive is running.                          | Asynchro-<br>nous motor;<br>SynRM<br>(95.21 b1);<br>Permanent<br>magnet<br>motor<br>(95.21 b2) |
|       | Asynchronous motor     | Standard squirrel cage AC induction motor (asynchronous induction motor).                                            | 0                                                                                              |
|       | Permanent magnet motor | Permanent magnet motor. Three-phase AC synchronous motor with permanent magnet rotor and sinusoidal BackEMF voltage. | 1                                                                                              |
|       | SynRM                  | Synchronous reluctance motor. Three-phase AC synchronous motor with salient pole rotor without permanent magnets.    | 2                                                                                              |

| No.   | Name/Value               | Description                                                                                                    | DeflFbEq16 |
|-------|--------------------------|----------------------------------------------------------------------------------------------------|------------|
| 99.04 | Motor control mode       | Selects the motor control mode.                                                                                                    | DTC        |
|       | DTC                      | <ul> <li>Direct torque control. This mode is suitable for most applications.</li> <li>Note: Instead of direct torque control, scalar control is also available, and should be used in the following situations:</li> <li>with multimotor applications 1) if the load is not equally shared between the motors, 2) if the motors are of different sizes, or 3) if the motors are going to be changed after the motor identification (ID run)</li> <li>if the nominal current of the motor is less than 1/6 of the nominal output current of the drive</li> <li>if the drive is used with no motor connected (for example, for test purposes).</li> <li>See also section Operating modes of the drive (page 22).</li> </ul>                           | 0          |
|       | Scalar                   | Scalar control. The outstanding motor control accuracy of DTC cannot be achieved in scalar control.  Refer to the <i>DTC</i> selection above for a list of applications where scalar control should definitely be used.  Notes:  Scalar control mode is not supported in position control, ie. when operation mode (19.12/19.14) is set to <i>Position</i> , <i>Synchron</i> , <i>Homing</i> or <i>Profile velocity</i> ).  Correct motor operation requires that the magnetizing current of the motor does not exceed 90% of the nominal current of the inverter.  Some standard features are disabled in scalar control mode.  See also section <i>Scalar motor control</i> (page 81), and section <i>Operating modes of the drive</i> (page 22). | 1          |
| 99.06 | Motor nominal<br>current | Defines the nominal motor current. This setting must match the value on the rating plate of the motor. If multiple motors are connected to the drive, enter the total current of the motors.  Notes:  Correct motor operation requires that the magnetizing current of the motor does not exceed 90% of the nominal current of the drive.  This parameter cannot be changed while the drive is running.                                                                                                    | 0.0 A      |
|       | 0.0 6400.0 A             | Nominal current of the motor. The allowable range is $1/62 \times I_N$ (nominal current) of the drive $(02 \times I_N$ with scalar control mode).                                                                                                    | 1 = 1 A    |

| No.   | Name/Value                                    | Description                                                                                                    | DeflFbEq16       |
|-------|-----------------------------------------------|----------------------------------------------------------------------------------------------------|------------------|
| 99.07 | Motor nominal voltage                         | <ul> <li>Defines the nominal motor voltage supplied to the motor. This setting must match the value on the rating plate of the motor.</li> <li>Notes:</li> <li>With permanent magnet motors, the nominal voltage is the BackEMF voltage at nominal speed of the motor. If the voltage is given as voltage per rpm, e.g. 60 V per 1000 rpm, the voltage for a nominal speed of 3000 rpm is 3 × 60 V = 180 V. Note that nominal voltage is not the same as equivalent DC motor voltage (EDCM) given by some manufacturers. The nominal voltage can be calculated by dividing the EDCM voltage by 1.7 (or square root of 3).</li> <li>The stress on the motor insulation is always dependent on the drive supply voltage. This also applies to the case where the motor voltage rating is lower than that of the drive and the supply.</li> <li>This parameter cannot be changed while the drive is running.</li> </ul> | 0.0 V            |
|       | 0.0 800.0 V                                   | Nominal voltage of the motor. The allowable range is $1/62 \times U_N$ (nominal voltage) of the drive. $U_N$ equals the upper bound of the supply voltage range selected by parameter 95.01 Supply voltage.                                                                                                    | 10 = 1 V         |
| 99.08 | Motor nominal frequency                       | Defines the nominal motor frequency. This setting must match the value on the rating plate of the motor.  Note: This parameter cannot be changed while the drive is running.                                                                                                    | 50.00 Hz         |
|       | 0.00 1000.00 Hz                               | Nominal frequency of the motor.                                                                                                    | 10 = 1 Hz        |
| 99.09 | Motor nominal speed                           | Defines the nominal motor speed. The setting must match the value on the rating plate of the motor.  Note: This parameter cannot be changed while the drive is running.                                                                                                    | 0 rpm            |
|       | 0 30000 rpm                                   | Nominal speed of the motor.                                                                                                    | 1 = 1 rpm        |
| 99.10 | Motor nominal power                           | Defines the nominal motor power. The setting must match the value on the rating plate of the motor. If nominal power is not shown on the rating plate, nominal torque can be entered instead in parameter 99.12.  If multiple motors are connected to the drive, enter the total power of the motors.  The unit is selected by parameter 96.16 Unit selection.  Note: This parameter cannot be changed while the drive is running.                                                                                                    | 0.00 kW or<br>hp |
|       | 0.00 10000.00<br>kW or<br>0.00 13404.83<br>hp | Nominal power of the motor.                                                                                                    | 1 = 1 unit       |
| 99.11 | Motor nominal cos ?                           | Defines the cosphi of the motor for a more accurate motor model. The value is not obligatory, but is useful with an asynchronous motor, especially when performing a standstill identification run. With a permanent magnet or synchronous reluctance motor, this value is not needed.  Notes:  Do not enter an estimated value. If you do not know the exact value, leave the parameter at zero.  This parameter cannot be changed while the drive is running.                                                                                                    | 0.00             |
|       | 0.00 1.00                                     | Cosphi of the motor.                                                                                                    | 100 = 1          |

| No.   | Name/Value                           | Description                                                                                                    | DeflFbEq16                           |
|-------|--------------------------------------|----------------------------------------------------------------------------------------------------|--------------------------------------|
| 99.12 | Motor nominal<br>torque              | Defines the nominal motor shaft torque. This value can be given instead of nominal power (99.10) if shown on the rating plate of the motor.  The unit is selected by parameter 96.16 Unit selection.  Notes:  This setting is an alternative to the nominal power value (99.10). If both are entered, 99.12 takes priority.  This parameter cannot be changed while the drive is running.                                                                                                    | 0.000<br>N·m or lb·ft                |
|       | 0.000<br>4000000.000<br>N·m or lb·ft | Nominal motor torque.                                                                                                    | 1 = 1 unit                           |
| 99.13 | ID run requested                     | Selects the type of the motor identification routine (ID run) performed at the next start of the drive. During the ID run, the drive will identify the characteristics of the motor for optimum motor control.  If no ID run has been performed yet (or if default parameter values have been restored using parameter 96.06 Parameter restore), this parameter is automatically set to Standstill, signifying that an ID run must be performed.  After the ID run, the drive stops and this parameter is automatically set to None.  Notes:  For the Advanced ID run, the machinery must always be de-coupled from the motor.  Before activating the ID run, configure motor temperature measurement (if used) in parameter group 35 Motor thermal protection, and in parameter 97.15.  If a sine filter is installed, set the appropriate bit in parameter 95.15 Special HW settings before activating the ID run. With a non-ABB (custom) filter, set also 99.18 and 99.19.  With scalar control mode (99.04 Motor control mode = Scalar), the ID run is not requested automatically. However, an ID run can be performed for more accurate torque estimation.  Once the ID run is activated, it can be canceled by stopping the drive.  The ID run must be performed every time any of the motor parameters (99.04, 99.0699.12) have been changed.  Ensure that the Safe torque off and emergency stop circuits (if any) are closed during the ID run.  Mechanical brake (if present) is not opened by the logic for the ID run. | None;<br>Standstill<br>(95.21 b1/b2) |
|       | None                                 | No motor ID run is requested. This mode can be selected only if the ID run (Normal, Reduced, Standstill, Advanced, Advanced Standstill) has already been performed once.                                                                                                    | 0                                    |

| No. | Name/Value | Description                                                                                                    | DeflFbEq16 |
|-----|------------|----------------------------------------------------------------------------------------------------|------------|
|     | Normal     | <ul> <li>Normal ID run. Guarantees good control accuracy for all cases. The ID run takes about 90 seconds. This mode should be selected whenever it is possible.</li> <li>Notes:         <ul> <li>If the load torque will be higher than 20% of motor nominal torque, or if the machinery is not able to withstand the nominal torque transient during the ID run, then the driven machinery must be de-coupled from the motor during a Normal ID run.</li> <li>Check the direction of rotation of the motor before starting the ID run. During the run, the motor will rotate in the forward direction.</li> </ul> </li> <li>WARNING! The motor will run at up to approximately 50100% of the nominal speed during the ID run. ENSURE THAT IT IS SAFE TO RUN THE MOTOR BEFORE PERFORMING THE ID RUN!</li> </ul>                                                                                                    | 1          |
|     | Reduced    | <ul> <li>Reduced ID run. This mode should be selected instead of the <i>Normal</i> or <i>Advanced</i> ID Run if</li> <li>mechanical losses are higher than 20% (i.e. the motor cannot be de-coupled from the driven equipment), or if</li> <li>flux reduction is not allowed while the motor is running (i.e. in case of a motor with an integrated brake supplied from the motor terminals).</li> <li>With this ID run mode, the resultant motor control in the field weakening area or at high torques is not necessarily as accurate as motor control following a Normal ID run. Reduced ID run is completed faster than the Normal ID Run (&lt; 90 seconds).</li> <li>Note: Check the direction of rotation of the motor before starting the ID run. During the run, the motor will rotate in the forward direction.</li> <li>WARNING! The motor will run at up to approximately 50100% of the nominal speed during the ID run. ENSURE THAT IT IS SAFE TO RUN THE MOTOR BEFORE PERFORMING THE ID RUN!</li> </ul> | 2          |
|     | Standstill | Standstill ID run. The motor is injected with DC current. With an AC induction (asynchronous) motor, the motor shaft is not rotated. With a permanent magnet motor or synchronous reluctance motor, the shaft can rotate up to half a revolution.  Note: A standstill ID run should be selected only if the Normal, Reduced or Advanced ID run is not possible due to the restrictions caused by the connected mechanics (eg. with lift or crane applications).  See also selection Advanced Standstill.                                                                                                    | 3          |

| No.   | Name/Value                            | Description                                                                                                    | DeflFbEq16 |
|-------|---------------------------------------|----------------------------------------------------------------------------------------------------|------------|
|       | Autophasing                           | The autophasing routine determines the start angle of a permanent magnet or synchronous reluctance motor (see page 81). Autophasing does not update the other motor model values.  Autophasing is automatically performed as part of the Normal, Reduced, Standstill, Advanced or Advanced Standstill ID runs. Using this setting, it is possible to perform autophasing alone. This is useful after changes in the feedback configuration, such as the replacement or addition of an absolute encoder, resolver, or pulse encoder with commutation signals.  Notes:  This setting can only be used after a Normal, Reduced, Standstill, Advanced or Advanced Standstill ID run has already been performed.  Depending on the selected autophasing mode, the shaft can rotate during autophasing. See parameter 21.13 Autophasing mode. | 4          |
|       | Current<br>measurement<br>calibration | Requests current measurement calibration, ie. identification of current measurement offset and gain errors.  The calibration will be performed at next start.                                                                                                    | 5          |
|       | Advanced                              | Advanced ID run. Guarantees the best possible control accuracy. The ID run can take a couple of minutes. This mode should be selected when top performance is needed across the whole operating area.  Note: The driven machinery must be de-coupled from the motor because of high torque and speed transients that are applied.  WARNING! The motor will run at up to approximately 50100% of the nominal speed during the ID run. Several accelerations and decelerations are done.  ENSURE THAT IT IS SAFE TO RUN THE MOTOR BEFORE PERFORMING THE ID RUN!                                                                                                    | 6          |
|       | Advanced Standstill                   | Advanced Standstill ID run.  This selection is recommended with AC induction motors up to 75 kW instead of the <i>Standstill</i> ID run if  • the exact nominal ratings of the motor are not known, or  • the control performance of the motor is not satisfactory after a <i>Standstill</i> ID run.  Note: The time it takes for the <i>Advanced Standstill</i> ID run to complete varies according to motor size. With a small motor, the ID run typically completes within 5 minutes; with a large motor, the ID run may take up to an hour.                                                                                                    | 7          |
| 99.14 | Last ID run<br>performed              | Shows the type of ID run that was performed last. For more information about the different modes, see the selections of parameter 99.13 ID run requested.                                                                                                    | None       |
|       | None                                  | No ID run has been performed.                                                                                                    | 0          |
|       | Normal                                | Normal ID run.                                                                                                    | 1          |
|       | Reduced                               | Reduced ID run.                                                                                                    | 2          |
|       | Standstill                            | Standstill ID run.                                                                                                    | 3          |
|       | Advanced                              | Advanced ID run.                                                                                                    | 6          |
|       | Advanced Standstill                   | Advanced Standstill ID run.                                                                                                    | 7          |

| No.   | Name/Value                 | Description                                                                                                    | DeflFbEq16  |
|-------|----------------------------|----------------------------------------------------------------------------------------------------|-------------|
| 99.15 | Motor polepairs calculated | Calculated number of pole pairs in the motor.                                                                                                    | 0           |
|       | 01000                      | Number of pole pairs.                                                                                                    | 1 = 1       |
| 99.16 | Motor phase order          | Switches the rotation direction of motor. This parameter can be used if the motor turns in the wrong direction (for example, because of the wrong phase order in the motor cable), and correcting the cabling is considered impractical.  Notes:  Changing this parameter does not affect speed reference polarities, so positive speed reference will rotate the motor forward. The phase order selection just ensures that "forward" is in fact the correct direction.  After changing this parameter, the sign of encoder feedback (if any) must be checked. This can be done by setting parameter 90.41 Motor feedback selection to Estimate, and comparing the sign of 90.01 Motor speed for control to 90.10 Encoder 1 speed (or 90.20 Encoder 2 speed). If the sign of the measurement is incorrect, the encoder wiring must be corrected or the sign of 90.43 Motor gear numerator reversed. | UVW         |
|       | UVW                        | Normal.                                                                                                    | 0           |
|       | UWV                        | Reversed rotation direction.                                                                                                    | 1           |
| 99.18 | Sine filter inductance     | Defines the inductance of a custom sine filter, ie. when parameter 95.15 Special HW settings bit 3 is activated.  Note: For an ABB sine filter (95.15 Special HW settings bit 1), this parameter is set automatically and should not be adjusted.                                                                                                    | -           |
|       | 0.000<br>100000.000 mH     | Inductance of custom sine filter.                                                                                                    | 1000 = 1 mH |

| No.   | Name/Value              | Description                                                                                                    | DeflFbEq16 |
|-------|-------------------------|----------------------------------------------------------------------------------------------------|------------|
| 99.19 | Sine filter capacitance | Defines the capacitance of a custom sine filter, ie. when parameter 95.15 Special HW settings bit 3 is activated. If the capacitors are star/wye-connected, enter the capacitance of one leg into the parameter.  Sine filter | -          |
|       | 0.00 100000.00<br>μF    | Capacitance of custom sine filter.                                                                                                    | 100 = 1 μF |

## **200 Safety** FSO-xx settings.

This group contains parameters related to the optional FSO-xx safety functions module. For details, refer to the documentation of the FSO-xx module.

| 206 I/O bus configuration      | Distributed I/O bus settings. These groups are only visible with a BCU control unit. |  |
|--------------------------------|--------------------------------------------------------------------------------------|--|
| 207 I/O bus service            |                                                                                      |  |
| 208 I/O bus diagnostics        |                                                                                      |  |
| 209 I/O bus fan identification |                                                                                      |  |

These groups contain parameters related to the distributed I/O bus, which is used with some drives for monitoring the cooling fans of the cabinet system. For details, refer to *ACS880 distributed I/O bus supplement* (3AXD50000126880 [English]).

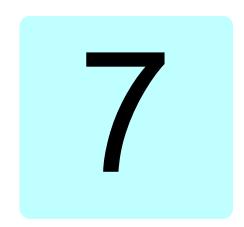

# Additional parameter data

### What this chapter contains

This chapter lists the parameters with some additional data such as their ranges and 32-bit fieldbus scaling. For parameter descriptions, see chapter *Parameters* (page *113*).

#### Terms and abbreviations

| Term   | Definition                                                                                                    |
|--------|----------------------------------------------------------------------------------------------------|
| FbEq32 | 32-bit fieldbus equivalent: The scaling between the integer used in communication and the value shown on the panel when a 32-bit value is selected for transmission to an external system.  The corresponding 16-bit scalings are listed in chapter <i>Parameters</i> (page 113). |
| int16  | 16-bit integer value (15 bits + sign)                                                                                                    |
| int32  | 32-bit integer value (31 bits + sign)                                                                                                    |
| No.    | Parameter number                                                                                                    |
| p.u.   | Per unit                                                                                                    |
| real32 | 32-bit floating point number                                                                                                    |
| uint16 | 16-bit unsigned integer                                                                                                    |
| uint32 | 32-bit unsigned integer                                                                                                    |
| Туре   | Parameter type. See int16, int32, real32, uint16, uint32.                                                                                                    |

## Parameter groups 1...9

| No.      | Name                         | Туре     | Range              | Unit            | FbEq32        |
|----------|------------------------------|----------|--------------------|-----------------|---------------|
| 01 Actua | al values                    | <u> </u> |                    |                 | <u> </u>      |
| 01.01    | Motor speed used             | real32   | -30000.00 30000.00 | rpm             | 100 = 1 rpm   |
| 01.02    | Motor speed estimated        | real32   | -30000.00 30000.00 | rpm             | 100 = 1 rpm   |
| 01.03    | Motor speed %                | real32   | -1000.00 1000.00   | %               | 100 = 1%      |
| 01.04    | Encoder 1 speed filtered     | real32   | -30000.00 30000.00 | rpm             | 100 = 1 rpm   |
| 01.05    | Encoder 2 speed filtered     | real32   | -30000.00 30000.00 | rpm             | 100 = 1 rpm   |
| 01.06    | Output frequency             | real32   | -500.00 500.00     | Hz              | 100 = 1 Hz    |
| 01.07    | Motor current                | real32   | 0.00 30000.00      | Α               | 100 = 1 A     |
| 01.08    | Motor current % of motor nom | real32   | 0.0 1000.0         | %               | 10 = 1%       |
| 01.10    | Motor torque                 | real32   | -1600.0 1600.0     | %               | 10 = 1%       |
| 01.11    | DC voltage                   | real32   | 0.00 2000.00       | V               | 100 = 1 V     |
| 01.13    | Output voltage               | real32   | 02000              | V               | 1 = 1 V       |
| 01.14    | Output power                 | real32   | -32768.00 32767.00 | kW or hp        | 100 = 1 unit  |
| 01.15    | Output power % of motor nom  | real32   | -300.00 300.00     | %               | 10 = 1%       |
| 01.17    | Motor shaft power            | real32   | -32768.00 32767.00 | kW or hp        | 100 = 1 unit  |
| 01.18    | Inverter GWh motoring        | int16    | 032767             | GWh             | 1 = 1 GWh     |
| 01.19    | Inverter MWh motoring        | int16    | 0999               | MWh             | 1 = 1 MWh     |
| 01.20    | Inverter kWh motoring        | real32   | 0999               | kWh             | 1 = 1 kWh     |
| 01.21    | U-phase current              | real32   | -30000.00 30000.00 | А               | 100 = 1 A     |
| 01.22    | V-phase current              | real32   | -30000.00 30000.00 | А               | 100 = 1 A     |
| 01.23    | W-phase current              | real32   | -30000.00 30000.00 | А               | 100 = 1 A     |
| 01.24    | Flux actual %                | real32   | 0200               | %               | 1 = 1%        |
| 01.25    | INU momentary cos Φ          | real32   | -1.00 1.00         | -               | 100 = 1       |
| 01.29    | Speed change rate            | real32   | -15000 15000       | rpm/s           | 1 = 1 rpm/s   |
| 01.30    | Nominal torque scale         | uint32   | 0.000              | N·m or<br>lb·ft | 1000 = 1 unit |
| 01.31    | Ambient temperature          | real32   | -40.0 200.0        | °C or °F        | 10 = 1°       |
| 01.32    | Inverter GWh regenerating    | int16    | 032767             | GWh             | 1 = 1 GWh     |
| 01.33    | Inverter MWh regenerating    | int16    | 0999               | MWh             | 1 = 1 MWh     |
| 01.34    | Inverter kWh regenerating    | real32   | 0999               | kWh             | 1 = 1 kWh     |
| 01.35    | Mot - regen energy GWh       | int16    | -32768 32767       | GWh             | 1 = 1 GWh     |
| 01.36    | Mot - regen energy MWh       | int16    | -999999            | MWh             | 1 = 1 MWh     |
| 01.37    | Mot - regen energy kWh       | real32   | -999999            | kWh             | 1 = 1 kWh     |
| 01.61    | Abs motor speed used         | real32   | 0.00 30000.00      | rpm             | 100 = 1 rpm   |
| 01.62    | Abs motor speed %            | real32   | 0.00 1000.00       | %               | 100 = 1%      |
| 01.63    | Abs output frequency         | real32   | 0.00 500.00        | Hz              | 100 = 1 Hz    |
| 01.64    | Abs motor torque             | real32   | 0.0 1600.0         | %               | 10 = 1%       |
| 01.65    | Abs output power             | real32   | 0.00 32767.00      | kW or hp        | 100 = 1 unit  |
| 01.66    | Abs output power % motor nom | real32   | 0.00 300.00        | %               | 10 = 1%       |

| No.      | Name                            | Type         | Range                        | Unit         | FbEq32       |
|----------|---------------------------------|--------------|------------------------------|--------------|--------------|
| 01.68    | Abs motor shaft power           | real32       | 0.00 32767.00                | kW or hp     | 100 = 1 unit |
| 01.70    | Ambient temperature %           | real32       | -200.00 200.00               | %            | 100 = 1%     |
| 01.72    | U-phase RMS current             | real32       | 0.00 30000.00                | Α            | 100 = 1 A    |
| 01.73    | V-phase RMS current             | real32       | 0.00 30000.00                | Α            | 100 = 1 A    |
| 01.74    | W-phase RMS current             | real32       | 0.00 30000.00                | Α            | 100 = 1 A    |
|          | (Parameters 01.10201.164 on     | ly visible w | hen IGBT supply unit control | activated by | / 95.20)     |
| 01.102   | Line current                    | real32       | 0.00 30000.00                | Α            | 100 = 1 A    |
| 01.104   | Active current                  | real32       | 0.00 30000.00                | Α            | 100 = 1 A    |
| 01.106   | Reactive current                | real32       | 0.00 30000.00                | Α            | 100 = 1 A    |
| 01.108   | Grid frequency                  | real32       | 0.00 100.00                  | Hz           | 100 = 1 Hz   |
| 01.109   | Grid voltage                    | real32       | 0.00 2000.00                 | V            | 100 = 1 V    |
| 01.110   | Grid apparent power             | real32       | -30000.00 30000.00           | kVA          | 100 = 1 kVA  |
| 01.112   | Grid power                      | real32       | -30000.00 30000.00           | kW           | 100 = 1 kW   |
| 01.114   | Grid reactive power             | real32       | -30000.00 30000.00           | kvar         | 100 = 1 kvar |
| 01.116   | LSU cos Φ                       | real32       | -1.00 1.00                   | -            | 100 = 1      |
| 01.164   | LSU nominal power               | real32       | 030000                       | kW           | 1 = 1 kW     |
| 03 Input | references                      |              |                              |              |              |
| 03.01    | Panel reference                 | real32       | -100000.00 100000.00         | -            | 100 = 1      |
| 03.02    | Panel reference 2               | real32       | -30000.00 30000.00           | -            | 100 = 1      |
| 03.05    | FB A reference 1                | real32       | -100000.00 100000.00         | -            | 100 = 1      |
| 03.06    | FB A reference 2                | real32       | -100000.00 100000.00         | -            | 100 = 1      |
| 03.07    | FB B reference 1                | real32       | -100000.00 100000.00         | -            | 100 = 1      |
| 03.08    | FB B reference 2                | real32       | -100000.00 100000.00         | -            | 100 = 1      |
| 03.09    | EFB reference 1                 | real32       | -30000.00 30000.00           | -            | 100 = 1      |
| 03.10    | EFB reference 2                 | real32       | -30000.00 30000.00           | -            | 100 = 1      |
| 03.11    | DDCS controller ref 1           | real32       | -30000.00 30000.00           | -            | 100 = 1      |
| 03.12    | DDCS controller ref 2           | real32       | -30000.00 30000.00           | -            | 100 = 1      |
| 03.13    | M/F or D2D ref1                 | real32       | -30000.00 30000.00           | -            | 100 = 1      |
| 03.14    | M/F or D2D ref2                 | real32       | -30000.00 30000.00           | -            | 100 = 1      |
| 03.30    | FB A reference 1 int32          | int32        | -2147483648<br>2147483647    | -            | 1 = 1        |
| 03.31    | FB A reference 2 int32          | int32        | -2147483648<br>2147483647    | -            | 1 = 1        |
| 03.51    | IEC application panel reference | real32       | -100000.0 100000.0           | -            | 1 = 1        |
| 04 Warn  | ings and faults                 |              |                              |              |              |
| 04.01    | Tripping fault                  | uint16       | 0000hFFFFh                   | -            | 1 = 1        |
| 04.02    | Active fault 2                  | uint16       | 0000hFFFFh                   | -            | 1 = 1        |
| 04.03    | Active fault 3                  | uint16       | 0000hFFFFh                   | -            | 1 = 1        |
| 04.04    | Active fault 4                  | uint16       | 0000hFFFFh                   | -            | 1 = 1        |
| 04.05    | Active fault 5                  | uint16       | 0000hFFFFh                   | -            | 1 = 1        |
| 04.06    | Active warning 1                | uint16       | 0000hFFFFh                   | -            | 1 = 1        |

| No.     | Name                             | Туре          | Range                      | Unit           | FbEq32              |
|---------|----------------------------------|---------------|----------------------------|----------------|---------------------|
| 04.07   | Active warning 2                 | uint16        | 0000hFFFFh                 | -              | 1 = 1               |
| 04.08   | Active warning 3                 | uint16        | 0000hFFFFh                 | -              | 1 = 1               |
| 04.09   | Active warning 4                 | uint16        | 0000hFFFFh                 | -              | 1 = 1               |
| 04.10   | Active warning 5                 | uint16        | 0000hFFFFh                 | -              | 1 = 1               |
| 04.11   | Latest fault                     | uint16        | 0000hFFFFh                 | -              | 1 = 1               |
| 04.12   | 2nd latest fault                 | uint16        | 0000hFFFFh                 | -              | 1 = 1               |
| 04.13   | 3rd latest fault                 | uint16        | 0000hFFFFh                 | -              | 1 = 1               |
| 04.14   | 4th latest fault                 | uint16        | 0000hFFFFh                 | -              | 1 = 1               |
| 04.15   | 5th latest fault                 | uint16        | 0000hFFFFh                 | -              | 1 = 1               |
| 04.16   | Latest warning                   | uint16        | 0000hFFFFh                 | -              | 1 = 1               |
| 04.17   | 2nd latest warning               | uint16        | 0000hFFFFh                 | -              | 1 = 1               |
| 04.18   | 3rd latest warning               | uint16        | 0000hFFFFh                 | -              | 1 = 1               |
| 04.19   | 4th latest warning               | uint16        | 0000hFFFFh                 | -              | 1 = 1               |
| 04.20   | 5th latest warning               | uint16        | 0000hFFFFh                 | -              | 1 = 1               |
| 04.21   | Fault word 1                     | uint16        | 0000hFFFFh                 | -              | 1 = 1               |
| 04.22   | Fault word 2                     | uint16        | 0000hFFFFh                 | -              | 1 = 1               |
| 04.31   | Warning word 1                   | uint16        | 0000hFFFFh                 | -              | 1 = 1               |
| 04.32   | Warning word 2                   | uint16        | 0000hFFFFh                 | -              | 1 = 1               |
| 04.40   | Event word 1                     | uint16        | 0000hFFFFh                 | -              | 1 = 1               |
| 04.41   | Event word 1 bit 0 code          | uint16        | 0000hFFFFh                 | -              | 1 = 1               |
| 04.42   | Event word 1 bit 0 aux code      | uint32        | 0000 0000h<br>FFFF FFFFh   | -              | 1 = 1               |
| 04.43   | Event word 1 bit 1 code          | uint16        | 0000hFFFFh                 | -              | 1 = 1               |
| 04.44   | Event word 1 bit 1 aux code      | uint32        | 0000 0000h<br>FFFF FFFFh   | -              | 1 = 1               |
|         |                                  |               |                            |                |                     |
| 04.71   | Event word 1 bit 15 code         | uint16        | 0000hFFFFh                 | -              | 1 = 1               |
| 04.72   | Event word 1 bit 15 aux code     | uint32        | 0000 0000h<br>FFFF FFFFh   | -              | 1 = 1               |
| 04.120  | Fault/Warning word compatibility | uint16        | 01                         | -              | 1 = 1               |
| 05 Diag | nostics                          |               |                            |                |                     |
| 05.01   | On-time counter                  | uint16        | 065535                     | d              | 1 = 1 d             |
| 05.02   | Run-time counter                 | uint16        | 065535                     | d              | 1 = 1 d             |
| 05.04   | Fan on-time counter              | uint16        | 065535                     | d              | 1 = 1 d             |
| 05.09   | Time from power-up               | uint32        | 04294967295                | -              | 1 = 1               |
| 05.11   | Inverter temperature             | real32        | -40.0 160.0                | %              | 10 = 1%             |
| 05.22   | Diagnostic word 3                | uint16        | 0000hFFFFh                 | -              | 1 = 1               |
| 05.41   | Main fan service counter         | real32        | 0150                       | %              | 1 = 1%              |
| 05.42   | Aux. fan service counter         | real32        | 0150                       | %              | 1 = 1%              |
|         | (Parameters 05.11105.121 on      | ly visible wh | en IGBT supply unit contro | l activated by | <sup>'</sup> 95.20) |
| 05.111  | Line converter temperature       | real32        | -40.0 160.0                | %              | 10 = 1%             |

| No.     | Name                             | Туре         | Range                          | Unit                      | FbEq32 |
|---------|----------------------------------|--------------|--------------------------------|---------------------------|--------|
| 05.121  | MCB closing counter              | uint32       | 04294967295                    | %                         | 1 = 1  |
| 06 Cont | rol and status words             |              |                                |                           |        |
| 06.01   | Main control word                | uint16       | 0000hFFFFh                     | -                         | 1 = 1  |
| 06.02   | Application control word         | uint16       | 0000hFFFFh                     | -                         | 1 = 1  |
| 06.03   | FBA A transparent control word   | uint32       | 00000000hFFFFFFFh              | -                         | 1 = 1  |
| 06.04   | FBA B transparent control word   | uint32       | 00000000hFFFFFFFh              | -                         |        |
| 06.05   | EFB transparent control word     | uint32       | 00000000hFFFFFFFh              | -                         |        |
| 06.11   | Main status word                 | uint16       | 0000hFFFFh                     | -                         | 1 = 1  |
| 06.16   | Drive status word 1              | uint16       | 0000hFFFFh                     | -                         | 1 = 1  |
| 06.17   | Drive status word 2              | uint16       | 0000hFFFFh                     | -                         | 1 = 1  |
| 06.18   | Start inhibit status word        | uint16       | 0000hFFFFh                     | -                         | 1 = 1  |
| 06.19   | Speed control status word        | uint16       | 0000hFFFFh                     | -                         | 1 = 1  |
| 06.20   | Constant speed status word       | uint16       | 0000hFFFFh                     | -                         | 1 = 1  |
| 06.21   | Drive status word 3              | uint16       | 0000hFFFFh                     | -                         | 1 = 1  |
| 06.25   | Drive inhibit status word 2      | uint16       | 0000hFFFFh                     | -                         | 1 = 1  |
| 06.29   | MSW bit 10 sel                   | uint32       | -                              | -                         | 1 = 1  |
| 06.30   | MSW bit 11 sel                   | uint32       | -                              | -                         | 1 = 1  |
| 06.31   | MSW bit 12 sel                   | uint32       | -                              | -                         | 1 = 1  |
| 06.32   | MSW bit 13 sel                   | uint32       | -                              | -                         | 1 = 1  |
| 06.33   | MSW bit 14 sel                   | uint32       | -                              | -                         | 1 = 1  |
|         | (Parameters 06.3606.43 c         | only visible | when supply unit control activ | ated by <mark>95</mark> . | 20)    |
| 06.36   | LSU Status Word                  | uint16       | 0000hFFFFh                     | -                         | 1 = 1  |
| 06.39   | Internal state machine LSU CW    | uint16       | 0000hFFFFh                     | -                         | 1 = 1  |
| 06.40   | LSU CW user bit 0 selection      | uint32       | -                              | -                         | 1 = 1  |
| 06.41   | LSU CW user bit 1 selection      | uint32       | -                              | -                         | 1 = 1  |
| 06.42   | LSU CW user bit 2 selection      | uint32       | -                              | -                         | 1 = 1  |
| 06.43   | LSU CW user bit 3 selection      | uint32       | -                              | -                         | 1 = 1  |
| 06.45   | Follower CW user bit 0 selection | uint32       | -                              | -                         | 1 = 1  |
| 06.46   | Follower CW user bit 1 selection | uint32       | -                              | -                         | 1 = 1  |
| 06.47   | Follower CW user bit 2 selection | uint32       | -                              | -                         | 1 = 1  |
| 06.48   | Follower CW user bit 3 selection | uint32       | -                              | -                         | 1 = 1  |
| 06.50   | User status word 1               | uint16       | 0000hFFFFh                     | -                         | 1 = 1  |
| 06.60   | User status word 1 bit 0 sel     | uint32       | -                              | -                         | 1 = 1  |
| 06.61   | User status word 1 bit 1 sel     | uint32       | -                              | -                         | 1 = 1  |
| 06.62   | User status word 1 bit 2 sel     | uint32       | -                              | -                         | 1 = 1  |
| 06.63   | User status word 1 bit 3 sel     | uint32       | -                              | -                         | 1 = 1  |

| No.      | Name                             | Туре        | Range                          | Unit        | FbEq32    |
|----------|----------------------------------|-------------|--------------------------------|-------------|-----------|
| 06.64    | User status word 1 bit 4 sel     | uint32      | -                              | -           | 1 = 1     |
| 06.65    | User status word 1 bit 5 sel     | uint32      | -                              | -           | 1 = 1     |
| 06.66    | User status word 1 bit 6 sel     | uint32      | -                              | -           | 1 = 1     |
| 06.67    | User status word 1 bit 7 sel     | uint32      | -                              | -           | 1 = 1     |
| 06.68    | User status word 1 bit 8 sel     | uint32      | -                              | -           | 1 = 1     |
| 06.69    | User status word 1 bit 9 sel     | uint32      | -                              | -           | 1 = 1     |
| 06.70    | User status word 1 bit 10 sel    | uint32      | -                              | -           | 1 = 1     |
| 06.71    | User status word 1 bit 11 sel    | uint32      | -                              | -           | 1 = 1     |
| 06.72    | User status word 1 bit 12 sel    | uint32      | -                              | -           | 1 = 1     |
| 06.73    | User status word 1 bit 13 sel    | uint32      | -                              | -           | 1 = 1     |
| 06.74    | User status word 1 bit 14 sel    | uint32      | -                              | -           | 1 = 1     |
| 06.75    | User status word 1 bit 15 sel    | uint32      | -                              | -           | 1 = 1     |
| 06.100   | User control word 1              | uint16      | 0000hFFFFh                     | -           | 1 = 1     |
| 06.101   | User control word 2              | uint16      | 0000hFFFFh                     | -           | 1 = 1     |
| 06.105   | IEC Application control word     | uint16      | 0000hFFFFh                     | -           | 1 = 1     |
|          | (Parameters 06.11606.118 onl     | y visible w | hen IGBT supply unit control a | activated b | y 95.20)  |
| 06.116   | LSU drive status word 1          | uint16      | 0000hFFFFh                     | -           | 1 = 1     |
| 06.118   | LSU start inhibit status word    | uint16      | 0000hFFFFh                     | -           | 1 = 1     |
| 07 Syste | em info                          |             |                                |             |           |
| 07.03    | Drive rating id                  | uint16      | -                              | -           | 1 = 1     |
| 07.04    | Firmware name                    | uint32      | -                              | -           | 1 = 1     |
| 07.05    | Firmware version                 | uint32      | -                              | -           | 1 = 1     |
| 07.06    | Loading package name             | uint32      | -                              | -           | 1 = 1     |
| 07.07    | Loading package version          | uint32      | -                              | -           | 1 = 1     |
| 07.08    | Bootloader version               | uint32      | -                              | -           | 1 = 1     |
| 07.11    | Cpu usage                        | uint32      | 0100                           | %           | 1 = 1%    |
| 07.13    | PU logic version number          | uint16      | -                              | -           | 1 = 1     |
| 07.15    | FPGA logic version number        | uint16      | 0000hFFFFh                     | -           | 1 = 1     |
|          | (Parameters 07.2107.24 only      | visible wit | h option +N8010 [application   | programma   | ability]) |
| 07.21    | Application environment status 1 | uint16      | 0000hFFFFh                     | -           | 1 = 1     |
| 07.22    | Application environment status 2 | uint16      | 0000hFFFFh                     | -           | 1 = 1     |
| 07.23    | Application name                 | uint32      | -                              | -           | 1 = 1     |
| 07.24    | Application version              | uint32      | -                              | -           | 1 = 1     |
| 07.25    | Customization package name       | uint32      | -                              | -           | 1 = 1     |
| 07.26    | Customization package version    | uint32      | -                              | -           | 1 = 1     |
| 07.28    | Position control library version | uint32      | -                              | -           | 1 = 1     |
| 07.30    | Adaptive program status          | uint16      | 0000hFFFFh                     | -           | 1 = 1     |
| 07.40    | IEC application Cpu usage peak   | real32      | 0.0 100.0                      | %           | 10 = 1%   |

| No.    | Name                                                                                    | Type   | Range     | Unit | FbEq32  |  |  |  |
|--------|-----------------------------------------------------------------------------------------|--------|-----------|------|---------|--|--|--|
| 07.41  | IEC application Cpu load average                                                        | real32 | 0.0 100.0 | %    | 10 = 1% |  |  |  |
| 07.51  | Slot 1 option module                                                                    | uint16 | -         | -    | 1 = 1   |  |  |  |
| 07.52  | Slot 2 option module                                                                    | uint16 | -         | -    | 1 = 1   |  |  |  |
| 07.53  | Slot 3 option module                                                                    | uint16 | -         | -    | 1 = 1   |  |  |  |
|        | (Parameters 07.10607.107 only visible when IGBT supply unit control activated by 95.20) |        |           |      |         |  |  |  |
| 07.106 | LSU loading package name                                                                | uint32 | -         | -    | 1 = 1   |  |  |  |
| 07.107 | LSU loading package version                                                             | uint32 | -         | -    | 1 = 1   |  |  |  |

## Parameter groups 10...99

| No.     | Name                | Туре   | Range      | Unit | FbEq32    |  |  |  |
|---------|---------------------|--------|------------|------|-----------|--|--|--|
| 10 Stan | 10 Standard DI, RO  |        |            |      |           |  |  |  |
| 10.01   | DI status           | uint16 | 0000hFFFFh | -    | 1 = 1     |  |  |  |
| 10.02   | DI delayed status   | uint16 | 0000hFFFFh | -    | 1 = 1     |  |  |  |
| 10.03   | DI force selection  | uint16 | 0000hFFFFh | -    | 1 = 1     |  |  |  |
| 10.04   | DI force data       | uint16 | 0000hFFFFh | -    | 1 = 1     |  |  |  |
| 10.05   | DI1 ON delay        | uint32 | 0.0 3000.0 | s    | 10 = 1 s  |  |  |  |
| 10.06   | DI1 OFF delay       | uint32 | 0.0 3000.0 | s    | 10 = 1 s  |  |  |  |
| 10.07   | DI2 ON delay        | uint32 | 0.0 3000.0 | s    | 10 = 1 s  |  |  |  |
| 10.08   | DI2 OFF delay       | uint32 | 0.0 3000.0 | s    | 10 = 1 s  |  |  |  |
| 10.09   | DI3 ON delay        | uint32 | 0.0 3000.0 | s    | 10 = 1 s  |  |  |  |
| 10.10   | DI3 OFF delay       | uint32 | 0.0 3000.0 | s    | 10 = 1 s  |  |  |  |
| 10.11   | DI4 ON delay        | uint32 | 0.0 3000.0 | s    | 10 = 1 s  |  |  |  |
| 10.12   | DI4 OFF delay       | uint32 | 0.0 3000.0 | S    | 10 = 1 s  |  |  |  |
| 10.13   | DI5 ON delay        | uint32 | 0.0 3000.0 | s    | 10 = 1 s  |  |  |  |
| 10.14   | DI5 OFF delay       | uint32 | 0.0 3000.0 | S    | 10 = 1 s  |  |  |  |
| 10.15   | DI6 ON delay        | uint32 | 0.0 3000.0 | s    | 10 = 1 s  |  |  |  |
| 10.16   | DI6 OFF delay       | uint32 | 0.0 3000.0 | s    | 10 = 1 s  |  |  |  |
| 10.21   | RO status           | uint16 | 0000hFFFFh | -    | 1 = 1     |  |  |  |
| 10.24   | RO1 source          | uint32 | -          | -    | 1 = 1     |  |  |  |
| 10.25   | RO1 ON delay        | uint32 | 0.0 3000.0 | S    | 10 = 1 s  |  |  |  |
| 10.26   | RO1 OFF delay       | uint32 | 0.0 3000.0 | S    | 10 = 1 s  |  |  |  |
| 10.27   | RO2 source          | uint32 | -          | -    | 1 = 1     |  |  |  |
| 10.28   | RO2 ON delay        | uint32 | 0.0 3000.0 | S    | 10 = 1 s  |  |  |  |
| 10.29   | RO2 OFF delay       | uint32 | 0.0 3000.0 | S    | 10 = 1 s  |  |  |  |
| 10.30   | RO3 source          | uint32 | -          | -    | 1 = 1     |  |  |  |
| 10.31   | RO3 ON delay        | uint32 | 0.0 3000.0 | S    | 10 = 1 s  |  |  |  |
| 10.32   | RO3 OFF delay       | uint32 | 0.0 3000.0 | S    | 10 = 1 s  |  |  |  |
| 10.51   | DI filter time      | uint32 | 0.3 100.0  | ms   | 10 = 1 ms |  |  |  |
| 10.99   | RO/DIO control word | uint16 | 0000hFFFFh | -    | 1 = 1     |  |  |  |
| 11 Stan | dard DIO, FI, FO    |        |            |      |           |  |  |  |
| 11.01   | DIO status          | uint16 | 0000hFFFFh | -    | 1 = 1     |  |  |  |
| 11.02   | DIO delayed status  | uint16 | 0000hFFFFh | -    | 1 = 1     |  |  |  |
| 11.05   | DIO1 function       | uint16 | 02         | -    | 1 = 1     |  |  |  |
| 11.06   | DIO1 output source  | uint32 | -          |      | 1 = 1     |  |  |  |
| 11.07   | DIO1 ON delay       | uint32 | 0.0 3000.0 | S    | 10 = 1 s  |  |  |  |
| 11.08   | DIO1 OFF delay      | uint32 | 0.0 3000.0 | s    | 10 = 1 s  |  |  |  |
| 11.09   | DIO2 function       | uint16 | 02         | -    | 1 = 1     |  |  |  |
| 11.10   | DIO2 output source  | uint32 | -          |      | 1 = 1     |  |  |  |
| 11.11   | DIO2 ON delay       | uint32 | 0.0 3000.0 | S    | 10 = 1 s  |  |  |  |

| No.     | Name                     | Туре   | Range                | Unit    | FbEq32              |
|---------|--------------------------|--------|----------------------|---------|---------------------|
| 11.12   | DIO2 OFF delay           | uint32 | 0.0 3000.0           | S       | 10 = 1 s            |
| 11.38   | Freq in 1 actual value   | real32 | 016000               | Hz      | 1 = 1 Hz            |
| 11.39   | Freq in 1 scaled         | real32 | -32768.000 32767.000 | -       | 1000 = 1            |
| 11.42   | Freq in 1 min            | real32 | 016000               | Hz      | 1 = 1 Hz            |
| 11.43   | Freq in 1 max            | real32 | 016000               | Hz      | 1 = 1 Hz            |
| 11.44   | Freq in 1 at scaled min  | real32 | -32768.000 32767.000 | -       | 1000 = 1            |
| 11.45   | Freq in 1 at scaled max  | real32 | -32768.000 32767.000 | -       | 1000 = 1            |
| 11.54   | Freq out 1 actual value  | real32 | 016000               | Hz      | 1 = 1 Hz            |
| 11.55   | Freq out 1 source        | uint32 | -                    | -       | 1 = 1               |
| 11.58   | Freq out 1 src min       | real32 | -32768.000 32767.000 | -       | 1000 = 1            |
| 11.59   | Freq out 1 src max       | real32 | -32768.000 32767.000 | -       | 1000 = 1            |
| 11.60   | Freq out 1 at src min    | real32 | 016000               | Hz      | 1 = 1 Hz            |
| 11.61   | Freq out 1 at src max    | real32 | 016000               | Hz      | 1 = 1 Hz            |
| 11.81   | DIO filter time          | uint32 | 0.3 100.0            | ms      | 10 = 1 ms           |
| 12 Stan | dard Al                  |        |                      |         |                     |
| 12.01   | Al tune                  | uint16 | 04                   | -       |                     |
| 12.03   | Al supervision function  | uint16 | 04                   | -       | 1 = 1               |
| 12.04   | Al supervision selection | uint16 | 0000hFFFFh           | -       | 1 = 1               |
| 12.05   | Al supervision force     | uint16 | 0000hFFFFh           | -       | 1 = 1               |
| 12.11   | Al1 actual value         | real32 | -22.000 22.000       | mA or V | 1000 = 1 unit       |
| 12.12   | Al1 scaled value         | real32 | -32768.000 32767.000 | -       | 1000 = 1            |
| 12.15   | Al1 unit selection       | uint16 | -                    | -       | 1 = 1               |
| 12.16   | Al1 filter time          | real32 | 0.000 30.000         | s       | 1000 = 1 s          |
| 12.17   | Al1 min                  | real32 | -22.000 22.000       | mA or V | 1000 = 1 mA<br>or V |
| 12.18   | Al1 max                  | real32 | -22.000 22.000       | mA or V | 1000 = 1 mA<br>or V |
| 12.19   | Al1 scaled at Al1 min    | real32 | -32768.000 32767.000 | -       | 1000 = 1            |
| 12.20   | Al1 scaled at Al1 max    | real32 | -32768.000 32767.000 | -       | 1000 = 1            |
| 12.21   | Al2 actual value         | real32 | -22.000 22.000       | mA or V | 1000 = 1 mA<br>or V |
| 12.22   | Al2 scaled value         | real32 | -32768.000 32767.000 | -       | 1000 = 1            |
| 12.25   | AI2 unit selection       | uint16 | -                    | -       | 1 = 1               |
| 12.26   | Al2 filter time          | real32 | 0.000 30.000         | S       | 1000 = 1 s          |
| 12.27   | Al2 min                  | real32 | -22.000 22.000       | mA or V | 1000 = 1 mA<br>or V |
| 12.28   | Al2 max                  | real32 | -22.000 22.000       | mA or V | 1000 = 1 mA<br>or V |
| 12.29   | Al2 scaled at Al2 min    | real32 | -32768.000 32767.000 | -       | 1000 = 1            |
| 12.30   | Al2 scaled at Al2 max    | real32 | -32768.000 32767.000 | -       | 1000 = 1            |
| 13 Stan | dard AO                  |        |                      |         |                     |
| 13.11   | AO1 actual value         | real32 | 0.000 22.000         | mA      | 1000 = 1 mA         |
| 13.12   | AO1 source               | uint32 | -                    | _       | 1 = 1               |

| No.      | Name                   | Type       | Range                         | Unit              | FbEq32      |
|----------|------------------------|------------|-------------------------------|-------------------|-------------|
| 13.16    | AO1 filter time        | real32     | 0.000 30.000                  | s                 | 1000 = 1 s  |
| 13.17    | AO1 source min         | real32     | -32768.0 32767.0              | -                 | 10 = 1      |
| 13.18    | AO1 source max         | real32     | -32768.0 32767.0              | -                 | 10 = 1      |
| 13.19    | AO1 out at AO1 src min | real32     | 0.000 22.000                  | mA                | 1000 = 1 mA |
| 13.20    | AO1 out at AO1 src max | real32     | 0.000 22.000                  | mA                | 1000 = 1 mA |
| 13.21    | AO2 actual value       | real32     | 0.000 22.000                  | mA                | 1000 = 1 mA |
| 13.22    | AO2 source             | uint32     | -                             | -                 | 1 = 1       |
| 13.26    | AO2 filter time        | real32     | 0.000 30.000                  | S                 | 1000 = 1 s  |
| 13.27    | AO2 source min         | real32     | -32768.0 32767.0              | -                 | 10 = 1      |
| 13.28    | AO2 source max         | real32     | -32768.0 32767.0              | -                 | 10 = 1      |
| 13.29    | AO2 out at AO2 src min | real32     | 0.000 22.000                  | mA                | 1000 = 1 mA |
| 13.30    | AO2 out at AO2 src max | real32     | 0.000 22.000                  | mA                | 1000 = 1 mA |
| 13.91    | AO1 data storage       | real32     | -327.68 327.67                | -                 | 100 = 1     |
| 13.92    | AO2 data storage       | real32     | -327.68 327.67                | 1                 | 100 = 1     |
| 14 I/O e | xtension module 1      |            |                               |                   |             |
| 14.01    | Module 1 type          | uint16     | 04                            | -                 | 1 = 1       |
| 14.02    | Module 1 location      | uint16     | 1254                          | -                 | 1 = 1       |
| 14.03    | Module 1 status        | uint16     | 04                            | -                 | 1 = 1       |
|          | DIx (                  | 14.01 Modu | ıle 1 type = FDIO-01)         |                   |             |
| 14.05    | DI status              | uint16     | 00000000hFFFFFFFh             | -                 | 1 = 1       |
| 14.06    | DI delayed status      | uint16     | 00000000hFFFFFFFh             | -                 | 1 = 1       |
| 14.08    | DI filter time         | real32     | 0.8 100.0                     | ms                | 10 = 1 ms   |
| 14.12    | DI1 ON delay           | real32     | 0.00 3000.00                  | S                 | 100 = 1 s   |
| 14.13    | DI1 OFF delay          | real32     | 0.00 3000.00                  | S                 | 100 = 1 s   |
| 14.17    | DI2 ON delay           | real32     | 0.00 3000.00                  | S                 | 100 = 1 s   |
| 14.18    | DI2 OFF delay          | real32     | 0.00 3000.00                  | S                 | 100 = 1 s   |
| 14.22    | DI3 ON delay           | real32     | 0.00 3000.00                  | S                 | 100 = 1 s   |
| 14.23    | DI3 OFF delay          | real32     | 0.00 3000.00                  | S                 | 100 = 1 s   |
|          | •                      | ,          | 1.01 Module 1 type = FIO-01 o | r <i>FIO-11</i> ) |             |
| 14.05    | DIO status             | uint16     | 00000000hFFFFFFFh             | -                 | 1 = 1       |
| 14.06    | DIO delayed status     | uint16     | 00000000hFFFFFFFh             | -                 | 1 = 1       |
|          | <u> </u>               | 14.01 Modu | le 1 type = FIO-01 or FIO-11) | -                 |             |
| 14.08    | DIO filter time        | real32     | 0.8 100.0                     | ms                | 10 = 1 ms   |
| 14.09    | DIO1 function          | uint16     | 01                            | -                 | 1 = 1       |
| 14.11    | DIO1 output source     | uint32     | -                             | -                 | 1 = 1       |
| 14.12    | DIO1 ON delay          | real32     | 0.00 3000.00                  | S                 | 100 = 1 s   |
| 14.13    | DIO1 OFF delay         | real32     | 0.00 3000.00                  | s                 | 100 = 1 s   |
| 14.14    | DIO2 function          | uint16     | 01                            | -                 | 1 = 1       |
| 14.16    | DIO2 output source     | uint32     | -                             | -                 | 1 = 1       |
| 14.17    | DIO2 ON delay          | real32     | 0.00 3000.00                  | s                 | 100 = 1 s   |
| 14.18    | DIO2 OFF delay         | real32     | 0.00 3000.00                  | S                 | 100 = 1 s   |

| No.   | Name                     | Туре          | Range                         | Unit     | FbEq32              |
|-------|--------------------------|---------------|-------------------------------|----------|---------------------|
|       | DIO3/Di                  | 104 (14.01    | Module 1 type = FIO-01)       |          |                     |
| 14.19 | DIO3 function            | uint16        | 01                            | -        | 1 = 1               |
| 14.21 | DIO3 output source       | uint32        | -                             | -        | 1 = 1               |
| 14.22 | DIO3 ON delay            | real32        | 0.00 3000.00                  | S        | 100 = 1 s           |
| 14.23 | DIO3 OFF delay           | real32        | 0.00 3000.00                  | S        | 100 = 1 s           |
| 14.24 | DIO4 function            | uint16        | 01                            | -        | 1 = 1               |
| 14.26 | DIO4 output source       | uint32        | -                             | -        | 1 = 1               |
| 14.27 | DIO4 ON delay            | real32        | 0.00 3000.00                  | S        | 100 = 1 s           |
| 14.28 | DIO4 OFF delay           | real32        | 0.00 3000.00                  | S        | 100 = 1 s           |
|       | RO1/RO2 (14              | 1.01 Module   | e 1 type = FIO-01 or FDIO-01) |          |                     |
| 14.31 | RO status                | uint16        | 0000hFFFFh                    | -        | 1 = 1               |
| 14.34 | RO1 source               | uint32        | -                             | -        | 1 = 1               |
| 14.35 | RO1 ON delay             | real32        | 0.00 3000.00                  | S        | 100 = 1 s           |
| 14.36 | RO1 OFF delay            | real32        | 0.00 3000.00                  | S        | 100 = 1 s           |
| 14.37 | RO2 source               | uint32        | -                             | -        | 1 = 1               |
| 14.38 | RO2 ON delay             | real32        | 0.00 3000.00                  | S        | 100 = 1 s           |
| 14.39 | RO2 OFF delay            | real32        | 0.00 3000.00                  | S        | 100 = 1 s           |
|       | Common parameters        | for Alx (14.0 | 01 Module 1 type = FIO-11 or  | FAIO-01) |                     |
| 14.19 | Al supervision function  | uint16        | 04                            | -        | 1 = 1               |
| 14.20 | Al supervision selection | uint16        | 0000hFFFFh                    | -        | 1 = 1               |
| 14.21 | Al tune                  | uint16        | 06 (FIO-11)<br>04 (FAIO-01)   | -        | 1 = 1               |
| 14.22 | Al force selection       | uint16        | 0000hFFFFh                    | -        | 1 = 1               |
|       | AI1/AI2 (14.             | 01 Module     | 1 type = FIO-11 or FAIO-01)   |          |                     |
| 14.26 | Al1 actual value         | real32        | -22.000 22.000                | mA or V  | 1000 = 1 unit       |
| 14.27 | Al1 scaled value         | real32        | -32768.000 32767.000          | -        | 1000 = 1            |
| 14.28 | Al1 force data           | real32        | -22.000 22.000                | mA or V  | 1000 = 1 unit       |
| 14.29 | Al1 HW switch position   | uint16        | -                             | -        | 1 = 1               |
| 14.30 | Al1 unit selection       | uint16        | -                             | -        | 1 = 1               |
| 14.31 | Al1 filter gain          | uint16        | 07                            | -        | 1 = 1               |
| 14.32 | Al1 filter time          | real32        | 0.000 30.000                  | s        | 1000 = 1 s          |
| 14.33 | Al1 min                  | real32        | -22.000 22.000                | mA or V  | 1000 = 1 mA<br>or V |
| 14.34 | Al1 max                  | real32        | -22.000 22.000                | mA or V  | 1000 = 1 mA<br>or V |
| 14.35 | Al1 scaled at Al1 min    | real32        | -32768.000 32767.000          | -        | 1000 = 1            |
| 14.36 | Al1 scaled at Al1 max    | real32        | -32768.000 32767.000          | -        | 1000 = 1            |
| 14.41 | Al2 actual value         | real32        | -22.000 22.000                | mA or V  | 1000 = 1 unit       |
| 14.42 | Al2 scaled value         | real32        | -32768.000 32767.000          | -        | 1000 = 1            |
| 14.43 | Al2 force data           | real32        | -22.000 22.000                | mA or V  | 1000 = 1 unit       |
| 14.44 | AI2 HW switch position   | uint16        | -                             | -        | 1 = 1               |
| 14.45 | Al2 unit selection       | uint16        | -                             | -        | 1 = 1               |

| No.   | Name                   | Туре        | Range                                    | Unit     | FbEq32              |
|-------|------------------------|-------------|------------------------------------------|----------|---------------------|
| 14.46 | Al2 filter gain        | uint16      | 07                                       | -        | 1 = 1               |
| 14.47 | Al2 filter time        | real32      | 0.000 30.000                             | S        | 1000 = 1 s          |
| 14.48 | Al2 min                | real32      | -22.000 22.000                           | mA or V  | 1000 = 1 mA<br>or V |
| 14.49 | Al2 max                | real32      | -22.000 22.000                           | mA or V  | 1000 = 1 mA<br>or V |
| 14.50 | Al2 scaled at Al2 min  | real32      | -32768.000 32767.000                     | -        | 1000 = 1            |
| 14.51 | Al2 scaled at Al2 max  | real32      | -32768.000 32767.000                     | -        | 1000 = 1            |
|       | AI3                    | (14.01 Mod  | lule 1 type = FIO-11)                    |          |                     |
| 14.56 | Al3 actual value       | real32      | -22.000 22.000                           | mA or V  | 1000 = 1 unit       |
| 14.57 | Al3 scaled value       | real32      | -32768.000 32767.000                     | -        | 1000 = 1            |
| 14.58 | Al3 force data         | real32      | -22.000 22.000                           | mA or V  | 1000 = 1 unit       |
| 14.59 | AI3 HW switch position | uint16      | -                                        | -        | 1 = 1               |
| 14.60 | Al3 unit selection     | uint16      | -                                        | -        | 1 = 1               |
| 14.61 | Al3 filter gain        | uint16      | 07                                       | -        | 1 = 1               |
| 14.62 | AI3 filter time        | real32      | 0.000 30.000                             | s        | 1000 = 1 s          |
| 14.63 | Al3 min                | real32      | -22.000 22.000                           | mA or V  | 1000 = 1 mA<br>or V |
| 14.64 | AI3 max                | real32      | -22.000 22.000                           | mA or V  | 1000 = 1 mA<br>or V |
| 14.65 | Al3 scaled at Al3 min  | real32      | -32768.000 32767.000                     | -        | 1000 = 1            |
| 14.66 | Al3 scaled at Al3 max  | real32      | -32768.000 32767.000                     | -        | 1000 = 1            |
|       | Common parameters fo   | or AOx (14. | 01 Module 1 type = FIO-11 or             | FAIO-01) |                     |
| 14.71 | AO force selection     | uint16      | 00000000hFFFFFFFh                        | -        | 1 = 1               |
|       | AO1 (14.0              | 1 Module 1  | <i>type = FIO-11</i> or <i>FAIO-01</i> ) |          |                     |
| 14.76 | AO1 actual value       | real32      | 0.000 22.000                             | mA       | 1000 = 1 mA         |
| 14.77 | AO1 source             | uint32      | -                                        | -        | 1 = 1               |
| 14.78 | AO1 force data         | real32      | 0.000 22.000                             | mA       | 1000 = 1 mA         |
| 14.79 | AO1 filter time        | real32      | 0.000 30.000                             | s        | 1000 = 1 s          |
| 14.80 | AO1 source min         | real32      | -32768.0 32767.0                         | -        | 10 = 1              |
| 14.81 | AO1 source max         | real32      | -32768.0 32767.0                         | -        | 10 = 1              |
| 14.82 | AO1 out at AO1 src min | real32      | 0.000 22.000                             | mA       | 1000 = 1 mA         |
| 14.83 | AO1 out at AO1 src max | real32      | 0.000 22.000                             | mA       | 1000 = 1 mA         |
|       | AO2 (                  | (14.01 Mod  | ule 1 type = FAIO-01)                    |          |                     |
| 14.86 | AO2 actual value       | real32      | 0.000 22.000                             | mA       | 1000 = 1 mA         |
| 14.87 | AO2 source             | uint32      | -                                        | -        | 1 = 1               |
| 14.88 | AO2 force data         | real32      | 0.000 22.000                             | mA       | 1000 = 1 mA         |
| 14.89 | AO2 filter time        | real32      | 0.000 30.000                             | s        | 1000 = 1 s          |
| 14.90 | AO2 source min         | real32      | -32768.0 32767.0                         | -        | 10 = 1              |
| 14.91 | AO2 source max         | real32      | -32768.0 32767.0                         | -        | 10 = 1              |
| 14.92 | AO2 out at AO2 src min | real32      | 0.000 22.000                             | mA       | 1000 = 1 mA         |
| 14.93 | AO2 out at AO2 src max | real32      | 0.000 22.000                             | mA       | 1000 = 1 mA         |

| No.      | Name                      | Туре        | Range                         | Unit              | FbEq32    |  |  |  |  |
|----------|---------------------------|-------------|-------------------------------|-------------------|-----------|--|--|--|--|
| 15 I/O e | 15 I/O extension module 2 |             |                               |                   |           |  |  |  |  |
| 15.01    | Module 2 type             | uint16      | 04                            | -                 | 1 = 1     |  |  |  |  |
| 15.02    | Module 2 location         | uint16      | 1254                          | -                 | 1 = 1     |  |  |  |  |
| 15.03    | Module 2 status           | uint16      | 02                            | -                 | 1 = 1     |  |  |  |  |
|          | Dlx (                     | 15.01 Modu  | ule 2 type = FDIO-01)         |                   |           |  |  |  |  |
| 15.05    | DI status                 | uint16      | 00000000hFFFFFFFh             | -                 | 1 = 1     |  |  |  |  |
| 15.06    | DI delayed status         | uint16      | 00000000hFFFFFFFh             | -                 | 1 = 1     |  |  |  |  |
| 15.08    | DI filter time            | real32      | 0.8 100.0                     | ms                | 10 = 1 ms |  |  |  |  |
| 15.12    | DI1 ON delay              | real32      | 0.00 3000.00                  | S                 | 100 = 1 s |  |  |  |  |
| 15.13    | DI1 OFF delay             | real32      | 0.00 3000.00                  | S                 | 100 = 1 s |  |  |  |  |
| 15.17    | DI2 ON delay              | real32      | 0.00 3000.00                  | S                 | 100 = 1 s |  |  |  |  |
| 15.18    | DI2 OFF delay             | real32      | 0.00 3000.00                  | S                 | 100 = 1 s |  |  |  |  |
| 15.22    | DI3 ON delay              | real32      | 0.00 3000.00                  | S                 | 100 = 1 s |  |  |  |  |
| 15.23    | DI3 OFF delay             | real32      | 0.00 3000.00                  | S                 | 100 = 1 s |  |  |  |  |
|          | Common parameters for     | or DIOx (15 | 5.01 Module 2 type = FIO-01 o | r <i>FIO-11</i> ) | ,         |  |  |  |  |
| 15.05    | DIO status                | uint16      | 00000000hFFFFFFFh             | -                 | 1 = 1     |  |  |  |  |
| 15.06    | DIO delayed status        | uint16      | 00000000hFFFFFFFh             | -                 | 1 = 1     |  |  |  |  |
|          | DIO1/DIO2 (1              | 5.01 Modu   | le 2 type = FIO-01 or FIO-11) |                   |           |  |  |  |  |
| 15.08    | DIO filter time           | real32      | 0.8 100.0                     | ms                | 10 = 1 ms |  |  |  |  |
| 15.09    | DIO1 function             | uint16      | 01                            | -                 | 1 = 1     |  |  |  |  |
| 15.11    | DIO1 output source        | uint32      | -                             | -                 | 1 = 1     |  |  |  |  |
| 15.12    | DIO1 ON delay             | real32      | 0.00 3000.00                  | S                 | 100 = 1 s |  |  |  |  |
| 15.13    | DIO1 OFF delay            | real32      | 0.00 3000.00                  | S                 | 100 = 1 s |  |  |  |  |
| 15.14    | DIO2 function             | uint16      | 01                            | 1                 | 1 = 1     |  |  |  |  |
| 15.16    | DIO2 output source        | uint32      | -                             | 1                 | 1 = 1     |  |  |  |  |
| 15.17    | DIO2 ON delay             | real32      | 0.00 3000.00                  | S                 | 100 = 1 s |  |  |  |  |
| 15.18    | DIO2 OFF delay            | real32      | 0.00 3000.00                  | s                 | 100 = 1 s |  |  |  |  |
|          | DIO3/DI                   | O4 (15.01   | Module 2 type = FIO-01)       |                   |           |  |  |  |  |
| 15.19    | DIO3 function             | uint16      | 01                            | -                 | 1 = 1     |  |  |  |  |
| 15.21    | DIO3 output source        | uint32      | -                             | -                 | 1 = 1     |  |  |  |  |
| 15.22    | DIO3 ON delay             | real32      | 0.00 3000.00                  | S                 | 100 = 1 s |  |  |  |  |
| 15.23    | DIO3 OFF delay            | real32      | 0.00 3000.00                  | S                 | 100 = 1 s |  |  |  |  |
| 15.24    | DIO4 function             | uint16      | 01                            | -                 | 1 = 1     |  |  |  |  |
| 15.26    | DIO4 output source        | uint32      | -                             | 1                 | 1 = 1     |  |  |  |  |
| 15.27    | DIO4 ON delay             | real32      | 0.00 3000.00                  | s                 | 100 = 1 s |  |  |  |  |
| 15.28    | DIO4 OFF delay            | real32      | 0.00 3000.00                  | S                 | 100 = 1 s |  |  |  |  |
|          | RO1/RO2 (15               | .01 Module  | e 2 type = FIO-01 or FDIO-01) |                   |           |  |  |  |  |
| 15.31    | RO status                 | uint16      | 0000hFFFFh                    | -                 | 1 = 1     |  |  |  |  |
| 15.34    | RO1 source                | uint32      | -                             | -                 | 1 = 1     |  |  |  |  |
| 15.35    | RO1 ON delay              | real32      | 0.00 3000.00                  | s                 | 100 = 1 s |  |  |  |  |
| 15.36    | RO1 OFF delay             | real32      | 0.00 3000.00                  | s                 | 100 = 1 s |  |  |  |  |

| No.                                                                 | Name                     | Туре       | Range                       | Unit     | FbEq32              |  |  |
|---------------------------------------------------------------------|--------------------------|------------|-----------------------------|----------|---------------------|--|--|
| 15.37                                                               | RO2 source               | uint32     | -                           | -        | 1 = 1               |  |  |
| 15.38                                                               | RO2 ON delay             | real32     | 0.00 3000.00                | s        | 100 = 1 s           |  |  |
| 15.39                                                               | RO2 OFF delay            | real32     | 0.00 3000.00                | s        | 100 = 1 s           |  |  |
| Common parameters for Alx (15.01 Module 2 type = FIO-11 or FAIO-01) |                          |            |                             |          |                     |  |  |
| 15.19                                                               | Al supervision function  | uint16     | 04                          | -        | 1 = 1               |  |  |
| 15.20                                                               | Al supervision selection | uint16     | 0000hFFFFh                  | -        | 1 = 1               |  |  |
| 15.21                                                               | Al tune                  | uint16     | 06 (FIO-11)<br>04 (FAIO-01) | -        | 1 = 1               |  |  |
| 15.22                                                               | Al force selection       | uint16     | 00000000hFFFFFFFh           | -        | 1 = 1               |  |  |
|                                                                     | AI1/AI2 (15.             | 01 Module  | 2 type = FIO-11 or FAIO-01) | <u> </u> |                     |  |  |
| 15.26                                                               | Al1 actual value         | real32     | -22.000 22.000              | mA or V  | 1000 = 1 unit       |  |  |
| 15.27                                                               | Al1 scaled value         | real32     | -32768.000 32767.000        | -        | 1000 = 1            |  |  |
| 15.28                                                               | Al1 force data           | real32     | -22.000 22.000              | mA or V  | 1000 = 1 unit       |  |  |
| 15.29                                                               | Al1 HW switch position   | uint16     | -                           | -        | 1 = 1               |  |  |
| 15.30                                                               | Al1 unit selection       | uint16     | -                           | -        | 1 = 1               |  |  |
| 15.31                                                               | Al1 filter gain          | uint16     | 07                          | -        | 1 = 1               |  |  |
| 15.32                                                               | Al1 filter time          | real32     | 0.000 30.000                | s        | 1000 = 1 s          |  |  |
| 15.33                                                               | Al1 min                  | real32     | -22.000 22.000              | mA or V  | 1000 = 1 mA<br>or V |  |  |
| 15.34                                                               | Al1 max                  | real32     | -22.000 22.000              | mA or V  | 1000 = 1 mA<br>or V |  |  |
| 15.35                                                               | Al1 scaled at Al1 min    | real32     | -32768.000 32767.000        | -        | 1000 = 1            |  |  |
| 15.36                                                               | Al1 scaled at Al1 max    | real32     | -32768.000 32767.000        | -        | 1000 = 1            |  |  |
| 15.41                                                               | Al2 actual value         | real32     | -22.000 22.000              | mA or V  | 1000 = 1 unit       |  |  |
| 15.42                                                               | Al2 scaled value         | real32     | -32768.000 32767.000        | -        | 1000 = 1            |  |  |
| 15.43                                                               | Al2 force data           | real32     | -22.000 22.000              | mA or V  | 1000 = 1 unit       |  |  |
| 15.44                                                               | AI2 HW switch position   | uint16     | -                           | -        | 1 = 1               |  |  |
| 15.45                                                               | Al2 unit selection       | uint16     | -                           | -        | 1 = 1               |  |  |
| 15.46                                                               | Al2 filter gain          | uint16     | 07                          | -        | 1 = 1               |  |  |
| 15.47                                                               | AI2 filter time          | real32     | 0.000 30.000                | S        | 1000 = 1 s          |  |  |
| 15.48                                                               | Al2 min                  | real32     | -22.000 22.000              | mA or V  | 1000 = 1 mA<br>or V |  |  |
| 15.49                                                               | Al2 max                  | real32     | -22.000 22.000              | mA or V  | 1000 = 1 mA<br>or V |  |  |
| 15.50                                                               | Al2 scaled at Al2 min    | real32     | -32768.000 32767.000        | -        | 1000 = 1            |  |  |
| 15.51                                                               | Al2 scaled at Al2 max    | real32     | -32768.000 32767.000        | -        | 1000 = 1            |  |  |
|                                                                     | AI3                      | (15.01 Mod | lule 2 type = FIO-11)       |          |                     |  |  |
| 15.56                                                               | Al3 actual value         | real32     | -22.000 22.000              | mA or V  | 1000 = 1 unit       |  |  |
| 15.57                                                               | Al3 scaled value         | real32     | -32768.000 32767.000        | -        | 1000 = 1            |  |  |
| 15.58                                                               | Al3 force data           | real32     | -22.000 22.000              | mA or V  | 1000 = 1 unit       |  |  |
| 15.59                                                               | Al3 HW switch position   | uint16     | -                           | -        | 1 = 1               |  |  |
| 15.60                                                               | Al3 unit selection       | uint16     | -                           | -        | 1 = 1               |  |  |
| 15.61                                                               | Al3 filter gain          | uint16     | 07                          | -        | 1 = 1               |  |  |

| No.      | Name                   | Type        | Range                                           | Unit     | FbEq32              |
|----------|------------------------|-------------|-------------------------------------------------|----------|---------------------|
| 15.62    | Al3 filter time        | real32      | 0.000 30.000                                    | s        | 1000 = 1 s          |
| 15.63    | Al3 min                | real32      | -22.000 22.000                                  | mA or V  | 1000 = 1 mA<br>or V |
| 15.64    | Al3 max                | real32      | -22.000 22.000                                  | mA or V  | 1000 = 1 mA<br>or V |
| 15.65    | Al3 scaled at Al3 min  | real32      | -32768.000 32767.000                            | -        | 1000 = 1            |
| 15.66    | Al3 scaled at Al3 max  | real32      | -32768.000 32767.000                            | -        | 1000 = 1            |
|          | Common parameters fo   | or AOx (15. | 01 Module 2 type = FIO-11 or                    | FAIO-01) |                     |
| 15.71    | AO force selection     | uint16      | 00000000hFFFFFFFh                               | -        | 1 = 1               |
|          | AO1 (15.0              | 1 Module 2  | <i>type</i> = <i>FIO-11</i> or <i>FAIO-01</i> ) |          |                     |
| 15.76    | AO1 actual value       | real32      | 0.000 22.000                                    | mA       | 1000 = 1 mA         |
| 15.77    | AO1 source             | uint32      | -                                               | -        | 1 = 1               |
| 15.78    | AO1 force data         | real32      | 0.000 22.000                                    | mA       | 1000 = 1 mA         |
| 15.79    | AO1 filter time        | real32      | 0.000 30.000                                    | s        | 1000 = 1 s          |
| 15.80    | AO1 source min         | real32      | -32768.0 32767.0                                | -        | 10 = 1              |
| 15.81    | AO1 source max         | real32      | -32768.0 32767.0                                | -        | 10 = 1              |
| 15.82    | AO1 out at AO1 src min | real32      | 0.000 22.000                                    | mA       | 1000 = 1 mA         |
| 15.83    | AO1 out at AO1 src max | real32      | 0.000 22.000                                    | mA       | 1000 = 1 mA         |
|          | AO2 (                  | 15.01 Mod   | lule 2 type = FAIO-01)                          |          |                     |
| 15.86    | AO2 actual value       | real32      | 0.000 22.000                                    | mA       | 1000 = 1 mA         |
| 15.87    | AO2 source             | uint32      | -                                               | -        | 1 = 1               |
| 15.88    | AO2 force data         | real32      | 0.000 22.000                                    | mA       | 1000 = 1 mA         |
| 15.89    | AO2 filter time        | real32      | 0.000 30.000                                    | s        | 1000 = 1 s          |
| 15.90    | AO2 source min         | real32      | -32768.0 32767.0                                | -        | 10 = 1              |
| 15.91    | AO2 source max         | real32      | -32768.0 32767.0                                | -        | 10 = 1              |
| 15.92    | AO2 out at AO2 src min | real32      | 0.000 22.000                                    | mA       | 1000 = 1 mA         |
| 15.93    | AO2 out at AO2 src max | real32      | 0.000 22.000                                    | mA       | 1000 = 1 mA         |
| 16 I/O e | xtension module 3      |             |                                                 |          |                     |
| 16.01    | Module 3 type          | uint16      | 04                                              | -        | 1 = 1               |
| 16.02    | Module 3 location      | uint16      | 1254                                            | -        | 1 = 1               |
| 16.03    | Module 3 status        | uint16      | 02                                              | -        | 1 = 1               |
|          | DIx (                  | 16.01 Modu  | ule 3 type = FDIO-01)                           |          |                     |
| 16.05    | DI status              | uint16      | 00000000hFFFFFFFh                               | -        | 1 = 1               |
| 16.06    | DI delayed status      | uint16      | 00000000hFFFFFFFh                               | -        | 1 = 1               |
| 16.08    | DI filter time         | real32      | 0.8 100.0                                       | ms       | 10 = 1 ms           |
| 16.12    | DI1 ON delay           | real32      | 0.00 3000.00                                    | S        | 100 = 1 s           |
| 16.13    | DI1 OFF delay          | real32      | 0.00 3000.00                                    | S        | 100 = 1 s           |
| 16.17    | DI2 ON delay           | real32      | 0.00 3000.00                                    | S        | 100 = 1 s           |
| 16.18    | DI2 OFF delay          | real32      | 0.00 3000.00                                    | S        | 100 = 1 s           |
| 16.22    | DI3 ON delay           | real32      | 0.00 3000.00                                    | S        | 100 = 1 s           |
| 16.23    | DI3 OFF delay          | real32      | 0.00 3000.00                                    | S        | 100 = 1 s           |

| No.                                                | Name                     | Type          | Range                         | Unit               | FbEq32        |  |  |  |
|----------------------------------------------------|--------------------------|---------------|-------------------------------|--------------------|---------------|--|--|--|
|                                                    | Common parameters        | for DIOx (16  | 6.01 Module 3 type = FIO-01 c | or <i>FIO-11</i> ) |               |  |  |  |
| 16.05                                              | DIO status               | uint16        | 00000000hFFFFFFFh             | -                  | 1 = 1         |  |  |  |
| 16.06                                              | DIO delayed status       | uint16        | 00000000hFFFFFFFh             | -                  | 1 = 1         |  |  |  |
| DIO1/DIO2 (16.01 Module 3 type = FIO-01 or FIO-11) |                          |               |                               |                    |               |  |  |  |
| 16.08                                              | DIO filter time          | real32        | 0.8 100.0                     | ms                 | 10 = 1 ms     |  |  |  |
| 16.09                                              | DIO1 function            | uint16        | 01                            | -                  | 1 = 1         |  |  |  |
| 16.11                                              | DIO1 output source       | uint32        | -                             | -                  | 1 = 1         |  |  |  |
| 16.12                                              | DIO1 ON delay            | real32        | 0.00 3000.00                  | S                  | 100 = 1 s     |  |  |  |
| 16.13                                              | DIO1 OFF delay           | real32        | 0.00 3000.00                  | S                  | 100 = 1 s     |  |  |  |
| 16.14                                              | DIO2 function            | uint16        | 01                            | -                  | 1 = 1         |  |  |  |
| 16.16                                              | DIO2 output source       | uint32        | -                             | -                  | 1 = 1         |  |  |  |
| 16.17                                              | DIO2 ON delay            | real32        | 0.00 3000.00                  | S                  | 100 = 1 s     |  |  |  |
| 16.18                                              | DIO2 OFF delay           | real32        | 0.00 3000.00                  | S                  | 100 = 1 s     |  |  |  |
|                                                    | DIO3/D                   | IO4 (16.01    | Module 3 type = FIO-01)       | •                  |               |  |  |  |
| 16.19                                              | DIO3 function            | uint16        | 01                            | -                  | 1 = 1         |  |  |  |
| 16.21                                              | DIO3 output source       | uint32        | -                             | -                  | 1 = 1         |  |  |  |
| 16.22                                              | DIO3 ON delay            | real32        | 0.00 3000.00                  | s                  | 100 = 1 s     |  |  |  |
| 16.23                                              | DIO3 OFF delay           | real32        | 0.00 3000.00                  | S                  | 100 = 1 s     |  |  |  |
| 16.24                                              | DIO4 function            | uint16        | 01                            | -                  | 1 = 1         |  |  |  |
| 16.26                                              | DIO4 output source       | uint32        | -                             | -                  | 1 = 1         |  |  |  |
| 16.27                                              | DIO4 ON delay            | real32        | 0.00 3000.00                  | S                  | 100 = 1 s     |  |  |  |
| 16.28                                              | DIO4 OFF delay           | real32        | 0.00 3000.00                  | S                  | 100 = 1 s     |  |  |  |
|                                                    | RO1/RO2 (1               | 6.01 Module   | e 3 type = FIO-01 or FDIO-01) |                    |               |  |  |  |
| 16.31                                              | RO status                | uint16        | 0000hFFFFh                    | -                  | 1 = 1         |  |  |  |
| 16.34                                              | RO1 source               | uint32        | -                             | -                  | 1 = 1         |  |  |  |
| 16.35                                              | RO1 ON delay             | real32        | 0.00 3000.00                  | s                  | 100 = 1 s     |  |  |  |
| 16.36                                              | RO1 OFF delay            | real32        | 0.00 3000.00                  | S                  | 100 = 1 s     |  |  |  |
| 16.37                                              | RO2 source               | uint32        | -                             | -                  | 1 = 1         |  |  |  |
| 16.38                                              | RO2 ON delay             | real32        | 0.00 3000.00                  | S                  | 100 = 1 s     |  |  |  |
| 16.39                                              | RO2 OFF delay            | real32        | 0.00 3000.00                  | s                  | 100 = 1 s     |  |  |  |
|                                                    | Common parameters        | for Alx (16.0 | 01 Module 3 type = FIO-11 or  | FAIO-01)           |               |  |  |  |
| 16.19                                              | Al supervision function  | uint16        | 04                            | -                  | 1 = 1         |  |  |  |
| 16.20                                              | Al supervision selection | uint16        | 0000hFFFFh                    | -                  | 1 = 1         |  |  |  |
| 16.21                                              | Al tune                  | uint16        | 06 (FIO-11)<br>04 (FAIO-01)   | -                  | 1 = 1         |  |  |  |
| 16.22                                              | Al force selection       | uint16        | 00000000hFFFFFFFh             | -                  | 1 = 1         |  |  |  |
|                                                    | AI1/AI2 (16              | .01 Module    | 3 type = FIO-11 or FAIO-01)   |                    |               |  |  |  |
| 16.26                                              | Al1 actual value         | real32        | -22.000 22.000                | mA or V            | 1000 = 1 unit |  |  |  |
| 16.27                                              | Al1 scaled value         | real32        | -32768.000 32767.000          | -                  | 1000 = 1      |  |  |  |
| 16.28                                              | Al1 force data           | real32        | -22.000 22.000                | mA or V            | 1000 = 1 unit |  |  |  |
| 16.29                                              | Al1 HW switch position   | uint16        | -                             | -                  | 1 = 1         |  |  |  |

| No.   | Name                   | Туре        | Range                        | Unit     | FbEq32              |
|-------|------------------------|-------------|------------------------------|----------|---------------------|
| 16.30 | Al1 unit selection     | uint16      | -                            | -        | 1 = 1               |
| 16.31 | Al1 filter gain        | uint16      | 07                           | -        | 1 = 1               |
| 16.32 | Al1 filter time        | real32      | 0.000 30.000                 | S        | 1000 = 1 s          |
| 16.33 | Al1 min                | real32      | -22.000 22.000               | mA or V  | 1000 = 1 mA<br>or V |
| 16.34 | Al1 max                | real32      | -22.000 22.000               | mA or V  | 1000 = 1 mA<br>or V |
| 16.35 | Al1 scaled at Al1 min  | real32      | -32768.000 32767.000         | -        | 1000 = 1            |
| 16.36 | Al1 scaled at Al1 max  | real32      | -32768.000 32767.000         | -        | 1000 = 1            |
| 16.41 | Al2 actual value       | real32      | -22.000 22.000               | mA or V  | 1000 = 1 unit       |
| 16.42 | Al2 scaled value       | real32      | -32768.000 32767.000         | -        | 1000 = 1            |
| 16.43 | Al2 force data         | real32      | -22.000 22.000               | mA or V  | 1000 = 1 unit       |
| 16.44 | AI2 HW switch position | uint16      | -                            | -        | 1 = 1               |
| 16.45 | AI2 unit selection     | uint16      | -                            | -        | 1 = 1               |
| 16.46 | Al2 filter gain        | uint16      | 07                           | -        | 1 = 1               |
| 16.47 | Al2 filter time        | real32      | 0.000 30.000                 | S        | 1000 = 1 s          |
| 16.48 | Al2 min                | real32      | -22.000 22.000               | mA or V  | 1000 = 1 mA<br>or V |
| 16.49 | Al2 max                | real32      | -22.000 22.000               | mA or V  | 1000 = 1 mA<br>or V |
| 16.50 | Al2 scaled at Al2 min  | real32      | -32768.000 32767.000         | -        | 1000 = 1            |
| 16.51 | Al2 scaled at Al2 max  | real32      | -32768.000 32767.000         | -        | 1000 = 1            |
|       | AI3                    | (16.01 Mod  | fule 3 type = FIO-11)        | l .      |                     |
| 16.56 | Al3 actual value       | real32      | -22.000 22.000               | mA or V  | 1000 = 1 unit       |
| 16.57 | Al3 scaled value       | real32      | -32768.000 32767.000         | -        | 1000 = 1            |
| 16.58 | Al3 force data         | real32      | -22.000 22.000               | mA or V  | 1000 = 1 unit       |
| 16.59 | AI3 HW switch position | uint16      | -                            | -        | 1 = 1               |
| 16.60 | Al3 unit selection     | uint16      | -                            | -        | 1 = 1               |
| 16.61 | Al3 filter gain        | uint16      | 07                           | -        | 1 = 1               |
| 16.62 | AI3 filter time        | real32      | 0.000 30.000                 | S        | 1000 = 1 s          |
| 16.63 | Al3 min                | real32      | -22.000 22.000               | mA or V  | 1000 = 1 mA<br>or V |
| 16.64 | Al3 max                | real32      | -22.000 22.000               | mA or V  | 1000 = 1 mA<br>or V |
| 16.65 | Al3 scaled at Al3 min  | real32      | -32768.000 32767.000         | -        | 1000 = 1            |
| 16.66 | Al3 scaled at Al3 max  | real32      | -32768.000 32767.000         | -        | 1000 = 1            |
|       | Common parameters for  | or AOx (16. | 01 Module 3 type = FIO-11 or | FAIO-01) | 1                   |
| 16.71 | AO force selection     | uint16      | 00000000hFFFFFFFh            | -        | 1 = 1               |
|       | AO1 (16.0              | 1 Module 3  | type = FIO-11 or FAIO-01)    |          |                     |
| 16.76 | AO1 actual value       | real32      | 0.000 22.000                 | mA       | 1000 = 1 mA         |
| 16.77 | AO1 source             | uint32      | -                            | -        | 1 = 1               |
| 16.78 | AO1 force data         | real32      | 0.000 22.000                 | mA       | 1000 = 1 mA         |
| 16.79 | AO1 filter time        | real32      | 0.000 30.000                 | s        | 1000 = 1 s          |

| No.      | Name                     | Туре       | Range                 | Unit | FbEq32      |
|----------|--------------------------|------------|-----------------------|------|-------------|
| 16.80    | AO1 source min           | real32     | -32768.0 32767.0      | -    | 10 = 1      |
| 16.81    | AO1 source max           | real32     | -32768.0 32767.0      | -    | 10 = 1      |
| 16.82    | AO1 out at AO1 src min   | real32     | 0.000 22.000          | mA   | 1000 = 1 mA |
| 16.83    | AO1 out at AO1 src max   | real32     | 0.000 22.000          | mA   | 1000 = 1 mA |
|          | AO2                      | (16.01 Mod | ule 3 type = FAIO-01) |      | 1           |
| 16.86    | AO2 actual value         | real32     | 0.000 22.000          | mA   | 1000 = 1 mA |
| 16.87    | AO2 source               | uint32     | -                     | -    | 1 = 1       |
| 16.88    | AO2 force data           | real32     | 0.000 22.000          | mA   | 1000 = 1 mA |
| 16.89    | AO2 filter time          | real32     | 0.000 30.000          | S    | 1000 = 1 s  |
| 16.90    | AO2 source min           | real32     | -32768.0 32767.0      | -    | 10 = 1      |
| 16.91    | AO2 source max           | real32     | -32768.0 32767.0      | -    | 10 = 1      |
| 16.92    | AO2 out at AO2 src min   | real32     | 0.000 22.000          | mA   | 1000 = 1 mA |
| 16.93    | AO2 out at AO2 src max   | real32     | 0.000 22.000          | mA   | 1000 = 1 mA |
| 19 Oper  | ation mode               |            |                       |      |             |
| 19.01    | Actual operation mode    | uint16     | -                     | -    | 1 = 1       |
| 19.11    | Ext1/Ext2 selection      | uint32     | -                     | -    | 1 = 1       |
| 19.12    | Ext1 control mode        | uint16     | -                     | -    | 1 = 1       |
| 19.14    | Ext2 control mode        | uint16     | -                     | -    | 1 = 1       |
| 19.16    | Local control mode       | uint16     | 01                    | -    | 1 = 1       |
| 19.17    | Local control disable    | uint16     | 01                    | -    | 1 = 1       |
| 20 Start | /stop/direction          |            |                       |      |             |
| 20.01    | Ext1 commands            | uint16     | -                     | -    | 1 = 1       |
| 20.02    | Ext1 start trigger type  | uint16     | 01                    | -    | 1 = 1       |
| 20.03    | Ext1 in1 source          | uint32     | -                     | -    | 1 = 1       |
| 20.04    | Ext1 in2 source          | uint32     | -                     | -    | 1 = 1       |
| 20.05    | Ext1 in3 source          | uint32     | -                     | -    | 1 = 1       |
| 20.06    | Ext2 commands            | uint16     | -                     | -    | 1 = 1       |
| 20.07    | Ext2 start trigger type  | uint16     | 01                    | -    | 1 = 1       |
| 20.08    | Ext2 in1 source          | uint32     | -                     | _    | 1 = 1       |
| 20.09    | Ext2 in2 source          | uint32     | -                     | -    | 1 = 1       |
| 20.10    | Ext2 in3 source          | uint32     | -                     | -    | 1 = 1       |
| 20.11    | Run enable stop mode     | uint16     | 02                    | -    | 1 = 1       |
| 20.12    | Run enable 1 source      | uint16     | -                     | -    | 1 = 1       |
| 20.19    | Enable start command     | uint32     | -                     | -    | 1 = 1       |
| 20.23    | Positive speed enable    | uint32     | -                     | -    | 1 = 1       |
| 20.24    | Negative speed enable    | uint32     | -                     | -    | 1 = 1       |
| 20.25    | Jogging enable           | uint32     | -                     | -    | 1 = 1       |
| 20.26    | Jogging 1 start source   | uint32     | -                     | -    | 1 = 1       |
| 20.27    | Jogging 2 start source   | uint32     | -                     | -    | 1 = 1       |
| 20.29    | Local start trigger type | uint16     | 01                    | -    | 1 = 1       |

| No.      | Name                             | Туре   | Range              | Unit | FbEq32      |  |  |  |  |  |
|----------|----------------------------------|--------|--------------------|------|-------------|--|--|--|--|--|
| 20.30    | Enable signals warning function  | uint16 | 00b11b             | -    | 1 = 1       |  |  |  |  |  |
| 21 Start | 21 Start/stop mode               |        |                    |      |             |  |  |  |  |  |
| 21.01    | Start mode                       | uint16 | 03                 | -    | 1 = 1       |  |  |  |  |  |
| 21.02    | Magnetization time               | uint16 | 010000             | ms   | 1 = 1 ms    |  |  |  |  |  |
| 21.03    | Stop mode                        | uint16 | 02                 | -    | 1 = 1       |  |  |  |  |  |
| 21.04    | Emergency stop mode              | uint16 | 02                 | -    | 1 = 1       |  |  |  |  |  |
| 21.05    | Emergency stop source            | uint32 | -                  | -    | 1 = 1       |  |  |  |  |  |
| 21.06    | Zero speed limit                 | real32 | 0.00 30000.00      | rpm  | 100 = 1 rpm |  |  |  |  |  |
| 21.07    | Zero speed delay                 | real32 | 030000             | ms   | 1 = 1 ms    |  |  |  |  |  |
| 21.08    | DC current control               | uint16 | 00b11b             | -    | 1 = 1       |  |  |  |  |  |
| 21.09    | DC hold speed                    | real32 | 0.00 1000.00       | rpm  | 100 = 1 rpm |  |  |  |  |  |
| 21.10    | DC current reference             | real32 | 0.0 100.0          | %    | 10 = 1%     |  |  |  |  |  |
| 21.11    | Post magnetization time          | uint32 | 03000              | S    | 1 = 1 s     |  |  |  |  |  |
| 21.12    | Continuous magnetization command | uint32 | -                  | -    | 1 = 1       |  |  |  |  |  |
| 21.13    | Autophasing mode                 | real32 | 03                 | -    | 1 = 1       |  |  |  |  |  |
| 21.14    | Pre-heating input source         | uint32 | -                  | -    | 1 = 1       |  |  |  |  |  |
| 21.16    | Pre-heating current              | real32 | 0.0 30.0           | %    | 10 = 1%     |  |  |  |  |  |
| 21.18    | Auto restart time                | real32 | 0.0, 0.1 5.0       | s    | 10 = 1 s    |  |  |  |  |  |
| 21.19    | Scalar start mode                | real32 | 02                 | -    | 1 = 1       |  |  |  |  |  |
| 21.20    | Follower force ramp stop         | uint32 | -                  | -    | 1 = 1       |  |  |  |  |  |
| 22 Spee  | ed reference selection           |        |                    |      |             |  |  |  |  |  |
| 22.01    | Speed ref unlimited              | real32 | -30000.00 30000.00 | rpm  | 100 = 1 rpm |  |  |  |  |  |
| 22.11    | Speed ref1 source                | uint32 | -                  | -    | 1 = 1       |  |  |  |  |  |
| 22.12    | Speed ref2 source                | uint32 | -                  | -    | 1 = 1       |  |  |  |  |  |
| 22.13    | Speed ref1 function              | uint16 | 05                 | -    | 1 = 1       |  |  |  |  |  |
| 22.14    | Speed ref1/2 selection           | uint32 | -                  | -    | 1 = 1       |  |  |  |  |  |
| 22.15    | Speed additive 1 source          | uint32 | -                  | -    | 1 = 1       |  |  |  |  |  |
| 22.16    | Speed share                      | real32 | -8.000 8.000       | -    | 1000 = 1    |  |  |  |  |  |
| 22.17    | Speed additive 2 source          | uint32 | -                  | -    | 1 = 1       |  |  |  |  |  |
| 22.21    | Constant speed function          | uint16 | 00b11b             | -    | 1 = 1       |  |  |  |  |  |
| 22.22    | Constant speed sel1              | uint32 | -                  | -    | 1 = 1       |  |  |  |  |  |
| 22.23    | Constant speed sel2              | uint32 | -                  | -    | 1 = 1       |  |  |  |  |  |
| 22.24    | Constant speed sel3              | uint32 | -                  | -    | 1 = 1       |  |  |  |  |  |
| 22.26    | Constant speed 1                 | real32 | -30000.00 30000.00 | rpm  | 100 = 1 rpm |  |  |  |  |  |
| 22.27    | Constant speed 2                 | real32 | -30000.00 30000.00 | rpm  | 100 = 1 rpm |  |  |  |  |  |
| 22.28    | Constant speed 3                 | real32 | -30000.00 30000.00 | rpm  | 100 = 1 rpm |  |  |  |  |  |
| 22.29    | Constant speed 4                 | real32 | -30000.00 30000.00 | rpm  | 100 = 1 rpm |  |  |  |  |  |
| 22.30    | Constant speed 5                 | real32 | -30000.00 30000.00 | rpm  | 100 = 1 rpm |  |  |  |  |  |
| 22.31    | Constant speed 6                 | real32 | -30000.00 30000.00 | rpm  | 100 = 1 rpm |  |  |  |  |  |
| 22.32    | Constant speed 7                 | real32 | -30000.00 30000.00 | rpm  | 100 = 1 rpm |  |  |  |  |  |

| No.     | Name                             | Type   | Range              | Unit | FbEq32      |
|---------|----------------------------------|--------|--------------------|------|-------------|
| 22.41   | Speed ref safe                   | real32 | -30000.00 30000.00 | rpm  | 100 = 1 rpm |
| 22.42   | Jogging 1 ref                    | real32 | -30000.00 30000.00 | rpm  | 100 = 1 rpm |
| 22.43   | Jogging 2 ref                    | real32 | -30000.00 30000.00 | rpm  | 100 = 1 rpm |
| 22.81   | Speed reference act 1            | real32 | -30000.00 30000.00 | rpm  | 100 = 1 rpm |
| 22.82   | Speed reference act 2            | real32 | -30000.00 30000.00 | rpm  | 100 = 1 rpm |
| 22.83   | Speed reference act 3            | real32 | -30000.00 30000.00 | rpm  | 100 = 1 rpm |
| 22.84   | Speed reference act 4            | real32 | -30000.00 30000.00 | rpm  | 100 = 1 rpm |
| 22.85   | Speed reference act 5            | real32 | -30000.00 30000.00 | rpm  | 100 = 1 rpm |
| 22.86   | Speed reference act 6            | real32 | -30000.00 30000.00 | rpm  | 100 = 1 rpm |
| 22.87   | Speed reference act 7            | real32 | -30000.00 30000.00 | rpm  | 100 = 1 rpm |
| 23 Spee | d reference ramp                 |        |                    |      |             |
| 23.01   | Speed ref ramp input             | real32 | -30000.00 30000.00 | rpm  | 100 = 1 rpm |
| 23.02   | Speed ref ramp output            | real32 | -30000.00 30000.00 | rpm  | 100 = 1 rpm |
| 23.11   | Ramp set selection               | uint32 | -                  | -    | 1 = 1       |
| 23.12   | Acceleration time 1              | real32 | 0.0001800.000      | s    | 1000 = 1 s  |
| 23.13   | Deceleration time 1              | real32 | 0.0001800.000      | S    | 1000 = 1 s  |
| 23.14   | Acceleration time 2              | real32 | 0.0001800.000      | s    | 1000 = 1 s  |
| 23.15   | Deceleration time 2              | real32 | 0.0001800.000      | s    | 1000 = 1 s  |
| 23.16   | Shape time acc 1                 | real32 | 0.0001800.000      | s    | 1000 = 1 s  |
| 23.17   | Shape time acc 2                 | real32 | 0.0001800.000      | s    | 1000 = 1 s  |
| 23.18   | Shape time dec 1                 | real32 | 0.0001800.000      | s    | 1000 = 1 s  |
| 23.19   | Shape time dec 2                 | real32 | 0.0001800.000      | s    | 1000 = 1 s  |
| 23.20   | Acc time jogging                 | real32 | 0.0001800.000      | S    | 1000 = 1 s  |
| 23.21   | Dec time jogging                 | real32 | 0.0001800.000      | S    | 1000 = 1 s  |
| 23.23   | Emergency stop time              | real32 | 0.0001800.000      | S    | 1000 = 1 s  |
| 23.24   | Speed ramp in zero source        | uint32 | -                  | -    | 1 = 1       |
| 23.26   | Ramp out balancing enable        | uint32 | -                  | -    | 1 = 1       |
| 23.27   | Ramp out balancing ref           | real32 | -30000.00 30000.00 | rpm  | 100 = 1 rpm |
| 23.28   | Variable slope enable            | uint32 | 01                 | -    | 1 = 1       |
| 23.29   | Variable slope rate              | real32 | 230000             | ms   | 1 = 1 ms    |
| 23.39   | Follower speed correction out    | real32 | -30000.00 30000.00 | rpm  | 100 = 1 rpm |
| 23.40   | Follower speed correction enable | uint32 | -                  | -    | 1 = 1       |
| 23.41   | Follower speed correction gain   | real32 | 0.00 100.00        | %    | 100 = 1%    |
| 23.42   | Follower speed corr torq source  | uint32 | -                  | -    | 1 = 1       |
| 24 Spee | d reference conditioning         |        |                    |      |             |
| 24.01   | Used speed reference             | real32 | -30000.00 30000.00 | rpm  | 100 = 1 rpm |
| 24.02   | Used speed feedback              | real32 | -30000.00 30000.00 | rpm  | 100 = 1 rpm |
| 24.03   | Speed error filtered             | real32 | -30000.0 30000.0   | rpm  | 100 = 1 rpm |
| 24.04   | Speed error inverted             | real32 | -30000.0 30000.0   | rpm  | 100 = 1 rpm |
| 24.11   | Speed correction                 | real32 | -10000.00 10000.00 | rpm  | 100 = 1 rpm |

| No.     | Name                              | Туре         | Range            | Unit | FbEq32      |
|---------|-----------------------------------|--------------|------------------|------|-------------|
| 24.12   | Speed error filter time           | real32       | 010000           | ms   | 1 = 1 ms    |
| 24.13   | RFE speed filter                  | uint16       | 01               | -    | 1 = 1       |
| 24.14   | Frequency of zero                 | real32       | 0.50 500.00      | Hz   | 10 = 1 Hz   |
| 24.15   | Damping of zero                   | real32       | -1.000 1.000     | -    | 100 = 1     |
| 24.16   | Frequency of pole                 | real32       | 0.50 500.00      | Hz   | 10 = 1 Hz   |
| 24.17   | Damping of pole                   | real32       | -1.000 1.000     | -    | 100 = 1     |
| 24.41   | Speed error window control enable | uint32       | -                | -    | 1 = 1       |
| 24.42   | Speed window control mode         | uint16       | 01               | -    | 1 = 1       |
| 24.43   | Speed error window high           | real32       | 0.00 3000.00     | rpm  | 100 = 1 rpm |
| 24.44   | Speed error window low            | real32       | 0.00 3000.00     | rpm  | 100 = 1 rpm |
| 24.46   | Speed error step                  | real32       | -3000.00 3000.00 | rpm  | 100 = 1 rpm |
| 25 Spee | ed control                        | <del>'</del> |                  | 1    | •           |
| 25.01   | Torque reference speed control    | real32       | -1600.0 1600.0   | %    | 10 = 1%     |
| 25.02   | Speed proportional gain           | real32       | 0.00 250.00      | -    | 100 = 1     |
| 25.03   | Speed integration time            | real32       | 0.00 1000.00     | s    | 100 = 1 s   |
| 25.04   | Speed derivation time             | real32       | 0.000 10.000     | s    | 1000 = 1 s  |
| 25.05   | Derivation filter time            | real32       | 010000           | ms   | 1 = 1 ms    |
| 25.06   | Acc comp derivation time          | real32       | 0.00 1000.00     | S    | 100 = 1 s   |
| 25.07   | Acc comp filter time              | real32       | 0.0 1000.0       | ms   | 10 = 1 ms   |
| 25.08   | Drooping rate                     | real32       | 0.00 100.00      | %    | 100 = 1%    |
| 25.09   | Speed ctrl balancing enable       | uint32       | -                | -    | 1 = 1       |
| 25.10   | Speed ctrl balancing ref          | real32       | -300.0 300.0     | %    | 10 = 1%     |
| 25.11   | Speed control min torque          | real32       | -1600.0 0.0      | %    | 10 = 1%     |
| 25.12   | Speed control max torque          | real32       | 0.0 1600.0       | %    | 10 = 1%     |
| 25.13   | Min torq sp ctrl em stop          | real32       | -1600 0          | %    | 10 = 1%     |
| 25.14   | Max torq sp ctrl em stop          | real32       | 01600            | %    | 10 = 1%     |
| 25.15   | Proportional gain em stop         | real32       | 1.00 250.00      | -    | 100 = 1     |
| 25.18   | Speed adapt min limit             | real32       | 030000           | rpm  | 1 = 1 rpm   |
| 25.19   | Speed adapt max limit             | real32       | 030000           | rpm  | 1 = 1 rpm   |
| 25.21   | Kp adapt coef at min speed        | real32       | 0.000 10.000     | -    | 1000 = 1    |
| 25.22   | Ti adapt coef at min speed        | real32       | 0.000 10.000     | -    | 1000 = 1    |
| 25.25   | Torque adapt max limit            | real32       | 0.0 1600.0       | %    | 10 = 1%     |
| 25.26   | Torque adapt filt time            | real32       | 0.000 100.000    | S    | 1000 = 1 s  |
| 25.27   | Kp adapt coef at min torque       | real32       | 0.000 10.000     | -    | 1000 = 1    |
| 25.30   | Flux adaption enable              | uint16       | 01               | -    | 1 = 1       |
| 25.33   | Speed controller autotune         | uint32       | -                | -    | 1 = 1       |
| 25.34   | Speed controller autotune mode    | uint16       | 02               | -    | 1 = 1       |
| 25.37   | Mechanical time constant          | real32       | 0.00 1000.00     | S    | 100 = 1 s   |
| 25.38   | Autotune torque step              | real32       | 0.00 100.00      | %    | 100 = 1%    |

| No.     | Name                           | Туре   | Range              | Unit | FbEq32     |
|---------|--------------------------------|--------|--------------------|------|------------|
| 25.39   | Autotune speed step            | real32 | 0.00 100.00        | %    | 100 = 1%   |
| 25.40   | Autotune repeat times          | uint16 | 110                | -    | 1 = 1      |
| 25.41   | Torque reference Autotune2     | real32 | -1600.0 1600.0     | %    | 10 = 1%    |
| 25.42   | Integral term enable           | uint32 | -                  | -    | 1 = 1      |
| 25.53   | Torque prop reference          | real32 | -30000.0 30000.0   | %    | 10 = 1%    |
| 25.54   | Torque integral reference      | real32 | -30000.0 30000.0   | %    | 10 = 1%    |
| 25.55   | Torque deriv reference         | real32 | -30000.0 30000.0   | %    | 10 = 1%    |
| 25.56   | Torque acc compensation        | real32 | -30000.0 30000.0   | %    | 10 = 1%    |
| 25.57   | Torque reference unbalanced    | real32 | -30000.0 30000.0   | %    | 10 = 1%    |
| 26 Torq | ue reference chain             |        |                    | 1    | 1          |
| 26.01   | Torque reference to TC         | real32 | -1600.0 1600.0     | %    | 10 = 1%    |
| 26.02   | Torque reference used          | real32 | -1600.0 1600.0     | %    | 10 = 1%    |
| 26.08   | Minimum torque ref             | real32 | -1000.0 0.0        | %    | 10 = 1%    |
| 26.09   | Maximum torque ref             | real32 | 0.0 1000.0         | %    | 10 = 1%    |
| 26.11   | Torque ref1 source             | uint32 | -                  | -    | 1 = 1      |
| 26.12   | Torque ref2 source             | uint32 | -                  | -    | 1 = 1      |
| 26.13   | Torque ref1 function           | uint16 | 05                 | -    | 1 = 1      |
| 26.14   | Torque ref1/2 selection        | uint32 | -                  | -    | 1 = 1      |
| 26.15   | Load share                     | real32 | -8.000 8.000       | -    | 1000 = 1   |
| 26.16   | Torque additive 1 source       | uint32 | -                  | -    | 1 = 1      |
| 26.17   | Torque ref filter time         | real32 | 0.000 30.000       | S    | 1000 = 1 s |
| 26.18   | Torque ramp up time            | real32 | 0.000 60.000       | s    | 1000 = 1 s |
| 26.19   | Torque ramp down time          | real32 | 0.000 60.000       | s    | 1000 = 1 s |
| 26.25   | Torque additive 2 source       | uint32 | -                  | -    | 1 = 1      |
| 26.26   | Force torque ref add 2 zero    | uint32 | -                  | -    | 1 = 1      |
| 26.41   | Torque step                    | real32 | -300.0 300.0       | %    | 10 = 1%    |
| 26.42   | Torque step enable             | uint32 | 01                 | -    | 1 = 1      |
| 26.43   | Torque step pointer enable     | uint32 | -                  | -    | 1 = 1      |
| 26.44   | Torque step source             | uint32 | -                  | -    | 1 = 1      |
| 26.51   | Oscillation damping            | uint32 | -                  | -    | 1 = 1      |
| 26.52   | Oscillation damping out enable | uint32 | -                  | -    | 1 = 1      |
| 26.53   | Oscillation compensation input | uint32 | 01                 | -    | 1 = 1      |
| 26.55   | Oscillation damping frequency  | real32 | 0.1 60.0           | Hz   | 10 = 1 Hz  |
| 26.56   | Oscillation damping phase      | real32 | 0360               | deg  | 1 = 1 deg  |
| 26.57   | Oscillation damping gain       | real32 | 0.0 100.0          | %    | 10 = 1%    |
| 26.58   | Oscillation damping output     | real32 | -1600.000 1600.000 | %    | 1000 = 1%  |
| 26.70   | Torque reference act 1         | real32 | -1600.0 1600.0     | %    | 10 = 1%    |
| 26.71   | Torque reference act 2         | real32 | -1600.0 1600.0     | %    | 10 = 1%    |
| 26.72   | Torque reference act 3         | real32 | -1600.0 1600.0     | %    | 10 = 1%    |
| 26.73   | Torque reference act 4         | real32 | -1600.0 1600.0     | %    | 10 = 1%    |
| 26.74   | Torque ref ramp out            | real32 | -1600.0 1600.0     | %    | 10 = 1%    |

| No.      | Name                          | Type         | Range                        | Unit         | FbEq32      |
|----------|-------------------------------|--------------|------------------------------|--------------|-------------|
| 26.75    | Torque reference act 5        | real32       | -1600.0 1600.0               | %            | 10 = 1%     |
| 26.76    | Torque reference act 6        | real32       | -1600.0 1600.0               | %            | 10 = 1%     |
| 26.77    | Torque ref add A actual       | real32       | -1600.0 1600.0               | %            | 10 = 1%     |
| 26.78    | Torque ref add B actual       | real32       | -1600.0 1600.0               | %            | 10 = 1%     |
| 26.81    | Rush control gain             | real32       | 0.0 10000.0                  | -            | 10 = 1      |
| 26.82    | Rush control integration time | real32       | 0.0 10.0                     | S            | 10 = 1 s    |
| 30 Limit | S                             |              |                              |              |             |
| 30.01    | Limit word 1                  | uint16       | 0000hFFFFh                   | -            | 1 = 1       |
| 30.02    | Torque limit status           | uint16       | 0000hFFFFh                   | -            | 1 = 1       |
| 30.11    | Minimum speed                 | real32       | -30000.00 30000.00           | rpm          | 100 = 1 rpm |
| 30.12    | Maximum speed                 | real32       | -30000.00 30000.00           | rpm          | 100 = 1 rpm |
| 30.15    | Maximum start current enable  | uint16       | 01                           | -            | 1 = 1       |
| 30.16    | Maximum start current         | real32       | 0.00 30000.00                | Α            | 100 = 1 A   |
| 30.17    | Maximum current               | real32       | 0.00 30000.00                | Α            | 100 = 1 A   |
| 30.18    | Minimum torque sel            | uint32       | -                            | -            | 1 = 1       |
| 30.19    | Minimum torque 1              | real32       | -1600.0 0.0                  | %            | 10 = 1%     |
| 30.20    | Maximum torque 1              | real32       | 0.0 1600.0                   | %            | 10 = 1%     |
| 30.21    | Minimum torque 2 source       | uint32       | -                            | -            | 1 = 1       |
| 30.22    | Maximum torque 2 source       | uint32       | -                            | -            | 1 = 1       |
| 30.23    | Minimum torque 2              | real32       | -1600.0 0.0                  | %            | 10 = 1%     |
| 30.24    | Maximum torque 2              | real32       | 0.0 1600.0                   | %            | 10 = 1%     |
| 30.25    | Maximum torque sel            | uint32       | -                            | -            | 1 = 1       |
| 30.26    | Power motoring limit          | real32       | 0.00 600.00                  | %            | 100 = 1%    |
| 30.27    | Power generating limit        | real32       | -600.00 0.00                 | %            | 100 = 1%    |
| 30.30    | Overvoltage control           | uint16       | 01                           | -            | 1 = 1       |
| 30.31    | Undervoltage control          | uint16       | 01                           | -            | 1 = 1       |
| 30.35    | Thermal current limitation    | uint16       | 01                           | -            | 1 = 1       |
|          | (Parameters 30.10130.149 on   | ly visible w | hen IGBT supply unit control | activated by | y 95.20)    |
| 30.101   | LSU limit word 1              | uint16       | 0000hFFFFh                   | -            | 1 = 1       |
| 30.102   | LSU limit word 2              | uint16       | 0000hFFFFh                   | -            | 1 = 1       |
| 30.103   | LSU limit word 3              | uint16       | 0000hFFFFh                   | -            | 1 = 1       |
| 30.104   | LSU limit word 4              | uint16       | 0000hFFFFh                   | -            | 1 = 1       |
| 30.148   | LSU minimum power limit       | real32       | -200.0 0.0                   | %            | 10 = 1%     |
| 30.149   | LSU maximum power limit       | real32       | 0.0 200.0                    | %            | 10 = 1%     |
| 31 Fault | functions                     |              |                              |              |             |
| 31.01    | External event 1 source       | uint32       | -                            | -            | 1 = 1       |
| 31.02    | External event 1 type         | uint16       | 03                           | -            | 1 = 1       |
| 31.03    | External event 2 source       | uint32       | -                            | -            | 1 = 1       |
| 31.04    | External event 2 type         | uint16       | 03                           | -            | 1 = 1       |
| 31.05    | External event 3 source       | uint32       | -                            | -            | 1 = 1       |
| 31.06    | External event 3 type         | uint16       | 03                           | -            | 1 = 1       |

| No.     | Name                             | Туре         | Range                           | Unit        | FbEq32      |
|---------|----------------------------------|--------------|---------------------------------|-------------|-------------|
| 31.07   | External event 4 source          | uint32       | -                               | -           | 1 = 1       |
| 31.08   | External event 4 type            | uint16       | 03                              | -           | 1 = 1       |
| 31.09   | External event 5 source          | uint32       | -                               | -           | 1 = 1       |
| 31.10   | External event 5 type            | uint16       | 03                              | -           | 1 = 1       |
| 31.11   | Fault reset selection            | uint32       | -                               | -           | 1 = 1       |
| 31.12   | Autoreset selection              | uint16       | 0000hFFFFh                      | -           | 1 = 1       |
| 31.13   | User selectable fault            | uint32       | 0000hFFFFh                      | -           | 1 = 1       |
| 31.14   | Number of trials                 | uint32       | 05                              | -           | 1 = 1       |
| 31.15   | Total trials time                | real32       | 1.0 600.0                       | s           | 10 = 1 s    |
| 31.16   | Delay time                       | real32       | 0.0 120.0                       | s           | 10 = 1 s    |
| 31.19   | Motor phase loss                 | uint16       | 01                              | -           | 1 = 1       |
| 31.20   | Earth fault                      | uint16       | 02                              | -           | 1 = 1       |
| 31.22   | STO indication run/stop          | uint16       | 05                              | -           | 1 = 1       |
| 31.23   | Wiring or earth fault            | uint16       | 01                              | -           | 1 = 1       |
| 31.24   | Stall function                   | uint16       | 02                              | -           | 1 = 1       |
| 31.25   | Stall current limit              | real32       | 0.0 1600.0                      | %           | 10 = 1%     |
| 31.26   | Stall speed limit                | real32       | 0.00 10000.00                   | rpm         | 100 = 1 rpm |
| 31.27   | Stall frequency limit            | real32       | 0.00 500.00                     | Hz          | 100 = 1 Hz  |
| 31.28   | Stall time                       | real32       | 03600                           | S           | 1 = 1 s     |
| 31.30   | Overspeed trip margin            | real32       | 0.00 10000.00                   | rpm         | 100 = 1 rpm |
| 31.32   | Emergency ramp supervision       | real32       | 0300                            | %           | 1 = 1%      |
| 31.33   | Emergency ramp supervision delay | real32       | 032767                          | S           | 1 = 1 s     |
| 31.35   | Main fan fault function          | uint16       | 02                              | -           | 1 = 1       |
|         | (Parameter 3                     | 1.36 only v  | isible with a ZCU control unit) |             |             |
| 31.36   | Aux fan fault function           | uint16       | 01                              | -           | 1 = 1       |
| 31.37   | Ramp stop supervision            | real32       | 0300                            | %           | 1 = 1%      |
| 31.38   | Ramp stop supervision delay      | real32       | 032767                          | S           | 1 = 1 s     |
| 31.40   | Disable warning messages         | uint16       | 0000hFFFFh                      | -           | 1 = 1       |
| 31.42   | Overcurrent fault limit          | real32       | 0.00 30000.00                   | Α           | 100 = 1 A   |
| 31.54   | Fault action                     | uint16       | 01                              | -           | 1 = 1       |
|         | (Parameters 31.12031.121 on      | ly visible w | hen IGBT supply unit control a  | activated b | y 95.20)    |
| 31.120  | LSU earth fault                  | uint16       | 01                              | -           | 1 = 1       |
| 31.121  | LSU supply phase loss            | uint16       | 01                              | ı           | 1 = 1       |
| 32 Supe | ervision                         |              |                                 |             |             |
| 32.01   | Supervision status               | uint16       | 000b111b                        | -           | 1 = 1       |
| 32.05   | Supervision 1 function           | uint16       | 06                              | -           | 1 = 1       |
| 32.06   | Supervision 1 action             | uint16       | 03                              | -           | 1 = 1       |
| 32.07   | Supervision 1 signal             | uint32       | -                               | -           | 1 = 1       |
| 32.08   | Supervision 1 filter time        | real32       | 0.000 30.000                    | S           | 1000 = 1 s  |
| 32.09   | Supervision 1 low                | real32       | -21474830.00<br>21474830.00     | -           | 100 = 1     |

| No.     | Name                        | Туре   | Range                       | Unit | FbEq32     |
|---------|-----------------------------|--------|-----------------------------|------|------------|
| 32.10   | Supervision 1 high          | real32 | -21474830.00<br>21474830.00 | -    | 100 = 1    |
| 32.15   | Supervision 2 function      | uint16 | 06                          | -    | 1 = 1      |
| 32.16   | Supervision 2 action        | uint16 | 03                          | -    | 1 = 1      |
| 32.17   | Supervision 2 signal        | uint32 | -                           | -    | 1 = 1      |
| 32.18   | Supervision 2 filter time   | real32 | 0.000 30.000                | s    | 1000 = 1 s |
| 32.19   | Supervision 2 low           | real32 | -21474830.00<br>21474830.00 | -    | 100 = 1    |
| 32.20   | Supervision 2 high          | real32 | -21474830.00<br>21474830.00 | -    | 100 = 1    |
| 32.25   | Supervision 3 function      | uint16 | 06                          | -    | 1 = 1      |
| 32.26   | Supervision 3 action        | uint16 | 03                          | -    | 1 = 1      |
| 32.27   | Supervision 3 signal        | uint32 | -                           | -    | 1 = 1      |
| 32.28   | Supervision 3 filter time   | real32 | 0.000 30.000                | s    | 1000 = 1 s |
| 32.29   | Supervision 3 low           | real32 | -21474830.00<br>21474830.00 | -    | 100 = 1    |
| 32.30   | Supervision 3 high          | real32 | -21474830.00<br>21474830.00 | -    | 100 = 1    |
| 33 Gene | eric timer & counter        |        |                             | _    |            |
| 33.01   | Counter status              | uint16 | 000000b111111b              | -    | 1 = 1      |
| 33.10   | On-time 1 actual            | uint32 | 04294967295                 | S    | 1 = 1 s    |
| 33.11   | On-time 1 warn limit        | uint32 | 04294967295                 | S    | 1 = 1 s    |
| 33.12   | On-time 1 function          | uint16 | 00b11b                      | -    | 1 = 1      |
| 33.13   | On-time 1 source            | uint32 | -                           | -    | 1 = 1      |
| 33.14   | On-time 1 warn message      | uint32 | -                           | -    | 1 = 1      |
| 33.20   | On-time 2 actual            | uint32 | 04294967295                 | s    | 1 = 1 s    |
| 33.21   | On-time 2 warn limit        | uint32 | 04294967295                 | s    | 1 = 1 s    |
| 33.22   | On-time 2 function          | uint16 | 00b11b                      | -    | 1 = 1      |
| 33.23   | On-time 2 source            | uint32 | -                           | -    | 1 = 1      |
| 33.24   | On-time 2 warn message      | uint32 | -                           | -    | 1 = 1      |
| 33.30   | Edge counter 1 actual       | uint32 | 04294967295                 | -    | 1 = 1      |
| 33.31   | Edge counter 1 warn limit   | uint32 | 04294967295                 | -    | 1 = 1      |
| 33.32   | Edge counter 1 function     | uint16 | 0000b1111b                  | -    | 1 = 1      |
| 33.33   | Edge counter 1 source       | uint32 | -                           | -    | 1 = 1      |
| 33.34   | Edge counter 1 divider      | uint32 | 14294967295                 | -    | 1 = 1      |
| 33.35   | Edge counter 1 warn message | uint32 | -                           | -    | 1 = 1      |
| 33.40   | Edge counter 2 actual       | uint32 | 04294967295                 | -    | 1 = 1      |
| 33.41   | Edge counter 2 warn limit   | uint32 | 04294967295                 | -    | 1 = 1      |
| 33.42   | Edge counter 2 function     | uint16 | 0000b1111b                  | -    | 1 = 1      |
| 33.43   | Edge counter 2 source       | uint32 | -                           | -    | 1 = 1      |
| 33.44   | Edge counter 2 divider      | uint32 | 14294967295                 | -    | 1 = 1      |
| 33.45   | Edge counter 2 warn message | uint32 | -                           | -    | 1 = 1      |

| No.     | Name                         | Type   | Range                                       | Unit          | FbEq32     |
|---------|------------------------------|--------|---------------------------------------------|---------------|------------|
| 33.50   | Value counter 1 actual       | real32 | -2147483008<br>2147483008                   | -             | 1 = 1      |
| 33.51   | Value counter 1 warn limit   | real32 | -2147483008<br>2147483008                   | -             | 1 = 1      |
| 33.52   | Value counter 1 function     | uint16 | 00b11b                                      | -             | 1 = 1      |
| 33.53   | Value counter 1 source       | uint32 | -                                           | -             | 1 = 1      |
| 33.54   | Value counter 1 divider      | real32 | 0.001 2147483.000                           | -             | 1000 = 1   |
| 33.55   | Value counter 1 warn message | uint32 | -                                           | -             | 1 = 1      |
| 33.60   | Value counter 2 actual       | real32 | -2147483008<br>2147483008                   | -             | 1 = 1      |
| 33.61   | Value counter 2 warn limit   | real32 | -2147483008<br>2147483008                   | -             | 1 = 1      |
| 33.62   | Value counter 2 function     | uint16 | 00b11b                                      | -             | 1 = 1      |
| 33.63   | Value counter 2 source       | uint32 | -                                           | -             | 1 = 1      |
| 33.64   | Value counter 2 divider      | real32 | 0.001 2147483.000                           | -             | 1000 = 1   |
| 33.65   | Value counter 2 warn message | uint32 | -                                           | -             | 1 = 1      |
| 35 Moto | r thermal protection         |        |                                             |               |            |
| 35.01   | Motor estimated temperature  | real32 | -60 1000                                    | °C or °F      | 1 = 1°     |
| 35.02   | Measured temperature 1       | real32 | -60 1000 °C,<br>-76 1832 °F,<br>05000 ohm   | °C, °F or ohm | 1 = 1 unit |
| 35.03   | Measured temperature 2       | real32 | -60 1000 °C,<br>-76 1832 °F,<br>05000 ohm   | °C, °F or ohm | 1 = 1 unit |
| 35.04   | FPTC status word             | uint16 | 0000hFFFFh                                  | -             | 1 = 1      |
| 35.11   | Temperature 1 source         | uint16 | 011                                         | -             | 1 = 1      |
| 35.12   | Temperature 1 fault limit    | real32 | -60 1000 °C,<br>-76 1832 °F or<br>05000 ohm | °C, °F or ohm | 1 = 1 unit |
| 35.13   | Temperature 1 warning limit  | real32 | -60 1000 °C,<br>-76 1832 °F or<br>05000 ohm | °C, °F or ohm | 1 = 1 unit |
| 35.14   | Temperature 1 Al source      | uint32 | -                                           | -             | 1 = 1      |
| 35.21   | Temperature 2 source         | uint16 | 011                                         | -             | 1 = 1      |
| 35.22   | Temperature 2 fault limit    | real32 | -60 1000 °C,<br>-76 1832 °F or<br>05000 ohm | °C, °F or ohm | 1 = 1 unit |
| 35.23   | Temperature 2 warning limit  | real32 | -60 1000 °C,<br>-76 1832 °F or<br>05000 ohm | °C, °F or ohm | 1 = 1 unit |
| 35.24   | Temperature 2 AI source      | uint32 | -                                           | -             | 1 = 1      |
| 35.30   | FPTC configuration word      | uint16 | 0000hFFFFh                                  | -             | 1 = 1      |
| 35.50   | Motor ambient temperature    | int16  | -60 100 °C or<br>-76 212 °F                 | °C or °F      | 1 = 1°     |
| 35.51   | Motor load curve             | uint16 | 50150                                       | %             | 1 = 1%     |
| 35.52   | Zero speed load              | uint16 | 25150                                       | %             | 1 = 1%     |
| 35.53   | Break point                  | uint16 | 1.00 500.00                                 | Hz            | 100 = 1 Hz |

| No.     | Name                           | Туре   | Range               | Unit     | FbEq32      |
|---------|--------------------------------|--------|---------------------|----------|-------------|
| 35.54   | Motor nominal temperature rise | uint16 | 0300 °C or 32572 °F | °C or °F | 1 = 1°      |
| 35.55   | Motor thermal time constant    | uint16 | 10010000            | s        | 1 = 1 s     |
| 35.60   | Cable temperature              | real32 | 0.0 200.0           | %        | 10 = 1%     |
| 35.61   | Cable nominal current          | real32 | 0.00 10000.0        | Α        | 100 = 1 A   |
| 35.62   | Cable thermal rise time        | uint16 | 050000              | s        | 1 = 1 s     |
| 35.100  | DOL starter control source     | uint32 | -                   | -        | 1 = 1       |
| 35.101  | DOL starter on delay           | uint32 | 042949673           | s        | 1 = 1 s     |
| 35.102  | DOL starter off delay          | uint32 | 0715828             | min      | 1 = 1 min   |
| 35.103  | DOL starter feedback source    | uint32 | -                   | -        | 1 = 1       |
| 35.104  | DOL starter feedback delay     | uint32 | 042949673           | s        | 1 = 1 s     |
| 35.105  | DOL starter status word        | uint16 | 0000b1111b          | -        | 1 = 1       |
| 35.106  | DOL starter event type         | uint16 | 02                  | -        | 1 = 1       |
| 36 Load | l analyzer                     |        |                     |          |             |
| 36.01   | PVL signal source              | uint32 | -                   | -        | 1 = 1       |
| 36.02   | PVL filter time                | real32 | 0.00 120.00         | s        | 100 = 1 s   |
| 36.06   | AL2 signal source              | uint32 | -                   | -        | 1 = 1       |
| 36.07   | AL2 signal scaling             | real32 | 0.00 32767.00       | -        | 100 = 1     |
| 36.08   | Logger function                | uint16 | 00b11b              | -        | 1 = 1       |
| 36.09   | Reset loggers                  | uint16 | 03                  | -        | 1 = 1       |
| 36.10   | PVL peak value                 | real32 | -32768.00 32767.00  | -        | 100 = 1     |
| 36.11   | PVL peak date                  | uint16 | -                   | -        | 1 = 1       |
| 36.12   | PVL peak time                  | uint32 | -                   | -        | 1 = 1       |
| 36.13   | PVL current at peak            | real32 | -32768.00 32767.00  | Α        | 100 = 1 A   |
| 36.14   | PVL DC voltage at peak         | real32 | 0.00 2000.00        | V        | 100 = 1 V   |
| 36.15   | PVL speed at peak              | real32 | -32768.00 32767.00  | rpm      | 100 = 1 rpm |
| 36.16   | PVL reset date                 | uint16 | -                   | -        | 1 = 1       |
| 36.17   | PVL reset time                 | uint32 | -                   | -        | 1 = 1       |
| 36.20   | AL1 below 10%                  | real32 | 0.00 100.00         | %        | 100 = 1%    |
| 36.21   | AL1 10 to 20%                  | real32 | 0.00 100.00         | %        | 100 = 1%    |
| 36.22   | AL1 20 to 30%                  | real32 | 0.00 100.00         | %        | 100 = 1%    |
| 36.23   | AL1 30 to 40%                  | real32 | 0.00 100.00         | %        | 100 = 1%    |
| 36.24   | AL1 40 to 50%                  | real32 | 0.00 100.00         | %        | 100 = 1%    |
| 36.25   | AL1 50 to 60%                  | real32 | 0.00 100.00         | %        | 100 = 1%    |
| 36.26   | AL1 60 to 70%                  | real32 | 0.00 100.00         | %        | 100 = 1%    |
| 36.27   | AL1 70 to 80%                  | real32 | 0.00 100.00         | %        | 100 = 1%    |
| 36.28   | AL1 80 to 90%                  | real32 | 0.00 100.00         | %        | 100 = 1%    |
| 36.29   | AL1 over 90%                   | real32 | 0.00 100.00         | %        | 100 = 1%    |
| 36.40   | AL2 below 10%                  | real32 | 0.00 100.00         | %        | 100 = 1%    |
| 36.41   | AL2 10 to 20%                  | real32 | 0.00 100.00         | %        | 100 = 1%    |
| 36.42   | AL2 20 to 30%                  | real32 | 0.00 100.00         | %        | 100 = 1%    |

| No.     | Name                         | Type   | Range              | Unit | FbEq32      |
|---------|------------------------------|--------|--------------------|------|-------------|
| 36.43   | AL2 30 to 40%                | real32 | 0.00 100.00        | %    | 100 = 1%    |
| 36.44   | AL2 40 to 50%                | real32 | 0.00 100.00        | %    | 100 = 1%    |
| 36.45   | AL2 50 to 60%                | real32 | 0.00 100.00        | %    | 100 = 1%    |
| 36.46   | AL2 60 to 70%                | real32 | 0.00 100.00        | %    | 100 = 1%    |
| 36.47   | AL2 70 to 80%                | real32 | 0.00 100.00        | %    | 100 = 1%    |
| 36.48   | AL2 80 to 90%                | real32 | 0.00 100.00        | %    | 100 = 1%    |
| 36.49   | AL2 over 90%                 | real32 | 0.00 100.00        | %    | 100 = 1%    |
| 36.50   | AL2 reset date               | uint16 | -                  | -    | 1 = 1       |
| 36.51   | AL2 reset time               | uint32 | -                  | -    | 1 = 1       |
| 43 Brak | e chopper                    |        |                    |      |             |
| 43.01   | Braking resistor temperature | real32 | 0.0 120.0          | %    | 10 = 1%     |
| 43.06   | Brake chopper function       | uint16 | 03                 | -    | 1 = 1       |
| 43.07   | Brake chopper run enable     | uint32 | -                  | -    | 1 = 1       |
| 43.08   | Brake resistor thermal to    | real32 | 010000             | s    | 1 = 1 s     |
| 43.09   | Brake resistor Pmax cont     | real32 | 0.00 10000.00      | kW   | 100 = 1 kW  |
| 43.10   | Brake resistance             | real32 | 0.0 1000.0         | ohm  | 10 = 1 ohm  |
| 43.11   | Brake resistor fault limit   | real32 | 0150               | %    | 1 = 1%      |
| 43.12   | Brake resistor warning limit | real32 | 0150               | %    | 1 = 1%      |
| 44 Mech | nanical brake control        |        |                    |      |             |
| 44.01   | Brake control status         | uint16 | 00000000b11111111b | -    | 1 = 1       |
| 44.02   | Brake torque memory          | real32 | -1600.0 1600.0     | %    | 10 = 1%     |
| 44.03   | Brake open torque reference  | real32 | -1600.0 1600.0     | %    | 10 = 1%     |
| 44.06   | Brake control enable         | uint32 | -                  | -    | 1 = 1       |
| 44.07   | Brake acknowledge selection  | uint32 | -                  | -    | 1 = 1       |
| 44.08   | Brake open delay             | real32 | 0.00 5.00          | s    | 100 = 1 s   |
| 44.09   | Brake open torque source     | uint32 | -                  | -    | 1 = 1       |
| 44.10   | Brake open torque            | real32 | -10001000          | %    | 10 = 1%     |
| 44.11   | Keep brake closed            | uint32 | -                  | -    | 1 = 1       |
| 44.12   | Brake close request          | uint32 | -                  | -    | 1 = 1       |
| 44.13   | Brake close delay            | real32 | 0.00 60.00         | S    | 100 = 1 s   |
| 44.14   | Brake close level            | real32 | 0.0 1000.0         | rpm  | 100 = 1 rpm |
| 44.15   | Brake close level delay      | real32 | 0.00 10.00         | S    | 100 = 1 s   |
| 44.16   | Brake reopen delay           | real32 | 0.00 10.00         | S    | 100 = 1 s   |
| 44.17   | Brake fault function         | uint16 | 02                 | -    | 1 = 1       |
| 44.18   | Brake fault delay            | real32 | 0.00 60.00         | s    | 100 = 1 s   |
| 45 Ener | gy efficiency                |        |                    |      |             |
| 45.11   | Energy optimizer             | uint16 | 01                 | -    | 1 = 1       |
| 46 Moni | toring/scaling settings      |        |                    |      |             |
| 46.01   | Speed scaling                | real32 | 0.10 30000.00      | rpm  | 100 = 1 rpm |
| 46.02   | Frequency scaling            | real32 | 0.10 1000.00       | Hz   | 100 = 1 Hz  |
| 46.03   | Torque scaling               | real32 | 0.1 1000.0         | %    | 10 = 1%     |

| No.     | Name                         | Туре     | Range                                   | Unit     | FbEq32       |
|---------|------------------------------|----------|-----------------------------------------|----------|--------------|
| 46.04   | Power scaling                | real32   | 0.10 30000.00 kW or<br>0.10 40214.48 hp | kW or hp | 100 = 1 unit |
| 46.05   | Current scaling              | real32   | 030000                                  | Α        | 1 = 1 A      |
| 46.06   | Speed ref zero scaling       | real32   | 0.00 30000.00                           | rpm      | 100 = 1 rpm  |
| 46.07   | Frequency ref zero scaling   | real32   | 0.00 1000.00                            | Hz       | 100 = 1 Hz   |
| 46.11   | Filter time motor speed      | real32   | 020000                                  | ms       | 1 = 1 ms     |
| 46.12   | Filter time output frequency | real32   | 020000                                  | ms       | 1 = 1 ms     |
| 46.13   | Filter time motor torque     | real32   | 020000                                  | ms       | 1 = 1 ms     |
| 46.14   | Filter time power out        | real32   | 020000                                  | ms       | 1 = 1 ms     |
| 46.21   | At speed hysteresis          | real32   | 0.00 30000.00                           | rpm      | 100 = 1 rpm  |
| 46.23   | At torque hysteresis         | real32   | 0.0 300.0                               | %        | 1 = 1%       |
| 46.31   | Above speed limit            | real32   | 0.00 30000.00                           | rpm      | 100 = 1 rpm  |
| 46.33   | Above torque limit           | real32   | 0.0 1600.0                              | %        | 10 = 1%      |
| 46.42   | Torque decimals              | uint16   | 02                                      | -        | 1 = 1        |
| 47 Data | storage                      | <u>.</u> |                                         |          |              |
| 47.01   | Data storage 1 real32        | real32   | Defined by 47.31                        | -        | 1000 = 1     |
| 47.02   | Data storage 2 real32        | real32   | Defined by 47.32                        | -        | 1000 = 1     |
| 47.03   | Data storage 3 real32        | real32   | Defined by 47.33                        | -        | 1000 = 1     |
| 47.04   | Data storage 4 real32        | real32   | Defined by 47.34                        | -        | 1000 = 1     |
| 47.05   | Data storage 5 real32        | real32   | Defined by 47.35                        | -        | 1000 = 1     |
| 47.06   | Data storage 6 real32        | real32   | Defined by 47.36                        | -        | 1000 = 1     |
| 47.07   | Data storage 7 real32        | real32   | Defined by 47.37                        | -        | 1000 = 1     |
| 47.08   | Data storage 8 real32        | real32   | Defined by 47.38                        | -        | 1000 = 1     |
| 47.11   | Data storage 1 int32         | int32    | -2147483648<br>2147483647               | -        | 1 = 1        |
| 47.12   | Data storage 2 int32         | int32    | -2147483648<br>2147483647               | -        | 1 = 1        |
| 47.13   | Data storage 3 int32         | int32    | -2147483648<br>2147483647               | -        | 1 = 1        |
| 47.14   | Data storage 4 int32         | int32    | -2147483648<br>2147483647               | -        | 1 = 1        |
| 47.15   | Data storage 5 int32         | int32    | -2147483648<br>2147483647               | -        | 1 = 1        |
| 47.16   | Data storage 6 int32         | int32    | -2147483648<br>2147483647               | -        | 1 = 1        |
| 47.17   | Data storage 7 int32         | int32    | -2147483648<br>2147483647               | -        | 1 = 1        |
| 47.18   | Data storage 8 int32         | int32    | -2147483648<br>2147483647               | -        | 1 = 1        |
| 47.21   | Data storage 1 int16         | int16    | -32768 32767                            | -        | 1 = 1        |
| 47.22   | Data storage 2 int16         | int16    | -32768 32767                            | -        | 1 = 1        |
| 47.23   | Data storage 3 int16         | int16    | -32768 32767                            | -        | 1 = 1        |
| 47.24   | Data storage 4 int16         | int16    | -32768 32767                            | -        | 1 = 1        |
| 47.25   | Data storage 5 int16         | int16    | -32768 32767                            | -        | 1 = 1        |

| No.      | Name                            | Туре   | Range                     | Unit | FbEq32      |
|----------|---------------------------------|--------|---------------------------|------|-------------|
| 47.26    | Data storage 6 int16            | int16  | -32768 32767              | -    | 1 = 1       |
| 47.27    | Data storage 7 int16            | int16  | -32768 32767              | -    | 1 = 1       |
| 47.28    | Data storage 8 int16            | int16  | -32768 32767              | -    | 1 = 1       |
| 47.31    | Data storage 1 real32 type      | uint16 | 05                        | -    | 1 = 1       |
| 47.32    | Data storage 2 real32 type      | uint16 | 05                        | -    | 1 = 1       |
| 47.33    | Data storage 3 real32 type      | uint16 | 05                        | -    | 1 = 1       |
| 47.34    | Data storage 4 real32 type      | uint16 | 05                        | -    | 1 = 1       |
| 47.35    | Data storage 5 real32 type      | uint16 | 05                        | -    | 1 = 1       |
| 47.36    | Data storage 6 real32 type      | uint16 | 05                        | -    | 1 = 1       |
| 47.37    | Data storage 7 real32 type      | uint16 | 05                        | -    | 1 = 1       |
| 47.38    | Data storage 8 real32 type      | uint16 | 05                        | -    | 1 = 1       |
| 49 Pane  | l port communication            |        |                           |      |             |
| 49.01    | Node ID number                  | uint32 | 132                       | -    | 1 = 1       |
| 49.03    | Baud rate                       | uint32 | 15                        | -    | 1 = 1       |
| 49.04    | Communication loss time         | uint32 | 0.3 3000.0                | s    | 10 = 1 s    |
| 49.05    | Communication loss action       | uint16 | 05                        | -    | 1 = 1       |
| 49.06    | Refresh settings                | uint16 | 01                        | -    | 1 = 1       |
| 49.07    | Panel comm supervision force    | uint16 | 0000hFFFFh                | -    | 1 = 1       |
| 49.08    | Secondary comm. loss action     | uint16 | 05                        | -    | 1 = 1       |
| 49.14    | Panel speed reference unit      | uint16 | 01                        | -    | 1 = 1       |
| 49.15    | Minimum ext speed ref panel     | real32 | -30000.00 30000.00        | rpm  | 100 = 1 rpm |
| 49.16    | Maximum ext speed ref panel     | real32 | -30000.00 30000.00        | rpm  | 100 = 1 rpm |
| 49.17    | Minimum ext frequency ref panel | real32 | -500.00 500.00            | Hz   | 100 = 1 Hz  |
| 49.18    | Maximum ext frequency ref panel | real32 | -500.00 500.00            | Hz   | 100 = 1 Hz  |
| 49.24    | Panel actual source             | uint32 | -                         | ı    | 1 = 1       |
| 50 Field | bus adapter (FBA)               |        |                           |      |             |
| 50.01    | FBA A enable                    | uint16 | 03                        | -    | 1 = 1       |
| 50.02    | FBAA comm loss func             | uint16 | 05                        | -    | 1 = 1       |
| 50.03    | FBAA comm loss t out            | uint16 | 0.3 6553.5                | s    | 10 = 1 s    |
| 50.04    | FBA A ref1 type                 | uint16 | 05                        | -    | 1 = 1       |
| 50.05    | FBA A ref2 type                 | uint16 | 05                        | -    | 1 = 1       |
| 50.07    | FBA A actual 1 type             | uint16 | 06                        | -    | 1 = 1       |
| 50.08    | FBA A actual 2 type             | uint16 | 06                        | -    | 1 = 1       |
| 50.09    | FBAA SW transparent source      | uint32 | -                         | -    | 1 = 1       |
| 50.10    | FBAA act1 transparent source    | uint32 | -                         |      | 1 = 1       |
| 50.11    | FBAA act2 transparent source    | uint32 | -                         | ı    | 1 = 1       |
| 50.12    | FBA A debug mode                | uint16 | 01                        | -    | 1 = 1       |
| 50.13    | FBAA control word               | uint32 | 00000000h FFFFFFFh        | ı    | 1 = 1       |
| 50.14    | FBA A reference 1               | int32  | -2147483648<br>2147483647 | -    | 1 = 1       |

| No.    | Name                          | Туре   | Range                     | Unit | FbEq32   |
|--------|-------------------------------|--------|---------------------------|------|----------|
| 50.15  | FBA A reference 2             | int32  | -2147483648<br>2147483647 | -    | 1 = 1    |
| 50.16  | FBA A status word             | uint32 | 00000000h FFFFFFFh        | -    | 1 = 1    |
| 50.17  | FBA A actual value 1          | int32  | -2147483648<br>2147483647 | -    | 1 = 1    |
| 50.18  | FBA A actual value 2          | int32  | -2147483648<br>2147483647 | -    | 1 = 1    |
| 50.21  | FBA A timelevel sel           | uint16 | 03                        | -    | 1 = 1    |
| 50.26  | FBA A comm supervision force  | uint16 | 0000hFFFFh                | -    | 1 = 1    |
| 50.31  | FBA B enable                  | uint16 | 01                        | -    | 1 = 1    |
| 50.32  | FBA B comm loss func          | uint16 | 05                        | -    | 1 = 1    |
| 50.33  | FBA B comm loss timeout       | uint16 | 0.3 6553.5                | S    | 10 = 1 s |
| 50.34  | FBA B ref1 type               | uint16 | 05                        | -    | 1 = 1    |
| 50.35  | FBA B ref2 type               | uint16 | 05                        | -    | 1 = 1    |
| 50.37  | FBA B actual 1 type           | uint16 | 06                        | -    | 1 = 1    |
| 50.38  | FBA B actual 2 type           | uint16 | 06                        | -    | 1 = 1    |
| 50.39  | FBA B SW transparent source   | uint32 | -                         | -    | 1 = 1    |
| 50.40  | FBA B act1 transparent source | uint32 | -                         | -    | 1 = 1    |
| 50.41  | FBA B act2 transparent source | uint32 | -                         | -    | 1 = 1    |
| 50.42  | FBA B debug mode              | uint16 | 01                        | -    | 1 = 1    |
| 50.43  | FBA B control word            | uint32 | 00000000h FFFFFFFh        | -    | 1 = 1    |
| 50.44  | FBA B reference 1             | int32  | -2147483648<br>2147483647 | -    | 1 = 1    |
| 50.45  | FBA B reference 2             | int32  | -2147483648<br>2147483647 | -    | 1 = 1    |
| 50.46  | FBA B status word             | uint32 | 00000000h FFFFFFFh        | -    | 1 = 1    |
| 50.47  | FBA B actual value 1          | int32  | -2147483648<br>2147483647 | -    | 1 = 1    |
| 50.48  | FBA B actual value 2          | int32  | -2147483648<br>2147483647 | -    | 1 = 1    |
| 50.51  | FBA B timelevel sel           | uint16 | 03                        | -    | 1 = 1    |
| 50.56  | FBA B comm supervision force  | uint16 | 0000hFFFFh                | -    | 1 = 1    |
| 51 FBA | A settings                    |        |                           |      |          |
| 51.01  | FBA A type                    | uint16 | -                         | -    | 1 = 1    |
| 51.02  | FBA A Par2                    | uint16 | 065535                    | -    | 1 = 1    |
|        |                               |        |                           |      |          |
| 51.26  | FBA A Par26                   | uint16 | 065535                    | -    | 1 = 1    |
| 51.27  | FBA A par refresh             | uint16 | 01                        | -    | 1 = 1    |
| 51.28  | FBA A par table ver           | uint16 | -                         | -    | 1 = 1    |
| 51.29  | FBA A drive type code         | uint16 | 065535                    | -    | 1 = 1    |
| 51.30  | FBA A mapping file ver        | uint16 | 065535                    | -    | 1 = 1    |
| 51.31  | D2FBA A comm status           | uint16 | 06                        | -    | 1 = 1    |
| 51.32  | FBA A comm SW ver             | uint16 | -                         | -    | 1 = 1    |

| No.    | Name                      | Туре   | Range       | Unit | FbEq32 |  |  |  |  |
|--------|---------------------------|--------|-------------|------|--------|--|--|--|--|
| 51.33  | FBA A appl SW ver         | uint16 | -           | -    | 1 = 1  |  |  |  |  |
| 52 FBA | 52 FBA A data in          |        |             |      |        |  |  |  |  |
| 52.01  | FBA A data in1            | uint32 | -           | -    | 1 = 1  |  |  |  |  |
|        |                           |        |             |      |        |  |  |  |  |
| 52.12  | FBA A data in12           | uint32 | -           | -    | 1 = 1  |  |  |  |  |
| 53 FBA | A data out                |        |             |      |        |  |  |  |  |
| 53.01  | FBA A data out1           | uint32 | -           | -    | 1 = 1  |  |  |  |  |
|        |                           |        |             |      |        |  |  |  |  |
| 53.12  | FBA A data out12          | uint32 | -           | -    | 1 = 1  |  |  |  |  |
| 54 FBA | B settings                |        |             |      |        |  |  |  |  |
| 54.01  | FBA B type                | uint16 |             |      |        |  |  |  |  |
| 54.02  | FBA B Par2                | uint16 | 065535      | -    |        |  |  |  |  |
|        |                           |        |             |      |        |  |  |  |  |
| 54.26  | FBA B Par26               | uint16 | 065535      | -    |        |  |  |  |  |
| 54.27  | FBA B par refresh         | uint16 | 01          | -    |        |  |  |  |  |
| 54.28  | FBA B par table ver       | uint16 | 065535      | -    |        |  |  |  |  |
| 54.29  | FBA B drive type code     | uint16 | 065535      | -    |        |  |  |  |  |
| 54.30  | FBA B mapping file ver    | uint16 | 065535      | -    |        |  |  |  |  |
| 54.31  | D2FBA B comm status       | uint16 | 06          | -    |        |  |  |  |  |
| 54.32  | FBA B comm SW ver         | uint16 | 065535      | -    |        |  |  |  |  |
| 54.33  | FBA B appl SW ver         | uint16 | 065535      | -    |        |  |  |  |  |
| 55 FBA | B data in                 |        |             |      |        |  |  |  |  |
| 55.01  | FBA B data in1            | uint32 | -           | -    | 1 = 1  |  |  |  |  |
|        |                           |        |             |      |        |  |  |  |  |
| 55.12  | FBA B data in12           | uint32 | -           | -    | 1 = 1  |  |  |  |  |
| 56 FBA | B data out                |        |             |      |        |  |  |  |  |
| 56.01  | FBA B data out1           | uint32 | -           | -    | 1 = 1  |  |  |  |  |
|        |                           |        |             |      |        |  |  |  |  |
| 56.12  | FBA B data out12          | uint32 | -           | -    | 1 = 1  |  |  |  |  |
| 58 Emb | edded fieldbus            |        |             |      |        |  |  |  |  |
| 58.01  | Protocol enable           | uint16 | 01          | -    | 1 = 1  |  |  |  |  |
| 58.02  | Protocol ID               | uint16 | 0000hFFFFh  | -    | 1 = 1  |  |  |  |  |
| 58.03  | Node address              | uint16 | 0255        | -    | 1 = 1  |  |  |  |  |
| 58.04  | Baud rate                 | uint16 | 27          | -    | 1 = 1  |  |  |  |  |
| 58.05  | Parity                    | uint16 | 03          | -    | 1 = 1  |  |  |  |  |
| 58.06  | Communication control     | uint16 | 02          | -    | 1 = 1  |  |  |  |  |
| 58.07  | Communication diagnostics | uint16 | 0000hFFFFh  | -    | 1 = 1  |  |  |  |  |
| 58.08  | Received packets          | uint32 | 04294967295 | -    | 1 = 1  |  |  |  |  |
| 58.09  | Transmitted packets       | uint32 | 04294967295 | -    | 1 = 1  |  |  |  |  |
| 58.10  | All packets               | uint32 | 04294967295 | -    | 1 = 1  |  |  |  |  |
| 58.11  | UART errors               | uint32 | 04294967295 | -    | 1 = 1  |  |  |  |  |

| No.    | Name                               | Туре   | Range       | Unit | FbEq32   |
|--------|------------------------------------|--------|-------------|------|----------|
| 58.12  | CRC errors                         | uint32 | 04294967295 | -    | 1 = 1    |
| 58.14  | Communication loss action          | uint16 | 05          | -    | 1 = 1    |
| 58.15  | Communication loss mode            | uint16 | 12          | -    | 1 = 1    |
| 58.16  | Communication loss time            | uint16 | 0.0 6000.0  | s    | 10 = 1 s |
| 58.17  | Transmit delay                     | uint16 | 065535      | ms   | 1 = 1 ms |
| 58.18  | EFB control word                   | uint32 | 0000hFFFFh  | -    | 1 = 1    |
| 58.19  | EFB status word                    | uint32 | 0000hFFFFh  | -    | 1 = 1    |
| 58.25  | Control profile                    | uint16 | 0, 2        | -    | 1 = 1    |
| 58.26  | EFB ref1 type                      | uint16 | 05          | -    | 1 = 1    |
| 58.27  | EFB ref2 type                      | uint16 | 05          | -    | 1 = 1    |
| 58.28  | EFB act1 type                      | uint16 | 06          | -    | 1 = 1    |
| 58.29  | EFB act2 type                      | uint16 | 06          | -    | 1 = 1    |
| 58.30  | EFB status word transparent source | uint32 | -           | -    | 1 = 1    |
| 58.31  | EFB act1 transparent source        | uint32 | -           | -    | 1 = 1    |
| 58.32  | EFB act2 transparent source        | uint32 | -           | -    | 1 = 1    |
| 58.33  | Addressing mode                    | uint16 | 02          | -    | 1 = 1    |
| 58.34  | Word order                         | uint16 | 01          | -    | 1 = 1    |
| 58.36  | EFB comm supervision force         | uint16 | 0000hFFFFh  | -    | 1 = 1    |
| 58.101 | Data I/O 1                         | uint32 | -           | -    | 1 = 1    |
| 58.102 | Data I/O 2                         | uint32 | -           | -    | 1 = 1    |
| 58.103 | Data I/O 3                         | uint32 | -           | -    | 1 = 1    |
| 58.104 | Data I/O 4                         | uint32 | -           | -    | 1 = 1    |
| 58.105 | Data I/O 5                         | uint32 | -           | -    | 1 = 1    |
| 58.106 | Data I/O 6                         | uint32 | -           | -    | 1 = 1    |
| 58.107 | Data I/O 7                         | uint32 | -           | -    | 1 = 1    |
|        |                                    |        |             |      |          |
| 58.124 | Data I/O 24                        | uint32 | -           | -    | 1 = 1    |
| 60 DDC | S communication                    |        |             |      |          |
| 60.01  | M/F communication port             | uint16 | -           | -    | -        |
| 60.02  | M/F node address                   | uint16 | 1254        | -    | -        |
| 60.03  | M/F mode                           | uint16 | 06          | -    | -        |
| 60.05  | M/F HW connection                  | uint16 | 01          | -    | -        |
| 60.07  | M/F link control                   | uint16 | 115         | -    | -        |
| 60.08  | M/F comm loss timeout              | uint16 | 065535      | ms   | -        |
| 60.09  | M/F comm loss function             | uint16 | 03          | -    | -        |
| 60.10  | M/F ref1 type                      | uint16 | 05          | -    | -        |
| 60.11  | M/F ref2 type                      | uint16 | 05          | -    | -        |
| 60.12  | M/F act1 type                      | uint16 | 05          | -    | -        |
| 60.13  | M/F act2 type                      | uint16 | 05          | -    | -        |
| 60.14  | M/F follower selection             | uint32 | 016         | -    | -        |

| No.    | Name                                   | Туре        | Range                          | Unit                    | FbEq32   |
|--------|----------------------------------------|-------------|--------------------------------|-------------------------|----------|
| 60.15  | Force master                           | uint32      | -                              | -                       | 1 = 1    |
| 60.16  | Force follower                         | uint32      | -                              | -                       | 1 = 1    |
| 60.17  | Follower fault action                  | uint16      | 02                             | -                       | -        |
| 60.18  | Follower enable                        | uint16      | 06                             | -                       | -        |
| 60.19  | M/F comm supervision sel 1             | uint16      | 0000hFFFFh                     | -                       | 1 = 1    |
| 60.20  | M/F comm supervision sel 2             | uint16      | 0000hFFFFh                     | -                       | 1 = 1    |
| 60.23  | M/F status supervision sel 1           | uint16      | 0000hFFFFh                     | -                       | 1 = 1    |
| 60.24  | M/F status supervision sel 2           | uint16      | 0000hFFFFh                     | -                       | 1 = 1    |
| 60.27  | M/F status supv mode sel 1             | uint16      | 0000hFFFFh                     | -                       | 1 = 1    |
| 60.28  | M/F status supv mode sel 2             | uint16      | 0000hFFFFh                     | -                       | 1 = 1    |
| 60.31  | M/F wake up delay                      | uint16      | 0.0 180.0                      | S                       | 10 = 1 s |
| 60.32  | M/F comm supervision force             | uint16      | 0000hFFFFh                     | -                       | 1 = 1    |
| 60.33  | Fast M/F comm mode                     | uint16      | 01                             | -                       | -        |
| 60.41  | Extension adapter com port             | uint16      | -                              | -                       | -        |
| 60.50  | DDCS controller drive type             | uint16      | 01                             | -                       | -        |
| 60.51  | DDCS controller comm port              | uint16      | -                              | -                       | -        |
| 60.52  | DDCS controller node address           | uint16      | 1254                           | -                       | -        |
| 60.55  | DDCS controller HW connection          | uint16      | 01                             | -                       | -        |
| 60.56  | DDCS controller baud rate              | uint16      | 1, 2, 4, 8                     | -                       | -        |
| 60.57  | DDCS controller link control           | uint16      | 115                            | -                       | -        |
| 60.58  | DDCS controller comm loss time         | uint16      | 060000                         | ms                      | -        |
| 60.59  | DDCS controller comm loss function     | uint16      | 05                             | -                       | -        |
| 60.60  | DDCS controller ref1 type              | uint16      | 05                             | -                       | -        |
| 60.61  | DDCS controller ref2 type              | uint16      | 05                             | -                       | -        |
| 60.62  | DDCS controller act1 type              | uint16      | 05                             | -                       | -        |
| 60.63  | DDCS controller act2 type              | uint16      | 05                             | -                       | -        |
| 60.64  | Mailbox dataset selection              | uint16      | 01                             | -                       | -        |
| 60.65  | DDCS controller comm supervision force | uint16      | 0000hFFFFh                     | -                       | 1 = 1    |
|        | (Parameters 60.7160.79 o               | nly visible | when supply unit control activ | ated by <mark>95</mark> | .20)     |
| 60.71  | INU-LSU communication port             | uint16      | -                              | -                       | 1 = 1    |
| 60.77  | INU-LSU link control                   | uint16      | 115                            | -                       | -        |
| 60.78  | INU-LSU comm loss timeout              | uint16      | 065535                         | ms                      | -        |
| 60.79  | INU-LSU comm loss function             | uint16      | -                              | -                       | 1 = 1    |
| 61 D2D | and DDCS transmit data                 |             |                                |                         |          |
| 61.01  | M/F data 1 selection                   | uint32      | -                              | -                       | -        |
| 61.02  | M/F data 2 selection                   | uint32      | -                              | -                       | -        |
| 61.03  | M/F data 3 selection                   | uint32      | -                              | -                       | -        |
| 61.25  | M/F data 1 value                       | uint16      | 065535                         | -                       | -        |

| No.    | Name                         | Туре   | Range  | Unit | FbEq32 |
|--------|------------------------------|--------|--------|------|--------|
| 61.26  | M/F data 2 value             | uint16 | 065535 | -    | -      |
| 61.27  | M/F data 3 value             | uint16 | 065535 | -    | -      |
| 61.45  | Data set 2 data 1 selection  | uint32 | -      | -    | -      |
| 61.46  | Data set 2 data 2 selection  | uint32 | -      | -    | -      |
| 61.47  | Data set 2 data 3 selection  | uint32 | -      | -    | -      |
| 61.48  | Data set 4 data 1 selection  | uint32 | -      | -    | -      |
| 61.49  | Data set 4 data 2 selection  | uint32 | -      | -    | -      |
| 61.50  | Data set 4 data 3 selection  | uint32 | -      | -    | -      |
| 61.51  | Data set 11 data 1 selection | uint32 | -      | -    | -      |
| 61.52  | Data set 11 data 2 selection | uint32 | -      | -    | -      |
| 61.53  | Data set 11 data 3 selection | uint32 | -      | -    | -      |
| 61.54  | Data set 13 data 1 selection | uint32 | -      | -    | -      |
| 61.55  | Data set 13 data 2 selection | uint32 | -      | -    | -      |
| 61.56  | Data set 13 data 3 selection | uint32 | -      | -    | -      |
| 61.57  | Data set 15 data 1 selection | uint32 | -      | -    | -      |
| 61.58  | Data set 15 data 2 selection | uint32 | -      | -    | -      |
| 61.59  | Data set 15 data 3 selection | uint32 | -      | -    | -      |
| 61.60  | Data set 17 data 1 selection | uint32 | -      | -    | -      |
| 61.61  | Data set 17 data 2 selection | uint32 | -      | -    | -      |
| 61.62  | Data set 17 data 3 selection | uint32 | -      | -    | -      |
| 61.63  | Data set 19 data 1 selection | uint32 | -      | -    | -      |
| 61.64  | Data set 19 data 2 selection | uint32 | -      | -    | -      |
| 61.65  | Data set 19 data 3 selection | uint32 | -      | -    | -      |
| 61.66  | Data set 21 data 1 selection | uint32 | -      | -    | -      |
| 61.67  | Data set 21 data 2 selection | uint32 | -      | -    | -      |
| 61.68  | Data set 21 data 3 selection | uint32 | -      | -    | -      |
| 61.69  | Data set 23 data 1 selection | uint32 | -      | -    | -      |
| 61.70  | Data set 23 data 2 selection | uint32 | -      | -    | -      |
| 61.71  | Data set 23 data 3 selection | uint32 | -      | -    | -      |
| 61.72  | Data set 25 data 1 selection | uint32 | -      | -    | -      |
| 61.73  | Data set 25 data 2 selection | uint32 | -      | -    | -      |
| 61.74  | Data set 25 data 3 selection | uint32 | -      | -    | -      |
| 61.95  | Data set 2 data 1 value      | uint16 | 065535 | -    | -      |
| 61.96  | Data set 2 data 2 value      | uint16 | 065535 | -    | -      |
| 61.97  | Data set 2 data 3 value      | uint16 | 065535 | -    | -      |
| 61.98  | Data set 4 data 1 value      | uint16 | 065535 | -    | -      |
| 61.99  | Data set 4 data 2 value      | uint16 | 065535 | -    | -      |
| 61.100 | Data set 4 data 3 value      | uint16 | 065535 | -    | -      |
| 61.101 | Data set 11 data 1 value     | uint16 | 065535 | -    | -      |
| 61.102 | Data set 11 data 2 value     | uint16 | 065535 | -    | -      |
| 61.103 | Data set 11 data 3 value     | uint16 | 065535 | -    | -      |

| No.    | Name                             | Туре         | Range                         | Unit        | FbEq32 |
|--------|----------------------------------|--------------|-------------------------------|-------------|--------|
| 61.104 | Data set 13 data 1 value         | uint16       | 065535                        | -           | -      |
| 61.105 | Data set 13 data 2 value         | uint16       | 065535                        | -           | -      |
| 61.106 | Data set 13 data 3 value         | uint16       | 065535                        | -           | -      |
| 61.107 | Data set 15 data 1 value         | uint16       | 065535                        | -           | -      |
| 61.108 | Data set 15 data 2 value         | uint16       | 065535                        | -           | -      |
| 61.109 | Data set 15 data 3 value         | uint16       | 065535                        | -           | -      |
| 61.110 | Data set 17 data 1 value         | uint16       | 065535                        | -           | -      |
| 61.111 | Data set 17 data 2 value         | uint16       | 065535                        | -           | -      |
| 61.112 | Data set 17 data 3 value         | uint16       | 065535                        | -           | -      |
| 61.113 | Data set 19 data 1 value         | uint16       | 065535                        | -           | -      |
| 61.114 | Data set 19 data 2 value         | uint16       | 065535                        | -           | -      |
| 61.115 | Data set 19 data 3 value         | uint16       | 065535                        | -           | -      |
| 61.116 | Data set 21 data 1 value         | uint16       | 065535                        | -           | -      |
| 61.117 | Data set 21 data 2 value         | uint16       | 065535                        | -           | -      |
| 61.118 | Data set 21 data 3 value         | uint16       | 065535                        | -           | -      |
| 61.119 | Data set 23 data 1 value         | uint16       | 065535                        | -           | -      |
| 61.120 | Data set 23 data 2 value         | uint16       | 065535                        | -           | -      |
| 61.121 | Data set 23 data 3 value         | uint16       | 065535                        | -           | -      |
| 61.122 | Data set 25 data 1 value         | uint16       | 065535                        | -           | -      |
| 61.123 | Data set 25 data 2 value         | uint16       | 065535                        | -           | -      |
| 61.124 | Data set 25 data 3 value         | uint16       | 065535                        | -           | -      |
|        | (Parameters 61.15161.203         | only visible | when supply unit control acti | ivated by 9 | 5.20)  |
| 61.151 | INU-LSU data set 10 data 1 sel   | uint32       | -                             | -           | -      |
| 61.152 | INU-LSU data set 10 data 2 sel   | uint32       | -                             | -           | -      |
| 61.153 | INU-LSU data set 10 data 3 sel   | uint32       | -                             | ı           | -      |
| 61.201 | INU-LSU data set 10 data 1 value | uint16       | 065535                        | 1           | -      |
| 61.202 | INU-LSU data set 10 data 2 value | uint16       | 065535                        | -           | -      |
| 61.203 | INU-LSU data set 10 data 3 value | uint16       | 065535                        | -           | -      |
| 62 D2D | and DDCS receive data            |              |                               |             |        |
| 62.01  | M/F data 1 selection             | uint32       | -                             | -           | -      |
| 62.02  | M/F data 2 selection             | uint32       | -                             | -           | -      |
| 62.03  | M/F data 3 selection             | uint32       | -                             | -           | -      |
| 62.04  | Follower node 2 data 1 sel       | uint32       | -                             | -           | -      |
| 62.05  | Follower node 2 data 2 sel       | uint32       | -                             | -           | -      |
| 62.06  | Follower node 2 data 3 sel       | uint32       | -                             | -           | -      |
| 62.07  | Follower node 3 data 1 sel       | uint32       | -                             | -           | -      |
| 62.08  | Follower node 3 data 2 sel       | uint32       | -                             | -           | -      |

| No.   | Name                         | Туре   | Range      | Unit | FbEq32 |
|-------|------------------------------|--------|------------|------|--------|
| 62.09 | Follower node 3 data 3 sel   | uint32 | -          | -    | -      |
| 62.10 | Follower node 4 data 1 sel   | uint32 | -          | -    | -      |
| 62.11 | Follower node 4 data 2 sel   | uint32 | -          | -    | -      |
| 62.12 | Follower node 4 data 3 sel   | uint32 | -          | -    | -      |
| 62.25 | MF data 1 value              | uint16 | 065535     | -    | -      |
| 62.26 | MF data 2 value              | uint16 | 065535     | -    | -      |
| 62.27 | MF data 3 value              | uint16 | 065535     | -    | -      |
| 62.28 | Follower node 2 data 1 value | uint16 | 065535     | -    | -      |
| 62.29 | Follower node 2 data 2 value | uint16 | 065535     | -    | -      |
| 62.30 | Follower node 2 data 3 value | uint16 | 065535     | -    | -      |
| 62.31 | Follower node 3 data 1 value | uint16 | 065535     | -    | -      |
| 62.32 | Follower node 3 data 2 value | uint16 | 065535     | -    | -      |
| 62.33 | Follower node 3 data 3 value | uint16 | 065535     | -    | -      |
| 62.34 | Follower node 4 data 1 value | uint16 | 065535     | -    | -      |
| 62.35 | Follower node 4 data 2 value | uint16 | 065535     | -    | -      |
| 62.36 | Follower node 4 data 3 value | uint16 | 065535     | -    | -      |
| 62.37 | M/F communication status 1   | uint16 | 0000hFFFFh | -    | 1 = 1  |
| 62.38 | M/F communication status 2   | uint16 | 0000hFFFFh | -    | 1 = 1  |
| 62.41 | M/F follower ready status 1  | uint16 | 0000hFFFFh | -    | 1 = 1  |
| 62.42 | M/F follower ready status 2  | uint16 | 0000hFFFFh | -    | 1 = 1  |
| 62.45 | Data set 1 data 1 selection  | uint32 | -          | -    | -      |
| 62.46 | Data set 1 data 2 selection  | uint32 | -          | -    | -      |
| 62.47 | Data set 1 data 3 selection  | uint32 | -          | -    | -      |
| 62.48 | Data set 3 data 1 selection  | uint32 | -          | -    | -      |
| 62.49 | Data set 3 data 2 selection  | uint32 | -          | -    | -      |
| 62.50 | Data set 3 data 3 selection  | uint32 | -          | -    | -      |
| 62.51 | Data set 10 data 1 selection | uint32 | -          | -    | -      |
| 62.52 | Data set 10 data 2 selection | uint32 | -          | -    | -      |
| 62.53 | Data set 10 data 3 selection | uint32 | -          | -    | -      |
| 62.54 | Data set 12 data 1 selection | uint32 | -          | -    | -      |
| 62.55 | Data set 12 data 2 selection | uint32 | -          | -    | ı      |
| 62.56 | Data set 12 data 3 selection | uint32 | -          | -    | 1      |
| 62.57 | Data set 14 data 1 selection | uint32 | -          | -    | ı      |
| 62.58 | Data set 14 data 2 selection | uint32 |            | -    | -      |
| 62.59 | Data set 14 data 3 selection | uint32 | -          | -    | -      |
| 62.60 | Data set 16 data 1 selection | uint32 | -          | -    | -      |
| 62.61 | Data set 16 data 2 selection | uint32 | -          | -    | -      |
| 62.62 | Data set 16 data 3 selection | uint32 | -          | -    | -      |
| 62.63 | Data set 18 data 1 selection | uint32 | -          | -    | -      |
| 62.64 | Data set 18 data 2 selection | uint32 | -          | -    | -      |
| 62.65 | Data set 18 data 3 selection | uint32 | -          | -    | -      |

| No.    | Name                           | Туре         | Range                       | Unit          | FbEq32 |
|--------|--------------------------------|--------------|-----------------------------|---------------|--------|
| 62.66  | Data set 20 data 1 selection   | uint32       | -                           | -             | -      |
| 62.67  | Data set 20 data 2 selection   | uint32       | -                           | -             | -      |
| 62.68  | Data set 20 data 3 selection   | uint32       | -                           | -             | -      |
| 62.69  | Data set 22 data 1 selection   | uint32       | -                           | -             | -      |
| 62.70  | Data set 22 data 2 selection   | uint32       | -                           | -             | -      |
| 62.71  | Data set 22 data 3 selection   | uint32       | -                           | -             | -      |
| 62.72  | Data set 24 data 1 selection   | uint32       | -                           | -             | -      |
| 62.73  | Data set 24 data 2 selection   | uint32       | -                           | -             | -      |
| 62.74  | Data set 24 data 3 selection   | uint32       | -                           | -             | -      |
| 62.95  | Data set 1 data 1 value        | uint16       | 065535                      | -             | -      |
| 62.96  | Data set 1 data 2 value        | uint16       | 065535                      | -             | -      |
| 62.97  | Data set 1 data 3 value        | uint16       | 065535                      | -             | -      |
| 62.98  | Data set 3 data 1 value        | uint16       | 065535                      | -             | -      |
| 62.99  | Data set 3 data 2 value        | uint16       | 065535                      | -             | -      |
| 62.100 | Data set 3 data 3 value        | uint16       | 065535                      | -             | -      |
| 62.101 | Data set 10 data 1 value       | uint16       | 065535                      | -             | -      |
| 62.102 | Data set 10 data 2 value       | uint16       | 065535                      | -             | -      |
| 62.103 | Data set 10 data 3 value       | uint16       | 065535                      | -             | -      |
| 62.104 | Data set 12 data 1 value       | uint16       | 065535                      | -             | -      |
| 62.105 | Data set 12 data 2 value       | uint16       | 065535                      | -             | -      |
| 62.106 | Data set 12 data 3 value       | uint16       | 065535                      | -             | -      |
| 62.107 | Data set 14 data 1 value       | uint16       | 065535                      | -             | -      |
| 62.108 | Data set 14 data 2 value       | uint16       | 065535                      | -             | -      |
| 62.109 | Data set 14 data 3 value       | uint16       | 065535                      | -             | -      |
| 62.110 | Data set 16 data 1 value       | uint16       | 065535                      | -             | -      |
| 62.111 | Data set 16 data 2 value       | uint16       | 065535                      | -             | -      |
| 62.112 | Data set 16 data 3 value       | uint16       | 065535                      | -             | -      |
| 62.113 | Data set 18 data 1 value       | uint16       | 065535                      | -             | -      |
| 62.114 | Data set 18 data 2 value       | uint16       | 065535                      | -             | -      |
| 62.115 | Data set 18 data 3 value       | uint16       | 065535                      | -             | -      |
| 62.116 | Data set 20 data 1 value       | uint16       | 065535                      | -             | -      |
| 62.117 | Data set 20 data 2 value       | uint16       | 065535                      | -             | -      |
| 62.118 | Data set 20 data 3 value       | uint16       | 065535                      | -             | -      |
| 62.119 | Data set 22 data 1 value       | uint16       | 065535                      | -             | -      |
| 62.120 | Data set 22 data 2 value       | uint16       | 065535                      | -             | -      |
| 62.121 | Data set 22 data 3 value       | uint16       | 065535                      | -             | -      |
| 62.122 | Data set 24 data 1 value       | uint16       | 065535                      | -             | -      |
| 62.123 | Data set 24 data 2 value       | uint16       | 065535                      | -             | -      |
| 62.124 | Data set 24 data 3 value       | uint16       | 065535                      | -             | -      |
|        | (Parameters 62.15162.203       | only visible | when supply unit control ac | tivated by 98 | 5. 20) |
| 62.151 | INU-LSU data set 11 data 1 sel | uint32       | -                           | -             | -      |

| No.      | Name                             | Туре   | Range                     | Unit | FbEq32 |
|----------|----------------------------------|--------|---------------------------|------|--------|
| 62.152   | INU-LSU data set 11 data 2 sel   | uint32 | -                         | -    | -      |
| 62.153   | INU-LSU data set 11 data 3 sel   | uint32 | -                         | -    | -      |
| 62.201   | INU-LSU data set 11 data 1 value | uint16 | 065535                    | -    | -      |
| 62.202   | INU-LSU data set 11 data 2 value | uint16 | 065535                    | -    | -      |
| 62.203   | INU-LSU data set 11 data 3 value | uint16 | 065535                    | -    | -      |
| 62.241   | D2D position received            | int32  | -2147483648<br>2147483647 | 1    | 1 = 1  |
| 62.242   | D2D velocity received            | int16  | -32768 32767              | -    | 1 = 1  |
| 74 Posit | tion status & control words      |        |                           |      |        |
| 74.01    | Position status word 1           |        | 0000hFFFFh                | -    | 1 = 1  |
| 74.02    | Position status word 2           |        | 0000hFFFFh                | -    | 1 = 1  |
| 74.04    | Position command status 1        |        | 0000hFFFFh                | -    | 1 = 1  |
| 74.05    | Position command status 2        |        | 0000hFFFFh                | -    | 1 = 1  |
| 74.07    | User position control word 1     |        | 0000hFFFFh                | -    | 1 = 1  |
| 74.08    | User position control word 2     |        | 0000hFFFFh                | -    | 1 = 1  |
| 74.10    | Position control actual status   |        | 07, 99                    | -    | 1 = 1  |
| 74.15    | Position command trigger type    |        | 01                        | -    | 1 = 1  |
| 74.16    | Change set immediately           |        | -                         | -    | 1 = 1  |
| 74.20    | Enable sel                       |        | -                         | -    | 1 = 1  |
| 74.21    | Fault reset sel                  |        | -                         | -    | 1 = 1  |
| 74.22    | Jog forward sel                  |        | -                         | -    | 1 = 1  |
| 74.23    | Jog reverse sel                  |        | -                         | -    | 1 = 1  |
| 74.24    | Set position sel                 |        | -                         | -    | 1 = 1  |
| 74.25    | Homing sel                       |        | -                         | -    | 1 = 1  |
| 74.26    | Velocity sel                     |        | -                         | -    | 1 = 1  |
| 74.27    | Relative sel                     |        | -                         | -    | 1 = 1  |
| 74.28    | Absolute sel                     |        | -                         | -    | 1 = 1  |
| 74.29    | Position index sel               |        | -                         | -    | 1 = 1  |
| 74.30    | Path direction bit 0 sel         |        | -                         | -    | 1 = 1  |
| 74.31    | Path direction bit 1 sel         |        | -                         | -    | 1 = 1  |
| 74.32    | Gear in sel                      |        | -                         | -    | 1 = 1  |
| 74.33    | Stop sel                         |        | -                         | -    | 1 = 1  |
| 74.34    | Halt sel                         |        | -                         | -    | 1 = 1  |
| 74.35    | Watchdog sel                     |        | -                         | -    | 1 = 1  |
| 74.40    | Additive sel                     |        | -                         | -    | 1 = 1  |
| 74.41    | Superimposed sel                 |        | -                         | -    | 1 = 1  |
| 74.42    | Reserved sel                     |        | -                         | -    | 1 = 1  |
| 74.43    | Phasing relative sel             |        | -                         | -    | 1 = 1  |
| 74.45    | Latch 1 sel                      |        | -                         | -    | 1 = 1  |

| No.     | Name                           | Туре | Range                       | Unit                 | FbEq32                    |
|---------|--------------------------------|------|-----------------------------|----------------------|---------------------------|
| 74.46   | Latch 2 sel                    |      | -                           | -                    | 1 = 1                     |
| 74.47   | Virtual master run sel         |      | -                           | -                    | 1 = 1                     |
| 74.48   | Virtual master jog forward sel |      | -                           | -                    | 1 = 1                     |
| 74.49   | Virtual master jog reverse sel |      | -                           | -                    | 1 = 1                     |
| 74.50   | Virtual master stop sel        |      | -                           | -                    | 1 = 1                     |
| 74.60   | Position SW2 user bit 1 sel    |      | -                           | -                    | 1 = 1                     |
| 74.61   | Position SW2 user bit 2 sel    |      | -                           | -                    | 1 = 1                     |
| 74.62   | Position SW2 user bit 3 sel    |      | -                           | -                    | 1 = 1                     |
| 74.63   | Position SW2 user bit 4 sel    |      | -                           | -                    | 1 = 1                     |
| 74.64   | Position SW2 user bit 5 sel    |      | -                           | -                    | 1 = 1                     |
| 74.70   | Watchdog enable                |      | 01                          | -                    | 1 = 1                     |
| 74.71   | Watchdog timeout               |      | 1065535                     | ms                   | 1 = 1 ms                  |
| 74.80   | Op mode change action          |      | 01                          | -                    | 1 = 1                     |
| 75 Posi | tion profile                   |      |                             |                      |                           |
| 75.11   | Target position                |      | -2000000.000<br>2000000.000 | units                | 1 = 1 unit                |
| 75.12   | Target velocity                |      | -2000000.000<br>2000000.000 | units/s              | 1 = 1 unit/s              |
| 75.13   | Acceleration                   |      | 0.000 2000000.000           | units/s <sup>2</sup> | $1 = 1 \text{ unit/s}^2$  |
| 75.14   | Deceleration                   |      | 0.000 2000000.000           | units/s <sup>2</sup> | $1 = 1 \text{ unit/s}^2$  |
| 75.15   | Jerk                           |      | 0.000 2000000.000           | units/s <sup>3</sup> | $1 = 1 \text{ unit/s}^3$  |
| 75.16   | End velocity                   |      | 0.000 2000000.000           | units/s              | 1 = 1 unit/s              |
| 75.17   | Additive position              |      | -2000000.000<br>2000000.000 | units                | 1 = 1 unit                |
| 75.21   | Jogging velocity               |      | 0.000 2000000.000           | units/s              | 1 = 1 unit/s              |
| 75.22   | Jogging acceleration           |      | 0.000 2000000.000           | units/s <sup>2</sup> | $1 = 1 \text{ unit/s}^2$  |
| 75.23   | Jogging deceleration           |      | 0.000 2000000.000           | units/s <sup>2</sup> | $1 = 1 \text{ unit/s}^2$  |
| 75.24   | Jogging jerk                   |      | 0.000 2000000.000           | units/s <sup>3</sup> | 1 = 1 unit/s <sup>3</sup> |
| 75.31   | Stop deceleration              |      | 0.000 2000000.000           | units/s <sup>2</sup> | $1 = 1 \text{ unit/s}^2$  |
| 75.32   | Stop jerk                      |      | 0.000 2000000.000           | units/s <sup>3</sup> | $1 = 1 \text{ unit/s}^3$  |
| 75.35   | Preset position                |      | -2000000.000<br>2000000.000 | units                | 1 = 1 unit                |
| 75.36   | Preset position mode           |      | 07                          | -                    | 1 = 1                     |
| 75.40   | Superimposed position          |      | -2000000.000<br>2000000.000 | units                | 1 = 1 unit                |
| 75.41   | Superimposed velocity          |      | 0.000 2000000.000           | units/s              | 1 = 1 unit/s              |
| 75.42   | Superimposed acceleration      |      | 0.000 2000000.000           | units/s <sup>2</sup> | $1 = 1 \text{ unit/s}^2$  |
| 75.43   | Superimposed deceleration      |      | 0.000 2000000.000           | units/s <sup>2</sup> | $1 = 1 \text{ unit/s}^2$  |
| 75.44   | Superimposed jerk              |      | 0.000 2000000.000           | units/s <sup>3</sup> | 1 = 1 unit/s <sup>3</sup> |
| 75.50   | Phasing phase shift            |      | -2000000.000<br>2000000.000 | units                | 1 = 1 unit                |
| 75.51   | Phasing velocity               |      | 0.000 2000000.000           | units/s              | 1 = 1 unit/s              |
| 75.52   | Phasing acceleration           |      | 0.000 2000000.000           | units/s <sup>2</sup> | $1 = 1 \text{ unit/s}^2$  |

| No.      | Name                          | Туре   | Range                       | Unit                 | FbEq32                   |
|----------|-------------------------------|--------|-----------------------------|----------------------|--------------------------|
| 75.53    | Phasing deceleration          |        | 0.000 2000000.000           | units/s <sup>2</sup> | $1 = 1 \text{ unit/s}^2$ |
| 75.54    | Phasing jerk                  |        | 0.000 2000000.000           | units/s <sup>3</sup> | $1 = 1 \text{ unit/s}^3$ |
| 75.60    | Local control enable          |        | 01                          | -                    | 1 = 1                    |
| 75.61    | Local position control word 1 |        | 0000hFFFFh                  | -                    | 1 = 1                    |
| 75.62    | Local position control word 2 |        | 0000hFFFFh                  | -                    | 1 = 1                    |
| 75.63    | Local target position         |        | -2000000.000<br>2000000.000 | units                | 1 = 1 unit               |
| 75.64    | Local target velocity         |        | -2000000.000<br>2000000.000 | units/s              | 1 = 1 unit/s             |
| 75.65    | Local acceleration            |        | 0.000 2000000.000           | units/s <sup>2</sup> | $1 = 1 \text{ unit/s}^2$ |
| 75.66    | Local deceleration            |        | 0.000 2000000.000           | units/s <sup>2</sup> | $1 = 1 \text{ unit/s}^2$ |
| 75.67    | Local jerk                    |        | 0.000 2000000.000           | units/s <sup>3</sup> | $1 = 1 \text{ unit/s}^3$ |
| 75.68    | Local end velocity            |        | 0.000 2000000.000           | units                | 1 = 1 unit               |
| 75.69    | Local override                |        | 10.000 100.000              | %                    | 1 = 1%                   |
| 76 Posi  | tion indexing                 |        |                             |                      |                          |
| 76.01    | Actual position index         |        | 08                          | -                    | 1 = 1                    |
| 76.02    | Position index functions      |        | -                           | -                    | 1 = 1                    |
| 76.03    | Preset position index         |        | 18                          | -                    | 1 = 1                    |
| 76.04    | Position index source 1       |        | -                           | -                    | 1 = 1                    |
| 76.05    | Position index source 2       |        | -                           | -                    | 1 = 1                    |
| 76.06    | Position index source 3       |        | -                           | -                    | 1 = 1                    |
| 76.09    | Cycle index delay             |        | 0.000 3000.000              | s                    | 1 = 1 s                  |
| 76.10    | Pos index 1 mode              |        | 0000b 0111b                 | -                    | 1 = 1                    |
| 76.11    | Pos index 1 target position   |        | -2000000.000<br>2000000.000 | units                | 1 = 1 unit               |
| 76.12    | Pos index 1 target velocity   |        | -2000000.000<br>2000000.000 | units/s              | 1 = 1 unit/s             |
| 76.13    | Pos index 1 acceleration      |        | 0.000 2000000.000           | units/s <sup>2</sup> | $1 = 1 \text{ unit/s}^2$ |
| 76.14    | Pos index 1 deceleration      |        | 0.000 2000000.000           | units/s <sup>2</sup> | $1 = 1 \text{ unit/s}^2$ |
| 76.15    | Pos index 1 jerk              |        | 0.000 2000000.000           | units/s <sup>3</sup> | $1 = 1 \text{ unit/s}^3$ |
| 76.16    | Pos index 1 end velocity      |        | 0.000 2000000.000           | units/s              | 1 = 1 unit/s             |
| 76.20    | Pos index 2 mode              |        | 0000b 0111b                 | -                    | 1 = 1                    |
| 76.21    | Pos index 2 target position   |        | -2000000.000<br>2000000.000 | units                | 1 = 1 unit               |
|          |                               |        |                             |                      |                          |
| 76.86    | Pos index 8 end velocity      |        | 0.000 2000000.000           | units/s              | 1 = 1 unit/s             |
| 85 PI co | ntrol                         |        |                             |                      |                          |
| 85.01    | PI control output             | real32 | -30000.00 30000.00          | -                    | 100 = 1                  |
| 85.11    | PI ref source                 | uint32 | -                           | -                    | 1 = 1                    |
| 85.12    | PI act source                 | uint32 | -                           | -                    | 1 = 1                    |
| 85.13    | PI proportional gain          | real32 | -30000.00 30000.00          | -                    | 100 = 1                  |
| 85.14    | PI integration time           | real32 | 0.000 300.000               | S                    | 1000 = 1 s               |
| 85.15    | PI limit min                  | real32 | -30000.00 0.00              | -                    | 100 = 1                  |

## 474 Additional parameter data

| No.     | Name                           | Type   | Range                       | Unit                 | FbEq32                          |
|---------|--------------------------------|--------|-----------------------------|----------------------|---------------------------------|
| 85.16   | PI limit max                   | real32 | 0.00 30000.00               | -                    | 100 = 1                         |
| 86 Axis | position                       |        |                             |                      |                                 |
| 86.01   | Axis status                    | uint16 | 0000hFFFFh                  | -                    | 1 = 1                           |
| 86.02   | Actual position                | real32 | -2000000.000<br>2000000.000 | units                | 1000 = 1 unit                   |
| 86.03   | Actual velocity                | real32 | -2000000.000<br>2000000.000 | units/s              | 1000 = 1 unit/s                 |
| 86.04   | Encoder 1 position             | int32  | -2147483648<br>2147483647   | 1                    | 1 = 1                           |
| 86.05   | Encoder 2 position             | int32  | -2147483648<br>2147483647   | 1                    | 1 = 1                           |
| 86.06   | Estimated position             | int32  | -2147483648<br>2147483647   | 1                    | 1 = 1                           |
| 86.08   | Actual position raw            | int32  | -2147483648<br>2147483647   | 1                    | 1 = 1                           |
| 86.11   | Enc1 increments per revolution | uint32 | 02000000000                 | 1                    | 1 = 1                           |
| 86.12   | Enc2 increments per revolution | uint32 | 02000000000                 | 1                    | 1 = 1                           |
| 86.13   | Actual position source         | uint16 | 13                          | -                    | 1 = 1                           |
| 86.14   | Load gear numerator            | int32  | 02000000000                 | -                    | 1 = 1                           |
| 86.15   | Load gear denominator          | int32  | 12000000000                 | -                    | 1 = 1                           |
| 86.16   | Feed constant numerator        | int32  | 02000000000                 | -                    | 1 = 1                           |
| 86.17   | Feed constant denominator      | int32  | 12000000000                 | -                    | 1 = 1                           |
| 86.18   | Modulo range numerator         | uint32 | 02000000000                 | -                    | 1 = 1                           |
| 86.19   | Modulo range denominator       | uint32 | 12000000000                 | -                    | 1 = 1                           |
| 86.20   | Axis direction                 | uint16 | 01                          | -                    | 1 = 1                           |
| 86.21   | Load encoder scale numerator   | int32  | -200000000<br>200000000     | -                    | 1 = 1                           |
| 86.22   | Load encoder scale denominator | int32  | 12000000000                 | -                    | 1 = 1                           |
| 86.23   | Actual velocity filter time    | real32 | 03000                       | ms                   | 1000 = 1 ms                     |
| 86.24   | Axis feedback loss action      | uint16 | 01                          | -                    | 1 = 1                           |
| 86.30   | Homing preset position         | real32 | -2000000.000<br>2000000.000 | units                | 1000 = 1 unit                   |
| 86.31   | Homing mode                    | uint32 | 04                          | -                    | 1 = 1                           |
| 86.32   | Homing switch type             | uint32 | 01                          | -                    | 1 = 1                           |
| 86.33   | Homing switch source           | uint32 | 04                          | -                    | 1 = 1                           |
| 86.34   | Homing direction               | uint32 | 01                          | -                    | 1 = 1                           |
| 86.35   | Homing velocity 1              | real32 | 0.000 2000000.000           | units/s              | 1000 = 1 unit/s                 |
| 86.36   | Homing velocity 2              | real32 | 0.000 2000000.000           | units/s              | 1000 = 1 unit/s                 |
| 86.37   | Homing acceleration            | real32 | 0.000 2000000.000           | units/s <sup>2</sup> | 1000 =<br>1 unit/s <sup>2</sup> |
| 86.38   | Homing jerk                    | real32 | 0.000 2000000.000           | units/s <sup>3</sup> | 1000 =<br>1 unit/s <sup>3</sup> |

| No.     | Name                                  | Type   | Range                       | Unit    | FbEq32          |
|---------|---------------------------------------|--------|-----------------------------|---------|-----------------|
| 86.39   | Homing time out                       | real32 | 0.000 3000.000              | s       | 1000 = 1 s      |
| 86.40   | Homing time out event                 | uint32 | 01                          | -       | 1 = 1           |
| 86.50   | Latch 1 trigger                       | uint16 | 0000hFFFFh                  | -       | 1 = 1           |
| 86.51   | Latch 2 trigger                       | uint16 | 0000hFFFFh                  | -       | 1 = 1           |
| 86.52   | Latch enable                          | uint16 | 0000hFFFFh                  | -       | 1 = 1           |
| 86.53   | Latched position 1                    | int32  | -2147483648<br>2147483647   | 1       | 1 = 1           |
| 86.54   | Latched position 2                    | int32  | -2147483648<br>2147483647   | 1       | 1 = 1           |
| 86.56   | Latch 1 SW input source               | uint32 | -                           | -       | 1 = 1           |
| 86.57   | Latch 2 SW input source               | uint32 | -                           | -       | 1 = 1           |
| 86.60   | Maximum position                      | real32 | -2000000.000<br>2000000.000 | units   | 1000 = 1 unit   |
| 86.61   | Minimum position                      | real32 | -2000000.000<br>2000000.000 | units   | 1000 = 1 unit   |
| 86.63   | Maximum position limit source         | uint32 | -                           | -       | 1 = 1           |
| 86.64   | Minimum position limit source         | uint32 | -                           | -       | 1 = 1           |
| 86.69   | Position offset retention             | uint32 | -                           | -       | 1 = 1           |
| 86.101  | Raw axis position input retain        | int32  | -2147483648<br>2147483647   | -       | 1 = 1           |
| 86.102  | Raw axis position backup retain       | int32  | -2147483648<br>2147483647   | -       | 1 = 1           |
| 87 Mast | er position                           |        |                             |         |                 |
| 87.01   | Master position reference input       | int32  | -2147483648<br>2147483647   | 1       | 1 = 1           |
| 87.02   | Master position reference ungeared    | real32 | -2147483648<br>2147483647   | 1       | 1 = 1           |
| 87.03   | Master position reference geared      | real32 | -2000000.000<br>2000000.000 | units   | 1000 = 1 unit   |
| 87.04   | Master velocity reference             | real32 | -2000000.000<br>2000000.000 | units/s | 1000 = 1 unit/s |
| 87.05   | Master reference error raw            | int32  | -2147483648<br>2147483647   | -       | 1 = 1           |
| 87.06   | Master reference error in units       | real32 | -2000000.000<br>2000000.000 | units   | 1000 = 1 unit   |
| 87.07   | Virtual master actual velocity        | real32 | -2000000.000<br>2000000.000 | units/s | 1000 = 1 unit/s |
| 87.08   | Virtual master actual position raw    | int32  | -2147483648<br>2147483647   | -       | 1 = 1           |
| 87.10   | Master increments per revolution      | uint32 | 02000000000                 | 1       | 1 = 1           |
| 87.11   | Master reference source               | uint32 | 09                          | -       | 1 = 1           |
| 87.13   | Master axis feed constant numerator   | uint32 | 02000000000                 | -       | 1 = 1           |
| 87.14   | Master axis feed constant denominator | uint32 | 12000000000                 | -       | 1 = 1           |
| 87.15   | Master axis modulo numerator          | uint32 | 02000000000                 | -       | 1 = 1           |

| No.     | Name                                       | Туре   | Range                       | Unit                 | FbEq32                          |
|---------|--------------------------------------------|--------|-----------------------------|----------------------|---------------------------------|
| 87.16   | Master axis modulo denominator             | uint32 | 12000000000                 | -                    | 1 = 1                           |
| 87.17   | Force linear master                        | uint32 | 01                          | -                    | 1 = 1                           |
| 87.20   | External encoder source                    | uint16 | 02                          | -                    | 1 = 1                           |
| 87.21   | External encoder direction                 | uint16 | 01                          | -                    | 1 = 1                           |
| 87.22   | Absolute external encoder modulo numerator | uint32 | 0200000000                  | -                    | 1 = 1                           |
| 87.25   | Master velocity filter time                | real32 | 03000                       | ms                   | 1000 = 1 ms                     |
| 87.26   | Master position filter time                | real32 | 03000                       | ms                   | 1000 = 1 ms                     |
| 87.27   | Master compensation time                   | real32 | 03000                       | μs                   | 1000000 =<br>1 μs               |
| 87.30   | External sync velocity correction          | uint32 | -                           | -                    | 1 = 1                           |
| 87.31   | External sync ratio                        | real32 | -100.000 100.000            | -                    | 1000 = 1                        |
| 87.32   | Enable PI sync correction                  | uint32 | -                           | -                    | 1 = 1                           |
| 87.35   | Gear-in ratio numerator                    | int32  | -200000000<br>200000000     | -                    | 1 = 1                           |
| 87.36   | Gear-in ratio denominator                  | int32  | 12000000000                 | -                    | 1 = 1                           |
| 87.40   | D2D rec scale axis velocity                | real32 | 0.000 2000000.000           | units/s              | 1000 = 1 unit/s                 |
| 87.41   | D2D rec scale master velocity              | real32 | 0.000 2000000.000           | units/s              | 1000 = 1 unit/s                 |
| 87.50   | Virtual master velocity ref                | real32 | -2000000.000<br>2000000.000 | units/s              | 1000 = 1 unit/s                 |
| 87.51   | Virtual master max velocity                | real32 | 0.000 2000000.000           | units/s              | 1000 = 1 unit/s                 |
| 87.52   | Virtual master jog velocity ref            | real32 | -2000000.000<br>2000000.000 | units/s              | 1000 = 1 unit/s                 |
| 87.53   | Virtual master ramp time                   | real32 | 0.000 3000.000              | s                    | 1000 = 1 s                      |
| 87.54   | Virtual master stop ramp time              | real32 | 0.000 3000.000              | S                    | 1000 = 1 s                      |
| 87.101  | Raw ext enc position input retain          | int32  | -2147483648<br>2147483647   | 1                    | 1 = 1                           |
| 87.102  | Raw ext enc position backup retain         | int32  | -2147483648<br>2147483647   | 1                    | 1 = 1                           |
| 88 Posi | tion control                               |        |                             |                      |                                 |
| 88.01   | Position reference used                    | real32 | -2000000.000<br>2000000.000 | units                | 1000 = 1 unit                   |
| 88.02   | Velocity reference used                    | real32 | -2000000.000<br>2000000.000 | units/s              | 1000 = 1 unit/s                 |
| 88.03   | Speed reference positioning                | real32 | -30000.00 30000.00          | rpm                  | 100 = 1 rpm                     |
| 88.04   | Speed feed forward                         | real32 | -30000.00 30000.00          | rpm                  | 100 = 1 rpm                     |
| 88.05   | Position error raw                         | int32  | -2147483648<br>2147483647   | 1                    | 1 = 1                           |
| 88.06   | Position error                             | real32 | -2000000.000<br>2000000.000 | units                | 1000 = 1 unit                   |
| 88.07   | Estimated acceleration                     | real32 | -2000000.000<br>2000000.000 | units/s <sup>2</sup> | 1000 =<br>1 unit/s <sup>2</sup> |
| 88.10   | Position control gain                      | real32 | -3000.00 3000.00            | -                    | 100 = 1                         |
| 88.11   | Position control feed gain                 | real32 | 0.00 10.00                  | -                    | 10000 = 1                       |

| No.     | Name                               | Туре   | Range                       | Unit    | FbEq32               |
|---------|------------------------------------|--------|-----------------------------|---------|----------------------|
| 88.12   | Reference delaying                 | uint32 | 01                          | -       | 1 = 1                |
| 88.13   | Estimated acceleration filter time | real32 | 03000                       | ms      | 1000 = 1 ms          |
| 88.20   | Override                           | real32 | 0.001 100.000               | %       | 1000 = 1%            |
| 88.30   | Following error limit              | real32 | 0,000 2000000.000           | units   | 1000 = 1 unit        |
| 88.31   | Following error limit event        | uint32 | 01                          | -       | 1 = 1                |
| 88.32   | Following error watch min          | real32 | -200000,000<br>2000000.000  | units   | 1000 = 1 unit        |
| 88.33   | Following error watch max          | real32 | -200000,000<br>2000000.000  | units   | 1000 = 1 unit        |
| 88.34   | Position window                    | real32 | -200000,000<br>2000000.000  | units   | 1000 = 1 unit        |
| 88.40   | Maximum velocity limit             | real32 | 0,000 2000000.000           | units/s | 1000 = 1 unit/s      |
| 88.50   | D2D send type                      | int32  | 03                          | ı       | 1 = 1                |
| 88.51   | D2D send scale axis velocity       | real32 | 0,000 2000000.000           | units/s | 1000 = 1 unit/s      |
| 88.52   | D2D send scale master velocity     | real32 | 0,000 2000000.000           | units/s | 1000 = 1 unit/s      |
| 88.53   | D2D position send                  | int32  | -2147483648<br>2147483647   | 1       | 1 = 1                |
| 88.54   | D2D velocity send                  | int16  | -32768 32767                | units/s | 1 = 1 unit/s         |
| 88.60   | IEC pos status                     | uint16 | 0000hFFFFh                  | ı       | 1 = 1                |
| 88.61   | Pos ref profile                    | real32 | -200000,000<br>2000000.000  | units   | 1000 = 1 unit        |
| 88.62   | Velocity ref profile               | real32 | -2000000,000<br>2000000.000 | units/s | 1000 = 1 unit/s      |
| 88.63   | Pos ref superimposed               | real32 | -2000000,000<br>2000000.000 | units   | 1000 = 1 unit        |
| 88.64   | Velocity ref superimposed          | real32 | -2000000,000<br>2000000.000 | units/s | 1000 = 1 unit/s      |
| 88.65   | Pos ref sync                       | real32 | -2000000,000<br>2000000.000 | units   | 1000 = 1 unit        |
| 88.66   | Velocity ref sync                  | real32 | -2000000,000<br>2000000.000 | units/s | 1000 = 1 unit/s      |
| 90 Feed | back selection                     |        |                             |         |                      |
| 90.01   | Motor speed for control            | real32 | -32768.00 32767.00          | rpm     | 100 = 1 rpm          |
| 90.02   | Motor position                     | real32 | 0.00000000 1.00000000       | rev     | 100000000 =<br>1 rev |
| 90.10   | Encoder 1 speed                    | real32 | -32768.00 32767.00          | rpm     | 100 = 1 rpm          |
| 90.11   | Encoder 1 position                 | real32 | 0.00000000 1.00000000       | rev     | 100000000 =<br>1 rev |
| 90.12   | Encoder 1 multiturn revolutions    | uint32 | 016777215                   | -       | 1 = 1                |
| 90.13   | Encoder 1 revolution extension     | int32  | -2147483648<br>2147483647   | -       | 1 = 1                |
| 90.14   | Encoder 1 position raw             | uint32 | 016777215                   | -       | 1 = 1                |
| 90.15   | Encoder 1 revolutions raw          | uint32 | 016777215                   | -       | 1 = 1                |

| No.     | Name                                 | Туре   | Range                     | Unit          | FbEq32               |
|---------|--------------------------------------|--------|---------------------------|---------------|----------------------|
| 90.20   | Encoder 2 speed                      | real32 | -32768.00 32767.00        | rpm           | 100 = 1 rpm          |
| 90.21   | Encoder 2 position                   | real32 | 0.00000000 1.00000000     | rev           | 100000000 =<br>1 rev |
| 90.22   | Encoder 2 multiturn revolutions      | uint32 | 016777215                 | -             | 1 = 1                |
| 90.23   | Encoder 2 revolution extension       | int32  | -2147483648<br>2147483647 | -             | 1 = 1                |
| 90.24   | Encoder 2 position raw               | uint32 | 016777215                 | -             | 1 = 1                |
| 90.25   | Encoder 2 revolutions raw            | uint32 | 016777215                 | -             | 1 = 1                |
| 90.35   | Pos counter status                   | uint16 | 0000000b1111111b          | -             | 1 = 1                |
| 90.41   | Motor feedback selection             | uint16 | 02                        | -             | 1 = 1                |
| 90.42   | Motor speed filter time              | real32 | 010000                    | ms            | 1 = 1 ms             |
| 90.43   | Motor gear numerator                 | int32  | -3276832767               | -             | 1 = 1                |
| 90.44   | Motor gear denominator               | int32  | -3276832767               | -             | 1 = 1                |
| 90.45   | Motor feedback fault                 | uint16 | 01                        | -             | 1 = 1                |
| 90.46   | Force open loop                      | uint16 | 01                        | -             | 1 = 1                |
| 90.47   | Enable motor encoder drift detection | uint16 | 01                        | -             | 1 = 1                |
| 90.97   | Load speed supervision delta         | real32 | 0.00 3000.00              | rpm           | 100 = 1 rpm          |
| 90.98   | Load speed supervision delay         | real32 | 010000                    | ms            | 1 = 1 ms             |
| 91 Enco | der module settings                  |        |                           |               |                      |
| 91.01   | FEN DI status                        | uint16 | 000000b111111b            | -             | 1 = 1                |
| 91.02   | Module 1 status                      | uint16 | -                         | -             | 1 = 1                |
| 91.03   | Module 2 status                      | uint16 | -                         | -             | 1 = 1                |
| 91.04   | Module 1 temperature                 | real32 | 01000                     | °C, °F or ohm | 1 = 1 unit           |
| 91.06   | Module 2 temperature                 | real32 | 01000                     | °C, °F or ohm | 1 = 1 unit           |
| 91.10   | Encoder parameter refresh            | uint16 | 01                        | -             | 1 = 1                |
| 91.11   | Module 1 type                        | uint16 | 04                        | -             | 1 = 1                |
| 91.12   | Module 1 location                    | uint16 | 1254                      | -             | 1 = 1                |
| 91.13   | Module 2 type                        | uint16 | 04                        | -             | 1 = 1                |
| 91.14   | Module 2 location                    | uint16 | 1254                      | -             | 1 = 1                |
| 91.21   | Module 1 temp sensor type            | uint16 | 02                        | -             | 1 = 1                |
| 91.22   | Module 1 temp filter time            | real32 | 010000                    | ms            | 1 = 1 ms             |
| 91.24   | Module 2 temp sensor type            | uint16 | 02                        | -             | 1 = 1                |
| 91.25   | Module 2 temp filter time            | real32 | 010000                    | ms            | 1 = 1 ms             |
| 91.31   | Module 1 TTL output source           | uint16 | 02                        | -             | 1 = 1                |
| 91.32   | Module 1 emulation pulses/rev        | uint16 | 065535                    | -             | 1 = 1                |
| 91.33   | Module 1 emulated Z-pulse offset     | real32 | 0.00000 1.00000           | rev           | 100000 = 1 rev       |
| 91.35   | Module 1 latch trigger filter time   | uint16 | 05                        | -             | 1 = 1                |
| 91.41   | Module 2 TTL output source           | uint16 | 02                        | -             | 1 = 1                |

| No.     | Name                               | Туре          | Range                                                       | Unit     | FbEq32         |
|---------|------------------------------------|---------------|-------------------------------------------------------------|----------|----------------|
| 91.42   | Module 2 emulation pulses/rev      | uint16        | 065535                                                      | -        | 1 = 1          |
| 91.43   | Module 2 emulated Z-pulse offset   | real32        | 0.00000 1.00000                                             | rev      | 100000 = 1 rev |
| 91.45   | Module 2 latch trigger filter time | uint16        | 05                                                          | -        | 1 = 1          |
| 92 Enco | der 1 configuration                |               |                                                             |          |                |
| 92.01   | Encoder 1 type                     | uint16        | 07                                                          | -        | 1 = 1          |
| 92.02   | Encoder 1 source                   | uint16        | 12                                                          | -        | 1 = 1          |
|         |                                    |               | a TTL, TTL+ and HTL encode<br>epending on encoder type sele |          | ed             |
| 92.10   | Pulses/revolution                  | uint16        | 065535                                                      | -        | 1 = 1          |
| 92.11   | Pulse encoder type                 | uint16        | 01                                                          | -        | 1 = 1          |
| 92.12   | Speed calculation mode             | uint16        | 05                                                          | -        | 1 = 1          |
| 92.13   | Position estimation enable         | uint16        | 01                                                          | -        | 1 = 1          |
| 92.14   | Speed estimation enable            | uint16        | 01                                                          | -        | 1 = 1          |
| 92.15   | Transient filter                   | uint16        | 03                                                          | -        | 1 = 1          |
| 92.17   | Accepted pulse freq of encoder 1   | uint16        | 0300                                                        | kHz      | 1 = 1 kHz      |
| 92.21   | Encoder cable fault mode           | uint16        | 03                                                          | -        | 1 = 1          |
| 92.23   | Maximum pulse waiting time         | real32        | 1200                                                        | ms       | 1 = 1 ms       |
| 92.24   | Pulse edge filtering               | uint16        | 02                                                          | -        | 1 = 1          |
| 92.25   | Pulse overfrequency function       | uint16        | 01                                                          | -        | 1 = 1          |
|         | Other parameters in t              | his group v   | vhen an absolute encoder is s                               | selected |                |
| 92.10   | Sine/cosine number                 | uint16        | 065535                                                      | -        | 1 = 1          |
| 92.11   | Absolute position source           | uint16        | 05                                                          | -        | 1 = 1          |
| 92.12   | Zero pulse enable                  | uint16        | 01                                                          | -        | 1 = 1          |
| 92.13   | Position data width                | uint16        | 032                                                         | -        | 1 = 1          |
| 92.14   | Revolution data width              | uint16        | 032                                                         | -        | 1 = 1          |
| 92.30   | Serial link mode                   | uint16        | 02                                                          | -        | 1 = 1          |
| 92.31   | EnDat max calculation time         | uint16        | 03                                                          | -        | 1 = 1          |
| 92.32   | SSI cycle time                     | uint16        | 05                                                          | -        | 1 = 1          |
| 92.33   | SSI clock cycles                   | uint16        | 2127                                                        | -        | 1 = 1          |
| 92.34   | SSI position msb                   | uint16        | 1126                                                        | -        | 1 = 1          |
| 92.35   | SSI revolution msb                 | uint16        | 1126                                                        | -        | 1 = 1          |
| 92.36   | SSI data format                    | uint16        | 01                                                          | -        | 1 = 1          |
| 92.37   | SSI baud rate                      | uint16        | 05                                                          | -        | 1 = 1          |
| 92.40   | SSI zero phase                     | uint16        | 03                                                          | -        | 1 = 1          |
| 92.45   | Hiperface parity                   | uint16        | 01                                                          |          | 1 = 1          |
| 92.46   | Hiperface baud rate                | uint16        | 03                                                          | -        | 1 = 1          |
| 92.47   | Hiperface node address             | uint16        | 0255                                                        | -        | 1 = 1          |
|         | Other paramete                     | rs in this gr | oup when a resolver is select                               | ed       |                |
| 92.10   | Excitation signal frequency        | uint16        | 120                                                         | kHz      | 1 = 1 kHz      |

| 92.11   Excitation signal amplitude   uint16   4.0 12.0   V   10 = 1 V                                                                                                    | No.     | Name                         | Type          | Range                        | Unit     | FbEq32    |  |  |  |
|----------------------------------------------------------------------------------------------------|---------|------------------------------|---------------|------------------------------|----------|-----------|--|--|--|
| 93.01   Encoder 2 configuration                                                                                                    | 92.11   | Excitation signal amplitude  | uint16        | 4.0 12.0                     | V        | 10 = 1 V  |  |  |  |
| 93.01   Encoder 2 type                                                                                                    | 92.12   | Resolver polepairs           | uint16        | 132                          | -        | 1 = 1     |  |  |  |
| 93.02   Encoder 2 source                                                                                                    | 93 Enco | 93 Encoder 2 configuration   |               |                              |          |           |  |  |  |
| Other parameters in this group when a TTL, TTL+ and HTL encoder is selected (93.17, 93.2393.25 visible depending on encoder type selection)                                                                                                    | 93.01   | Encoder 2 type               | uint16        | 07                           | -        | 1 = 1     |  |  |  |
| 93.10   Pulses/rev                                                                                                    | 93.02   | Encoder 2 source             | uint16        | 12                           | -        | 1 = 1     |  |  |  |
| 93.11         Pulse encoder type         uint16         01         -         1 = 1           93.12         Speed calculation mode         uint16         05         -         1 = 1           93.13         Position estimation enable         uint16         01         -         1 = 1           93.14         Speed estimation enable         uint16         01         -         1 = 1           93.15         Transient filter         uint16         03         -         1 = 1           93.15         Transient filter         uint16         0300         kHz         1 = 1 kHz           93.17         Accepted pulse freq of encoder 2         uint16         0300         kHz         1 = 1           93.21         Encoder cable fault mode         uint16         03         -         1 = 1           93.22         Pulse edge filtering         uint16         02         -         1 = 1           93.24         Pulse edge filtering         uint16         02         -         1 = 1           93.25         Pulse overfrequency function         uint16         02         -         1 = 1           93.10         Sine/cosine number         uint16         05         -         1                                                                                          |         |                              |               |                              |          | ed        |  |  |  |
| 93.12 Speed calculation mode                                                                                                    | 93.10   | Pulses/rev                   | uint16        | 065535                       | -        | 1 = 1     |  |  |  |
| 93.13         Position estimation enable         uint16         01         -         1 = 1           93.14         Speed estimation enable         uint16         03         -         1 = 1           93.15         Transient filter         uint16         030         -         1 = 1           93.17         Accepted pulse freq of encoder 2         uint16         030         -         1 = 1           93.21         Encoder cable fault mode         uint16         03         -         1 = 1           93.23         Maximum pulse waiting time         real32         1200         ms         1 = 1           93.24         Pulse edge filtering         uint16         02         -         1 = 1           93.25         Pulse overfrequency function         uint16         01         -         1 = 1           93.10         Sine/cosine number         uint16         065535         -         1 = 1           93.11         Absolute position source         uint16         05         -         1 = 1           93.12         Zero pulse enable         uint16         01         -         1 = 1           93.12         Zero pulse enable         uint16         03         -         <                                                                                     | 93.11   | Pulse encoder type           | uint16        | 01                           | -        | 1 = 1     |  |  |  |
| 93.14         Speed estimation enable         uint16         01         -         1 = 1           93.15         Transient filter         uint16         03         -         1 = 1           93.17         Accepted pulse freq of encoder 2         uint16         0300         kHz         1 = 1 kHz           93.21         Encoder cable fault mode         uint16         03         -         1 = 1           93.23         Maximum pulse waiting time         real32         1200         ms         1 = 1           93.24         Pulse edge filtering         uint16         02         -         1 = 1           93.24         Pulse overfrequency function         uint16         02         -         1 = 1           93.25         Pulse overfrequency function         uint16         02         -         1 = 1           Other parameters in this group when an absolute encoder is selected           93.10         Sine/cosine number         uint16         05         -         1 = 1           93.11         Absolute position source         uint16         05         -         1 = 1           93.12         Zero pulse enable         uint16         05         -         1 = 1                                                                                           | 93.12   | Speed calculation mode       | uint16        | 05                           | -        | 1 = 1     |  |  |  |
| 93.15         Transient filter         uint16         03         -         1 = 1           93.17         Accepted pulse freq of encoder 2         uint16         0300         kHz         1 = 1 kHz           93.21         Encoder cable fault mode         uint16         03         -         1 = 1           93.23         Maximum pulse waiting time         real32         1200         ms         1 = 1 ms           93.24         Pulse edge filtering         uint16         02         -         1 = 1           93.25         Pulse overfrequency function         uint16         01         -         1 = 1           Other parameters in this group when an absolute encoder is selected           93.10         Sine/cosine number         uint16         065535         -         1 = 1           93.11         Absolute position source         uint16         05         -         1 = 1           93.11         Absolute position source         uint16         05         -         1 = 1           93.12         Zero pulse enable         uint16         03         -         1 = 1           93.12         Zero pulse enable         uint16         032         -         1 = 1           93.                                                                               | 93.13   | Position estimation enable   | uint16        | 01                           | -        | 1 = 1     |  |  |  |
| 93.17         Accepted pulse freq of encoder 2         wint16         0300         kHz         1 = 1 kHz           93.21         Encoder cable fault mode         wint16         03         -         1 = 1           93.23         Maximum pulse waiting time         real32         1200         ms         1 = 1 ms           93.24         Pulse edge filtering         wint16         02         -         1 = 1           93.25         Pulse overfrequency function         wint16         01         -         1 = 1           Other parameters in this group when an absolute encoder is selected           93.10         Sine/cosine number         wint16         065535         -         1 = 1           93.11         Absolute position source         wint16         05         -         1 = 1           93.12         Zero pulse enable         wint16         05         -         1 = 1           93.12         Zero pulse enable         wint16         05         -         1 = 1           93.13         Position data width         wint16         032         -         1 = 1           93.14         Revolution data width         wint16         02         -         1 = 1           93                                                                                | 93.14   | Speed estimation enable      | uint16        | 01                           | -        | 1 = 1     |  |  |  |
| encoder 2                                                                                                    | 93.15   | Transient filter             | uint16        | 03                           | -        | 1 = 1     |  |  |  |
| 93.23         Maximum pulse waiting time         real32         1200         ms         1 = 1 ms           93.24         Pulse edge filtering         uint16         02         -         1 = 1           93.25         Pulse overfrequency function         uint16         01         -         1 = 1           Other parameters in this group when an absolute encoder is selected           93.10         Sine/cosine number         uint16         065535         -         1 = 1           93.11         Absolute position source         uint16         05         -         1 = 1           93.12         Zero pulse enable         uint16         05         -         1 = 1           93.12         Zero pulse enable         uint16         01         -         1 = 1           93.12         Zero pulse enable         uint16         05         -         1 = 1           93.12         Zero pulse enable         uint16         01         -         1 = 1           93.12         Zero pulse enable         uint16         032         -         1 = 1           93.12         Zero pulse enable         uint16         032         -         1 = 1           93.13         Seriad intertun                                                                                        | 93.17   |                              | uint16        | 0300                         | kHz      | 1 = 1 kHz |  |  |  |
| 93.24         Pulse edge filtering         uint16         02         -         1 = 1           93.25         Pulse overfrequency function         uint16         01         -         1 = 1           Other parameters in this group when an absolute encoder is selected           93.10         Sine/cosine number         uint16         065535         -         1 = 1           93.11         Absolute position source         uint16         05         -         1 = 1           93.11         Absolute position source         uint16         05         -         1 = 1           93.12         Zero pulse enable         uint16         01         -         1 = 1           93.12         Zero pulse enable         uint16         032         -         1 = 1           93.13         Position data width         uint16         032         -         1 = 1           93.14         Revolution data width         uint16         032         -         1 = 1           93.31         Revolution data width         uint16         032         -         1 = 1           93.32         Sel cata width         uint16         02         -         1 = 1           93.32         Sel cycle time                                                                                        | 93.21   | Encoder cable fault mode     | uint16        | 03                           | -        | 1 = 1     |  |  |  |
| 93.25         Pulse overfrequency function         uint16         01         -         1 = 1           Other parameters in this group when an absolute encoder is selected           93.10         Sine/cosine number         uint16         065535         -         1 = 1           93.11         Absolute position source         uint16         05         -         1 = 1           93.12         Zero pulse enable         uint16         01         -         1 = 1           93.13         Position data width         uint16         032         -         1 = 1           93.14         Revolution data width         uint16         032         -         1 = 1           93.30         Serial link mode         uint16         032         -         1 = 1           93.31         EnDat calc time         uint16         03         -         1 = 1           93.32         SSI cycle time         uint16         03         -         1 = 1           93.33         SSI clock cycles         uint16         2127         -         1 = 1           93.34         SSI position msb         uint16         1126         -         1 = 1           93.35         SSI data format         <                                                                                             | 93.23   | Maximum pulse waiting time   | real32        | 1200                         | ms       | 1 = 1 ms  |  |  |  |
| Other parameters in this group when an absolute encoder is selected           93.10         Sine/cosine number         uint16         065535         -         1 = 1           93.11         Absolute position source         uint16         05         -         1 = 1           93.12         Zero pulse enable         uint16         01         -         1 = 1           93.13         Position data width         uint16         032         -         1 = 1           93.14         Revolution data width         uint16         032         -         1 = 1           93.30         Serial link mode         uint16         02         -         1 = 1           93.31         EnDat calc time         uint16         03         -         1 = 1           93.32         SSI cycle time         uint16         03         -         1 = 1           93.33         SSI clock cycles         uint16         2127         -         1 = 1           93.34         SSI position msb         uint16         1126         -         1 = 1           93.35         SSI data format         uint16         1126         -         1 = 1           93.37         SSI baud rate         uint16                                                                                                    | 93.24   | Pulse edge filtering         | uint16        | 02                           | -        | 1 = 1     |  |  |  |
| 93.10         Sine/cosine number         uint16         065535         -         1 = 1           93.11         Absolute position source         uint16         05         -         1 = 1           93.12         Zero pulse enable         uint16         01         -         1 = 1           93.13         Position data width         uint16         032         -         1 = 1           93.14         Revolution data width         uint16         032         -         1 = 1           93.30         Serial link mode         uint16         032         -         1 = 1           93.31         EnDat calc time         uint16         03         -         1 = 1           93.32         SSI cycle time         uint16         03         -         1 = 1           93.33         SSI clock cycles         uint16         05         -         1 = 1           93.34         SSI position msb         uint16         1126         -         1 = 1           93.35         SSI revolution msb         uint16         1126         -         1 = 1           93.35         SSI data format         uint16         01         -         1 = 1           93.40                                                                                                    | 93.25   | Pulse overfrequency function | uint16        | 01                           | -        | 1 = 1     |  |  |  |
| 93.11         Absolute position source         uint16         05         -         1 = 1           93.12         Zero pulse enable         uint16         01         -         1 = 1           93.13         Position data width         uint16         032         -         1 = 1           93.14         Revolution data width         uint16         032         -         1 = 1           93.30         Serial link mode         uint16         02         -         1 = 1           93.31         EnDat calc time         uint16         03         -         1 = 1           93.32         SSI cycle time         uint16         03         -         1 = 1           93.33         SSI clock cycles         uint16         2127         -         1 = 1           93.34         SSI position msb         uint16         1126         -         1 = 1           93.35         SSI revolution msb         uint16         1126         -         1 = 1           93.35         SSI data format         uint16         01         -         1 = 1           93.37         SSI baud rate         uint16         03         -         1 = 1           93.40                                                                                                    |         | Other parameters in t        | his group v   | vhen an absolute encoder is  | selected |           |  |  |  |
| 93.12         Zero pulse enable         uint16         01         -         1 = 1           93.13         Position data width         uint16         032         -         1 = 1           93.14         Revolution data width         uint16         032         -         1 = 1           93.30         Serial link mode         uint16         02         -         1 = 1           93.31         EnDat calc time         uint16         03         -         1 = 1           93.32         SSI cycle time         uint16         05         -         1 = 1           93.33         SSI clock cycles         uint16         2127         -         1 = 1           93.34         SSI position msb         uint16         1126         -         1 = 1           93.35         SSI revolution msb         uint16         1126         -         1 = 1           93.35         SSI data format         uint16         01         -         1 = 1           93.36         SSI data format         uint16         05         -         1 = 1           93.40         SSI zero phase         uint16         03         -         1 = 1           93.45         Hiperfac                                                                                                    | 93.10   | Sine/cosine number           | uint16        | 065535                       | -        | 1 = 1     |  |  |  |
| 93.13         Position data width         uint16         032         -         1 = 1           93.14         Revolution data width         uint16         032         -         1 = 1           93.30         Serial link mode         uint16         02         -         1 = 1           93.31         EnDat calc time         uint16         03         -         1 = 1           93.32         SSI cycle time         uint16         05         -         1 = 1           93.33         SSI clock cycles         uint16         2127         -         1 = 1           93.34         SSI position msb         uint16         1126         -         1 = 1           93.35         SSI revolution msb         uint16         1126         -         1 = 1           93.36         SSI data format         uint16         01         -         1 = 1           93.37         SSI baud rate         uint16         05         -         1 = 1           93.40         SSI zero phase         uint16         03         -         1 = 1           93.45         Hiperface parity         uint16         03         -         1 = 1           93.47         Hiperface n                                                                                                    | 93.11   | Absolute position source     | uint16        | 05                           | -        | 1 = 1     |  |  |  |
| 93.14         Revolution data width         uint16         032         -         1 = 1           93.30         Serial link mode         uint16         02         -         1 = 1           93.31         EnDat calc time         uint16         03         -         1 = 1           93.32         SSI cycle time         uint16         05         -         1 = 1           93.33         SSI clock cycles         uint16         2127         -         1 = 1           93.34         SSI position msb         uint16         1126         -         1 = 1           93.35         SSI revolution msb         uint16         1126         -         1 = 1           93.35         SSI data format         uint16         01         -         1 = 1           93.37         SSI baud rate         uint16         05         -         1 = 1           93.40         SSI zero phase         uint16         03         -         1 = 1           93.45         Hiperface parity         uint16         01         -         1 = 1           93.46         Hiperface baud rate         uint16         0255         -         1 = 1           93.47         Hiperface                                                                                                    | 93.12   | Zero pulse enable            | uint16        | 01                           | -        | 1 = 1     |  |  |  |
| 93.30         Serial link mode         uint16         02         -         1 = 1           93.31         EnDat calc time         uint16         03         -         1 = 1           93.32         SSI cycle time         uint16         05         -         1 = 1           93.33         SSI clock cycles         uint16         2127         -         1 = 1           93.34         SSI position msb         uint16         1126         -         1 = 1           93.35         SSI revolution msb         uint16         1126         -         1 = 1           93.36         SSI data format         uint16         01         -         1 = 1           93.37         SSI baud rate         uint16         05         -         1 = 1           93.40         SSI zero phase         uint16         03         -         1 = 1           93.45         Hiperface parity         uint16         01         -         1 = 1           93.46         Hiperface node address         uint16         0255         -         1 = 1           93.47         Hiperface node address         uint16         0255         -         1 = 1           Other parameters                                                                                                    | 93.13   | Position data width          | uint16        | 032                          | -        | 1 = 1     |  |  |  |
| 93.31         EnDat calc time         uint16         03         -         1 = 1           93.32         SSI cycle time         uint16         05         -         1 = 1           93.33         SSI clock cycles         uint16         2127         -         1 = 1           93.34         SSI position msb         uint16         1126         -         1 = 1           93.35         SSI revolution msb         uint16         1126         -         1 = 1           93.36         SSI data format         uint16         01         -         1 = 1           93.37         SSI baud rate         uint16         05         -         1 = 1           93.40         SSI zero phase         uint16         03         -         1 = 1           93.45         Hiperface parity         uint16         01         -         1 = 1           93.46         Hiperface baud rate         uint16         03         -         1 = 1           93.47         Hiperface node address         uint16         0255         -         1 = 1           Other parameters in this group when a resolver is selected           93.10         Excitation signal amplitude         uint16 <td< td=""><td>93.14</td><td>Revolution data width</td><td>uint16</td><td>032</td><td>-</td><td>1 = 1</td></td<> | 93.14   | Revolution data width        | uint16        | 032                          | -        | 1 = 1     |  |  |  |
| 93.32         SSI cycle time         uint16         05         -         1 = 1           93.33         SSI clock cycles         uint16         2127         -         1 = 1           93.34         SSI position msb         uint16         1126         -         1 = 1           93.35         SSI revolution msb         uint16         1126         -         1 = 1           93.36         SSI data format         uint16         01         -         1 = 1           93.37         SSI baud rate         uint16         05         -         1 = 1           93.40         SSI zero phase         uint16         03         -         1 = 1           93.45         Hiperface parity         uint16         01         -         1 = 1           93.46         Hiperface baud rate         uint16         03         -         1 = 1           93.47         Hiperface node address         uint16         0255         -         1 = 1           Other parameters in this group when a resolver is selected           93.10         Excitation signal frequency         uint16         120         kHz         1 = 1 kHz           93.11         Excitation signal amplitude         uint                                                                                                 | 93.30   | Serial link mode             | uint16        | 02                           | -        | 1 = 1     |  |  |  |
| 93.33         SSI clock cycles         uint16         2127         -         1 = 1           93.34         SSI position msb         uint16         1126         -         1 = 1           93.35         SSI revolution msb         uint16         1126         -         1 = 1           93.36         SSI data format         uint16         01         -         1 = 1           93.37         SSI baud rate         uint16         05         -         1 = 1           93.40         SSI zero phase         uint16         03         -         1 = 1           93.45         Hiperface parity         uint16         01         -         1 = 1           93.46         Hiperface baud rate         uint16         03         -         1 = 1           93.47         Hiperface node address         uint16         0255         -         1 = 1           Other parameters in this group when a resolver is selected           93.10         Excitation signal frequency         uint16         120         kHz         1 = 1 kHz           93.11         Excitation signal amplitude         uint16         4.0 12.0         V         10 = 1 V                                                                                                    | 93.31   | EnDat calc time              | uint16        | 03                           | -        | 1 = 1     |  |  |  |
| 93.34         SSI position msb         uint16         1126         -         1 = 1           93.35         SSI revolution msb         uint16         1126         -         1 = 1           93.36         SSI data format         uint16         01         -         1 = 1           93.37         SSI baud rate         uint16         05         -         1 = 1           93.40         SSI zero phase         uint16         03         -         1 = 1           93.45         Hiperface parity         uint16         01         -         1 = 1           93.46         Hiperface baud rate         uint16         0255         -         1 = 1           93.47         Hiperface node address         uint16         0255         -         1 = 1           Other parameters in this group when a resolver is selected           93.10         Excitation signal frequency         uint16         120         kHz         1 = 1 kHz           93.11         Excitation signal amplitude         uint16         4.0 12.0         V         10 = 1 V                                                                                                    | 93.32   | SSI cycle time               | uint16        | 05                           | -        | 1 = 1     |  |  |  |
| 93.35         SSI revolution msb         uint16         1126         -         1 = 1           93.36         SSI data format         uint16         01         -         1 = 1           93.37         SSI baud rate         uint16         05         -         1 = 1           93.40         SSI zero phase         uint16         03         -         1 = 1           93.45         Hiperface parity         uint16         01         -         1 = 1           93.46         Hiperface baud rate         uint16         03         -         1 = 1           93.47         Hiperface node address         uint16         0255         -         1 = 1           Other parameters in this group when a resolver is selected           93.10         Excitation signal frequency         uint16         120         kHz         1 = 1 kHz           93.11         Excitation signal amplitude         uint16         4.0 12.0         V         10 = 1 V                                                                                                    | 93.33   | SSI clock cycles             | uint16        | 2127                         | -        | 1 = 1     |  |  |  |
| 93.36         SSI data format         uint16         01         -         1 = 1           93.37         SSI baud rate         uint16         05         -         1 = 1           93.40         SSI zero phase         uint16         03         -         1 = 1           93.45         Hiperface parity         uint16         01         -         1 = 1           93.46         Hiperface baud rate         uint16         03         -         1 = 1           93.47         Hiperface node address         uint16         0255         -         1 = 1           Other parameters in this group when a resolver is selected           93.10         Excitation signal frequency         uint16         120         kHz         1 = 1 kHz           93.11         Excitation signal amplitude         uint16         4.0 12.0         V         10 = 1 V                                                                                                    | 93.34   | SSI position msb             | uint16        | 1126                         | -        | 1 = 1     |  |  |  |
| 93.37         SSI baud rate         uint16         05         -         1 = 1           93.40         SSI zero phase         uint16         03         -         1 = 1           93.45         Hiperface parity         uint16         01         -         1 = 1           93.46         Hiperface baud rate         uint16         03         -         1 = 1           93.47         Hiperface node address         uint16         0255         -         1 = 1           Other parameters in this group when a resolver is selected           93.10         Excitation signal frequency         uint16         120         kHz         1 = 1 kHz           93.11         Excitation signal amplitude         uint16         4.0 12.0         V         10 = 1 V                                                                                                    | 93.35   | SSI revolution msb           | uint16        | 1126                         | -        | 1 = 1     |  |  |  |
| 93.40         SSI zero phase         uint16         03         -         1 = 1           93.45         Hiperface parity         uint16         01         -         1 = 1           93.46         Hiperface baud rate         uint16         03         -         1 = 1           93.47         Hiperface node address         uint16         0255         -         1 = 1           Other parameters in this group when a resolver is selected           93.10         Excitation signal frequency         uint16         120         kHz         1 = 1 kHz           93.11         Excitation signal amplitude         uint16         4.0 12.0         V         10 = 1 V                                                                                                    | 93.36   | SSI data format              | uint16        | 01                           | -        | 1 = 1     |  |  |  |
| 93.45         Hiperface parity         uint16         01         -         1 = 1           93.46         Hiperface baud rate         uint16         03         -         1 = 1           93.47         Hiperface node address         uint16         0255         -         1 = 1           Other parameters in this group when a resolver is selected           93.10         Excitation signal frequency         uint16         120         kHz         1 = 1 kHz           93.11         Excitation signal amplitude         uint16         4.0 12.0         V         10 = 1 V                                                                                                    | 93.37   | SSI baud rate                | uint16        | 05                           | -        | 1 = 1     |  |  |  |
| 93.46 Hiperface baud rate  93.47 Hiperface node address  Other parameters in this group when a resolver is selected  93.10 Excitation signal frequency  uint16  120  kHz  1 = 1  kHz  93.11 Excitation signal amplitude  uint16  4.0 12.0  V  10 = 1 V                                                                                                    | 93.40   | SSI zero phase               | uint16        | 03                           | -        | 1 = 1     |  |  |  |
| 93.47 Hiperface node address uint16 0255 - 1 = 1  Other parameters in this group when a resolver is selected  93.10 Excitation signal frequency uint16 120 kHz 1 = 1 kHz  93.11 Excitation signal amplitude uint16 4.0 12.0 V 10 = 1 V                                                                                                    | 93.45   | Hiperface parity             | uint16        | 01                           | -        | 1 = 1     |  |  |  |
| Other parameters in this group when a resolver is selected  93.10 Excitation signal frequency uint16 120 kHz 1 = 1 kHz  93.11 Excitation signal amplitude uint16 4.0 12.0 V 10 = 1 V                                                                                                    | 93.46   | Hiperface baud rate          | uint16        | 03                           | -        | 1 = 1     |  |  |  |
| 93.10 Excitation signal frequency $uint16$ 120 kHz 1 = 1 kHz 93.11 Excitation signal amplitude $uint16$ 4.0 12.0 V 10 = 1 V                                                                                                    | 93.47   | Hiperface node address       | uint16        | 0255                         | -        | 1 = 1     |  |  |  |
| 93.11 Excitation signal amplitude <i>uint16</i> 4.0 12.0 V 10 = 1 V                                                                                                    |         | Other paramete               | rs in this gr | oup when a resolver is selec | ted      |           |  |  |  |
|                                                                                                    | 93.10   | Excitation signal frequency  | uint16        | 120                          | kHz      | 1 = 1 kHz |  |  |  |
| 93.12 Resolver polepairs <i>uint16</i> 132 - 1 = 1                                                                                                    | 93.11   | Excitation signal amplitude  | uint16        | 4.0 12.0                     | V        | 10 = 1 V  |  |  |  |
|                                                                                                    | 93.12   | Resolver polepairs           | uint16        | 132                          | -        | 1 = 1     |  |  |  |

| No.       | Name                          | Туре                     | Range                           | Unit        | FbEq32      |
|-----------|-------------------------------|--------------------------|---------------------------------|-------------|-------------|
| 94 LSU    | control                       |                          |                                 |             |             |
|           | (Group only visible           | when sup                 | ply unit control activated by 9 | 5.20)       |             |
| 94.01     | LSU control                   | uint16                   | 01                              | -           | 1 = 1       |
| 94.02     | LSU panel communication       | uint16                   | 01                              | -           | 1 = 1       |
| 94.10     | LSU max charging time         | uint16                   | 065535                          | s           | 1 = 1 s     |
| 94.11     | LSU stop delay                | uint16                   | 0.0 3600.0                      | s           | 10 = 1 s    |
|           | (Parameters 94.2094.32 only   | visible wh               | en IGBT supply unit control a   | ctivated by | 95.20)      |
| 94.20     | DC voltage reference          | real32                   | 0.0 2000.0                      | V           | 10 = 1 V    |
| 94.21     | DC voltage ref source         | uint32                   | -                               | -           | 1 = 1       |
| 94.22     | User DC voltage reference     | real32                   | 0.0 2000.0                      | V           | 10 = 1 V    |
| 94.30     | Reactive power reference      | real32                   | -3276.8 3276.7                  | kvar        | 10 = 1 kvar |
| 94.31     | Reactive power ref source     | uint32                   | -                               | -           | 1 = 1       |
| 94.32     | User reactive power reference | real32                   | -3276.8 3276.7                  | kvar        | 10 = 1 kvar |
|           | (Parameters 94.40 and 94.41   | only visible             | when supply unit control act    | ivated by 9 | 5.20)       |
| 94.40     | Power mot limit on net loss   | real32                   | 0.00 600.00                     | %           | 100 = 1%    |
| 94.41     | Power gen limit on net loss   | real32                   | -600.00 0.00                    | %           | 100 = 1%    |
| 95 HW c   | configuration                 |                          |                                 |             |             |
| 95.01     | Supply voltage                | uint16                   | 06                              | -           | 1 = 1       |
| 95.02     | Adaptive voltage limits       | uint16                   | 01                              | -           | 1 = 1       |
| 95.04     | Control board supply          | uint16                   | 02                              | -           | 1 = 1       |
|           | (Parameter 9                  | 5.08 only v              | isible with a ZCU control unit) |             |             |
| 95.08     | DC switch monitoring          | uint16                   | 01                              | -           | 1 = 1       |
|           | (Parameters 95.09             | 9 <mark>95</mark> .14 oi | nly visible with a BCU control  | unit)       |             |
| 95.09     | Switch fuse controller        | uint16                   | 01                              | -           | 1 = 1       |
| 95.13     | Reduced run mode              | uint16                   | 065535                          | -           | 1 = 1       |
| 95.14     | Connected modules             | uint16                   | 0000hFFFFh                      | -           | 1 = 1       |
| 95.15     | Special HW settings           | uint16                   | 0000hFFFFh                      | -           | 1 = 1       |
| 95.16     | Router mode                   | uint32                   | -                               | -           | 1 = 1       |
| 95.17     | Router channel config         | uint16                   | 0000hFFFFh                      | -           | 1 = 1       |
| 95.20     | HW options word 1             | uint16                   | 0000hFFFFh                      | -           | 1 = 1       |
| 95.21     | HW options word 2             | uint16                   | 0000hFFFFh                      | -           | 1 = 1       |
|           | (Parameters 95.30             | 095.31 oi                | nly visible with a BCU control  | unit)       |             |
| 95.30     | Parallel type list filter     | uint16                   | 04                              | -           | 1 = 1       |
| 95.31     | Parallel type configuration   | uint16                   | -                               | -           | 1 = 1       |
| 96 System |                               |                          |                                 |             |             |
| 96.01     | Language                      | uint16                   | -                               | -           | 1 = 1       |
| 96.02     | Pass code                     | uint32                   | 099999999                       | -           | 1 = 1       |
| 96.03     | Access levels active          | uint16                   | 0000hFFFFh                      | -           | 1 = 1       |
| 96.06     | Parameter restore             | uint16                   | -                               | -           | 1 = 1       |
| 96.07     | Parameter save manually       | uint16                   | 01                              | -           | 1 = 1       |
| 96.08     | Control board boot            | uint16                   | 01                              | -           | 1 = 1       |

| No.     | Name                              | Туре        | Range                          | Unit                       | FbEq32    |
|---------|-----------------------------------|-------------|--------------------------------|----------------------------|-----------|
| 96.09   | FSO reboot                        | uint32      | -                              | -                          | -         |
| 96.10   | User set status                   | uint16      | -                              | -                          | -         |
| 96.11   | User set save/load                | uint16      | -                              | -                          | -         |
| 96.12   | User set I/O mode in1             | uint32      | -                              | -                          | -         |
| 96.13   | User set I/O mode in2             | uint32      | -                              | -                          | -         |
| 96.16   | Unit selection                    | uint16      | 0000hFFFFh                     | -                          | 1 = 1     |
| 96.20   | Time sync primary source          | uint16      | 09                             | -                          | 1 = 1     |
| 96.23   | M/F and D2D clock synchronization | uint16      | 01                             | -                          | 1 = 1     |
| 96.24   | Full days since 1st Jan 1980      | uint16      | 159999                         | -                          | 1 = 1     |
| 96.25   | Time in minutes within 24 h       | uint16      | 01439                          | -                          | 1 = 1     |
| 96.26   | Time in ms within one minute      | uint16      | 059999                         | -                          | 1 = 1     |
| 96.29   | Time sync source status           | uint16      | 0000hFFFFh                     | -                          | 1 = 1     |
| 96.31   | Drive ID number                   | uint16      | 032767                         | -                          | 1 = 1     |
| 96.35   | Kernel sync mode                  | uint32      | 01                             | -                          | 1 = 1     |
| 96.36   | Kernel sync offset                | int32       | -124.0 124.0                   | μs                         | 1 = 1 µs  |
| 96.39   | Power up event logging            | uint16      | 01                             | -                          | 1 = 1     |
| 96.51   | Clear fault and event logger      | uint16      | 065535                         | -                          | 1 = 1     |
| 96.53   | Actual checksum                   | uint32      | 00000000hFFFFFFFh              | -                          | 1 = 1     |
| 96.54   | Checksum action                   | uint16      | 04                             | -                          | 1 = 1     |
| 96.55   | Checksum control word             | uint16      | 0000hFFFFh                     | -                          | 1 = 1     |
| 96.56   | Approved checksum 1               | uint32      | 00000000hFFFFFFFh              | -                          | 1 = 1     |
| 96.57   | Approved checksum 2               | uint32      | 00000000hFFFFFFFh              | -                          | 1 = 1     |
| 96.58   | Approved checksum 3               | uint32      | 00000000hFFFFFFFh              | -                          | 1 = 1     |
| 96.59   | Approved checksum 4               | uint32      | 00000000hFFFFFFFh              | -                          | 1 = 1     |
| 96.61   | User data logger status word      | uint16      | 0000hFFFFh                     | -                          | 1 = 1     |
| 96.63   | User data logger trigger          | uint32      | -                              | -                          | -         |
| 96.64   | User data logger start            | uint32      | -                              | -                          | -         |
| 96.65   | Factory data logger time level    | uint16      | -                              | -                          | 1 = 1     |
| 96.70   | Disable adaptive program          | uint16      | 01                             | -                          | 1 = 1     |
|         | (Parameters 96.10096              | .102 only v | isible when enabled by param   | neter <mark>96.02</mark> ) |           |
| 96.100  | Change user pass code             | uint32      | 1000000099999999               | -                          | 1 = 1     |
| 96.101  | Confirm user pass code            | uint32      | 1000000099999999               | -                          | 1 = 1     |
| 96.102  | User lock functionality           | uint16      | 0000hFFFFh                     | -                          | 1 = 1     |
|         | (Parameter 96.108 only visi       | ible when I | GBT supply unit control activa | nted by 95.2               | 20)       |
| 96.108  | LSU control board boot            | uint16      | 01                             | -                          | 1 = 1     |
| 97 Moto | r control                         |             |                                |                            |           |
| 97.01   | Switching frequency reference     | real32      | 0.000 24.000                   | kHz                        | 1000 = 1% |
| 97.02   | Minimum switching frequency       | real32      | 0.000 24.000                   | kHz                        | 1000 = 1% |
| 97.03   | Slip gain                         | real32      | 0200                           | %                          | 1 = 1%    |
| 97.04   | Voltage reserve                   | real32      | -450                           | %                          | 1 = 1%    |

| No.     | Name                               | Type   | Range             | Unit                  | FbEq32             |
|---------|------------------------------------|--------|-------------------|-----------------------|--------------------|
| 97.05   | Flux braking                       | uint16 | 02                | -                     | 1 = 1              |
| 97.06   | Flux reference select              | uint32 | -                 | -                     | 1 = 1              |
| 97.07   | User flux reference                | real32 | 0.00 200.00       | %                     | 100 = 1%           |
| 97.08   | Optimizer minimum torque           | real32 | 0.0 1600.0        | %                     | 10 = 1%            |
| 97.09   | Switching freq mode                | uint16 | 03                | -                     | 1 = 1              |
| 97.10   | Signal injection                   | uint16 | 04                | -                     | 1 = 1              |
| 97.11   | TR tuning                          | real32 | 25400             | %                     | 1 = 1%             |
| 97.12   | IR comp step-up frequency          | real32 | 0.0 50.0          | Hz                    | 10 = 1 Hz          |
| 97.13   | IR compensation                    | real32 | 0.00 50.00        | %                     | 100 = 1%           |
| 97.15   | Motor model temperature adaptation | uint16 | 03                | -                     | 1 = 1              |
| 97.18   | Hexagonal field weakening          | uint16 | 01                | -                     | 1 = 1              |
| 97.19   | Hexagonal field weakening point    | real32 | 0.0 500.0         | %                     | 10 = 1%            |
| 97.32   | Motor torque unfiltered            | real32 | -1600.0 1600.0    | %                     | 10 = 1%            |
| 97.33   | Speed estimate filter time         | real32 | 0.00 100.00       | ms                    | 100 = 1 ms         |
| 97.35   | Automatic LS mode                  | uint16 | 01                | -                     | 1 = 1              |
| 97.36   | LS mode activation speed           | real32 | 0.0 100.0         | %                     | 10 = 1%            |
| 98 User | motor parameters                   |        |                   |                       |                    |
| 98.01   | User motor model mode              | uint16 | 03                | -                     | 1 = 1              |
| 98.02   | Rs user                            | real32 | 0.0000 0.50000    | p.u.                  | 100000 = 1<br>p.u. |
| 98.03   | Rr user                            | real32 | 0.0000 0.50000    | p.u.                  | 100000 = 1<br>p.u. |
| 98.04   | Lm user                            | real32 | 0.00000 10.00000  | p.u.                  | 100000 = 1<br>p.u. |
| 98.05   | SigmaL user                        | real32 | 0.00000 1.00000   | p.u.                  | 100000 = 1<br>p.u. |
| 98.06   | Ld user                            | real32 | 0.00000 10.00000  | p.u.                  | 100000 = 1<br>p.u. |
| 98.07   | Lq user                            | real32 | 0.00000 10.00000  | p.u.                  | 100000 = 1<br>p.u. |
| 98.08   | PM flux user                       | real32 | 0.00000 2.00000   | p.u.                  | 100000 = 1<br>p.u. |
| 98.09   | Rs user SI                         | real32 | 0.00000 100.00000 | ohm                   | 100000 = 1<br>p.u. |
| 98.10   | Rr user SI                         | real32 | 0.00000 100.00000 | ohm                   | 100000 = 1<br>p.u. |
| 98.11   | Lm user SI                         | real32 | 0.00 100000.00    | mH                    | 100 = 1 mH         |
| 98.12   | SigmaL user SI                     | real32 | 0.00 100000.00    | mH                    | 100 = 1 mH         |
| 98.13   | Ld user SI                         | real32 | 0.00 100000.00    | mH                    | 100 = 1 mH         |
| 98.14   | Lq user SI                         | real32 | 0.00 100000.00    | mH                    | 100 = 1 mH         |
| 98.15   | Position offset user               | real32 | 0360              | degrees<br>electrical | 1 = 1 deg          |

| No.     | Name                       | Type   | Range                                   | Unit            | FbEq32        |
|---------|----------------------------|--------|-----------------------------------------|-----------------|---------------|
| 99 Moto | r data                     |        |                                         |                 |               |
| 99.03   | Motor type                 | uint16 | 02                                      | -               | 1 = 1         |
| 99.04   | Motor control mode         | uint16 | 01                                      | -               | 1 = 1         |
| 99.06   | Motor nominal current      | real32 | 0.0 6400.0                              | Α               | 10 = 1 A      |
| 99.07   | Motor nominal voltage      | real32 | 0.0 800.0                               | V               | 10 = 1 V      |
| 99.08   | Motor nominal frequency    | real32 | 0.00 1000.00                            | Hz              | 100 = 1 Hz    |
| 99.09   | Motor nominal speed        | real32 | 0 30000                                 | rpm             | 1 = 1 rpm     |
| 99.10   | Motor nominal power        | real32 | 0.00 10000.00 kW or<br>0.00 13404.83 hp | kW or hp        | 100 = 1 unit  |
| 99.11   | Motor nominal cos Φ        | real32 | 0.00 1.00                               | -               | 100 = 1       |
| 99.12   | Motor nominal torque       | uint32 | 0.000 4000000.000                       | N·m or<br>lb·ft | 1000 = 1 unit |
| 99.13   | ID run requested           | uint16 | 07                                      | -               | 1 = 1         |
| 99.14   | Last ID run performed      | uint16 | 07                                      | -               | 1 = 1         |
| 99.15   | Motor polepairs calculated | uint16 | 01000                                   | -               | 1 = 1         |
| 99.16   | Motor phase order          | uint16 | 01                                      | -               | 1 = 1         |
| 99.18   | Sine filter inductance     | real32 | 0.000 100000.000                        | mH              | 1000 = 1 mH   |
| 99.19   | Sine filter capacitance    | real32 | 0.00 100000.00                          | μF              | 100 = 1 μF    |

#### 200 Safety

This group contains parameters related to the optional FSO-xx safety functions module. For details, refer to the documentation of the FSO-xx module.

206 I/O bus configuration

207 I/O bus service

208 I/O bus diagnostics

209 I/O bus fan identification

(Groups only visible with a BCU control unit) These groups contain parameters related to the distributed I/O bus, which is used with some drives for monitoring the cooling fans of the cabinet system. For details, refer to ACS880 distributed I/O bus supplement (3AXD50000126880 [English]).

# Fault tracing

## What this chapter contains

The chapter lists the warning and fault messages including possible causes and corrective actions. The causes of most warnings and faults can be identified and corrected using the information in this chapter. If not, an ABB service representative should be contacted.

Warnings and faults are listed below in separate tables. Each table is sorted by warning/fault code.

## Safety

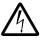

**WARNING!** Only qualified electricians are allowed to service the drive. Read the Safety instructions on the first pages of the Hardware manual before working on the drive.

## **Indications**

## Warnings and faults

Warnings and faults indicate an abnormal drive status. The codes and names of active warnings/faults are displayed on the control panel of the drive as well as the Drive composer PC tool. Only the codes of warnings/faults are available over fieldbus.

Warnings do not need to be reset; they stop showing when the cause of the warning ceases. Warnings do not latch and the drive will continue to operate the motor.

Faults do latch inside the drive and cause the drive to trip, and the motor stops. After the cause of a fault has been removed, the fault can be reset from a selectable

source (see parameter 31.11 Fault reset selection) such as the control panel, Drive composer PC tool, the digital inputs of the drive, or fieldbus. After the fault is reset, the drive can be restarted. Note that some faults require a reboot of the control unit either by switching the power off and on, or using parameter 96.08 Control board boot – this is mentioned in the fault listing wherever appropriate.

Warning and fault indications can be directed to a relay output or a digital input/output by selecting *Warning*, *Fault* or *Fault* (-1) in the source selection parameter. See sections

- Programmable digital inputs and outputs (page 33)
- Programmable relay outputs (page 33), and
- Programmable I/O extensions (page 34).

#### Pure events

In addition to warnings and faults, there are pure events that are only recorded in the event logs of the drive. The codes of these events are included in the *Warning messages* table.

#### Editable messages

For some warnings and faults, the message text can be edited and instructions and contact information added. To edit these messages, choose **Menu** - **Settings** - **Edit texts** on the control panel.

## Warning/fault history and analysis

## Event logs

The drive has two event logs. One log contains faults and fault resets; the other contains warnings, pure events, and clearing entries. Each log contains the 64 most recent events with a time stamp and other information.

The logs can be accessed separately from the main Menu on the control panel. The logs are displayed as a single list when viewed using the Drive composer PC tool.

The logs can be cleared using parameter 96.51 Clear fault and event logger.

#### **Auxiliary codes**

Some events generate an auxiliary code that often helps in pinpointing the problem. The auxiliary code is displayed on the control panel together with the message. It is also stored in the event log details. In the Drive composer PC tool, the auxiliary code (if any) is shown in the event listing.

#### Factory data logger

The drive has a data logger that samples preselected drive values at 500-microsecond (default; see parameter 96.65 Factory data logger time level) intervals.

By default, approximately 700 samples recorded immediately before and after a fault are saved to the memory unit of the drive. The fault data of the last five faults is accessible in the event log when viewed in the Drive composer pro PC tool. (The fault data is not accessible through the control panel.)

The values that are recorded in the factory data log are 01.07 Motor current, 01.10 Motor torque, 01.11 DC voltage, 01.24 Flux actual %, 06.01 Main control word, 06.11 Main status word, 24.01 Used speed reference, 30.01 Limit word 1, 30.02 Torque *limit status* and 90.01 Motor speed for control. The selection of parameters cannot be changed by the user.

#### Other data loggers

#### User data logger

A custom data logger can be configured using the Drive composer pro PC tool. This functionality enables the free selection of up to eight drive parameters to be sampled at selectable intervals. The triggering conditions and the length of the monitoring period can also be defined by the user within the limit of approximately 8000 samples. In addition to the PC tool, the status of the logger is shown by drive parameter 96.61 User data logger status word. The triggering sources can be selected by parameters 96.63 User data logger trigger and 96.64 User data logger start). The configuration, status and collected data is saved to the memory unit for later analysis.

### PSL2 data logger

The BCU control unit used with certain drive types (especially those with parallelconnected inverter modules) contains a data logger that collects data from the inverter modules to help fault tracing and analysis. The data is saved onto the SD card attached to the BCU, and can be analyzed by ABB service personnel.

## Parameters that contain warning/fault information

The drive is able to store a list of the active faults actually causing the drive to trip at the present time. The faults are displayed in parameter group 04 Warnings and faults (page 124). The parameter group also displays a list of faults and warnings that have previously occurred.

### **Event word (parameters** *04.40...04.72***)**

Parameter 04.40 Event word 1 can be configured by the user to indicate the status of 16 selectable events (ie. faults, warnings or pure events). It is possible to specify an auxiliary code for each event to filter out other auxiliary codes.

## QR Code generation for mobile service application

A QR Code (or a series of QR Codes) can be generated by the drive for display on the control panel. The QR Code contains drive identification data, information on the latest events, and values of status and counter parameters. The code can be read with a mobile device containing the ABB service application, which then sends the data to ABB for analysis. For more information on the application, contact your local ABB service representative.

The QR Code can be generated by choosing **Menu** - **Assistants** - **QR code** on the control panel.

# Warning messages

**Note:** The list also contains events that only appear in the Event log.

| Code<br>(hex) | Warning                                             | Cause                                                                                                    | What to do                                                                                                    |
|---------------|-----------------------------------------------------|----------------------------------------------------------------------------------------------------|----------------------------------------------------------------------------------------------------|
| A2A1          | Current calibration                                 | Current offset and gain measurement calibration will occur at next start.                                                                  | Informative warning. (See parameter 99.13 ID run requested.)                                                                                                    |
| A2B3          | Earth leakage Programmable fault: 31.20 Earth fault | Drive has detected load unbalance typically due to earth fault in motor or motor cable.                                                    | Check there are no power factor correction capacitors or surge absorbers in motor cable. Check for an earth fault in motor or motor cables by measuring the insulation resistances of motor and motor cable. Try running the motor in scalar control mode if allowed. (See parameter 99.04 Motor control mode.) If no earth fault can be detected, contact your local ABB representative. |
| A2B4          | Short circuit                                       | Short-circuit in motor cable(s) or motor.                                                                                                  | Check motor and motor cable for cabling errors. Check there are no power factor correction capacitors or surge absorbers in motor cable.                                                                                                    |
| A2BA          | IGBT overload                                       | Excessive IGBT junction to case temperature. This warning protects the IGBT(s) and can be activated by a short circuit in the motor cable. | Check motor cable. Check ambient conditions. Check air flow and fan operation. Check heatsink fins for dust pick-up. Check motor power against drive power.                                                                                                    |
| A3A1          | DC link overvoltage                                 | Intermediate circuit DC voltage too high (when the drive is stopped).                                                                      | Check the supply voltage setting (parameter 95.01 Supply voltage). Note that the wrong setting of the parameter                                                                                                    |
| A3A2          | DC link undervoltage                                | Intermediate circuit DC voltage too low (when the drive is stopped).                                                                       | may cause the motor to rush uncontrollably, or may overload the brake chopper or resistor. Check the supply voltage.                                                                                                    |
| АЗАА          | DC not charged                                      | The voltage of the intermediate DC circuit has not yet risen to operating level.                                                           | If the problem persists, contact your local ABB representative.                                                                                                    |
| A480          | Motor cable overload                                | Calculated motor cable temperature has exceeded warning limit.                                                                             | Check the settings of parameters 35.61 and 35.62. Check the dimensioning of the motor cable in regard to required load.                                                                                                    |
| A490          | Incorrect temperature sensor setup                  | Problem with motor temperature measurement.                                                                                                | Check the auxiliary code (format 0XYY ZZZZ).  "X" identifies the affected temperature monitoring function (1 = parameter 35.11, 2 = parameter 35.21).  "YY" indicates the selected temperature source, ie. the setting of the selection parameter in hexadecimal.  "ZZZZ" indicates the problem (see actions for each code below).                                                        |
|               | 0001                                                | Sensor type mismatch                                                                                                    | Check parameters 35.11/35.21 against 91.21/91.24.                                                                                                    |

| Code<br>(hex) | Warning                                        | Cause                                                                           | What to do                                                                                                    |
|---------------|------------------------------------------------|---------------------------------------------------------------------------------|----------------------------------------------------------------------------------------------------|
|               | 0002                                           | Temperature under limit                                                         | Check parameters                                                                                                    |
|               | 0003                                           | Short circuit                                                                   | 35.1135.14/35.2135.24 (and 91.21/91.24 if sensor is connected to an                                                                                                    |
|               | 0004                                           | Open circuit                                                                    | encoder interface). Check the sensor and its wiring.                                                                                                    |
| A491          | External temperature 1 (Editable message text) | Measured temperature 1 has exceeded warning limit.                              | Check the value of parameter 35.02  Measured temperature 1.  Check the cooling of the motor (or other equipment whose temperature is being measured).  Check the value of 35.13 Temperature 1 warning limit.                                                                                                    |
| A492          | External temperature 2 (Editable message text) | Measured temperature 2 has exceeded warning limit.                              | Check the value of parameter 35.03  Measured temperature 2.  Check the cooling of the motor (or other equipment whose temperature is being measured).  Check the value of 35.23 Temperature 2 warning limit.                                                                                                    |
| A497          | Motor temperature 1 (Editable message text)    | The thermistor protection module installed in slot 1 indicates overtemperature. | Check the cooling of the motor. Check the motor load and drive ratings. Check the wiring of the temperature                                                                                                    |
| A498          | Motor temperature 2 (Editable message text)    | The thermistor protection module installed in slot 2 indicates overtemperature. | sensor. Repair wiring if faulty.  Measure the resistance of the sensor.  Replace sensor if faulty.                                                                                                    |
| A499          | Motor temperature 3 (Editable message text)    | The thermistor protection module installed in slot 3 indicates overtemperature. |                                                                                                    |
| A4A0          | Control board temperature                      | Control unit temperature is excessive.                                          | Check the auxiliary code. See actions for each code below.                                                                                                    |
|               | (none)                                         | Temperature above warning limit                                                 | Check ambient conditions. Check air flow and fan operation. Check heatsink fins for dust pick-up.                                                                                                    |
|               | 1                                              | Thermistor broken                                                               | Contact an ABB service representative for control unit replacement.                                                                                                    |
| A4A9          | Cooling                                        | Drive module temperature is excessive.                                          | Check ambient temperature. If it exceeds 40 °C (104 °F), ensure that load current does not exceed derated load capacity of drive. See appropriate <i>Hardware manual</i> . Check drive module cooling air flow and fan operation.  Check inside of cabinet and heatsink of drive module for dust pick-up. Clean whenever necessary. |

| Code (hex) | Warning                       | Cause                                                                           | What to do                                                                                                    |
|------------|-------------------------------|---------------------------------------------------------------------------------|----------------------------------------------------------------------------------------------------|
| A4B0       | Excess temperature            | Power unit temperature is excessive.                                            | Check ambient conditions. Check air flow and fan operation. Check the setting of 31.36 Aux fan fault function (if present). Check heatsink fins for dust pick-up. Check motor power against drive power. Check the auxiliary code (format XXXY YYZZ). "Y YY" specifies through which BCU control unit channel the fault was received. "ZZ" specifies the location (1: U-phase, 2: V-phase, 3: W-phase, 4: INT board, 5: Brake chopper, 6: Air inlet (sensor connected to INT board X10), 7: PCB compartment fan or power supply board, 8: du/dt filter or temperature switch (XT) (sensor connected to INT board X7), 9: Sensor connected to INT board X6, 0FA: Ambient temperature). |
| A4B1       | Excess temperature difference | High temperature difference between the IGBTs of different phases.              | Check the motor cabling. Check cooling of drive module(s). Check the auxiliary code (format XXXY YYZZ). "XXX" indicates the source of difference (0: Single module, difference between phase IGBTs, 1: parallel-connected modules, minimum-maximum difference between all IGBTs of all modules, 2: parallel-connected modules, minimum-maximum difference between auxiliary power supply boards). With parallel-connected modules, "Y YY" specifies through which BCU control unit channel the highest temperature was measured. "ZZ" specifies the phase (0: single module, 1: U-phase [parallel connection], 2: V-phase [parallel connection], 3: W-phase [parallel connection]).   |
| A4B2       | PCB space cooling             | Temperature difference between ambient and drive module PCB space is excessive. | Check the cooling fan inside the PCB space. With parallel-connected modules, check the auxiliary code (format XXXY YYZZ). "Y YY" specifies through which BCU control unit channel the fault was received.                                                                                                    |
| A4F6       | IGBT temperature              | Drive IGBT temperature is excessive.                                            | Check ambient conditions. Check air flow and fan operation. Check heatsink fins for dust pick-up. Check motor power against drive power.                                                                                                    |

| Code<br>(hex) | Warning                                                                      | Cause                                                                                                    | What to do                                                                                                    |
|---------------|------------------------------------------------------------------------------|----------------------------------------------------------------------------------------------------|----------------------------------------------------------------------------------------------------|
| A580          | PU communication                                                             | Communication errors detected between the drive control unit and the power unit.                         | Check the connections between the drive control unit and the power unit.  Check the auxiliary code (format XXXY YYZZ). With parallel-connected modules, "Y YY" specifies the affected BCU control unit channel (0: broadcast). "ZZ" specifies the error source (8: Transmission errors in PSL link [see "XXX"], 9: Transmitter FIFO warning limit hit). "XXX" specifies the transmission error direction and detailed warning code (0: Rx/communication error, 1: Tx/Reed-Solomon symbol error, 2: Tx/no synchronization error, 3: Tx/Reed-Solomon decoder failures, 4: Tx/Manchester coding errors).                                                 |
| A581          | Fan Programmable warning: 31.35 Main fan fault function                      | Cooling fan feedback missing.                                                                            | Check the setting of parameter 95.20 HW options word 1, bit 14.  Check the auxiliary code to identify the fan. Code 0 denotes main fan 1. Other codes (format XYZ): "X" specifies state code (1: ID run, 2: normal). "Y" specifies the index of the inverter module connected to BCU (0n, always 0 for ZCU control units). "Z" specifies the index of the fan (1: Main fan 1, 2: Main fan 2, 3: Main fan 3).  Note that modules are coded starting from 0. For example, the code 101 means that Main fan 1 of module 1 (connected to BCU channel V1T/V1R) has faulted during its ID run.  Check fan operation and connection.  Replace fan if faulty. |
| A582          | Auxiliary fan not running Programmable warning: 31.36 Aux fan fault function | An auxiliary cooling fan (connected to the fan connectors on the control unit) is stuck or disconnected. | The auxiliary code identifies the fan (1: Auxiliary fan 1, 2: Auxiliary fan 2).  Make sure the front cover of the drive module is in place and tightened.  Check auxiliary fan(s) and connection(s).  Replace faulty fan.                                                                                                    |
| A5A0          | Safe torque off<br>Programmable warning:<br>31.22 STO indication<br>run/stop | Safe torque off function is active, i.e. safety circuit signal(s) connected to connector XSTO is lost.   | Check safety circuit connections. For more information, see appropriate drive hardware manual and description of parameter 31.22 STO indication run/stop (page 260).                                                                                                    |
| A5EA          | Measurement circuit temperature                                              | Problem with internal temperature measurement of the drive.                                              | Check the auxiliary code (format XXXY YYZZ). "Y YY" specifies through which BCU control unit channel the fault was received ("0 00" with a ZCU control unit). "ZZ" specifies the location (1: U-phase IGBT, 2: V-phase IGBT, 3: W-phase IGBT, 4: Power supply board, 5: Power unit xINT board, 6: Brake chopper, 7: Air inlet (TEMP3, X10), 8: du/dt filter (TEMP2, X7), 9: TEMP1 (X6)).                                                                                                    |
| A5EB          | PU board powerfail                                                           | Power unit power supply failure.                                                                         | Contact your local ABB representative.                                                                                                    |

| Code<br>(hex) | Warning                                                             | Cause                                                                                                    | What to do                                                                                                    |
|---------------|---------------------------------------------------------------------|----------------------------------------------------------------------------------------------------|----------------------------------------------------------------------------------------------------|
| A5EC          | PU communication internal                                           | Communication errors detected between the drive control unit and the power unit.                                                        | Check the connections between the drive control unit and the power unit.                                                                                                    |
| A5ED          | Measurement circuit ADC                                             | Problem with measurement circuit of power unit (analog to digital converter)                                                            | Contact your local ABB representative.                                                                                                    |
| A5EE          | Measurement circuit DFF                                             | Problem with current or voltage measurement of power unit                                                                               | Contact your local ABB representative.                                                                                                    |
| A5EF          | PU state feedback                                                   | State feedback from output phases does not match control signals.                                                                       | Contact your local ABB representative.                                                                                                    |
| A5F0          | Charging feedback                                                   | Charging in progress                                                                                                    | Informative warning. Wait until charging finishes before starting the inverter unit.                                                                                                    |
| A5F3          | Switching frequency below requested                                 | Adequate motor control at requested output frequency cannot be reached because of limited switching frequency (eg. by parameter 95.15). | Informative warning.                                                                                                    |
| A5F4          | Control unit battery                                                | The battery of the control unit is low.                                                                                                 | Replace control unit battery. This warning can be suppressed using parameter <i>31.40</i> .                                                                                                    |
| A682          | Flash erase speed exceeded                                          | The flash memory (in the memory unit) has been erased too frequently, compromising the lifetime of the memory.                          | Avoid forcing unnecessary parameter saves by parameter 96.07 or cyclic parameter writes (such as user logger triggering through parameters).  Check the auxiliary code (format XYYY YZZZ). "X" specifies the source of warning (1: generic flash erase supervision). "ZZZ" specifies the flash subsector number that generated the warning. |
| A683          | Data saving to power unit                                           | An error in saving data to the power unit.                                                                                              | Check the auxiliary code. See actions for each code below.                                                                                                    |
|               | 0                                                                   | An error is preventing saving from initializing.                                                                                        | Cycle the power to the drive. If the control unit is externally powered, also                                                                                                    |
|               | 2                                                                   | Write error.                                                                                                    | reboot the control unit (using parameter 96.08 Control board boot) or by cycling its power. If the problem persists, contact your local ABB representative.                                                                                                    |
| A684          | SD card                                                             | Error related to SD card used to store data (BCU control unit only).                                                                    | Check the auxiliary code. See actions for each code below.                                                                                                    |
|               | 1                                                                   | No SD card                                                                                                    | Insert a compatible, writable SD card into                                                                                                    |
|               | 2                                                                   | SD card write-protected                                                                                                    | the SD CARD slot of the BCU control unit.                                                                                                    |
|               | 3                                                                   | SD card unreadable                                                                                                    |                                                                                                    |
| A686          | Checksum mismatch<br>Programmable warning:<br>96.54 Checksum action | The calculated parameter checksum does not match any enabled reference checksum.                                                        | Check that all necessary approved (reference) checksums (96.5696.59) are enabled in 96.55 Checksum control word.  Check the parameter configuration. Using 96.55 Checksum control word, enable a checksum parameter and copy                                                                                                    |
|               |                                                                     |                                                                                                    | the actual checksum into that parameter.                                                                                                    |

| Code<br>(hex) | Warning                      | Cause                                                                                                    | What to do                                                                                                    |
|---------------|------------------------------|----------------------------------------------------------------------------------------------------|----------------------------------------------------------------------------------------------------|
| A687          | Checksum configuration       | An action has been defined for a parameter checksum mismatch but the feature has not been configured.            | Contact your local ABB representative for configuring the feature, or disable the feature in 96.54 Checksum action.                                                                |
| A688          | Parameter map configuration  | Too much data in parameter mapping table created in Drive customizer.                                            | See the <i>Drive customizer PC tool user's manual</i> (3AUA0000104167 [English]).                                                                                                  |
| A689          | Mapped parameter value cut   | Parameter value saturated eg. by the scaling specified in parameter mapping table (created in Drive customizer). | Check parameter scaling and format in parameter mapping table. See the <i>Drive customizer PC tool user's manual</i> (3AUA0000104167 [English]).                                   |
| A6A4          | Motor nominal value          | The motor parameters are set incorrectly.                                                                        | Check the auxiliary code. See actions for each code below.                                                                                                    |
|               |                              | The drive is not dimensioned correctly.                                                                          |                                                                                                    |
|               | 1                            | Slip frequency is too small                                                                                      | Check the settings of the motor                                                                                                    |
|               | 2                            | Synchronous and nominal speeds differ too much                                                                   | configuration parameters in groups 98 and 99.  Check that the drive is sized correctly for                                                                                         |
|               | 3                            | Nominal speed is higher than synchronous speed with 1 pole pair                                                  | the motor.                                                                                                    |
|               | 4                            | Nominal current is outside limits                                                                                |                                                                                                    |
|               | 5                            | Nominal voltage is outside limits                                                                                |                                                                                                    |
|               | 6                            | Nominal power is higher than apparent power                                                                      |                                                                                                    |
|               | 7                            | Nominal power not consistent with nominal speed and torque                                                       |                                                                                                    |
| A6A5          | No motor data                | Parameters in group 99 have not been set.                                                                        | Check that all the required parameters in group 99 have been set.  Note: It is normal for this warning to appear during the start-up and continue until the motor data is entered. |
| A6A6          | Supply voltage unselected    | The supply voltage has not been defined.                                                                         | Set supply voltage in parameter 95.01 Supply voltage.                                                                                                    |
| A6B0          | User lock is open            | The user lock is open, ie. user lock configuration parameters 96.10096.102 are visible.                          | Close the user lock by entering an invalid pass code in parameter 96.02 Pass code. See section User lock (page 107).                                                               |
| A6B1          | User pass code not confirmed | A new user pass code has been entered in parameter 96.100 but not confirmed in 96.101.                           | Confirm the new pass code by entering the same code in 96.101. To cancel, close the user lock without confirming the new code. See section <i>User lock</i> (page 107).            |
| A6D1          | FBA A parameter conflict     | The drive does not have a functionality requested by a PLC, or requested functionality has not been activated.   | Check PLC programming. Check settings of parameter groups 50 Fieldbus adapter (FBA) and 51 FBA A settings.                                                                         |

| Code<br>(hex) | Warning                                                       | Cause                                                                                                    | What to do                                                                                                    |
|---------------|---------------------------------------------------------------|----------------------------------------------------------------------------------------------------|----------------------------------------------------------------------------------------------------|
| A6D2          | FBA B parameter conflict                                      | The drive does not have a functionality requested by a PLC, or requested functionality has not been activated.                   | Check PLC programming. Check settings of parameter groups 50 Fieldbus adapter (FBA) and 54 FBA B settings.                                                                                                    |
| A6DA          | Reference source parametrization                              | A reference source is simultaneously connected to multiple parameters with different units.                                      | Check the reference source selection parameters. Check the auxiliary code (format XXYY 00ZZ). "XX" and "YY" specify the two sets of parameters where the source was connected to (01 = speed reference chain [22.11, 22.12, 22.15, 22.17], 02 = frequency reference chain, 03 = torque reference chain [26.11, 26.12, 26.16], 04 = other torque-related parameters [26.25, 30.21, 30.22, 44.09], 05 = process PID control parameters). "ZZ" indicates the conflicting reference source (010E = index in parameter group 3, 33 = process PID control, 3D = motor potentiometer, 65 = AI1, 66 = AI2, 6F = frequency input). |
| A6E5          | Al parametrization                                            | The current/voltage hardware setting of an analog input does not correspond to parameter settings.                               | Check the auxiliary code. The code identifies the analog input whose settings are in conflict.  Adjust either the hardware setting (on the drive control unit) or parameter 12.15/12.25.  Note: Control board reboot (either by cycling the power or through parameter 96.08 Control board boot) is required to validate any changes in the hardware settings.                                                                                                    |
| A780          | Motor stall Programmable warning: 31.24 Stall function        | Motor is operating in stall region because of e.g. excessive load or insufficient motor power.                                   | Check motor load and drive ratings. Check fault function parameters.                                                                                                    |
| A781          | Motor fan Programmable warning: 35.106 DOL starter event type | No feedback received from external fan.                                                                                          | Check external fan (or other equipment controlled) by the logic. Check settings of parameters 35.10035.106.                                                                                                    |
| A782          | FEN temperature                                               | Error in temperature<br>measurement when<br>temperature sensor (KTY or<br>PTC) connected to encoder<br>interface FEN-xx is used. | Check that parameter 35.11 Temperature 1 source / 35.21 Temperature 2 source setting corresponds to actual encoder interface installation.  Check the settings of parameters 91.21 and 91.24. Check that the corresponding module is activated in parameters 91.1191.14. Use parameter 91.10 Encoder parameter refresh to validate any changes in the settings.                                                                                                    |
|               |                                                               | Error in temperature measurement when KTY sensor connected to encoder interface FEN-01 is used.                                  | FEN-01 does not support temperature measurement with KTY sensor. Use PTC sensor or other encoder interface module.                                                                                                    |
| A791          | Brake resistor                                                | Brake resistor broken or not connected.                                                                                          | Check that a brake resistor has been connected. Check the condition of the brake resistor.                                                                                                    |

| Code<br>(hex) | Warning                      | Cause                                                                                                    | What to do                                                                                                    |
|---------------|------------------------------|----------------------------------------------------------------------------------------------------|----------------------------------------------------------------------------------------------------|
| A793          | BR excess<br>temperature     | Brake resistor temperature has exceeded warning limit defined by parameter 43.12 Brake resistor warning limit. | Stop drive. Let resistor cool down. Check resistor overload protection function settings (parameter group 43 Brake chopper). Check warning limit setting, parameter 43.12 Brake resistor warning limit. Check that the resistor has been dimensioned correctly. Check that braking cycle meets allowed limits. |
| A794          | BR data                      | Brake resistor data has not been given.                                                                        | One or more of the resistor data settings (parameters 43.0843.10) is incorrect. The parameter is specified by the auxiliary code.                                                                                                    |
|               | 0000 0001                    | Resistance value too low.                                                                                      | Check value of 43.10.                                                                                                    |
|               | 0000 0002                    | Thermal time constant not given.                                                                               | Check value of 43.08.                                                                                                    |
|               | 0000 0003                    | Maximum continuous power not given.                                                                            | Check value of 43.09.                                                                                                    |
| A797          | Speed feedback configuration | Speed feedback configuration has changed.                                                                      | Check the auxiliary code (format XXYY ZZZZ). "XX" specifies the number of the encoder interface module (01: 91.11/91.12, 02: 91.13/91.14), "YY" specifies the encoder (01: 92 Encoder 1 configuration, 02: 93 Encoder 2 configuration). "ZZZZ" indicates the problem (see actions for each code below).        |
|               | 0001                         | Adapter not found in specified slot.                                                                           | Check module location (91.12 or 91.14).                                                                                                    |
|               | 0002                         | Detected type of interface module does not match parameter setting.                                            | Check the module type (91.11 or 91.13) against status (91.02 or 91.03).                                                                                                    |
|               | 0003                         | Logic version too old.                                                                                         | Contact your local ABB representative.                                                                                                    |
|               | 0004                         | Software version too old.                                                                                      | Contact your local ABB representative.                                                                                                    |
|               | 0006                         | Encoder type incompatible with interface module type.                                                          | Check module type (91.11 or 91.13) against encoder type (92.01 or 93.01).                                                                                                    |
|               | 0007                         | Adapter not configured.                                                                                        | Check module location (91.12 or 91.14).                                                                                                    |
|               | 0008                         | Speed feedback configuration has changed.                                                                      | Use parameter 91.10 Encoder parameter refresh to validate any changes in the settings.                                                                                                    |
|               | 0009                         | No encoders configured to encoder module                                                                       | Configure the encoder in group 92 Encoder 1 configuration or 93 Encoder 2 configuration.                                                                                                    |
|               | 000A                         | Non-existing emulation input.                                                                                  | Check input selection (91.31 or 91.41).                                                                                                    |
|               | 000B                         | Echo not supported by selected input (for example, resolver or absolute encoder).                              | Check input selection (91.31 or 91.41), interface module type, and encoder type.                                                                                                    |
|               | 000C                         | Emulation in continuous mode not supported.                                                                    | Check input selection (91.31 or 91.41) and serial link mode (92.30 or 93.30) settings.                                                                                                    |

| Code<br>(hex) | Warning                                                                                   | Cause                                                                             | What to do                                                                                                    |
|---------------|-------------------------------------------------------------------------------------------|-----------------------------------------------------------------------------------|----------------------------------------------------------------------------------------------------|
| A798          | Encoder option comm loss                                                                  | Encoder feedback not used as actual feedback, or measured motor feedback lost.    | Check that the encoder is selected as feedback source. Check that the encoder interface module is properly seated in its slot. Check that the encoder interface module or slot connectors are not damaged. To pinpoint the problem, try installing the module into a different slot. If the module is installed on an FEA-03 extension adapter, check the fiber optic connections. Check the auxiliary code (format XXXX YYYY). "YYYY" indicates the problem (see actions for each code below). |
|               | 0001                                                                                      | Failed answer to encoder configuration message.                                   | Contact your local ABB representative.                                                                                                    |
|               | 0002                                                                                      | Failed answer to adapter watchdog disable message.                                | Contact your local ABB representative.                                                                                                    |
|               | 0003                                                                                      | Failed answer to adapter watchdog enable message.                                 | Contact your local ABB representative.                                                                                                    |
|               | 0004                                                                                      | Failed answer to adapter configuration message.                                   | Contact your local ABB representative.                                                                                                    |
|               | 0005                                                                                      | Too many failed answers inline to speed and position messages.                    | Contact your local ABB representative.                                                                                                    |
|               | 0006                                                                                      | DDCS driver failed.                                                               | Contact your local ABB representative.                                                                                                    |
| A79B          | BC short circuit                                                                          | Short circuit in brake chopper IGBT                                               | Replace brake chopper if external. Drives with internal choppers will need to be returned to ABB. Ensure brake resistor is connected and not damaged.                                                                                                    |
| A79C          | BC IGBT excess temperature                                                                | Brake chopper IGBT temperature has exceeded internal warning limit.               | Let chopper cool down. Check for excessive ambient temperature. Check for cooling fan failure. Check for obstructions in the air flow. Check the dimensioning and cooling of the cabinet. Check resistor overload protection function settings (parameters 43.0643.10). Check minimum allowed resistor value for the chopper being used. Check that braking cycle meets allowed limits. Check that drive supply AC voltage is not excessive.                                                    |
| A7A1          | Mechanical brake<br>closing failed<br>Programmable warning:<br>44.17 Brake fault function | Status of mechanical brake acknowledgement is not as expected during brake close. | Check mechanical brake connection. Check mechanical brake settings in parameter group 44 Mechanical brake control. Check that acknowledgement signal matches actual status of brake.                                                                                                    |

| Code (hex) | Warning                                                                                        | Cause                                                                                                    | What to do                                                                                                    |
|------------|------------------------------------------------------------------------------------------------|----------------------------------------------------------------------------------------------------|----------------------------------------------------------------------------------------------------|
| A7A2       | Mechanical brake<br>opening failed<br>Programmable warning:<br>44.17 Brake fault function      | Status of mechanical brake acknowledgement is not as expected during brake open.                                                                   | Check mechanical brake connection. Check mechanical brake settings in parameter group 44 Mechanical brake control. Check that acknowledgement signal matches actual status of brake.                                                                                                    |
| A7A5       | Mechanical brake<br>opening not allowed<br>Programmable warning:<br>44.17 Brake fault function | Open conditions of mechanical brake cannot be fulfilled (for example, brake has been prevented from opening by parameter 44.11 Keep brake closed). | Check mechanical brake settings in parameter group 44 Mechanical brake control (especially 44.11 Keep brake closed).  Check that acknowledgement signal (if used) matches actual status of brake.                                                                                                    |
| A7AA       | Extension AI parameterization                                                                  | The hardware current/voltage setting of an analog input (on an I/O extension module) does not correspond to parameter settings.                    | Check the auxiliary code (format XX00 00YY). "XX" specifies the number of the I/O extension module (01: parameter group 14 I/O extension module 2, 03: 16 I/O extension module 3). "YY" specifies the analog input on the module. For example, in case of I/O extension module 1, analog input Al1 (auxiliary code 0000 0101), the hardware current/voltage setting on the module is shown by parameter 14.29. The corresponding parameter setting is 14.30. Adjust either the hardware setting on the module or the parameter to solve the mismatch.  Note: Control board reboot (either by cycling the power or through parameter 96.08 Control board boot) is required to validate any changes in the hardware settings. |
| A7AB       | Extension I/O configuration failure                                                            | The I/O extension module types and locations specified by parameters do not match the detected configuration.                                      | Check the type and location settings of the modules (parameters 14.01, 14.02, 15.01, 15.02, 16.01 and 16.02). Check that the modules are properly installed. Check the auxiliary code. See <i>Drive application programming manual (IEC 61131-3)</i> (3AUA0000127808 [English]).                                                                                                    |
| A7B0       | Motor speed feedback<br>Programmable warning:<br>90.45 Motor feedback fault                    | No motor speed feedback is received.                                                                                                    | Check the auxiliary code (format XXYY ZZZZ). "XX" specifies the number of the encoder interface module (01: 91.11/91.12, 02: 91.13/91.14), "YY" specifies the encoder (01: 92 Encoder 1 configuration, 02: 93 Encoder 2 configuration). "ZZZZ" indicates the problem (see actions for each code below).                                                                                                    |
|            | 0001                                                                                           | Motor gear definition invalid or outside limits.                                                                                                   | Check motor gear settings (90.43 and 90.44).                                                                                                    |

| Code (hex) | Warning                                                                                  | Cause                                                                                                    | What to do                                                                                                    |
|------------|------------------------------------------------------------------------------------------|----------------------------------------------------------------------------------------------------|----------------------------------------------------------------------------------------------------|
|            | 0002                                                                                     | Encoder not configured.                                                                                                    | Check encoder settings (92 Encoder 1 configuration or 93 Encoder 2 configuration).  Use parameter 91.10 Encoder parameter refresh) to validate any changes in the settings.                                                                                                    |
|            | 0003                                                                                     | Encoder stopped working.                                                                                                    | Check encoder status.                                                                                                    |
|            | 0004                                                                                     | Encoder drift detected.                                                                                                    | Check for slippage between encoder and motor.                                                                                                    |
| A7B1       | Load speed feedback                                                                      | No load speed feedback is received.                                                                                                  | Check the auxiliary code (format XXYY ZZZZ). "XX" specifies the number of the encoder interface module (01: 91.11/91.12, 02: 91.13/91.14), "YY" specifies the encoder (01: 92 Encoder 1 configuration, 02: 93 Encoder 2 configuration). "ZZZZ" indicates the problem (see actions for each code below). |
|            | 0001                                                                                     | Load gear definition invalid or outside limits.                                                                                      | Check load gear settings (86.14 and 86.15).                                                                                                    |
|            | 0002                                                                                     | Feed constant definition invalid or outside limits.                                                                                  | Check feed constant settings (86.16 and 86.17).                                                                                                    |
|            | 0003                                                                                     | Encoder stopped working.                                                                                                    | Check encoder status.                                                                                                    |
| A7C1       | FBA A communication<br>Programmable warning:<br>50.02 FBA A comm loss<br>func            | Cyclical communication between drive and fieldbus adapter module A or between PLC and fieldbus adapter module A is lost.             | Check status of fieldbus communication. See user documentation of fieldbus interface. Check settings of parameter groups 50 Fieldbus adapter (FBA), 51 FBA A settings, 52 FBA A data in and 53 FBA A data out. Check cable connections. Check if communication master is able to communicate.           |
| A7C2       | FBA B communication<br>Programmable warning:<br>50.32 FBA B comm loss<br>func            | Cyclical communication<br>between drive and fieldbus<br>adapter module B or between<br>PLC and fieldbus adapter<br>module B is lost. | Check status of fieldbus communication. See user documentation of fieldbus interface. Check settings of parameter group 50 Fieldbus adapter (FBA). Check cable connections. Check if communication master is able to communicate.                                                                       |
| A7CA       | DDCS controller comm loss Programmable warning: 60.59 DDCS controller comm loss function | DDCS (fiber optic) communication between drive and external controller is lost.                                                      | Check status of controller. See user documentation of controller. Check settings of parameter group 60 DDCS communication. Check cable connections. If necessary, replace cables.                                                                                                    |

| Code<br>(hex) | Warning                                                             | Cause                                                                     | What to do                                                                                                    |
|---------------|---------------------------------------------------------------------|---------------------------------------------------------------------------|----------------------------------------------------------------------------------------------------|
| A7CB          | MF comm loss Programmable warning: 60.09 M/F comm loss function     | Master/follower communication is lost.                                    | Check the auxiliary code. The code indicates which node address (defined by parameter 60.02 in each drive) on the master/follower link is affected.  Check settings of parameter group 60 DDCS communication.  On the FDCO module (if present), check that the DDCS link switch is not set to 0 (OFF).  Check cable connections. If necessary, replace cables. |
| A7CE          | EFB comm loss Programmable warning: 58.14 Communication loss action | Communication break in embedded fieldbus (EFB) communication.             | Check the status of the fieldbus master (online/offline/error etc.). Check cable connections to the XD2D connector on the control unit.                                                                                                    |
| A7E1          | Encoder Programmable warning: 90.45 Motor feedback fault            | Encoder error.                                                            | Check the auxiliary code (format XXYY ZZZZ). "XX" specifies the number of the encoder interface module (01: 91.11/91.12, 02: 91.13/91.14), "YY" specifies the encoder (01: 92 Encoder 1 configuration, 02: 93 Encoder 2 configuration). "ZZZZ" indicates the problem (see actions for each code below).                                                        |
|               | 0001                                                                | Cable fault                                                               | Check the conductor order at both ends of the encoder cable. Check the groundings of the encoder cable. If the encoder was working previously, check the encoder, encoder cable and encoder interface module for damage. See also parameter 92.21 Encoder cable fault mode.                                                                                    |
|               | 0002                                                                | No encoder signal                                                         | Check the condition of the encoder.                                                                                                    |
|               | 0003                                                                | Overspeed                                                                 | Contact your local ABB representative.                                                                                                    |
|               | 0004                                                                | Overfrequency                                                             | Contact your local ABB representative.                                                                                                    |
|               | 0005                                                                | Resolver ID run failed                                                    | Contact your local ABB representative.                                                                                                    |
|               | 0006                                                                | Resolver overcurrent fault                                                | Contact your local ABB representative.                                                                                                    |
|               | 0007                                                                | Speed scaling error                                                       | Contact your local ABB representative.                                                                                                    |
|               | 0008                                                                | Absolute encoder communication error                                      | Contact your local ABB representative.                                                                                                    |
|               | 0009                                                                | Absolute encoder initialization error                                     | Contact your local ABB representative.                                                                                                    |
|               | 000A                                                                | Absolute SSI encoder configuration error                                  | Contact your local ABB representative.                                                                                                    |
|               | 000B                                                                | Encoder reported an internal error                                        | See the documentation of the encoder.                                                                                                    |
|               | 000C                                                                | Encoder reported a battery error                                          | See the documentation of the encoder.                                                                                                    |
|               | 000D                                                                | Encoder reported overspeed<br>or decreased resolution due to<br>overspeed | See the documentation of the encoder.                                                                                                    |

| Code<br>(hex) | Warning                                                                                                    | Cause                                                                        | What to do                                                                                                    |
|---------------|----------------------------------------------------------------------------------------------------|------------------------------------------------------------------------------|----------------------------------------------------------------------------------------------------|
|               | 000E                                                                                                    | Encoder reported a position counter error                                    | See the documentation of the encoder.                                                                                                    |
|               | 000F                                                                                                    | Encoder reported an internal error                                           | See the documentation of the encoder.                                                                                                    |
| A7EE          | Control panel loss<br>Programmable warning:<br>49.05 Communication loss<br>action                                                                                    | Control panel (or PC tool) has stopped communicating.                        | Check PC tool or control panel connection. Check control panel connector. Check mounting platform if being used. Disconnect and reconnect the control panel.                                               |
| A880          | Motor bearing Programmable warnings: 33.14 On-time 1 warn message 33.24 On-time 2 warn message 33.55 Value counter 1 warn message 33.65 Value counter 2 warn message | Warning generated by an ontime timer or a value counter.                     | Check the auxiliary code. Check the source of the warning corresponding to the code:  0: 33.13 On-time 1 source 1: 33.23 On-time 2 source 4: 33.53 Value counter 1 source 5: 33.63 Value counter 2 source. |
| A881          | Output relay                                                                                                    | Warning generated by an edge                                                 | Check the auxiliary code. Check the source of the warning corresponding to the code: 2: 33.33 Edge counter 1 source 3: 33.43 Edge counter 2 source.                                                        |
| A882          | Motor starts                                                                                                    | counter. Programmable warnings:                                              |                                                                                                    |
| A883          | Power ups                                                                                                    | 33.35 Edge counter 1 warn<br>message<br>33.45 Edge counter 2 warn<br>message |                                                                                                    |
| A884          | Main contactor                                                                                                    |                                                                              |                                                                                                    |
| A885          | DC charge                                                                                                    |                                                                              |                                                                                                    |
| A886          | On-time 1 (Editable message text) Programmable warning: 33.14 On-time 1 warn message                                                                                 | Warning generated by on-time timer 1.                                        | Check the source of the warning (parameter 33.13 On-time 1 source).                                                                                                    |
| A887          | On-time 2 (Editable message text) Programmable warning: 33.24 On-time 2 warn message                                                                                 | Warning generated by on-time timer 2.                                        | Check the source of the warning (parameter 33.23 On-time 2 source).                                                                                                    |
| A888          | Edge counter 1 (Editable message text) Programmable warning: 33.35 Edge counter 1 warn message                                                                       | Warning generated by edge counter 1.                                         | Check the source of the warning (parameter 33.33 Edge counter 1 source).                                                                                                    |
| A889          | Edge counter 2 (Editable message text) Programmable warning: 33.45 Edge counter 2 warn message                                                                       | Warning generated by edge counter 2.                                         | Check the source of the warning (parameter 33.43 Edge counter 2 source).                                                                                                    |
| A88A          | Value counter 1 (Editable message text) Programmable warning: 33.55 Value counter 1 warn message                                                                     | Warning generated by value counter 1.                                        | Check the source of the warning (parameter 33.53 Value counter 1 source).                                                                                                    |
| A88B          | Value counter 2 (Editable message text) Programmable warning: 33.65 Value counter 2 warn message                                                                     | Warning generated by value counter 2.                                        | Check the source of the warning (parameter 33.63 Value counter 2 source).                                                                                                    |

| Code<br>(hex) | Warning                                                                                                    | Cause                                                                                        | What to do                                                                                                    |
|---------------|----------------------------------------------------------------------------------------------------|----------------------------------------------------------------------------------------------|----------------------------------------------------------------------------------------------------|
| A88C          | Device clean                                                                                                    | Warning generated by an ontime timer. Programmable warnings: 33.14 On-time 1 warn message    | Check the auxiliary code. Check the source of the warning corresponding to the code:  0: 33.13 On-time 1 source 1: 33.23 On-time 2 source 10: 05.04 Fan on-time counter.                                                                                                    |
| A88D          | DC capacitor                                                                                                    |                                                                                              |                                                                                                    |
| A88E          | Cabinet fan                                                                                                    |                                                                                              |                                                                                                    |
| A88F          | Cooling fan                                                                                                    | 33.24 On-time 2 warn message                                                                 |                                                                                                    |
| A890          | Additional cooling                                                                                                    |                                                                                              |                                                                                                    |
| A8A0          | Al supervision Programmable warning: 12.03 Al supervision function                                                         | An analog signal is outside the limits specified for the analog input.                       | Check the auxiliary code (format XYY).  "X" specifies the location of the input (0: Al on control unit; 1: I/O extension module 1, etc.), "YY" specifies the input and limit (01: Al1 under minimum, 02: Al1 over maximum, 03: Al2 under minimum, 04: Al2 over maximum).  Check signal level at the analog input. Check the wiring connected to the input. Check the minimum and maximum limits of the input in parameter group 12  Standard AI, 14 I/O extension module 1, 15 I/O extension module 2 or 16 I/O extension module 3. |
| A8B0          | Signal supervision<br>(Editable message text)<br>Programmable warning:<br>32.06 Supervision 1 action                       | Warning generated by the signal supervision 1 function.                                      | Check the source of the warning (parameter 32.07 Supervision 1 signal).                                                                                                    |
| A8B1          | Signal supervision 2<br>(Editable message text)<br>Programmable warning:<br>32.16 Supervision 2 action                     | Warning generated by the signal supervision 2 function.                                      | Check the source of the warning (parameter 32.17 Supervision 2 signal).                                                                                                    |
| A8B2          | Signal supervision 3<br>(Editable message text)<br>Programmable warning:<br>32.26 Supervision 3 action                     | Warning generated by the signal supervision 3 function.                                      | Check the source of the warning (parameter 32.27 Supervision 3 signal).                                                                                                    |
| A8C0          | Fan service counter                                                                                                    | A cooling fan has reached the end of its estimated lifetime. See parameters 05.41 and 05.42. | Check the auxiliary code. The code indicates which fan is to be replaced.  0: Main cooling fan  1: Auxiliary cooling fan  2: Auxiliary cooling fan 2  3: Cabinet cooling fan  4: PCB compartment fan Refer to the hardware manual of the drive for fan replacement instructions.                                                                                                    |
| A981          | External warning 1 (Editable message text) Programmable warning: 31.01 External event 1 source 31.02 External event 1 type | Fault in external device 1.                                                                  | Check the external device. Check setting of parameter 31.01 External event 1 source.                                                                                                    |
| A982          | External warning 2 (Editable message text) Programmable warning: 31.03 External event 2 source 31.04 External event 2 type | Fault in external device 2.                                                                  | Check the external device. Check setting of parameter 31.03 External event 2 source.                                                                                                    |

| Code<br>(hex) | Warning                                                                                                    | Cause                                                                                                    | What to do                                                                                                    |
|---------------|----------------------------------------------------------------------------------------------------|----------------------------------------------------------------------------------------------------|----------------------------------------------------------------------------------------------------|
| A983          | External warning 3 (Editable message text) Programmable warning: 31.05 External event 3 source 31.06 External event 3 type | Fault in external device 3.                                                                                                    | Check the external device. Check setting of parameter 31.05 External event 3 source.                                                                                                    |
| A984          | External warning 4 (Editable message text) Programmable warning: 31.07 External event 4 source 31.08 External event 4 type | Fault in external device 4.                                                                                                    | Check the external device. Check setting of parameter 31.07 External event 4 source.                                                                                                    |
| A985          | External warning 5 (Editable message text) Programmable warning: 31.09 External event 5 source 31.10 External event 5 type | Fault in external device 5.                                                                                                    | Check the external device. Check setting of parameter 31.09 External event 5 source.                                                                                                    |
| AF80          | INU-LSU comm loss<br>Programmable warning:<br>60.79 INU-LSU comm loss<br>function                                          | DDCS (fiber optic) communication between converters (for example, the inverter unit and the supply unit) is lost. Note that the inverter unit will continue operating based on the status information that was last received from the other converter. | Check status of other converter (parameters 06.36 and 06.39). Check settings of parameter group 60 DDCS communication. Check the corresponding settings in the control program of the other converter. Check cable connections. If necessary, replace cables. |
| AF85          | Line side unit warning                                                                                                    | The supply unit (or other converter) has generated a warning.                                                                                                    | The auxiliary code specifies the original warning code in the supply unit control program. See section <i>Auxiliary codes for line-side converter warnings</i> (page 527).                                                                                    |
| AF90          | Speed controller autotuning                                                                                                | The speed controller autotune routine did not complete successfully.                                                                                                    | Check the auxiliary code (format XXXX YYYY). "YYYY" indicates the problem (see actions for each code below).                                                                                                    |
|               | 0000                                                                                                    | The drive was stopped before the autotune routine finished.                                                                                                    | Repeat autotune until successful.                                                                                                    |
|               | 0001                                                                                                    | The drive was started but was not ready to follow the autotune command.                                                                                                    | Make sure the prerequisites of the autotune run are fulfilled. See section Before activating the autotune routine (page 73).                                                                                                    |
|               | 0002                                                                                                    | Required torque reference could not be reached before the drive reached maximum speed.                                                                                                    | Decrease torque step (parameter 25.38) or increase speed step (25.39).                                                                                                    |
|               | 0003                                                                                                    | Motor could not accelerate/decelerate to maximum/minimum speed.                                                                                                    | Increase torque step (parameter 25.38) or decrease speed step (25.39).                                                                                                    |
|               | 0005                                                                                                    | Motor could not decelerate with full autotune torque.                                                                                                    | Decrease torque step (parameter 25.38) or speed step (25.39).                                                                                                    |
| AFAA          | Autoreset                                                                                                    | A fault is about to be autoreset.                                                                                                    | Informative warning. See the settings in parameter group 31 Fault functions.                                                                                                    |

| Code<br>(hex) | Warning                                                            | Cause                                                                                                    | What to do                                                                                                    |
|---------------|--------------------------------------------------------------------|----------------------------------------------------------------------------------------------------|----------------------------------------------------------------------------------------------------|
| AFE1          | Emergency stop (off2)                                              | Drive has received an emergency stop (mode selection off2) command.                                                      | Check that it is safe to continue operation. Reset the source of the emergency stop signal (such as an emergency stop push button). Restart drive.  If the emergency stop was unintentional, check the source of the stop signal (for example, 21.05 Emergency stop source, or control word received from an external control system). |
|               |                                                                    | (Follower drive in a master/follower configuration) Drive has received a stop command from the master.                   | Informative warning. After stopping on a ramp stop (Off1 or Off3) command, the master sends a short, 10-millisecond coast stop (Off2) command to the follower(s). The Off2 stop is stored in the event log of the follower.                                                                                                    |
| AFE2          | Emergency stop (off1 or off3)                                      | Drive has received an emergency stop (mode selection Off1 or Off3) command.                                              | Check that it is safe to continue operation. Reset the source of the emergency stop signal (such as an emergency stop push button). Restart drive.  If the emergency stop was unintentional, check the source of the stop signal (for example, 21.05 Emergency stop source, or control word received from an external control system). |
| AFE7          | Follower                                                           | A follower drive has tripped.                                                                                            | Check the auxiliary code. Add 2 to the code to find out the node address of the faulted drive.  Correct the fault in the follower drive.                                                                                                    |
| AFEA          | Enable start signal missing (Editable message text)                | No enable start signal received.                                                                                         | Check the setting of (and the source selected by) parameter 20.19 Enable start command.                                                                                                    |
| AFEB          | Run enable missing<br>(Editable message text)                      | No run enable signal is received.                                                                                        | Check setting of parameter 20.12 Run enable 1 source. Switch signal on (e.g. in the fieldbus Control Word) or check wiring of selected source.                                                                                                    |
| AFEC          | External power signal missing                                      | 95.04 Control board supply is set to External 24V but no voltage is connected to the XPOW connector of the control unit. | Check the external 24 V DC power supply to the control unit, or change the setting of parameter 95.04.                                                                                                    |
| AFF6          | Identification run                                                 | Motor ID run will occur at next start, or is in progress.                                                                | Informative warning.                                                                                                    |
| AFF7          | Autophasing                                                        | Autophasing will occur at next start.                                                                                    | Informative warning.                                                                                                    |
| B5A0          | STO event Programmable event: 31.22 STO indication run/stop        | Safe torque off function is active, i.e. safety circuit signal(s) connected to connector XSTO is lost.                   | Check safety circuit connections. For more information, see appropriate drive hardware manual and description of parameter 31.22 STO indication run/stop (page 260).                                                                                                    |
| B5A2          | Power up<br>Programmable event:<br>96.39 Power up event<br>logging | The drive has been powered up.                                                                                           | Informative event.                                                                                                    |

| Code (hex) | Warning                                                                                | Cause                                                                                                    | What to do                                                                                                    |  |
|------------|----------------------------------------------------------------------------------------|----------------------------------------------------------------------------------------------------|----------------------------------------------------------------------------------------------------|--|
| B5A4       | SW internal diagnostics                                                                | Control unit rebooted unexpectedly.                                                                                                    | Informative event.                                                                                                    |  |
| B680       | SW internal diagnostics                                                                | SW internal malfunction.                                                                                                    | Contact your local ABB representative, quoting the auxiliary code. If the Drive composer tool is available, also create and send a 'support package' (see Drive composer manual for instructions).                                                                                                    |  |
| B686       | Checksum mismatch<br>Programmable event:<br>96.54 Checksum action                      | The calculated parameter checksum does not match any enabled reference checksum.                                                                                           | See A686 Checksum mismatch (page 493).                                                                                                    |  |
| D100       | Homing timeout Programmable warning: 86.40 Homing time out event                       | Homing is taking longer than expected.                                                                                                    | Check that the settings of parameters 86.35, 86.36 and 86.39 allow homing to complete in time. Increase values when necessary.  Check the configuration and wiring of the homing switches.                                                                                                    |  |
| E103       | Alarm Hardware limit switch                                                            | Hardware positive or negative limit was reached.                                                                                                    | Informative warning.                                                                                                    |  |
| E200       | Alarm Software limit switch                                                            | Software positive or negative limit was reached.                                                                                                    | Informative warning.                                                                                                    |  |
| E201       | Alarm Following error exceeded Programmable warning: 88.31 Following error limit event | Error between actual position and target is outside of window.                                                                                                    | Check that the drive does not exceed its limits (parameter group 30 Limits) during profile execution.  Check setting of 88.10.  Check configuration of speed controller in group 25 Speed control.  Check setting of 88.30.  Check that the motor ID run was performed properly according to instructions. |  |
| E202       | Watchdog signal missing                                                                | Timeout for communication with a remote control source exceeded.                                                                                                    | Informative warning.                                                                                                    |  |
| E203       | Incorrect profile data or error state                                                  | One of several conditions.                                                                                                    | Check the auxiliary code.                                                                                                    |  |
|            | 1001 (3E9h)                                                                            | Required movement not possibl distance allowed by actual axis                                                                                                    | e because it is smaller than the minimum velocity/position.                                                                                                    |  |
|            | 1002 (3EAh)                                                                            | Superimposed command issued                                                                                                    | d while homing.                                                                                                    |  |
|            | 1003 (3EBh)                                                                            | Additive command issued with r                                                                                                    | no target position assigned.                                                                                                    |  |
|            | 1004 (3ECh)                                                                            | Halt command issued while hon                                                                                                    | ning.                                                                                                    |  |
|            | 1005 (3EDh)                                                                            | Buffered command issued while                                                                                                    | homing.                                                                                                    |  |
|            | 1006 (3EEh)                                                                            | Buffered movement required du                                                                                                    | ring error stop or axis disable.                                                                                                    |  |
|            | 1007 (3EFh)                                                                            | Halt command overwritten by another halt command before motion server execution.                                                                                           |                                                                                                    |  |
|            | 1013 (3F5h)                                                                            | Gear-in jump mode requested while not in synchronization, or D2D speed is zero.                                                                                            |                                                                                                    |  |
|            | 1015 (3F7h)                                                                            | Buffer for buffered movement full.                                                                                                    |                                                                                                    |  |
|            | 1101 (44Dh)                                                                            | Command not executable because the axis is disabled, the command was issued during stopping state (stop command activated), or minimum distance criteria is not fulfilled. |                                                                                                    |  |

| Code<br>(hex) | Warning                   | Cause                                                                                                    | What to do                                                                                                    |
|---------------|---------------------------|----------------------------------------------------------------------------------------------------|----------------------------------------------------------------------------------------------------|
|               | 1102 (44Eh)               | Maximum number (63) of immed                                                                                             | diate commands reached.                                                                                                    |
|               | 1104 (450h)               | Buffered command not allowed.                                                                                            |                                                                                                    |
|               | 1105 (451h)               | Enabled, but deceleration = 0.                                                                                           |                                                                                                    |
| E204          | Error stop state          | Axis returned a "motion status" error.                                                                                   | Check the auxiliary code.                                                                                                    |
|               | 1011 (3F3h)               | Limit switch reached.                                                                                                    |                                                                                                    |
|               | -                         | Axis disabled.                                                                                                    |                                                                                                    |
|               | -                         | Axis velocity limit reached.                                                                                             |                                                                                                    |
|               | -                         | Required movement not possible because it is smaller than the minimum distance allowed by actual axis velocity/position. |                                                                                                    |
|               | -                         | Gearing not possible because of incorrect profile data.                                                                  |                                                                                                    |
|               | -                         | Profile calculation: Axis overshoot and no adaption.                                                                     |                                                                                                    |
|               | -                         | Profile calculation: Travel target                                                                                       | is in opposite direction to initial speed.                                                                                                    |
| E205          | Stop configuration        | Problem with configuration of stop values.                                                                               | Check the auxiliary code.                                                                                                    |
|               | 1                         | 75.31 < 75.14.                                                                                                    |                                                                                                    |
|               | 2                         | 75.15 = 0, or<br>75.32 is not 0 but is not smaller than 75.15.                                                           |                                                                                                    |
| E206          | Maximum velocity exceeded | Actual velocity has exceeded maximum velocity.                                                                           | Check setting of 88.40. Check that the motor ID run was performed properly according to instructions. Check that the drive does not exceed its limits (parameter group 30 Limits) during profile execution. |

# Fault messages

| Code<br>(hex) | Fault       | Cause                                                                                                    | What to do                                                                                                    |
|---------------|-------------|----------------------------------------------------------------------------------------------------|----------------------------------------------------------------------------------------------------|
| 2281          | Calibration | Measured offset of output phase current measurement or difference between output phase U2 and W2 current measurement is too great (the values are updated during current calibration). | Try performing the current calibration again (select <i>Current measurement calibration</i> at parameter 99.13). If the fault persists, contact your local ABB representative.                                                                                                    |
| 2310          | Overcurrent | Output current has exceeded internal fault limit.                                                                                                    | Check motor load.  If the control unit is externally powered, check the setting of parameter 95.04  Control board supply.  Check acceleration times in parameter group 23 Speed reference ramp (speed control) or 26 Torque reference chain (torque control). Also check parameters 46.01 Speed scaling, 46.02 Frequency scaling and 46.03 Torque scaling.  Check motor and motor cable (including phasing and delta/star connection).  Check there are no contactors opening and closing in motor cable.  Check that the start-up data in parameter group 99 corresponds to the motor rating plate.  Check that there are no power factor correction capacitors or surge absorbers in motor cable.  Check encoder cable (including phasing).  Check the auxiliary code (format XXXY YYZZ). With parallel-connected inverter modules, "Y YY" specifies through which BCU control unit channel the fault was received. "ZZ" indicates the phase that triggered the fault (0: No detailed information available, 1: U-phase, 2: V-phase, 4: W-phase, 3/5/6/7: multiple phases). |

| Code (hex) | Fault                                               | Cause                                                                                                    | What to do                                                                                                    |
|------------|-----------------------------------------------------|----------------------------------------------------------------------------------------------------|----------------------------------------------------------------------------------------------------|
| 2330       | Earth leakage Programmable fault: 31.20 Earth fault | Drive has detected load unbalance typically due to earth fault in motor or motor cable.                                                  | If the control unit is externally powered, check the setting of parameter 95.04  Control board supply.  Check there are no power factor correction capacitors or surge absorbers in motor cable.  Check for an earth fault in motor or motor cables by measuring the insulation resistances of motor and motor cable.  Try running the motor in scalar control mode if allowed. (See parameter 99.04  Motor control mode.)  With parallel-connected modules, check the auxiliary code (format XXXY YYZZ).  "Y YY" specifies through which BCU control unit channel the fault was received.  If no earth fault can be detected, contact your local ABB representative.                                                                                                    |
| 2340       | Short circuit                                       | Short-circuit in motor cable(s) or motor                                                                                                 | Check motor and motor cable for cabling errors.  If the control unit is externally powered, check the setting of parameter 95.04  Control board supply.  Check that parameter 99.10 Motor nominal power has been set correctly.  Check there are no power factor correction capacitors or surge absorbers in motor cable.  Check the auxiliary code (format XXXY YYZZ). With parallel-connected inverter modules, "Y YY" specifies through which BCU control unit channel the fault was received. "ZZ" indicates the location of the short circuit (0: No detailed information available, 1: Upper branch of U-phase, 2: Lower branch of U-phase, 4: Upper branch of V-phase, 10: Upper branch of W-phase, 20: Lower branch of W-phase, other: combinations of the above).  After correcting the cause of the fault, reboot the control unit (using parameter 96.08 Control board boot) or by cycling power. |
| 2381       | IGBT overload                                       | Excessive IGBT junction to case temperature. This fault protects the IGBT(s) and can be activated by a short circuit in the motor cable. | Check motor cable. Check ambient conditions. Check air flow and fan operation. Check heatsink fins for dust pick-up. Check motor power against drive power.                                                                                                    |

| Code<br>(hex) | Fault                                                              | Cause                                                                                                    | What to do                                                                                                    |
|---------------|--------------------------------------------------------------------|----------------------------------------------------------------------------------------------------|----------------------------------------------------------------------------------------------------|
| 3210          | DC link overvoltage                                                | Excessive intermediate circuit DC voltage.                                                                                        | Check that overvoltage control is on (parameter 30.30 Overvoltage control). Check that the supply voltage matches the nominal input voltage of the drive. Check the supply line for static or transient overvoltage. Check brake chopper and resistor (if present). Check deceleration time. Use coast-to-stop function (if applicable). Retrofit drive with brake chopper and brake resistor. With parallel-connected modules, check the auxiliary code (format XXXY YYZZ). "Y YY" specifies through which BCU control unit channel the fault was received. |
| 3220          | DC link undervoltage                                               | Intermediate circuit DC voltage is not sufficient because of a missing supply phase, blown fuse or fault in the rectifier bridge. | Check supply cabling, fuses and switchgear. With parallel-connected modules, check the auxiliary code (format XXXY YYZZ). "Y YY" specifies through which BCU control unit channel the fault was received.                                                                                                    |
| 3280          | Standby timeout                                                    | Automatic restart failed (see section <i>Automatic restart</i> on page <i>94</i> ).                                               | Check the condition of the supply (voltage, cabling, fuses, switchgear).                                                                                                    |
| 3291          | BU DC link difference                                              | Difference in DC voltages<br>between parallel-connected<br>inverter modules.                                                      | Check the auxiliary code (format XXXY YYZZ). "XXX" specifies the source of the first error (see "YYY"). "YYY" specifies the module through which BCU control unit channel the fault was received (1: Channel 1, 2: Channel 2, 4: Channel 3, 8: Channel 4,, 800: Channel 12).                                                                                                    |
| 3381          | Output phase loss<br>Programmable fault: 31.19<br>Motor phase loss | Motor circuit fault due to missing motor connection (all three phases are not connected).                                         | Connect motor cable.                                                                                                    |
| 3385          | Autophasing                                                        | Autophasing routine (see section Autophasing on page 81) has failed.                                                              | Try other autophasing modes (see parameter 21.13 Autophasing mode) if possible.  If the Turning with Z-pulse mode is selected, check the zero pulse given by the encoder.  Check that the motor ID run has been successfully completed.  Clear parameter 98.15 Position offset user.  Check that the encoder is not slipping on the motor shaft.  Check that the motor is not already turning when the autophasing routine starts.  Check the setting of parameter 99.03 Motor type.                                                                         |

| Code<br>(hex) | Fault                                                                      | Cause                                                                                                    | What to do                                                                                                    |
|---------------|----------------------------------------------------------------------------|----------------------------------------------------------------------------------------------------|----------------------------------------------------------------------------------------------------|
| 4991          | Safe motor<br>temperature 1<br>(Editable message text)                     | The thermistor protection module installed in slot 1 indicates overtemperature.                                              | Check the cooling of the motor. Check the motor load and drive ratings. Check the wiring of the temperature sensor. Repair wiring if faulty. Measure the resistance of the sensor. Replace sensor if faulty.                                                                                                    |
| 4992          | Safe motor<br>temperature 2<br>(Editable message text)                     | The thermistor protection module installed in slot 2 indicates overtemperature.                                              |                                                                                                    |
| 4993          | Safe motor<br>temperature 3<br>(Editable message text)                     | The thermistor protection module installed in slot 3 indicates overtemperature.                                              |                                                                                                    |
| 5080          | Fan Programmable fault: 31.35 Main fan fault function                      | Cooling fan feedback missing.                                                                                                | See <i>A581 Fan</i> (page <i>492</i> ).                                                                                                    |
| 5081          | Auxiliary fan not running Programmable fault: 31.36 Aux fan fault function | An auxiliary cooling fan (connected to the fan connectors on the control unit) is stuck or disconnected.                     | See A582 Auxiliary fan not running (page 492).                                                                                                    |
| 5090          | STO hardware failure                                                       | Safe torque off hardware failure.                                                                                            | Contact your local ABB representative, quoting the auxiliary code. The code contains location information, especially with parallel-connected inverter modules. When converted into a 32-bit binary number, the bits of the code indicate the following:  3128: Number of faulty inverter module (011 decimal). 1111: STO_ACT states of control unit and inverter modules in conflict  27: STO_ACT state of inverter modules  26: STO_ACT state of control unit  25: STO1 of control unit  24: STO2 of control unit  2312: STO1 of inverter modules 121 (Bits of non-existing modules set to 1)  110: STO2 of inverter modules set to 1) |
| 5091          | Safe torque off Programmable fault: 31.22 STO indication run/stop          | Safe torque off function is active, i.e. safety circuit signal(s) connected to connector XSTO is broken during start or run. | Check safe torque off circuit connections. For more information, see appropriate drive hardware manual and description of parameter 31.22 STO indication run/stop (page 260).                                                                                                    |
| 5092          | PU logic error                                                             | Power unit memory has cleared.                                                                                               | Cycle the power to the drive. If the control unit is externally powered, also reboot the control unit (using parameter 96.08 Control board boot) or by cycling its power. If the problem persists, contact your local ABB representative.                                                                                                    |

| Code<br>(hex) | Fault                           | Cause                                                                                                    | What to do                                                                                                    |
|---------------|---------------------------------|----------------------------------------------------------------------------------------------------|----------------------------------------------------------------------------------------------------|
| 5093          | Rating ID mismatch              | The hardware of the drive does not match the information stored in the memory unit. This may occur eg. after a firmware update or memory unit replacement. | Cycle the power to the drive. Check the auxiliary code. The auxiliary code categories are as follows:  1 = PU and CU ratings not the same. Rating ID has changed.  2 = Parallel connection rating ID has changed.  3 = PU types not the same in all power units.  4 = Parallel connection rating ID is active in a single power unit setup.  5 = It is not possible to implement the selected rating with the current PUs.  6 = PU rating ID is 0.  7 = Reading PU rating ID or PU type failed on PU connection.  8 = PU not supported (illegal rating ID).  9 = Incompatible module current rating (unit contains a module with too low a current rating).  10 = Selected parallel rating ID not found from database.  With parallel connection faults (BCU control unit), the format of the auxiliary code is 0X0Y. "Y" indicates the first faulty PU channel in hexadecimal (1C). (With a ZCU control unit, "X" can be 1 or 2 but this is irrelevant to the fault.) |
| 5094          | Measurement circuit temperature | Problem with internal temperature measurement of the drive.                                                                                                | See A5EA Measurement circuit temperature (page 492).                                                                                                    |
| 5681          | PU communication                | The way the control unit is powered does not correspond to parameter setting.                                                                              | Check setting of 95.04 Control board supply.                                                                                                    |
|               |                                 | Communication errors detected between the drive control unit and the power unit.                                                                           | Check the connection between the control unit and the power unit.  Check the auxiliary code (format XXXY YYZZ). With parallel-connected modules, "Y YY" specifies the affected BCU control unit channel (0: broadcast). "ZZ" specifies the error source (1: Transmitter side [link error], 2: Transmitter side [no communication], 3: Receiver side [link error], 4: Receiver side [no communication], 5: Transmitter FIFO error [see "XXX"], 6: Module [xINT board] not found, 7: BAMU board not found). "XXX" specifies the transmitter FIFO error code (1: Internal error [invalid call parameter], 2: Internal error [configuration not supported], 3: Transmission buffer full).                                                                                                    |
| 5682          | Power unit lost                 | Connection between the drive control unit and the power unit is lost.                                                                                      | Check the connection between the control unit and the power unit.                                                                                                    |

## 514 Fault tracing

| Code<br>(hex) | Fault                          | Cause                                                                                             | What to do                                                                                                    |
|---------------|--------------------------------|---------------------------------------------------------------------------------------------------|----------------------------------------------------------------------------------------------------|
| 5690          | PU communication internal      | Internal communication error.                                                                     | Contact your local ABB representative.                                                                                                    |
| 5691          | Measurement circuit ADC        | Measurement circuit fault.                                                                        | If the control unit is externally powered, check the setting of parameter 95.04  Control board supply.  If the problem persists, contact your local ABB representative, quoting the auxiliary code.                                                                                                    |
| 5692          | PU board powerfail             | Power unit power supply failure.                                                                  | Check the auxiliary code (format ZZZY YYXX). "YY Y" specifies the affected inverter module (0C, always 0 for ZCU control units). "XX" specifies the affected power supply (1: Power supply 1, 2: Power supply 2, 3: both supplies).                                                                                                    |
| 5693          | Measurement circuit DFF        | Measurement circuit fault.                                                                        | Contact your local ABB representative, quoting the auxiliary code.                                                                                                    |
| 5694          | PU communication configuration | Number of connected power modules differs from expected.                                          | Check setting of 95.31 Parallel type configuration. Cycle the power to the drive. If the control unit is externally powered, also reboot the control unit (using parameter 96.08 Control board boot) or by cycling its power.  If the problem persists, contact your local ABB representative.                                                                                                    |
| 5695          | Reduced run                    | Number of inverter modules detected does not match the value of parameter 95.13 Reduced run mode. | Check that the value of 95.13 Reduced run mode corresponds to the number of inverter modules present. Check that the modules present are powered from the DC bus and connected by fiber optic cables to the BCU control unit.  If all modules of the inverter unit are in fact available (eg. maintenance work has been completed), check that parameter 95.13 is set to 0 (reduced run function disabled). |
| 5696          | PU state feedback              | State feedback from output phases does not match control signals.                                 | Contact your local ABB representative, quoting the auxiliary code.                                                                                                    |

| Code<br>(hex) | Fault                                                             | Cause                                                                                                    | What to do                                                                                                    |
|---------------|-------------------------------------------------------------------|----------------------------------------------------------------------------------------------------|----------------------------------------------------------------------------------------------------|
| 5697          | Charging feedback                                                 | Incorrect parameter setting.                                                                                              | Check the setting of 95.09 Switch fuse controller. The parameter should be enabled only if an xSFC charging controller is installed.                                                                                                    |
|               |                                                                   | The charging switch and DC switch were operated out of sequence, or a start command was issued before the unit was ready. | <ol> <li>The normal power-up sequence is:</li> <li>Close charging switch.</li> <li>After charging finishes (charging OK lamp lights), close DC switch.</li> <li>Open charging switch.</li> </ol>                                                                                                    |
|               |                                                                   | Charging circuit fault.                                                                                                   | Check the charging circuit. With a frame R6i/R7i inverter module, the auxiliary code "FA" indicates that the charging contactor status feedback does not match the control signal. With parallel-connected frame R8i modules, the auxiliary code (format XX00), "XX" specifies the affected BCU control unit channel. |
|               |                                                                   | Brake circuit fault.                                                                                                    | Check the wiring and condition of brake resistor.                                                                                                    |
| 5698          | Unknown power unit fault                                          | Unidentified power unit logic fault.                                                                                      | Check power unit logic and firmware compatibility. Contact your local ABB representative.                                                                                                    |
| 6000          | Internal SW error                                                 | Internal error.                                                                                                    | Contact your local ABB representative, quoting the auxiliary code.                                                                                                    |
| 6181          | FPGA version incompatible                                         | Firmware and FPGA file version in the power unit are incompatible.                                                        | Reboot the control unit (using parameter 96.08 Control board boot) or by cycling power. If the problem persists, contact your local ABB representative.                                                                                                    |
|               |                                                                   | Update of power unit logic failed.                                                                                        | Retry.                                                                                                    |
| 6200          | Checksum mismatch<br>Programmable fault: 96.54<br>Checksum action | The calculated parameter checksum does not match any enabled reference checksum.                                          | See A686 Checksum mismatch (page 493).                                                                                                    |
| 6306          | FBA A mapping file                                                | Fieldbus adapter A mapping file read error.                                                                               | Contact your local ABB representative.                                                                                                    |
| 6307          | FBA B mapping file                                                | Fieldbus adapter B mapping file read error.                                                                               | Contact your local ABB representative.                                                                                                    |
| 6481          | Task overload                                                     | Internal fault.                                                                                                    | Reboot the control unit (using parameter 96.08 Control board boot) or by cycling power. If the problem persists, contact your local ABB representative.                                                                                                    |
| 6487          | Stack overflow                                                    | Internal fault.                                                                                                    | Reboot the control unit (using parameter 96.08 Control board boot) or by cycling power. If the problem persists, contact your local ABB representative.                                                                                                    |
| 64A1          | Internal file load                                                | File read error.                                                                                                    | Reboot the control unit (using parameter 96.08 Control board boot) or by cycling power. If the problem persists, contact your local ABB representative.                                                                                                    |
| 64A2          | Internal record load                                              | Internal record load error.                                                                                               | Contact your local ABB representative.                                                                                                    |

| Code<br>(hex) | Fault               | Cause                                                                                                    | What to do                                                                                                    |
|---------------|---------------------|----------------------------------------------------------------------------------------------------|----------------------------------------------------------------------------------------------------|
| 64A3          | Application loading | Application file incompatible or corrupted.                                                                                     | Check the auxiliary code. See actions for each code below.                                                                                                    |
|               | 8006                | Not enough memory for the application.                                                                                          | Reduce the size of the application. Reduce the number of parameter mappings. See the drive-specific log generated by Automation Builder.                                                       |
|               | 8007                | The application contains the wrong system library version.                                                                      | Update the system library or reinstall Automation Builder. See the drive-specific log generated by Automation Builder.                                                                         |
|               | 8008                | The application is empty.                                                                                                    | In Automation Builder, give a "Clean" command and reload the application.                                                                                                    |
|               | 8009                | The application contains invalid tasks.                                                                                         | In Automation Builder, check application task configuration, give a "Clean all" command, and reload the application.                                                                           |
|               | 800A                | The application contains an unknown target (system) library function.                                                           | Update the system library or reinstall Automation Builder. See the drive-specific log generated by Automation Builder.                                                                         |
| 64A5          | Licensing fault     | Running the control program is prevented either because a restrictive license exists, or because a required license is missing. | Record the auxiliary codes of all active licensing faults and contact your product vendor for further instructions.                                                                            |
| 64A6          | Adaptive program    | Error running the adaptive program.                                                                                             | Check the auxiliary code (format XXXX YYYY). "XXXX" specifies the number of the function block ( <b>0000</b> = generic error). "YYYY" indicates the problem (see actions for each code below). |
|               | A000                | Program corrupted or block non-existent                                                                                         | Restore the template program or download the program to the drive.                                                                                                    |
|               | 000C                | Required block input missing                                                                                                    | Check the inputs of the block.                                                                                                    |
|               | 000E                | Program corrupted or block non-existent                                                                                         | Restore the template program or download the program to the drive.                                                                                                    |
|               | 0011                | Program too large.                                                                                                    | Remove blocks until the error stops.                                                                                                    |
|               | 0012                | Program is empty.                                                                                                    | Correct the program and download it to the drive.                                                                                                    |
|               | 001C                | A nonexisting parameter or block is used in the program.                                                                        | Edit the program to correct the parameter reference, or to use an existing block.                                                                                                    |
|               | 001D                | Parameter type invalid for selected pin.                                                                                        | Edit the program to correct the parameter reference.                                                                                                    |
|               | 001E                | Output to parameter failed because the parameter was write-protected.                                                           | Check the parameter reference in the program. Check for other sources affecting the target parameter.                                                                                          |
|               | 0023                | Program file incompatible with current firmware version.                                                                        | Adapt the program to current block library and firmware version.                                                                                                    |
|               | 0024                |                                                                                                    | ·                                                                                                    |
|               | 002A                | Too many blocks.                                                                                                    | Edit the program to reduce the number of blocks.                                                                                                    |

| Code<br>(hex) | Fault                                                             | Cause                                                                                                    | What to do                                                                                                    |
|---------------|-------------------------------------------------------------------|----------------------------------------------------------------------------------------------------|----------------------------------------------------------------------------------------------------|
|               | Other                                                             | _                                                                                                    | Contact your local ABB representative, quoting the auxiliary code.                                                                                                    |
| 64B0          | Memory unit detached                                              | The memory unit was detached when the control unit was powered.                                                                      | Switch off the power to the control unit and reinstall the memory unit.  In case the memory unit was not actually removed when the fault occurred, check that the memory unit is properly inserted into its connector and its mounting screw is tight. Reboot the control unit (using parameter 96.08 Control board boot) or by cycling power. If the problem persists, contact your local ABB representative. |
| 64B1          | Internal SSW fault                                                | Internal fault.                                                                                                    | Reboot the control unit (using parameter 96.08 Control board boot) or by cycling power. If the problem persists, contact your local ABB representative.                                                                                                    |
| 64B2          | User set fault                                                    | Loading of user parameter set failed because  • set is not compatible with control program  • drive was switched off during loading. | Ensure that a valid user parameter set exists. Reload if uncertain.                                                                                                    |
| 64E1          | Kernel overload                                                   | Operating system error.                                                                                                    | Reboot the control unit (using parameter 96.08 Control board boot) or by cycling power. If the problem persists, contact your local ABB representative.                                                                                                    |
| 6581          | Parameter system                                                  | Parameter load or save failed.                                                                                                    | Try forcing a save using parameter 96.07  Parameter save manually. Retry.                                                                                                    |
| 65A1          | FBA A parameter conflict                                          | The drive does not have a functionality requested by PLC, or requested functionality has not been activated.                         | Check PLC programming. Check settings of parameter groups 50 Fieldbus adapter (FBA) and 51 FBA A settings.                                                                                                    |
| 65A2          | FBA B parameter conflict                                          | The drive does not have a functionality requested by PLC, or requested functionality has not been activated.                         | Check PLC programming. Check settings of parameter groups 50 Fieldbus adapter (FBA) and 54 FBA B settings.                                                                                                    |
| 65B1          | Reference source parametrization                                  | A reference source is simultaneously connected to multiple parameters with different units.                                          | See A6DA Reference source parametrization (page 495).                                                                                                    |
| 6681          | EFB comm loss Programmable fault: 58.14 Communication loss action | Communication break in embedded fieldbus (EFB) communication.                                                                        | Check the status of the fieldbus master (online/offline/error etc.). Check cable connections to the XD2D connector on the control unit.                                                                                                    |
| 6682          | EFB config file                                                   | Embedded fieldbus (EFB) configuration file could not be read.                                                                        | Contact your local ABB representative.                                                                                                    |
| 6683          | EFB invalid parameterization                                      | Embedded fieldbus (EFB) parameter settings inconsistent or not compatible with selected protocol.                                    | Check the settings in parameter group 58 Embedded fieldbus.                                                                                                    |

| Code<br>(hex) | Fault                                                                  | Cause                                                                                           | What to do                                                                                                    |
|---------------|------------------------------------------------------------------------|-------------------------------------------------------------------------------------------------|----------------------------------------------------------------------------------------------------|
| 6684          | EFB load fault                                                         | Embedded fieldbus (EFB) protocol firmware could not be loaded.                                  | Contact your local ABB representative.                                                                                                    |
|               |                                                                        | Version mismatch between EFB protocol firmware and drive firmware.                              |                                                                                                    |
| 6881          | Text data overflow                                                     | Internal fault.                                                                                 | Reset the fault. Contact your local ABB representative if the fault persists.                                                                                                    |
| 6882          | Text 32-bit table overflow                                             | Internal fault.                                                                                 | Reset the fault. Contact your local ABB representative if the fault persists.                                                                                                    |
| 6883          | Text 64-bit table overflow                                             | Internal fault.                                                                                 | Reset the fault. Contact your local ABB representative if the fault persists.                                                                                                    |
| 6885          | Text file overflow                                                     | Internal fault.                                                                                 | Reset the fault. Contact your local ABB representative if the fault persists.                                                                                                    |
| 7080          | Option module comm loss                                                | Communication between drive and an option module is lost.                                       | See A798 Encoder option comm loss (page 497).                                                                                                    |
| 7081          | Control panel loss Programmable fault: 49.05 Communication loss action | Control panel (or PC tool) has stopped communicating.                                           | Check PC tool or control panel connection. Check control panel connector. Disconnect and reconnect the control panel. Check the auxiliary code. The code specifies the I/O port used as follows: 0: Panel, 1: Fieldbus interface A, 2: Fieldbus interface B, 3: Ethernet, 4: D2D/EFB port). |
| 7082          | Ext I/O comm loss                                                      | The I/O extension module types specified by parameters do not match the detected configuration. | Check the auxiliary code (format XXYY YYYY). "XX" specifies the number of the I/O extension module (01: parameter group 14 I/O extension module 2, 03: 16 I/O extension module 3). "YY YYYY" indicates the problem (see actions for each code below).                                       |
|               | 00 0001                                                                | Communication with module failed.                                                               | Check that the module is properly seated in its slot. Check that the module and the slot connector is not damaged. Try installing the module into another slot.                                                                                                    |
|               | 00 0002                                                                | Module not found.                                                                               | Check the type and location settings of                                                                                                    |
|               | 00 0003                                                                | Configuration of module failed.                                                                 | the modules (parameters 14.01/14.02, 15.01/15.02 or 16.01/16.02).                                                                                                    |
|               | 00 0004                                                                | Configuration of module failed.                                                                 | Check that the module is properly seated in its slot. Check that the module and the slot connector is not damaged. Try installing the module into another slot.                                                                                                    |
| 7083          | Panel reference conflict                                               | Use of saved control panel reference in multiple control modes attempted.                       | The control panel reference can only be saved for one reference type at a time. Consider the possibility of using a copied reference instead of saved reference (see the reference selection parameter).                                                                                    |

| Code (hex) | Fault                                                | Cause                                                                                                    | What to do                                                                                                    |
|------------|------------------------------------------------------|----------------------------------------------------------------------------------------------------|----------------------------------------------------------------------------------------------------|
| 7084       | Panel/PC tool version conflict                       | The current version of the control panel and/or PC tool does not support a function. (For example, older panel versions cannot be used as a source of external reference.) | Update control panel and/or PC tool.<br>Contact your local ABB representative if<br>necessary.                                                                                                    |
| 7085       | Incompatible option module                           | Option module not supported. (For example, type Fxxx-xx-M fieldbus adapter modules are not supported.)                                                                     | Check the auxiliary code. The code specifies the interface to which the unsupported module is connected:  1: Fieldbus interface A, 2: Fieldbus interface B.  Replace the module with a supported type.                                                                                                    |
| 7121       | Motor stall Programmable fault: 31.24 Stall function | Motor is operating in stall region because of e.g. excessive load or insufficient motor power.                                                                             | Check motor load and drive ratings. Check fault function parameters.                                                                                                    |
| 7181       | Brake resistor                                       | Brake resistor broken or not connected.                                                                                                    | Check that a brake resistor has been connected. Check the condition of the brake resistor. Check the dimensioning of the brake chopper and resistor.                                                                                                    |
| 7183       | BR excess temperature                                | Brake resistor temperature has exceeded fault limit defined by parameter 43.11 Brake resistor fault limit.                                                                 | Stop drive. Let resistor cool down. Check resistor overload protection function settings (parameter group 43 Brake chopper). Check fault limit setting, parameter 43.11 Brake resistor fault limit. Check that braking cycle meets allowed limits.                                                                          |
| 7184       | Brake resistor wiring                                | Brake resistor short circuit or brake chopper control fault.                                                                                                    | Check brake chopper and brake resistor connection.  Ensure brake resistor is not damaged.  After correcting the cause of the fault, reboot the control unit (using parameter 96.08 Control board boot) or by cycling power.                                                                                                 |
| 7191       | BC short circuit                                     | Short circuit in brake chopper IGBT.                                                                                                    | Ensure brake resistor is connected and not damaged. Check the electrical specifications of the brake resistor against the <i>Hardware manual</i> . Replace brake chopper (if replaceable). After correcting the cause of the fault, reboot the control unit (using parameter 96.08 Control board boot) or by cycling power. |

| Code<br>(hex) | Fault                                                                                        | Cause                                                                                                    | What to do                                                                                                    |
|---------------|----------------------------------------------------------------------------------------------|----------------------------------------------------------------------------------------------------|----------------------------------------------------------------------------------------------------|
| 7192          | BC IGBT excess temperature                                                                   | Brake chopper IGBT temperature has exceeded internal fault limit.                                                                                                    | Let chopper cool down. Check for excessive ambient temperature. Check for cooling fan failure. Check for obstructions in the air flow. Check the dimensioning and cooling of the cabinet. Check resistor overload protection function settings (parameter group 43 Brake chopper). Check that braking cycle meets allowed limits. Check that drive supply AC voltage is not excessive. |
| 71A2          | Mechanical brake<br>closing failed<br>Programmable fault: 44.17<br>Brake fault function      | Mechanical brake control fault. Activated eg. if brake acknowledgement is not as expected during brake closing.                                                                                                    | Check mechanical brake connection. Check mechanical brake settings in parameter group 44 Mechanical brake control. Check that acknowledgement signal matches actual status of brake.                                                                                                    |
| 71A3          | Mechanical brake<br>opening failed<br>Programmable fault: 44.17<br>Brake fault function      | Mechanical brake control fault. Activated eg. if brake acknowledgement is not as expected during brake opening.                                                                                                    | Check mechanical brake connection. Check mechanical brake settings in parameter group 44 Mechanical brake control. Check that acknowledgement signal matches actual status of brake.                                                                                                    |
| 71A5          | Mechanical brake<br>opening not allowed<br>Programmable fault: 44.17<br>Brake fault function | Open conditions of mechanical brake cannot be fulfilled (for example, brake has been prevented from opening by parameter 44.11 Keep brake closed).                                                                                 | Check mechanical brake settings in parameter group 44 Mechanical brake control (especially 44.11 Keep brake closed). Check that acknowledgement signal (if used) matches actual status of brake.                                                                                                    |
|               |                                                                                              | In an encoderless application, the brake is kept closed by a brake close request (either from parameter 44.12 Brake close request or from an FSO-xx safety functions module) against a modulating drive for longer than 5 seconds. | Check the source signal selected by parameter 44.12 Brake close request. Check the safety circuits connected to the FSO-xx safety functions module.                                                                                                    |
| 71B1          | Motor fan Programmable fault: 35.106 DOL starter event type                                  | No feedback received from external fan.                                                                                                    | Check external fan (or other equipment controlled) by the logic. Check settings of parameters 35.10035.106.                                                                                                    |
| 7301          | Motor speed feedback<br>Programmable fault: 90.45<br>Motor feedback fault                    | No motor speed feedback received.                                                                                                    | See A7B0 Motor speed feedback (page 498).                                                                                                    |

| Code (hex) | Fault                                                        | Cause                                                                                                    | What to do                                                                                                    |
|------------|--------------------------------------------------------------|----------------------------------------------------------------------------------------------------|----------------------------------------------------------------------------------------------------|
| 7310       | Overspeed                                                    | Motor is turning faster than highest allowed speed due to incorrectly set minimum/maximum speed, insufficient braking torque or changes in load when using torque reference. | Check minimum/maximum speed settings, parameters 30.11 Minimum speed, 30.12 Maximum speed and 31.30 Overspeed trip margin. Check adequacy of motor braking torque. Check applicability of torque control. Check need for brake chopper and resistor(s).                                                 |
|            |                                                              | Incorrect estimated speed.                                                                                                    | Check the status of motor current measurement.  Perform a Normal, Advanced or Advanced Standstill ID run instead of, for example, a Reduced or Standstill ID run. See parameter 99.13 ID run requested (page 428).                                                                                      |
| 7380       | Encoder internal                                             | Internal fault.                                                                                                    | Contact your local ABB representative.                                                                                                    |
| 7381       | Encoder<br>Programmable fault: 90.45<br>Motor feedback fault | Encoder feedback fault.                                                                                                    | See A7E1 Encoder (page 500).                                                                                                    |
| 73A0       | Speed feedback configuration                                 | Speed feedback configuration incorrect.                                                                                                    | See A797 Speed feedback configuration (page 496).                                                                                                    |
| 73A1       | Load feedback                                                | No load feedback received.                                                                                                    | Check the auxiliary code (format XXYY ZZZZ). "XX" specifies the number of the encoder interface module (01: 91.11/91.12, 02: 91.13/91.14), "YY" specifies the encoder (01: 92 Encoder 1 configuration, 02: 93 Encoder 2 configuration). "ZZZZ" indicates the problem (see actions for each code below). |
|            | 0001                                                         | Load gear definition invalid or outside limits.                                                                                                    | Check load gear settings (86.14 and 86.15).                                                                                                    |
|            | 0002                                                         | Feed constant definition invalid or outside limits.                                                                                                    | Check feed constant settings (86.16 and 86.17).                                                                                                    |
|            | 0003                                                         | Motor/load gear definition invalid or outside limits.                                                                                                    | Check motor gear settings (90.43 and 90.44).                                                                                                    |
|            | 0004                                                         | Encoder not configured.                                                                                                    | Check encoder settings (92 Encoder 1 configuration or 93 Encoder 2 configuration).  Use parameter 91.10 Encoder parameter refresh) to validate any changes in the settings.                                                                                                    |
|            | 0005                                                         | Encoder stopped working.                                                                                                    | Check encoder status.                                                                                                    |
| 73B0       | Emergency ramp failed                                        | Emergency stop did not finish within expected time.                                                                                                    | Check the settings of parameters 31.32 Emergency ramp supervision and 31.33 Emergency ramp supervision delay. Check the predefined ramp times (23.1123.19 for mode Off1, 23.23 for mode Off3).                                                                                                    |

| Code<br>(hex) | Fault                                                                                  | Cause                                                                                                    | What to do                                                                                                    |
|---------------|----------------------------------------------------------------------------------------|----------------------------------------------------------------------------------------------------|----------------------------------------------------------------------------------------------------|
| 73B1          | Stop failed                                                                            | Ramp stop did not finish within expected time.                                                                                       | Check the settings of parameters 31.37 Ramp stop supervision and 31.38 Ramp stop supervision delay. Check the predefined ramp times in parameter group 23 Speed reference ramp.                                                                                                    |
| 73F0          | Overfrequency                                                                          | Maximum allowed output frequency exceeded.                                                                                           | Without a dual-use license, the fault limit is 598 Hz. Contact your local ABB representative for dual-use licensing information.                                                                                                    |
| 7510          | FBA A communication<br>Programmable fault: 50.02<br>FBA A comm loss func               | Cyclical communication<br>between drive and fieldbus<br>adapter module A or between<br>PLC and fieldbus adapter<br>module A is lost. | Check status of fieldbus communication. See user documentation of fieldbus interface. Check settings of parameter groups 50 Fieldbus adapter (FBA), 51 FBA A settings, 52 FBA A data in and 53 FBA A data out. Check cable connections. Check if communication master is able to communicate. |
| 7520          | FBA B communication<br>Programmable fault: 50.32<br>FBA B comm loss func               | Cyclical communication<br>between drive and fieldbus<br>adapter module B or between<br>PLC and fieldbus adapter<br>module B is lost. | Check status of fieldbus communication. See user documentation of fieldbus interface. Check settings of parameter group 50 Fieldbus adapter (FBA). Check cable connections. Check if communication master is able to communicate.                                                             |
| 7580          | INU-LSU comm loss<br>Programmable fault: 60.79<br>INU-LSU comm loss<br>function        | DDCS (fiber optic) communication between converters (for example, the inverter unit and the supply unit) is lost.                    | Check status of other converter (parameter group 06 Control and status words).  Check settings of parameter group 60 DDCS communication. Check the corresponding settings in the control program of the other converter.  Check cable connections. If necessary, replace cables.              |
| 7581          | DDCS controller comm loss Programmable fault: 60.59 DDCS controller comm loss function | DDCS (fiber optic) communication between drive and external controller is lost.                                                      | Check status of controller. See user documentation of controller. Check settings of parameter group 60 DDCS communication. Check cable connections. If necessary, replace cables.                                                                                                    |
| 7582          | MF comm loss Programmable fault: 60.09 M/F comm loss function                          | Master/follower communication is lost.                                                                                               | See A7CB MF comm loss (page 500).                                                                                                    |
| 7583          | Line side unit faulted                                                                 | The supply unit (or other converter) connected to the inverter unit has generated a fault.                                           | The auxiliary code specifies the original fault code in the supply unit control program. See section Auxiliary codes for line-side converter faults (page 530).                                                                                                    |

| Code (hex) | Fault                                                                                                    | Cause                                                                                                    | What to do                                                                                                    |
|------------|----------------------------------------------------------------------------------------------------|----------------------------------------------------------------------------------------------------|----------------------------------------------------------------------------------------------------|
| 7584       | LSU charge failed                                                                                                    | The supply unit was not ready (ie. the main contactor/breaker could not be closed) within expected time. | Check that communication to the supply unit has been activated by 95.20 HW options word 1.  Check setting of parameter 94.10 LSU max charging time.  Check that the supply unit is enabled, allowed to start, and can be controlled by the inverter unit (eg. not in local control mode).                                                                                                    |
| 80A0       | Al supervision Programmable fault: 12.03 Al supervision function                                                       | An analog signal is outside the limits specified for the analog input.                                   | Check the auxiliary code (format XXXX XYZZ). "Y" specifies the location of the input (0: Control unit, 1: I/O extension module 1, 2: I/O extension module 2, 3: I/O extension module 3). "ZZ" specifies the limit (01: Al1 under minimum, 02: Al1 above maximum, 03: Al2 under minimum, 04: Al2 above maximum). Check signal level at the analog input. Check the wiring connected to the input. Check the minimum and maximum limits of the input in parameter group 12 Standard Al. |
| 80B0       | Signal supervision<br>(Editable message text)<br>Programmable fault:<br>32.06 Supervision 1 action                     | Fault generated by the signal supervision 1 function.                                                    | Check the source of the fault (parameter 32.07 Supervision 1 signal).                                                                                                    |
| 80B1       | Signal supervision 2<br>(Editable message text)<br>Programmable fault:<br>32.16 Supervision 2 action                   | Fault generated by the signal supervision 2 function.                                                    | Check the source of the fault (parameter 32.17 Supervision 2 signal).                                                                                                    |
| 80B2       | Signal supervision 3<br>(Editable message text)<br>Programmable fault:<br>32.26 Supervision 3 action                   | Fault generated by the signal supervision 3 function.                                                    | Check the source of the fault (parameter 32.27 Supervision 3 signal).                                                                                                    |
| 9081       | External fault 1 (Editable message text) Programmable fault: 31.01 External event 1 source 31.02 External event 1 type | Fault in external device 1.                                                                              | Check the external device. Check setting of parameter 31.01 External event 1 source.                                                                                                    |
| 9082       | External fault 2 (Editable message text) Programmable fault: 31.03 External event 2 source 31.04 External event 2 type | Fault in external device 2.                                                                              | Check the external device. Check setting of parameter 31.03 External event 2 source.                                                                                                    |
| 9083       | External fault 3 (Editable message text) Programmable fault: 31.05 External event 3 source 31.06 External event 3 type | Fault in external device 3.                                                                              | Check the external device. Check setting of parameter 31.05 External event 3 source.                                                                                                    |
| 9084       | External fault 4 (Editable message text) Programmable fault: 31.07 External event 4 source 31.08 External event 4 type | Fault in external device 4.                                                                              | Check the external device. Check setting of parameter 31.07 External event 4 source.                                                                                                    |

| Code<br>(hex) | Fault                                                                                                    | Cause                                                                        | What to do                                                                                                    |
|---------------|----------------------------------------------------------------------------------------------------|------------------------------------------------------------------------------|----------------------------------------------------------------------------------------------------|
| 9085          | External fault 5 (Editable message text) Programmable fault: 31.09 External event 5 source 31.10 External event 5 type | Fault in external device 5.                                                  | Check the external device. Check setting of parameter 31.09 External event 5 source.                                                                                                    |
| D200          | Homing timeout Programmable fault: 86.40 Homing time out event                                                         | Homing procedure took longer than expected.                                  | See D100 Homing timeout (page 505).                                                                                                    |
| E101          | Following error exceeded Programmable fault: 88.31 Following error limit event                                         | Error between actual position and target is outside of window.               | See E201 Alarm Following error exceeded (page 505).                                                                                                    |
| E102          | Axis error                                                                                                    | One of several axis errors.                                                  | Check the auxiliary code.                                                                                                    |
|               | 1009 (3F1h)                                                                                                    | Drive ready missing or loop ready missing.                                   |                                                                                                    |
|               | 1102 (44Eh)                                                                                                    | Maximum number of immediate commands reached                                 |                                                                                                    |
|               | 1103 (44Fh)                                                                                                    | Override smaller than 0.0 or larger than 1.0.                                |                                                                                                    |
|               | 1010 (3F2h)                                                                                                    | Condition to execute function not presented (axis at standstill or disabled) |                                                                                                    |
|               | 1014 (3F6h)                                                                                                    | Call Virtual Master FB without encoder type being configured accordingly     |                                                                                                    |
| FA81          | Safe torque off 1 loss                                                                                                 | Safe torque off function is active, ie. STO circuit 1 is broken.             | Check safety circuit connections. For more information, see appropriate drive hardware manual and description of                                                                                                    |
| FA82          | Safe torque off 2 loss                                                                                                 | Safe torque off function is active, ie. STO circuit 2 is broken.             | parameter 31.22 STO indication run/stop (page 260). Check the auxiliary code, The code contains location information, especially with parallel-connected inverter modules. When converted into a 32-bit binary number, the bits of the code indicate the following: 3128: Number of faulty inverter module (011 decimal). 1111: STO_ACT states of control unit and inverter modules in conflict 27: STO_ACT state of inverter modules 26: STO_ACT state of control unit 25: STO1 of control unit 24: STO2 of control unit 2312: STO1 of inverter modules 121 (Bits of non-existing modules set to 1) 110: STO2 of inverter modules set to 1) |

| Code (hex) | Fault                       | Cause                                                                     | What to do                                                                                                    |
|------------|-----------------------------|---------------------------------------------------------------------------|----------------------------------------------------------------------------------------------------|
| FB11       | Memory unit missing         | No memory unit is attached to the control unit.                           | Power down the control unit. Check that the memory unit is properly inserted into the control unit.                                                                                                    |
|            |                             | The memory unit attached to the control unit is empty.                    | Power down the control unit. Attach a memory unit (with the appropriate firmware) to the control unit.                                                                                                    |
| FB12       | Memory unit incompatible    | The memory unit attached to the control unit is incompatible.             | Power down the control unit. Attach a compatible memory unit.                                                                                                    |
| FB13       | Memory unit FW incompatible | The firmware on the attached memory unit is incompatible with the drive.  | Power down the control unit. Attach a memory unit with compatible firmware.                                                                                                    |
| FB14       | Memory unit FW load failed  | The memory unit is empty, or contains incompatible or corrupted firmware. | Recycle the power to the control unit. Check the sticker on the memory unit to confirm that the firmware is compatible with the control unit (ZCU-1x/BCU-x2). Connect Drive composer PC tool (version 2.3 or later) to the drive. Select Tools - Recover drive. If the problem persists, replace the memory unit.                                                        |
| FF61       | ID run                      | Motor ID run was not completed successfully.                              | Check the nominal motor values in parameter group 99 Motor data. Check that no external control system is connected to the drive. Cycle the power to the drive (and its control unit, if powered separately). Check that the motor shaft is not locked. Check the auxiliary code. The second number of the code indicates the problem (see actions for each code below). |
|            | 0001                        | Maximum current limit too low.                                            | Check settings of parameters 99.06  Motor nominal current and 30.17  Maximum current. Make sure that 30.17 > 99.06.  Check that the drive is dimensioned correctly according to the motor.                                                                                                    |
|            | 0002                        | Maximum speed limit or calculated field weakening point too low.          | Check settings of parameters  • 30.11 Minimum speed  • 30.12 Maximum speed  • 99.07 Motor nominal voltage  • 99.08 Motor nominal frequency  • 99.09 Motor nominal speed.  Make sure that  • 30.12 > (0.55 × 99.09) > (0.50 × synchronous speed)  • 30.11 ≤ 0, and  • supply voltage ≥ (0.66 × 99.07).                                                                    |
|            | 0003                        | Maximum torque limit too low.                                             | Check settings of parameter 99.12 Motor nominal torque, and the torque limits in group 30 Limits.  Make sure that the maximum torque limit in force is greater than 100%.                                                                                                    |

| Code<br>(hex) | Fault           | Cause                                                                                     | What to do                                                                                                    |
|---------------|-----------------|-------------------------------------------------------------------------------------------|----------------------------------------------------------------------------------------------------|
|               | 0004            | Current measurement calibration did not finish within reasonable time.                    | Contact your local ABB representative.                                                                                                   |
|               | 00050008        | Internal error.                                                                           | Contact your local ABB representative.                                                                                                   |
|               | 0009            | (Asynchronous motors only) Acceleration did not finish within reasonable time.            | Contact your local ABB representative.                                                                                                   |
|               | 000A            | (Asynchronous motors only) Deceleration did not finish within reasonable time.            | Contact your local ABB representative.                                                                                                   |
|               | 000B            | (Asynchronous motors only) Speed dropped to zero during ID run.                           | Contact your local ABB representative.                                                                                                   |
|               | 000C            | (Permanent magnet motors only) First acceleration did not finish within reasonable time.  | Contact your local ABB representative.                                                                                                   |
|               | 000D            | (Permanent magnet motors only) Second acceleration did not finish within reasonable time. | Contact your local ABB representative.                                                                                                   |
|               | 000E0010        | Internal error.                                                                           | Contact your local ABB representative.                                                                                                   |
| FF7E          | Follower        | A follower drive has tripped.                                                             | Check the auxiliary code. Add 2 to the code to find out the node address of the faulted drive.  Correct the fault in the follower drive. |
| FF81          | FB A force trip | A fault trip command has been received through fieldbus adapter A.                        | Check the fault information provided by the PLC.                                                                                         |
| FF82          | FB B force trip | A fault trip command has been received through fieldbus adapter B.                        | Check the fault information provided by the PLC.                                                                                         |
| FF8E          | EFB force trip  | A fault trip command has been received through the embedded fieldbus interface.           | Check the fault information provided by the Modbus controller.                                                                           |

## Auxiliary codes for line-side converter warnings

The table below lists the auxiliary codes of AF85 Line side unit warning. For advanced troubleshooting, see the firmware manual of the line converter.

| Code (hex) | Warning / Aux. code                                              | Cause                                                                                                    | What to do                                                                                                    |
|------------|------------------------------------------------------------------|----------------------------------------------------------------------------------------------------|----------------------------------------------------------------------------------------------------|
| AE01       | Overcurrent                                                      | Output current has exceeded internal fault limit.                                                                             | Check supply voltage. Check that there are no power factor correction capacitors or surge absorbers in supply cable. Check motor load and acceleration times. Check power semiconductors (IGBTs) and current transducers. For parallel-connected supply modules only: Check the auxiliary code (format XXXY YYZZ). With parallel-connected supply modules, "Y YY" specifies through which BCU control unit channel the fault was received. "ZZ" indicates the phase that triggered the fault (0: No detailed information available, 1: U-phase, 2: V-phase, 4: W-phase, 3/5/6/7: multiple phases). |
| AE02       | Earth leakage<br>Programmable warning:<br>31.120 LSU earth fault | IGBT supply has detected load unbalance.                                                                                      | Check AC fuses. Check for earth leakages. Check supply cabling. Check power modules. Check there are no power factor correction capacitors or surge absorbers in supply cable.                                                                                                    |
| AE04       | IGBT overload                                                    | Excessive IGBT junction to case temperature.                                                                                  | Check supply cable.                                                                                                    |
| AE05       | BU current difference                                            | Current difference detected by the branching unit (BU).                                                                       | Check converter fuses. Check converter(s). Check inverter(s). Check LCL filter.                                                                                                    |
| AE06       | BU earth leakage                                                 | Earth leakage detected by the branching unit: sum of all currents exceeds the level.                                          | Check AC fuses. Check for earth leakages. Check supply cabling. Check power modules. Check there are no power factor correction capacitors or surge absorbers in supply cable.                                                                                                    |
| AE09       | DC link overvoltage                                              | Excessive intermediate circuit DC voltage.  Note: This warning can be shown only when the IGBT supply unit is not modulating. | Check that parameter 95.01 Supply voltage is set according to the supply voltage in use.                                                                                                    |

| Code<br>(hex) | Warning / Aux. code           | Cause                                                                                                    | What to do                                                                                                    |
|---------------|-------------------------------|----------------------------------------------------------------------------------------------------|----------------------------------------------------------------------------------------------------|
| AE0A          | DC link undervoltage          | Intermediate circuit DC voltage is not sufficient due to missing phase in supply voltage, blown fuse or rectifier bridge internal fault.  Note: This warning can be shown only when the IGBT supply unit is not modulating. | Check supply and fuses. Check that parameter 95.01 Supply voltage is set according to the supply voltage in use.                                                                                                    |
| AE0B          | DC not charged                | The voltage of the intermediate DC circuit has not yet risen to operating level.                                                                                                    | Check the input voltage setting in parameter 95.01 Supply voltage. Check the input voltage. If the problem persists, contact your local ABB representative.                                                                                                    |
| AE0C          | BU DC link difference         | DC link voltage difference detected by the branching unit.                                                                                                    | Check DC fuses. Check converter module connections to DC link.                                                                                                    |
| AE0D          | BU voltage difference         | Main voltage difference detected by the branching unit.                                                                                                    | Check AC fuses. Check supply cable.                                                                                                    |
| AE14          | Excess temperature            | High temperature difference between the IGBTs of different phases.                                                                                                    | Check ambient conditions. Check air flow and fan operation. Check heatsink fins for dust pick-up. Check motor power against IGBT supply unit power. For parallel-connected supply modules only: Check the auxiliary code (format XXXY YYZZ). "Y YY" specifies through which BCU control unit channel the fault was received. "ZZ" specifies the location (1: U-phase, 2: V-phase, 3: W-phase, 4: INT board, 5: Brake chopper, 6: Air inlet (sensor connected to INT board X10), 7: PCB compartment fan or power supply board, 9: Sensor connected to INT board X6, 0FA: Ambient temperature).              |
| AE15          | Excess temperature difference | High temperature difference between the IGBTs of different phases.                                                                                                    | Check the cabling. Check cooling of power module(s). For parallel-connected supply modules only: Check the auxiliary code (format XXXY YYZZ). "XXX" indicates the source of difference (0: Single module, difference between phase IGBTs, 1: parallel-connected modules, minimum-maximum difference between all IGBTs of all modules). With parallel-connected modules, "Y YY" specifies through which BCU control unit channel the fault was received. "ZZ" specifies the phase (0: single module, 1: U-phase [parallel connection], 2: W-phase [parallel connection], 3: W-phase [parallel connection]). |

## **Auxiliary codes for line-side converter faults**

The table below lists the auxiliary codes of *7583 Line side unit faulted*. For advanced troubleshooting, see the firmware manual of the line converter.

| Code<br>(hex) | Fault / Aux. code                                              | Cause                                             | What to do                                                                                                    |
|---------------|----------------------------------------------------------------|---------------------------------------------------|----------------------------------------------------------------------------------------------------|
| 2E00          | Overcurrent                                                    | Output current has exceeded internal fault limit. | Check supply voltage. Check that there are no power factor correction capacitors or surge absorbers in supply cable. Check motor load and acceleration times. Check power semiconductors (IGBTs) and current transducers. For parallel-connected supply modules only: Check the auxiliary code (format XXXY YYZZ). With parallel-connected modules, "Y YY" specifies through which BCU control unit channel the fault was received. "ZZ" indicates the phase that triggered the fault (0: No detailed information available, 1: U-phase, 2: V-phase, 4: W-phase, 3/5/6/7: multiple phases).                                                                                                    |
| 2E01          | Earth leakage<br>Programmable fault:<br>31.120 LSU earth fault | IGBT supply unit has detected an earth fault.     | Check AC fuses. Check for earth leakages. Check supply cabling. Check power modules. Check there are no power factor correction capacitors or surge absorbers in supply cable. If no earth fault can be detected, contact your local ABB representative.                                                                                                    |
| 2E02          | Short circuit                                                  | IGBT supply unit has detected short circuit.      | Check there are no power factor correction capacitors or surge absorbers in supply cable.  For parallel-connected supply modules only: Check the auxiliary code (format XXXY YYZZ). With parallel-connected modules, "Y YY" specifies through which BCU control unit channel the fault was received. "ZZ" indicates the location of the short circuit (0: No detailed information available, 1: Upper branch of U-phase, 2: Lower branch of U-phase, 4: Upper branch of V-phase, 10: Upper branch of W-phase, 20: Lower branch of W-phase, other: combinations of the above).  After correcting the cause of the fault, reboot the control unit (using parameter 96.08 Control board boot) or by cycling power. |
| 2E04          | IGBT overload                                                  | Excessive IGBT junction to case temperature.      | Check the load.                                                                                                    |

| Code  |                                                                            |                                                                                                    |                                                                                                    |
|-------|----------------------------------------------------------------------------|----------------------------------------------------------------------------------------------------|----------------------------------------------------------------------------------------------------|
| (hex) | Fault / Aux. code                                                          | Cause                                                                                              | What to do                                                                                                    |
| 2E05  | BU current difference                                                      | Current difference detected by the branching unit (BU).                                            | Check converter fuses. Check converter(s). Check inverter(s). Check LCL filter. Power off all boards. If the fault persists, contact your local ABB representative. Check the auxiliary code (format XXXY YYZZ). "XXX" specifies the source of the first error (see "YYY"). "YYY" specifies the module through which BCU control unit channel the fault was received (0: Channel 1, 1: Channel 2, 2: Channel 3, 4: Channel 4, 8: Channel 5,, 400: Channel 12, other: combinations of the above). "ZZ" indicates the phase (1: U, 2: V, 3: W). |
| 2E06  | BU earth leakage                                                           | Earth leakage detected by the branching unit: sum of all currents exceeds the level.               | Check AC fuses. Check for earth leakages. Check supply cabling. Check power modules. Check there are no power factor correction capacitors or surge absorbers in supply cable. If no earth fault can be detected, contact your local ABB representative.                                                                                                    |
| 3E00  | Input phase loss<br>Programmable fault:<br>31.121 LSU supply phase<br>loss | Input phase loss detected by the IGBT bridge.                                                      | Check the AC fuses. Check for input power supply imbalance.                                                                                                    |
| 3E04  | DC link overvoltage                                                        | Excessive intermediate circuit DC voltage.                                                         | Check that parameter 95.01 Supply voltage is set according to the supply voltage in use.  For parallel-connected supply modules only:  With parallel-connected modules, check the auxiliary code (format XXXY YYZZ). "Y YY" specifies through which BCU control unit channel the fault was received.                                                                                                    |
| 3E05  | DC link undervoltage                                                       | Intermediate circuit DC voltage is not sufficient because of a missing supply phase or blown fuse. | Check supply cabling, fuses and switchgear. Check that parameter 95.01 Supply voltage is set according to the supply voltage in use.                                                                                                    |

| Code<br>(hex) | Fault / Aux. code              | Cause                                                                                                    | What to do                                                                                                    |
|---------------|--------------------------------|----------------------------------------------------------------------------------------------------|----------------------------------------------------------------------------------------------------|
| 3E06          | BU DC link difference          | Difference in DC voltages between parallel-connected supply modules.                                                                           | Check the DC fuses. Check the connection to the DC bus. If the problem persists, contact your local ABB representative. Check the auxiliary code (format XXXY YYZZ). "XXX" specifies the source of the first error (see "YYY"). "YYY" specifies the module through which BCU control unit channel the fault was received (0: Channel 1, 1: Channel 2, 2: Channel 3, 4: Channel 4, 8: Channel 5,, 400: Channel 12). |
| 3E07          | BU voltage difference          | Difference in main voltages between parallel-connected supply modules.                                                                         | Check the supply network connections. Check the AC fuses. If the problem persists, contact your local ABB representative.                                                                                                    |
| 3E08          | LSU charging                   | DC link voltage is not high enough after charging.                                                                                             | Check parameter 95.01 Supply voltage. Check supply voltage and fuses. Check the connection from the relay output to the charging contactor. Check that the DC voltage measuring circuit is working correctly.                                                                                                    |
| 4E01          | Cooling                        | Power module temperature is excessive.                                                                                                    | Check ambient temperature. If it exceeds 40 °C (104 °F), ensure that load current does not exceed derated load capacity. See appropriate hardware manual. Check power module cooling air flow and fan operation.  Check inside of cabinet and heatsink of power module for dust pick-up. Clean whenever necessary.                                                                                                 |
| 4E02          | IGBT temperature               | IGBT temperature is excessive.                                                                                                    | Check ambient conditions. Check air flow and fan operation. Check heatsink fins for dust pick-up. Check motor power against IGBT supply unit power.                                                                                                    |
| 4E03          | Excess temperature             | Power unit module temperature is excessive.                                                                                                    | Check ambient conditions. Check air flow and fan operation. Check heatsink fins for dust pick-up.                                                                                                    |
| 4E04          | Excess temperature difference  | High temperature difference<br>between the IGBTs of different<br>phases. The amount of<br>available temperatures<br>depends on the frame size. | See AE15 Excess temperature difference (page 528).                                                                                                    |
| 4E06          | Cabinet or LCL overtemperature | Overtemperature detected either in cabinet, LCL filter or auxiliary transformer.                                                               | Check the cooling of the cabinet, LCL filter and auxiliary transformer.                                                                                                    |

| Code (hex) | Fault / Aux. code     | Cause                                                                                                    | What to do                                                                                                    |
|------------|-----------------------|----------------------------------------------------------------------------------------------------|----------------------------------------------------------------------------------------------------|
| 5E05       | Rating ID mismatch    | The hardware of the supply unit does not match the information stored in the memory unit. This may occur eg, after a firmware update or memory unit replacement.                                                                                                    | Cycle the power to the supply unit. If the control unit is externally powered, reboot the control unit (using parameter 96.108 LSU control board boot) or by cycling its power.  Check the auxiliary code. The auxiliary codes are as follows:  1 = Ratings pf the power unit and ZCU/BCU control unit are not the same.  Rating ID has changed.  2 = Parallel connection rating ID has changed.  3 = Power unit types are not the same in all power units.  4 = Parallel connection rating ID is active in a single power unit setup.  5 = It is not possible to implement the selected rating with the current power units.  6 = Power unit rating ID is 0.  7 = Reading power unit rating ID or power unit type failed on connection.  With parallel connection faults, the format of the auxiliary code is 0X0Y. "Y" indicates the auxiliary code, "X" indicates the first faulty power unit channel in hexadecimal (1A).  If the problem persists, contact your local ABB representative. |
| 5E06       | Main contactor Fault  | Control program does not receive main contactor on (1) acknowledgement through digital input even control program has closed the contactor control circuit with relay output.  Main contactor / main breaker is not functioning properly, or there is a loose / bad connection.                                                                                            | Check main contactor / main breaker control circuit wiring. Check the status of other switches connected to contactor control circuit. See the delivery-specific circuit diagrams. Check main contactor operating voltage level (should be 230 V). Check digital input DI3 connections.                                                                                                    |
| 6E19       | Synchronization fault | Synchronization to supply network has failed.                                                                                                    | Monitor possible network transients.                                                                                                    |
| 6E1A       | Rating ID fault       | Rating ID load error.                                                                                                    | Contact your local ABB representative.                                                                                                    |
| 6E1F       | Licensing fault       | There are two types of licenses being used in ACS880 drives: licenses that need to be found from the unit which allow the firmware to be executed, and licenses that prevent the firmware from running. The license is indicated by the value of the auxiliary code field. The license is Nxxxx, where xxxx is indicated by the 4-digit value of the auxiliary code field. | Record the auxiliary codes of all active licensing faults and contact your product vendor for further instructions.  This fault requires a reboot of the control unit either by switching the power off and on, or using parameter 96.108 LSU control board boot.                                                                                                    |

| Code<br>(hex) | Fault / Aux. code | Cause                                                                                                    | What to do                                                                                                    |
|---------------|-------------------|----------------------------------------------------------------------------------------------------|----------------------------------------------------------------------------------------------------|
|               | 8201              | A restrictive license is found from the unit. The firmware on this supply unit cannot be executed because a Low harmonic license is found from the unit. This unit is meant to be used with IGBT supply control program (2Q) only. | Contact your product vendor for further instructions.                                                                 |
| 7E01          | Panel loss        | Control panel or PC tool selected as active control location has ceased communicating.                                                                                                    | Check PC tool or control panel connection. Check control panel connector. Replace control panel in mounting platform. |
| 8E07          | Net lost          | Net lost is detected. Duration of net lost is too long.                                                                                                    | Resynchronize the IGBT supply unit to the grid after net lost.                                                        |

# Fieldbus control through the embedded fieldbus interface (EFB)

#### What this chapter contains

The chapter describes how the drive can be controlled by external devices over a communication network (fieldbus) using the embedded fieldbus interface.

#### System overview

The drive can be connected to an external control system through a communication link using either a fieldbus adapter or the embedded fieldbus interface.

The embedded fieldbus interface supports the Modbus RTU protocol. The drive control program can handle 10 Modbus registers in a 10-millisecond time level. For example, if the drive receives a request to read 20 registers, it will start its response within 22 ms of receiving the request – 20 ms for processing the request and 2 ms overhead for handling the bus. The actual response time depends on other factors as well, such as the baud rate (a parameter setting in the drive).

The drive can be set to receive all of its control information through the fieldbus interface, or the control can be distributed between the embedded fieldbus interface and other available sources, for example, digital and analog inputs.

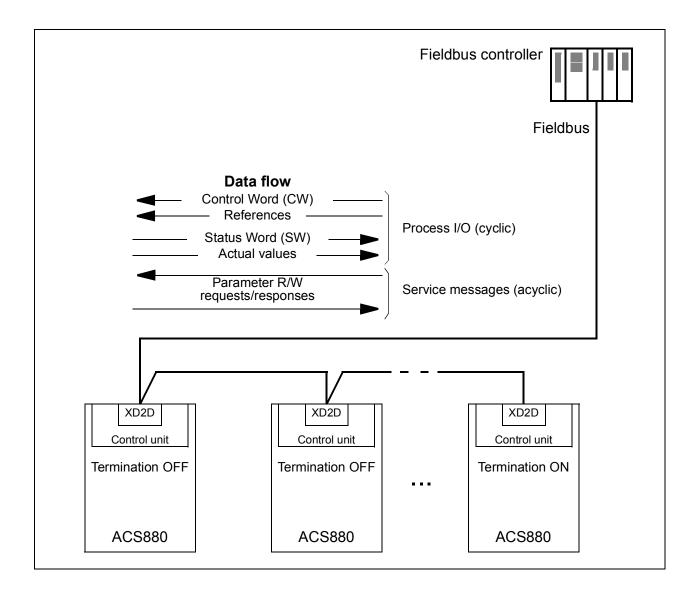

#### Connecting the fieldbus to the drive

Connect the fieldbus to terminal XD2D on the control unit of the drive. See the appropriate Hardware Manual for more information on the connection, chaining and termination of the link.

Note: If the XD2D connector is reserved by the embedded fieldbus interface (parameter 58.01 Protocol enable is set to Modbus RTU), the drive-to-drive link functionality is automatically disabled.

## Setting up the embedded fieldbus interface

Set the drive up for the embedded fieldbus communication with the parameters shown in the table below. The Setting for fieldbus control column gives either the value to use or the default value. The Function/Information column gives a description of the parameter.

| Parameter          |                                    | Setting for fieldbus control                               | Function/Information                                                                                                    |
|--------------------|------------------------------------|------------------------------------------------------------|----------------------------------------------------------------------------------------------------|
| COMM               | UNICATION INITIA                   | ALIZATION                                                  |                                                                                                    |
| 58.01              | Protocol enable                    | Modbus RTU                                                 | Initializes embedded fieldbus communication. Drive-to-drive link operation is automatically disabled.                                                                |
| EMBE               | DDED MODBUS C                      | ONFIGURATION                                               |                                                                                                    |
| 58.03              | Node address                       | 1 (default)                                                | Node address. There must be no two nodes with the same node address online.                                                                                          |
| 58.04              | Baud rate                          | 19.2 kbps (default)                                        | Defines the communication speed of the link. Use the same setting as in the master station.                                                                          |
| 58.05              | Parity                             | 8 EVEN 1 (default)                                         | Selects the parity and stop bit setting. Use the same setting as in the master station.                                                                              |
| 58.14              | Communication loss action          | Fault (default)                                            | Defines the action taken when a communication loss is detected.                                                                                                    |
| 58.15              | Communication loss mode            | Cw / Ref1 / Ref2<br>(default)                              | Enables/disables communication loss monitoring and defines the means for resetting the counter of the communication loss delay.                                      |
| 58.16              | Communication loss time            | 3.0 s (default)                                            | Defines the timeout limit for the communication monitoring.                                                                                                    |
| 58.17              | Transmit delay                     | 0 ms (default)                                             | Defines a response delay for the drive.                                                                                                    |
| 58.25              | Control profile                    | ABB Drives<br>(default),<br>Transparent                    | Selects the control profile used by the drive.<br>See section <i>Basics of the embedded fieldbus interface</i> (page <i>540</i> ).                                   |
| 58.26<br><br>58.29 | EFB ref1 type EFB act2 type        | Auto, Transparent,<br>General, Torque,<br>Speed, Frequency | Selects the reference and actual value types. With the <i>Auto</i> setting, the type is selected automatically according to the currently active drive control mode. |
| 58.30              | EFB status word transparent source | Other                                                      | Defines the source of status word when 58.25 Control profile = Transparent.                                                                                          |
| 58.31              | EFB act1<br>transparent<br>source  | Other                                                      | Defines the source of actual value 1 when 58.28 EFB act1 type = Transparent or General.                                                                              |
| 58.32              | EFB act2<br>transparent<br>source  | Other                                                      | Defines the source of actual value 2 when 58.29 EFB act2 type = Transparent or General.                                                                              |

| Parameter                                   | Setting for fieldbus control                                                                                                | Function/Information                                                                                                    |
|---------------------------------------------|----------------------------------------------------------------------------------------------------|----------------------------------------------------------------------------------------------------|
| 58.33 Addressing mode                       | eg. <i>Mode 0</i> (default)                                                                                                 | Defines the mapping between parameters and holding registers in the 400001465536 (10065535) Modbus register range.                                                                                                    |
| 58.34 Word order                            | LO-HI (default)                                                                                                    | Defines the order of the data words in the Modbus message frame.                                                                                                    |
| 58.101 Data I/O 1<br><br>58.124 Data I/O 24 | For example, the default settings (I/Os 16 contain the control word, the status word, two references and two actual values) | Define the address of the drive parameter which the Modbus master accesses when it reads from or writes to the register address corresponding to Modbus In/Out parameters. Select the parameters that you want to read or write through the Modbus I/O words. |
|                                             | RO/DIO control<br>word, AO1 data<br>storage, AO2 data<br>storage                                                            | These settings write the incoming data into storage parameters 10.99 RO/DIO control word, 13.91 AO1 data storage and 13.92 AO2 data storage.                                                                                                    |
| 58.06 Communication control                 | Refresh settings                                                                                                    | Validates the settings of the configuration parameters.                                                                                                    |

The new settings will take effect when the drive is powered up the next time, or when they are validated by parameter 58.06 Communication control.

### **Setting the drive control parameters**

After the embedded fieldbus interface has been set up, check and adjust the drive control parameters listed in the table below. The Setting for fieldbus control column gives the value or values to use when the embedded fieldbus signal is the desired source or destination for that particular drive control signal. The Function/Information column gives a description of the parameter.

| Parameter                        | Setting for fieldbus control | Function/Information                                                                                                 |
|----------------------------------|------------------------------|----------------------------------------------------------------------------------------------------|
| CONTROL COMMAND SOURCE SELECTION |                              |                                                                                                    |
| 20.01 Ext1<br>commands           | Embedded fieldbus            | Selects fieldbus as the source for the start and stop commands when EXT1 is selected as the active control location. |
| 20.02 Ext2<br>commands           | Embedded fieldbus            | Selects fieldbus as the source for the start and stop commands when EXT2 is selected as the active control location. |
| SPEED REFERENCE SELECTION        |                              |                                                                                                    |
| 22.11 Speed ref1 source          | EFB ref1 or EFB ref2         | Selects a reference received through the embedded fieldbus interface as speed reference 1.                           |

| Parameter               | Setting for fieldbus control | Function/Information                                                                       |
|-------------------------|------------------------------|--------------------------------------------------------------------------------------------|
| 22.12 Speed ref2 source | EFB ref1 or EFB ref2         | Selects a reference received through the embedded fieldbus interface as speed reference 2. |

| TORQUE REFERENCE SELECTION |                      |                                                                                             |
|----------------------------|----------------------|---------------------------------------------------------------------------------------------|
| 26.11 Torque ref1 source   | EFB ref1 or EFB ref2 | Selects a reference received through the embedded fieldbus interface as torque reference 1. |
| 26.12 Torque ref2 source   | EFB ref1 or EFB ref2 | Selects a reference received through the embedded fieldbus interface as torque reference 2. |

#### OTHER SELECTIONS

EFB references can be selected as the source at virtually any signal selector parameter by selecting *Other*, then either *03.09 EFB reference 1* or *03.10 EFB reference 2*.

| CONTROL OF RELAY OUTPUTS, ANALOG OUTPUTS AND DIGITAL INPUT/OUTPUTS |                             |                                                                                              |  |
|--------------------------------------------------------------------|-----------------------------|----------------------------------------------------------------------------------------------|--|
| 10.24 RO1 source                                                   | RO/DIO control word bit0    | Connects bit 0 of storage parameter 10.99  RO/DIO control word to relay output RO1.          |  |
| 10.27 RO2 source                                                   | RO/DIO control word bit1    | Connects bit 1 of storage parameter 10.99 RO/DIO control word to relay output RO2.           |  |
| 10.30 RO3 source                                                   | RO/DIO control word bit2    | Connects bit 2 of storage parameter 10.99 RO/DIO control word to relay output RO3.           |  |
| 11.05 DIO1 function<br>11.09 DIO2 function                         | Output (default)            | Sets the digital input/output to output mode.                                                |  |
| 11.06 DIO1 output source                                           | RO/DIO control word<br>bit8 | Connects bit 8 of storage parameter 10.99  RO/DIO control word to digital input/output DIO1. |  |
| 11.10 DIO2 output source                                           | RO/DIO control word<br>bit9 | Connects bit 9 of storage parameter 10.99  RO/DIO control word to digital input/output DIO2. |  |
| 13.12 AO1 source                                                   | AO1 data storage            | Connects storage parameter 13.91 AO1 data storage to analog output AO1.                      |  |
| 13.22 AO2 source                                                   | AO2 data storage            | Connects storage parameter 13.92 AO2 data storage to analog output AO2.                      |  |

| SYSTEM CONTROL INPUTS         |                        |                                                                                                    |
|-------------------------------|------------------------|----------------------------------------------------------------------------------------------------|
| 96.07 Parameter save manually | Save (reverts to Done) | Saves parameter value changes (including those made through fieldbus control) to permanent memory. |

#### Basics of the embedded fieldbus interface

The cyclic communication between a fieldbus system and the drive consists of 16-bit data words or 32-bit data words (with the transparent control profiles).

The diagram below illustrates the operation of the embedded fieldbus interface. The signals transferred in the cyclic communication are explained further below the diagram.

Fieldbus network 1) EXT1/2 EFB profile Cyclic communication Start commands SEL EFB CW 3) CW 0 03.09 EFB reference 2) REF1 20.01 REF2 2° 03.10 EFB reference 20.06 Reference selection EFB SW 3) SW 2) Actual 1 3) ACT1 Actual 2 3) ACT2 58.25 Groups Data I/O 22/26/28/40 etc. selection I/O 1 I/O 2 Reference selection I/O 3 Par. 01.01...255.255 I/O 24 58.101 58.124 Groups 22/26/28/40 etc. Parameter Acyclic communication table

- 1. See also other parameters which can be controlled through fieldbus.
- 2. Data conversion if parameter 58.25 Control profile is set to ABB Drives. See section About the control profiles (page 543).
- 3. If parameter 58.25 Control profile is set to Transparent,
- the sources of the status word and actual values are selected by parameters 58.30...58.32 (otherwise, actual values 1 and 2 are automatically selected according to reference type), and
- the control word is displayed by 06.05 EFB transparent control word.

#### **Control word and Status word**

The Control Word (CW) is a 16-bit or 32-bit packed boolean word. It is the principal means of controlling the drive from a fieldbus system. The CW is sent by the fieldbus controller to the drive. By drive parameters, the user selects the EFB CW as the source of drive control commands (such as start/stop, emergency stop, selection between external control locations 1/2, or fault reset). The drive switches between its states according to the bit-coded instructions of the CW.

The fieldbus CW is either written to the drive as it is (see parameter 06.05 EFB transparent control word), or the data is converted. See section About the control profiles (page 543).

The fieldbus Status Word (SW) is a 16-bit or 32-bit packed boolean word. It contains status information from the drive to the fieldbus controller. The drive SW is either written to the fieldbus SW as it is or the data is converted. See section About the control profiles (page 543).

#### References

EFB references 1 and 2 are 16-bit or 32-bit signed integers. The contents of each reference word can be used as the source of virtually any signal, such as the speed, frequency, torque or process reference. In embedded fieldbus communication, references 1 and 2 are displayed by 03.09 EFB reference 1 and 03.10 EFB reference 2 respectively. Whether the references are scaled or not depends on the settings of 58.26 EFB ref1 type and 58.27 EFB ref2 type. See section About the control profiles (page 543).

#### **Actual values**

Fieldbus actual signals (ACT1 and ACT2) are 16-bit or 32-bit signed integers. They convey selected drive parameter values from the drive to the master. Whether the actual values are scaled or not depends on the settings of 58.28 EFB act1 type and 58.29 EFB act2 type. See section About the control profiles (page 543).

## Data input/outputs

Data input/outputs are 16-bit or 32-bit words containing selected drive parameter values. Parameters 58.101 Data I/O 1 ... 58.124 Data I/O 24 define the addresses from which the master either reads data (input) or to which it writes data (output).

#### Control of drive outputs through EFB

The address selection parameters of the data input/outputs have a setting with which the data can be written into a storage parameter in the drive. These storage parameters are readily selectable as signal sources of the drive outputs.

The desired values of the relay outputs (RO) and digital input/outputs (DIO) can be written in a 16-bit word into 10.99 RO/DIO control word, which is then selected as the source of those outputs. Each of the analog outputs (AO) of the drive have a

dedicated storage parameter (13.91 AO1 data storage and 13.92 AO2 data storage), which are available in the source selection parameters 13.12 AO1 source and 13.22 AO2 source.

### Register addressing

The address field of Modbus requests for accessing holding registers is 16 bits. This allows the Modbus protocol to support addressing of 65536 holding registers.

Historically, Modbus master devices used 5-digit decimal addresses from 40001 to 49999 to represent holding register addresses. The 5-digit decimal addressing limited to 9999 the number of holding registers that could be addressed.

Modern Modbus master devices typically provide a means to access the full range of 65536 Modbus holding registers. One of these methods is to use 6-digit decimal addresses from 400001 to 465536. This manual uses 6-digit decimal addressing to represent Modbus holding register addresses.

Modbus master devices that are limited to the 5-digit decimal addressing may still access registers 400001 to 409999 by using 5-digit decimal addresses 40001 to 49999. Registers 410000 to 465536 are inaccessible to these masters.

**Note:** Register addresses of 32-bit parameters cannot be accessed by using 5-digit register numbers.

## About the control profiles

A control profile defines the rules for data transfer between the drive and the fieldbus master, for example:

- if packed boolean words are converted and how
- how drive register addresses are mapped for the fieldbus master.

You can configure the drive to receive and send messages according to the ABB Drives profile or the Transparent profile. With the ABB Drives profile, the embedded fieldbus interface of the drive converts the control word and status word to and from the native data used in the drive. The Transparent profile involves no data conversion. The figure below illustrates the effect of the profile selection.

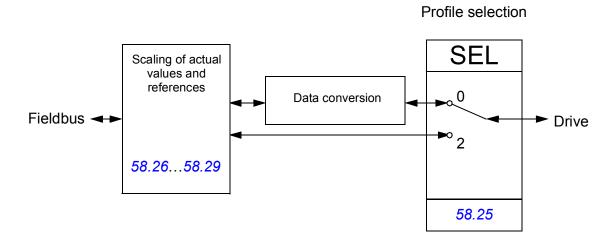

Control profile selection with parameter 58.25 Control profile:

- (0) ABB Drives
- (2) Transparent

Note that scaling of references and actual values can be selected independent of the profile selection by parameters 58.26...58.29.

## The ABB Drives profile

#### Control Word

The table below shows the contents of the fieldbus Control Word for the ABB Drives control profile. The embedded fieldbus interface converts this word to the form in which it is used in the drive. The upper case boldface text refers to the states shown in *State transition diagram* on page *547*.

| Bit | Name              | Value | STATE/Description                                                                                                    |
|-----|-------------------|-------|----------------------------------------------------------------------------------------------------|
| 0   | OFF1_             | 1     | Proceed to READY TO OPERATE.                                                                                                    |
|     | CONTROL           | 0     | Stop along currently active deceleration ramp. Proceed to <b>OFF1 ACTIVE</b> ; proceed to <b>READY TO SWITCH ON</b> unless other interlocks (OFF2, OFF3) are active.               |
| 1   | OFF2_             | 1     | Continue operation (OFF2 inactive).                                                                                                    |
|     | CONTROL           | 0     | Emergency OFF, coast to stop. Proceed to <b>OFF2 ACTIVE</b> , proceed to <b>SWITCH-ON INHIBITED</b> .                                                                              |
| 2   | OFF3_             | 1     | Continue operation (OFF3 inactive).                                                                                                    |
|     | CONTROL           | 0     | Emergency stop, stop within time defined by drive parameter. Proceed to OFF3 ACTIVE; proceed to SWITCH-ON INHIBITED.                                                               |
|     |                   |       | Warning: Ensure that the motor and driven machine can be stopped using this stop mode.                                                                                             |
| 3   | INHIBIT_          | 1     | Proceed to <b>OPERATION ENABLED</b> .                                                                                                    |
|     | OPERATION         |       | <b>Note:</b> Run enable signal must be active; see the drive documentation. If the drive is set to receive the Run enable signal from the fieldbus, this bit activates the signal. |
|     |                   | 0     | Inhibit operation. Proceed to <b>OPERATION INHIBITED</b> .                                                                                                    |
|     | RAMP_OUT_<br>ZERO | 1     | Normal operation. Proceed to RAMP FUNCTION GENERATOR: OUTPUT ENABLED.                                                                                                    |
|     |                   | 0     | Force Ramp Function Generator output to zero. Drive ramps to stop (current and DC voltage limits in force).                                                                        |
| 5   | RAMP_HOLD         | 1     | Enable ramp function.  Proceed to RAMP FUNCTION GENERATOR:  ACCELERATOR ENABLED.                                                                                                   |
|     |                   | 0     | Halt ramping (Ramp Function Generator output held).                                                                                                    |
| 6   | RAMP_IN_          | 1     | Normal operation. Proceed to <b>OPERATING</b> .                                                                                                    |
|     | ZERO              |       | <b>Note:</b> This bit is effective only if the fieldbus interface is set as the source for this signal by drive parameters.                                                        |
|     |                   | 0     | Force Ramp Function Generator input to zero.                                                                                                    |
| 7   | RESET             | 0=>1  | Fault reset if an active fault exists. Proceed to <b>SWITCH-ON INHIBITED</b> .                                                                                                    |
|     |                   |       | <b>Note:</b> This bit is effective only if the fieldbus interface is set as the source for this signal by drive parameters.                                                        |
|     |                   | 0     | Continue normal operation.                                                                                                    |

| _ | 1 | E |
|---|---|---|
| O | 4 | c |

| Bit         | Name                | Value | STATE/Description                                                                                                    |
|-------------|---------------------|-------|----------------------------------------------------------------------------------------------------|
| 8 JOGGING_1 |                     | 1     | Accelerate to jogging 1 reference.  Notes: Bits 46 must be 0. See also section Jogging (speed control mode) (page 78).      |
|             |                     | 0     | Jogging 1 disabled.                                                                                                    |
| 9           | JOGGING_2           | 1     | Accelerate to jogging 2 reference. See notes at bit 8.                                                                      |
|             |                     | 0     | Jogging 2 disabled.                                                                                                    |
| 10 REMOTE_  |                     | 1     | Fieldbus control enabled.                                                                                                   |
|             | CMD                 | 0     | Control word and reference will not get through to the drive, except for CW bits OFF1, OFF2 and OFF3.                       |
| 11          | 11 EXT_CTRL_<br>LOC |       | Select External Control Location EXT2. Effective if the control location is parameterized to be selected from the fieldbus. |
|             |                     | 0     | Select External Control Location EXT1. Effective if the control location is parameterized to be selected from the fieldbus. |
| 1215        | Reserved            |       |                                                                                                    |

## Status Word

The table below shows the fieldbus Status Word for the ABB Drives control profile. The embedded fieldbus interface converts the drive Status Word into this form for the fieldbus. The upper case boldface text refers to the states shown in *State transition diagram* on page *547*.

| Bit  | Name            | Value | STATE/Description                                                                                                    |
|------|-----------------|-------|----------------------------------------------------------------------------------------------------|
| 0    | 0 RDY_ON        | 1     | READY TO SWITCH ON.                                                                                                    |
|      |                 | 0     | NOT READY TO SWITCH ON.                                                                                                    |
| 1    | RDY_RUN         | 1     | READY TO OPERATE.                                                                                                    |
|      |                 | 0     | OFF1 ACTIVE.                                                                                                    |
| 2    | RDY_REF         | 1     | OPERATION ENABLED.                                                                                                    |
|      |                 | 0     | OPERATION INHIBITED.                                                                                                    |
| 3    | TRIPPED         | 1     | FAULT.                                                                                                    |
|      |                 | 0     | No fault.                                                                                                    |
| 4    | OFF_2_STA       | 1     | OFF2 inactive.                                                                                                    |
|      |                 | 0     | OFF2 ACTIVE.                                                                                                    |
| 5    | OFF_3_STA       | 1     | OFF3 inactive.                                                                                                    |
|      |                 | 0     | OFF3 ACTIVE.                                                                                                    |
| 6    | SWC_ON_         | 1     | SWITCH-ON INHIBITED.                                                                                                    |
|      | INHIB           | 0     | _                                                                                                    |
| 7    | ALARM           | 1     | Warning/Alarm.                                                                                                    |
|      |                 | 0     | No warning/alarm.                                                                                                    |
| 8    | AT_<br>SETPOINT | 1     | OPERATING. Actual value equals Reference = is within tolerance limits, i.e. in speed control, speed error is 10% max. of nominal motor speed. |
|      |                 | 0     | Actual value differs from Reference = is outside tolerance limits.                                                                            |
| 9    | REMOTE          | 1     | Drive control location: REMOTE (EXT1 or EXT2).                                                                                                |
|      |                 | 0     | Drive control location: LOCAL.                                                                                                    |
| 10   | ABOVE_<br>LIMIT | 1     | Actual frequency or speed equals or exceeds supervision limit (set by drive parameter). Valid in both directions of rotation.                 |
|      |                 | 0     | Actual frequency or speed within supervision limit.                                                                                           |
| 11   | USER_0          |       | S                                                                                                    |
| 12   | EXT_RUN_        | 1     | External Run enable signal received.                                                                                                    |
|      | ENABLE          | 0     | No external Run enable signal received.                                                                                                    |
| 1315 | Reserved        |       |                                                                                                    |

#### State transition diagram

The diagram below shows the state transitions in the drive when the drive is using the ABB Drives profile, and configured to follow the commands of the control word from the embedded fieldbus interface. The upper case texts refer to the states which are used in the tables representing the fieldbus Control and Status words. See sections Control Word on page 544 and Status Word on page 546.

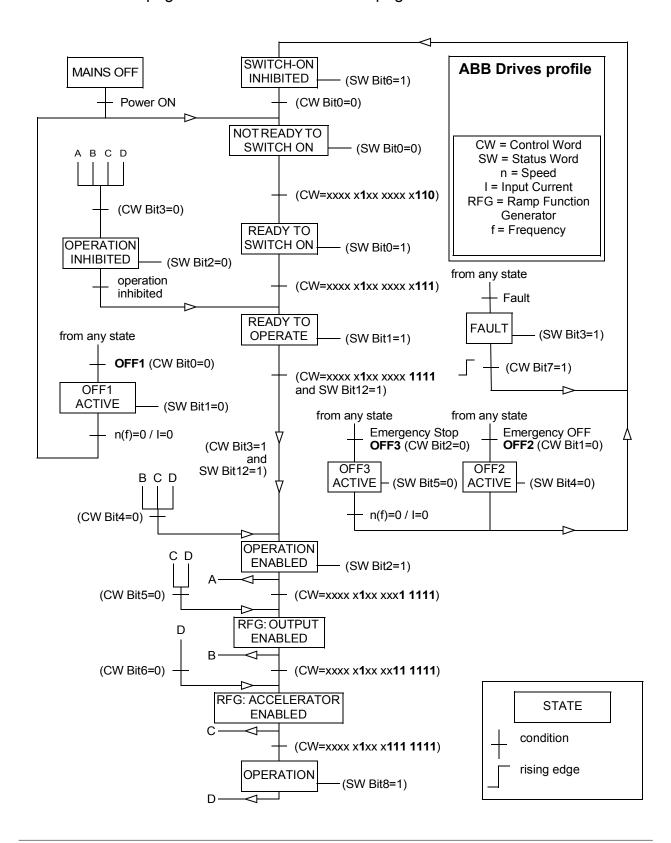

#### References

The ABB drives profile supports the use of two references, EFB reference 1 and EFB reference 2. The references are 16-bit words each containing a sign bit and a 15-bit integer. A negative reference is formed by calculating the two's complement from the corresponding positive reference.

The references are scaled as defined by parameters 46.01...46.07; which scaling is in use depends on the setting of 58.26 EFB ref1 type and 58.27 EFB ref2 type (see page 321).

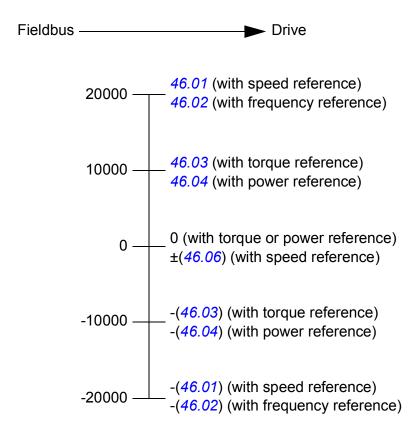

The scaled references are shown by parameters 03.09 EFB reference 1 and 03.10 EFB reference 2.

#### Actual values

The ABB Drives profile supports the use of two fieldbus actual values, ACT1 and ACT2. The actual values are 16-bit words each containing a sign bit and a 15-bit integer. A negative value is formed by calculating the two's complement from the corresponding positive value.

The actual values are scaled as defined by parameters 46.01...46.04; which scaling is in use depends on the setting of parameters 58.28 EFB act1 type and 58.29 EFB act2 type (see page 322).

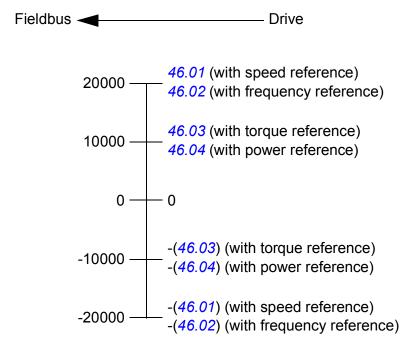

## Modbus holding register addresses

The table below shows the default Modbus holding register addresses for drive data. This profile provides a converted 16-bit access to the data.

| Register address | Register data (16-bit words)                                                                                    |
|------------------|----------------------------------------------------------------------------------------------------|
| 400001           | Control word. See section Control Word (page 544).                                                              |
|                  | The selection can be changed using parameter 58.101 Data I/O 1.                                                 |
| 400002           | Reference 1 (REF1).                                                                                             |
|                  | The selection can be changed using parameter 58.102 Data I/O 2.                                                 |
| 400003           | Reference 2 (REF2).                                                                                             |
|                  | The selection can be changed using parameter 58.103 Data I/O 3.                                                 |
| 400004           | Status Word (SW). See section Status Word (page 546).                                                           |
|                  | The selection can be changed using parameter 58.104 Data I/O 4.                                                 |
| 400005           | Actual value 1 (ACT1).                                                                                          |
|                  | The selection can be changed using parameter 58.105 Data I/O 5.                                                 |
| 400006           | Actual value 2 (ACT2).                                                                                          |
|                  | The selection can be changed using parameter 58.106 Data I/O 6.                                                 |
| 400007400024     | Data in/out 724.                                                                                                |
|                  | Selected by parameters 58.107 Data I/O 7 58.124 Data I/O 24.                                                    |
| 400025400089     | Unused                                                                                                    |
| 400090400100     | Error code access. See section <i>Error code registers (holding registers 400090400100)</i> (page <i>557</i> ). |
| 400101465536     | Parameter read/write.                                                                                           |
|                  | Parameters are mapped to register addresses according to parameter 58.33 Addressing mode.                       |

## The Transparent profile

The Transparent profile enables a customizable access to the drive.

The contents of the control word are user-definable. The control word received from the fieldbus is visible in parameter 06.05 EFB transparent control word, and can be used to control the drive using pointer parameters and/or application programming.

The status word to be sent to the fieldbus controller is selected by parameter 58.30 EFB status word transparent source. This can be, for example, the user-configurable status word in 06.50 User status word 1.

The Transparent profile involves no data conversion of the control or status word. Whether references or actual values are scaled depends on the setting of parameters 58.26...58.29. The references received from the fieldbus are visible in parameters 03.09 EFB reference 1 and 03.10 EFB reference 2.

The Modbus holding register addresses for the Transparent profile are as with the ABB Drives profile (see page 550).

## **Modbus function codes**

The table below shows the Modbus function codes supported by the embedded fieldbus interface.

| Code | Function name                    | Description                                                                                                    |
|------|----------------------------------|----------------------------------------------------------------------------------------------------|
| 01h  | Read Coils                       | Reads the 0/1 status of coils (0X references).                                                                                                    |
| 02h  | Read Discrete Inputs             | Reads the 0/1 status of discrete inputs (1X references).                                                                                                    |
| 03h  | Read Holding Registers           | Reads the binary contents of holding registers (4X references).                                                                                                    |
| 05h  | Write Single Coil                | Forces a single coil (0X reference) to 0 or 1.                                                                                                    |
| 06h  | Write Single Register            | Writes a single holding register (4X reference).                                                                                                    |
| 08h  | Diagnostics                      | Provides a series of tests for checking the communication, or for checking various internal error conditions.  Supported subcodes:  Oh Return Query Data: Echo/loopback test.  Oth Restart Comm Option: Restarts and initializes the EFB, clears communications event counters.  Oth Force Listen Only Mode  Oh Clear Counters and Diagnostic Register  Oh Return Bus Message Count  Oh Return Bus Comm. Error Count  Oh Return Bus Exception Error Count  Oh Return Slave Message Count  Oh Return Slave No Response Count  The Return Slave NAK (negative acknowledge) Count  The Return Slave Busy Count  The Return Slave Busy Count |
|      |                                  | 14h Clear Overrun Counter and Flag                                                                                                    |
| 0Bh  | Get Comm Event<br>Counter        | Returns a status word and an event count.                                                                                                    |
| 0Fh  | Write Multiple Coils             | Forces a sequence of coils (0X references) to 0 or 1.                                                                                                    |
| 10h  | Write Multiple Registers         | Writes the contents of a contiguous block of holding registers (4X references).                                                                                                    |
| 16h  | Mask Write Register              | Modifies the contents of a 4X register using a combination of an AND mask, an OR mask, and the register's current contents.                                                                                                    |
| 17h  | Read/Write Multiple<br>Registers | Writes the contents of a contiguous block of 4X registers, then reads the contents of another group of registers (the same or different than those written) in a server device.                                                                                                    |

| Code      | Function name          | Description                                                                                                    |
|-----------|------------------------|----------------------------------------------------------------------------------------------------|
| 2Bh / 0Eh | Encapsulated Interface | Supported subcodes:                                                                                                   |
|           | Transport              | 0Eh Read Device Identification: Allows reading the identification and other information.                              |
|           |                        | Supported ID codes (access type):                                                                                     |
|           |                        | 00h: Request to get the basic device identification (stream access)                                                   |
|           |                        | 04h: Request to get one specific identification object (individual access)                                            |
|           |                        | Supported Object IDs:                                                                                                 |
|           |                        | 00h: Vendor Name ("ABB")                                                                                              |
|           |                        | 01h: Product Code (for example, "AINFX")                                                                              |
|           |                        | 02h: Major Minor Revision (combination of contents<br>of parameters 07.05 Firmware version and 58.02<br>Protocol ID). |
|           |                        | 03h: Vendor URL ("www.abb.com")                                                                                       |
|           |                        | 04h: Product name (for example, "ACS880")                                                                             |

## **Exception codes**

The table below shows the Modbus exception codes supported by the embedded fieldbus interface.

| Code | Name                    | Description                                                                                                    |
|------|-------------------------|----------------------------------------------------------------------------------------------------|
| 01h  | ILLEGAL FUNCTION        | The function code received in the query is not an allowable action for the server.                                                                               |
| 02h  | ILLEGAL DATA<br>ADDRESS | The data address received in the query is not an allowable address for the server.                                                                               |
| 03h  | ILLEGAL DATA VALUE      | The requested Quantity of Registers is larger than the drive can handle.                                                                                         |
|      |                         | <b>Note:</b> This error does not mean that a value written to a drive parameter is outside the valid range.                                                      |
| 04h  | SLAVE DEVICE<br>FAILURE | The value written to a drive parameter is outside the valid range. See section <i>Error code registers (holding registers 400090400100)</i> on page <i>557</i> . |
| 06h  | SLAVE DEVICE BUSY       | The server is engaged in processing a long-duration program command.                                                                                             |

## Coils (0xxxx reference set)

Coils are 1-bit read/write values. Control Word bits are exposed with this data type. The table below summarizes the Modbus coils (0xxxx reference set).

| Reference | ABB drives profile | Transparent profile              |
|-----------|--------------------|----------------------------------|
| 00001     | OFF1_CONTROL       | Control Word bit 0               |
| 00002     | OFF2_CONTROL       | Control Word bit 1               |
| 00003     | OFF3_CONTROL       | Control Word bit 2               |
| 00004     | INHIBIT_OPERATION  | Control Word bit 3               |
| 00005     | RAMP_OUT_ZERO      | Control Word bit 4               |
| 00006     | RAMP_HOLD          | Control Word bit 5               |
| 00007     | RAMP_IN_ZERO       | Control Word bit 6               |
| 80000     | RESET              | Control Word bit 7               |
| 00009     | JOGGING_1          | Control Word bit 8               |
| 00010     | JOGGING_2          | Control Word bit 9               |
| 00011     | REMOTE_CMD         | Control Word bit 10              |
| 00012     | EXT_CTRL_LOC       | Control Word bit 11              |
| 00013     | User-defined (0)   | Control Word bit 12              |
| 00014     | User-defined (1)   | Control Word bit 13              |
| 00015     | User-defined (2)   | Control Word bit 14              |
| 00016     | User-defined (3)   | Control Word bit 15              |
| 00017     | Reserved           | Control Word bit 16              |
| 00018     | Reserved           | Control Word bit 17              |
| 00019     | Reserved           | Control Word bit 18              |
| 00020     | Reserved           | Control Word bit 19              |
| 00021     | Reserved           | Control Word bit 20              |
| 00022     | Reserved           | Control Word bit 21              |
| 00023     | Reserved           | Control Word bit 22              |
| 00024     | Reserved           | Control Word bit 23              |
| 00025     | Reserved           | Control Word bit 24              |
| 00026     | Reserved           | Control Word bit 25              |
| 00027     | Reserved           | Control Word bit 26              |
| 00028     | Reserved           | Control Word bit 27              |
| 00029     | Reserved           | Control Word bit 28              |
| 00030     | Reserved           | Control Word bit 29              |
| 00031     | Reserved           | Control Word bit 30              |
| 00032     | Reserved           | Control Word bit 31              |
| 00033     | Reserved           | 10.99 RO/DIO control word, bit 0 |
| 00034     | Reserved           | 10.99 RO/DIO control word, bit 1 |

| Reference | ABB drives profile | Transparent profile              |
|-----------|--------------------|----------------------------------|
| 00035     | Reserved           | 10.99 RO/DIO control word, bit 2 |
| 00036     | Reserved           | 10.99 RO/DIO control word, bit 3 |
| 00037     | Reserved           | 10.99 RO/DIO control word, bit 4 |
| 00038     | Reserved           | 10.99 RO/DIO control word, bit 5 |
| 00039     | Reserved           | 10.99 RO/DIO control word, bit 6 |
| 00040     | Reserved           | 10.99 RO/DIO control word, bit 7 |
| 00041     | Reserved           | 10.99 RO/DIO control word, bit 8 |
| 00042     | Reserved           | 10.99 RO/DIO control word, bit 9 |

## **Discrete inputs (1xxxx reference set)**

Discrete inputs are 1-bit read-only values. Status Word bits are exposed with this data type. The table below summarizes the Modbus discrete inputs (1xxxx reference set).

| Reference | ABB drives profile | Transparent profile |
|-----------|--------------------|---------------------|
| 10001     | RDY_ON             | Status Word bit 0   |
| 10002     | RDY_RUN            | Status Word bit 1   |
| 10003     | RDY_REF            | Status Word bit 2   |
| 10004     | TRIPPED            | Status Word bit 3   |
| 10005     | OFF_2_STA          | Status Word bit 4   |
| 10006     | OFF_3_STA          | Status Word bit 5   |
| 10007     | SWC_ON_INHIB       | Status Word bit 6   |
| 10008     | ALARM              | Status Word bit 7   |
| 10009     | AT_SETPOINT        | Status Word bit 8   |
| 10010     | REMOTE             | Status Word bit 9   |
| 10011     | ABOVE_LIMIT        | Status Word bit 10  |
| 10012     | User-defined (0)   | Status Word bit 11  |
| 10013     | User-defined (1)   | Status Word bit 12  |
| 10014     | User-defined (2)   | Status Word bit 13  |
| 10015     | User-defined (3)   | Status Word bit 14  |
| 10016     | Reserved           | Status Word bit 15  |
| 10017     | Reserved           | Status Word bit 16  |
| 10018     | Reserved           | Status Word bit 17  |
| 10019     | Reserved           | Status Word bit 18  |
| 10020     | Reserved           | Status Word bit 19  |
| 10021     | Reserved           | Status Word bit 20  |
| 10022     | Reserved           | Status Word bit 21  |
| 10023     | Reserved           | Status Word bit 22  |
| 10024     | Reserved           | Status Word bit 23  |

| Reference | ABB drives profile | Transparent profile             |
|-----------|--------------------|---------------------------------|
| 10025     | Reserved           | Status Word bit 24              |
| 10026     | Reserved           | Status Word bit 25              |
| 10027     | Reserved           | Status Word bit 26              |
| 10028     | Reserved           | Status Word bit 27              |
| 10029     | Reserved           | Status Word bit 28              |
| 10030     | Reserved           | Status Word bit 29              |
| 10031     | Reserved           | Status Word bit 30              |
| 10032     | Reserved           | Status Word bit 31              |
| 10033     | Reserved           | 10.02 DI delayed status, bit 0  |
| 10034     | Reserved           | 10.02 DI delayed status, bit 1  |
| 10035     | Reserved           | 10.02 DI delayed status, bit 2  |
| 10036     | Reserved           | 10.02 DI delayed status, bit 3  |
| 10037     | Reserved           | 10.02 DI delayed status, bit 4  |
| 10038     | Reserved           | 10.02 DI delayed status, bit 5  |
| 10039     | Reserved           | 10.02 DI delayed status, bit 6  |
| 10040     | Reserved           | 10.02 DI delayed status, bit 7  |
| 10041     | Reserved           | 10.02 DI delayed status, bit 8  |
| 10042     | Reserved           | 10.02 DI delayed status, bit 9  |
| 10043     | Reserved           | 10.02 DI delayed status, bit 10 |
| 10044     | Reserved           | 10.02 DI delayed status, bit 11 |
| 10045     | Reserved           | 10.02 DI delayed status, bit 12 |
| 10046     | Reserved           | 10.02 DI delayed status, bit 13 |
| 10047     | Reserved           | 10.02 DI delayed status, bit 14 |
| 10048     | Reserved           | 10.02 DI delayed status, bit 15 |

# Error code registers (holding registers 400090...400100)

These registers contain information about the last query. The error register is cleared when a query has finished successfully.

| Reference | Name                               | Description                                                                                                    |  |  |
|-----------|------------------------------------|----------------------------------------------------------------------------------------------------|--|--|
| 89        | Reset Error Registers              | 1 = Reset internal error registers (9195).                                                                                                    |  |  |
| 90        | Error Function Code                | Function code of the failed query.                                                                                                    |  |  |
| 91        | Error Code                         | Set when exception code 04h is generated (see table above).  • 00h No error  • 02h Low/High limit exceeded  • 03h Faulty Index: Unavailable index of an array parameter  • 05h Incorrect Data Type: Value does not match the data type of the parameter  • 65h General Error: Undefined error when handling query |  |  |
| 92        | Failed Register                    | The last register (discrete input, coil, or holding register) that failed to be read or written.                                                                                                    |  |  |
| 93        | Last Register Written Successfully | The last register that was written successfully.                                                                                                    |  |  |
| 94        | Last Register Read<br>Successfully | The last register that was read successfully.                                                                                                    |  |  |

| 558 | Fieldbus control through the embedded fieldbus interface (EFB) |  |  |
|-----|----------------------------------------------------------------|--|--|
|     |                                                                |  |  |
|     |                                                                |  |  |
|     |                                                                |  |  |
|     |                                                                |  |  |
|     |                                                                |  |  |
|     |                                                                |  |  |
|     |                                                                |  |  |
|     |                                                                |  |  |
|     |                                                                |  |  |
|     |                                                                |  |  |
|     |                                                                |  |  |
|     |                                                                |  |  |
|     |                                                                |  |  |
|     |                                                                |  |  |
|     |                                                                |  |  |
|     |                                                                |  |  |
|     |                                                                |  |  |
|     |                                                                |  |  |
|     |                                                                |  |  |
|     |                                                                |  |  |
|     |                                                                |  |  |
|     |                                                                |  |  |
|     |                                                                |  |  |
|     |                                                                |  |  |
|     |                                                                |  |  |
|     |                                                                |  |  |
|     |                                                                |  |  |
|     |                                                                |  |  |

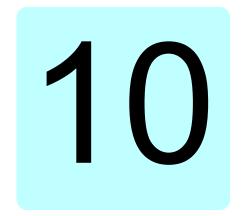

# Fieldbus control through a fieldbus adapter

## What this chapter contains

This chapter describes how the drive can be controlled by external devices over a communication network (fieldbus) through an optional fieldbus adapter module.

The fieldbus control interface of the drive is described first, followed by a configuration example.

## System overview

The drive can be connected to an external control system through an optional fieldbus adapter mounted onto the control unit of the drive. The drive actually has two independent interfaces for fieldbus connection, called "fieldbus adapter A" (FBAA) and "fieldbus adapter B" (FBA B). The drive can be configured to receive all of its control information through the fieldbus interface(s), or the control can be distributed between the fieldbus interface(s) and other available sources such as digital and analog inputs, depending on how control locations EXT1 and EXT2 are configured.

Note: The text and examples in this chapter describe the configuration of one fieldbus adapter (FBAA) by parameters 50.01...50.21 and parameter groups 51...53. The second adapter (FBA B), if present, is configured in a similar fashion by parameters 50.31...50.51 and parameter groups 54...56. It is recommended that the FBA B interface is only used for monitoring.

Fieldbus adapters are available for various communication systems and protocols, for example

- CANopen (FCAN-01 adapter)
- ControlNet (FCNA-01 adapter)
- DeviceNet (FDNA-01 adapter)
- EtherCAT® (FECA-01 adapter)
- EtherNet/IP<sup>TM</sup> (FENA-11 or FENA-21 adapter)
- Modbus/RTU (FSCA-01 adapter)
- Modbus/TCP (FENA-11 or FENA-21 adapter)
- POWERLINK (FEPL-02 adapter)
- PROFIBUS DP (FPBA-01 adapter)
- PROFINET IO (FENA-11 or FENA-21 adapter).

Note: Fieldbus adapters with the suffix "M" (eg. FPBA-01-M) are not supported.

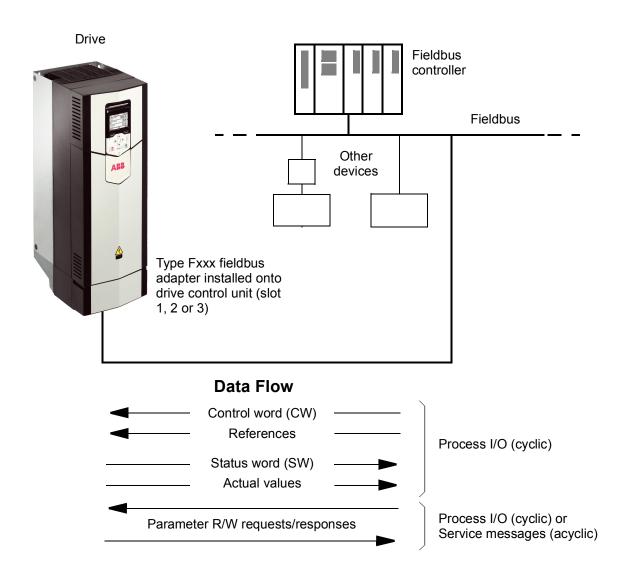

#### Basics of the fieldbus control interface

The cyclic communication between a fieldbus system and the drive consists of 16- or 32-bit input and output data words. The drive is able to support a maximum of 12 data words (16 bits) in each direction.

Data transmitted from the drive to the fieldbus controller is defined by parameters 52.01 FBA A data in1 ... 52.12 FBA A data in12. The data transmitted from the fieldbus controller to the drive is defined by parameters 53.01 FBA A data out1 ... 53.12 FBA A data out12.

#### Fieldbus network

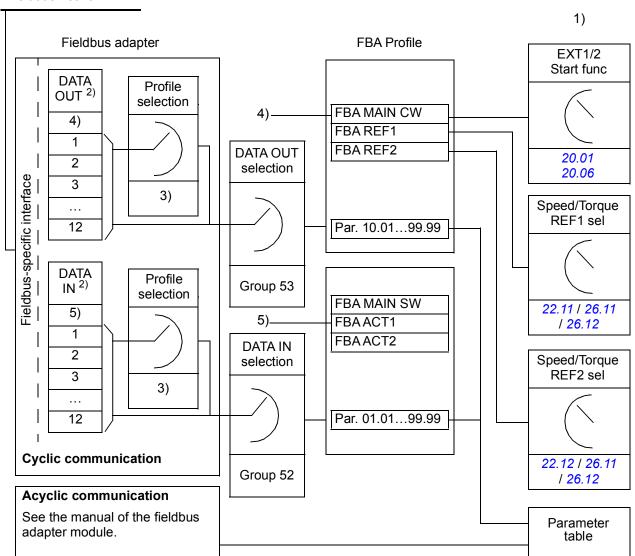

- 1) See also other parameters which can be controlled from fieldbus.
- 2) The maximum number of data words used is protocol-dependent.
- 3) Profile/instance selection parameters. Fieldbus module specific parameters. For more information, see the *User's Manual* of the appropriate fieldbus adapter module.
- 4) With DeviceNet, the control part is transmitted directly.
- 5) With DeviceNet, the actual value part is transmitted directly.

#### **Control word and Status word**

The Control word is the principal means for controlling the drive from a fieldbus system. It is sent by the fieldbus master station to the drive through the adapter module. The drive switches between its states according to the bit-coded instructions in the Control word, and returns status information to the master in the Status word.

For the ABB Drives communication profile, the contents of the Control word and the Status word are detailed on pages 565 and 566 respectively. The drive states are presented in the state diagram (page 567).

When a transparent communication profile is selected eg. by parameter group 51 FBA A settings, the control word received from the PLC is available in 06.03 FBA A transparent control word. The individual bits of the word can then be used for drive control through bit pointer parameters. The source of the status word, for example 06.50 User status word 1, can be selected in 50.09 FBA A SW transparent source.

#### Debugging the network words

If parameter 50.12 FBA A debug mode is set to Fast, the Control word received from the fieldbus is shown by parameter 50.13 FBA A control word, and the Status word transmitted to the fieldbus network by 50.16 FBA A status word. This "raw" data is very useful to determine if the fieldbus master is transmitting the correct data before handing control to the fieldbus network.

#### References

References are 16-bit words containing a sign bit and a 15-bit integer. A negative reference (indicating reversed direction of rotation) is formed by calculating the two's complement from the corresponding positive reference.

ABB drives can receive control information from multiple sources including analog and digital inputs, the drive control panel and a fieldbus adapter module. In order to have the drive controlled through the fieldbus, the module must be defined as the source for control information such as reference. This is done using the source selection parameters in groups 22 Speed reference selection and 26 Torque reference chain.

#### Debugging the network words

If parameter 50.12 FBA A debug mode is set to Fast, the references received from the fieldbus are displayed by 50.14 FBA A reference 1 and 50.15 FBA A reference 2.

#### Scaling of references

**Note:** The scalings described below are for the ABB Drives communication profile. Fieldbus-specific communication profiles may use different scalings. For more information, see the manual of the fieldbus adapter.

The references are scaled as defined by parameters 46.01...46.06; which scaling is in use depends on the setting of 50.04 FBA A ref1 type and 50.05 FBA A ref2 type.

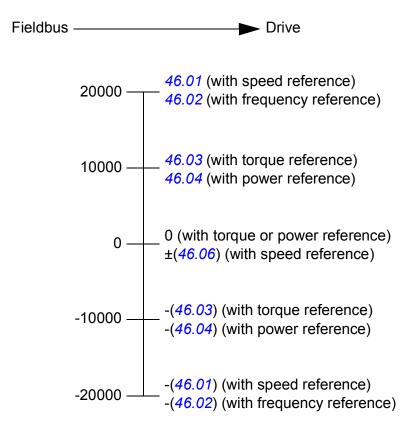

The scaled references are shown by parameters 03.05 FB A reference 1 and 03.06 FB A reference 2.

#### Actual values

Actual values are 16-bit words containing information on the operation of the drive. The types of the monitored signals are selected by parameters 50.07 FBA A actual 1 type and 50.08 FBA A actual 2 type.

#### Debugging the network words

If parameter 50.12 FBA A debug mode is set to Fast, the actual values sent to the fieldbus are displayed by 50.17 FBA A actual value 1 and 50.18 FBA A actual value 2.

#### Scaling of actual values

**Note:** The scalings described below are for the ABB Drives communication profile. Fieldbus-specific communication profiles may use different scalings. For more information, see the manual of the fieldbus adapter.

The actual values are scaled as defined by parameters 46.01...46.04; which scaling is in use depends on the setting of parameters 50.07 FBA A actual 1 type and 50.08 FBA A actual 2 type.

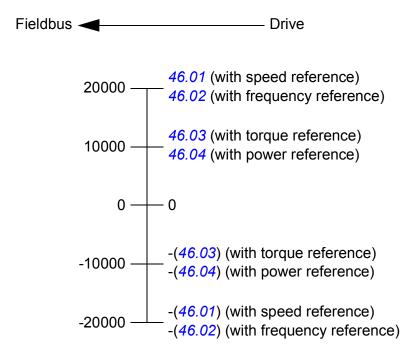

## Contents of the fieldbus Control word (ABB Drives profile)

The upper case boldface text refers to the states shown in the state diagram (page **567**).

| Bit            | Name                                                                                                    | Value | STATE/Description                                                                                                    |  |  |  |
|----------------|----------------------------------------------------------------------------------------------------|-------|----------------------------------------------------------------------------------------------------|--|--|--|
| 0 Off1 control |                                                                                                    | 1     | Proceed to READY TO OPERATE.                                                                                                    |  |  |  |
|                |                                                                                                    | 0     | Stop along currently active deceleration ramp. Proceed to <b>OFF1 ACTIVE</b> ; proceed to <b>READY TO SWITCH ON</b> unless other interlocks (OFF2, OFF3) are active.                                                                                                    |  |  |  |
| 1 Off2 control |                                                                                                    | 1     | Continue operation (OFF2 inactive).                                                                                                    |  |  |  |
|                |                                                                                                    | 0     | Emergency OFF, coast to a stop. Proceed to <b>OFF2 ACTIVE</b> , proceed to <b>SWITCH-ON INHIBITED</b> .                                                                                                    |  |  |  |
| 2              | Off3 control                                                                                                    | 1     | Continue operation (OFF3 inactive).                                                                                                    |  |  |  |
|                |                                                                                                    | 0     | Emergency stop, stop within time defined by drive parameter. Proceed to OFF3 ACTIVE; proceed to SWITCH-ON INHIBITED.  WARNING: Ensure motor and driven machine can be stopped using this stop mode.                                                                      |  |  |  |
| 3              | Run                                                                                                    | 1     | Proceed to OPERATION ENABLED.  Note: Run enable signal must be active. If the drive is set to receive the Run enable signal from the fieldbus, this bit activates the signal. See also parameters 06.18 Start inhibit status word and 06.25 Drive inhibit status word 2. |  |  |  |
| 4              | Ramp out zero                                                                                                    | 0     | Inhibit operation. Proceed to OPERATION INHIBITED.                                                                                                    |  |  |  |
| 4              | Ramp out zero                                                                                                    | 1     | Normal operation. Proceed to RAMP FUNCTION GENERATOR: OUTPUT ENABLED.                                                                                                    |  |  |  |
|                |                                                                                                    | 0     | Force Ramp function generator output to zero. The drive will immediately decelerate to zero speed (observing the torque limits).                                                                                                    |  |  |  |
| 5 Ramp hold    |                                                                                                    | 1     | Enable ramp function. Proceed to RAMP FUNCTION GENERATOR: ACCELERATOR ENABLED.                                                                                                    |  |  |  |
|                |                                                                                                    | 0     | Halt ramping (Ramp Function Generator output held).                                                                                                    |  |  |  |
| 6              | Ramp in zero                                                                                                    | 1     | Normal operation. Proceed to <b>OPERATING</b> . <b>Note:</b> This bit is effective only if the fieldbus interface is set as the source for this signal by drive parameters.                                                                                              |  |  |  |
|                |                                                                                                    | 0     | Force Ramp function generator input to zero.                                                                                                    |  |  |  |
| 7              | Reset 0=>1 Fault reset if an active fault exists. Proceed INHIBITED.  Note: This bit is effective only if the fieldbus |       | Fault reset if an active fault exists. Proceed to <b>SWITCH-ON INHIBITED</b> . <b>Note:</b> This bit is effective only if the fieldbus interface is set as the source of the reset signal by drive parameters.                                                           |  |  |  |
|                |                                                                                                    | 0     | Continue normal operation.                                                                                                    |  |  |  |
| 8              | Inching 1                                                                                                    | 0     | Accelerate to inching (jogging) setpoint 1.  Notes:  Bits 46 must be 0.  See also section Jogging (speed control mode) (page 78).  Inching (jogging) 1 disabled.                                                                                                    |  |  |  |
| 9              | Inching 2  Accelerate to inching (jogging) setpoint 2.  See notes at bit 8.                                            |       | Accelerate to inching (jogging) setpoint 2.                                                                                                    |  |  |  |
|                |                                                                                                    | 0     | Inching (jogging) 2 disabled.                                                                                                    |  |  |  |
| 10             | Remote cmd                                                                                                    | 1     | Fieldbus control enabled.                                                                                                    |  |  |  |
|                |                                                                                                    | 0     | Control word and reference not getting through to the drive, except for bits 02.                                                                                                    |  |  |  |
| 11             | Ext ctrl loc                                                                                                    | 1     | Select External Control Location EXT2. Effective if control location is parameterized to be selected from fieldbus.                                                                                                    |  |  |  |
|                |                                                                                                    | 0     | Select External Control Location EXT1. Effective if control location is parameterized to be selected from fieldbus.                                                                                                    |  |  |  |
| 12 to 1        | 5 Reserved.                                                                                                    | •     |                                                                                                    |  |  |  |

## Contents of the fieldbus Status word (ABB Drives profile)

The upper case boldface text refers to the states shown in the state diagram (page **567**).

| Bit | Name                | Value | STATE/Description                                                                                                    |  |  |
|-----|---------------------|-------|----------------------------------------------------------------------------------------------------|--|--|
| 0   | Ready to switch     | 1     | READY TO SWITCH ON.                                                                                                    |  |  |
|     | ON                  | 0     | NOT READY TO SWITCH ON.                                                                                                    |  |  |
| 1   | Ready run           | 1     | READY TO OPERATE.                                                                                                    |  |  |
|     |                     | 0     | OFF1 ACTIVE.                                                                                                    |  |  |
| 2   | Ready ref           | 1     | OPERATION ENABLED.                                                                                                    |  |  |
|     |                     | 0     | <b>OPERATION INHIBITED</b> . See parameters <i>06.18 Start inhibit status word</i> and <i>06.25 Drive inhibit status word</i> 2 for the inhibiting condition. |  |  |
| 3   | Tripped             | 1     | FAULT.                                                                                                    |  |  |
|     |                     | 0     | No fault.                                                                                                    |  |  |
| 4   | Off 2 inactive      | 1     | OFF2 inactive.                                                                                                    |  |  |
|     |                     | 0     | OFF2 ACTIVE.                                                                                                    |  |  |
| 5   | Off 3 inactive      | 1     | OFF3 inactive.                                                                                                    |  |  |
|     |                     | 0     | OFF3 ACTIVE.                                                                                                    |  |  |
| 6   | Switch-on inhibited | 1     | SWITCH-ON INHIBITED.                                                                                                    |  |  |
|     |                     | 0     | _                                                                                                    |  |  |
| 7   | Warning             | 1     | Warning active.                                                                                                    |  |  |
|     |                     | 0     | No warning active.                                                                                                    |  |  |
| 8   | At setpoint         | 1     | <b>OPERATING</b> . Actual value equals reference = is within tolerance limits (see parameters 46.2146.23).                                                    |  |  |
|     |                     | 0     | Actual value differs from reference = is outside tolerance limits.                                                                                            |  |  |
| 9   | Remote              | 1     | Drive control location: REMOTE (EXT1 or EXT2).                                                                                                    |  |  |
|     |                     | 0     | Drive control location: LOCAL.                                                                                                    |  |  |
| 10  | Above limit         | -     | See parameter 06.29 MSW bit 10 sel.                                                                                                    |  |  |
| 11  | User bit 0          | -     | See parameter 06.30 MSW bit 11 sel.                                                                                                    |  |  |
| 12  | User bit 1          | -     | See parameter 06.31 MSW bit 12 sel.                                                                                                    |  |  |
| 13  | User bit 2          | -     | See parameter 06.32 MSW bit 13 sel.                                                                                                    |  |  |
| 14  | User bit 3          | -     | See parameter 06.33 MSW bit 14 sel.                                                                                                    |  |  |
| 15  | Reserved            |       |                                                                                                    |  |  |

### The state diagram (ABB Drives profile)

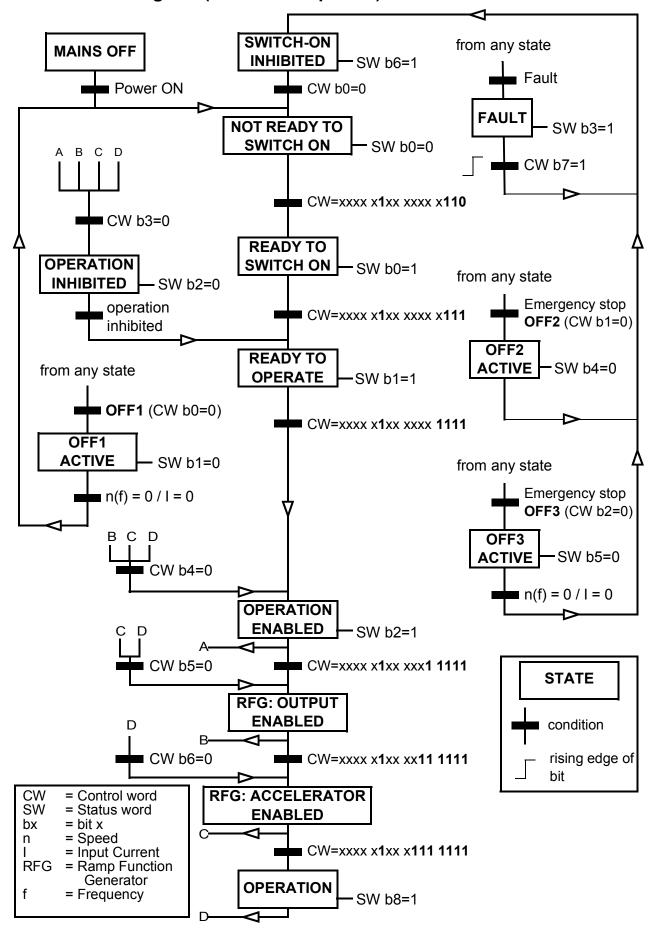

## Setting up the drive for fieldbus control

- 1. Install the fieldbus adapter module mechanically and electrically according to the instructions given in the *User's manual* of the module.
- 2. Power up the drive.
- 3. Enable the communication between the drive and the fieldbus adapter module with parameter 50.01 FBA A enable.
- 4. With 50.02 FBA A comm loss func, select how the drive should react to a fieldbus communication break.

Note: This function monitors both the communication between the fieldbus master and the adapter module and the communication between the adapter module and the drive.

- 5. With 50.03 FBA A comm loss t out, define the time between communication break detection and the selected action.
- 6. Select application-specific values for the rest of the parameters in group 50 Fieldbus adapter (FBA), starting from 50.04. Examples of appropriate values are shown in the tables below.
- 7. Set the fieldbus adapter module configuration parameters in group 51 FBA A settings. As a minimum, set the required node address and the control profile.
- 8. Define the process data transferred to and from the drive in parameter groups 52 FBA A data in and 53 FBA A data out.

Note: Depending on the communication protocol and profile being used, the Control word and Status word may already be configured to be sent/received by the communication system.

- 9. Save the valid parameter values to permanent memory by setting parameter 96.07 Parameter save manually to Save.
- 10. Validate the settings made in parameter groups 51, 52 and 53 by setting parameter 51.27 FBA A par refresh to Refresh.
- 11. Configure control locations EXT1 and EXT2 to allow control and reference signals to come from the fieldbus. Examples of appropriate values are shown in the tables below.

## Parameter setting example: FPBA (PROFIBUS DP)

This example shows how to configure a basic speed control application that uses the PROFIdrive communication profile with PPO Type 2. The start/stop commands and reference are according to the PROFIdrive profile, speed control mode.

The reference values sent over the fieldbus have to be scaled within the drive so they have the desired effect. The reference value ±16384 (4000h) corresponds to the range of speed set in parameter 46.01 Speed scaling (both forward and reverse directions). For example, if 46.01 is set to 480 rpm, then 4000h sent over fieldbus will request 480 rpm.

| Direction | PZD1         | PZD2               | PZD3                     | PZD4 | PZD5     | PZD6 |
|-----------|--------------|--------------------|--------------------------|------|----------|------|
| Out       | Control word | Speed reference    | Acc time                 | 1    | Dec time | : 1  |
| In        | Status word  | Speed actual value | Motor current DC voltage |      | ge       |      |

The table below gives the recommended drive parameter settings.

| Drive parameter           | Setting for ACS880 drives         | Description                                                                                                    |
|---------------------------|-----------------------------------|----------------------------------------------------------------------------------------------------|
| 50.01 FBA A enable        | 13 = [slot number]                | Enables communication between the drive and the fieldbus adapter module.                                                           |
| 50.04 FBA A ref1 type     | 4 = Speed                         | Selects the fieldbus A reference 1 type and scaling.                                                                               |
| 50.07 FBA A actual 1 type | 0 = Auto                          | Selects the actual value type/source and scaling according to the currently active control mode (as displayed by parameter 19.01). |
| 51.01 FBA A type          | <b>1</b> = FPBA <sup>1)</sup>     | Displays the type of the fieldbus adapter module.                                                                                  |
| 51.02 Node address        | 3 <sup>2)</sup>                   | Defines the PROFIBUS node address of the fieldbus adapter module.                                                                  |
| 51.03 Baud rate           | 12000 <sup>1)</sup>               | Displays the current baud rate on the PROFIBUS network in kbit/s.                                                                  |
| 51.04 MSG type            | <b>1</b> = PPO1 <sup>1)</sup>     | Displays the telegram type selected by the PLC configuration tool.                                                                 |
| 51.05 Profile             | 0 = PROFIdrive                    | Selects the Control word according to the PROFIdrive profile (speed control mode).                                                 |
| 51.07 RPBA mode           | 0 = Disabled                      | Disables the RPBA emulation mode.                                                                                                  |
| 52.01 FBA data in1        | <b>4</b> = SW 16bit <sup>1)</sup> | Status word                                                                                                    |
| 52.02 FBA data in2        | <b>5</b> = Act1 16bit             | Actual value 1                                                                                                    |
| 52.03 FBA data in3        | 01.07 <sup>2)</sup>               | Motor current                                                                                                    |
| 52.05 FBA data in5        | 01.11 <sup>2)</sup>               | DC voltage                                                                                                    |
| 53.01 FBA data out1       | <b>1</b> = CW 16bit <sup>1)</sup> | Control word                                                                                                    |
| 53.02 FBA data out2       | 2 = Ref1 16bit                    | Reference 1 (speed)                                                                                                    |

The start sequence for the parameter example above is given below.

#### Control word

- after power-on, fault or emergency stop:
  - 476h (1142 decimal) -> NOT READY TO SWITCH ON
- in normal operation:
  - 477h (1143 decimal) -> READY TO SWITCH ON (stopped)
  - 47Fh (1151 decimal) -> OPERATING (running)

<sup>1)</sup> Read-only or automatically detected/set

<sup>2)</sup> Example

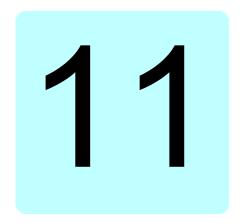

# **Control chain diagrams**

## What this chapter contains

The chapter presents the reference chains of the drive. The control chain diagrams can be used to trace how parameters interact and where parameters have an effect within the drive parameter system.

For a more general diagram, see section *Operating modes of the drive* (page 22).

572

# Position reference profile selection

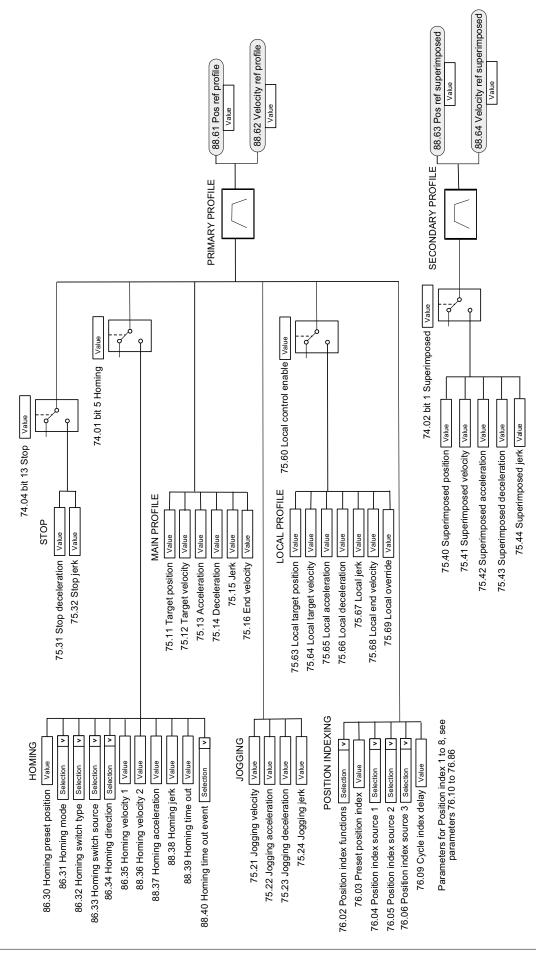

## Master reference source selection and modification

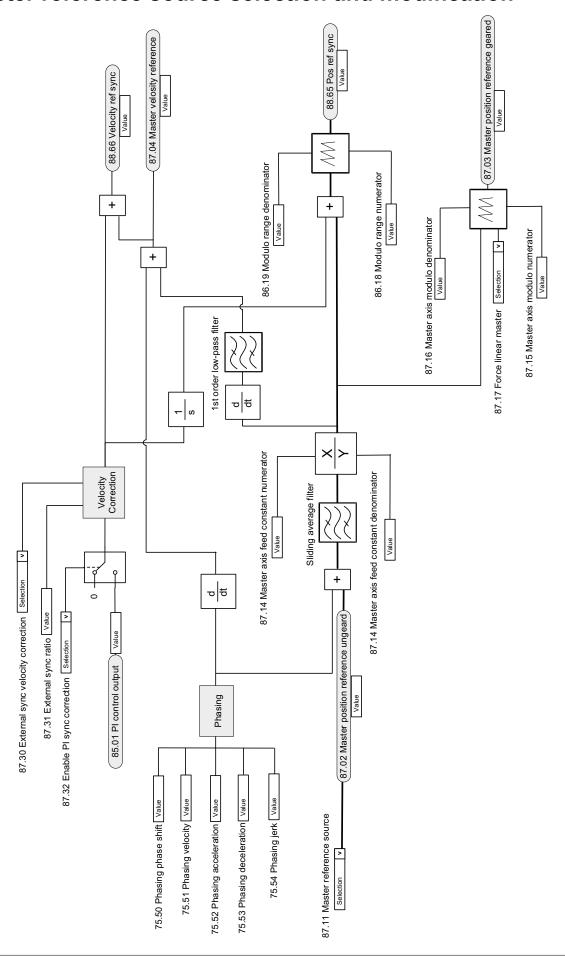

# PI control for master velocity correction

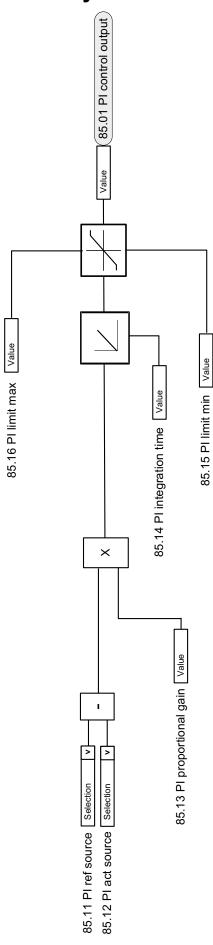

## **Position controller**

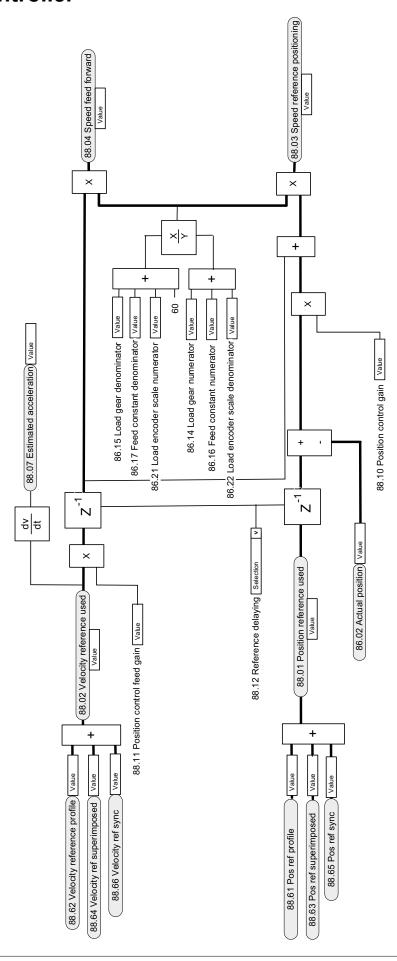

## Actual position feedback configuration

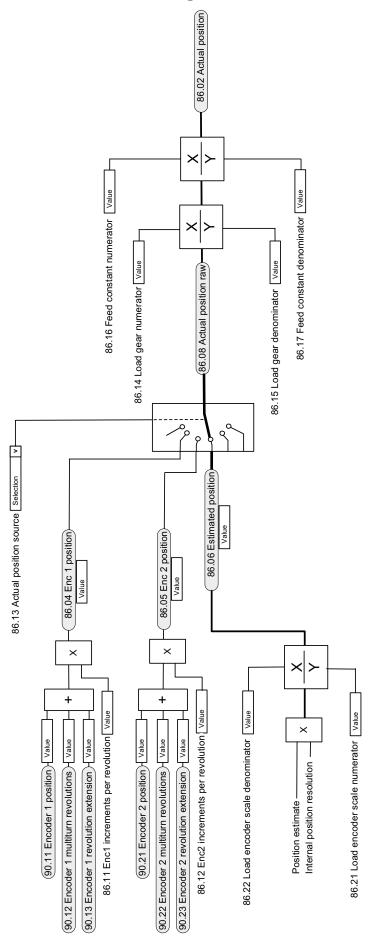

## Motor feedback configuration

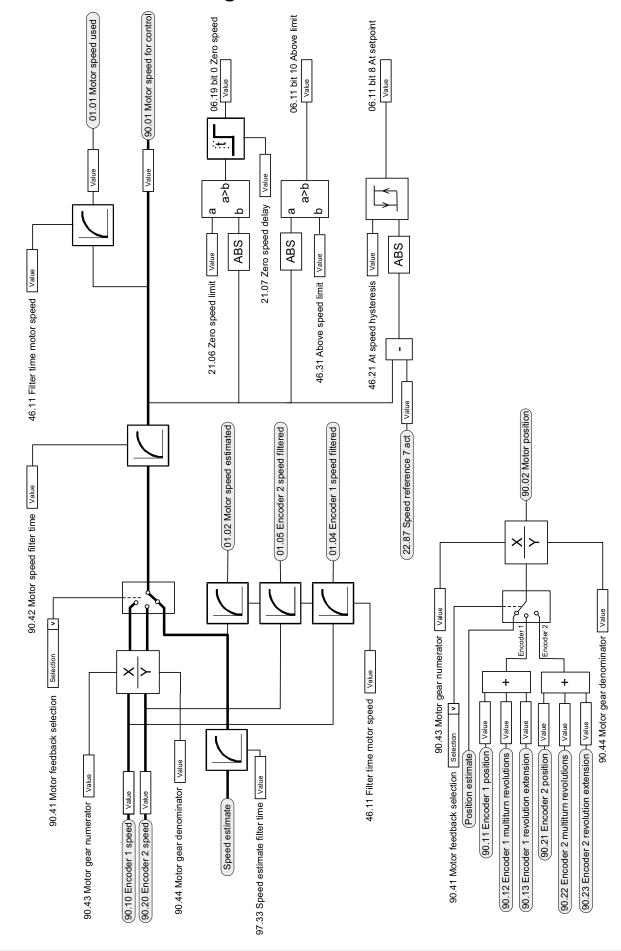

## Speed reference source selection I

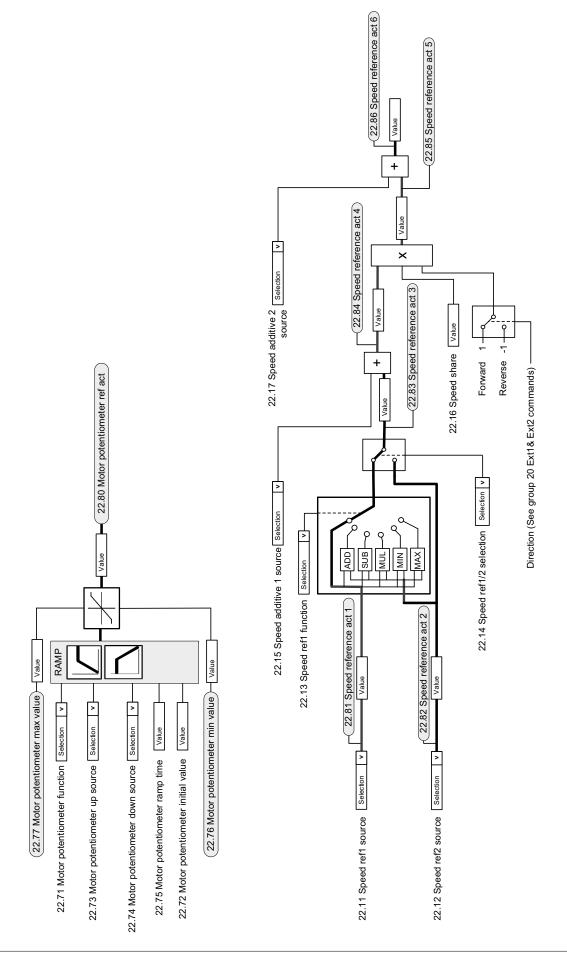

#### Speed reference source selection II

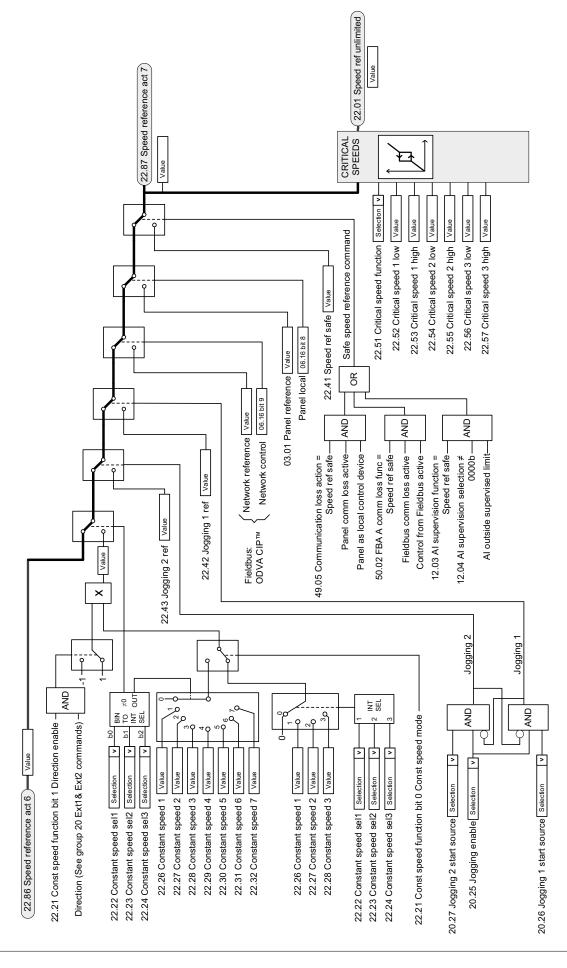

# Speed reference ramping and shaping

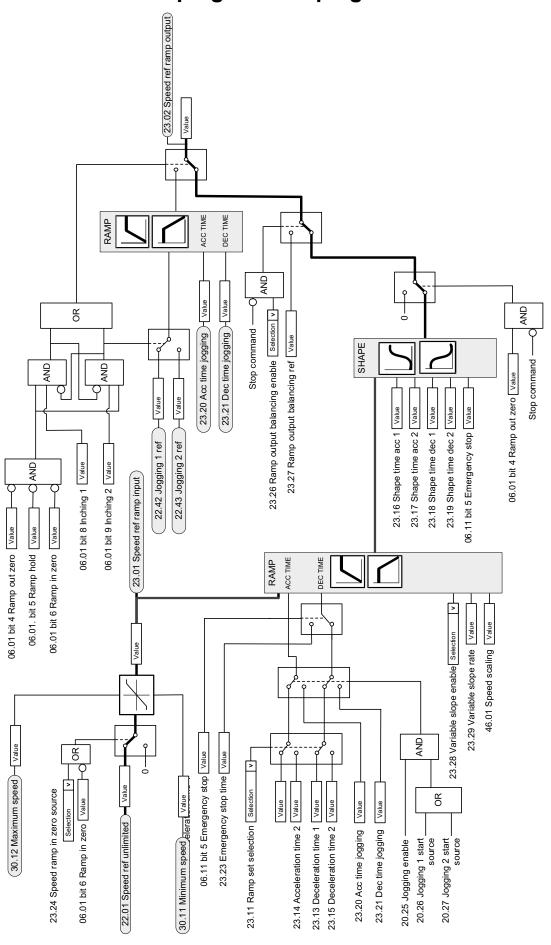

#### **Speed error calculation**

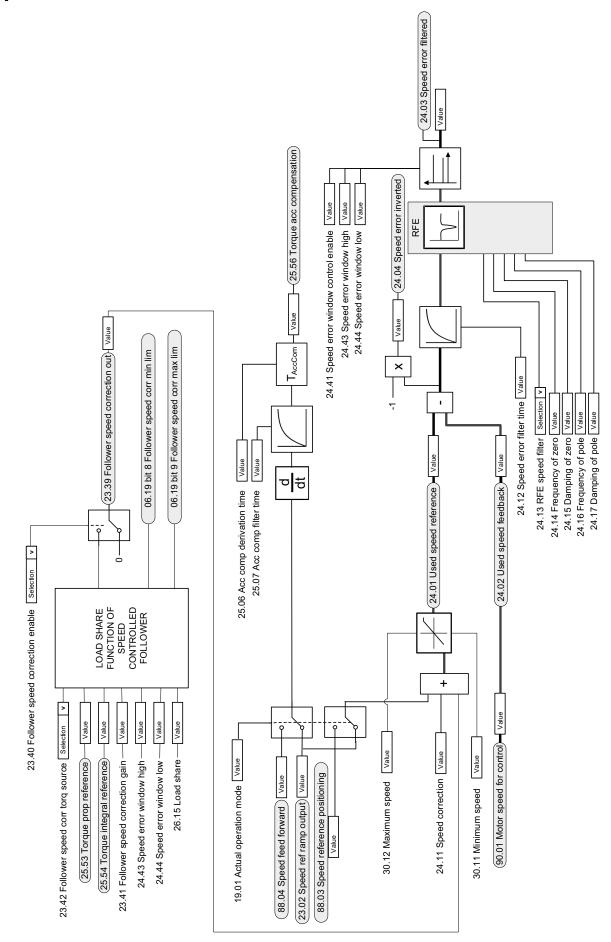

#### **Speed controller**

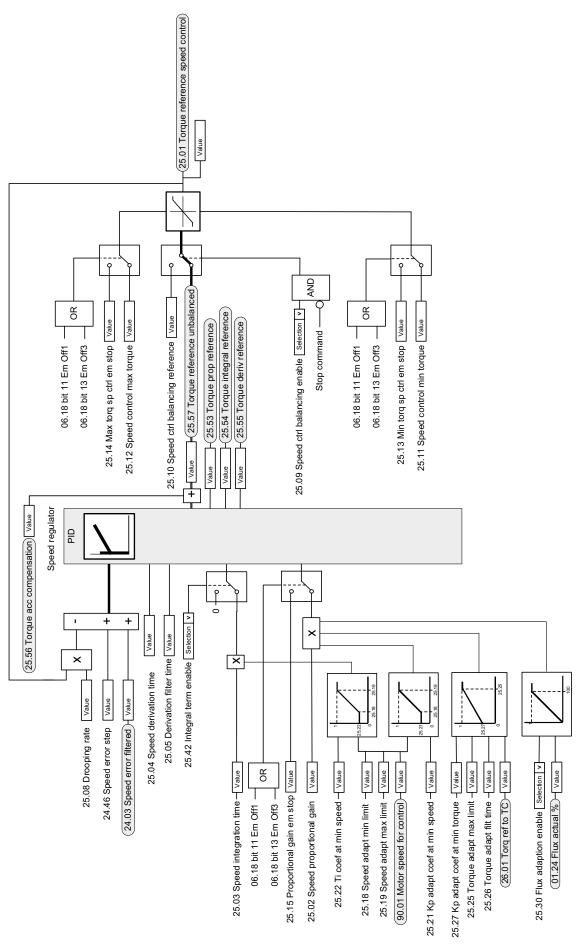

# Torque reference source selection and modification

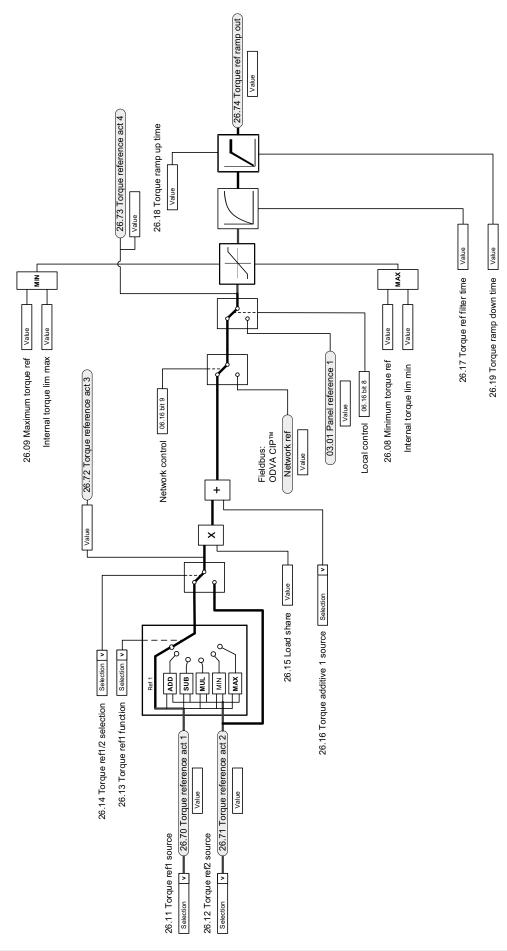

## Reference selection for torque controller

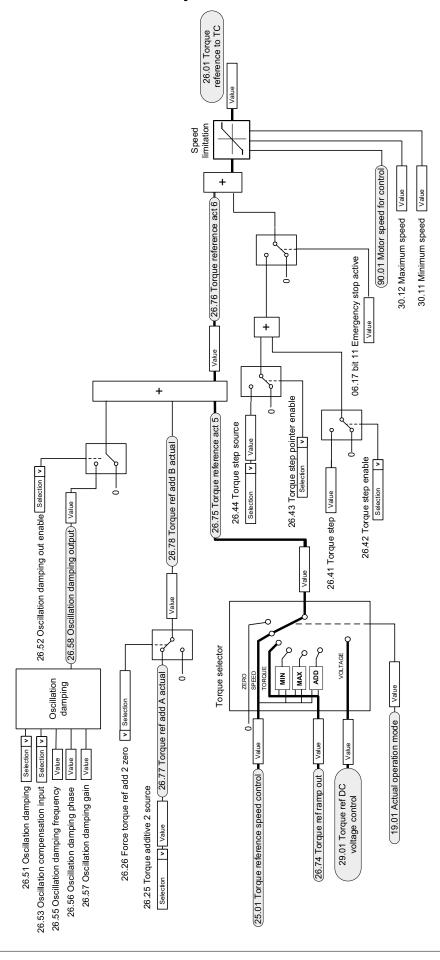

## **Operating mode selection**

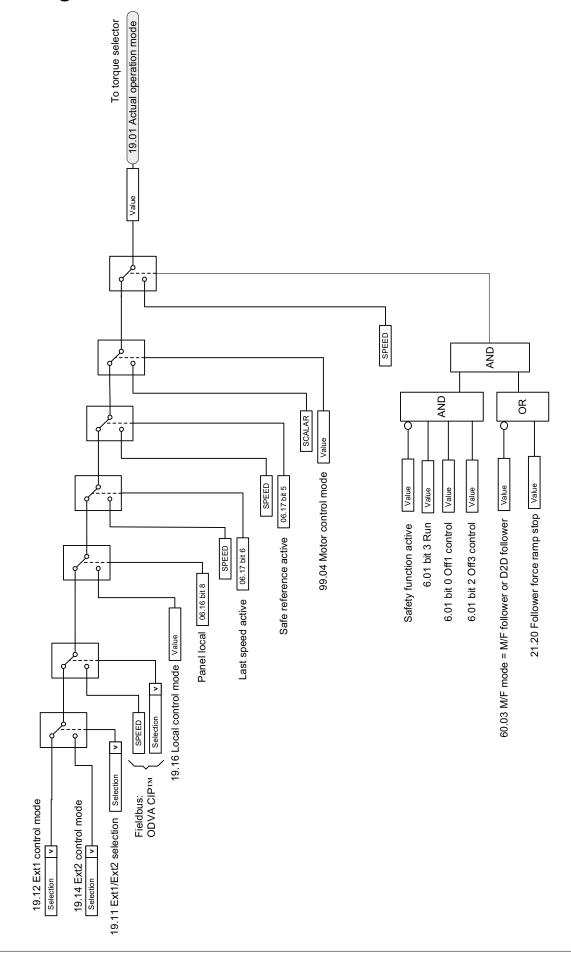

## **Torque limitation**

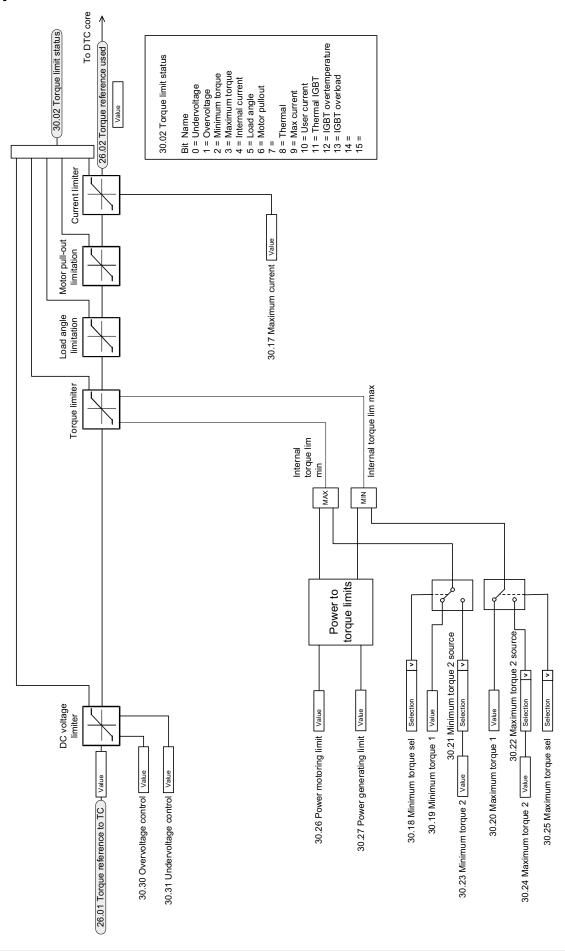

## **Torque controller**

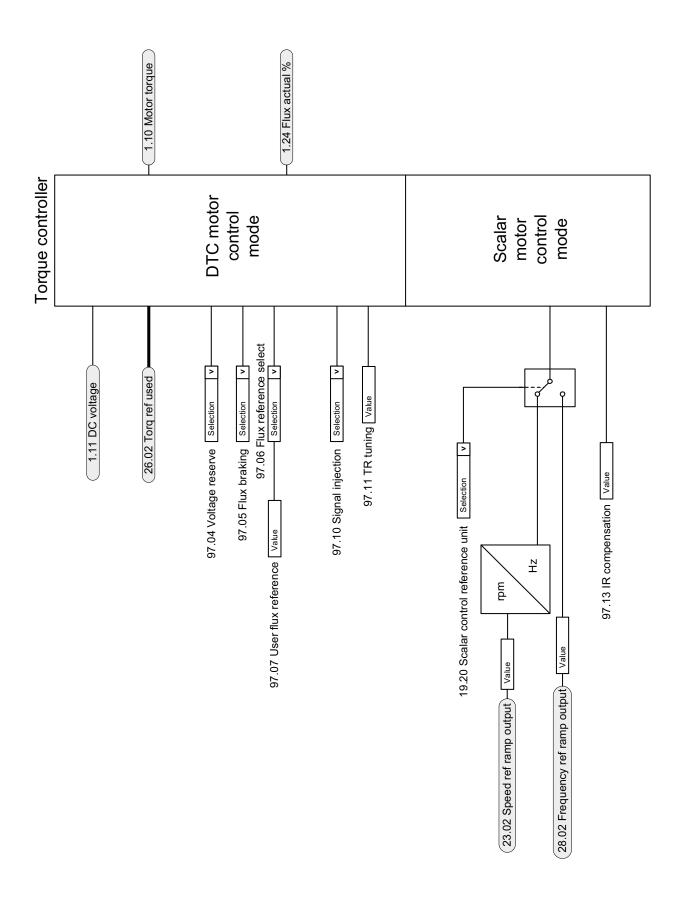

## Master/Follower communication I (Master)

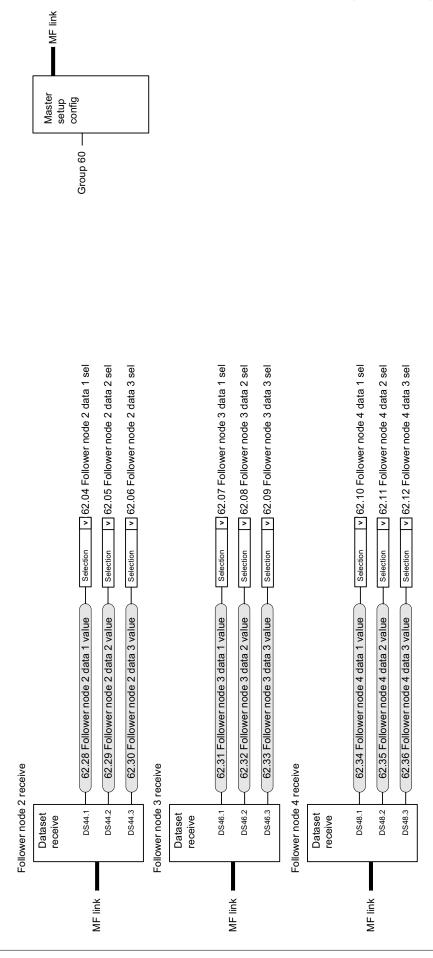

Signal selection for Master's broadcast message MF link Dataset transmit DS41.1 DS41.2 DS41.3 61.25 M/F data 1 value 61.27 M/F data 3 value 61.26 M/F data 2 value > 61.01 M/F data 1 selection Selection 61.03 M/F data 3 selection 61.02 M/F data 2 selection

## Master/Follower communication II (Follower)

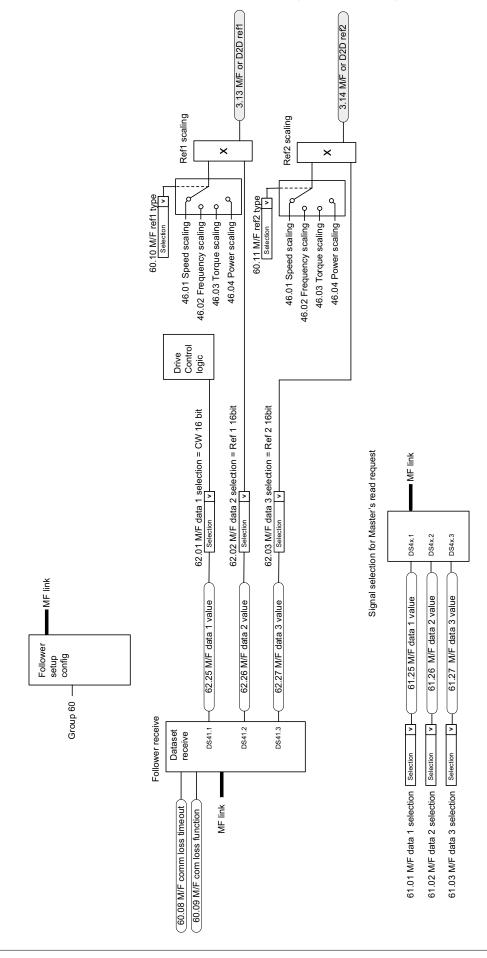

## **Further information**

#### **Product and service inquiries**

Address any inquiries about the product to your local ABB representative, quoting the type designation and serial number of the unit in question. A listing of ABB sales, support and service contacts can be found by navigating to abb.com/searchchannels.

#### **Product training**

For information on ABB product training, navigate to <a href="new.abb.com/service/training">new.abb.com/service/training</a>.

#### **Providing feedback on ABB Drives manuals**

Your comments on our manuals are welcome. Navigate to new.abb.com/drives/manuals-feedback-form.

#### **Document library on the Internet**

You can find manuals and other product documents in PDF format on the Internet at <u>abb.com/drives/documents</u>.

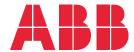

abb.com/drives